Santa Clara University [Scholar Commons](https://scholarcommons.scu.edu/) 

[Engineering Ph.D. Theses](https://scholarcommons.scu.edu/eng_phd_theses) Student Scholarship

12-2021

# Adaptive Navigation of Three-Dimensional Scalar Fields with Multiple UAVs

Robert Ka-Hing Lee

Follow this and additional works at: [https://scholarcommons.scu.edu/eng\\_phd\\_theses](https://scholarcommons.scu.edu/eng_phd_theses?utm_source=scholarcommons.scu.edu%2Feng_phd_theses%2F37&utm_medium=PDF&utm_campaign=PDFCoverPages)

Part of the [Mechanical Engineering Commons](http://network.bepress.com/hgg/discipline/293?utm_source=scholarcommons.scu.edu%2Feng_phd_theses%2F37&utm_medium=PDF&utm_campaign=PDFCoverPages) 

#### Recommended Citation

Lee, Robert Ka-Hing, "Adaptive Navigation of Three-Dimensional Scalar Fields with Multiple UAVs" (2021). Engineering Ph.D. Theses. 37.

[https://scholarcommons.scu.edu/eng\\_phd\\_theses/37](https://scholarcommons.scu.edu/eng_phd_theses/37?utm_source=scholarcommons.scu.edu%2Feng_phd_theses%2F37&utm_medium=PDF&utm_campaign=PDFCoverPages) 

This Dissertation is brought to you for free and open access by the Student Scholarship at Scholar Commons. It has been accepted for inclusion in Engineering Ph.D. Theses by an authorized administrator of Scholar Commons. For more information, please contact [rscroggin@scu.edu](mailto:rscroggin@scu.edu).

# **Santa Clara University**

Department of Mechanical Engineering

Date: December 10, 2021

I HEREBY RECOMMEND THAT THE THESIS PREPARED UNDER MY SUPERVISION BY

**Robert Ka-Hing Lee** 

**ENTITLED** 

# Adaptive Navigation of Three-Dimensional Scalar Fields with **Multiple UAVs**

BE ACCEPTED IN PARTIAL FULFILLMENT OF THE REQUIREMENTS FOR THE DEGREE

OF

#### DOCTOR OF PHILOSOPHY IN MECHANICAL ENGINEERING

hesis Advisor: Prof. Christopher Kitts

Chairman of Department: Prof. Hohyun Lee

Thesis Reader: Prof. Yi Fang

Thesis Reader: Prof. Robert Marks

Thesis Reader: Dr. Michael Neumann

Thesis Reader: Prof. Michael Taylor

# **Adaptive Navigation of Three-Dimensional Scalar Fields with Multiple UAVs**

**By**

**Robert Ka-Hing Lee**

**Dissertation**

Submitted in Partial Fulfillment of the Requirements for the Degree of Doctor of Philosophy in Mechanical Engineering in the School of Engineering at Santa Clara University, 2021

Santa Clara, California

# *Dedicated to my family who has supported me through my educational journey spanning nearly two decades*

## **Acknowledgements**

I wish to express my sincere appreciation to our Father in Heaven for providing me with the opportunity to attend Santa Clara University and the persistence throughout this educational endeavor.

Thanks to my academic advisor Professor Christopher A. Kitts and Research Associate Dr. Michael A. Neumann for their patience, guidance, and insight which have been crucial along this journey.

In addition, I want to thank my family for supporting me throughout this educational quest that has spanned nearly two decades. Thank you to my wife Annie, parent in-laws (Mr Chee Ling Li. and Mrs. Betty Li), and my children (Derrick, Angelica, and Alison). Without their support, I would not have been able to attain this goal that seemed beyond reach just a few years ago.

This work builds upon previous research and development efforts at Santa Clara University's Robotic Systems Laboratory (SCU RSL). As a requirement for completion of the degree, excluding sections 6.5 and 6.6, the work presented in this dissertation was published as a journal article in Lee et al. [76].

## **Adaptive Navigation of Three-Dimensional Scalar Fields with Multiple UAVs**

Robert Ka-Hing Lee

Department of Mechanical Engineering Santa Clara University Santa Clara, California 2021

#### **Abstract**

<span id="page-6-0"></span>Adaptive Navigation (AN) control strategies allow an agent to autonomously alter its trajectory based on realtime measurements of its environment. Compared to conventional navigation methods, AN techniques can potentially reduce the time and energy needed to explore scalar characteristics of unknown and dynamic regions of interest (e.g., temperature, concentration level). Multiple Uncrewed Aerial Vehicle (UAV) approaches to AN can improve performance by exploiting synchronized spatially-dispersed measurements to generate realtime information regarding the structure of the local scalar field for use in navigation decisions. This dissertation presents initial results of a comprehensive program to develop, verify, and experimentally implement mission-level AN capabilities in three-dimensional (3D) space using Santa Clara University's (SCU) unique multilayer control architecture for groups of vehicles. Using SCU's flexible formation control system, this work builds upon prior 2D AN research and provides new contributions to 3D scalar field AN by a) demonstrating a wide range of 3D AN capabilities using a unified, multilayer control architecture, b) extending multivehicle 2D AN control primitives to navigation in 3D scalar fields, and c) introducing state-based sequencing of these primitive AN functions to execute 3D mission-level capabilities such as isosurface mapping and plume following. Functionality is verified using high-fidelity simulations of multivehicle drone clusters which account for vehicle dynamics, outdoor wind gust disturbances, position sensor inaccuracy, and scalar field sensor noise. This dissertation presents the multilayer architecture for multivehicle formation control, the 3D AN control primitives, the sequencing approaches for specific mission-level capabilities, and simulation results that demonstrate these functions.

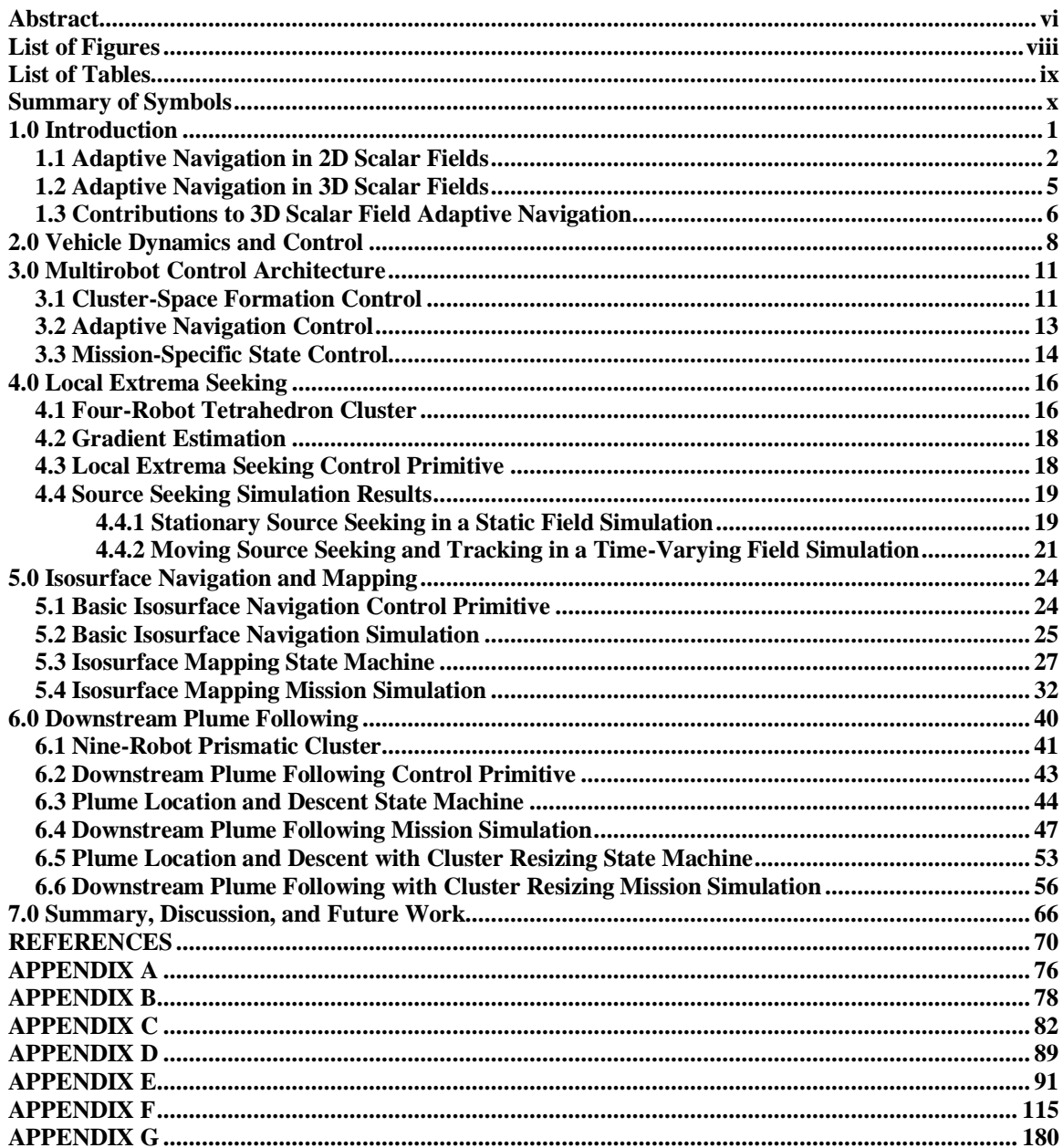

## **Table of Contents**

## **List of Figures**

<span id="page-8-0"></span>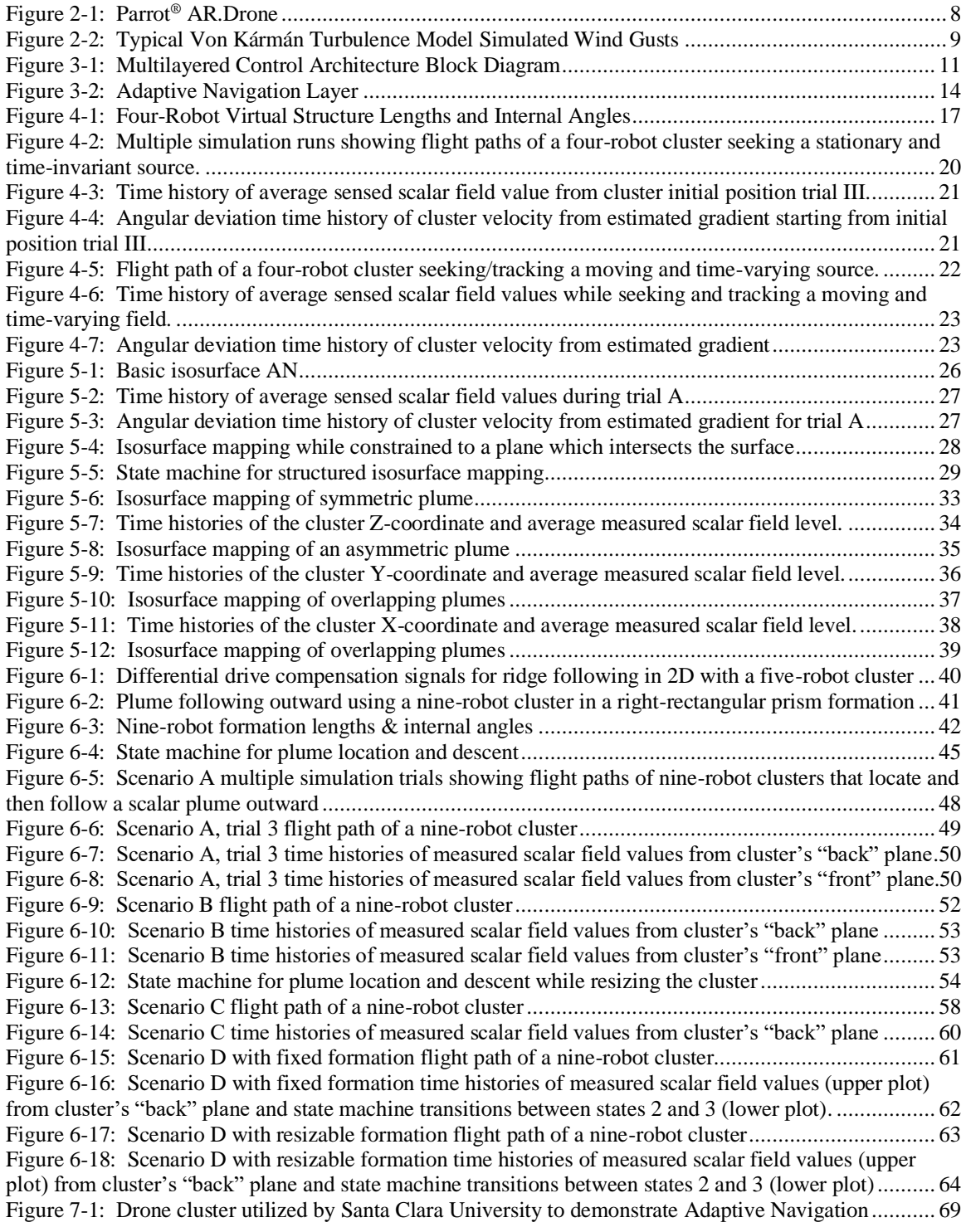

### **List of Tables**

<span id="page-9-0"></span>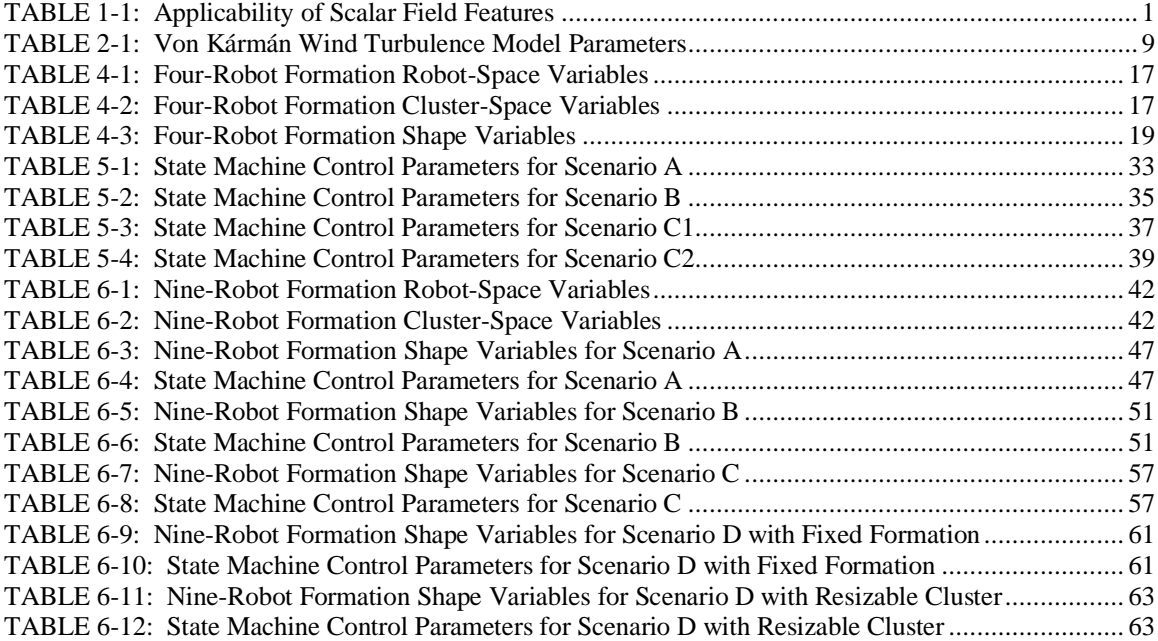

## **List of Symbols**

<span id="page-10-0"></span>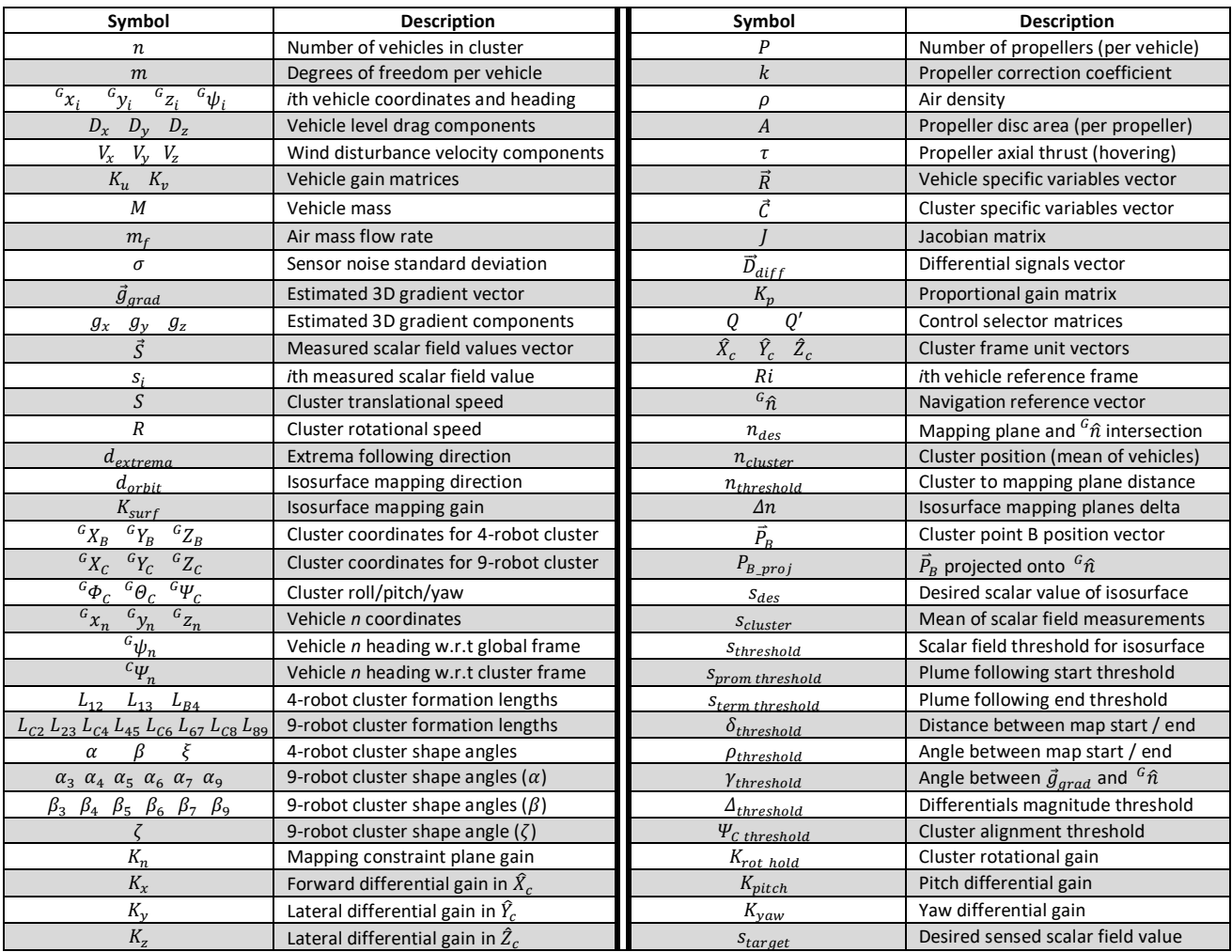

#### <span id="page-11-0"></span>**1.0 Introduction**

Conventional navigation techniques typically involve user-provided waypoints or a predefined trajectory for an agent to follow over time. In contrast, Adaptive Navigation (AN) methods<sup>1</sup> allow an agent to autonomously alter its trajectory or direction based on realtime measurements of the environment.

The most basic form of adaptive navigation requires an explicit user-specified destination while allowing the control system to alter the vehicle's path, such as re-routing to avoid obstacles or traffic congestion. More advanced AN systems such as enemy evasion while being pursued or autonomously determining the optimal escape route do not require user specified destinations in any form. Increasingly sophisticated forms of AN are being actively researched to enable one or more agents to navigate to or along features of interest within a continuous scalar field without prior knowledge of the region, such as finding a local maximum of temperature, light intensity, or pollution concentration level.

Scalar field features represent real-world phenomena in a wide range of practical applications such as environmental monitoring/characterization, disaster response, and exploration. Table 1-1 summarizes a number of these features and their applicability in the environmental monitoring domain while a detailed discussion of scalar field features is provided in Kitts et al. [1]. In many applications where conventional methods require exhaustive mapping of an entire region, particularly when the field is time-varying, AN can dramatically reduce the time and/or cost of locating and characterizing these features.

| <b>Feature</b> | <b>Physical Application Feature</b>                  |  |  |
|----------------|------------------------------------------------------|--|--|
| Maximum        | Hot spot, source of pollution, gas or radio emission |  |  |
| Minimum        | Quiet/safe spot, anoxic point                        |  |  |
| Contour        | Defining hazard regions, service levels              |  |  |
| Ridge          | Path to impact area from a source, path of optimal   |  |  |
|                | service when leaving a source                        |  |  |
| Trench         | Path of maximum attenuation from a source, path of   |  |  |
|                | minimum exposure to a source                         |  |  |
| Saddle Point   | Low energy path between minima, low exposure path    |  |  |
|                | between sources                                      |  |  |
| Front          | Atmospheric phenomena affecting weather, marine      |  |  |
|                | phenomena fueling bio-productivity                   |  |  |

**TABLE 1-1: Applicability of Scalar Field Features**

<sup>&</sup>lt;sup>1</sup> Although the term "adaptive navigation" is used routinely in the literature, the scope of work discussed in this dissertation focuses primarily on guidance laws that allow one or more robots to move to or along features of interest in a scalar field.

#### <span id="page-12-0"></span>**1.1 Adaptive Navigation in 2D Scalar Fields**

Navigation techniques for two-dimensional (2D) scalar fields have been proposed using a wide variety of control strategies with single and multiple planar vehicles.

*Extrema Seeking:* The basic task of autonomously locating a local source (i.e., maxima seeking) in a planar scalar field without prior knowledge of its location has attracted an immense amount of interest. Simulations using a single vehicle demonstrated this task by assuming simplified vehicle kinematics or point mass models, with control strategies based on the gradient per Zhang et al. [2], directional derivative per Mayhew et al. [3], sliding mode per Matveev et al. [4][5], stochastic approximations per Azuma et al. [6], or hybrid approaches per Kashyap et al. [7] and Kamthe et al. [8].

Experimentally, Mayhew et al. [9] demonstrated extrema seeking with a single planar vehicle in a small indoor testbed ( $\approx 8$  m<sup>2</sup>) controlled with a line minimization-based algorithm while Shigaki et al. [10] used a bioinspired fuzzy inference algorithm to control a wheeled robot equipped with a gas sensor. Neumann et al. [11] used a single AirRobot AR-100-B UAV held at fixed altitude to locate a gas source outdoors ( $\approx$  $320 \text{ m}^2$ ) using three different bioinspired spatial dithering algorithms.

To improve performance by taking distributed synchronized measurements of the field while also increasing resiliency under failure scenarios, multiple vehicle systems have been proposed. Using multiple, spatially distributed vehicles overcomes the primary drawback to many single vehicle AN control approaches, which is the need to execute time-consuming spatial dithering maneuvers in order to obtain local field information upon which navigation decisions are made per Neumann et al. [11], Ogren et al. [12], Zhuo [13], and Eu. et al. [14]. A drawback with multivehicle systems is the required increase in system sophistication due to the additional complexity associated with group control. Prior research with simulations, assuming negligible agent dynamics and external disturbances, successfully demonstrated multivehicle extrema seeking using gradient-based control strategies for agents in leader-follower roles per Biyik et al. [15] and Zhu et al. [16], fixed formations per Moore et al. [17] and Renzaglia et al. [18] or bioinspired swarms as in Gazi et al. [19], Turgeman et al. [20], and Li et al. [21]. Atanasov et al. [22] used a loosely controlled formation using a probabilistic gradient-estimation control strategy, while Zhuo [13] dithered vehicle motion with amplitudes proportional to the square of the source location estimation error. Li et al. [23] simulated source seeking with a multivehicle swarm that was controlled using a Quantum-Leading-Following-Based

optimization algorithm while allowing for obstacle avoidance. Yuan et al. [24] successfully demonstrated 2D source seeking using a leader-follower gradient-based control strategy in simulations with detailed dynamic models.

Experimentally, prior research demonstrated source seeking in 2D with multiple planar vehicles in controlled indoor environments with a limited workspace. Li et al. [25] used three EPFL E-puck wheeled robots in a fixed formation controlled with a gradient based strategy to demonstrate light source seeking in a small-scale testbed ( $\approx$  4 m<sup>2</sup>). Wu et al. [26] used two K-Team Khepera III wheeled robots in an enclosed area  $(\approx 9 \text{ m}^2)$  controlled with a nonexplicit gradient estimation strategy to demonstrate light source seeking, while Bourne et al. [27] implemented a Bayesian-based motion planning algorithm with three iRobot Create wheeled robots to seek a gas plume source in an indoor area  $(\approx 36 \text{ m}^2)$ . Wu et al. [28] controlled Seven TurtleBot3 wheeled robots in an indoor area ( $\approx 25$  m<sup>2</sup>) with a particle swarm control strategy to seek a timevarying and moving source.

*Contour Following:* The more complex task of tracking/tracing a level set (i.e., contour following) at a pre-specified value in a 2D scalar field without prior knowledge of its location, has also attracted significant research interest and requires a further increase in AN sophistication. Simulations using a single vehicle demonstrated this task by assuming simplified vehicle kinematics with sliding mode per Matveev et al. [29], variational Bayesian-based per Newaz et al. [30], and hybrid level set tracking with obstacle avoidance per Matveev et al. [31] control strategies.

Experimentally, prior research demonstrated planar level set tracing/tracking with single vehicle systems. Srinivasan et al. [32] used a wheeled robot to track illumination level in a small-scale indoor testbed  $(\approx 2 \text{ m}^2)$  while Li et al. [33] and Tian et al. [34] completed plume tracing of Rhodamine dye by deploying an Autonomous Underwater Vessel (AUV) at a fixed depth in outdoor field applications ( $\approx$  30k m<sup>2</sup>) controlled with a moth-inspired strategy. A hybrid experiment using an Activ-Media Pioneer 3-DX wheeled robot under sliding-mode control, navigated with respect to a simulated scalar field (computed, not sensed) in a small indoor testbed ( $\approx$  7 m<sup>2</sup>) per Matveev et al. [35]. The work in Shen et al. [36] simulated contour mapping with a single quadcopter to experimentally demonstrate fixed altitude holding with an anti-windup PI-controller.

Extending level set tracking/tracing in 2D to multiple vehicle systems requires further system sophistication to manage group control. Simulations using multivehicle systems controlled with a wide array of schemes have successfully demonstrated this task assuming negligible agent dynamics and external disturbances. Jin et al. [37] used a single vehicle control approach in parallel for a group of agents, where the robots initially stationed around a time-varying elliptical contour moved independently to maintain their position on the contour; robots then shared their location to collectively generate an estimate of the contour. Zhang et al. [38] performed cooperative filtering using Hessian information to move a robot group along noisy level curves with active formation shaping to minimize gradient estimation error. Kang et al. [39] used a bioinspired control strategy to direct a lead robot along a plume using a single robot movement strategy with two other robots flanking the leader; as the leader moved out of the plume, a flanking robot would theoretically remain in the plume and become the new leader. Other teams have also demonstrated this task with fixed, circular formations of agents using a gradient-based control strategy per Han et al. [40][41]. Note that a concern for any multivehicle system is ensuring safety through the inclusion of collision avoidance laws; Paul et al. [42] contains a wide range of such strategies.

Experiments with multiple vehicles have been performed where the UAVs were held at fixed altitudes in small and controlled indoor testbeds. Cook et al. [43] implemented gradient-based control of three DJI Flamewheel 450 UAVs in fixed circular formations to demonstrate moving light source seeking and three Crazyflie 2.0 UAVs to perform level set tracking/tracing about a simulated scalar field (computed, not sensed) in an enclosed area of approximately 2 m<sup>2</sup>. With seven Crazyflie 2.1 UAVs at fixed altitudes, Datar et al. [44] demonstrated swarming towards simulated scalar field sources (computed, not sensed) in region of approximately  $12 \text{ m}^2$ .

*Prior 2D AN Work at Santa Clara University:* Prior work by this research group has presented AN control strategies for both locating local extreme points and following contours, and has demonstrated these in simulation, lab experiments, and field demonstrations. Furthermore, this prior work has proposed new AN objectives to include moving along ridges/trenches, locating saddle points, and navigating along fronts; all of these control capabilities have been verified in both simulation and experiment in Kitts et al. [1], and McDonald et al. [45][46].

#### <span id="page-15-0"></span>**1.2 Adaptive Navigation in 3D Scalar Fields**

Research in 3D AN techniques is significantly less developed than 2D techniques.

*Extrema Seeking:* Simulated single vehicles with simplified kinematic and point mass models have been used to demonstrate extrema seeking by Cochran et al. [47][48] with a gradient following strategy, while Matveev et al. [49] used hybrid-sliding mode control, and Lin et al. [50] utilized forward and angular velocity regulation as the robot approached the source. Experimentally, in a small indoor testbed ( $\approx$  3m x 3m x 2m), Eu. et al. [14] demonstrated source seeking of a dynamic gas plume with a single UAV performing fuzzy-logic control-based spatial dithering.

Multirobot simulations have demonstrated source seeking in 3D while assuming negligible agent dynamics and external disturbances. Ogren et al. [12] proposed a formation that adapted to its environment to optimize gradient climbing while Al-Abri et al. [51] implemented a bioinspired swarm controlled with a Speeding Up and Slowing Down strategy which synchronized the direction of motion of the robots by varying the speed of each vehicle based on the measured scalar field value. Briñón-Arranz et al. [52] utilized symmetric and fixed formations to navigate based on the collaborative estimation of gradient and Hessian information using noisy measurements while Tan [53] provided a comprehensive survey of "plume tracing and mapping via swarm robots" which is classified as extrema finding since it involves agents moving towards a source.

*Contour Following:* When extended to 3D, 2D contour/level set tracking becomes navigation on an isosurface. Matveev et al. [54] explored this with a single vehicle simulation by assuming a simplified kinematic robot, no external disturbances, and minimal system noise. Their proposed gradient-free strategy utilized the vehicle's pose, instantaneous scalar field reading, and the time derivative of that signal to generate yaw control for a nonholonomic agent; allowing the vehicle to orbit a desired isosurface while cycling vertically between two predefined altitudes at a constant speed.

3D multivehicle contour / level set tracking (e.g., isosurface navigation) has been simulated assuming negligible robot dynamics and limited external disturbances. Using a leader-follower strategy initially published in Moore et al. [17], Han et al. [55] simulated the task of 2D planar contour mapping on a highly simplified 3D radiation field (i.e., an extruded ellipse) where the 3D aspect involved holding each of the two UAVs at different fixed altitudes and performing concurrent contour mapping in parallel planes.

Jacobi transform based formation control (to decouple the dynamics of the formation's center from its shape) was simulated by Wu et al. [56] utilizing Hessian information to move a robot group along noisy 3D level set curves to track principal lines of surface curvature. With two vessels in a fixed formation, in which one agent functioned as the sensor and the other as the tracker, Wang et al. [57] simulated dynamic plume front (i.e., time-varying level set) tracking while assuming ideal sensor measurements and an exponentially decaying external disturbance.

#### <span id="page-16-0"></span>**1.3 Contributions to 3D Scalar Field Adaptive Navigation**

This dissertation presents initial results of a comprehensive program to develop, verify, and experimentally implement mission-level AN capabilities in three-dimensions. This builds upon prior SCU work and contributes to 3D scalar field AN by:

- demonstrating a wide range of diverse 3D AN capabilities using a single, unified, multilayer control architecture;
- defining new four- and nine-robot formation geometries specific to the needs of the new 3D AN control primitives, to include the derivation of their associated forward and inverse kinematic transforms;
- extending SCU's 2D multivehicle scalar field AN control primitives to 3D space in order to implement local extrema finding, navigation on isosurfaces, and navigation along plumes;
- introducing the state-based sequencing of different AN control primitives to execute mission-level capabilities such as isosurface mapping and downstream plume following;
- verifying the functionality of these aforementioned capabilities using high-fidelity simulations which account for vehicle dynamics, outdoor wind gust disturbances, position sensor inaccuracy, and scalar field sensor noise.

Because the focus in this work is to present new 3D AN capabilities, this work makes a number of simple implementation choices. For example, the proposed control laws are composed of basic proportional control terms. Furthermore, this work uses minimally-sized groups of robots that allow instantaneous characteristics of the scalar field to be computed and guidance decisions to be made for the proof of concept capabilities presented. Without question, more sophisticated controller approaches are possible in order to improve performance; such improvements are proposed as future work.

Section 2 describes the individual vehicle-level dynamic model, external wind disturbance model, and sensor noise models that the high-fidelity simulations are built upon. Section 3 discusses the multilayered control architecture and provides details of each layer. Section 4 presents the control architecture used to implement local extrema seeking (both static and time-varying), the definition of the required multivehicle cluster, the gradient estimation method, the proposed control primitive, and high-fidelity simulation results. Section 5 presents the implementation of isosurface navigation and mapping within the architecture, a description of the proposed control primitives, the state machine used to perform state-based sequencing for "mission-level" functions, and high-fidelity simulation results. Section 6 presents the downstream plume following (away from a source) implementation, the definition of the required multivehicle cluster, the proposed control primitive, the state machine used to perform state-based sequencing for "mission-level" functions, and high-fidelity simulation results. Finally, section 7 discusses broad questions, issues and challenges while section 8 summarizes this work and discusses ongoing and future research efforts.

#### <span id="page-18-0"></span>**2.0 Vehicle Dynamics and Control**

The work presented in this dissertation simulates a cluster of AR.Drone quadcopters, which are consumer-grade UAVs manufactured by Parrot, Inc. A single Parrot® AR.Drone quadcopter is shown in Figure 2-1.

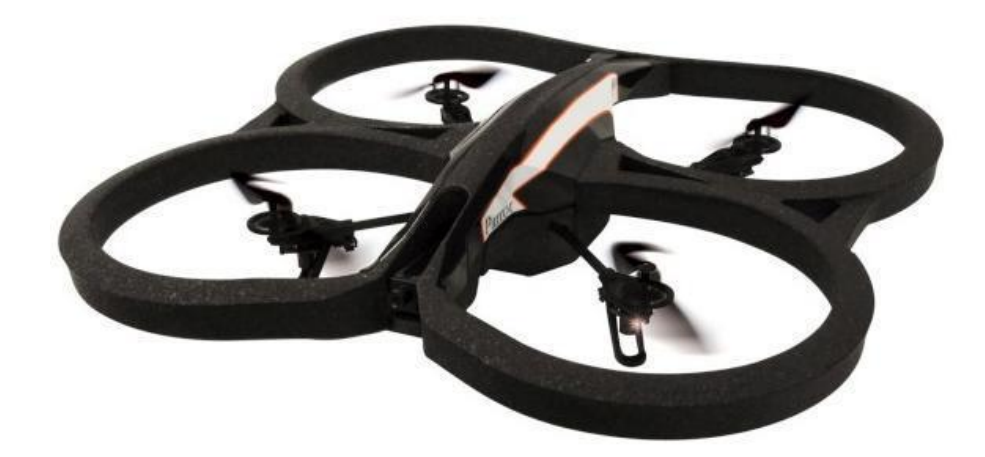

**Figure 2-1: Parrot® AR.Drone**

Given the use of an onboard autopilot for platform stabilization with limited pitch and roll angles, this work considers only the remaining degrees of freedom (DOF) with the relevant position and velocity state of the *i*th quadcopter as defined in (1), where  $x_i$ ,  $y_i$ ,  $z_i$ , and  $\psi_i$  are the three position coordinates and yaw of vehicle *i*, respectively.

$$
\vec{R}_i = \begin{bmatrix} x_i \\ y_i \\ z_i \\ \psi_i \end{bmatrix} , \qquad \dot{\vec{R}}_i = \begin{bmatrix} \dot{x}_i \\ \dot{y}_i \\ \dot{z}_i \\ \dot{\psi}_i \end{bmatrix}
$$
 (1)

The four DOF dynamic model for an individual quadcopter is shown in (2), where the diagonal matrices  $K_u$  and  $K_v$  contain proportionality constants experimentally determined by Santos et al. [58], Santana et al. [59][60] and wind disturbance forces have been included. *M* is the vehicle mass (0.42 kg),  $\vec{R}_{i \text{ com}}$  is the ֧֖֖֖֖֧֧֧֧֧ׅ֧֧֧֧֧֚֚֚֚֚֚֚֚֚֚֚֚֚֚֚֚֚֚֚֚֚֚֚֚֚֚֝֝֓֝֓֝֓֝֬֜֓֝֬֝֬֝֬֜֝ vector of commanded velocities, and  $[D_x, D_y, D_z]^T$  are the drag force components. Additional details of the UAV dynamic model and its validation are presented in Appendix A.

$$
\ddot{\vec{R}}_i = K_u \dot{\vec{R}}_{i \text{ com}} - K_v \dot{\vec{R}}_i + \frac{1}{M} \begin{bmatrix} D_x \\ D_y \\ D_z \\ 0 \end{bmatrix}
$$
\n(2)

A Von Kármán turbulence model with a mean wind speed of 5 m/s is used to induce normal forces (i.e., ram/momentum drag) on each UAV propeller per Selig [61] as a function of mass flow rate *m<sup>f</sup>* and wind velocity  $[V_x, V_y, V_z]^T$ . Equation (3) illustrates the drag computation with model parameters from Selig [61] summarized in Table 2-1 and with typical wind gust time histories shown in Fig. 2-2. Note that in the highfidelity simulations, each vehicle is subjected to different external wind gust disturbance models (i.e, different random noise seeds).

$$
\begin{bmatrix} D_x \\ D_y \\ D_z \end{bmatrix} = P \cdot m_f \cdot \begin{bmatrix} V_x \\ V_y \\ V_z \end{bmatrix} = P \cdot k \cdot \left( \rho A \sqrt{\frac{\tau}{2\rho A}} \right) \cdot \begin{bmatrix} V_x \\ V_y \\ V_z \end{bmatrix}
$$
 (3)

**TABLE 2-1: Von Kármán Wind Turbulence Model Parameters**

| Number of Propellers                                      | $P = 4$                                      |
|-----------------------------------------------------------|----------------------------------------------|
| <b>Correction Coefficient</b><br>(non-shrouded propeller) | $k = 0.8$                                    |
| Air Density (sea level @ +15 °C)                          | $\rho = 1.2260 \frac{\text{kg}}{\text{m}^3}$ |
| Propeller Disc Area                                       | $A = 0.0314$ m <sup>2</sup>                  |
| Propeller Axial Thrust (hovering)                         | $\tau = 1.03 \text{ N}$                      |

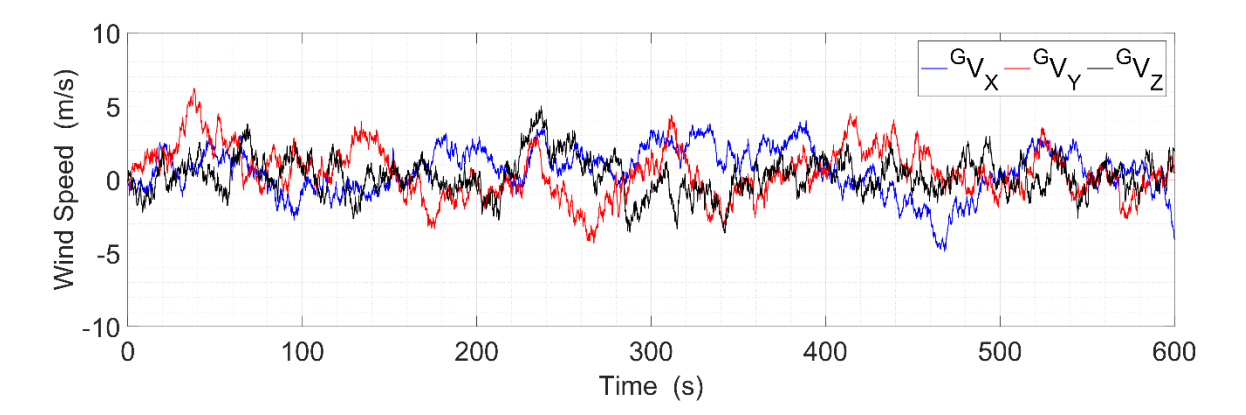

**Figure 2-2: Typical Von Kármán Turbulence Model Simulated Wind Gusts**

Sensor noise is simulated using band-limited white noise to generate normally distributed random numbers which are scaled by a constant factor. For the vehicle position sensors, manufacturer supplied RMS accuracy values can be approximated as one standard deviation  $\sigma$  when there is zero mean error per GPS World [62] and the National Research Council [63].

Scaling the simulated noise to attain a standard deviation equal to the RMS value allows us to achieve a 98% Accuracy Distribution (AD) per GPS World [64] as shown in (4).

$$
98\% (AD) = 2.8 \cdot (RMS) = 2.8 \cdot \sigma \tag{4}
$$

Since typical UAV mounted consumer-grade GPS receivers advertise positional accuracies from 1.0 m to 1.8 m RMS [65][66], the higher end value is used as the simulated position sensor noise standard deviation target. Similarly, electronic noise for vehicle mounted air pollutant sensors (e.g., NO<sub>2</sub>, SO<sub>2</sub>, CO) use a scaling factor based on the sensor manufacturers' provided standard deviation [67][68]. For comparison, this method generates larger sensor noise amplitudes compared to those used in other high-fidelity simulations from Matveev et al. [54], Wang et al. [57], Santana et al. [59], and Yang et al. [69].

#### <span id="page-21-0"></span>**3.0 Multirobot Control Architecture**

"Mission-level" multirobot AN was implemented using the multilayer control architecture shown in Fig. 3-1. This general architecture is applicable to different numbers and types of robots, which are operating in different domains and performing different types of adaptive navigation functions. This section discusses the overall control architecture and provides details of the modeling and control implemented in each layer for multiple UAV clusters performing 3D AN.

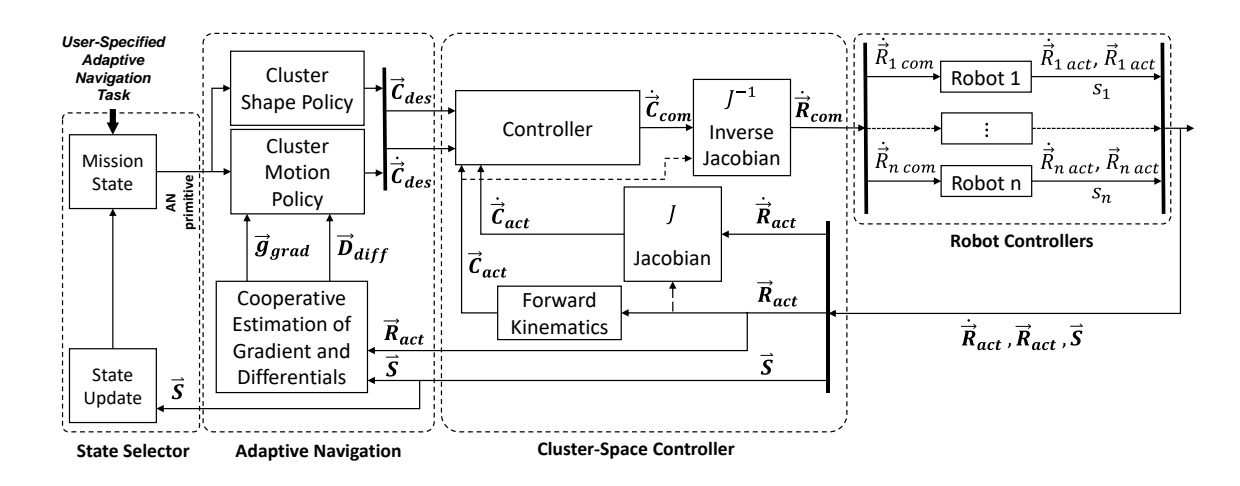

**Figure 3-1: Multilayered Control Architecture Block Diagram**

#### <span id="page-21-1"></span>**3.1 Cluster-Space Formation Control**

Within the architecture, the Cluster-Space Controller layer responds to commands regarding the desired geometry and motion of the cluster by issuing translational and rotational velocity commands to each vehicle in the system. The controller uses a full-DOF operational-space framework, managing the motion and geometry of the group of robots as a virtual articulating mechanism whose shape, size, and orientation can be reconfigured in-flight per Kitts et al. [70]. The ability to implement a particular geometry allows for precise, spatially dependent scalar field measurements, tunable for (in)sensitivity to certain spatial frequencies.

For a system comprising *n* robots, "robot-space" pose and velocity vectors are represented as a concatenation of the individual robot position and velocity with respect to the global frame per (5).

$$
\vec{R} = \begin{bmatrix} \vec{R}_1 \\ \vdots \\ \vec{R}_i \\ \vdots \\ \vec{R}_n \end{bmatrix} , \qquad \dot{\vec{R}} = \begin{bmatrix} \dot{\vec{R}}_1 \\ \vdots \\ \dot{\vec{R}}_i \\ \vdots \\ \dot{\vec{R}}_n \end{bmatrix}
$$
(5)

Since the Cluster-Space Controller layer uses a formation-specific representation of the motion state of the system, "cluster-space" positions, represented by the pose vector  $\vec{C}$ , typically include the position and orientation of the overall cluster, variables describing the cluster geometry, and variables that specify the relative orientation of each vehicle. Note that the cluster velocity vector  $\vec{c}$  is the time derivative of  $\vec{c}$ .  $\ddot{\phantom{0}}$ 

A set of kinematic relationships relate the robot-space and cluster-space vectors as presented in (6) and (7), where *n* is the number of robots in the cluster, *m* is the number of DOF per robot, and *J* is the system's Jacobian matrix.

$$
\vec{C} = \begin{bmatrix} c_1 \\ c_2 \\ \vdots \\ c_{mn} \end{bmatrix} = KIN(\vec{R}) = \begin{bmatrix} f_1(r_1, r_2, \cdots, r_{mn}) \\ f_2(r_1, r_2, \cdots, r_{mn}) \\ \vdots \\ f_{mn}(r_1, r_2, \cdots, r_{mn}) \end{bmatrix}
$$
(6)

$$
\dot{\vec{C}} = \begin{bmatrix} \dot{c}_1 \\ \dot{c}_2 \\ \vdots \\ \dot{c}_{mn} \end{bmatrix} = J(\vec{R})\dot{\vec{R}} = \begin{bmatrix} \frac{\partial f_1}{\partial r_1} & \frac{\partial f_1}{\partial r_2} & \cdots & \frac{\partial f_1}{\partial r_{mn}} \\ \frac{\partial f_2}{\partial r_1} & \frac{\partial f_2}{\partial r_2} & \cdots & \frac{\partial f_2}{\partial r_{mn}} \\ \vdots & \vdots & \ddots & \vdots \\ \frac{\partial f_{mn}}{\partial r_1} & \frac{\partial f_{mn}}{\partial r_2} & \cdots & \frac{\partial f_{mn}}{\partial r_{mn}} \end{bmatrix}\dot{\vec{R}}
$$
(7)

Cluster-space position variables are generally nonlinear functions of robot position variables, while the cluster velocity vector is an instantaneously linear function of robot velocities as expressed by a Jacobian matrix. The exact nature of these functions depend on the specific cluster definitions used.<sup>2</sup> For the work presented in this dissertation, two different cluster definitions are used and detailed in sections 4.1 and 6.1. Note also that the *J* and *J -1* matrices do not need to be updated at the same rate as the cluster control loop.

The Cluster-Space Controller layer receives instantaneous cluster mobility and geometry setpoint commands in the form of desired values of  $\vec{C}_{des}$  and  $\vec{C}_{des}$ , which are provided by the Adaptive Navigation ̇ control layer. Cluster-space error signals are generated by subtracting estimates of realtime cluster-space values

<sup>&</sup>lt;sup>2</sup> The cluster designer has a great deal of flexibility in defining the "location" of the cluster. Fundamentally, the position and orientation of the cluster frame is defined as a function of robot positions and orientations, and these definitions constitute several of the cluster pose functions in the forward kinematic functions in (6). The frame can be assigned to be coincident with one particular robot, or it could be defined as a function of two or more of the cluster's robots. There are ramifications to this choice in terms of the level of (de)centralization that can be achieved in controlling the cluster.

from these setpoints. These cluster-space estimates are generated by applying the kinematic transforms to robotspace position and velocity commands.<sup>3</sup>

For this study, the control law itself is a simple, error-driven, resolved-rate, proportional controller that computes compensation commands in the cluster-space. This conversion is computed by use of the cluster's inverse Jacobian transform and robot commands consisting of instantaneous translational and rotational velocity setpoint commands.<sup>4</sup>

Overall, the set of instantaneous robot-space velocity commands for each vehicle is computed as specified by  $(8)$ , where  $K_p$  is a diagonal matrix of proportional gains appropriate for the variables being controlled. For this study, these gains were empirically developed to achieve the desired performance; prior SCU work demonstrated the use of a control law design process using a partitioned, nonlinear, model-based method.

$$
\dot{\vec{R}}_{com} = J^{-1} \cdot \dot{\vec{C}}_{com}
$$
  
=  $J^{-1} \cdot \left[ K_p \cdot \left[ Q \cdot (\vec{C}_{des} - \vec{C}_{act}) + Q' \cdot (\dot{\vec{C}}_{des} - \dot{\vec{C}}_{act}) \right] \right]$  (8)

#### <span id="page-23-0"></span>**3.2 Adaptive Navigation Control**

The next layer in the control architecture, the Adaptive Navigation layer, issues cluster shape and mobility commands to the Cluster-Space Controller layer. It does this based on the position and measured local scalar field value from each robot as well as the selected control "primitive" AN strategy of interest. As shown in Fig. 3-2, these control primitives use robot positions  $\vec{R}$  and sensor readings  $\vec{S}$  (vector of the measured scalar field values from Robots 1 through *n*) to compute relevant characteristics of the local scalar field, such as the gradient or differential measurements across various baselines within the cluster. Based on these characteristics, the primitive control law provides instantaneous setpoint commands for the cluster's position  $\vec{c}_{des}$  and velocity  $\vec{C}_{des}$  in order to guide the cluster to/along scalar field features of interest.  $\ddot{\phantom{0}}$ 

 $3$  Alternatively, it is possible to make direct measurements of some or all of the cluster-space variables, such as the distance between vehicles. Although this study does not use that approach, SCU has implemented such relative sensing in prior work.

<sup>4</sup> In prior work, SCU has used a variety of other cluster-space control laws, including full PID and nonlinear control laws, dynamic controllers that issue force/torque commands, etc. SCU has also defined stability criteria and demonstrated the incorporation of robust collision avoidance behaviors and singularity handling strategies.

More specifically, the AN controller provides a setpoint command for the position or velocity (e.g., not both) relating to each cluster-space parameter. In implementing each AN control primitive, diagonal control selector matrices,  $Q$  and  $Q'$ , are used to designate which cluster pose variables are either position- or velocitycontrolled. For each cluster-space variable, a value of 1 or 0 on the diagonal of the  $Q$  and  $Q'$  matrices specifies position or velocity control, respectively, such that  $Q = I - Q'$  where I is the identity matrix.

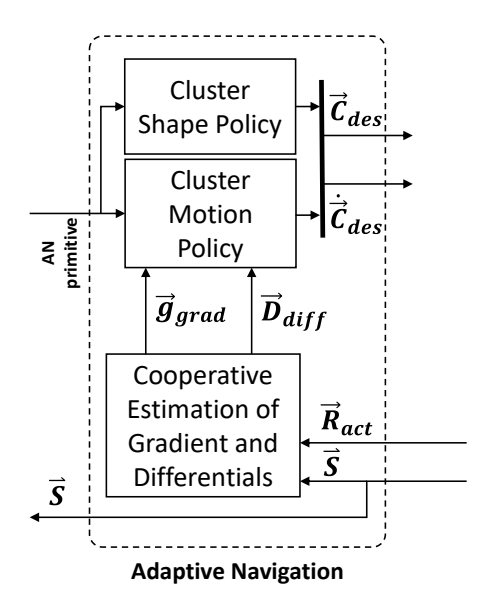

**Figure 3-2: Adaptive Navigation Layer**

For 2D AN, SCU demonstrated "primitive" controllers capable of implementing extrema finding, contour following, saddle point positioning, ridge descent/trench ascent, and front following per Kitts et al. [1]. This study introduces primitive AN controllers for 3D local extrema finding, isosurface navigation, and downstream plume following.

#### <span id="page-24-0"></span>**3.3 Mission-Specific State Control**

Adaptive navigation control primitives are designed to perform a very specific navigation task. In some cases, such as with local extrema seeking, the control primitive might be all that is required for certain applications, such as finding a local signal source. More complex tasks, however, may demand the execution of a single control primitive, requiring a) the combination of an AN primitive with another controller to achieve parallel objectives, b) the cycling of different control parameter values over time for a single AN primitive,

and/or c) the sequencing of different AN primitives, based on the objective and desired performance. As shown in Fig. 3-1, the control architecture implements such complex functionality through the use of a state machine.

This work utilizes specific 'missions' of interest involving 3D scalar fields to showcase each of the three aforementioned cases of tailoring usage of the available AN control primitives. Simulations of these missions are provided in sections 5.4, 6.4, and 6.6.

#### <span id="page-26-0"></span>**4.0 Local Extrema Seeking**

Real world applications of extrema seeking include tasks such as finding emitters, sources of pollution or leaks, anoxic areas in bodies of water, and so on. This work implements local extrema seeking using a single AN control primitive. Taking distributed synchronized sensor measurements from each vehicle allows computation of an estimate of the local field gradient for use as a reference direction for motion. By commanding the cluster to move in the direction of the gradient, the cluster moves towards a local maximum/source within the field. Conversely, traveling in the opposite direction of the gradient guides a cluster to a local minimum/sink in the field.

The work presented in this dissertation uses a tetrahedron-style four-robot cluster formation; a shape with the minimum number of robots required to compute an instantaneous 3D field gradient. This enables AN implementation without requiring extraneous motion (i.e., dithering) to characterize the nature of the local field. Note that the cluster is sized based on the considerations discussed in section 7 and extensively detailed in Kitts et al. [1].

This section presents the four-robot cluster definition, gradient estimation strategy, and gradient-based AN control law; which provides all necessary information to implement the local extrema finding capability. Functionality of this control primitive is demonstrated with high-fidelity simulations for a static scalar field as well as a time-varying field that is moving in a complex manner.

#### <span id="page-26-1"></span>**4.1 Four-Robot Tetrahedron Cluster**

A nominal tetrahedron shape of the four-robot cluster is shown in Figure 4-1, where *R1* through *R4* represent origins of the individual vehicle frames. Note that this definition is used for the local extrema seeking AN control primitive as well as isosurface navigation and mapping in section 5. Robot-space position and orientation variables listed in Table 4-1 represent the pose of each robot in the figure. The robot-space pose vector of the entire group,  $\vec{R}_{4R}$ , contains all of the variables for each of the four robots. Note that the robot-space velocity vector,  $\vec{R}_{4R}$ , is the time derivative of  $\vec{R}_{4R}$ . ֧֖֧֧֧֧֧ׅ֧ׅ֧ׅ֧֧֧֧֧֧֚֚֚֚֚֚֚֚֚֚֚֚֚֚֚֚֚֚֚֚֚֚֝֝֓֝֓֝֓֝֬֜֜֓֜֓֝֬֝֓֝֬

The cluster definition used for this study locates the origin (Point B) of the cluster frame *C4R* at the centroid of the triangle formed by Robots 1 to 3, where  $\hat{Z}_c$  is perpendicular to that plane and  $\hat{X}_c$  is pointed

towards Robot 1. The six cluster shape variables, which include three distances and three angles that define the cluster's geometry, are shown in Fig. 4-1 and listed in Table 4-2; this includes a side-angle-side description of the base triangle as well as a distance-azimuth-declination description of Robot 4 with respect to the cluster origin. The cluster-space position vector  $\vec{C}_{4R}$  consists of the variables in Table 4-2 while the cluster-space velocity vector  $\vec{C}_{4R}$  is the time derivative of  $\vec{C}_{4R}$ . The full listing of the vectors  $\vec{R}_{4R}$  and  $\vec{C}_{4R}$  are provided in  $\ddot{\phantom{a}}$ Appendix B.

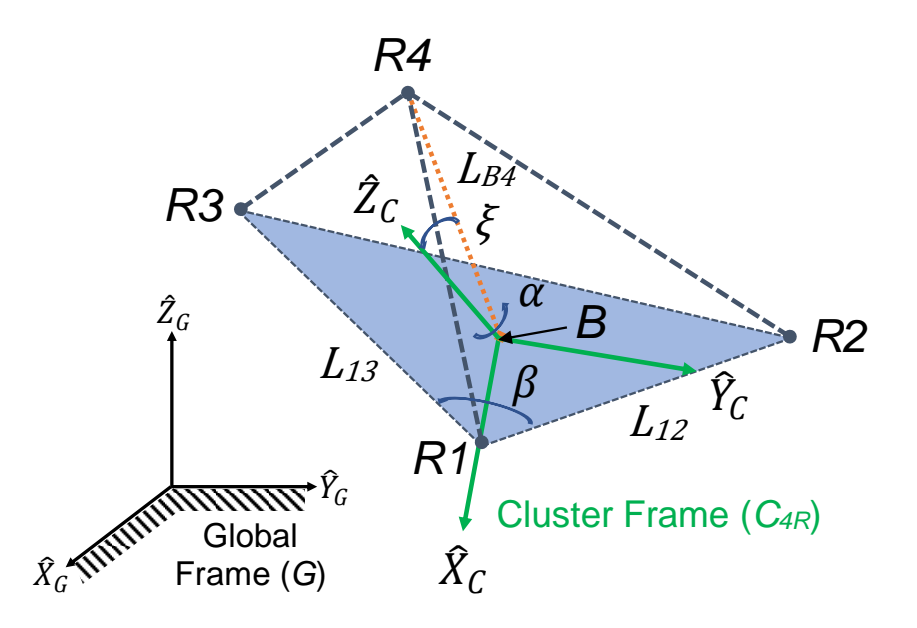

**Figure 4-1: Four-Robot Virtual Structure Lengths and Internal Angles**

**TABLE 4-1: Four-Robot Formation Robot-Space Variables**

| Robot position variables, $n = 1,2,3,4$ | $G_{\infty}$<br>$\mathcal{N}_{\bm m}$ |  |
|-----------------------------------------|---------------------------------------|--|
| Robot yaw angles, $n = 1,2,3,4$         |                                       |  |

**TABLE 4-2: Four-Robot Formation Cluster-Space Variables**

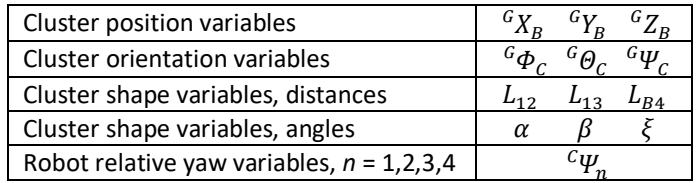

The forward position kinematic equations of the form described in (6) which transform "robot-space" pose vector  $\vec{R}_{4R}$  to the "cluster-space" vector  $\vec{C}_{4R}$  are presented in Appendix B. These equations are used in the Cluster-Space Controller layer to estimate realtime cluster pose, which is an input to the cluster controller. The

inverse Jacobian relationship  $J<sup>I</sup>$  is used to transform cluster control velocity commands to individual robot commands and is presented in Appendix E.

#### <span id="page-28-0"></span>**4.2 Gradient Estimation**

Equation (9) generates the cooperative estimated gradient per Li et al. [25] at the robot formation's geometric center where  ${}^G x_i$ ,  ${}^G y_i$ ,  ${}^G z_i$ , are the *i*th robot position coordinates,  $s_i$  through  $s_4$  are the measured scalar field values from Robots 1 through 4, and  $g_x$ ,  $g_y$ ,  $g_z$  are the components of the gradient vector as presented in (10).

$$
\begin{bmatrix} g_x \\ g_y \\ g_z \\ 1 \end{bmatrix} = \begin{bmatrix} c_{x_1} & c_{y_1} & c_{z_1} & 1 \\ c_{x_2} & c_{y_3} & c_{z_2} & 1 \\ c_{x_3} & c_{y_3} & c_{z_3} & 1 \\ c_{x_4} & c_{y_4} & c_{z_4} & 1 \end{bmatrix}^{-1} \cdot \begin{bmatrix} s_1 \\ s_2 \\ s_3 \\ s_4 \end{bmatrix}
$$
(9)

$$
\vec{g}_{grad} = \begin{bmatrix} g_x \\ g_y \\ g_z \end{bmatrix} \tag{10}
$$

#### <span id="page-28-1"></span>**4.3 Local Extrema Seeking Control Primitive**

The gradient-following control primitive, shown in (11), generates translational cluster velocity commands to guide the cluster at a speed *S* in the direction of or opposite to the gradient by setting *dextrema* to +1 or -1, respectively.

$$
\dot{\vec{C}}_{4R}(1:3) = \begin{bmatrix} \dot{X}_B \, ds \\ \dot{Y}_B \, ds \\ \dot{Z}_B \, ds \end{bmatrix} = S \cdot d_{extrema} \cdot \begin{bmatrix} \frac{g_X}{\|\vec{g}_{grad}\|} \\ \frac{g_Y}{\|\vec{g}_{grad}\|} \\ \frac{g_Z}{\|\vec{g}_{grad}\|} \end{bmatrix}
$$
(11)

Cluster translational velocity commands are continuously varied based on the estimate of the local field gradient while all other cluster orientation and geometry variables designated by  $\vec{C}_{4R}(4:16)$  are ֧֧֦֧֦֧֦֧֦֧֦֧֦֧֦֧֧ׅ֧ׅ֧ׅ֧ׅ֧ׅ֧֦֧֧֧֧֝֝֝֜֜֜֜֜֝֬֝֬֝֬ controlled to specified position setpoints using a proportional position controller. This achieves blended proportional velocity and position control with the resolved-rate cluster-space controller expressed in (8), given the selector matrix  $Q' = diag(1,1,1,0,0,0,0,0,0,0,0,0,0,0,0)$  and  $Q = I - Q'$ , where I is the identity matrix.

Given the empirical tuning used in this study, this fully specifies the control law for the four-robot cluster in order to move along the local gradient of a field in order to navigate to the local minimum or maximum of the field.

#### <span id="page-29-0"></span>**4.4 Source Seeking Simulation Results**

This section presents high-fidelity flight simulation results demonstrating the capabilities of the 3D AN gradient-following control primitive to perform local extrema finding behavior. These simulation results incorporate the verified vehicle dynamics model presented in (2), outdoor wind gust disturbances, position sensor inaccuracy, and scalar field sensor noise. The velocity command for each vehicle in the four-robot cluster is specified by (8), where  $\vec{C}_{4R \text{ des}}$  and  $\vec{C}_{4R \text{ des}}$  are described in section 4.3, the gradient estimate is computed as  $\ddot{\phantom{0}}$ described in section 4.2, and the four-robot formation and its kinematic transforms used to specify the instantaneous vehicle velocity commands are described in section 4.1.

Plots of the cluster's 3D flight paths, time histories of relevant variables, and error metrics serve to illustrate the system performance during mission execution. The simulated scalar fields in this section are documented in Appendix D.

For these simulations, the four-robot cluster is held in a tetrahedron formation with shape variables shown in Table 4-3 and with fixed relative cluster attitude angles. Cluster translational speed was 3 m/s, and navigation occurred in a cubic workspace with 600 m length sides.

**TABLE 4-3: Four-Robot Formation Shape Variables**

| 25 m   | n۰         |
|--------|------------|
| 25 m   | ٬۵۵        |
| 20.4 m | $15^\circ$ |

#### <span id="page-29-1"></span>**4.4.1 Stationary Source Seeking in a Static Field Simulation**

In the first demonstration, a four-robot cluster navigates to a stationary maximum point within a timeinvariant scalar field simulated as a vertically oriented directional field with a broad beam width. Note that in Lee et al. [71], SCU demonstrated time-invariant source seeking without dynamic robot models, wind disturbances, or system noise. For this new work, Fig. 4-2 illustrates the resulting cluster paths for three different trials, each with a different starting point. Per the figure, the cluster successfully navigates to the source in each trial.

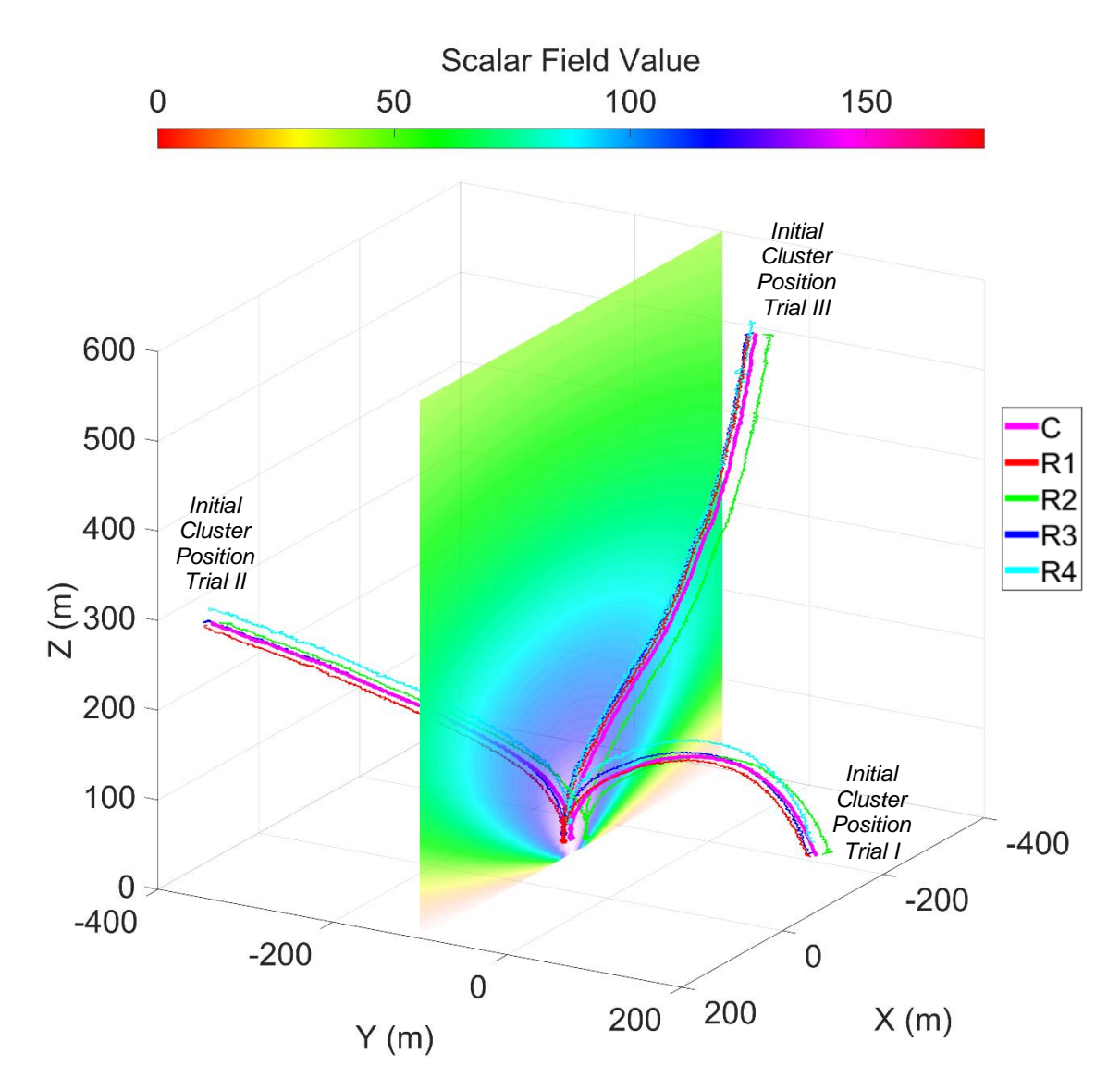

**Figure 4-2: Multiple simulation runs showing flight paths of a four-robot cluster seeking a stationary and time-invariant source, each starting from different initial cluster locations.**

Using trial III to illustrate performance, Fig. 4-3 shows the average sensed scalar field value of the formation increasing as expected over time, while the cluster navigates to the source. Given that the AN law directs the cluster to move in the direction of the gradient, Fig. 4-4 shows the angular deviation of these vectors over time; the RMS error for this period was 0.24 radians, until the cluster effectively reached the source. Furthermore, given that the controller is working to hold formation geometry as the cluster navigates, the RMS

errors for the cluster size parameters *L12*, *L13*, and *LB4* were 1.9 m, 1.7 m and 1.0 m, respectively; which are within 0.5-1.5 times the standard deviation of the simulated position sensing error, indicating acceptable formation control.

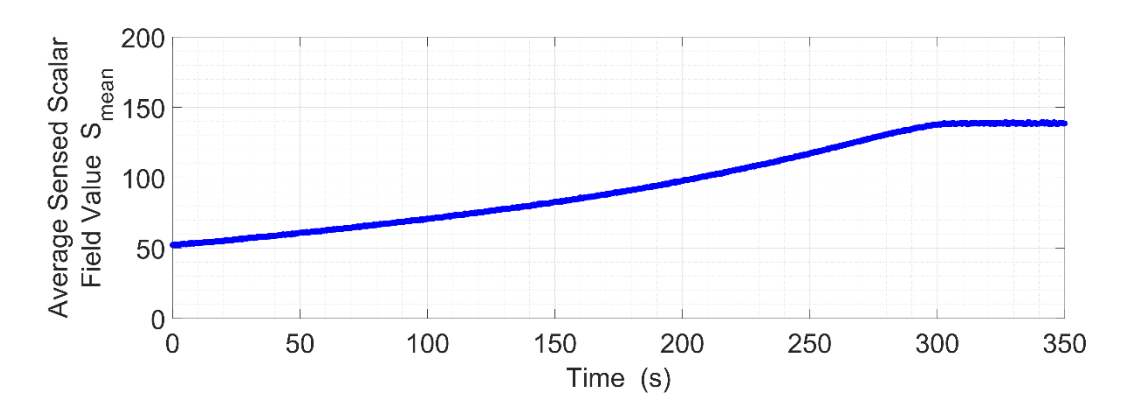

**Figure 4-3: Time history of average sensed scalar field value from cluster initial position trial III.**

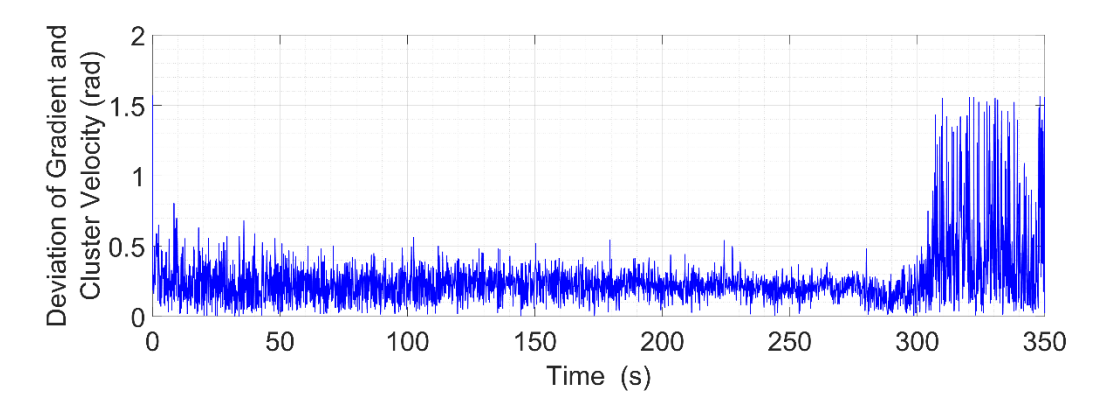

**Figure 4-4: Angular deviation time history of cluster velocity from estimated gradient starting from initial position trial III. Cluster reaches the local maximum at approximately 295 s and dithers in the vicinity of the maximum without a motion termination condition.**

#### <span id="page-31-0"></span>**4.4.2 Moving Source Seeking and Tracking in a Time-Varying Field Simulation**

The local extrema seeking AN control primitive also enables a cluster to track a moving source in a dynamic field, provided that the cluster speed is greater than the source's speed and the evolution of the field is well-behaved. Without fully characterizing the limitations of this capability, this work offers a simple scenario of navigation in which the cluster locates a moving source within a time-varying field. Multipart Fig. 4-5 shows a cluster performing this function. The multipart figure shows how the source (which lies in the *z* = 0 plane) moves over time in an exponentially growing sinusoidal path, while the intensity of the field increases linearly over time. Cluster shape and speed as well as the size of the navigation region were the same as used in section 4.4.1. For this scenario, the speed of the source is approximately 75% that of the cluster. The multimedia file associated with this dissertation provides an animation of this maneuver. Note that earlier work, Lee et al. [71] demonstrated moving source seeking and tracking of a time-invariant intensity plume without including realistic system dynamics, external disturbances, and system/sensor noise.

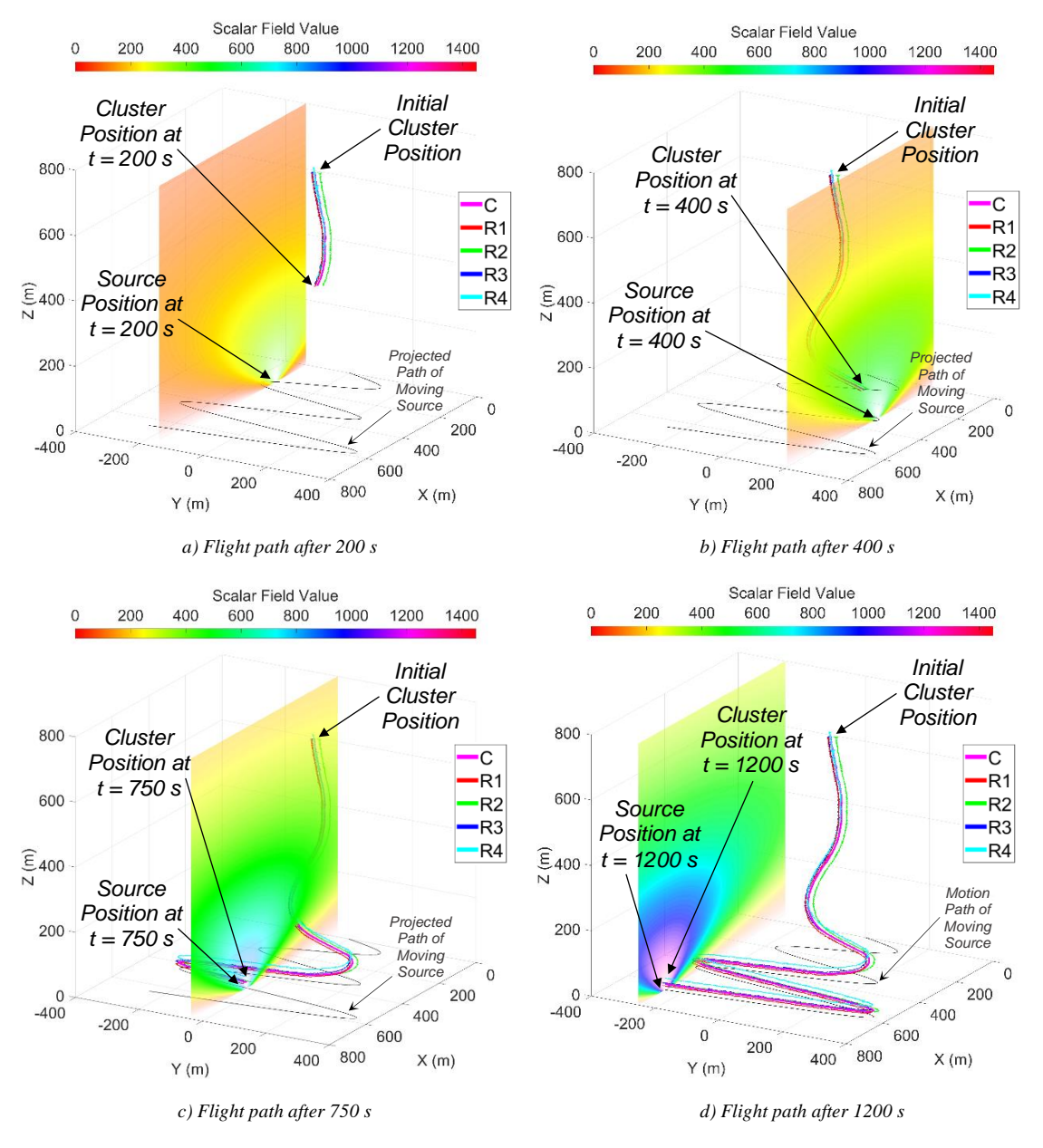

**Figure 4-5: Flight path of a four-robot cluster seeking/tracking a moving and time-varying source.**

To characterize performance, Fig. 4-6 shows the average sensed scalar value for the formation increasing as expected over time, as the cluster navigates toward the moving source. Fig. 4-7 shows the angular deviation of the cluster motion and gradient vectors over time, given that they should ideally be aligned; the RMS error for the shown maneuver was 0.19 radians. Note that at approximately  $t = 420$  s, the cluster "catches" up" with the moving source so that small changes in tracking position result in large angular deviations between the estimated gradient and cluster velocity vector. As for formation control performance as the cluster navigates, the RMS errors for the cluster size parameters *L12*, *L13*, and *LB4* were 1.8 m, 1.7 m and 1.1 m, respectively; these are nearly identical to the results shown in section 4.4.1 and are in a range of 0.5-1.5 times the standard deviation of the simulated position sensor error, indicating acceptable formation control.

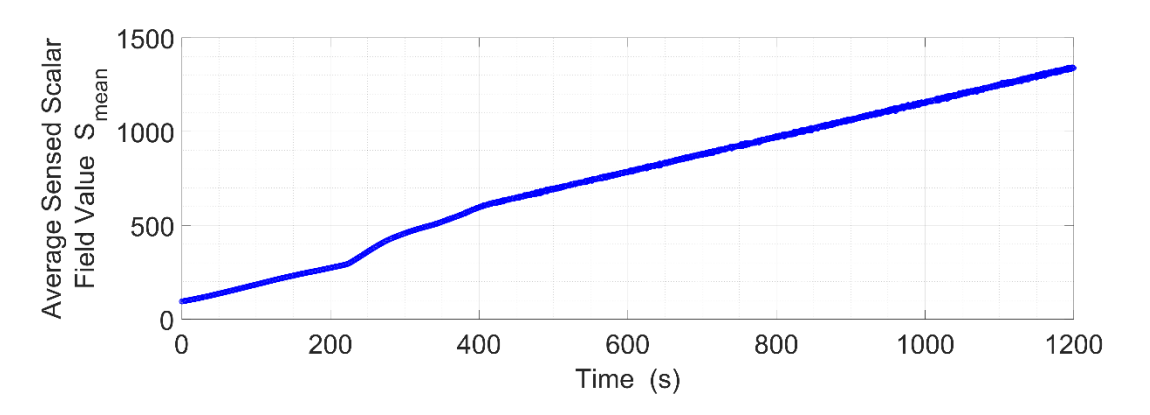

**Figure 4-6: Time history of average sensed scalar field values while seeking and tracking a moving and time-varying field.**

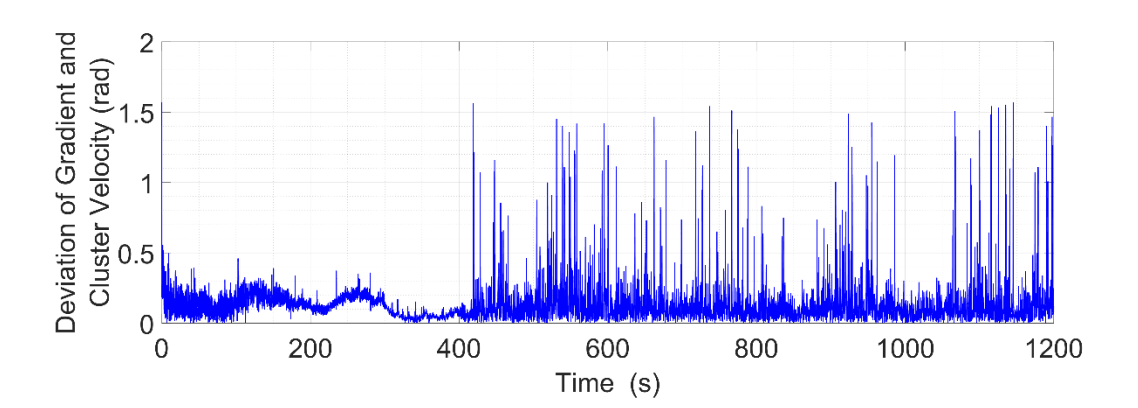

**Figure 4-7: Angular deviation time history of cluster velocity from estimated gradient. Note that at**  approximately  $t = 420$  s, the cluster "catches up" with the moving source so that small changes in **tracking position result in large angular deviations between the estimated gradient and cluster velocity vector.**

#### <span id="page-34-0"></span>**5.0 Isosurface Navigation and Mapping**

The extension of 2D contour following to 3D scalar fields is movement along a scalar isosurface. Accordingly, this AN primitive controller moves a cluster to and maintains a cluster's position on an isosurface. However, motion within the isosurface is unconstrained thereby allowing for other control objectives to be met. One such control objective is structured isosurface mapping which will be discussed in sections 5.3 and 5.4.

To move a cluster to and then maintain its position on an isosurface, this section utilizes the same fourrobot cluster definition previously discussed in section 4.1. Sensed scalar readings from the robots are used to compute the local field gradient per (9). Sections 5.1 and 5.2 propose the basic isosurface AN control primitive and simulations of its performance, respectively. Finally, sections 5.3 and 5.4 show the performance of a mission-level state machine to implement structured isosurface mapping.

#### <span id="page-34-1"></span>**5.1 Basic Isosurface Navigation Control Primitive**

The proposed isosurface AN control strategy establishes a default direction of travel that is perpendicular to the gradient vector and therefore roughly parallel to the local surface tangent plane; a corrective vector term directed towards the desired surface and proportional to the scalar error is added to this default vector. The net vector is used to specify the direction of travel, and a constant speed is used to set the magnitude of the vector. This strategy is a 3D extension of the contour following strategy used in Kitts et al. [1], which in turn was originally based on a field-implemented planar path-following controller presented in Kitts et al. [72].

Equations (12) and (13) specify the cluster translational velocity commands to implement this motion control strategy. In (12), the first term directs the cluster in a direction that is tangential to the desired surface given the cross product with the gradient vector  $\vec{g}_{grad}$ ; the specific direction is dictated by the choice of the navigation reference vector  ${}^G \hat{n}$  and  $d_{orbit}$  which is set to +1 and -1 for counterclockwise and clockwise travel relative to  ${}^{G}\hat{n}$ , respectively. The second term in (12) guides the cluster along the gradient towards the desired surface in the event that it is not already on the surface. As part of this term, *Ksurf* is a proportional corrective gain, *sdes* is the scalar value of the desired surface, and *scluster* is the mean value of the cluster's scalar measurement *s<sup>1</sup>* through *s4*.

$$
\nu_{b-isosurface} = d_{orbit} \cdot \frac{(\bar{g}_{grad} \times {}^{G}\hat{n})}{\|\bar{g}_{grad} \times {}^{G}\hat{n}\|} + K_{surf} \cdot (s_{des} - s_{cluster}) \cdot \bar{g}_{grad}
$$
(12)

$$
\dot{\vec{C}}_{4R}(1:3) = \begin{bmatrix} \dot{X}_B \, des \\ \dot{Y}_B \, des \\ \dot{Z}_B \, des \end{bmatrix} = S \cdot \frac{v_{b-isosurface}}{\|v_{b-isosurface}\|}
$$
\n(13)

While cluster translational velocity commands are continuously varied based on the estimate of the local field gradient, all other cluster orientation and geometry variables, designated by  $\vec{C}_{4R}(4:16)$ , are ֧֦֧֦֧֦֧֦֧֦֧֦֧֦֧ׅ֧ׅ֧ׅ֧ׅ֧ׅ֖֧ׅ֧ׅ֧ׅ֧֛֚֝֟֝֜֜֬֜֜֜֝֬֜֜֓ controlled to specified position setpoints through the use of a proportional position controller. This blending of proportional velocity and position control is achieved by the resolved-rate cluster-space controller expressed by (8) given the selector matrix  $Q' = diag(1,1,1,0,0,0,0,0,0,0,0,0,0,0)$  and  $Q = I - Q'$ , where I is the identity matrix.

It is noted that the navigation reference vector  ${}^G \hat{n}$  is a user specified travel reference vector, chosen to not be collinear with the local gradient vector. Section 5.4 discusses how this vector may be selected in order to support specific mission-level objectives.

#### <span id="page-35-0"></span>**5.2 Basic Isosurface Navigation Simulation**

This section demonstrates high-fidelity simulations of isosurface navigation for two different navigation reference vector orientations as shown in Fig. 5-1. For each trial, the UAV cluster starts in the same location and travels to and then along the isosurface defined by  $s = 8$  scalar units, a speed of  $S = 3$  m/s, and a direction setting of  $d_{orbit}$  = -1. In trial A, a vertical navigation reference vector  ${}^{G}\hat{n} = {}^{G}\hat{Z} = [0 \ 0 \ 1]^T$  is used, leading to a navigation path that orbits this vector in a clockwise fashion once the isosurface is reached. In trial B, a similar result is achieved for a horizontal navigation reference vector  ${}^G \hat{n} = {}^G \hat{Y} = [0 \ 1 \ 0]^T$ , leading to a navigation path that orbits this vector in a clockwise fashion once the isosurface is reached.

It is critical to note that this primitive controller executes closed loop control to move the cluster to and hold it along the desired scalar surface; however, motion within that surface is open loop. Hence, for both of these cases, motion of the cluster once it arrives at the isosurface wanders in the direction of navigation reference vector  ${}^G \hat{n}$  while orbiting that vector.

To demonstrate performance for trial A in Fig. 5-1, Fig. 5-2 shows the average sensed scalar value of the formation increasing over time and settling at the desired isosurface scalar value as the cluster navigates to and then travels along the surface. Fig. 5-3 shows the alignment of the cluster's direction of motion with the
gradient vector, indicating how navigation transitioned from moving toward to moving along the surface as it neared the surface.

Formation control performance is indicated by noting that the RMS errors for the cluster size parameters *L12*, *L13*, and *LB4* were 1.7 m, 1.8 m and 1.0 m, respectively; these are all in a range of 0.5-1.5 times the standard deviation of simulated position sensor error, indicating acceptable formation control.

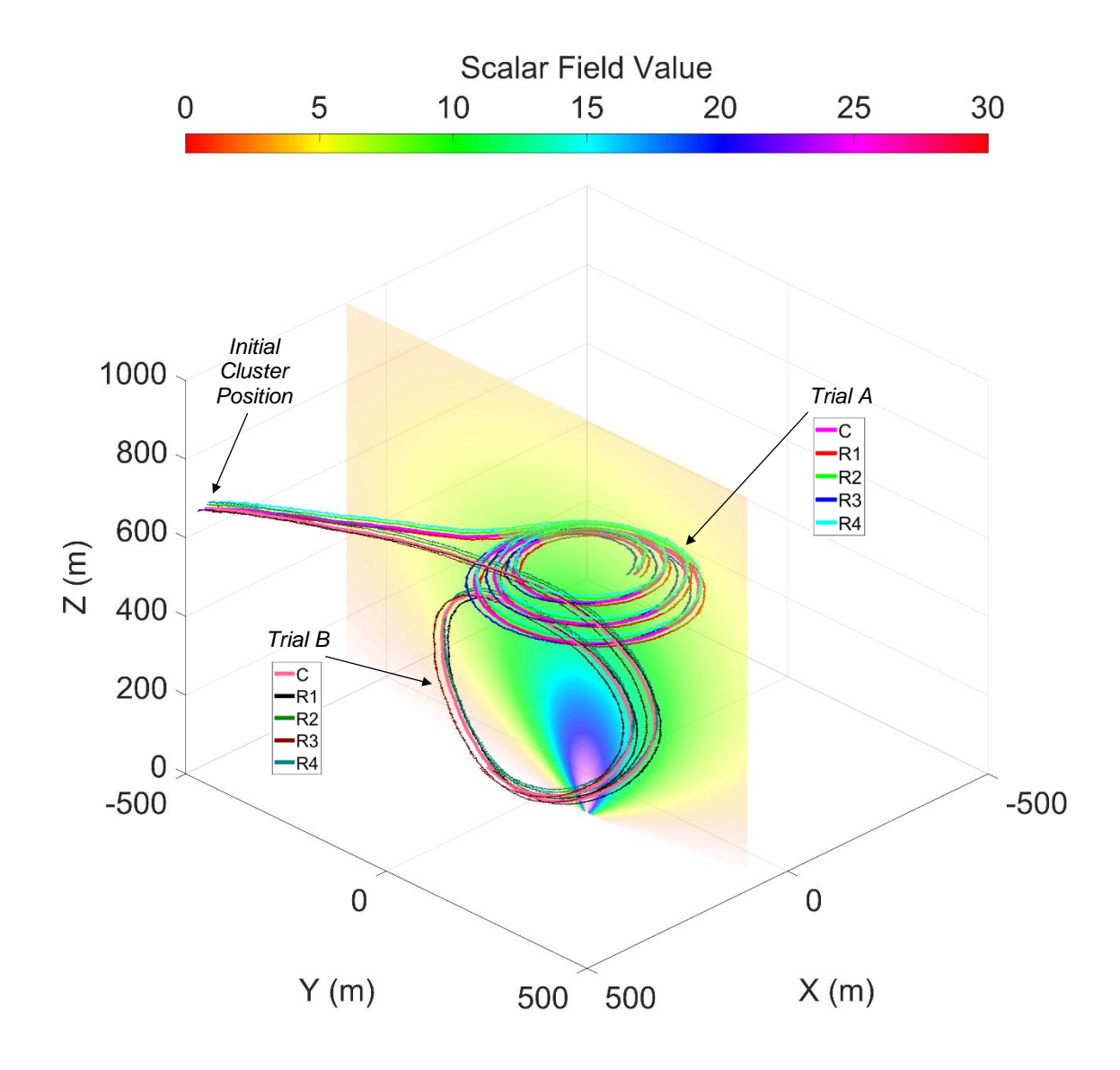

**Figure 5-1:** Basic isosurface AN with navigation reference vector set to  ${}^G \hat{n} = {}^G \hat{Z} = [0 \quad 0 \quad 1]^T$  and  ${}^G \hat{n} = {}^G \hat{X} = [1 \quad 0 \quad 0]^T$  for trials A and B, respectively. The primitive controller executes closed **loop control to move the cluster to and hold it along the desired scalar surface; however motion within the surface is not controlled.**

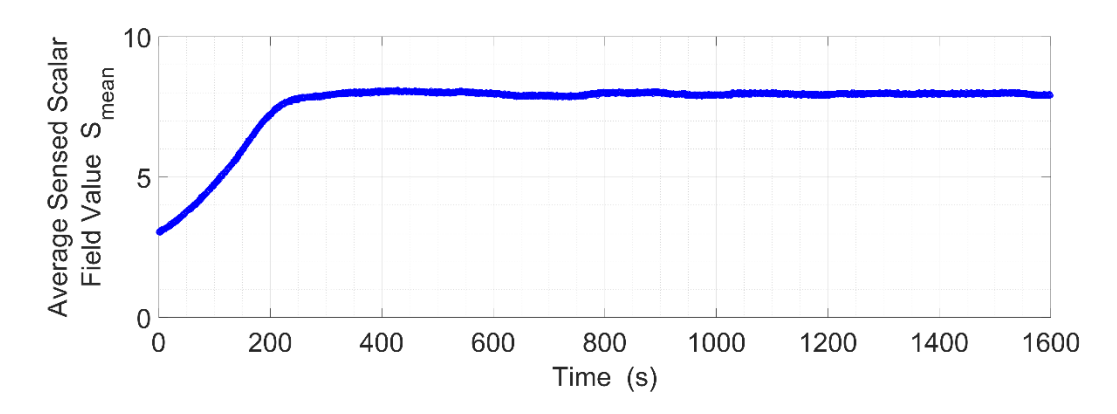

**Figure 5-2: Time history of average sensed scalar field values during trial A as the formation navigates to and then travels along the surface**

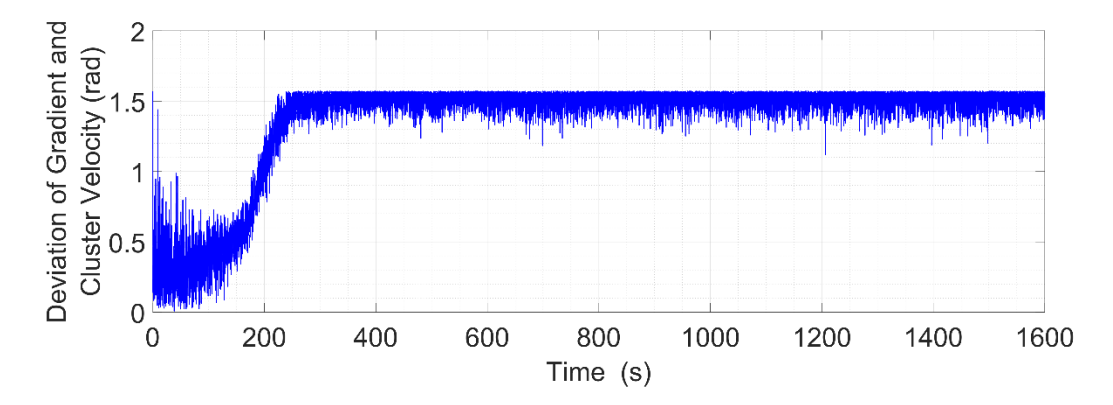

**Figure 5-3: Angular deviation time history of cluster velocity from estimated gradient for trial A. As the cluster reaches the surface, the two vectors are perpendicular to each other, as is seen at approximately**  $t = 240$  s.

# **5.3 Isosurface Mapping State Machine**

Isosurface mapping consists of navigating along the surface of interest in order to characterize its structure through a systematic 'rendering' of the surface made by contour traces in periodically spaced planar slices of the surface; this concept is notionally depicted in Fig. 5-4. Navigating along a contour in a given plane consists of simultaneously performing isosurface navigation while constrained to a plane that intersects the surface. Once that contour has been circumnavigated, the cluster moves to another parallel plane and repeats the process.

To achieve this, isosurface mapping requires the specification of a set of mission parameters. This is done by defining the desired isosurface scalar value *sdes*, a navigation reference vector perpendicular to the

desired planar slices  ${}^G \hat{n}$ , and the distance between planes  $\Delta n$  (along axis defined by  ${}^G \hat{n}$  vector). The parameter  $d_{orbit}$  is used to specify the direction of travel about the navigation vector when contour following. This typically does not matter for this particular mission type, but for purposes of demonstrating functionality, this work uses +1 and -1, indicating counterclockwise and clockwise directions of travel, respectively. Finally, the desired cluster translational speed *S* must be specified.

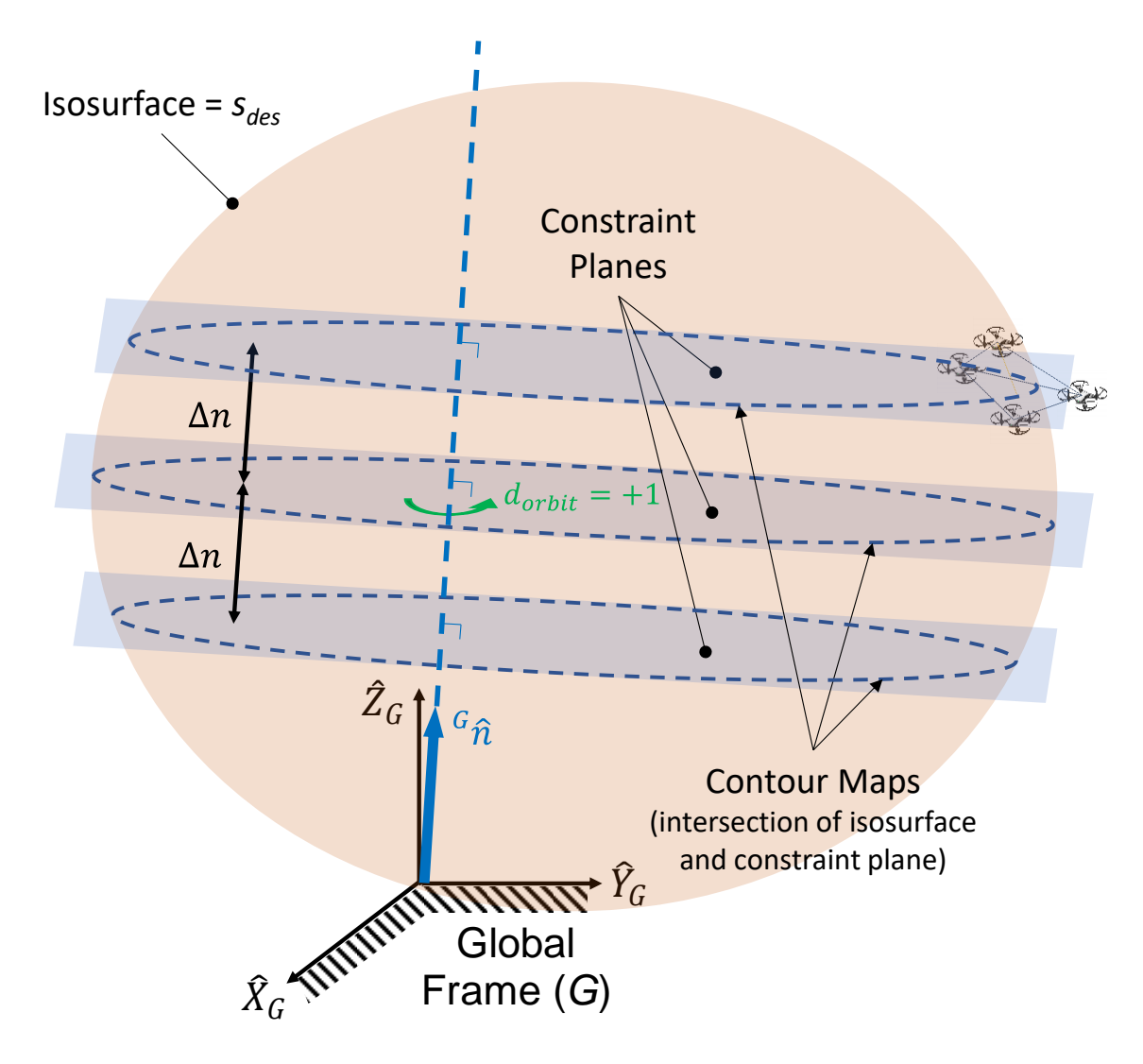

**Figure 5-4: Isosurface mapping while constrained to a plane which intersects the surface**

The control states that constitute the state machine for this mission make use of these mission parameters. State transitions indicate transitions between states as well as the change of parameter values for a given state.

*Control States:* Although isosurface mapping can be implemented in a variety of ways, the state diagram shown in Fig. 5-5 illustrates how it has been implemented for the results reported in this work.

The state machine sequences the cluster through two control states. The first control state, "State 1: Locate Surface", uses only the basic isosurface navigation primitive discussed in section 5.1 to guide the cluster to the surface with a scalar value of interest *sdes*. The specific controller in this state is the isosurface controller provided in (12) and (13).

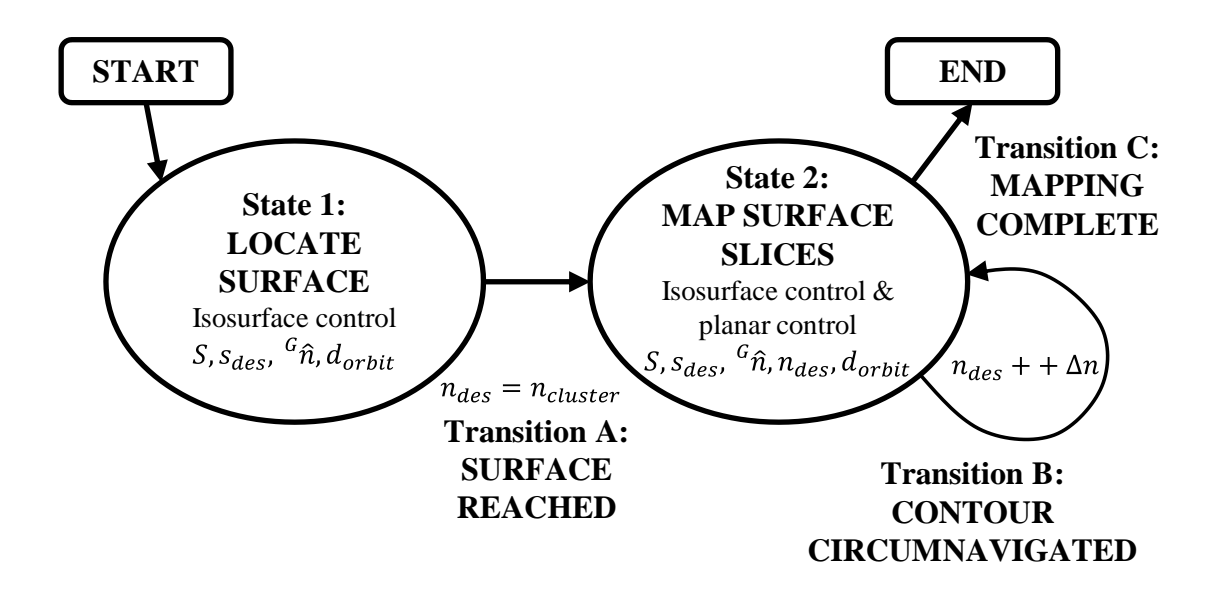

**Figure 5-5: State machine for structured isosurface mapping where each of the two states consist of one or more AN-level controllers with specific control parameters. The** *ndes* **control parameter is updated at each state transition.**

Once the surface is reached, "State 2: Map Surface Slices" enables navigation along the contour at the intersection of the desired surface and a specified plane; this is accomplished by a control equation that couples isosurface navigation as per (12) with a control term that guides the cluster to the intersection of the desired surface with a desired plane that intersects the surface. This multi-objective control equation for cluster translational velocity is shown in (14). As with (12), the first two terms in (14) direct the cluster to move within the desired scalar surface. A new third term adds a corrective velocity component that exploits a degree of freedom of motion within the isosurface in order to guide the cluster to the contour line at the intersection of the isosurface and the desired plane. Within the third term, *K<sup>n</sup>* is a proportional corrective gain and *ndes* is the planar location along the navigation reference vector  ${}^{G}\hat{n}$ .

$$
v_{b-iso-mapping} = d_{orbit} \cdot \frac{(\bar{g}_{grad} \times G_{\hat{n}})}{\|\bar{g}_{grad} \times G_{\hat{n}}\|} + K_{surf} \cdot (s_{des} - s_{cluster}) \cdot \bar{g}_{grad} + K_n \cdot (n_{des} - P_{B\_proj}) \cdot G_{\hat{n}} \quad (14)
$$

As defined in (15),  $P_{B\_proj}$  is the projection of the cluster point B position vector onto  ${}^{G}\hat{n}$ .

$$
P_{B\_proj} = dot(\vec{P}_{B\,act}, \,^G \hat{n})\tag{15}
$$

The result is then used in (16) to generate desired velocity commands for cluster frame translational control, where *S* is the user specified translational speed.

$$
\dot{\vec{C}}_{4R}(1:3) = \begin{bmatrix} \dot{X}_B \text{ des} \\ \dot{Y}_B \text{ des} \\ \dot{Z}_B \text{ des} \end{bmatrix} = S \cdot \frac{v_{b-iso-mapping}}{\|v_{b-iso-mapping}\|}
$$
(16)

While cluster translational velocity commands are continuously varied based on the estimate of the local field gradient, all other cluster orientation and geometry variables designated by  $\vec{\mathcal{C}}_{4R}(4:16)$ , are controlled  $\ddot{\phantom{0}}$ to specified position setpoints through the use of a proportional position controller. This blending of proportional velocity and position control is achieved by the resolved-rate cluster-space controller expressed by (8) given the selector matrix  $Q' = diag(1,1,1,0,0,0,0,0,0,0,0,0,0,0,0)$  and  $Q = I - Q'$ , where I is the identity matrix.

For the initial execution of "State 2: Map Surface Slices", *ndes* is set to be the value of *PB\_proj* upon arrival at the surface. Once a contour is completely circumnavigated within the desired plane, the state machine resets control in the same state with a new value of *ndes* that has been incremented by the specified value of *Δn*.

*State Transition Criteria:* Formal definitions of the state machine transition criteria consist of the following. The "Transition A: Surface Reached" criteria that transitions between the first and second states is based on having *scluster*, the cluster's average scalar value, settle to within a prescribed threshold to the value *sdes*, as shown in (17).

$$
\|s_{des} - s_{cluster}\| < s_{threshold} \tag{17}
$$

Once in "State 2: Map Surface Slices", the "Transition B: Contour Circumnavigated" criteria is used to change the planar slice setpoint *ndes*. To implement this, the criteria first requires the cluster to settle on the desired plane to within a prescribed threshold to *ndes* as shown in (18).

$$
\left\| n_{des} - P_{B-proj} \right\| < n_{threshold} \tag{18}
$$

Typically, during the first execution of the "State 2: Map Surface Slices" state, this criteria is immediately true given that *ndes* is set to the value of *ncluster* at the time of the state transition. However, for subsequent executions of the "State 2: Map Surface Slices" state, there is typically a transient period since the cluster must navigate from one plane to the next through a distance of *Δn*. Once (17) and (18) are satisfied, the state machine checks for a full revolution of travel about the  ${}^{G}\hat{n}$  vector for each contour map slice. When the magnitude of the differences between the contour map start and end positions ( $\delta$  for distance and  $\rho$  for angle) are within the prescribed thresholds shown in (19) and (20), the state machine increments the planar slice setpoint *ndes* per (21).

$$
\|\delta_{start} - \delta_{end}\| < \delta_{threshold} \tag{19}
$$

$$
\|\rho_{start} - \rho_{end}\| < \rho_{threshold} \tag{20}
$$

$$
n_{des\ next} = n_{des\ current} + \Delta n \tag{21}
$$

For this work, isosurface mapping continues until the cluster reaches the "end" of the surface in the given direction at which point, the estimated gradient and navigation reference vectors align with each other (other termination criteria are certainly possible). The "Transition C: Mapping Complete" termination condition is defined as the angle between the gradient  $\vec{g}_{grad}$  and the navigation reference vector  ${}^{G}\hat{n}$  falling below a prescribed threshold as shown in (22).

$$
\cos^{-1}\left(\frac{\vec{g}_{grad} \cdot \vec{a}_{\hat{n}}}{\|\vec{g}_{grad}\| \cdot \|\vec{a}_{\hat{n}}\|}\right) < \gamma_{threshold} \tag{22}
$$

## **5.4 Isosurface Mapping Mission Simulation**

Execution of isosurface mapping missions using a four-robot cluster is demonstrated using the statebased strategy described in section 5.3. The technique is demonstrated in three scenarios, each "slicing" the isosurface in a different planar orientation, with those planes perpendicular to the  ${}^G\hat{X}$ ,  ${}^G\hat{Y}$ , and  ${}^G\hat{Z}$  axes. The four-robot cluster was held in the shape of a tetrahedron with edges on the order of 25 to 35 m, cluster translational speeds of 3 to 5 m/s (selected to represent Parrot AR.Drone UAV cruising speed range), and both clockwise and counterclockwise circumnavigation. Navigation occurred in workspaces with sides up to 1,000 m in length. The simulated scalar fields in this section are documented in Appendix D.

#### *Scenario A:*

Scenario A involves mapping a symmetric vertical plume using horizontal contour slices. State machine control parameters used for this scenario are summarized in Table 5-1. Fig. 5-6 shows cluster motion, which starts using the basic State 1 navigation control primitive to locate the  $s = 7$  scalar units isosurface. Upon arriving at the isosurface, *ndes* is initialized at the current value of 711 m, defining the first constraint plane perpendicular to the vertical navigation reference vector,  ${}^{G}\hat{n}$ . The cluster then navigates using the State 2 control law in order to circumnavigate the contour defined by the intersection of the isosurface and the constraint plane. The cluster then repeats this circumnavigation process with incremental planar offsets of  $\Delta n = -110$  m until the termination condition is met.

Performance is characterized by the time histories in Fig. 5-7 which show a) the incremental change in altitude as isosurface slices are mapped, and b) the ability of the cluster to navigate on the desired surface, with transient deviations each time the cluster moves to a new plane. Formation control performance, as the cluster navigates, can be evaluated based on the RMS errors of the cluster size parameters. RMS errors for  $L_{12}$ ,  $L_{13}$ , and  $L_{B4}$  were 2.5 m, 2.4 m and 2.9 m, respectively. These results are in a range of 1.0-2.0 times the standard deviation of position error, indicating acceptable formation control given the levels of sensor noise and the size of the cluster.

| $S = 5 \frac{\text{m}}{\text{s}}$ |
|-----------------------------------|
| $s_{des} = 7$ units               |
| ${}^{G}\hat{n} = [0 \ 0 \ 1]^{T}$ |
| $\Delta n = -110$ m               |
| $d_{orbit} = -1$                  |
| $s_{threshold} = 0.25$ units      |
| $n_{threshold} = 10$ m            |
| $\delta_{threshold} = 50$ m       |
| $\rho_{threshold} = 10^{\circ}$   |
| $\gamma_{threshold} = 10^{\circ}$ |

**TABLE 5-1: State Machine Control Parameters for Scenario A**

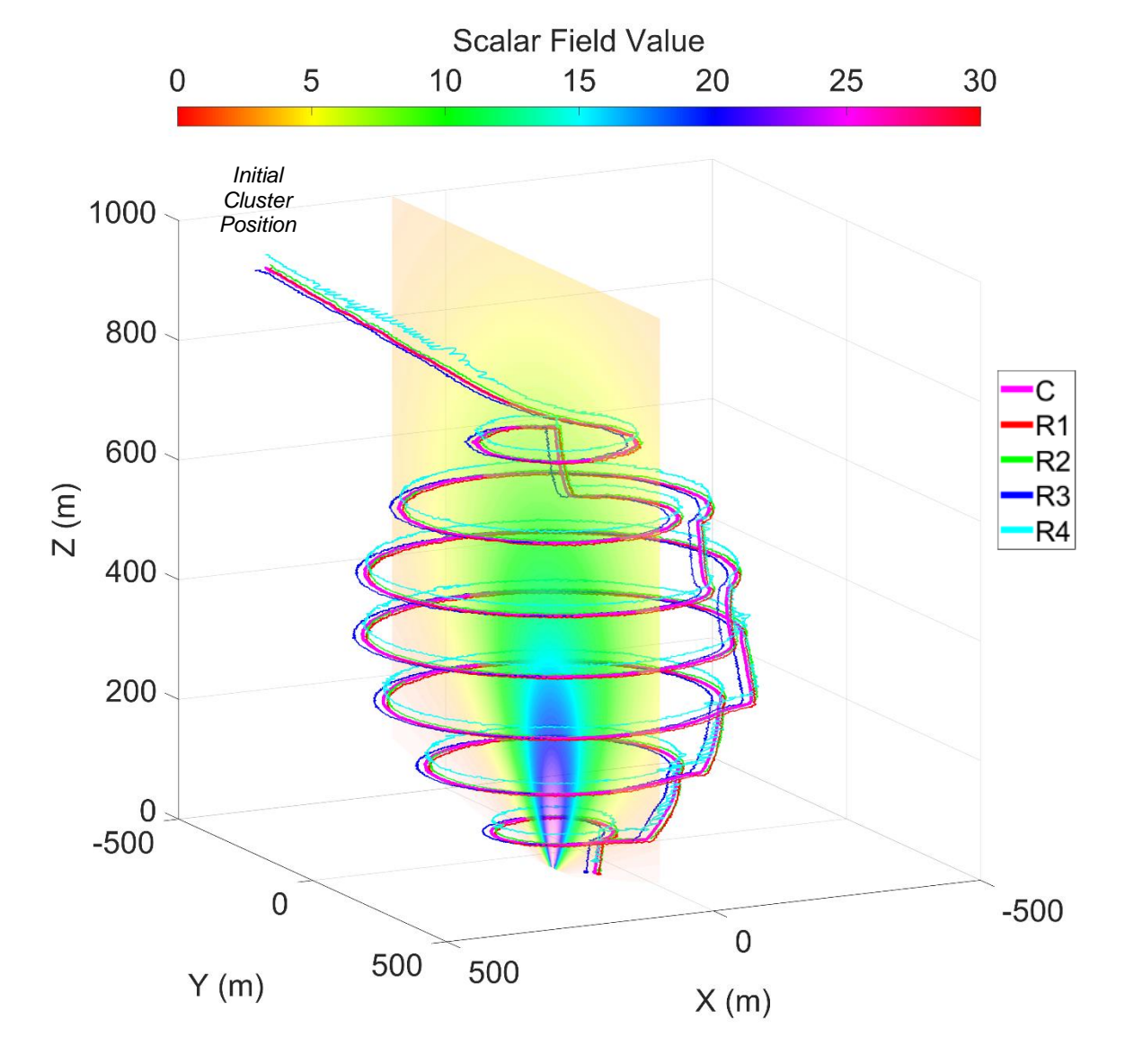

**Figure 5-6: Isosurface mapping of symmetric plume with navigation reference vector set to**   ${}^G \hat{n} = {}^G \hat{Z} = [0 \quad 0 \quad 1]^T$  and constraint planes 110 m apart that are parallel to the ground.

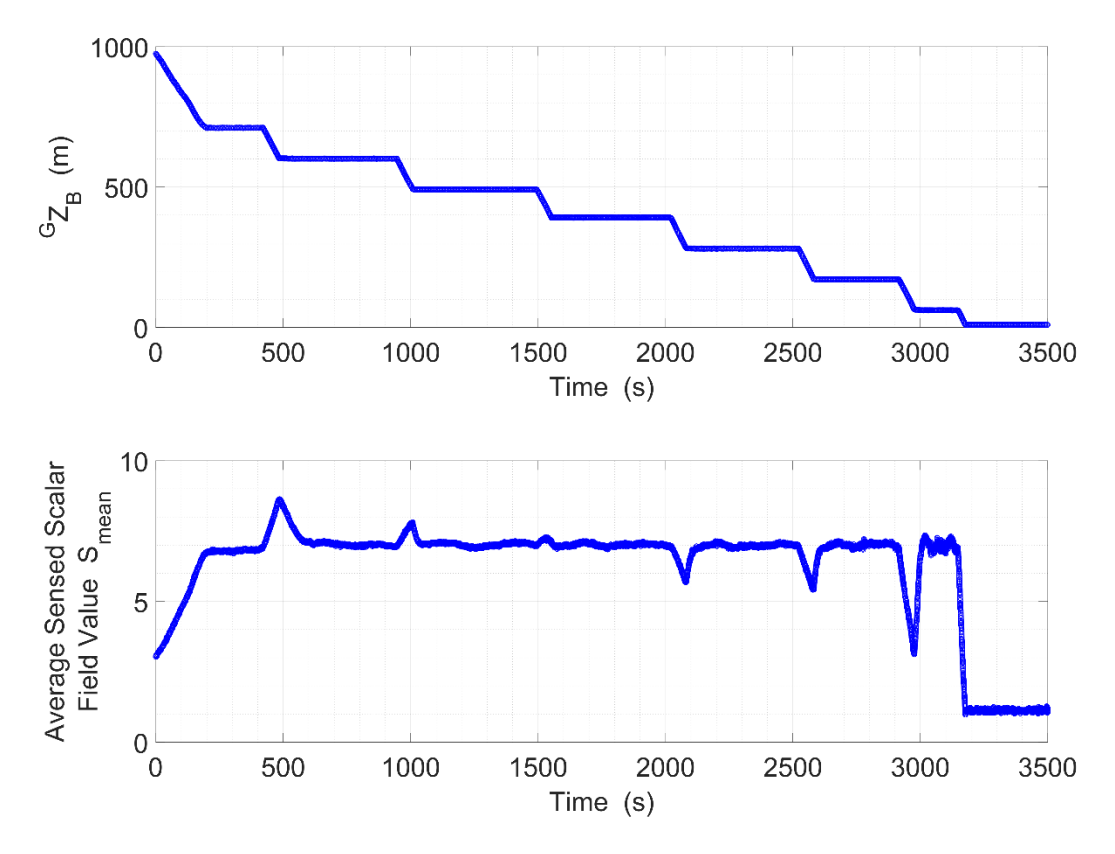

**Figure 5-7: Time histories of the cluster Z-coordinate and average measured scalar field level.**

## *Scenario B:*

Scenario B involves mapping a more complex, asymmetric plume using vertical contour slices that are perpendicular to the  ${}^{G}\hat{Y}$  axis. State machine control parameters used for this scenario are summarized in Table 5-2. Fig. 5-8 shows cluster motion starting with the basic State 1 navigation control primitive to locate the *s* = 200 scalar units isosurface. Upon arrival at the isosurface, *ndes* is initialized to the current value of 18 m which defines the first constraint plane perpendicular to the horizontal navigation reference vector,  ${}^{G}\hat{n}$ . The cluster then navigates using the State 2 control law in order to circumnavigate the contour defined by the intersection of the isosurface and the constraint plane. The cluster repeats this circumnavigation process with incremental planar offsets of  $\Delta n = 60$  m until the termination condition is met.

Performance is characterized by the time histories in Fig. 5-9 which show a) the incremental change in altitude as isosurface slices are mapped, and b) the ability of the cluster to navigate on the desired surface, with transient deviations each time the cluster moves to a new plane. Formation control performance, as the cluster navigates, can be evaluated based on the RMS errors of the cluster size parameters. RMS errors for

| $S = 3 \frac{m}{s}$                      |
|------------------------------------------|
| $s_{des} = 200$ units                    |
| ${}^{G}\hat{n} = [0 \ 1 \ 0]^{\text{T}}$ |
| $\Delta n = 60 \text{ m}$                |
| $d_{orbit} = +1$                         |
| $s_{threshold} = 0.5$ units              |
| $n_{threshold} = 10 \text{ m}$           |
| $\delta_{threshold} = 25 \text{ m}$      |
| $\rho_{threshold} = 10^{\circ}$          |
| $\gamma_{threshold} = 10^{\circ}$        |

**TABLE 5-2: State Machine Control Parameters for Scenario B**

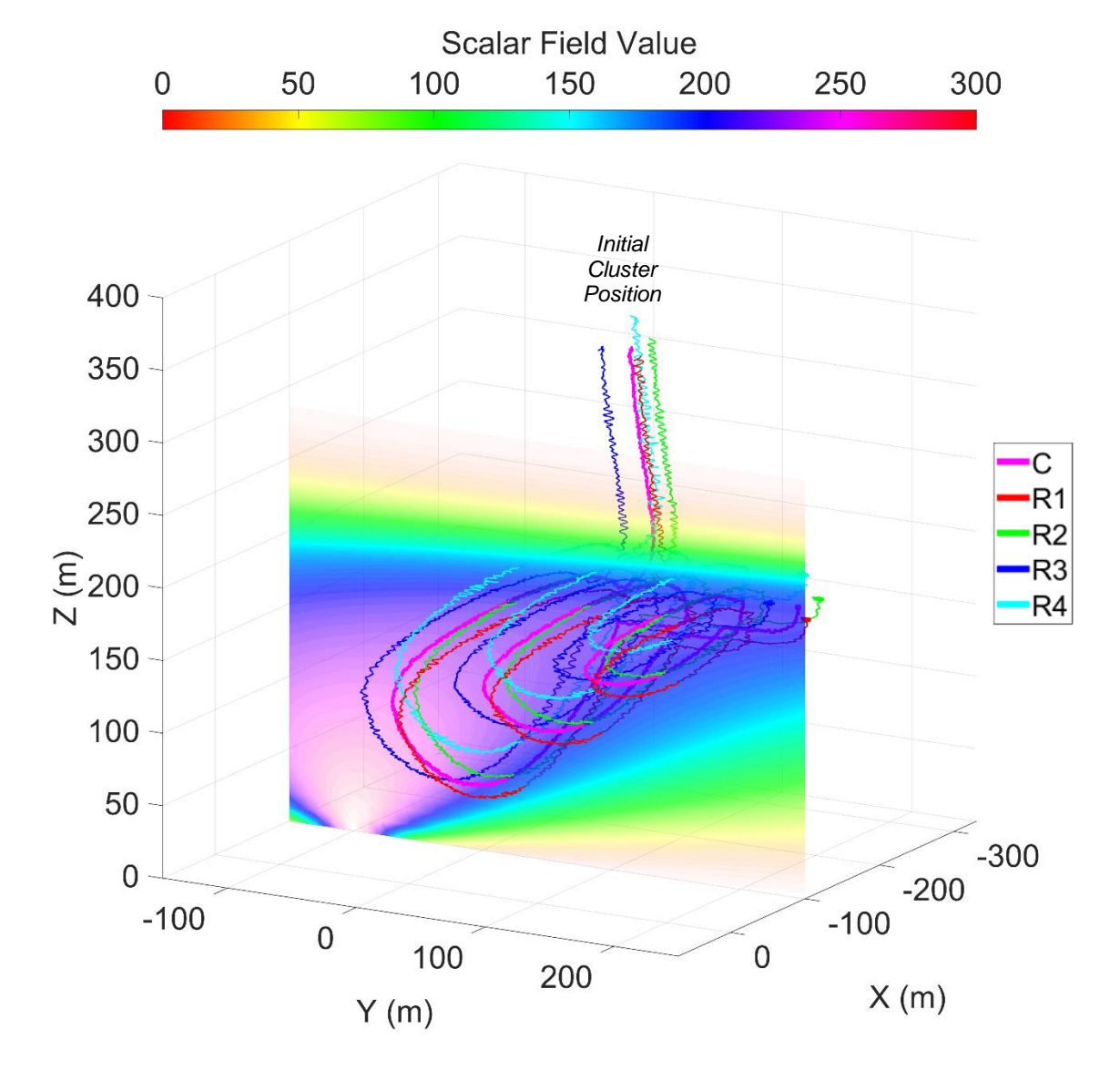

**Figure 5-8: Isosurface mapping of an asymmetric plume with navigation reference vector set to**   ${}^G \hat{n} = {}^G \hat{Y} = [0 \quad 1 \quad 0]^T$  and constraint planes 60 m apart that are perpendicular to the  ${}^G \hat{Y}$  axis.

 $L_{12}$ ,  $L_{13}$ , and  $L_{B4}$  were 1.7 m, 2.3 m and 1.2 m, respectively. These results are in a range of 0.5-1.5 times the standard deviation of position error, indicating acceptable formation control given the levels of sensor noise and the size of the cluster.

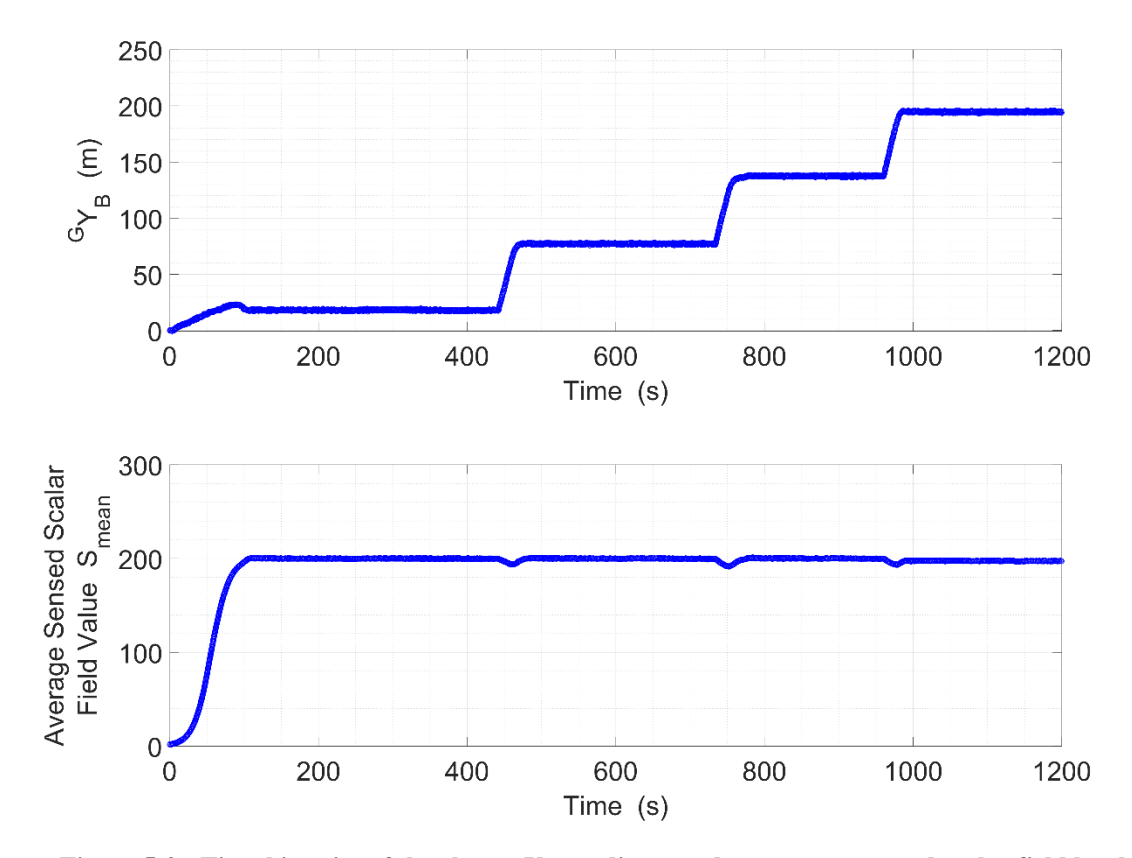

**Figure 5-9: Time histories of the cluster Y-coordinate and average measured scalar field level.**

## *Scenario C:*

Scenario C further increases scalar field complexity through the use of overlapping scalar signals. Table 5-3 summarizes the state machine control parameters for scenario C1 while Fig. 5-10 shows planar slices that are spaced every 100 m and are perpendicular to the  ${}^{G}\hat{X}$  axis, with a desired isosurface scalar field value of  $s = 8$  scalar units. Fig. 5-11 contains time histories of the cluster's position along the <sup>*G*</sup> $\hat{X}$  axis and the average measured scalar value. RMS errors for  $L_{12}$ ,  $L_{13}$ , and  $L_{B4}$  were 2.3 m, 2.3 m and 2.1 m, respectively. These results are in a range of 1.0-1.5 times the standard deviation of position error, indicating acceptable formation control given the levels of sensor noise and the size of the cluster.

| $S = 4 \text{ m/s}$               |
|-----------------------------------|
| $s_{des} = 8$ units               |
| ${}^{G}\hat{n} = [1 \ 0 \ 0]^{T}$ |
| $\Delta n = 100 \text{ m}$        |
| $d_{orbit} = -1$                  |
| $s_{threshold} = 0.5$ units       |
| $n_{threshold} = 10 \text{ m}$    |
| $\delta_{threshold} = 60$ m       |
| $\rho_{threshold} = 10^{\circ}$   |
| $\gamma_{threshold} = 10^{\circ}$ |

**TABLE 5-3: State Machine Control Parameters for Scenario C1**

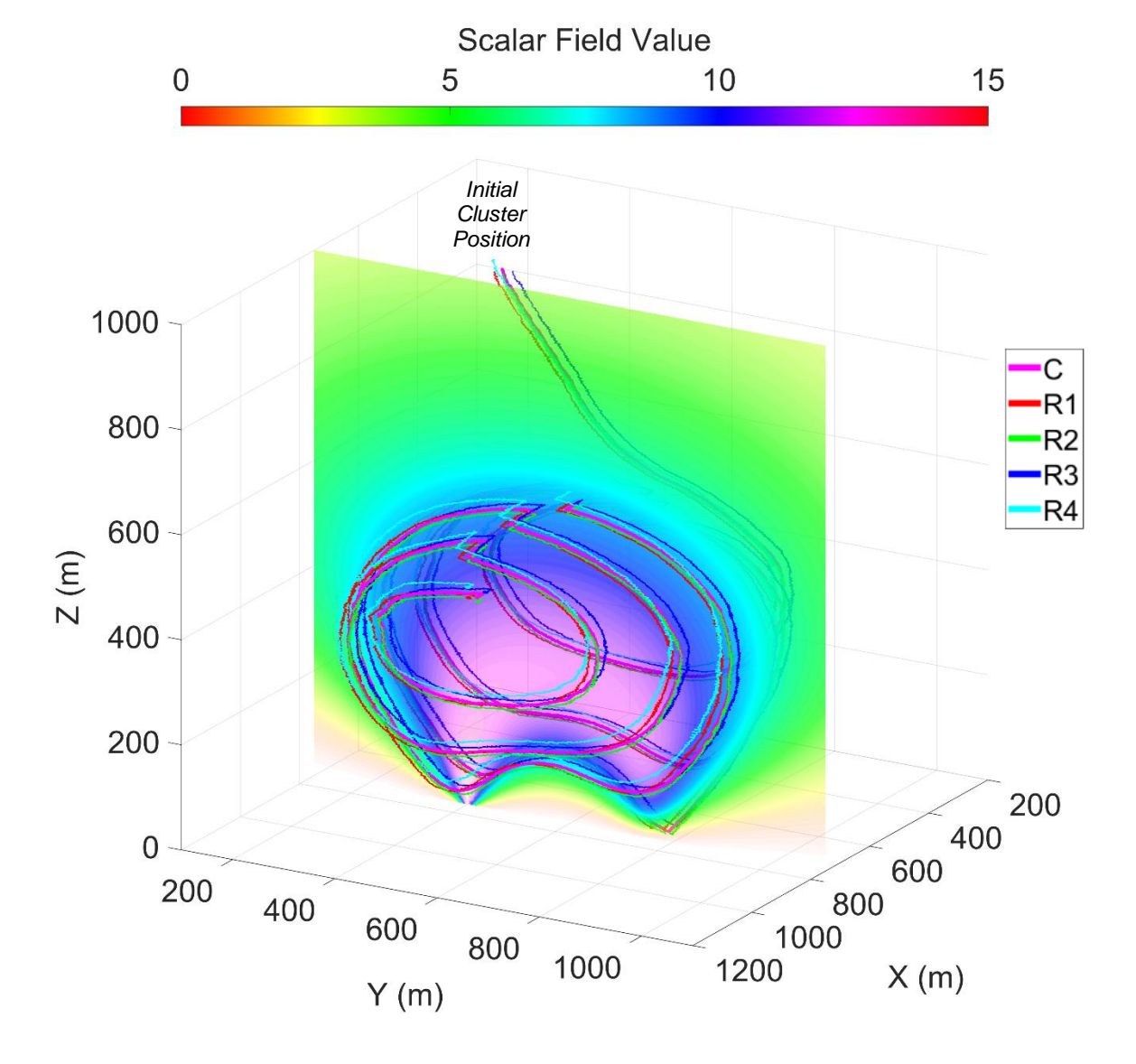

**Figure 5-10: Isosurface mapping of overlapping plumes with navigation reference vector set to**   ${}^G \hat{n} = {}^G \hat{X} = [1 \quad 0 \quad 0]^T$  and constraint planes 100 m apart that are perpendicular to the  ${}^G \hat{X}$  axis.

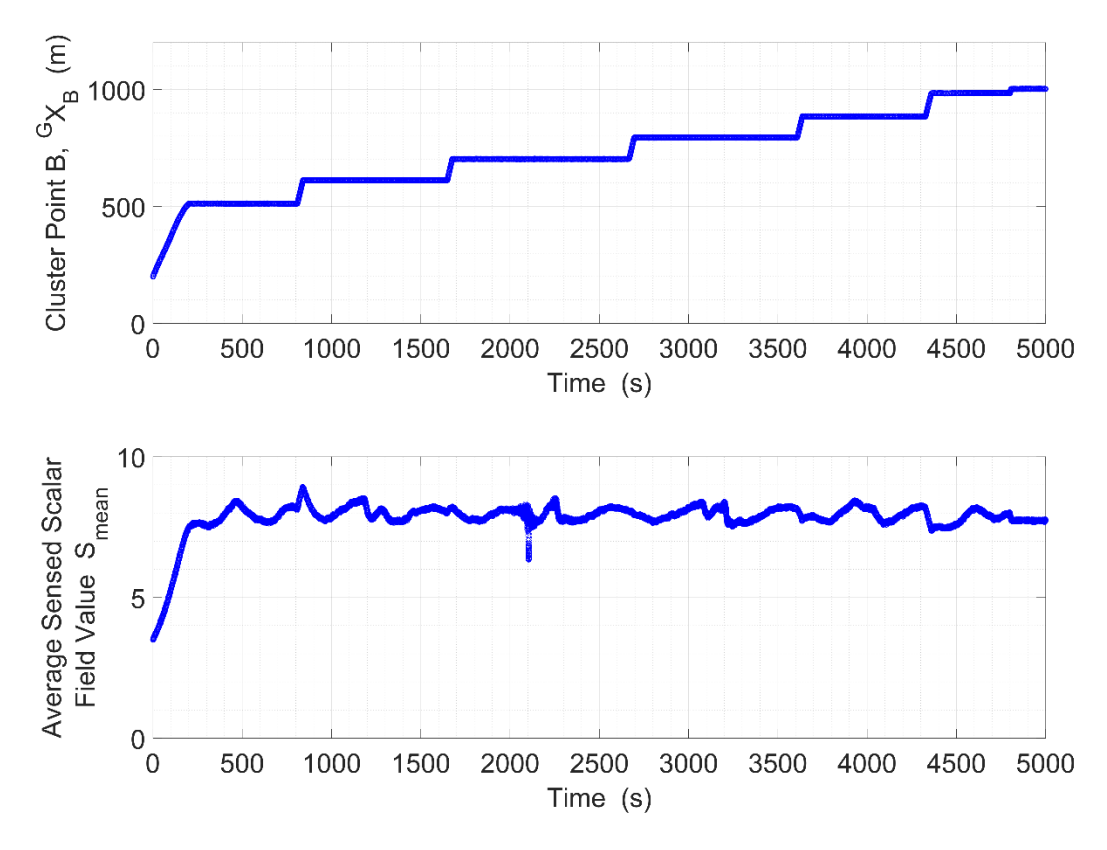

**Figure 5-11: Time histories of the cluster X-coordinate and average measured scalar field level.**

For the same set of scalar field overlapping plumes, scenario C2 demonstrates structured isosurface mapping with planar slices perpendicular to the  ${}^{G}\hat{Y}$  axis. Table 5-4 summarizes the state machine control parameters where the desired isosurface scalar field value of *s* = 8 scalar units is unchanged from scenario C1. Fig 5-12 shows the planar slices which are spaced every 100 m and perpendicular to the  ${}^{G}$ ? axis. Formation length RMS errors for *L12*, *L13*, and *LB4* were 2.0 m, 2.0 m and 1.8 m, respectively and in-family with previous trials.

| $S = 4 \text{ m/s}$               |
|-----------------------------------|
| $s_{des} = 8$ units               |
| ${}^{G}\hat{n} = [0 \ 1 \ 0]^{T}$ |
| $\Delta n = 100 \text{ m}$        |
| $d_{orbit} = +1$                  |
| $s_{threshold} = 0.5$ units       |
| $n_{threshold} = 10$ m            |
| $\delta_{threshold} = 60$ m       |
| $\rho_{threshold} = 10^{\circ}$   |
| $\gamma_{threshold} = 10^{\circ}$ |

**TABLE 5-4: State Machine Control Parameters for Scenario C2**

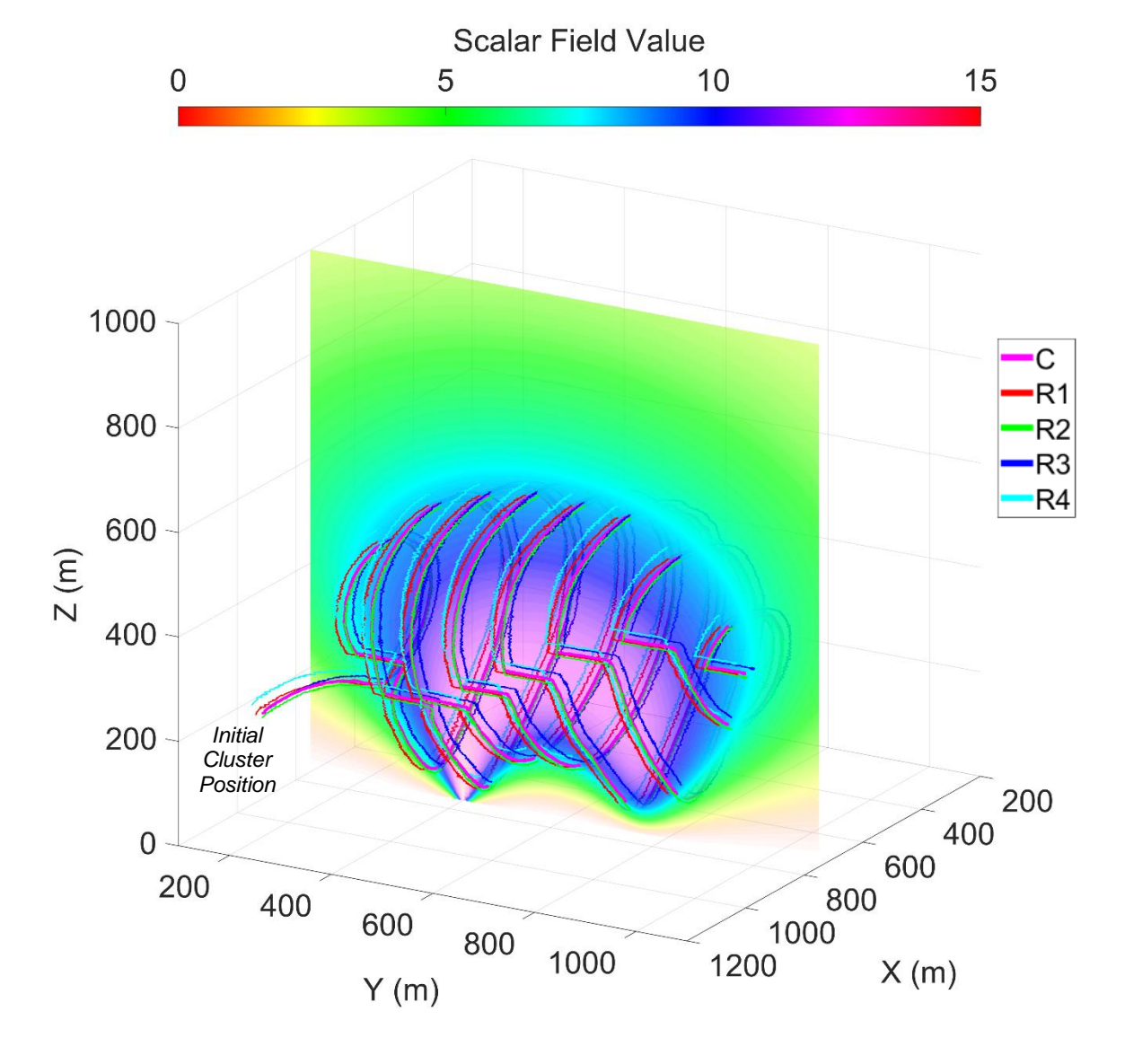

**Figure 5-12: Isosurface mapping of overlapping plumes with navigation reference vector set to**   ${}^G \hat{n} = {}^G \hat{Y} = [0 \quad 1 \quad 0]^T$  and constraint planes 100 m apart that are perpendicular to the  ${}^G \hat{Y}$  axis.

## **6.0 Downstream Plume Following**

Being able to follow a plume outward, away from its source, has real-world applications such as determining the impact zone from a pollution source. In this work, plume following outward with a differential-based control strategy is implemented using synchronized and spatially relevant sensor measurements from each vehicle in the cluster. It is important to note that following a plume inwards/towards a source can be accomplished via a gradient-ascent extrema seeking control primitive, such as the one presented in section 4.3; however, following a plume outward, away from the source, is not possible using a gradient-descent algorithm.

The strategy for 3D downstream plume following is an extension of 2D ridge descent in Kitts et al. [1], a depiction of which is shown in Fig. 6-1. For the 2D control primitive, a ridge straddling strategy is used. In particular, assuming that the cluster is already straddling the ridge, differential scalar signals are generated by Robots 2 through 5 to position and orient the cluster with respect to the ridge.

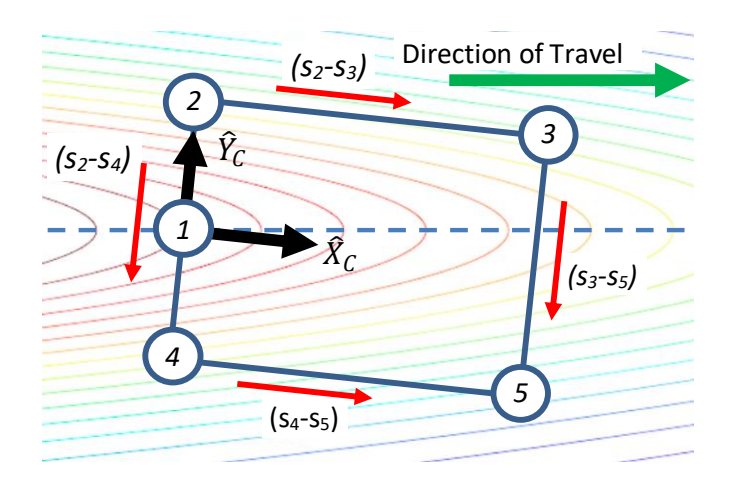

**Figure 6-1: Differential drive compensation signals for ridge following in 2D with a five-robot cluster**

The differential between Robots 2 and 4 and Robots 3 and 5 are used for lateral positioning and orientation control, while the differentials between Robots 2 and 3 and Robots 4 and 5 set the direction of travel. Robot 1 is used to ensure that the cluster is, in fact, well-positioned on the ridge with the expectation that its sensed scalar value is greater than those of Robots 2 and 4.

A ridge in 2D space becomes a plume in a 3D space; a simple example of this may be visualized by rotating the contours of Fig. 6-1 about the blue dashed line in that figure. Accordingly, the planar ridge

descent strategy is extended by complementing the five-robot formation in Fig. 6-1 with an additional formation that is oriented by rotating the formation by  $90^\circ$  about its  $\chi_c$  unit vector. Since Robot 1 in each portion of the formation is coincident, only one robot is used in this position. This approach gives rise to a nine-robot formation which, when properly positioned on a plume, "straddles" the plume in perpendicular planes. This allows AN to be implemented without requiring extraneous motions necessary to characterize the nature of the local field. The cluster is sized based on the considerations discussed in section 7 and detailed in Kitts et al. [1]. Fig. 6-2 shows a simple representation of a formation properly straddling a plume.

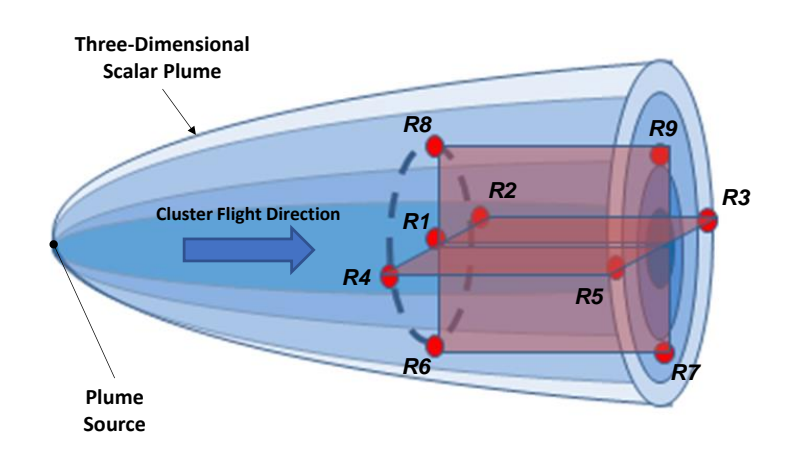

**Figure 6-2: Plume following outward (i.e., ridge descent in 3D) using a nine-robot cluster in a rightrectangular prism formation**

Given this plume following approach, this section presents the nine-robot cluster definition and a differential-based AN control law assuming the cluster is straddling the plume. A mission-level state machine is then described to first lead the cluster to the plume and then compel the cluster to follow the plume. Finally, high-fidelity simulations are used to show a nine-UAV cluster successfully navigating several plumes.

## **6.1 Nine-Robot Prismatic Cluster**

The nine-robot cluster can be thought of as two intersecting, planar five-robot formations that share one of the robots, as shown in Fig. 6-3. The pose of each robot in the figure is represented by its robot-space position and orientation variables listed in Table 6-1. The robot-space pose vector of the group  $\vec{R}_{9R}$  contains these variables for each of the nine robots. Note that the robot-space velocity vector  $\vec{R}_{9R}$  is the time derivative ֧֖֧֧֧֧֧ׅ֧֧֧֧֧֧֧֧֧֧֧֧֚֚֚֚֚֚֚֚֚֚֚֚֚֚֚֚֚֚֚֚֚֝֝֓֝֓֝֓֝֬֜֓֝֓֝֬֜֝֬֜֜֜ of  $\vec{R}_{9R}$ .

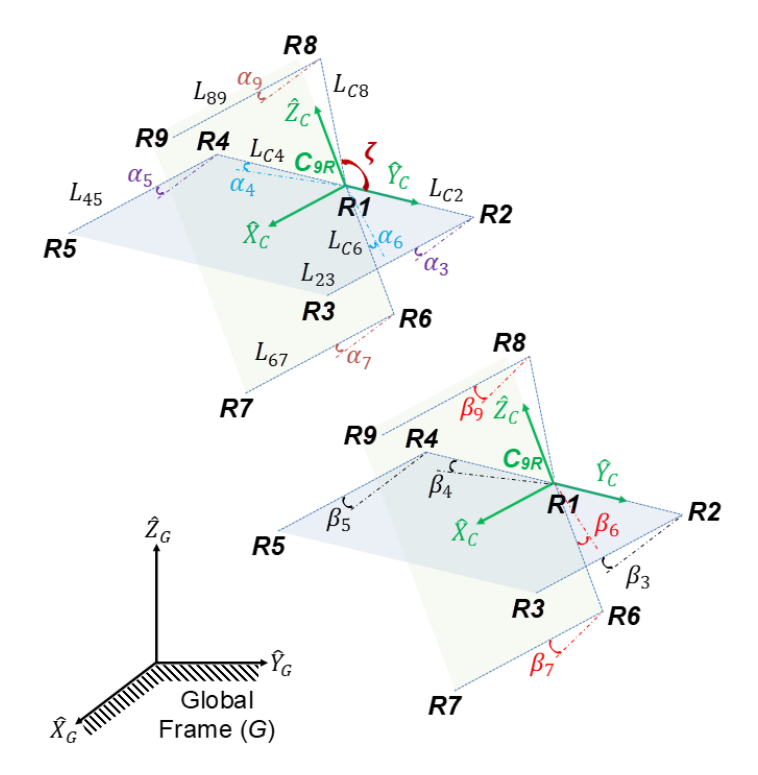

**Figure 6-3:** Nine-robot formation lengths  $\&$  internal angles,  $a$  is perpendicular to  $\widehat{X}_C \widehat{Y}_C$  or  $\widehat{X}_C \widehat{Z}_C$ **planes and β is parallel to**  $\widehat X_\mathcal{C} \widehat Y_\mathcal{C}$  **or**  $\widehat X_\mathcal{C} \widehat Z_\mathcal{C}$  **planes. Variables shown in separate formations for clarity.** 

For this study, the origins of cluster frame *C9R* and Robot 1 frame *R1* are coincident and 21 shape variables are used to define the geometries of the four, two-robot serial chains that kinematically extend from Robot 1, as shown in Fig. 6-3 and listed in Table 6-2. The cluster-space position vector  $\vec{C}_{9R}$  consists of the variables in Table 6-2 while the cluster-space velocity vector  $\vec{C}_{9R}$  is the time derivative of  $\vec{C}_{9R}$ . The full listing ֧֧֦֧֦֧֦֧֦֧֦֧֦֧֦֧֧ׅ֧ׅ֧ׅ֧ׅ֧ׅ֧֦֧֧֧֧֧֝֝֜֜֜֜֜֝֬֝֬֝֬֜֬ of vectors  $\vec{R}_{9R}$  and  $\vec{C}_{9R}$  are provided in Appendix C.

**TABLE 6-1: Nine-Robot Formation Robot-Space Variables**

| Robot positions, $n = 1-9$  | $\mathbf{u}_{\mathbf{v}}$ |
|-----------------------------|---------------------------|
| Robot yaw angles, $n = 1-9$ |                           |

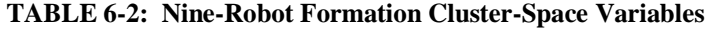

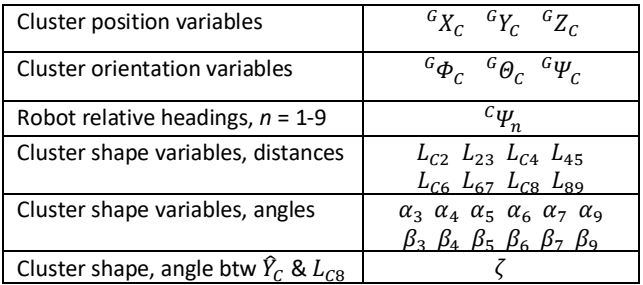

The forward position kinematic equations of the form described in (6) which transform "robotspace" pose vector  $\vec{R}_{9R}$  to the "cluster-space" vector  $\vec{C}_{9R}$  are presented in Appendix C. These equations are used in the Cluster-Space Controller layer in order to estimate realtime cluster pose, which is an input to the cluster controller. The inverse Jacobian  $J<sup>-1</sup>$  is used to transform cluster control velocity commands to individual robot commands and is presented in Appendix F.

### **6.2 Downstream Plume Following Control Primitive**

Assuming the cluster is properly positioned, the plume following AN control primitive is implemented by issuing corrective cluster translational and rotational control commands as shown in (23) to (26), where *S* and *R* represent user-specified translational and rotational speeds, respectively.

$$
\vec{D}_{tran} = \begin{bmatrix} sign\{(s_2 - s_3) + (s_4 - s_5)\} \\ sign\{(s_2 - s_4) + (s_3 - s_5)\} \\ sign\{(s_8 - s_6) + (s_9 - s_7)\} \end{bmatrix}
$$
\n(23)

$$
\vec{D}_{rot} = \begin{bmatrix} 0\\sign\{(s_7 - s_9) - (s_6 - s_8)\} \\ sign\{(s_3 - s_5) - (s_2 - s_4)\}\end{bmatrix}
$$
(24)

$$
\dot{\vec{C}}_{9R}(1:3) = \begin{bmatrix} \dot{X}_C \, des \\ \dot{Y}_C \, des \\ \dot{Z}_C \, des \end{bmatrix} = S \cdot \frac{\vec{D}_{tran}}{\|\vec{D}_{tran}\|}
$$
\n(25)

$$
\dot{\vec{C}}_{9R}(4:6) = \begin{bmatrix} \dot{\varphi}_{C} \, ds \\ \dot{\varphi}_{C} \, ds \\ \dot{\varphi}_{C} \, ds \end{bmatrix} = R \cdot \frac{\vec{D}_{rot}}{\|\vec{D}_{rot}\|}
$$
\n(26)

A proportional velocity controller is used to implement the computed cluster translational and rotational velocity commands in (25) and (26). All other cluster orientation and geometry variables are controlled to designated position setpoints. This is done using a proportional position controller. Given the nine-robot definitions of  $\vec{C}_{9R}$  and  $\vec{C}_{9R}$ , this blending of proportional velocity and position control is achieved ֧֧֦֧֦֧֦֧֦֧֧֦֧֧֧֧֧֖֖֖֧֧֧֚֚֚֝֝֝֝֬֝֬֝֬֝֬֝֬֝֬֝֬֝֬֝֬ within the resolved-rate cluster-space controller, as defined in (8), through the use of the selector matrix ′ *= diag(1,1,1,0,1,1,0,0,0,0,0,0,0,0,0,0,0,0,0,0,0,0,0,0,0,0,0,0,0,0,0,0,0,0,0,0)* and = − ′ , where is the identity matrix.

Because this "straddling descent" strategy is only valid if the formation is indeed, already straddling the plume, its use is only valid when Robot 1's sensed scalar value is greater than all of the sensed values from Robots 2, 4, 6, and 8. Furthermore, this work typically requires that Robot 1's value exceeds that of Robots 2, 4, 6, and 8 by a certain threshold to ensure not only proper positioning of the cluster, but also that the plume feature is "prominent" enough to be worth following. This prominence threshold criteria is formally expressed in (27).

$$
(s1 - max[s2, s4, s6, s8]) > sprom threshold
$$
 (27)

#### **6.3 Plume Location and Descent State Machine**

Autonomous plume location and descent consists of finding the source of a plume and following it out to the impact area while being able to reacquire the plume should the cluster inadvertently maneuver "off" the feature. Execution of this mission requires the specification of a set of mission parameters, such as the minimum plume prominence value. As before, the user specifies desired constant cluster translational and rotational speeds, *S* and *R*, respectively. In general, a right-rectangular prism formation is used to obtain distributed data in all three dimensions in order to attain accurate differential signals between robots as illustrated in Fig. 6-3. The size of the prism is selected to appropriately straddle a plume with a particular size of interest.

*Control States:* The state diagram shown in Fig. 6-4 illustrates the plume location and descent approach that has been implemented for the results reported in this work.

The primary state in this strategy is "State 2: Follow Plume Outward", in which the cluster is properly straddling the plume and implementing the plume following AN control primitive described in section 6.2.

The first state, "State 1: Locate Plume", is used to initially move to and straddle the plume. This state uses the plume following AN control primitive in section 6.2 with the exception that the X-component in (23) is negative, which enables gradient ascent in that dimension. This strategy moves the cluster towards a local maximum while aligning the cluster with a plume stemming from that source, if one exists. If the cluster successfully locates a plume that meets the prespecified minimum prominence threshold, the state machine proceeds to "State 2: Follow Plume Outward".

The third state, "State 3: Reacquire Plume", is used if the cluster inadvertently maneuvers "off" the plume while descending it. This is when the cluster is still straddling and aligned with the plume, but not centered in it. The strategy adopted in this case is to reverse the longitudinal direction of motion, as done in

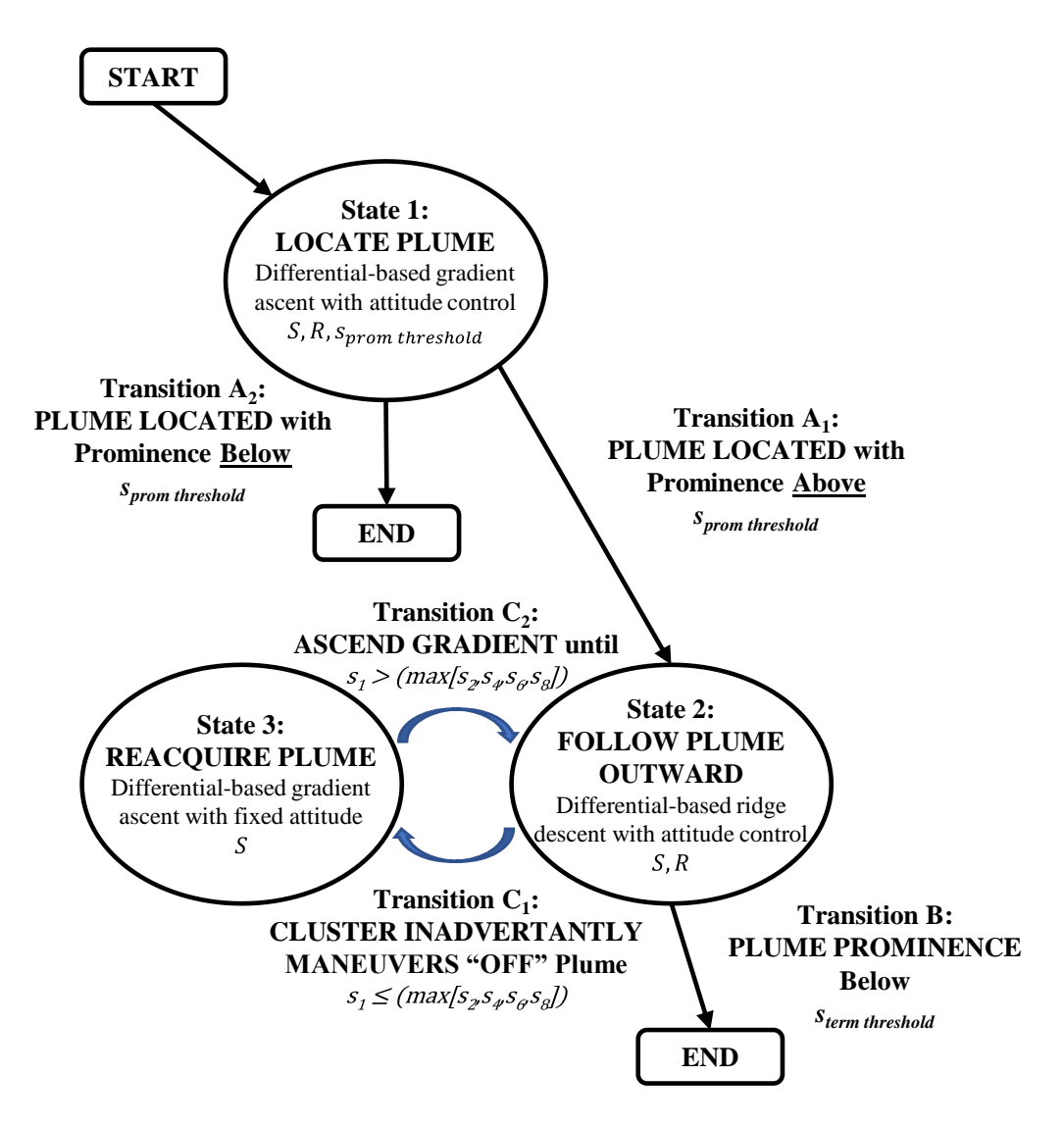

**Figure 6-4: State machine for plume location and descent. Each of the three states consist of one or more AN-level controllers with specific control parameters**

"State 1: Locate Plume", by making the X-component in (23) negative and holding the cluster orientation constant. As shown in (28), cluster rotation is computed using a simple proportional controller, where  $K_{rot~hold}$ is the rotational gain, to hold the current orientation of the cluster in lieu of (24).

$$
\vec{D}_{rot\_hold} = \begin{bmatrix} 0 \\ K_{rot\_hold} \cdot \begin{pmatrix} c \Theta_{C\_hold} - c \Theta_{C\_act} \\ K_{rot\_hold} \cdot \begin{pmatrix} c \Psi_{C\_hold} - c \Psi_{C\_act} \end{pmatrix} \end{bmatrix}
$$
(28)

*State Transition Criteria:* Formal definitions of the state machine transition criteria consist of the following. The criteria for "Transition A<sub>1</sub>" that must be satisfied to move between "State 1: Locate Plume" and "State 2: Follow Plume Outward" are based on the magnitude of the differentials being below a prescribed threshold as shown in (29), the difference in the measured scalar field value from Robot 1 and the maximum from Robots 2, 4, 6, and 8 by a prescribed minimum threshold previously shown in (27), and the cluster heading alignment with the downstream direction of the plume to within a prescribed threshold as shown in (30) to (33). Note that (27) defines the minimum plume "prominence" which functions as a "go" or "no go" condition (i.e., if the plume contains a feature of interest) as to whether the cluster should proceed with following the plume outward. For compactness, (33) uses the notation  $C(\#)$  and  $S(\#)$  for cosine and sine functions, respectively.

$$
\left\| \begin{bmatrix} \left(\frac{s_3+s_5}{2}\right) - \left(\frac{s_2+s_4}{2}\right) \\ \left(\frac{s_2+s_3}{2}\right) - \left(\frac{s_4+s_5}{2}\right) \\ \left(\frac{s_8+s_9}{2}\right) - \left(\frac{s_6+s_7}{2}\right) \end{bmatrix} \right\| < \Delta_{threshold}
$$
 (29)

$$
\| \,^G \Psi_{\text{C}} \, ds - \,^G \Psi_{\text{C}} \, act \| < \Psi_{\text{C}} \, threshold \tag{30}
$$

where

$$
{}^{G}\Psi_{C\,des} = ATAN2\left(\frac{-D_{y\,diff}}{-D_{x\,diff}}\right) \tag{31}
$$

$$
\vec{D}_{diff} = \begin{bmatrix} D_{x \, diff} \\ D_{y \, diff} \\ D_{z \, diff} \end{bmatrix} = {}_{C}^{G}R \cdot \begin{bmatrix} (s_{3} - s_{2}) + (s_{5} - s_{4}) \\ (s_{2} - s_{4}) + (s_{3} - s_{5}) \\ (s_{8} - s_{6}) + (s_{9} - s_{7}) \end{bmatrix}
$$
(32)

$$
{}_{C}^{G}R = \begin{bmatrix} C\Psi_{C}C\Theta_{C} & C\Psi_{C}S\Theta_{C}S\Phi_{C} - C\Phi_{C}S\Psi_{C} & C\Phi_{C}S\Theta_{C}C\Psi_{C} + S\Psi_{C}S\Phi_{C} \\ S\Psi_{C}C\Theta_{C} & S\Phi_{C}S\Theta_{C}S\Psi_{C} + C\Psi_{C}C\Phi_{C} & S\Psi_{C}S\Theta_{C}C\Phi_{C} - S\Phi_{C}C\Psi_{C} \\ -S\Theta_{C} & C\Theta_{C}S\Phi_{C} & C\Theta_{C}C\Phi_{C} \end{bmatrix}
$$
(33)

While in "State 2: Follow Plume Outward", in the event that the cluster inadvertently maneuvers "off" the feature, the state machine "Transition  $C_1$ " criteria to move to "State 3: Reacquire Plume" is shown in (34).

$$
s_1 \leq (max[s_2, s_4, s_6, s_8]) \tag{34}
$$

While in "State 3: Reacquire Plume", state machine "Transition C<sub>2</sub>" criteria to move back to "State 2:

Follow Plume Outward" is shown in  $(35)$ .

$$
s_1 > (max[s_2, s_4, s_6, s_8])
$$
\n(35)

Following the plume outward continues until the cluster reaches a point where the plume prominence

falls below a prescribed threshold with "Transition B" criteria shown in (36).

$$
s_{term\ threshold} \leq (max[s_2, s_4, s_6, s_8] - s_1)
$$
\n(36)

## **6.4 Downstream Plume Following Mission Simulation**

This section demonstrates execution of mission scenarios to locate and descend a plume using a ninerobot cluster using the state-based strategy described in section 6.3. As previously discussed, the objective is to have the cluster locate a plume (of unknown size, location, and intensity) with a minimum prominence value and to move along it in the direction away from the source, reacquire the plume if it inadvertently maneuvers "off" the feature, and to hold its position and attitude when it reaches a point where the prominence falls below a prescribed threshold. The nine-robot cluster was held in the shape of a right-rectangular prism with edges on the order of 25 to 35 m, cluster translational speed of 5 m/s, and cluster rotational speed of 5 deg/s. Navigation occurred in workspaces with sides up to 400 m in length. The simulated scalar fields in this section are documented in Appendix D.

### *Scenario A:*

Downstream plume following simulation scenario A utilizes a simulated plume with a "tail" of several hundred meters and a constant commanded cluster geometry held in the shape of a right-rectangular prism with formation variables shown in Table 6-3. State machine control parameters for this simulation are summarized in Table 6-4. Fig. 6-5 illustrates the cluster flight paths for four different trials, where each trail has a different starting point. For clarity, only the cluster origin positions are shown for each trial. The figure shows the cluster successfully navigating to and then moving along the plume in the direction away from the source in each trial.

| $L_{c2}$ , $L_{23}$ , $L_{c4}$ , $L_{45}$                                   | 35 m |
|-----------------------------------------------------------------------------|------|
| $L_{C6}$ , $L_{67}$ , $L_{C8}$ , $L_{89}$                                   | 35 m |
|                                                                             | ∩°   |
| $\alpha_3$ , $\alpha_4$ , $\alpha_5$ , $\alpha_6$ , $\alpha_7$ , $\alpha_9$ |      |
| $\beta_3, \beta_4, \beta_5, \beta_6, \beta_7, \beta_9$                      |      |

**TABLE 6-3: Nine-Robot Formation Shape Variables for Scenario A**

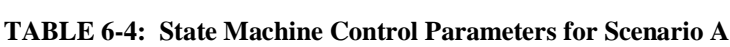

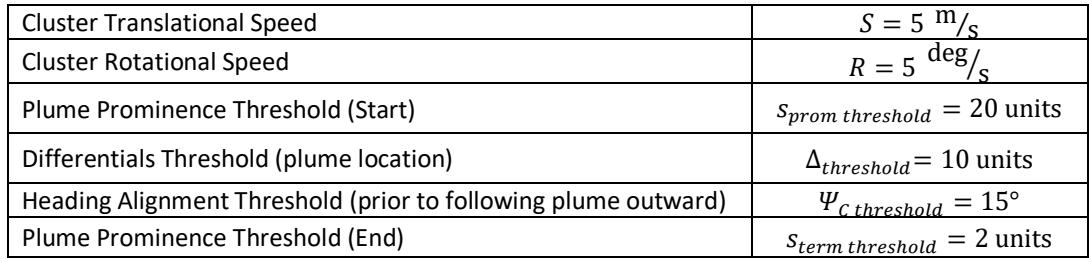

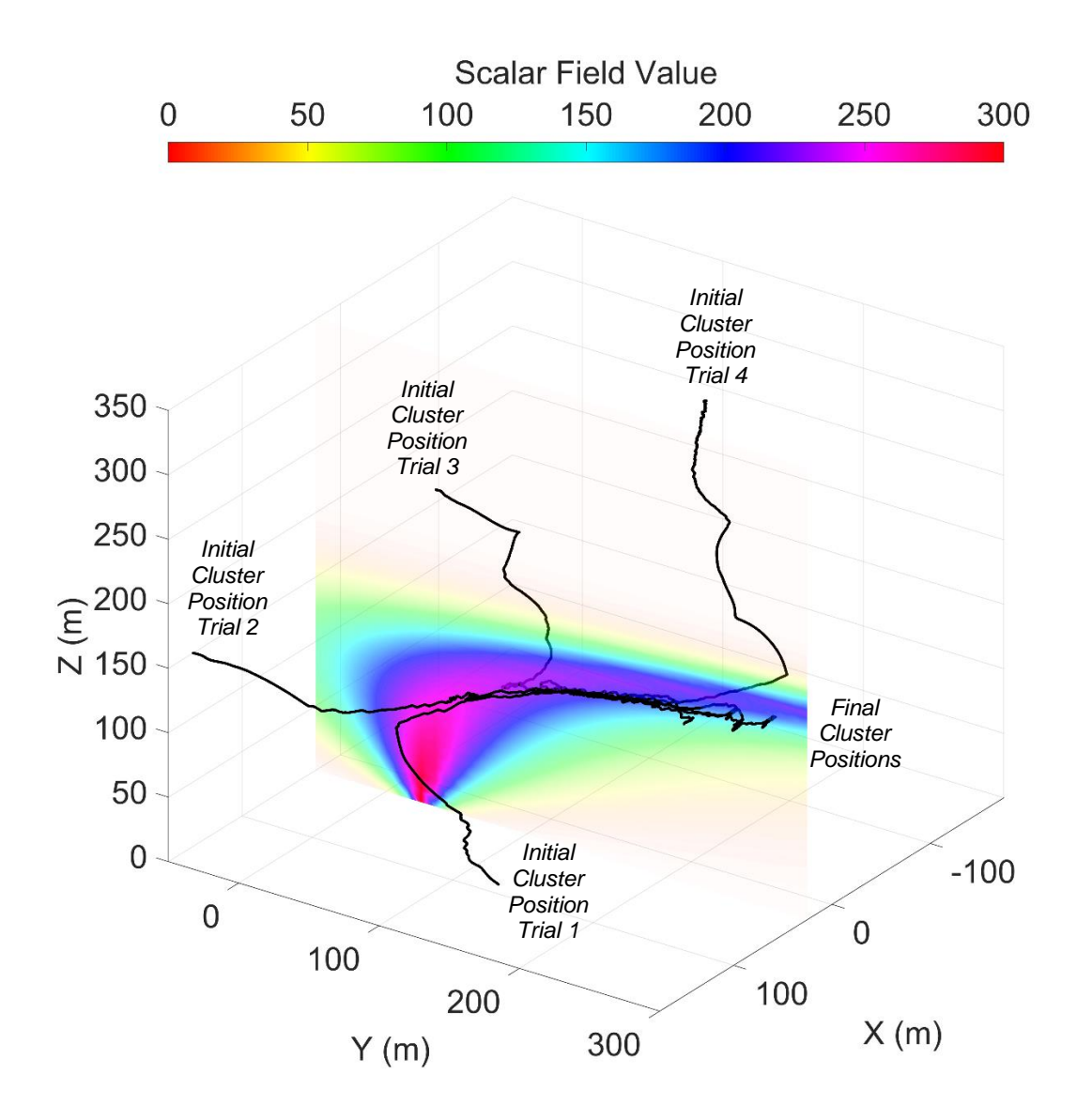

**Figure 6-5: Scenario A multiple simulation trials showing flight paths of nine-robot clusters that locate and then follow a scalar plume outward. Only cluster origins are shown for clarity.**

To provide a more detailed description of functionality, the motion of each individual UAV in the cluster of trial 3 is shown in multipart Fig. 6-6. In part (a), the cluster operates in the "Locate Plume" control state, moving to and straddling the plume, a process that takes the first 79 s. The controller then switches to the "Follow Plume Outward" state, shown in part (b), where the cluster successfully moves down the plume until  $t = 175$  s, at which point the plume prominence falls below the prescribed threshold. Fig. 6-7 contains time histories of the measured scalar field values from the robots located in the cluster's "back" plane which includes Robots 1, 2, 4, 6, and 8. These time histories show several indications that the cluster is properly

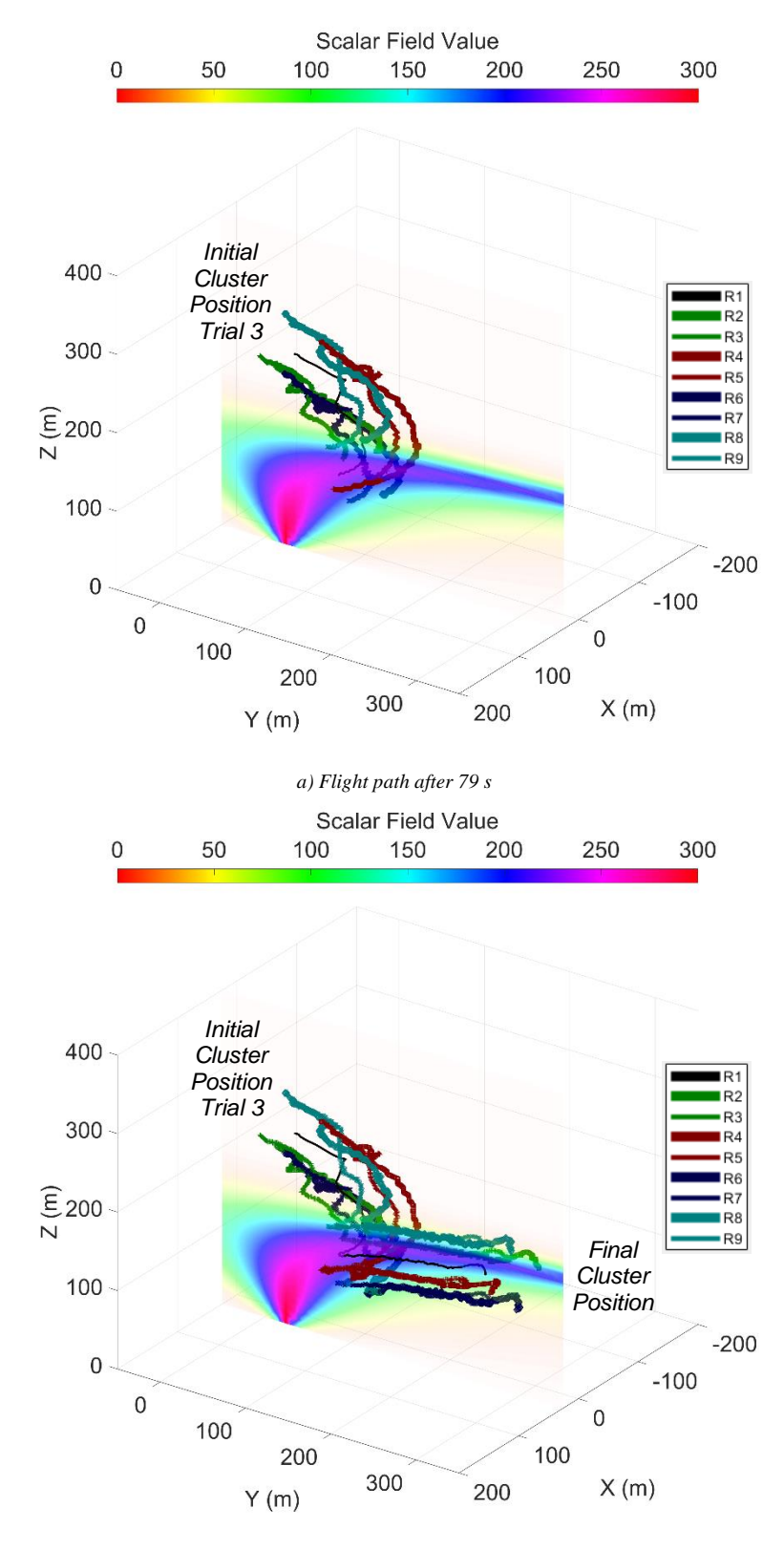

*b) Flight path after 200 s*

**Figure 6-6: Scenario A, trial 3 flight path of a nine-robot cluster as it a) locates a plume, and then b) descends/follows the plume away from the source**

aligned once the cluster locates and straddles the plume at  $t = 99$  s. First, Robot 1's scalar reading is higher than all other robots in that plane. Second, the scalar values of the robot pairs 2-4 and 6-8 converge, indicating that the controller has successfully nulled the differential values in each of the cluster's dimensions. Fig. 6-8 contains time histories of the measured scalar field values from the robots located in the cluster's "front" plane which includes Robots 3, 5, 7, and 9 for lateral positioning and rotational differentials used to align the cluster with the plume. Furthermore, given that the controller is working to hold formation geometry as the cluster navigates, control performance is indicated by the RMS errors for the cluster size parameters  $L_{C<sub>i</sub>}$  and  $L_{i,i+1}$  for  $i = 2,4,6,8$  which were 2.8 m, 3.1 m, 2.8 m, 3.4 m, 2.6 m, 2.9 m, 2.6 m, 3.5 m, respectively. These are in a range of 1.5-2.0 times the standard deviation of position error, indicating acceptable formation control.

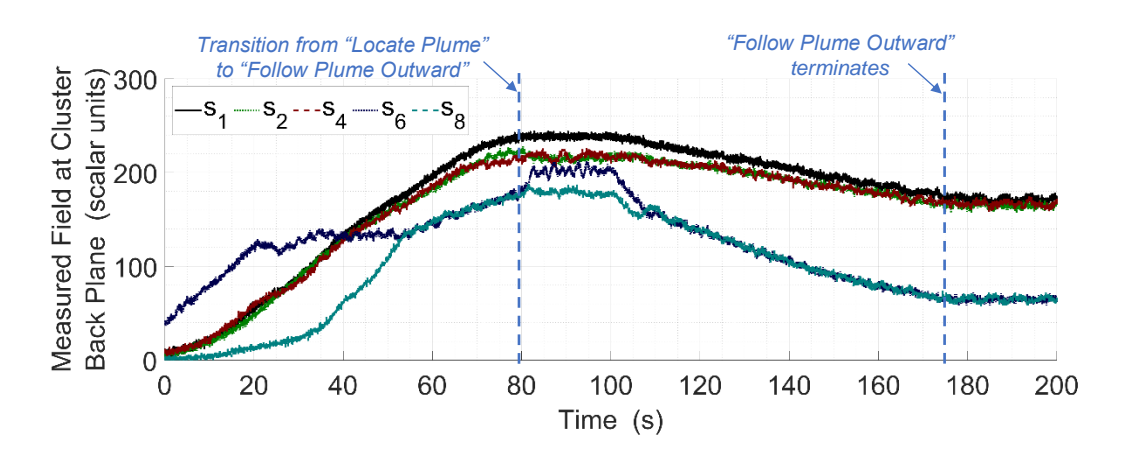

**Figure 6-7: Scenario A, trial 3 time histories of measured scalar field values from robots in the cluster's "back" plane show that** *s<sup>1</sup>* **(Robot 1) remains higher, than the values measured by the surrounding robots, while following the plume outward and away from the source.**

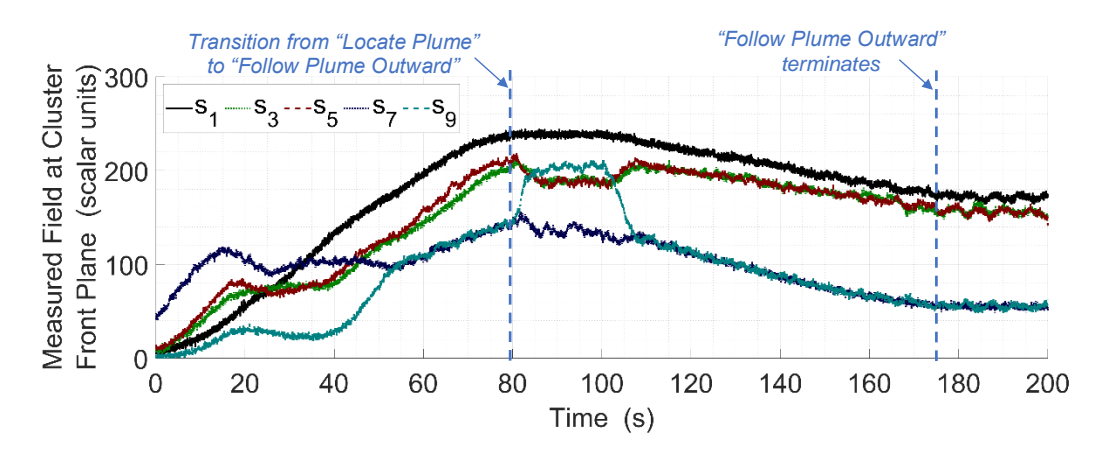

**Figure 6-8: Scenario A, trial 3 time histories of measured scalar field values from robots in the cluster's "front" plane for lateral positioning and rotational differentials used to align the cluster with the plume.**

## *Scenario B:*

As in the previous case, downstream plume following simulation scenario B utilizes a simulated plume with a "tail" of several hundred meters, but with a different downwind direction and higher scalar field magnitude. A constant commanded cluster geometry held in the shape of a right-rectangular prism is used with formation variables shown in Table 6-5. State machine control parameters used in this simulation are summarized in Table 6-6. The multipart Fig. 6-9 shows the motion of each individual UAV in the cluster as it first operates in the "Locate Plume" state while moving toward and aligning itself with the plume, which completes at about  $t = 88$  s. The cluster then switches to the "Follow Plume Outward" state until the plume prominence falls below the prescribed termination threshold at *t* = 208 s.

Time histories of the scalar values of the cluster "back" plane robots are shown in Fig. 6-10. The values are as expected while following the plume, with Robot 1 having the highest scalar value and the values converging for robot pairs 2-4 and 6-8. RMS errors for the cluster size parameters  $L_{Ci}$  and  $L_{i,i+1}$  for  $i = 2,4,6,8$ were 2.8 m, 3.0 m, 2.8 m, 3.1 m, 2.7 m, 2.8 m, 2.6 m, 2.8 m, respectively. Since the values are in a range of 1.5- 2.0 times the standard deviation of position error, this indicates acceptable formation control. When following the plume, the values are as expected, with Robot 1 having the highest scalar value and with values converging for robot pairs 2-4 and 6-8. RMS errors for the cluster size parameters  $L_{Ci}$  and  $L_{i,i+1}$  for  $i = 2,4,6,8$  were 2.8 m, 3.0 m, 2.8 m, 3.1 m, 2.7 m, 2.8 m, 2.6 m, 2.8 m, respectively, are all in a range of 1.5-2.0 times the standard deviation of position error, indicating acceptable formation control.

| $L_{c2}$ , $L_{23}$ , $L_{c4}$ , $L_{45}$                             | 25 <sub>m</sub> |
|-----------------------------------------------------------------------|-----------------|
| $L_{C6}$ , $L_{67}$ , $L_{C8}$ , $L_{89}$                             | 25 m            |
|                                                                       | ۹U∘             |
| $\alpha_3, \alpha_4, \alpha_5, \alpha_6, \alpha_7, \alpha_9$          | n°              |
| $\beta_3$ , $\beta_4$ , $\beta_5$ , $\beta_6$ , $\beta_7$ , $\beta_9$ |                 |

**TABLE 6-5: Nine-Robot Formation Shape Variables for Scenario B**

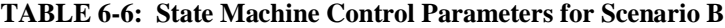

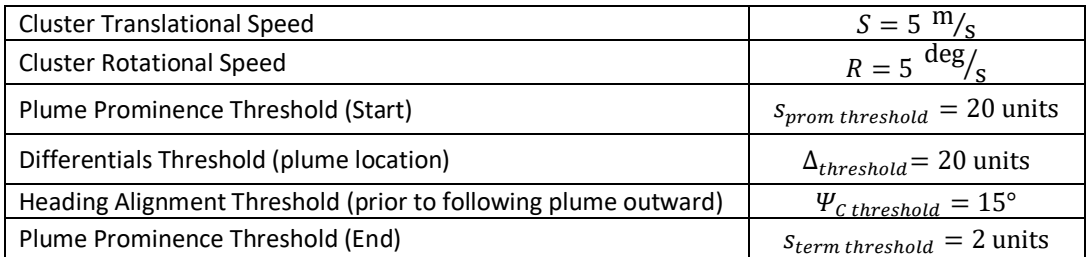

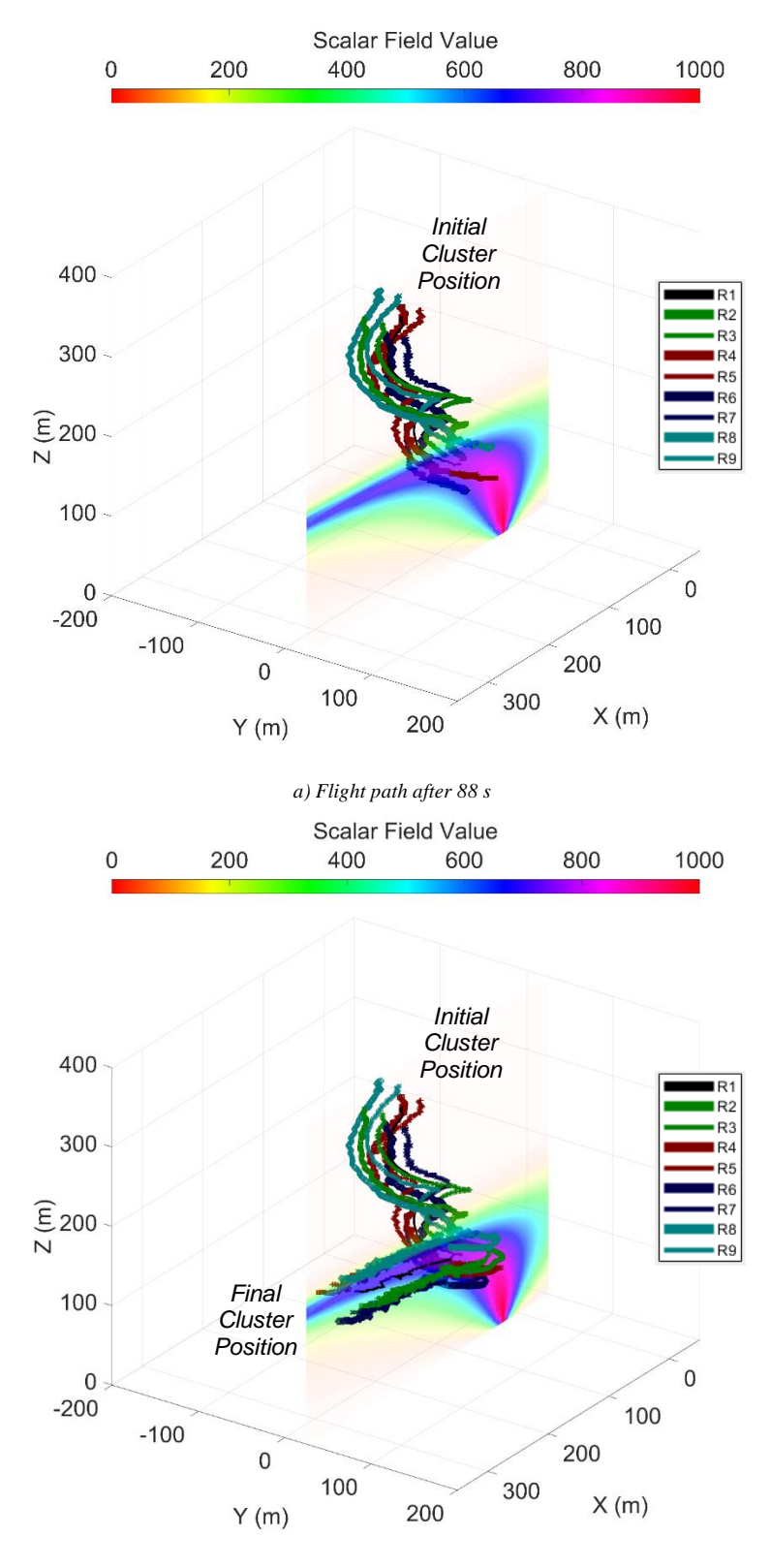

*b) Flight path after 250 s*

**Figure 6-9: Scenario B flight path of a nine-robot cluster as it a) locates a plume, and then b) descends/follows the plume away from the source**

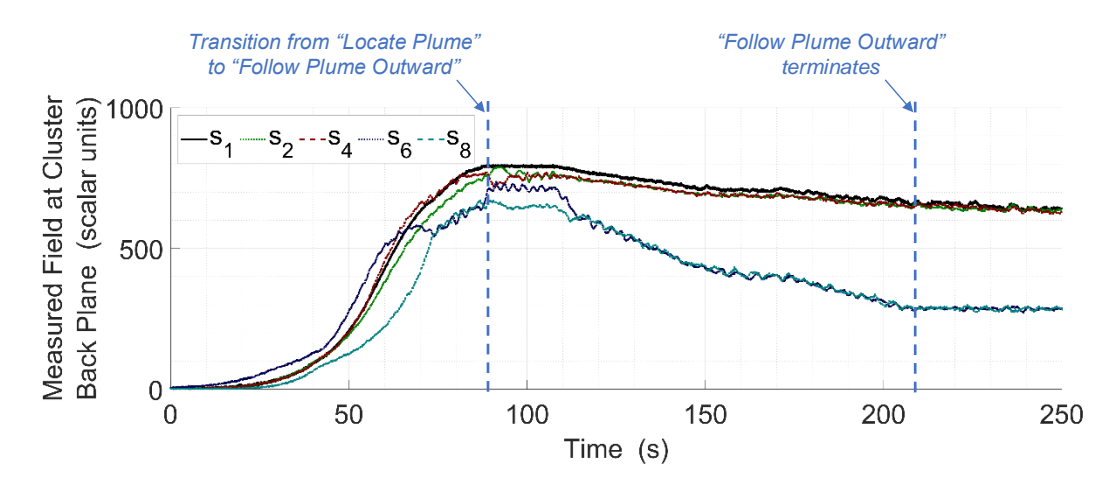

**Figure 6-10: Scenario B time histories of measured scalar field values from robots in the cluster's "back" plane show that** *s<sup>1</sup>* **(Robot 1) remains higher than the values measured by the surrounding robots, while following the plume outward and away from the source.**

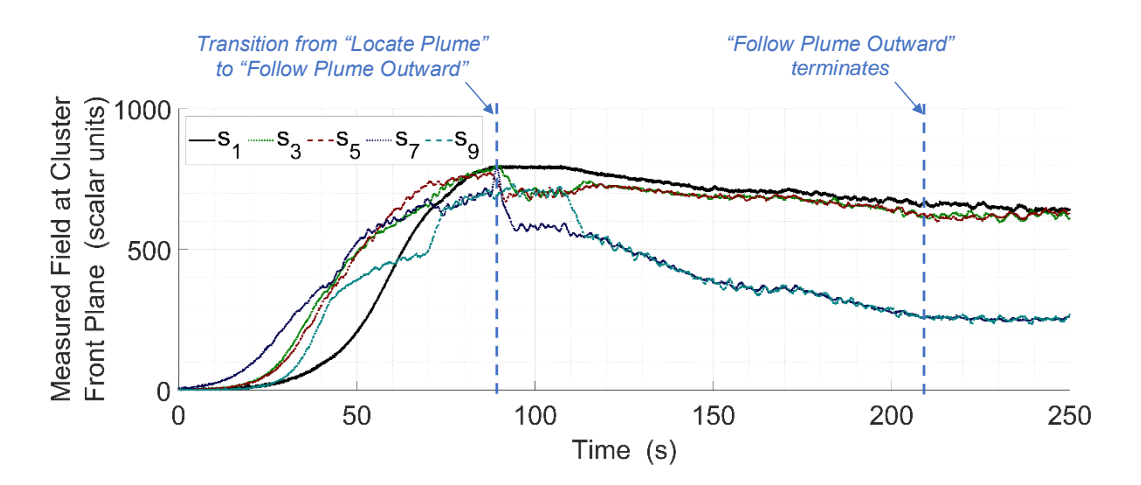

**Figure 6-11: Scenario B time histories of measured scalar field values from robots in the cluster's "front" plane for lateral positioning and rotational differentials used to align the cluster with the plume.**

### **6.5 Plume Location and Descent with Cluster Resizing State Machine**

Building upon the work presented in section 6.3, this section presents preliminary effort to demonstrate autonomous plume location and descent while resizing the cluster to maintain a desired sensed scalar value as it follows the plume outward and away from the source. This task simulates a UAV cluster following a pollutant from a source and outward to the impact area while adjusting the size of the cluster to maintain a particular subset of vehicles at a constant, desired sensed scalar field value. As in section 6.3, the state machine enables the cluster to reacquire the plume should it inadvertently maneuver "off" the feature.

Execution of this mission requires the specification of a set of parameters similar to section 6.3 with the addition of a user-specified, desired sensed scalar field value starget that the "arms" of the cluster will track via expansion/contraction of the cluster size.

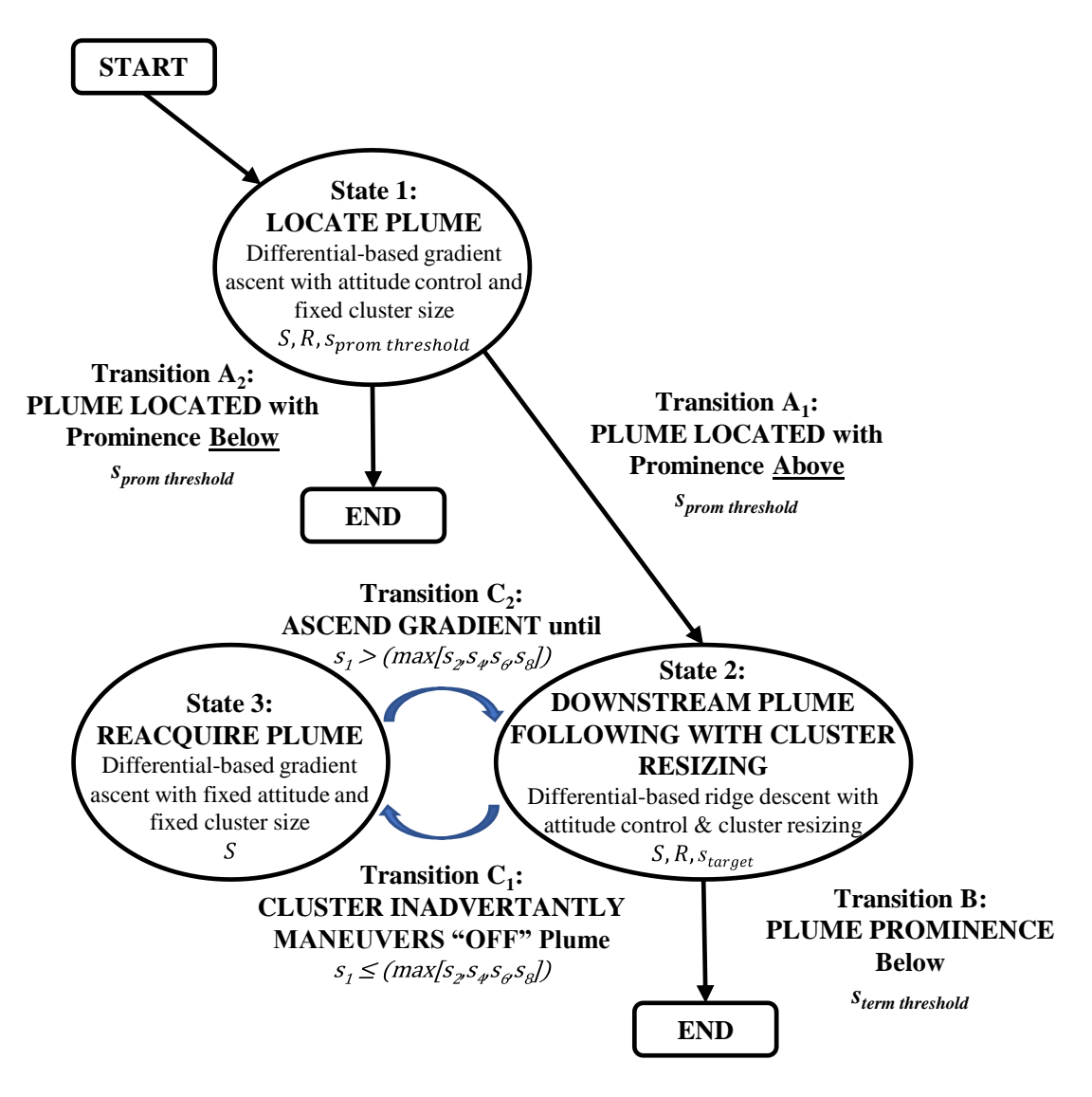

**Figure 6-12: State machine for plume location and descent while resizing the cluster. Each of the three states consist of one or more AN-level controllers with specific control parameters**

*Control States:* The state diagram shown in Fig. 6-12 illustrates the strategy, for plume location and descent while resizing the cluster, that has been implemented for the results reported in this work.

The primary state in this strategy is "State 2: Downstream Plume Following with Cluster Resizing", in which the cluster is properly straddling the plume and implementing the plume following AN control primitive which issues corrective cluster translational and rotational control commands as shown in (37) to (40). Note that the forward differential gain is  $K_x$ , lateral differential gains are  $K_y$  and  $K_z$ . pitch differential gain is *Kpitch*, and yaw differential gain is *Kyaw*.

$$
\vec{D}_{tran} = \begin{bmatrix} K_x \cdot sign\{(s_2 - s_3) + (s_4 - s_5)\} \\ K_y \cdot sign\{(L_{C2} - L_{C4})\} \\ K_z \cdot sign\{(L_{C8} - L_{C6})\} \end{bmatrix}
$$
\n(37)

$$
\vec{D}_{rot} = \begin{bmatrix} 0 \\ K_{pitch} \cdot sign\{(s_7 - s_9) - (s_6 - s_8)\} \\ K_{yaw} \cdot sign\{(s_3 - s_5) - (s_2 - s_4)\} \end{bmatrix}
$$
(38)

$$
\dot{\vec{C}}_{9R}(1:3) = \begin{bmatrix} \dot{X}_C \, des \\ \dot{Y}_C \, des \\ \dot{Z}_C \, des \end{bmatrix} = S \cdot \frac{\vec{D}_{tran}}{\|\vec{D}_{tran}\|}
$$
\n(39)

$$
\dot{\vec{C}}_{9R}(4;6) = \begin{bmatrix} \dot{\varphi}_{C} \, ds \\ \dot{\varphi}_{C} \, ds \\ \dot{\varphi}_{C} \, ds \end{bmatrix} = R \cdot \frac{\vec{D}_{rot}}{\|\vec{D}_{rot}\|} \tag{40}
$$

Cluster geometry resizing control commands for cluster lengths *LC2*, *LC4*, *LC6*, *LC8* are shown in (41) to (44), respectively, where *starget* is the desired sensed scalar field value.

$$
\dot{\overline{C}}_{9R}(7) = [\dot{L}_{C2}] = S \cdot sign\{ (s_2 - s_{target}) \}
$$
\n(41)

$$
\dot{\vec{C}}_{9R}(9) = [\dot{L}_{C4}] = S \cdot sign\{ (s_4 - s_{target}) \}
$$
\n(42)

$$
\dot{\vec{C}}_{9R}(11) = [\dot{L}_{C6}] = S \cdot sign\{ (s_6 - s_{target}) \}
$$
\n(43)

$$
\dot{\vec{C}}_{9R}(13) = [\dot{L}_{C8}] = S \cdot sign\{ (s_8 - s_{target}) \}
$$
\n(44)

The first state, "State 1: Locate Plume", is used to initially move to and straddle the plume. This state uses the plume following AN control primitive in section 6.2 with the exception that the X-component in (23) is negative, which enables gradient ascent in that dimension. This strategy moves the cluster towards a local maximum while aligning the cluster with a plume stemming from that source, if one exists. If the cluster successfully locates a plume that meets the prespecified minimum prominence threshold, the state machine proceeds to "State 2: Downstream Plume Following with Cluster Resizing".

The third state, "State 3: Reacquire Plume", is used if the cluster inadvertently maneuvers "off" the plume while descending it. This is when the cluster is still straddling and aligned with the plume, but not centered in it. The strategy adopted in this case is to reverse the longitudinal direction of motion, as done in "State 1: Locate Plume", by making the X-component in (23) negative and holding the cluster orientation and geometry constant. Cluster rotation is computed using a simple proportional controller per (28) to hold the current orientation of the cluster in lieu of (24).

*State Transition Criteria:* Formal definitions of the state machine transition criteria consist of the following. The criteria for "Transition A<sub>1</sub>" that must be satisfied to move between "State 1: Locate Plume" and "State 2: Downstream Plume Following with Cluster Resizing" are based on the magnitude of the differentials being below a prescribed threshold per (29), the difference in the measured scalar field value from Robot 1 and the maximum from Robots 2, 4, 6, and 8 by a prescribed minimum threshold per  $(27)$ , and the cluster heading alignment with the downstream direction of the plume to within a prescribed threshold per (30) to (33). Note that (27) defines the minimum plume "prominence" which functions as a "go" or "no go" condition (i.e., if the plume contains a feature of interest) as to whether the cluster should proceed with following the plume outward.

While in "State 2: Downstream Plume Following with Cluster Resizing", in the event that the cluster inadvertently maneuvers "off" the feature, the state machine "Transition C<sub>1</sub>" criteria to move to "State 3: Reacquire Plume" is per (34).

While in "State 3: Reacquire Plume", state machine "Transition C2" criteria to move back to "State 2: Downstream Plume Following with Cluster Resizing" is per (35). Following the plume outward continues until the cluster reaches a point where the plume prominence falls below a prescribed threshold with "Transition B" criteria per (36).

## **6.6 Downstream Plume Following with Cluster Resizing Mission Simulation**

This section demonstrates execution of mission scenarios to locate and descend a plume using a ninerobot cluster while resizing the formation geometry to maintain a desired sensed scalar value using the statebased strategy described in section 6.5. As previously discussed, the objective is to have the cluster locate an unknown plume with a minimum prominence value, follow a pollutant from the source outward to the impact area while adjusting the size of the cluster to maintain a subset of vehicles (Robots 2, 4, 6, 8) at a constant desired scalar field value, reacquire the plume if it inadvertently maneuvers "off" the feature, and to hold its position and attitude when it reaches a point where the prominence is below a prescribed threshold.

# *Scenario C:*

Downstream plume following with cluster resizing simulation scenario C utilizes a simulated plume with a "tail" of several hundred meters, initial constant commanded cluster geometry held in the shape of a right-rectangular prism with formation variables shown in Table 6-7. State machine control parameters used in this simulation are summarized in Table 6-8.

| $L_{c2}$ , $L_{23}$ , $L_{c4}$ , $L_{45}$                                   | 35 m |
|-----------------------------------------------------------------------------|------|
| $L_{C6}$ , $L_{67}$ , $L_{C8}$ , $L_{89}$                                   | 35 m |
|                                                                             | ٩IJ  |
| $\alpha_3$ , $\alpha_4$ , $\alpha_5$ , $\alpha_6$ , $\alpha_7$ , $\alpha_9$ | n°   |
| $\beta_3, \beta_4, \beta_5, \beta_6, \beta_7, \beta_9$                      | Ωc   |
|                                                                             |      |

**TABLE 6-7: Nine-Robot Formation Shape Variables for Scenario C**

| <b>Cluster Translational Speed</b>                             | $S = 4 \frac{m}{s}$                |
|----------------------------------------------------------------|------------------------------------|
| <b>Cluster Rotational Speed</b>                                | deg/<br>$R=5$ <sup>c</sup>         |
| Plume Prominence Threshold (Start)                             | $s_{prom\ threshold} = 20$ units   |
| Differentials Threshold (plume location)                       | $\Delta_{threshold}$ = 30 units    |
| Heading Alignment Threshold (prior to following plume outward) | $\Psi_{C\ threshold} = 15^{\circ}$ |
| Plume Prominence Threshold (End)                               | $s_{term threshold} = 25$ units    |
| Desired sensed scalar field value                              | $s_{target} = 500$ units           |

**TABLE 6-8: State Machine Control Parameters for Scenario C**

Multipart Fig. 6-13 illustrates the motion path of each individual UAV in the cluster as it a) locates a plume, b) adjusts the geometry so that Robots 2, 4, 6, 8 are at the desired sensed scalar field value, c) follows the plume outward while modifying the formation geometry to maintain the desired sensed scalar field value, and d) holds the position, attitude, and formation geometry upon meeting the termination condition.

Figure 6-14 contains time histories of the measured scalar field values from the robots located in the cluster's "back" plane which includes Robots 1, 2, 4, 6, and 8. These time histories indicate that the cluster is properly aligned once the cluster locates and straddles the plume at approximately *t* = 97 ssince Robot 1's scalar reading  $s<sub>l</sub>$  is higher than all other robots in that plane. At  $t = 137$  s, the cluster completes the adjustment of the formation geometry so that the scalar values of Robots 2, 4, 6, 8 converge to the desired sensed scalar

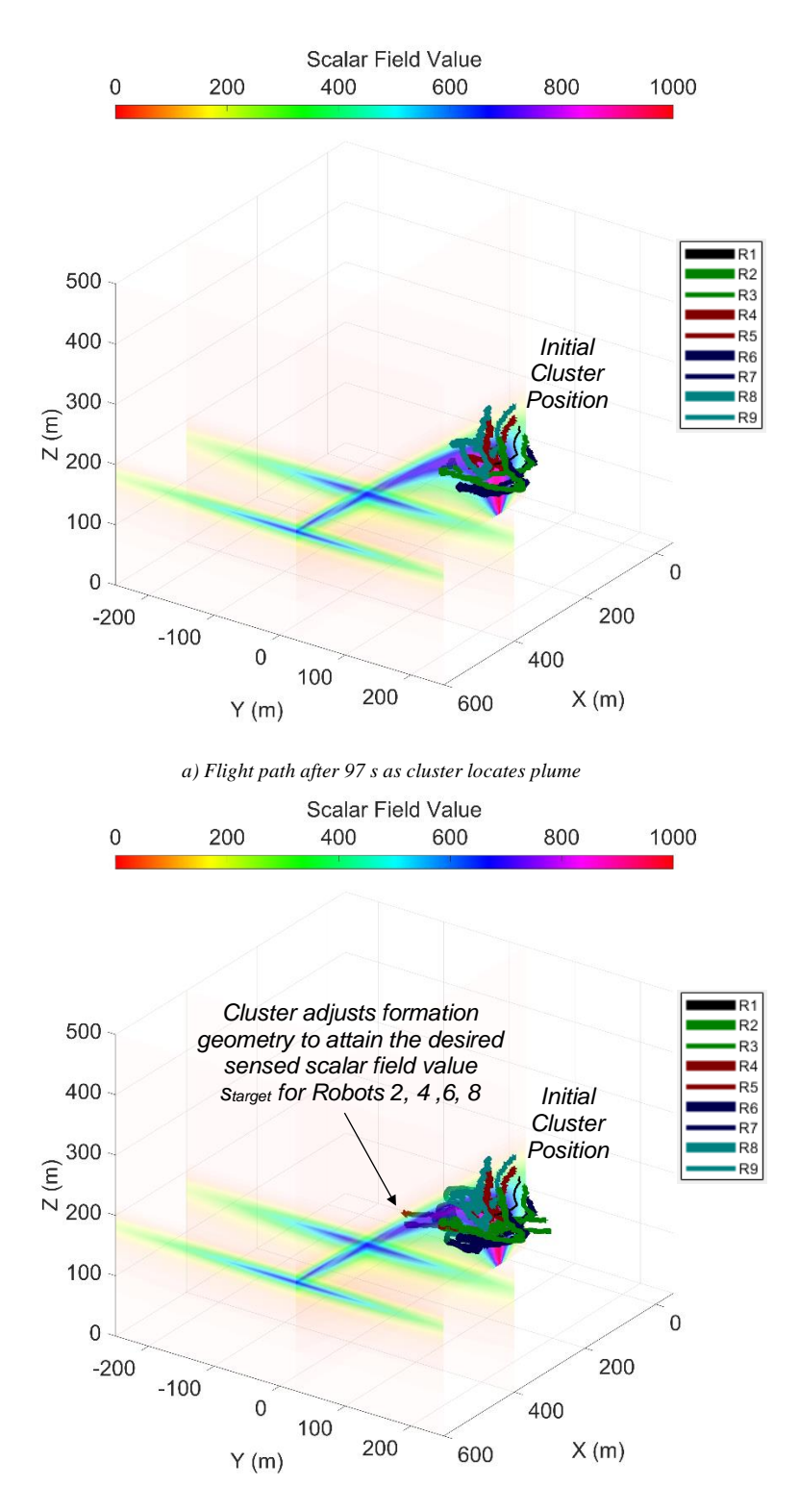

*b) Flight path after 137 s as cluster adjusts geometry to attain desired sensed scalar value*

**Figure 6-13: Scenario C flight path of a nine-robot cluster as it a) locates plume, b) adjusts the geometry so that Robots 2, 4, 6, 8 are at the desired sensed scalar value, c) follows the plume outward while modifying the geometry to maintain the desired sensed scalar value, and d) holds position, attitude, and formation geometry upon meeting the termination condition.**

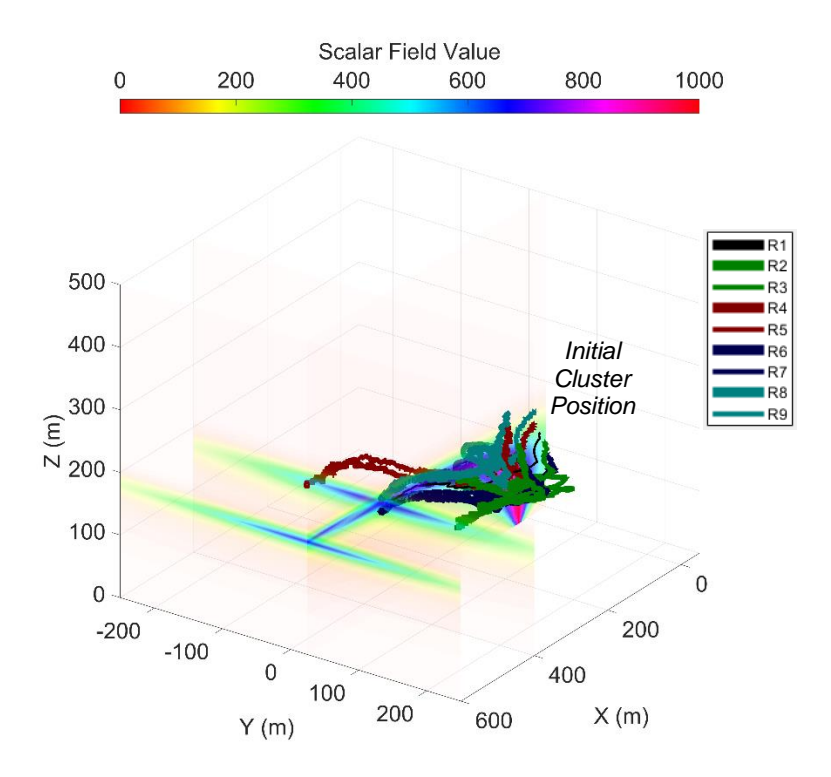

*c) Flight path after 230 s as cluster follows plume outward while adjusting geometry to maintain desired sensed scalar value*

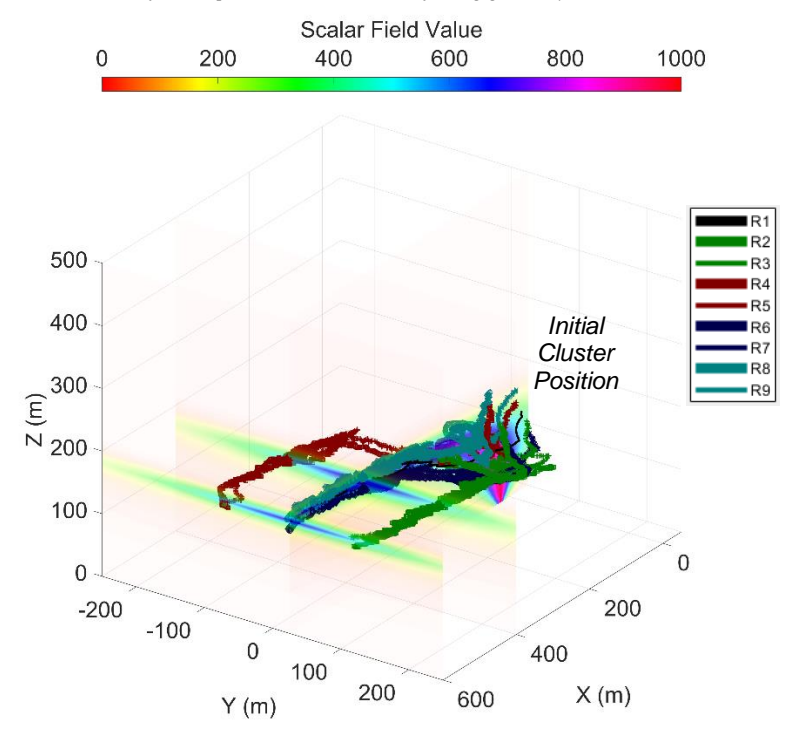

*d) Flight path after 652 s when cluster stops upon meeting termination condition*

**Figure 6-13 (continued): Scenario C flight path of a nine-robot cluster as it a) locates plume, b) adjusts the geometry so that Robots 2, 4, 6, 8 are at the desired sensed scalar value, c) follows the plume outward while modifying the geometry to maintain the desired sensed scalar value, and d) holds position, attitude, and formation geometry upon meeting the termination condition.**

field value of  $s_{target}$  = 500 units. Note that at approximately  $t$  = 600 s, the less pronounced plume prominence father away from the source results in computed differentials which are less distinguishable from the scalar field sensor and position sensor noise. Finally, at  $t = 652$  s, the state machine directs the cluster to hold its position, attitude, and formation geometry as the sensed plume prominence falls below the termination threshold  $s_{term threshold} = 25$  units.

Furthermore, given that the controller is working to hold the remaining dimensions of the formation geometry constant as the cluster navigates, control performance is indicated by the RMS errors for the cluster size parameters  $L_{i,i+1}$  for  $i = 2,4,6,8$  which were 3.2 m, 2.9 m, 3.1 m, 3.1 m, respectively. As in the prior simulations, these fall in a range of 1.5-2.0 times the standard deviation of position error, indicating acceptable formation control.

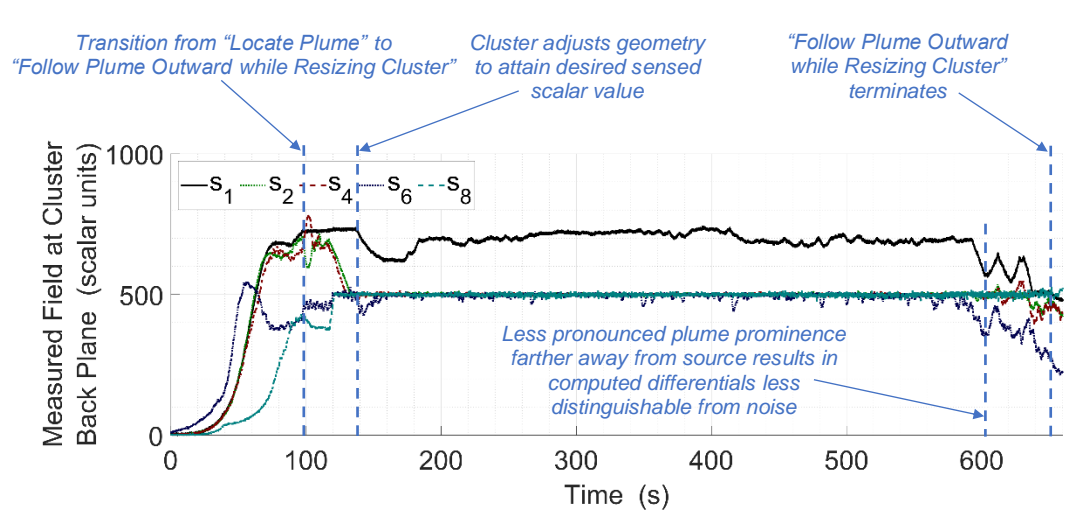

**Figure 6-14: Scenario C time histories of measured scalar field values from robots in the cluster's "back" plane show that** *s<sup>1</sup>* **(Robot 1) remains higher than the values measured by the surrounding robots and the sensed scalar field values for the other vehicles converge to** *starget* **as the cluster adjusts the formation geometry while following the plume outward and away from the source.**

#### *Scenario D:*

The goal of scenario D is to compare performance of downstream plume following using a fixed formation (i.e., no cluster resizing) against a cluster formation that can resize. As in the previous simulations, the scalar field was simulated using a plume with a "tail" of several hundred meters.

The first part of scenario D demonstrates downstream plume following using a fixed formation (i.e., no cluster resizing). The commanded cluster geometry is held constant in the shape of a right-rectangular prism with formation variables shown in Table 6-9. State machine control parameters for this simulation are

summarized in Table 6-10. Fig. 6-15 shows the motion of each individual UAV in the cluster as it first operates in the "Locate Plume" state while moving toward and aligning itself with the plume, which completes at about *t* = 151 s. The cluster then switches to the "Follow Plume Outward" state until the plume prominence falls below the prescribed termination threshold at  $t = 170$  s.

**TABLE 6-9: Nine-Robot Formation Shape Variables for Scenario D with Fixed Formation**

| $L_{c2}$ , $L_{23}$ , $L_{c4}$ , $L_{45}$                                   | 35 m |
|-----------------------------------------------------------------------------|------|
| $L_{C6}$ , $L_{67}$ , $L_{C8}$ , $L_{89}$                                   | 35 m |
|                                                                             | ۹n°  |
| $\alpha_3$ , $\alpha_4$ , $\alpha_5$ , $\alpha_6$ , $\alpha_7$ , $\alpha_9$ | n°   |
| $\beta_3$ , $\beta_4$ , $\beta_5$ , $\beta_6$ , $\beta_7$ , $\beta_9$       |      |

**TABLE 6-10: State Machine Control Parameters for Scenario D with Fixed Formation**

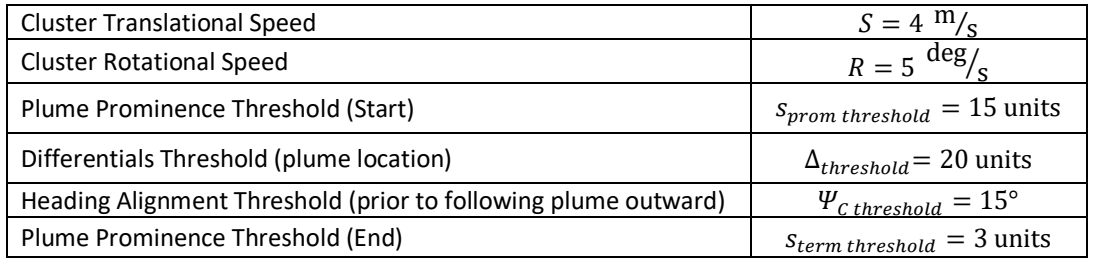

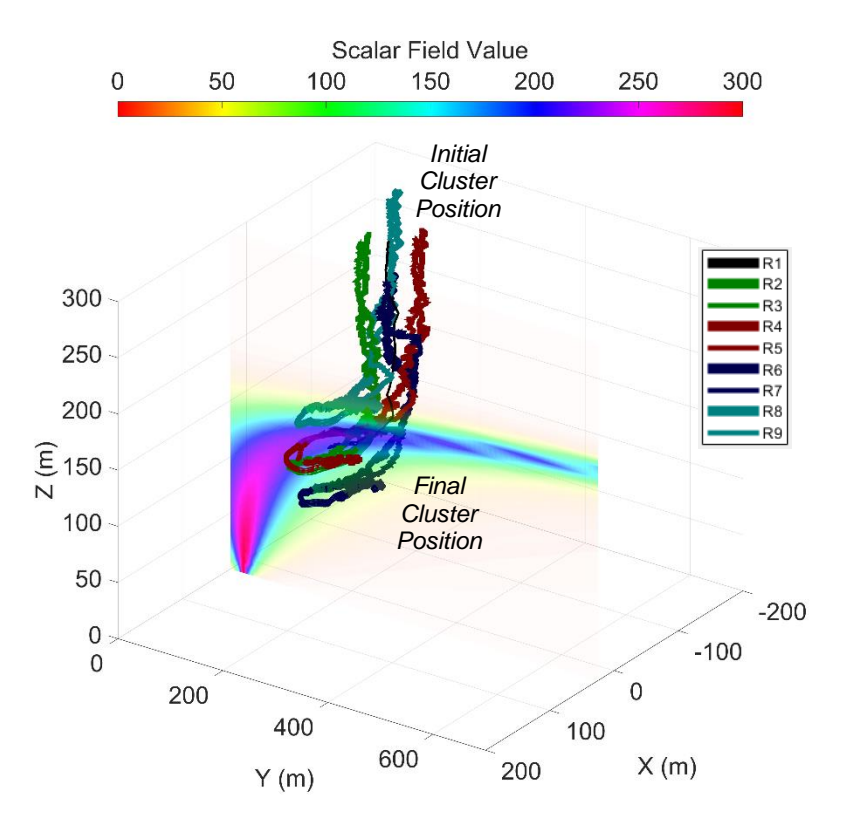

**Figure 6-15: Scenario D with fixed formation flight path of a nine-robot cluster as it a) locates a plume and then b) descends/follows the plume away from the source.**
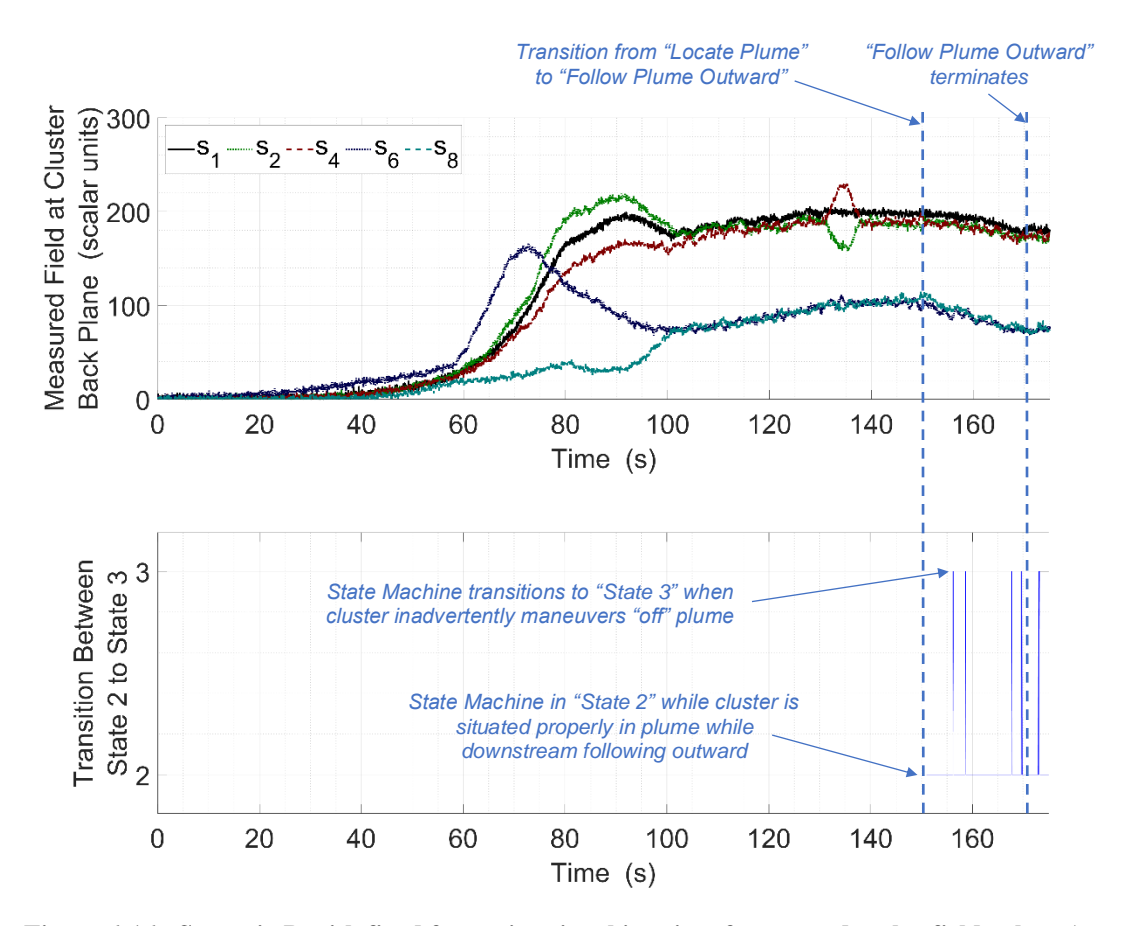

**Figure 6-16: Scenario D with fixed formation time histories of measured scalar field values (upper plot) from robots in the cluster's "back" plane show that** *s<sup>1</sup>* **(Robot 1) remains higher than the values measured by the surrounding robots, while following the plume outward and away from the source. State machine transitions between states 2 and 3 (lower plot) show where the cluster inadvertently maneuvers "off" the plume and performs corrective motion.**

The second part of scenario D demonstrates downstream plume following with cluster resizing and its ability to follow a plume farther out and away from the source compared with using a fixed formation. The initial cluster geometry is in the shape of a right-rectangular prism with formation variables shown in Table 6-11. State machine control parameters for this simulation are summarized in Table 6-12. Note that the formation shape variables and state machine control parameters are set to the same values as the fixed formation case, where applicable. Fig. 6-17 illustrates the motion path of each individual UAV in the cluster as it a) locates a plume, b) adjusts the geometry so that Robots 2, 4, 6, 8 are at the desired sensed scalar field value, c) follows the plume outward while modifying the formation geometry to maintain the desired sensed scalar field value, and d) holds the position, attitude, and formation geometry upon meeting the termination condition.

| $L_{c2}$ , $L_{23}$ , $L_{c4}$ , $L_{45}$                                   | 35 m |
|-----------------------------------------------------------------------------|------|
| $L_{C6}$ , $L_{67}$ , $L_{C8}$ , $L_{89}$                                   | 35 m |
|                                                                             | ۹N°  |
| $\alpha_3$ , $\alpha_4$ , $\alpha_5$ , $\alpha_6$ , $\alpha_7$ , $\alpha_9$ | n°   |
| $\beta_3, \beta_4, \beta_5, \beta_6, \beta_7, \beta_9$                      |      |

**TABLE 6-11: Nine-Robot Formation Shape Variables for Scenario D with Resizable Cluster**

**TABLE 6-12: State Machine Control Parameters for Scenario D with Resizable Cluster**

| <b>Cluster Translational Speed</b>                             | $S = 4 \frac{m}{s}$                |
|----------------------------------------------------------------|------------------------------------|
| <b>Cluster Rotational Speed</b>                                | $R = 5 \frac{\text{deg}}{s}$       |
| Plume Prominence Threshold (Start)                             | $s_{prom\ threshold} = 15 \ units$ |
| Differentials Threshold (plume location)                       | $\Delta_{threshold}$ = 20 units    |
| Heading Alignment Threshold (prior to following plume outward) | $\Psi_{C\ threshold} = 15^{\circ}$ |
| Plume Prominence Threshold (End)                               | $s_{term threshold} = 3$ units     |
| Desired sensed scalar field value                              | $s_{target} = 155$ units           |

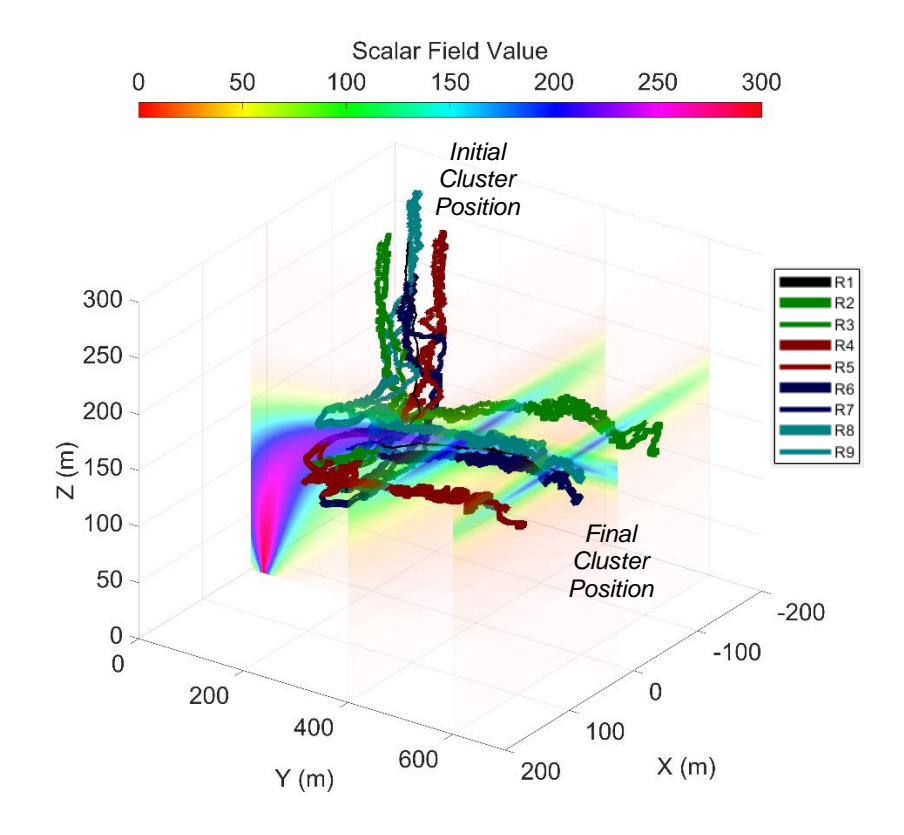

**Figure 6-17: Scenario D with resizable formation flight path of a nine-robot cluster as it a) locates plume, b) adjusts the geometry so that Robots 2, 4, 6, 8 are at the desired sensed scalar value, c) follows the plume outward while modifying the geometry to maintain the desired sensed scalar value, and d) holds position, attitude, and formation geometry upon meeting the termination condition.**

Figure 6-18 contains time histories of the measured scalar field values from the robots located in the cluster's "back" plane which includes Robots 1, 2, 4, 6, and 8. These time histories indicate that the cluster is properly aligned once the cluster locates and straddles the plume at approximately  $t = 151$  s since Robot 1's scalar reading  $s_I$  is higher than all other robots in that plane. At  $t = 170$  s, the cluster completes the adjustment of the formation geometry so that the scalar values of Robots 2, 4, 6, 8 converge to the desired sensed scalar field value of  $s_{target} = 155$  units. Finally, at  $t = 435$  s, the state machine directs the cluster to hold its position, attitude, and formation geometry as the sensed plume prominence falls below the termination threshold  $s_{term threshold} = 3$  units.

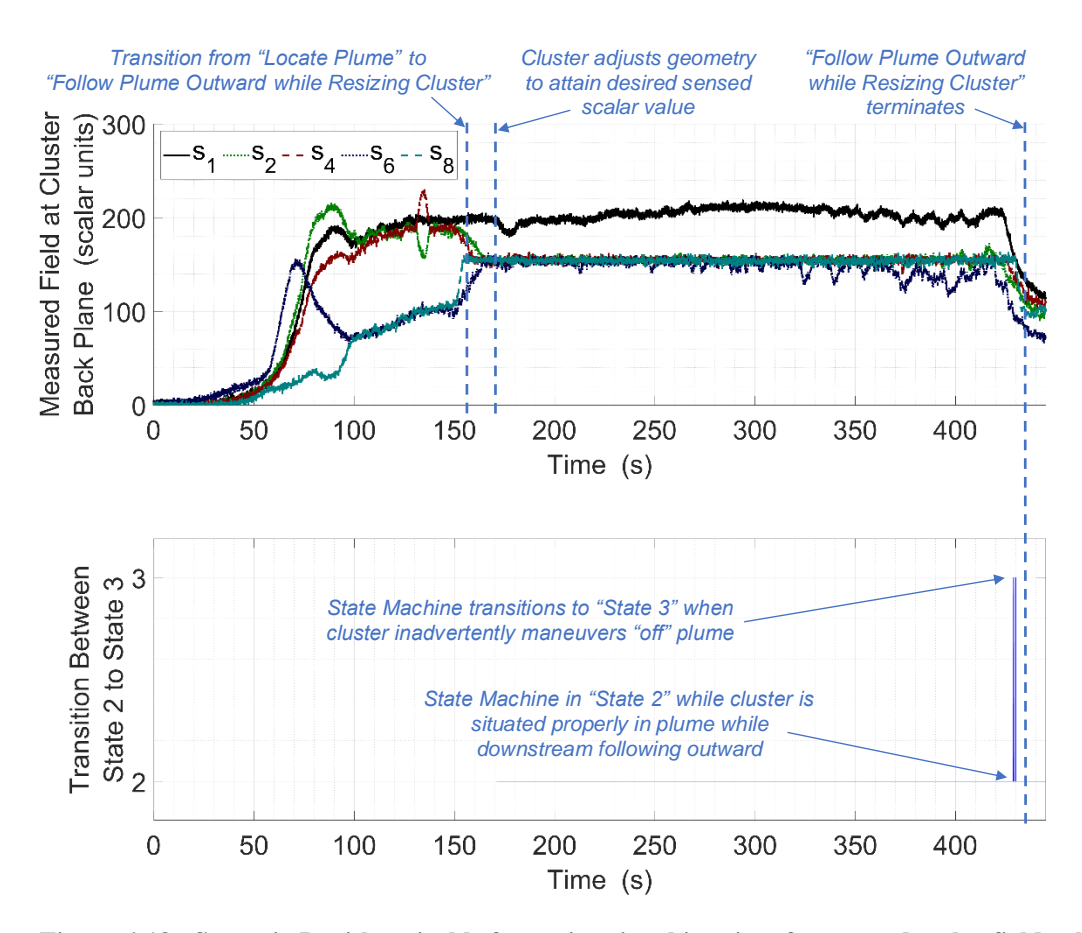

**Figure 6-18: Scenario D with resizable formation time histories of measured scalar field values (upper plot) from robots in the cluster's "back" plane show that** *s<sup>1</sup>* **(Robot 1) remains higher than the values measured by the surrounding robots. The sensed scalar field values for the other vehicles converge to** *starget* **as the cluster adjusts the formation geometry while following the plume outward and away from the source. State machine transitions between states 2 and 3 (lower plot) show where the cluster inadvertently maneuvers "off" plume and performs corrective motion.**

This preliminary study appears to indicate that plume following outward with formation resizing allows the cluster to follow a plume downstream farther out than with a fixed formation. The results show that allowing the formation to change its size (so that the cluster "back" plane Robots 2, 4, 6, 8, move outwards to a sensed scalar field value lower than that of Robot 1) enables the cluster to be able to better distinguish the plume prominence while farther away from the source. This observation is also supported by the smaller number of state machine transitions between states 2 and 3 in the resizable formation case.

Furthermore, given that the controller is working to hold the remaining dimensions of the formation geometry constant as the cluster navigates, control performance is indicated by the RMS errors for the cluster size parameters  $L_{i,i+1}$  for  $i = 2,4,6,8$  which were 3.0 m, 2.9 m, 3.0 m, 3.1 m, respectively. As in the prior simulations, these fall in a range of 1.5-2.0 times the standard deviation of position error, indicating acceptable formation control.

#### **7.0 Summary, Discussion, and Future Work**

#### *Summary:*

This dissertation presents a multilayer control architecture for implementing multirobot AN capabilities to explore 3D scalar fields using UAVs. Verification of these capabilities is provided through highfidelity simulations that incorporate real vehicle flight dynamics, wind gust disturbances, vehicle position sensor inaccuracy, and scalar field sensor noise. Specific scenarios demonstrating these capabilities include:

- seeking/tracking a local source, both stationary as well as moving within a time-varying field;
- acquisition of a desired isosurface within a field and then performing structured mapping of single and overlapping signals, with an option for the orientation and spacing of planar slices;
- acquisition and following of a plume outward (i.e., away from a source).

Building on SCU's prior work in multirobot AN, the contributions presented in this dissertation significantly extend the current state of the art in terms of AN functionality for exploring 3D scalar fields. Distinct aspects of the presented work include:

- the use of a unified control architecture to demonstrate a wide range of AN missions and control primitives for clusters of varying sizes and shapes;
- the kinematic definition of new four- and nine-robot clusters appropriate for the AN tasks of interest;
- the extension of SCU's existing 2D multirobot AN control primitives to 3D fields in order to implement local extrema finding, isosurface navigation, and downstream plume following;
- the use of state-based sequencing of AN control primitives and parameters to implement missionlevel capabilities such as characterizing the structure of isosurfaces and acquiring and following plumes;
- the verification of the proposed AN techniques via high-fidelity simulations that include vehiclelevel dynamics, wind gust disturbances, vehicle position sensor inaccuracy, and scalar field sensor noise.

#### *Discussion:*

Several implementation issues pertaining to the use of cluster-space and AN control methodologies have been explored in detail in other publications, but are worthy of mention here.

Within the cluster-space formation control methodology, there is significant flexibility in how a cluster may be defined. These choices influence the degree of interdependency among the cluster pose state variables, which in turn, affects issues such as the amount of computation in the servo loop, the existence of singularities, and the level of (de)centralization per Kitts et al. [70]. For singularities, as an example, several approaches have been successfully demonstrated, such as dynamically switching to new cluster pose definitions and the use of dual quaternions per Mas et al. [73]. Regarding (de)centralization, while the examples used for this study were implemented in a centralized manner, decentralized cluster definitions at varying levels are possible, to include the ability to implement swarm-like capabilities. However, the technique includes managerial overhead (like the explicit enumeration of vehicles) that is unnecessary if there is no desire to take advantage of cluster-space control benefits (such as explicit formation control, well-behaved motion in the cluster-space, etc.). In separate research effort, SCU is exploring formalized swarm approaches that support the comprehensive AN capabilities being explored in this work.

With respect to AN, a significant issue is selecting the size of the cluster given that it drives AN performance by trading aperture size with the spatial resolution of the cluster. Given the field characterization techniques (local gradient, differential over a baseline, etc.) used by the AN control primitives, spatial filtering occurs per Kitts et al. [1]. For example, the gradient approach used in isosurface mapping assumes that the size of the cluster is "small" compared to the spatial variation of interest for the field (e.g., perhaps at most ¼ of the spatial wavelength of the scalar features of interest). Scalar features with smaller wavelengths are spatially smoothed, thus decreasing the responsiveness of AN motion. Because the cluster size is a specifiable mission attribute, the operator may select a size suitable for the application at hand, typically trading spatial resolution, gradient/differential signal amplification, noise suppression, and the breadth of field exploration for a given number of robots. As a practical example, previous work in using a cluster of automated boats to find large scale bathymetric scalar features used cluster sizes in the range of 10-20 m per Kitts et al. [72]. This allowed for navigation with respect to geologic features on the order of 50+ meters, while effectively filtering out "noise" created by small rocks and boulders.

With regard to edge cases, there can be scenarios involving "flat" or uniform scalar fields where there is not enough variation in the field for the AN control primitives to react in a meaningful way. In McDonald et al. [46], SCU used an additional state at the mission layer that reacts to this condition by using a more conventional navigation strategy such as "mowing the lawn," until a significant signal is observed.

#### *Future Work:*

Near term future work is experimental verification of the items summarized above that have been demonstrated in simulation. A single, stationary radio frequency transmitter can be mounted to a slowly driven ground vehicle to experimentally demonstrate 3D local source seeking and tracking. The same stationary RF transmitter can be used to generate a scalar field to demonstrate isosurface mapping while two such transmitters can be used to form a more complex field. Finally, placing a directional antenna on the RF transmitter can effectively generate a scalar field to allow for downstream plume following.

This work lays the foundation for the design and verification of the control architecture that SCU is developing for an initial cluster of four octocopter vehicles. The system uses a commercial Pixhawk 4 autopilot on each UAV for executing vehicle-level translation and heading commands while maintaining platform stability for pitch and roll. The MAVLINK protocol is used to wirelessly exchange command and telemetry data with a central control station. This allows pilots to gracefully constitute and decompose UAV cluster formations by selecting the control of each UAV to be provided by joystick input, position hold executed by the on-board autopilot, or automated control as computed by a Matlab/Simulink-based controller running on the control computer. This automated controller will implement the cluster, AN, and state machine control layers as described in this paper. Xbee receivers on each vehicle measure the signal strength of periodic transmissions at their location and relay these measurements back to the automated flight controller. The development of this multi-UAV flight system shown in Fig. 7-1 has been accomplished largely through a senior capstone project by Cameron et al. [74].

In addition, since 3D scalar fields can also exist in underwater environments, SCU has the capability to perform experimental verification of the items proposed in this dissertation using the multiple submersible vehicles testbed documented in Kitts et al. [75].

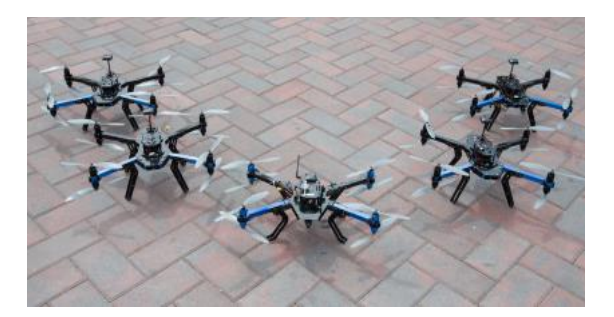

**Figure 7-1: Drone cluster utilized by Santa Clara University to demonstrate Adaptive Navigation. [Photo Courtesy of R. Rasay]**

Beyond experimental verification, SCU's ongoing and future work in multirobot AN has several objectives. One objective is to formally characterize how cluster shape and size affects navigation performance given desired mission objectives and the nature of a scalar field. This knowledge will enable autonomous exploration of unknown scalar fields with adaptive formation reshaping and resizing to allow for the tuning of cluster responsiveness to features of various sizes. Other objectives include exploring benefits and costs of cluster-space control with larger numbers of vehicles, implementation of more sophisticated control laws, and identifying and then addressing additional edge cases beyond "flat" or uniform scalar fields.

Additional research with regard to isosurface mapping can be performed where the navigation reference vector  ${}^{G}\hat{n}$  is set to the gradient vector  $\vec{g}_{grad}$  after reaching the isosurface. This strategy would enable the cluster to navigate to the isosurface and then perform isosurface mapping from that point to the opposite end versus heading in a predefined direction (as in this work) or being limited to travel between two arbitrary altitudes as in Matveev et al. [54]. Downstream plume following and isosurface mapping can also be combined by "rolling" the formation while following a plume outward. This can be accomplished either by continuously rotating the cluster about its roll axis  $\hat{X}_c$  at a slow angular rate or pausing forward motion at regular intervals and performing 90° rotations.

Motivated by the needs of clients with specific AN missions in mind, SCU is pursuing broader extensions of multirobot AN and its cluster-space control paradigm. This work includes development of decentralized swarm controllers (currently focused on 2D fields), exploration of vector fields, extending techniques for discrete sampling strategies, and control refinement to address turbulent and discontinuous fields. The ultimate goal is to demonstrate a wide range of robust and practical AN capabilities through real missions in the field.

#### **REFERENCES**

- [1] C.A. Kitts, R.T. McDonald, and M.A. Neumann, "Adaptive Navigation Control Primitives for Multirobot Clusters: Extrema Finding, Contour Following, Ridge/Trench Following, and Saddle Point Station Keeping," *IEEE Access*, Vol 6, pp.17625-17642, 2018.
- [2] C. Zhang, D. Arnold, N. Ghods, A. Siranosian, and M. Krstic, "Source Seeking with Non-Holonomic Unicycle without Position Measurement and with Tuning of Forward Velocity," in *Systems & Control Letters*, Vol.56, No.3, pp.245-252, 2007.
- [3] C.G. Mayhew, R.G. Sanfelice, and A.R. Teel, "Robust Source-Seeking Hybrid Controllers for Nonholonomic Vehicles," in *Proceedings of Annual American Control Conference*, pp.2722-2727*,*  Jun. 2008.
- [4] A.S. Matveev, H. Teimoori and A.V. Savkin, "Navigation of a Non-Holonomic Vehicle for Gradient Climbing and Source Seeking without Gradient Estimation," in *Proceedings of Annual American Control Conference*, pp.219-223, Jun. 2010.
- [5] A.S. Matveev, H. Teimoori and A.V. Savkin, "Navigation of a Unicycle-Like Mobile Robot for Environmental Extremum Seeking," *Automatica*, Vol.47, pp.85-91, 2011.
- [6] S. Azuma, M.S. Sakar, and G.J. Pappas, "Stochastic Source Seeking by Mobile Robots," *IEEE Transactions on Automatic Control*, Vol.57, No.9, pp.2308-2321, Sep. 2012.
- [7] A. Kashyap and D. Ghose, "Pursuing a Time Varying and Moving Source Signal Using a Sensor Equipped UAV," *2017 International Conference on Unmanned Aircraft Systems*, pp.506-515, Jun. 2017.
- [8] A. Kamthe and S. Ghosh, "Gradient-based Augmentation to Maxima Turn Switching Strategy for Source-Seeking using Sensor-Equipped UAVs," *2020 International Conference on Unmanned Aircraft Systems*, pp.1525-1532, Sep. 2020.
- [9] C.G. Mayhew, R.G. Sanfelice, and A.R. Teel, "Robust Hybrid Source-Seeking Algorithms Based on Directional Derivatives and Their Approximations," in *Proceedings of IEEE Conference on Decision and Control*, pp.1735-1740, Dec. 2008.
- [10] S. Shigaki, Y. Shiota, D. Kurabayashi, and R. Kanzaki, "Modeling of the Adaptive Chemical Plume Tracing Algorithm of an Insect Using Fuzzy Inference," *IEEE Transactions on Fuzzy Systems*, Vol.28, No.1, pp.72-84, Jan. 2020.
- [11] P.P. Neumann, V.H. Bennetts, A.J. Lilienthal, M. Bartholmai, and J.H. Schiller, "Gas Source Localization with a Micro-Drone Using Bio-inspired and Particle Filter-Based Algorithms," Advanced Robotics, Vol.27, No.9, pp.725-738, Apr. 2013.
- [12] P. Ogren, E. Fiorelli, and N.E. Leonard, "Cooperative Control of Mobile Sensor Networks: Adaptive Gradient Climbing in a Distributed Environment," *IEEE Transactions on Automatic Control*, Vol.49, No.8, pp.1292–1302, 2004.
- [13] S. Zhuo, "Source Seeking of Multi-UAV Based on Extremum Seeking Algorithm," in *Proceedings of 17th International Conference on Control, Automation and Systems (ICCAS)*, pp.1062-1067, Oct. 2017.
- [14] S. Eu and K.M. Yap, "Chemical Plume Tracing: A Three-Dimensional Technique for Quadrotors by Considering the Altitude Control of the Robot in the Casting Stage," *International Journal of Advanced Robotic Systems*, Vol.15, No.1, 2018.
- [15] E. Biyik and M. Arcak, "Gradient Climbing in Formation via Extremum Seeking and Passivity-Based Coordination Rules," in *Proceedings of IEEE Conference on Decision and Control*, pp.3133-3138, Dec. 2007.
- [16] S. Zhu, D. Wang, and C.B. Low, "Cooperative Control of Multiple UAVs for Moving Source Seeking," in *Proceedings of International Conference on Unmanned Aircraft Systems*, pp.193-202, May 2013.
- [17] B.J. Moore and C. Canudas-de-Wit, "Source Seeking via Collaborative Measurements by a Circular Formation of Agents," in *Proceedings of Annual American Control Conference*, pp.6417-6422, Jun. 2010.
- [18] A. Renzaglia and L. Briñón-Arranz. "Search and Localization of a Weak Source with a Multi-Robot Formation," *Journal of Intelligent & Robotic Systems*, Vol.97, pp.623-634, Apr. 2019.
- [19] V. Gazi, B. Fidan, L. Marques, and R. Ordonez*,* "Robot Swarms: Dynamics and Control," *Mobile Robots for Dynamic Environments*, E. F. Kececi and M. Ceccarelli, Eds. New York, NY, USA: ASME, Ch.4, pp.79-107, 2015.
- [20] A. Turgeman and H. Werner, "Multiple Source Seeking using Glowworm Swarm Optimization and Distributed Gradient Estimation," in *Proceedings of American Control Conference,* pp.3558-3563, Jun. 2018.
- [21] Z. Li, K. You, and S. Song, "Cooperative Source Seeking via Networked Multi-vehicle Systems," *Automatica*, May, 2020.
- [22] N. A. Atanasov, J.L. Ny, and G. J. Pappas, "Distributed Algorithms for Stochastic Source Seeking with Mobile Robot Networks," *Journal on Dynamic Systems, Measurement & Control*, Vol.173, No.3, pp.1-9, 2015.
- [23] R.G. Li and H.N. Wu, "Multi-Robot Source Location of Scalar Fields by a Novel Swarm Search Mechanism With Collision/Obstacle Avoidance," *IEEE Transactions on Intelligent Transportation Systems*, pp.1-16, Jul. 2020.
- [24] Z. Yuan, B. Wu, J. He, X. Fu, and H. Chen, "Leader–Follower Formation Source Seeking Control of Multiple Ships Using Sliding Mode Active Disturbance Rejection Observer," *Measurement and Control*, Vol.1, pp.1-11, May. 2020.
- [25] S. Li, R. Kong, and Y. Guo, "Cooperative Distributed Source Seeking by Multiple Robots: Algorithms and Experiments," *IEEE Transactions on Mechatronics*, Vol.19, No.6, pp.1810-1820, 2014.
- [26] W. Wu, I.D. Couzin, and F. Zhang, "Bio-inspired Source Seeking with No Explicit Gradient Estimation," in *Proceedings of IFAC Workshop on Distributed Estimation and Control in Networked Systems*, pp.240-245, Sep. 2012.
- [27] J.R. Bourne, E.R. Pardyjak, and K.K. Leang, "Coordinated Bayesian-Based Bioinspired Plume Source Term Estimation and Source Seeking for Mobile Robots," *IEEE Transactions on Robotics*, Vol. 35, No.4, pp.967-986, Aug. 2019.
- [28] W. Fu, J. Qin, W.X. Zheng, Y. Chen, and Y. Kang*.*, "Resilient Cooperative Source Seeking of Double-Integrator Multi-robot Systems Under Deception Attacks," *IEEE Transactions on Industrial Electronics*, Apr. 2020.
- [29] A.S. Matveev, M.C. Hoy, A.M. Anisimov, and A.V. Savkin, "Tracking of Deforming Environmental Level Sets of Dynamic Fields by a Nonholonomic Robot without Gradient Estimation," in *Proceedings of IEEE ICCA*, pp.1754-1759, Jun. 2013.
- [30] A. Newaz, S. Jeong, H. Lee, and H. Ryu, "UAV-Based Multiple Source Localization and Contour Mapping of Radiation Fields," *Robotics and Autonomous Systems*, Vol.85, pp.12-25, 2016.
- [31] A.S. Matveev and M.S. Nikolaev, "Hybrid Control for Tracking Environmental Level Sets by Nonholonomic Robots in Maze-Like Environments," *Nonlinear Analysis: Hybrid Systems*, Vol.39, pp.1-20, Feb. 2021.
- [32] S. Srinivasan, K. Ramamritham, and P. Kulkarni, "ACE in the Hole: Adaptive Contour Estimation using Collaborating Mobile Sensors," in *Proceedings of Int. Conference on Information Processing in Sensor Networks*, pp.147-158, Apr. 2008.
- [33] W. Li, J. A. Farrell, S. Pang, and R. M. Arrieta, "Moth-Inspired Chemical Plume Tracing on an Autonomous Underwater Vehicle," *IEEE Transactions on Robotics*, Vol.22, No.2, pp.292-307, Apr. 2006.
- [34] Y. Tian, W. Li, A. Zhang, J. Yu, Q. Zhang, and Y. Li, "From Simulation to Validation Moth-Inspired Chemical Plume Tracing with an Autonomous Underwater Vehicle," in *Proceedings of IEEE Oceans Conference*, St. John's, pp.1-10, Sep. 2014.
- [35] A.S. Matveev, M.C. Hoy, K. Ovchinnikov, A. Anisimov, and A.V. Savkin, "Robot Navigation for Monitoring Unsteady Environmental Boundaries without Field Gradient Estimation," *Automatica*, Vol.62, pp.227-235, Dec. 2015.
- [36] Z. Shen, Z. He, S. Li, Q. Wang, and Z. Shao, "A Multi-Quadcopter Cooperative Cyber-Physical System for Timely Air Pollution Localization," *ACM Transactions on Embedded Computing Systems*, Vol. 16, No. 3, Art. 70, Apr. 2017.
- [37] Z. Jin and A. L. Bertozzi, "Environmental Boundary Tracking and Estimation Using Multiple Autonomous Vehicles," in *Proceedings of IEEE Conference on Decision and Control*, pp.4918-4923, Dec. 2007.
- [38] F. Zhang and N. E. Leonard, "Cooperative Filters and Control for Cooperative Exploration," *IEEE Transactions on Automatic Control*, Vol.55, No.3, pp.650-663, Mar. 2010.
- [39] X. Kang and W. Li, "Moth-Inspired Plume Tracing via Multiple Autonomous Vehicles Under Formation Control," *Adaptive Behavior*, Vol.20, No.2, pp.131-142, Apr. 2012.
- [40] J. Han and Y. Chen, "Cooperative Source Seeking and Contour Mapping of a Diffusive Signal Field by Formations of Multiple UAVs," in *Proc of International Conf on Unmanned Aircraft Systems*, pp.35-40, May 2013.
- [41] J. Han and Y. Chen, "Multiple UAV Formations for Cooperative Source Seeking and Contour Mapping of a Radiative Signal Field," *Journal of Intelligent and Robotic Systems*, Vol.74, pp.323- 332, 2014.
- [42] T. Paul, T.R. Krogstad, and J.T. Gravdahl, "UAV Formation Flight Using 3D Potential Field," *2008 16th Mediterranean Conference on Control and Automation*, pp.1240-1245, Jun. 2008.
- [43] Z. Cook, M. Kazemeini, A. Barzilov, and W. Yim, "Low Altitude Contour Mapping of Radiation Fields Using UAS Swarm," *Intelligent Service Robotics*, Vol. 12, pp.219-230, Apr. 2019.
- [44] A. Datar, P. Paulsen, and H. Werner. "Flocking Towards the Source: Indoor Experiments with Quadrotors," *European Control Conference (ECC)*, May. 2020.
- [45] R.T. McDonald, C.A. Kitts, and M.A. Neumann,, "Experimental Implementation and Verification of Scalar Field Ridge, Trench, and Saddle Point Maneuvers Using Multirobot Adaptive Navigation," *IEEE Access*, Vol. 7, pp.62950-62961, 2019.
- [46] R.T. McDonald, M. Condino, M.A. Neumann, and C.A. Kitts, "Navigation of Scalar Fronts with Multirobot Clusters in Simulation and Experiment," *IEEE Systems Journal*, Vol. 14, No. 3, pp.3755- 3766, Sep. 2020.
- [47] J. Cochran, N. Ghods, and M. Krstic, "3D Nonholonomic Source Seeking Without Position Measurement," in *Proceedings of Annual American Control Conference*, pp.3518-3523, Jun. 2008.
- [48] J. Cochran, A. Siranosian, N. Ghods, and M. Krstic, "3-D Source Seeking for Underactuated Vehicles Without Position Measurement," *IEEE Transactions on Robotics*, Vol.25, No.1, pp.117-129, Feb. 2009.
- [49] A.S. Matveev, M.C. Hoy, and A.A. Semakova, "3D Environmental Extremum Seeking Navigation of a Nonholonomic Mobile Robot," *Automatica*, Vol.50, pp.1802-1815, Jun. 2014.
- [50] J. Lin, S. Song, K. You, and C. Wu, "3-D Velocity Regulation for Nonholonomic Source Seeking Without Position Measurement," *IEEE Transactions on Control Systems Technology*, Vol.24, No.2, pp.711-718, Mar. 2016.
- [51] S. Al-Abri, W. Wu, and F. Zhang, "A Gradient-Free 3-dimensional Source Seeking Strategy with Robustness Analysis," *IEEE Transactions on Automatic Control*, Vol.66, No.8, pp.3439-3446, Aug. 2019.
- [52] L. Briñón-Arranz, A. Renzaglia, and L. Schenato, "Multirobot Symmetric Formations for Gradient and Hessian Estimation with Application to Source Seeking," *IEEE Transactions on Robotics*, Vol.35, No.3, pp.782-789, Jun. 2019.
- [53] Y. Tan, "Chemical Plume Tracing and Mapping via Swarm Robots," *Handbook of Research on Design, Control, and Modeling of Swarm Robotics*, Ch.16, pp.421-455, 2016.
- [54] A.S. Matveev and A.A. Semakova, "Gradient-Free Navigation of a Nonholonomic Robot for Tracking Unsteady Environmental Boundaries in 3D," *in Proceedings of 22nd International Conference on System Theory, Control, and Computing*, pp.670-676, 2018.
- [55] J. Han, Y. Xu, L. Di, and Y. Chen, "Low-cost Multi-UAV Technologies for Contour Mapping of Nuclear Radiation Field," *Journal of Intelligent and Robotic Systems*, Vol.70, pp.401-410, Apr. 2013.
- [56] W. Wu and F. Zhang, "Cooperative Exploration of Level Surfaces of Three Dimensional Scalar Fields," *Automatica*, Vol.47, No.9, pp.2044-2051, 2011.
- [57] J.W. Wang, Y. Guo, M. Fahad, and B. Bingham, "Dynamic Plume Tracking by Cooperative Robots," *IEEE/ASME Transactions on Mechatronics*, Vol.24, No.2, pp.609-620, Apr. 2019.
- [58] M. Santos, C.D. Rosales, M. Sarcinelli-Filho, and R. Carelli, "A Novel Null-Space-Based UAV Trajectory Tracking Controller with Collision Avoidance," *IEEE/ASME Transactions on Mechatronics*, Vol.22, No. 6, pp.2543-2553, Dec. 2017.
- [59] L.V. Santana, A.S. Brandão, and M. Sarcinelli-Filho, "Navigation and Cooperative Control Using the AR Drone Quadrotor," *Journal of Intelligent and Robotic Systems*, Vol.84, pp.327-350, Dec. 2016.
- [60] L.V. Santana, A.S. Brandão, M. Sarcinelli-Filho, and R. Carelli, "A Trajectory Tracking and 3D Positioning Controller for AR.Drone Quadrotor," in *Proceedings of International Conference on Unmanned Aircraft Systems*, pp.756-767, May. 2014.
- [61] M.S. Selig, "Modeling Propeller Aerodynamics and Slipstream Effects on Small UAVs in Realtime", in *Proceedings of AIAA Atmospheric Flight Mechanics Conference*, Toronto, Canada, pp.7938-7961, Aug. 2010.
- [62] GPS World Staff, "GPS Accuracy: Lies, Damn Lies, and Statistics," *GPS World*, Vol.1, Jan. 1998.
- [63] National Research Council. *The Global Positioning System: A Shared National Asset*. DC: The National Academies Press, 1995, Append D.
- [64] GPS World Staff, "Update: GNSS Accuracy: Lies, Damn Lies, and Statistics," *GPS World*, Vol.1, Jan. 2007.
- [65] Trimble Navigation GPS Receiver data sheets, <http://trl.trimble.com/docushare/dsweb/Get/Document-873444/>
- [66] NovAtel GPS Receiver data sheets, [https://hexagondownloads.blob.core.windows.net/public/Novatel/assets/Documents/Papers/OEM76](https://hexagondownloads.blob.core.windows.net/public/Novatel/assets/Documents/Papers/OEM7600-Product-Sheet/OEM7600-Product-Sheet.pdf) [00-Product-Sheet/OEM7600-Product-Sheet.pdf](https://hexagondownloads.blob.core.windows.net/public/Novatel/assets/Documents/Papers/OEM7600-Product-Sheet/OEM7600-Product-Sheet.pdf)
- [67] G.M. Bolla, M. Casagrande, A. Comazzetto, R.D. Moro, M. Destro, E. Fantin, G. Colombatti, A. Aboudan, and E.C. Lorenzini*,* "ARIA: Air Pollutants Monitoring Using UAVs," in *Proceedings of 5th IEEE International Workshop on Metrology for AeroSpace (MetroAeroSpace)*, pp.225-229, 2018.
- [68] Alphasense Air Quality Sensor data sheets[, http://www.alphasense.com/index.php/air/downloads/](http://www.alphasense.com/index.php/air/downloads/)
- [69] L. Yang and S. Liu, "Distributed Stochastic Source Seeking for Multiple Vehicles over Fixed Topology," *Journal of Systems Science and Complexity*, Vol.33, pp.652-671, Jun. 2020.
- [70] C.A. Kitts and I. Mas, "Cluster space specification and control of mobile multirobot systems," *IEEE/ASME Transactions on Mechatronics*, Vol.14, No.2, pp.207-218, Apr. 2009.
- [71] R.K. Lee, C. Kitts, M. Neumann, and R. McDonald, "3-D Adaptive Navigation: Multirobot Formation Control for Seeking and Tracking of a Moving Source," in *Proceedings of 41st IEEE Aerospace Conference*, Mar. 2020.
- [72] C. Kitts, P. Mahacek, T. Adamek, K. Rasal, V. Howard, S. Li, and A. Badaoui*.*, "Field Operation of a Robotic Small Waterplane Area Twin Hull Boat for Shallow‐Water Bathymetric Characterization," *Journal of Field Robotics*, Vol.29, No.6, pp.924-938, Nov. 2012.
- [73] I. Mas and C.A. Kitts, "Dynamic Control of Mobile Multirobot Systems The Cluster Space Formation," *IEEE Access*, Vol.2, pp.558-570, May. 2014.
- [74] Z. Cameron, B. Engh, T. Kambe, and A. Krishnan, "Adaptive Navigation Utilizing a Drone Cluster," *Interdisciplinary Design Senior Theses*. No.59, Santa Clara University, Santa Clara, CA, USA, Jun. 2020.
- [75] C. Kitts, T. Adamek, M. Vlahos, A. Mahacek, K. Poore, J. Guerra, M. Neumann, M. Chin, and M. Rasay, "An Underwater Robotic Testbed for Multi-vehicle Control," *2014 IEEE/OES Autonomous Underwater Vehicles (AUV)*, pp.1-8, Oct. 2014.

[76] R. K. Lee, C. A. Kitts, M. A. Neumann, and R. T. McDonald, "Multiple UAV Adaptive Navigation for Three-Dimensional Scalar Fields," in *IEEE Access*, Vol. 9, pp.122626-122654, 2021.

# **APPENDIX A**

**(UAV Dynamic Model)**

**(This section contains 1 page)**

The simulations presented in this work utilize the simplified dynamic model for a consumer-grade UAV, initially proposed by Santana et al. [60] with an onboard autopilot for platform stabilization with limited pitch and roll angles, in lieu of a full quadrotor dynamic model. Using Parrot Inc's AR.Drone, model parameters were determined by measuring responses for various input signals. They used the simplified model and experimentally demonstrated precise positioning and trajectory tracking in 3D. Santana et al. [59] extended the work to experimentally demonstrate leader-follower positioning and trajectory tracking with two vehicles in 3D. Santos et al. [58] validated the dynamic model through comprehensive experiments for parameter identification and performed precise trajectory tracking with obstacle avoidance in 3D using a single vehicle. Equations (A1) and (A2) contain the  $K_u$  and  $K_v$  matrices used in this work, which are from Santos et al. [58].

 $0\qquad 0$ 

$$
K_u = \begin{bmatrix} 12.63 & 0 & 0 & 0 \\ 0 & 7.61 & 0 & 0 \\ 0 & 0 & 6.63 & 0 \\ 0 & 0 & 0 & 1.89 \end{bmatrix}
$$
(A1)  

$$
K_v = \begin{bmatrix} 1.43 & 0 & 0 & 0 \\ 0 & 0.84 & 0 & 0 \\ 0 & 0 & 7.56 & 0 \\ 0 & 0 & 0 & 0.54 \end{bmatrix}
$$
(A2)

### **APPENDIX B**

**(Forward Kinematics for Four-Robot Cluster)**

**(This section contains 3 pages)**

Equations (B1) and (B2) define the cluster-space vector  $\vec{C}_{4R}$  and robot-space vector  $\vec{R}_{4R}$ , respectively, for the four-robot cluster.

$$
\begin{bmatrix}\n\begin{aligned}\n\begin{aligned}\n\begin{
$$

Equations (B3) through (B12) are used to compute the cluster frame coordinates and attitude angles.

$$
{}^{G}X_{B} = ({}^{G}x_{1} + {}^{G}x_{2} + {}^{G}x_{3})/3
$$
 (B3)

$$
{}^{G}Y_{B} = ({}^{G}y_{1} + {}^{G}y_{2} + {}^{G}y_{3})/3
$$
 (B4)

$$
{}^{G}Z_{B} = ({}^{G}z_{1} + {}^{G}z_{2} + {}^{G}z_{3})/3
$$
 (B5)

$$
{}^{G}\Psi_{C} = ATAN2\left(\frac{{}^{G}y_{1} - {}^{G}y_{B}}{{}^{G}x_{1} - {}^{G}x_{B}}\right)
$$
\n(B6)

$$
{}^{G}\Theta_{C} = \sin^{-1}\left(-\frac{\left({}^{G}z_{1} - {}^{G}z_{B}\right)}{\sqrt{\left({}^{G}x_{1} - {}^{G}x_{B}\right)^{2} + \left({}^{G}y_{1} - {}^{G}y_{B}\right)^{2} + \left({}^{G}z_{1} - {}^{G}z_{B}\right)^{2}}}\right)
$$
(B7)

$$
{}^{G}\varPhi_{C} = ATAN2\left(\frac{\mathcal{G}X_{C}a_{1} - \mathcal{G}X_{C}a_{2}}{a_{3}}\right)
$$
(B8)

where

$$
\begin{bmatrix}\nG_{X_C} \\
G_{X_C} \\
G_{ZX_C} \\
G_{ZX_C}\n\end{bmatrix} = \frac{\begin{bmatrix}\n(G_{x_1} - G_{X_B}) \\
\sqrt{(G_{x_1} - G_{X_B})^2 + (G_{y_1} - G_{y_B})^2 + (G_{z_1} - G_{z_B})^2} \\
(G_{y_1} - G_{y_B}) \\
\sqrt{(G_{x_1} - G_{x_B})^2 + (G_{y_1} - G_{y_B})^2 + (G_{z_1} - G_{z_B})^2} \\
(G_{z_1} - G_{z_B}) \\
\sqrt{(G_{x_1} - G_{x_B})^2 + (G_{y_1} - G_{y_B})^2 + (G_{z_1} - G_{z_B})^2}\n\end{bmatrix}
$$
\n(B9)

$$
a_1 = \left[ \left( \begin{array}{c} a_{12} - a_{11} \\ a_{22} - a_{21} \end{array} \right) \left( \begin{array}{c} a_{23} - a_{21} \\ a_{23} - a_{21} \end{array} \right) - \left( \begin{array}{c} a_{13} - a_{21} \\ a_{23} - a_{21} \end{array} \right) \right] \tag{B10}
$$

$$
a_2 = \left[ \left( \begin{array}{c} a_{x_3} - a_{x_1} \end{array} \right) \left( \begin{array}{c} a_{z_2} - a_{z_1} \end{array} \right) - \left( \begin{array}{c} a_{x_2} - a_{x_1} \end{array} \right) \left( \begin{array}{c} a_{z_3} - a_{z_1} \end{array} \right) \right] \tag{B11}
$$

$$
a_3 = [({}^{G}x_2 - {}^{G}x_1)({}^{G}y_3 - {}^{G}y_1) - ({}^{G}x_3 - {}^{G}x_1)({}^{G}y_2 - {}^{G}y_1)]
$$
(B12)

Equations (B13) through (B15) are used to compute the cluster formation lengths.

$$
L_{12} = \sqrt{({}^{G}x_2 - {}^{G}x_1)^2 + ({}^{G}y_2 - {}^{G}y_1)^2 + ({}^{G}z_2 - {}^{G}z_1)^2}
$$
(B13)

$$
L_{13} = \sqrt{({}^{G}x_3 - {}^{G}x_1)^2 + ({}^{G}y_3 - {}^{G}y_1)^2 + ({}^{G}z_3 - {}^{G}z_1)^2}
$$
 (B14)

$$
L_{B4} = \sqrt{(Gx_4 - Gx_B)^2 + (Gy_4 - Gy_B)^2 + (Gz_4 - Gz_B)^2}
$$
 (B15)

Equations (B16) through (B20) are used to compute the internal angles of the cluster formation.

$$
\alpha = ATAN2(\mathcal{L}_{A}^{C}L_{B4}/\mathcal{L}_{A}^{C}L_{B4})
$$
\n(B16)

$$
\beta = \cos^{-1}\left(\frac{(c_{x_2} - c_{x_1})(c_{x_3} - c_{x_1}) + (c_{y_2} - c_{y_1})(c_{y_3} - c_{y_1}) + (c_{z_2} - c_{z_1})(c_{z_3} - c_{z_1})}{L_{12} * L_{13}}\right)
$$
(B17)

$$
\xi = ATAN2\left(\sqrt{\frac{C_{LB4}^2 + \frac{C_{LB4}^2}{2}}{L_{B4}^2}}\right)
$$
\n(B18)

where

$$
\begin{bmatrix} c_{\mathcal{L}_{BA}} \\ c_{\mathcal{L}_{BA}} \\ c_{\mathcal{L}_{BA}} \end{bmatrix} = \begin{bmatrix} c_{R} \\ c_{R} \end{bmatrix} \cdot \begin{bmatrix} \begin{bmatrix} c_{\mathcal{X}_{4}} - c_{\mathcal{X}_{B}} \\ c_{\mathcal{Y}_{4}} - c_{\mathcal{Y}_{B}} \end{bmatrix} \\ \begin{bmatrix} c_{\mathcal{L}_{BA}} \\ c_{\mathcal{Z}_{4}} - c_{\mathcal{Z}_{B}} \end{bmatrix} \end{bmatrix}
$$
 (B19)

$$
{}_{G}^{C}R = \begin{bmatrix} C\Psi_{C}C\Theta_{C} & S\Psi_{C}C\Theta_{C} & -S\Theta_{C} \\ C\Psi_{C}S\Theta_{C}S\Phi_{C} - C\Phi_{C}S\Psi_{C} & S\Phi_{C}S\Theta_{C}S\Psi_{C} + C\Psi_{C}C\Phi_{C} & C\Theta_{C}S\Phi_{C} \\ C\Phi_{C}S\Theta_{C}C\Psi_{C} + S\Psi_{C}S\Phi_{C} & S\Psi_{C}S\Theta_{C}C\Phi_{C} - S\Phi_{C}C\Psi_{C} & C\Theta_{C}C\Phi_{C} \end{bmatrix}
$$
(B20)

For compactness, (B20) uses the notation  $C(\#)$  and  $S(\#)$  for cosine and sine functions, respectively. Equations (B21) through (B23) are used to compute individual robot yaw angles relative to frame C, for Robots 1 to 4 where  $n = 1, \ldots, 4$ .

$$
{}^{c}\Psi_{n} = ATAN2\big[{}^{c}_{y}X_{n}/{}^{c}_{x}X_{n}\big]
$$
\n(B21)

where

$$
{}_{Rn}^{G}R = \begin{bmatrix} {}_{X}^{C}X_{n} & {}_{X}^{C}Y_{n} & {}_{X}^{C}Z_{n} \\ {}_{Y}^{C}X_{n} & {}_{Y}^{C}Y_{n} & {}_{Y}^{C}Z_{n} \\ {}_{Z}^{C}X_{n} & {}_{Z}^{C}Y_{n} & {}_{Z}^{C}Z_{n} \end{bmatrix} = {}_{G}^{C}R \cdot {}_{Rn}^{G}R
$$
(B22)

$$
{}_{Rn}{}^{G}R = \begin{bmatrix} C\psi_n C\Theta_n & C\psi_n S\Theta_n S\varphi_n - C\varphi_n S\psi_n & C\varphi_n S\Theta_n C\psi_n + S\psi_n S\varphi_n \\ S\psi_n C\Theta_n & S\varphi_n S\Theta_n S\psi_n + C\psi_n C\varphi_n & S\psi_n S\Theta_n C\varphi_n - S\varphi_n C\psi_n \\ -S\Theta_n & C\Theta_n S\varphi_n & C\Theta_n C\varphi_n \end{bmatrix}
$$
(B23)

# **APPENDIX C**

**(Forward Kinematics for Nine-Robot Cluster)**

**(This section contains 6 pages)**

Equations (C1) and (C2) define the cluster-space vector  $\vec{C}_{9R}$  and robot-space vector  $\vec{R}_{9R}$ , respectively, for the nine-robot cluster. Equations (C3) through (C10) are used to compute the cluster frame coordinates and attitude angles.

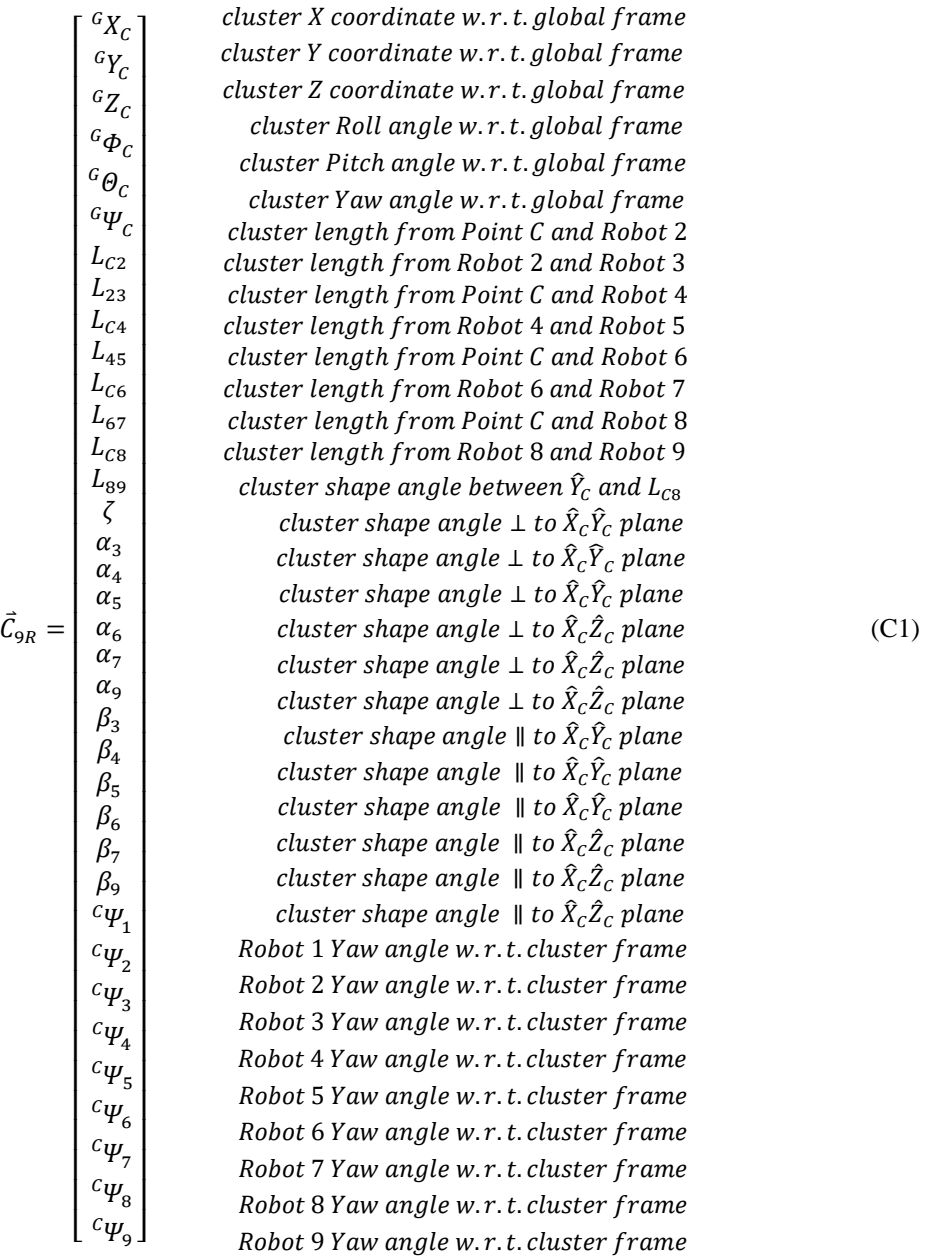

$$
\begin{bmatrix}\n\begin{bmatrix}\n\begin{bmatrix}\n\begin{bmatrix}\n\begin{bmatrix}\nG_{X1} \\
G_{Y1} \\
G_{Z1}\n\end{bmatrix}\n\end{bmatrix}\n\end{bmatrix}\n\end{matrix}\n\begin{bmatrix}\n\begin{bmatrix}\n\begin{bmatrix}\nK \\ G_{Y1} \\
G_{Y2}\n\end{bmatrix}\n\end{bmatrix}\n\end{bmatrix}\n\begin{bmatrix}\n\begin{bmatrix}\nK \\ G_{Y2} \\
G_{Y3}\n\end{bmatrix}\n\end{bmatrix}\n\begin{bmatrix}\n\begin{bmatrix}\nK \\ G_{Y2} \\
G_{Y2}\n\end{bmatrix}\n\end{bmatrix}\n\begin{bmatrix}\n\begin{bmatrix}\nK \\ G_{Y2} \\
G_{Y3}\n\end{bmatrix}\n\end{bmatrix}\n\begin{bmatrix}\nK \\ G_{Y3} \\
K \\ G_{Y4}\n\end{bmatrix}\n\end{bmatrix}
$$
\n
$$
\begin{bmatrix}\nK \\ G_{Y2} \\
G_{Y3}\n\end{bmatrix}\n\begin{bmatrix}\nK \\ G_{Y3} \\
K \\ G_{Y4}\n\end{bmatrix}\n\end{bmatrix}\n\begin{bmatrix}\nK \\ G_{Y2} \\
K \\ G_{Y3}\n\end{bmatrix}\n\end{bmatrix}\n\begin{bmatrix}\nK \\ G_{Y3} \\
K \\ G_{Y4}\n\end{bmatrix}\n\end{bmatrix}\n\begin{bmatrix}\nK \\ G_{Y3} \\
K \\ G_{Y4}\n\end{bmatrix}\n\end{bmatrix}\n\begin{bmatrix}\nK \\ G_{Y3} \\
K \\ G_{Y4}\n\end{bmatrix}\n\begin{bmatrix}\nK \\ G_{Y4} \\
K \\ G_{Y5} \\
K \\ G_{Y6}\n\end{bmatrix}\n\end{bmatrix}\n\begin{bmatrix}\nK \\ G_{Y4} \\
K \\ G_{Y5} \\
K \\ G_{Y6}\n\end{bmatrix}\n\begin{bmatrix}\nK \\ G_{Y5} \\
K \\ G_{Y6} \\
K \\ G_{Y6}\n\end{bmatrix}\n\begin{bmatrix}\nK \\ G_{Y5} \\
K \\ G_{Y6} \\
K \\ G_{Y6}\n\end{bmatrix}\n\begin{bmatrix}\nK \\ G_{Y5} \\
K \\ G_{Y6} \\
K \\ G_{Y6}\n\end{bmatrix}\n\begin{bmatrix}\nK \\ G_{Y5} \\
K \\ G_{Y6} \\
K \\ G_{Y6}\n\end{bmatrix}\n\end{bmatrix}\n\begin{bmatrix}\
$$

(C2)

 $\vec{R}_{9R}$ 

$$
\begin{bmatrix} {}^{G}X_{C} & {}^{G}Y_{C} & {}^{G}Z_{C} \end{bmatrix}^{T} = \begin{bmatrix} {}^{G}x_{1} & {}^{G}y_{1} & {}^{G}z_{1} \end{bmatrix}^{T}
$$
 (C3)

$$
{}^{G}\Psi_{C} = ATAN2\left(\frac{-G_{x_{1}}G_{z_{2}} + G_{x_{2}}G_{z_{1}} + G_{x_{1}}G_{z_{8}} - G_{x_{8}}G_{z_{1}} - G_{x_{2}}G_{z_{8}} + G_{x_{8}}G_{z_{2}}}{G_{y_{1}}G_{z_{2}} - G_{y_{2}}G_{z_{1}} - G_{y_{1}}G_{z_{8}} + G_{y_{8}}G_{z_{1}} + G_{y_{2}}G_{z_{8}} - G_{y_{8}}G_{z_{2}}}\right)
$$
(C4)

$$
{}^{G}\Theta_{C} = \sin^{-1}\left(\frac{-\,{}^{G}x_{1} \,{}^{G}y_{2} + \,{}^{G}x_{2} \,{}^{G}y_{1} + \,{}^{G}x_{1} \,{}^{G}y_{8} - \,{}^{G}x_{8} \,{}^{G}y_{1} - \,{}^{G}x_{2} \,{}^{G}y_{8} + \,{}^{G}x_{8} \,{}^{G}y_{2}}{b_{1}*b_{2}}\right) \tag{C5}
$$

$$
{}^{G}\Phi_{C} = ATAN2\left(\frac{({}^{G}z_{2} - {}^{G}z_{1})({}^{b}1^{*}b_{2})}{({}^{G}x_{2} - {}^{G}x_{1})b_{3} + ({}^{G}y_{2} - {}^{G}y_{1})b_{4}}\right)
$$
(C6)

where

$$
b_1 = \sqrt{(c_{X_2} - c_{X_1})^2 + (c_{Y_2} - c_{Y_1})^2 + (c_{Z_2} - c_{Z_1})^2}
$$
 (C7)

$$
b_2 = \sqrt{({}^{G}x_8 - {}^{G}x_1)^2 + ({}^{G}y_8 - {}^{G}y_1)^2 + ({}^{G}z_8 - {}^{G}z_1)^2}
$$
 (C8)

$$
b_3 = ({}^{G}x_1 {}^{G}z_2 - {}^{G}x_2 {}^{G}z_1 - {}^{G}x_1 {}^{G}z_8 + {}^{G}x_8 {}^{G}z_1 + {}^{G}x_2 {}^{G}z_8 - {}^{G}x_8 {}^{G}z_2)
$$
(C9)

$$
b_4 = \left(\begin{array}{c} G_{y_1} G_{z_2} - G_{y_2} G_{z_1} - G_{y_1} G_{z_8} + G_{y_8} G_{z_1} + G_{y_2} G_{z_8} - G_{y_8} G_{z_2}\end{array}\right) \tag{C10}
$$

Equations (C11) through (C18) are used to compute the cluster formation lengths.

$$
L_{C2} = \sqrt{({}^{G}x_2 - {}^{G}x_C)^2 + ({}^{G}y_2 - {}^{G}y_C)^2 + ({}^{G}z_2 - {}^{G}z_C)^2}
$$
 (C11)

$$
L_{23} = \sqrt{(c_{X_3} - c_{X_2})^2 + (c_{Y_3} - c_{Y_2})^2 + (c_{Z_3} - c_{Z_2})^2}
$$
 (C12)

$$
L_{C4} = \sqrt{({}^{G}x_{4} - {}^{G}x_{C})^{2} + ({}^{G}y_{4} - {}^{G}y_{C})^{2} + ({}^{G}z_{4} - {}^{G}z_{C})^{2}}
$$
(C13)

$$
L_{45} = \sqrt{\left(\,^{G}x_{5} - \,^{G}x_{4}\right)^{2} + \left(\,^{G}y_{5} - \,^{G}y_{4}\right)^{2} + \left(\,^{G}z_{5} - \,^{G}z_{4}\right)^{2}}\tag{C14}
$$

$$
L_{C6} = \sqrt{({}^{G}x_{6} - {}^{G}x_{C})^{2} + ({}^{G}y_{6} - {}^{G}y_{C})^{2} + ({}^{G}z_{6} - {}^{G}z_{C})^{2}}
$$
(C15)

$$
L_{67} = \sqrt{\left(\,^{G}x_{7} - \,^{G}x_{6}\right)^{2} + \left(\,^{G}y_{7} - \,^{G}y_{6}\right)^{2} + \left(\,^{G}z_{7} - \,^{G}z_{6}\right)^{2}}\tag{C16}
$$

$$
L_{C8} = \sqrt{({}^{G}x_{8} - {}^{G}x_{C})^{2} + ({}^{G}y_{8} - {}^{G}y_{C})^{2} + ({}^{G}z_{8} - {}^{G}z_{C})^{2}}
$$
(C17)

$$
L_{89} = \sqrt{\left(\,^{G}x_{9} - \,^{G}x_{8}\right)^{2} + \left(\,^{G}y_{9} - \,^{G}y_{8}\right)^{2} + \left(\,^{G}z_{9} - \,^{G}z_{8}\right)^{2}}\tag{C18}
$$

Equations (C19) through (C37) compute the internal angles of the cluster formation.

$$
\zeta = \cos^{-1}\left(\frac{\begin{pmatrix} c_{x_2} - c_{x_C} \\ c_{y_2} - c_{y_C} \end{pmatrix}}{\begin{pmatrix} c_{x_2} - c_{y_C} \\ c_{z_2} - c_{z_C} \end{pmatrix}} \cdot \frac{\begin{pmatrix} c_{x_8} - c_{x_C} \\ c_{y_8} - c_{y_C} \end{pmatrix}}{\begin{pmatrix} c_{x_8} - c_{z_C} \\ c_{z_8} - c_{z_C} \end{pmatrix}} \right) \tag{C19}
$$

$$
\alpha_4 = -\sin^{-1}\left[\frac{(c_{y_1} - c_{y_4})(c^c \Psi_c S^c \Phi_c - C^c \Phi_c S^c \Psi_c S^c \Theta_c)}{L_{c4}} + \cdots\right]
$$

$$
\frac{(c_{x_4} - c_{x_1})(s^c \Psi_c S^c \Phi_c + c^c \Phi_c C^c \Psi_c S^c \Theta_c)}{L_{c4}} + \frac{(c_{z_4} - c_{z_1})(c^c \Phi_c C^c \Theta_c)}{L_{c4}}\right]
$$
(C20)

$$
\alpha_{6} = \sin^{-1}\left[\frac{(c_{x_{1}} - c_{x_{6}})(S^{G}\Psi_{C}C^{G}\Phi_{C} - S^{G}\Phi_{C}C^{G}\Psi_{C}S^{G}\Theta_{C})}{L_{C6}} + \cdots\right] \frac{(c_{y_{6}} - c_{y_{1}})(C^{G}\Psi_{C}C^{G}\Phi_{C} + S^{G}\Phi_{C}S^{G}\Psi_{C}S^{G}\Theta_{C})}{L_{C6}} + \frac{(c_{z_{6}} - c_{z_{1}})(S^{G}\Phi_{C}C^{G}\Theta_{C})}{L_{C6}} \tag{C21}
$$

For  $h = 3, 5$ :

$$
\alpha_{h} = -\sin^{-1}\left[\frac{(c_{y_{h-1}} - c_{y_{h}})(c_{y_{h-1}} - c_{y_{h}})(c_{y_{h-1}} - c_{y_{h-1}})(c_{y_{h-1}} - c_{y_{h-1}})(c_{y_{h-1}} - c
$$

For  $j = 7, 9$ :

$$
\alpha_{j} = \sin^{-1}\left[\frac{({}^{G}x_{j-1} - {}^{G}x_{j})(S^{G}\Psi_{C}C^{G}\Phi_{C} - S^{G}\Phi_{C}C^{G}\Psi_{C}S^{G}\Theta_{C})}{L_{(j-1)(j)}} + \cdots\right] \frac{({}^{G}y_{j} - {}^{G}y_{j-1})(C^{G}\Psi_{C}C^{G}\Phi_{C} + S^{G}\Phi_{C}S^{G}\Psi_{C}S^{G}\Theta_{C})}{L_{(j-1)(j)}} + \frac{({}^{G}z_{j} - {}^{G}z_{j-1})(S^{G}\Phi_{C}C^{G}\Theta_{C})}{L_{(j-1)(j)}}\right]
$$
(C23)

$$
\beta_4 = ATAN2[q_1/(b_5 + b_6 + b_7)]
$$
\n(C24)

where

$$
q_1 = C^G \Psi_C C^G \Theta_C ({}^G x_4 - {}^G x_1) + S^G \Psi_C C^G \Theta_C ({}^G y_4 - {}^G y_1) + S^G \Theta_C ({}^G z_1 - {}^G z_4)
$$
(C25)

$$
b_5 = ({}^G x_4 - {}^G x_1)(S {}^G \Psi_C C {}^G \Phi_C - S {}^G \Phi_C C {}^G \Psi_C S {}^G \Theta_C)
$$
 (C26)

$$
b_6 = \left(\begin{array}{cc} G_{y_4} - G_{y_1} \end{array}\right) \left(\begin{array}{c} G_{y_6} - G_{y_6} + S_{y_6} + S_{y
$$

$$
b_7 = ({}^{G}z_1 - {}^{G}z_4)(S {}^{G}\phi_C C {}^{G}\theta_C)
$$
\n(C28)

$$
\beta_6 = ATAN2[q_2/(b_8 + b_9 + b_{10})]
$$
\n(C29)

where

$$
q_2 = C^G \Psi_C C^G \Theta_C ({}^G x_1 - {}^G x_6) + S^G \Psi_C C^G \Theta_C ({}^G y_1 - {}^G y_6) + S^G \Theta_C ({}^G z_6 - {}^G z_1)
$$
 (C30)

$$
b_8 = ({}^G x_1 - {}^G x_6)(S {}^G \Psi_C S {}^G \Phi_C + C {}^G \Phi_C C {}^G \Psi_C S {}^G \Theta_C)
$$
 (C31)

$$
b_9 = \left(\begin{array}{cc} G_{\gamma_6} - G_{\gamma_1} \end{array}\right) \left(\begin{array}{c} G_{\gamma_6} - G_{\gamma_7} G_{\gamma_8} - G_{\gamma_7} G_{\gamma_7} G_{\gamma_8} G_{\gamma_7} G_{\gamma_8} G_{\gamma_8
$$

$$
b_{10} = \left(\begin{array}{cc} G_{Z_1} & -G_{Z_6} \end{array}\right) \left(\begin{array}{cc} C \, G \phi_C \, C \, G \phi_C \end{array}\right) \tag{C33}
$$

For  $p = 3, 5$ :

$$
\beta_p = ATAN2\left[\frac{({}^c x_{p-1} - {}^c x_p)(S \, {}^c \Psi_c C \, {}^c \Phi_c - S \, {}^c \Phi_c C \, {}^c \Psi_c S \, {}^c \Theta_c)}{b_{11}} + \cdots\right]
$$

$$
\frac{(G_{y_p} - G_{y_{p-1}})(c^G \psi_c c^G \phi_c + s^G \phi_c s^G \psi_c s^G \phi_c)}{b_{11}} + \frac{(G_{z_p} - G_{z_{p-1}})(s^G \phi_c c^G \phi_c)}{b_{11}} \tag{C34}
$$

where

$$
b_{11} = C^G \Psi_C C^G \Theta_C ({}^G x_p - {}^G x_{p-1}) + S^G \Psi_C C^G \Theta_C ({}^G y_p - {}^G y_{p-1}) + S^G \Theta_C ({}^G z_{p-1} - {}^G z_p) \tag{C35}
$$

For  $r = 7, 9$ :

$$
\beta_r = ATAN2 \left[ \frac{(c_{x_{r-1}} - c_{x_r})(S^c \Psi_C S^c \Phi_C + C^c \Phi_C C^c \Psi_C S^c \Theta_C)}{b_{12}} + \cdots \right]
$$

$$
\frac{(c_{y_r} - c_{y_{r-1}})(C^c \Psi_C S^c \Phi_C - C^c \Phi_C S^c \Psi_C S^c \Theta_C)}{b_{12}} + \frac{(c_{z_{r-1}} - c_{z_r})(C^c \Phi_C C^c \Theta_C)}{b_{12}} \right]
$$
(C36)

where

$$
b_{12} = C^G \Psi_C C^G \Theta_C ({}^G x_r - {}^G x_{r-1}) + S^G \Psi_C C^G \Theta_C ({}^G y_r - {}^G y_{r-1}) + S^G \Theta_C ({}^G z_{r-1} - {}^G z_r) \tag{C37}
$$

Equations (B21) through (B23) are used to compute individual robot yaw angles relative to frame C, for Robots 1 to 9 where  $n = 1, \ldots, 9$ .

# **APPENDIX D**

**(Scalar Fields Plumes)**

**(This section contains 1 page)**

Plume source coordinates  $x_p$  and  $y_p$  with respect to G, are constant for stationary plumes. Variables  $x$ ,  $y$ ,  $z$  are coordinates of Robot *n* with respect to G. Equation (D1) generates the scalar field plumes in the sections listed below.

$$
s_n = p_1 * \frac{e^{-[(0.001 \cdot z] * (sign(z) + 1)]}}{\left(\frac{\sqrt{(x - (x_p + p_2))}^2 + (y - (y_p + p_3))^2}{p_{4} * (0.1 * z + 1)}\right)^2 + 1}}
$$
(D1)

Section 4.4.1: symmetric, stationary, and time- invariant plume where  $p_1 = 150$ ,  $p_2 = 0$ ,  $p_3 = 0$ , and  $p_4 = 25$ Section 4.4.2: symmetric, moving, and time-varying plume where  $p_1 = (250 + t)$ ,  $p_2 = 0$ ,  $p_3 = 0$ , and  $p_4 = 25$ Section 5.2 and 5.4: symmetric, stationary, and time-invariant plume where  $p_1 = 30$ ,  $p_2 = 0$ ,  $p_3 = 0$ , and  $p_4 = 8$ Section 5.4: asymmetric, stationary, and time-invariant plume where  $p_1 = 300$ ,  $p_2 = 0$ ,  $p_3 = e^{0.03 \cdot z}$ , and  $p_4 = 30$ Section 5.4: overlapping, symmetric, stationary, and time-invariant plumes where  $p_1 = 15$ ,  $p_2 = 0$ ,  $p_3 = 0$ , and  $p_4$  $= 10$ 

Section 6.4: asymmetric, stationary, and time-invariant plume where  $p_1 = 300$ ,  $p_2 = 0$ ,  $p_3 = e^{0.035\cdot z}$ , and  $p_4 = 10$ Section 6.4: high scalar magnitude, asymmetric, stationary, and time-invariant plume where  $p_1 = 1000$ ,  $p_2 =$  $e^{0.035\cdot z}$ ,  $p_3 = 0$ , and  $p_4 = 10$ 

Section 6.6: high scalar magnitude, asymmetric, stationary, and time-invariant plume where  $p_1 = 1000$ ,  $p_2 =$  $e^{0.035\cdot z}$ ,  $p_3 = 0$ , and  $p_4 = 10$ 

Section 6.6: asymmetric, stationary, and time-invariant plume where  $p_1 = 300$ ,  $p_2 = 0$ ,  $p_3 = e^{0.035\cdot z}$ , and  $p_4 = 10$ 

# **APPENDIX E**

**(Inverse Jacobian Matrix for Four-Robot Cluster as Implemented in Simulation)**

**(This section contains 23 pages)**

#### **Velocity Mapping from Cluster-Space to Robot-Space as Implemented in Simulation**

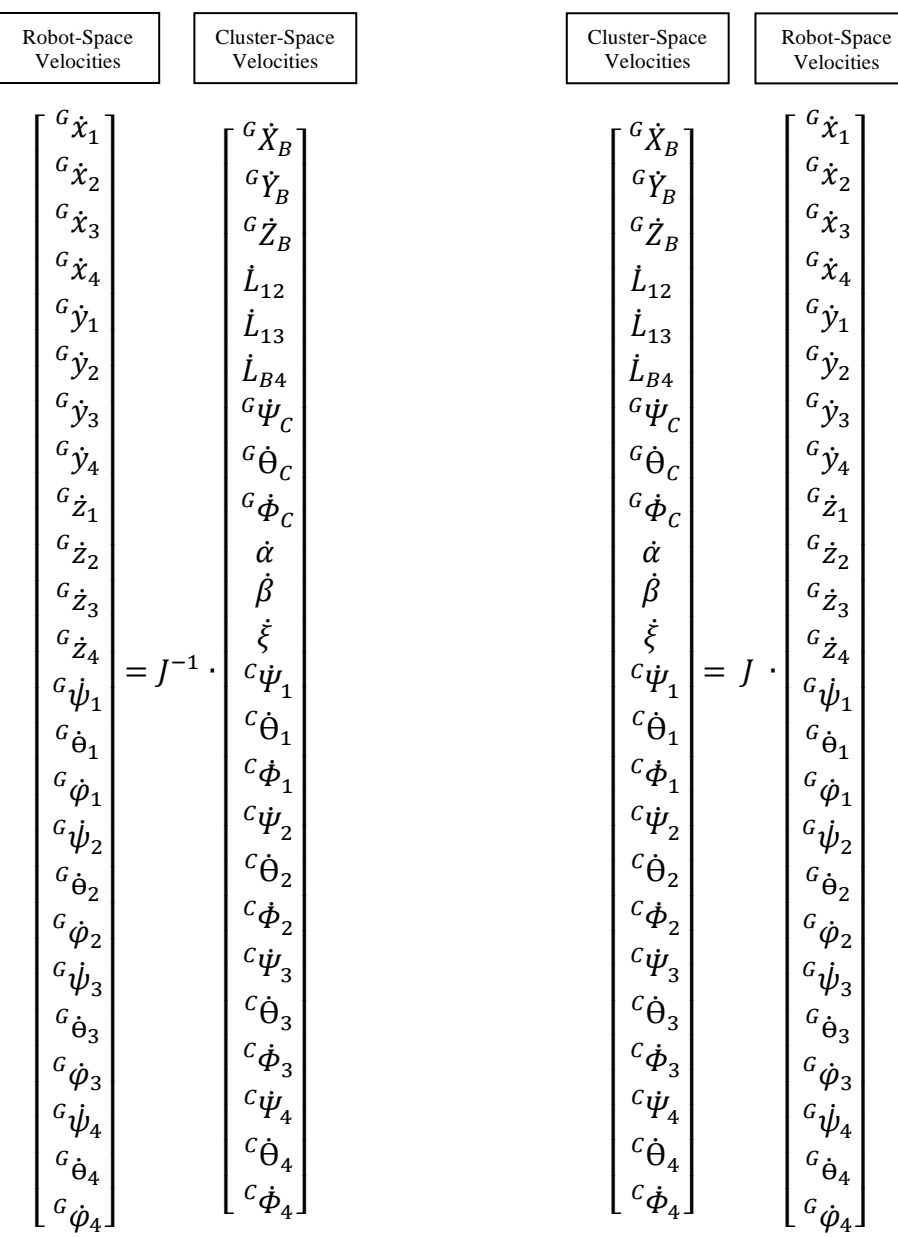

% Inverse Jacobian Matrix for Four-Robot Cluster

 $\text{IJ} \ = \ [\ldots]$ IJ\_1\_1 IJ\_1\_2 IJ\_1\_3 IJ\_1\_4 IJ\_1\_5 IJ\_1\_6 IJ\_1\_7 IJ\_1\_8 IJ\_1\_9 IJ\_1\_10  $IJ_1_11$   $IJ_1_12...$ IJ\_1\_13 IJ\_1\_14 IJ\_1\_15 IJ\_1\_16 IJ\_1\_17 IJ\_1\_18 IJ\_1\_19 IJ\_1\_20 IJ\_1\_21 IJ\_1\_22 IJ 1 23 IJ 1 24... IJ\_2\_1 IJ\_2\_2 IJ\_2\_3 IJ\_2\_4 IJ\_2\_5 IJ\_2\_6 IJ\_2\_7 IJ\_2\_8 IJ\_2\_9 IJ\_2\_10 IJ\_2\_11 IJ\_2\_12... IJ\_2\_13 IJ\_2\_14 IJ\_2\_15 IJ\_2\_16 IJ\_2\_17 IJ\_2\_18 IJ\_2\_19 IJ\_2\_20 IJ\_2\_21 IJ\_2\_22 IJ\_2\_23 IJ\_2\_24... IJ\_3\_1 IJ\_3\_2 IJ\_3\_3 IJ\_3\_4 IJ\_3\_5 IJ\_3\_6 IJ\_3\_7 IJ\_3\_8 IJ\_3\_9 IJ\_3\_10  $IJ$  $3$  $11$   $IJ$  $3$  $12...$ IJ\_3\_13 IJ\_3\_14 IJ\_3\_15 IJ\_3\_16 IJ\_3\_17 IJ\_3\_18 IJ\_3\_19 IJ\_3\_20 IJ\_3\_21 IJ\_3\_22 IJ\_3\_23 IJ\_3\_24... IJ\_4\_1 IJ\_4\_2 IJ\_4\_3 IJ\_4\_4 IJ\_4\_5 IJ\_4\_6 IJ\_4\_7 IJ\_4\_8 IJ\_4\_9 IJ\_4\_10  $I\overline{J}$ <sup>4</sup> $11$   $I\overline{J}$ <sup>4</sup> $12...$  $I\overline{J}^{-4}$  13  $I\overline{J}^{-4}$  14 IJ\_4 15 IJ\_4\_16 IJ\_4\_17 IJ\_4\_18 IJ\_4\_19 IJ\_4\_20 IJ\_4\_21 IJ\_4\_22  $IJ$ <sup>4</sup> 23  $IJ$  4 24... IJ\_5\_1 IJ\_5\_2 IJ\_5\_3 IJ\_5\_4 IJ\_5\_5 IJ\_5\_6 IJ\_5\_7 IJ\_5\_8 IJ\_5\_9 IJ\_5\_10  $IJ$  $5$  $11$   $IJ$  $5$  $12...$ IJ\_5\_13 IJ\_5\_14 IJ\_5\_15 IJ\_5\_16 IJ\_5\_17 IJ\_5\_18 IJ\_5\_19 IJ\_5\_20 IJ\_5\_21 IJ\_5\_22  $IJ$  5 23  $IJ$  5 24... IJ\_6\_1 IJ\_6\_2 IJ\_6\_3 IJ\_6\_4 IJ\_6\_5 IJ\_6\_6 IJ\_6\_7 IJ\_6\_8 IJ\_6\_9 IJ\_6\_10  $IJ$ <sup>6</sup> $11$   $IJ$ <sup>6</sup> $12...$ IJ\_6\_13 IJ\_6\_14 IJ\_6\_15 IJ\_6\_16 IJ\_6\_17 IJ\_6\_18 IJ\_6\_19 IJ\_6\_20 IJ\_6\_21 IJ\_6\_22 IJ 6 23 IJ 6 24... IJ\_7\_1 IJ\_7\_2 IJ\_7\_3 IJ\_7\_4 IJ\_7\_5 IJ\_7\_6 IJ\_7\_7 IJ\_7\_8 IJ\_7\_9 IJ\_7\_10 IJ 7 11 IJ 7 12... IJ\_7\_13 IJ\_7\_14 IJ\_7\_15 IJ\_7\_16 IJ\_7\_17 IJ\_7\_18 IJ\_7\_19 IJ\_7\_20 IJ\_7\_21 IJ\_7\_22 IJ 7 23 IJ 7 24... IJ\_8\_1 IJ\_8\_2 IJ\_8\_3 IJ\_8\_4 IJ\_8\_5 IJ\_8\_6 IJ\_8\_7 IJ\_8\_8 IJ\_8\_9 IJ\_8\_10  $IJ_8_11$   $IJ_8_12...$ IJ\_8\_13 IJ\_8\_14 IJ\_8\_15 IJ\_8\_16 IJ\_8\_17 IJ\_8\_18 IJ\_8\_19 IJ\_8\_20 IJ\_8\_21 IJ\_8\_22 IJ\_8\_23 IJ\_8\_24... IJ\_9\_1 IJ\_9\_2 IJ\_9\_3 IJ\_9\_4 IJ\_9\_5 IJ\_9\_6 IJ\_9\_7 IJ\_9\_8 IJ\_9\_9 IJ\_9\_10  $IJ$ <sup>9 $-11$ </sup>  $IJ$ <sup>9 $-12...$ </sup> IJ\_9\_13 IJ\_9\_14 IJ\_9\_15 IJ\_9\_16 IJ\_9\_17 IJ\_9\_18 IJ\_9\_19 IJ\_9\_20 IJ\_9\_21 IJ\_9\_22  $IJ$ <sup>9</sup> $23$   $IJ$ <sup>9</sup> $24...$ IJ\_10\_1 IJ\_10\_2 IJ\_10\_3 IJ\_10\_4 IJ\_10\_5 IJ\_10\_6 IJ\_10\_7 IJ\_10\_8 IJ\_10\_9  $IJ$  $10$  $10$   $IJ$  $10$  $11$   $IJ$  $10$  $12...$  $IJ_10_13$   $IJ_10_14$   $IJ_10_15$   $IJ_10_16$   $IJ_10_17$   $IJ_10_18$   $IJ_10_19$   $IJ_10_20$   $IJ_10_21$  $IJ_1J_22$   $IJ_1O_23$   $IJ_1O_24...$ IJ\_11\_1 IJ\_11\_2 IJ\_11\_3 IJ\_11\_4 IJ\_11\_5 IJ\_11\_6 IJ\_11\_7 IJ\_11\_8 IJ\_11\_9 IJ\_11\_10 IJ\_11\_11 IJ\_11\_12... IJ\_11\_13 IJ\_11\_14 IJ\_11\_15 IJ\_11\_16 IJ\_11\_17 IJ\_11\_18 IJ\_11\_19 IJ\_11\_20 IJ\_11\_21  $IJ$ <sup> $-11$ </sup> $22$   $IJ$  $-11$  $23$   $IJ$  $-11$  $24...$ IJ\_12\_1 IJ\_12\_2 IJ\_12\_3 IJ\_12\_4 IJ\_12\_5 IJ\_12\_6 IJ\_12\_7 IJ\_12\_8 IJ\_12\_9  $IJ$ <sup> $-12$ </sup> $10$   $IJ$  $-12$  $11$   $IJ$  $-12$  $12$ ...  $I\overline{J}$  $I\overline{2}$  $I\overline{2}$  $I\overline{2}$  $I\overline{3}$   $I\overline{J}$  $I\overline{2}$  $I\overline{5}$   $I\overline{3}$   $I\overline{2}$   $I\overline{6}$   $I\overline{3}$   $I\overline{2}$   $I\overline{7}$   $I\overline{2}$   $I\overline{3}$   $I\overline{2}$   $I\overline{3}$   $I\overline{2}$   $I\overline{3}$   $I\overline{2}$   $I\overline{3}$   $I\overline{2$  $IJ$ <sup>12</sup><sup>22</sup>  $IJ$ <sup>12</sup><sup>23</sup>  $IJ$ <sup>12</sup><sup>24...</sup> IJ\_13\_1 IJ\_13\_2 IJ\_13\_3 IJ\_13\_4 IJ\_13\_5 IJ\_13\_6 IJ\_13\_7 IJ\_13\_8 IJ\_13\_9  $IJ$ <sup>13</sup> 10  $IJ$ <sup>13</sup> 11  $IJ$ <sup>13</sup> 12... IJ\_13\_13 IJ\_13\_14 IJ\_13\_15 IJ\_13\_16 IJ\_13\_17 IJ\_13\_18 IJ\_13\_19 IJ\_13\_20 IJ\_13\_21 IJ\_13\_22 IJ\_13\_23 IJ\_13\_24... IJ\_14\_1 IJ\_14\_2 IJ\_14\_3 IJ\_14\_4 IJ\_14\_5 IJ\_14\_6 IJ\_14\_7 IJ\_14\_8 IJ\_14\_9 IJ\_14\_10 IJ\_14\_11 IJ\_14\_12...

IJ\_14\_13 IJ\_14\_14 IJ\_14\_15 IJ\_14\_16 IJ\_14\_17 IJ\_14\_18 IJ\_14\_19 IJ\_14\_20 IJ\_14\_21  $IJ$ <sup>14</sup> $22$   $IJ$ <sup>14</sup> $23$   $IJ$ <sup>14</sup> $24...$ IJ\_15\_1 IJ\_15\_2 IJ\_15\_3 IJ\_15\_4 IJ\_15\_5 IJ\_15\_6 IJ\_15\_7 IJ\_15\_8 IJ\_15\_9 IJ 15 10 IJ 15 11 IJ 15 12... IJ\_15\_13 IJ\_15\_14 IJ\_15\_15 IJ\_15\_16 IJ\_15\_17 IJ\_15\_18 IJ\_15\_19 IJ\_15\_20 IJ\_15\_21 IJ 15 22 IJ 15 23 IJ 15 24... IJ\_16\_1 IJ\_16\_2 IJ\_16\_3 IJ\_16\_4 IJ\_16\_5 IJ\_16\_6 IJ\_16\_7 IJ\_16\_8 IJ\_16\_9 IJ\_16\_10 IJ\_16\_11 IJ\_16\_12...  $IJ$  $I$ 6 $I$ 13  $IJ$  $I$ 6 $I$ 14  $IJ$  $IJ$ 6 $I$ 15  $IJ$ 16 $I$ 6  $IJ$   $IJ$  16 $I$ 17  $IJ$  $I$ 5  $IJ$  16 $IJ$ 16 $I$ 6  $IJ$ IJ\_16\_22 IJ\_16\_23 IJ\_16\_24... IJ\_17\_1 IJ\_17\_2 IJ\_17\_3 IJ\_17\_4 IJ\_17\_5 IJ\_17\_6 IJ\_17\_7 IJ\_17\_8 IJ\_17\_9  $IJ$  $IJ$  $I10$   $IJ$  $IJ$  $I11$   $IJ$  $IJ$  $I2...$ IJ\_17\_13 IJ\_17\_14 IJ\_17\_15 IJ\_17\_16 IJ\_17\_17 IJ\_17\_18 IJ\_17\_19 IJ\_17\_20 IJ\_17\_21 IJ\_17\_22 IJ\_17\_23 IJ\_17\_24... IJ\_18\_1 IJ\_18\_2 IJ\_18\_3 IJ\_18\_4 IJ\_18\_5 IJ\_18\_6 IJ\_18\_7 IJ\_18\_8 IJ\_18\_9  $IJ$ <sup>18</sup> $10$   $IJ$ <sup>18</sup> $11$   $IJ$ <sup>18</sup> $12...$  $I\overline{J}$  $\overline{1}8$  $\overline{1}3$   $I\overline{J}$  $\overline{1}8$  $\overline{1}4$   $I\overline{J}$  $\overline{1}8$  $\overline{1}5$   $I\overline{3}$   $18$   $16$   $I\overline{3}$   $I\overline{3}$   $I\overline{3}$   $I\overline{3}$   $I\overline{3}$   $I\overline{4}$   $I\overline{3}$   $I\overline{4}$   $I\overline{5}$   $I\overline{3}$   $I\overline{4}$   $I\overline{5$  $IJ$ <sup>18</sup> $22$   $IJ$ <sup>18</sup> $23$   $IJ$ <sup>18</sup> $24...$ IJ\_19\_1 IJ\_19\_2 IJ\_19\_3 IJ\_19\_4 IJ\_19\_5 IJ\_19\_6 IJ\_19\_7 IJ\_19\_8 IJ\_19\_9  $IJ$ <sup>19</sup><sup>10</sup>  $IJ$ <sup>19</sup><sup>11</sup>  $IJ$ <sup>19</sup><sup>12...</sup> IJ\_19\_13 IJ\_19\_14 IJ\_19\_15 IJ\_19\_16 IJ\_19\_17 IJ\_19\_18 IJ\_19\_19 IJ\_19\_20 IJ\_19\_21  $IJ$ <sup>19</sup> $22$   $IJ$ <sup>19</sup> $23$   $IJ$ <sup>19</sup> $24...$ IJ\_20\_1 IJ\_20\_2 IJ\_20\_3 IJ\_20\_4 IJ\_20\_5 IJ\_20\_6 IJ\_20\_7 IJ\_20\_8 IJ\_20\_9  $IJ$  20 $10$   $IJ$  20 $11$   $IJ$  20 $12...$ IJ\_20\_13 IJ\_20\_14 IJ\_20\_15 IJ\_20\_16 IJ\_20\_17 IJ\_20\_18 IJ\_20\_19 IJ\_20\_20 IJ\_20\_21 IJ\_20\_22 IJ\_20\_23 IJ\_20\_24... IJ\_21\_1 IJ\_21\_2 IJ\_21\_3 IJ\_21\_4 IJ\_21\_5 IJ\_21\_6 IJ\_21\_7 IJ\_21\_8 IJ\_21\_9 IJ\_21\_10 IJ\_21\_11 IJ\_21\_12...  $I\overline{J}$  $21$  $\overline{1}3$   $I\overline{J}$  $21$  $\overline{1}14$   $I\overline{J}$  $21$  $\overline{1}15$   $I\overline{J}$  $21$   $16$   $I\overline{J}$  $21$   $17$   $I\overline{J}$   $21$   $18$   $I\overline{J}$   $21$   $19$   $I\overline{J}$   $21$   $20$   $I\overline{J}$   $21$   $21$  $IJ$  $21$  $22$   $IJ$  $21$  $23$   $IJ$  $21$  $24...$ IJ\_22\_1 IJ\_22\_2 IJ\_22\_3 IJ\_22\_4 IJ\_22\_5 IJ\_22\_6 IJ\_22\_7 IJ\_22\_8 IJ\_22\_9  $IJ_2210$   $IJ_2211$   $IJ_2212...$ IJ\_22\_13 IJ\_22\_14 IJ\_22\_15 IJ\_22\_16 IJ\_22\_17 IJ\_22\_18 IJ\_22\_19 IJ\_22\_20 IJ\_22\_21  $IJ$  22 22  $IJ$  22 23  $IJ$  22 24... IJ\_23\_1 IJ\_23\_2 IJ\_23\_3 IJ\_23\_4 IJ\_23\_5 IJ\_23\_6 IJ\_23\_7 IJ\_23\_8 IJ\_23\_9 IJ 23 10 IJ 23 11 IJ 23 12... IJ\_23\_13 IJ\_23\_14 IJ\_23\_15 IJ\_23\_16 IJ\_23\_17 IJ\_23\_18 IJ\_23\_19 IJ\_23\_20 IJ\_23\_21  $IJ$ <sup>23</sup><sup>22</sup>  $IJ$ <sup>23</sup><sup>23</sup>  $IJ$ <sup>23</sup><sup>24...</sup> IJ\_24\_1 IJ\_24\_2 IJ\_24\_3 IJ\_24\_4 IJ\_24\_5 IJ\_24\_6 IJ\_24\_7 IJ\_24\_8 IJ\_24\_9  $IJ$  $24$  $10$   $IJ$  $24$  $11$   $IJ$  $24$  $12...$ IJ\_24\_13 IJ\_24\_14 IJ\_24\_15 IJ\_24\_16 IJ\_24\_17 IJ\_24\_18 IJ\_24\_19 IJ\_24\_20 IJ\_24\_21  $IJ_2422$   $IJ_2423$   $IJ_2424$ ... ];

% Inverse Jacobian Matrix Elements IJ  $1 = 1;$  $IJ^{-1}$  = 0;  $IJ_1^T3 = 0;$ IJ\_1\_4=0.333333E0.\*(L12+L13.\*cos(BETA)).\*(L12.^2+L13.^2+2.\*L12.\*L13.\*cos(BETA)) ...  $\sqrt{(-1/2)}$ .\*cos(PSIC).\*cos(THETAC); IJ\_1\_5=0.333333BD.\*(L13+L12.\*cos(BETA)).\*(L12.^2+L13.^2+2.\*L12.\*L13.\*cos(BETA)) ...  $\cdot$   $($  -1/2). \* cos(PSI C). \* cos(THETA C); IJ  $1\ 6 = 0;$ IJ  $1$   $7 = (-0.333333E0)$ .\*(L12.^2+L13.^2+2.\*L12.\*L13.\*cos(BETA)).^(1/2).\*cos( ... THETA C). \* sin(PSI C); IJ\_1\_8=(-0.333333E0).\*(L12.^2+L13.^2+2.\*L12.\*L13.\*cos(BETA)).^(1/2).\*cos(PSI\_C) ... .\*sin(THETA C);  $IJ_1_9 = 0;$  $IJ^{-1}10 = 0;$  $I\overline{J}^{-1}$ 11=(-0.333333E0).\*L12.\*L13.\*(L12.^2+L13.^2+2.\*L12.\*L13.\*cos(BETA)).^(-1/2) ... .\*cos(PSI\_C).\*cos(THETA\_C).\*sin(BETA); IJ 1 12 =  $0;$  $IJ_1_13 = 0;$  $IJ^{-1}14 = 0;$  $IJ^{-1}15 = 0;$  $IJ_1^16 = 0;$  $IJ_1^-17 = 0;$  $IJ_1^T18 = 0;$  $IJ^{-1}19 = 0;$  $IJ_1_20 = 0;$ IJ  $1\ 21 = 0;$ IJ  $1\,22 = 0;$  $IJ_1^223 = 0;$  $IJ_1^-24 = 0;$ IJ\_2\_1 = 1;  $IJ_2_2 = 0;$ IJ  $2^{\overline{3}} = 0;$  $I\overline{J}^2$ 4=(-1/2).\*(2.\*L12+2.\*L13.\*cos(BETA)).\*((-0.666667E0).\*L12.^2+0.333333E0.\* ...  $\overline{L}$ 13.^2+(-0.333333E0).\*L12.\*L13.\*cos(BETA)).\*(L12.^2+L13.^2+2.\*L12.\*L13.\* ...  $cos(BETA)$ .^(-3/2).\*cos(PSIC).\*cos(THETA C)+((-0.133333E1).\*L12+( ..  $-0.333333E0)$ .\*L13.\*cos(BETA)).\*(L12.^2+L13.^2+2.\*L12.\*L13.\*cos(BETA)).^( ...  $-1/2$ ).\*cos(PSIC).\*cos(THETAC)+(-0.166667E0).\*(4.\*L12.^2+L13.^2+(-4).\* ... L12.\*L13.\*cos(BETA)).^(1/2).\*((2.\*L12+2.\*L13.\*cos(BETA)).\*(4.\*L12.^2+ ...  $L13.^2+(-4).*L12.*L13.*cos(BETA)).^(1).*(0.2E1.*L12.^2+(-1.E0).*L13.^2+...$  $1.E0.*L12.*L13.*cos(BETA))$ .^2.\*(L12.^2+L13.^2+2.\*L12.\*L13.\*cos(BETA)).^( ...  $-2)+(-2)$ .\*(0.4E1.\*L12+1.E0.\*L13.\*cos(BETA)).\*(4.\*L12.^2+L13.^2+(-4).\* L12.\*L13.\*cos(BETA)).^(-1).\*(0.2E1.\*L12.^2+(-1.E0).\*L13.^2+1.E0.\*L12.\* ... L13.\*cos(BETA)).\*(L12.^2+L13.^2+2.\*L12.\*L13.\*cos(BETA)).^(-1)+(8.\*L12+( ...  $-4)$ .\*L13.\*cos(BETA)).\*(4.\*L12.^2+L13.^2+(-4).\*L12.\*L13.\*cos(BETA)).^(-2) ... .\*(0.2E1.\*L12.^2+(-1.E0).\*L13.^2+1.E0.\*L12.\*L13.\*cos(BETA)).^2.\*(L12.^2+ ... L13.^2+2.\*L12.\*L13.\*cos(BETA)).^(-1)).\*(1+(-1).\*(4.\*L12.^2+L13.^2+(-4).\* ... L12.\*L13.\*cos(BETA)).^(-1).\*(0.2E1.\*L12.^2+(-1.E0).\*L13.^2+1.E0.\*L12.\* ... L13.\*cos(BETA)).^2.\*(L12.^2+L13.^2+2.\*L12.\*L13.\*cos(BETA)).^(-1)).^( ...  $-1/2$ ).\*(cos(PHIC).\*sin(PSIC)+(-0.1E1).\*cos(PSIC).\*sin(PHIC).\*sin( ... THETA C)) + (-0.166667E0).\*(8.\*L12+(-4).\*L13.\*cos(BETA)).\*(4.\*L12.^2+ L13.^2+(-4).\*L12.\*L13.\*cos(BETA)).^(-1/2).\*(1+(-1).\*(4.\*L12.^2+L13.^2+( ...  $-4)$ .\*L12.\*L13.\*cos(BETA)).^(-1).\*(0.2E1.\*L12.^2+(-1.E0).\*L13.^2+1.E0.\* ... L12.\*L13.\*cos(BETA)).^2.\*(L12.^2+L13.^2+2.\*L12.\*L13.\*cos(BETA)).^(-1)) ... .^(1/2).\*(cos(PHI\_C).\*sin(PSI\_C)+(-0.1E1).\*cos(PSI\_C).\*sin(PHI\_C).\*sin( ... THETA C)); IJ 2  $5=(-1/2)$ .\*(2.\*L13+2.\*L12.\*cos(BETA)).\*((-0.666667E0).\*L12.^2+0.333333E0.\* ...  $\overline{L}$ 13.^2+(-0.333333E0).\*L12.\*L13.\*cos(BETA)).\*(L12.^2+L13.^2+2.\*L12.\*L13.\* ...  $cos(BETA)$ ).^(-3/2).\*cos(PSIC).\*cos(THETAC)+(0.666667E0.\*L13+( ..  $-0.333333E0)$ .\*L12.\*cos(BETA)).\*(L12.^2+L13.^2+2.\*L12.\*L13.\*cos(BETA)).^( ...  $-1/2)$ .\*cos(PSIC).\*cos(THETAC)+(-0.166667E0).\*(4.\*L12.^2+L13.^2+(-4).\* ... L12.\*L13.\*cos(BETA)).^(1/2).\*((2.\*L13+2.\*L12.\*cos(BETA)).\*(4.\*L12.^2+ ... L13.^2+(-4).\*L12.\*L13.\*cos(BETA)).^(-1).\*(0.2E1.\*L12.^2+(-1.E0).\*L13.^2+ ... 1.E0.\*L12.\*L13.\*cos(BETA)).^2.\*(L12.^2+L13.^2+2.\*L12.\*L13.\*cos(BETA)).^( ... -2) + (-2).\* ((-0.2E1).\*L13+1.E0.\*L12.\*cos(BETA)).\*(4.\*L12.^2+L13.^2+(-4).\* ... L12.\*L13.\*cos(BETA)).^(-1).\*(0.2E1.\*L12.^2+(-1.E0).\*L13.^2+1.E0.\*L12.\* ... L13.\*cos(BETA)).\*(L12.^2+L13.^2+2.\*L12.\*L13.\*cos(BETA)).^(-1)+(2.\*L13+( ... -4).\*L12.\*cos(BETA)).\*(4.\*L12.^2+L13.^2+(-4).\*L12.\*L13.\*cos(BETA)).^(-2) ... .\*(0.2E1.\*L12.^2+(-1.E0).\*L13.^2+1.E0.\*L12.\*L13.\*cos(BETA)).^2.\*(L12.^2+ ... L13.^2+2.\*L12.\*L13.\*cos(BETA)).^(-1)).\*(1+(-1).\*(4.\*L12.^2+L13.^2+(-4).\* ...

 $L12.*L13.*cos(BETA))$ .^(-1).\*(0.2E1.\*L12.^2+(-1.E0).\*L13.^2+1.E0.\*L12.\* ... L13.\*cos(BETA)).^2.\*(L12.^2+L13.^2+2.\*L12.\*L13.\*cos(BETA)).^(-1)).^( ...  $-1/2$ ).\*(cos(PHIC).\*sin(PSIC)+(-0.1E1).\*cos(PSIC).\*sin(PHIC).\*sin( ... THETA C))+(-0.166667E0).\*(2.\*L13+(-4).\*L12.\*cos(BETA)).\*(4.\*L12.^2+ ... L13.^2+(-4).\*L12.\*L13.\*cos(BETA)).^(-1/2).\*(1+(-1).\*(4.\*L12.^2+L13.^2+( ...  $-4)$ .\*L12.\*L13.\*cos(BETA)).^(-1).\*(0.2E1.\*L12.^2+(-1.E0).\*L13.^2+1.E0.\* ...  $L12.*L13.*cos(BETA))$ .^2.\*(L12.^2+L13.^2+2.\*L12.\*L13.\*cos(BETA)).^(-1)) ... .^(1/2).\*(cos(PHIC).\*sin(PSIC)+(-0.1E1).\*cos(PSIC).\*sin(PHIC).\*sin( ... THETA C));

IJ 2  $6 = 0;$ 

- $I\overline{J}^2$ 7=(-1).\*((-0.666667E0).\*L12.^2+0.333333E0.\*L13.^2+(-0.333333E0).\*L12.\* ... L13.\*cos(BETA)).\*(L12.^2+L13.^2+2.\*L12.\*L13.\*cos(BETA)).^(-1/2).\*cos( ... THETA C).\*sin(PSI C)+(-0.333333E0).\*(4.\*L12.^2+L13.^2+(-4).\*L12.\*L13.\*  $\cos(BETA)$ .^(1/2).\*(1+(-1).\*(4.\*L12.^2+L13.^2+(-4).\*L12.\*L13.\*cos(BETA)) ... .^(-1).\*(0.2E1.\*L12.^2+(-1.E0).\*L13.^2+1.E0.\*L12.\*L13.\*cos(BETA)).^2.\*( ...  $L12.^2+L13.^2+2.*L12.*L13.*cos(BETA)).^(1)$ .^(-1)).^(1/2).\*(cos(PHIC).\*cos( ... PSI C)+0.1E1.\*sin(PHI C).\*sin(PSI C).\*sin(THETA C));
- IJ\_2  $\overline{8}=0.333333E0.*(4.*\overline{1}12.^2+L13.^2+(-4).*L12.*L13.*cos(BETA)).^(1/2).*(1+(-1) ...$  $\frac{1}{2}$ .\*(4.\*L12.^2+L13.^2+(-4).\*L12.\*L13.\*cos(BETA)).^(-1).\*(0.2E1.\*L12.^2+( ...  $-1.E0)$ .\*L13.^2+1.E0.\*L12.\*L13.\*cos(BETA)).^2.\*(L12.^2+L13.^2+2.\*L12.\* ... L13.\*cos(BETA)).^(-1)).^(1/2).\*cos(PSIC).\*cos(THETA\_C).\*sin(PHI\_C)+(-1) ... .\*((-0.666667E0).\*L12.^2+0.33333E0.\*L13.^2+(-0.33333E0).\*L12.\*L13.\* ...  $\cos(BETA)$ ).\*(L12.^2+L13.^2+2.\*L12.\*L13.\*cos(BETA)).^(-1/2).\*cos(PSI\_C).\* ... sin(THETA C);
- IJ\_2\_9=(-0.333333E0).\*(4.\*L12.^2+L13.^2+(-4).\*L12.\*L13.\*cos(BETA)).^(1/2).\*(1+( ...  $\overline{(-1)}$ .\*(4.\*L12.^2+L13.^2+(-4).\*L12.\*L13.\*cos(BETA)).^(-1).\*(0.2E1.\*L12.^2+ ...  $(-1.E0)$ .\*L13.^2+1.E0.\*L12.\*L13.\*cos(BETA)).^2.\*(L12.^2+L13.^2+2.\*L12.\* ... L13.\*cos(BETA)).^(-1)).^(1/2).\*((-1).\*sin(PHI\_C).\*sin(PSI\_C)+(-0.1E1).\* ... cos(PHI\_C).\*cos(PSI\_C).\*sin(THETA\_C));

IJ  $2\ 10 = 0;$ 

- $IJ$  $2$   $11=$   $L12. *L13. *$  ((-0.666667E0).\*L12.^2+0.333333E0.\*L13.^2+(-0.333333E0).\*L12.\* ...  $\overline{L}$ 13.\*cos(BETA)).\*(L12.^2+L13.^2+2.\*L12.\*L13.\*cos(BETA)).^(-3/2).\*cos( ... PSI C).\*cos(THETA\_C).\*sin(BETA)+0.333333E0.\*L12.\*L13.\*(L12.^2+L13.^2+2.\* L12.\*L13.\*cos(BETA)).^(-1/2).\*cos(PSIC).\*cos(THETAC).\*sin(BETA)+( ...  $-0.666667E0)$ .\*L12.\*L13.\*(4.\*L12.^2+L13.^2+(-4).\*L12.\*L13.\*cos(BETA)).^( ...  $-1/2$ ).\*(1+(-1).\*(4.\*L12.^2+L13.^2+(-4).\*L12.\*L13.\*cos(BETA)).^(-1).\*( ... 0.2E1.\*L12.^2+(-1.E0).\*L13.^2+1.E0.\*L12.\*L13.\*cos(BETA)).^2.\*(L12.^2+ ... L13.^2+2.\*L12.\*L13.\*cos(BETA)).^(-1)).^(1/2).\*sin(BETA).\*(cos(PHIC).\* ...  $sin(PSI C) + (-0.1E1)$ .\*cos(PSIC).\*sin(PHIC).\*sin(THETAC))+(-0.166667E0) ... .\*(4.\*L12.^2+L13.^2+(-4).\*L12.\*L13.\*cos(BETA)).^(1/2).\*(1+(-1).\*(4.\* ... L12.^2+L13.^2+(-4).\*L12.\*L13.\*cos(BETA)).^(-1).\*(0.2E1.\*L12.^2+(-1.E0).\* L13.^2+1.E0.\*L12.\*L13.\*cos(BETA)).^2.\*(L12.^2+L13.^2+2.\*L12.\*L13.\*cos( ... BETA)).^(-1)).^(-1/2).\*((-2).\*L12.\*L13.\*(4.\*L12.^2+L13.^2+(-4).\*L12.\* ... L13.\*cos(BETA)).^(-1).\*(0.2E1.\*L12.^2+(-1.E0).\*L13.^2+1.E0.\*L12.\*L13.\* ...  $\cos(BETA)$ ).^2.\*(L12.^2+L13.^2+2.\*L12.\*L13.\*cos(BETA)).^(-2).\*sin(BETA)+ ...  $0.2E1.*L12.*L13.*(4.*L12.^2+L13.^2+(-4).*L12.*L13.*cos(BETA)).^(-1).*( ...$  $0.2E1.*L12.^2+(-1.E0).*L13.^2+1.E0.*L12.*L13.*cos(BETA)).*(L12.^2+.$ L13.^2+2.\*L12.\*L13.\*cos(BETA)).^(-1).\*sin(BETA)+4.\*L12.\*L13.\*(4.\*L12.^2+ ... L13.^2+(-4).\*L12.\*L13.\*cos(BETA)).^(-2).\*(0.2E1.\*L12.^2+(-1.E0).\*L13.^2+ ...  $1.E0.*L12.*L13.*cos(BETA))$ .^2.\*(L12.^2+L13.^2+2.\*L12.\*L13.\*cos(BETA)).^( ...  $-1)$ .\*sin(BETA)).\*(cos(PHIC).\*sin(PSIC)+(-0.1E1).\*cos(PSIC).\*sin( ... PHI C). \* sin(THETA C)); IJ  $2\overline{1}2 = 0;$  $IJ_2_13 = 0;$ IJ  $2$   $14 = 0;$ IJ  $2\ 15 = 0;$  $IJ$ <sup>-2</sup> $16 = 0;$  $IJ_2_17 = 0;$  $IJ$ <sup>-2</sup> $18 = 0;$  $IJ_2-19 = 0;$  $IJ_2^-20 = 0;$ IJ  $221 = 0;$ IJ  $2\,22 = 0;$  $IJ$   $2$   $23 = 0$ ;  $IJ_2^224 = 0;$ IJ\_3\_1 = 1; IJ  $3^2 = 0;$
- $IJ_3 = 0;$

IJ\_3\_4=(-1/2).\*(2.\*L12+2.\*L13.\*cos(BETA)).\*(0.333333E0.\*L12.^2+(-0.666667E0).\* ...  $\overline{L}1\overline{3}$ .^2+(-0.3333333E0).\*L12.\*L13.\*cos(BETA)).\*(L12.^2+L13.^2+2.\*L12.\*L13.\* ...

 $cos(BETA)$ ).^(-3/2).\*cos(PSIC).\*cos(THETAC)+(0.666667E0.\*L12+( ...  $-0.333333E0)$ .\*L13.\*cos(BETA)).\*(L12.^2+L13.^2+2.\*L12.\*L13.\*cos(BETA)).^( ...  $-1/2)$ .\*cos(PSIC).\*cos(THETAC)+0.166667E0.\*(L12.^2+4.\*L13.^2+(-4).\* ... L12.\*L13.\*cos(BETA)).^(1/2).\*((2.\*L12+2.\*L13.\*cos(BETA)).\*(L12.^2+4.\* ... L13.^2+(-4).\*L12.\*L13.\*cos(BETA)).^(-1).\*(0.1E1.\*L12.^2+(-0.2E1).\* ... L13.^2+(-0.1E1).\*L12.\*L13.\*cos(BETA)).^2.\*(L12.^2+L13.^2+2.\*L12.\*L13.\* ... cos(BETA)).^(-2)+(-2).\*(0.2E1.\*L12+(-0.1E1).\*L13.\*cos(BETA)).\*(L12.^2+ ...  $4. *L13.^2+(-4). *L12.*L13.*cos(BETA)).^(-1).*(0.1E1.*L12.^2+(-0.2E1).* ...$  L13.^2+(-0.1E1).\*L12.\*L13.\*cos(BETA)).\*(L12.^2+L13.^2+2.\*L12.\*L13.\*cos( ... BETA)).^(-1)+(2.\*L12+(-4).\*L13.\*cos(BETA)).\*(L12.^2+4.\*L13.^2+(-4).\* ... L12.\*L13.\*cos(BETA)).^(-2).\*(0.1E1.\*L12.^2+(-0.2E1).\*L13.^2+(-0.1E1).\*  $L12.*L13.*cos(BETA))$ .^2.\*(L12.^2+L13.^2+2.\*L12.\*L13.\*cos(BETA)).^(-1)).\* ... (1+(-1).\*(L12.^2+4.\*L13.^2+(-4).\*L12.\*L13.\*cos(BETA)).^(-1).\*(0.1E1.\* ... L12.^2+(-0.2E1).\*L13.^2+(-0.1E1).\*L12.\*L13.\*cos(BETA)).^2.\*(L12.^2+ ... L13.^2+2.\*L12.\*L13.\*cos(BETA)).^(-1)).^(-1/2).\*(cos(PHIC).\*sin(PSIC)+( ...  $-0.1E1$ ).\*cos(PSI\_C).\*sin(PHI\_C).\*sin(THETA\_C))+0.166667E0.\*(2.\*L12+ $\overline{(-4)}$  ... .\*L13.\*cos(BETA)).\*(L12.^2+4.\*L13.^2+(-4).\*L12.\*L13.\*cos(BETA)).^(-1/2) ... .\*(1+(-1).\*(L12.^2+4.\*L13.^2+(-4).\*L12.\*L13.\*cos(BETA)).^(-1).\*(0.1E1.\* ... L12.^2+(-0.2E1).\*L13.^2+(-0.1E1).\*L12.\*L13.\*cos(BETA)).^2.\*(L12.^2+ ... L13.^2+2.\*L12.\*L13.\*cos(BETA)).^(-1)).^(1/2).\*(cos(PHIC).\*sin(PSIC)+( ...  $-0.1E1$ ).  $*cos(PSI C) . *sin(PHI C) . *sin(THETA C)$ ;

- IJ\_3\_5=(-1/2).\*(2.\*L13+2.\*L12.\*cos(BETA)).\*(0.333333E0.\*L12.^2+(-0.666667E0).\* ...  $\overline{L}1\overline{3}$ .^2+(-0.333333E0).\*L12.\*L13.\*cos(BETA)).\*(L12.^2+L13.^2+2.\*L12.\*L13.\* ...  $cos(BETA))$ .^(-3/2).\*cos(PSIC).\*cos(THETA C)+((-0.133333E1).\*L13+( ...  $-0.333333E0)$ .\*L12.\*cos(BETA)).\*(L12.^2+L13.^2+2.\*L12.\*L13.\*cos(BETA)).^( ...  $-1/2$ ).\*cos(PSI\_C).\*cos(THETA\_C)+0.166667E0.\*(L12.^2+4.\*L13.^2+(-4).\* ... L12.\*L13.\*cos(BETA)).^(1/2).\*((2.\*L13+2.\*L12.\*cos(BETA)).\*(L12.^2+4.\* ... L13.^2+(-4).\*L12.\*L13.\*cos(BETA)).^(-1).\*(0.1E1.\*L12.^2+(-0.2E1).\* ... L13.^2+(-0.1E1).\*L12.\*L13.\*cos(BETA)).^2.\*(L12.^2+L13.^2+2.\*L12.\*L13.\* ...  $\cos(BETA)$ ).^(-2)+(-2).\*((-0.4E1).\*L13+(-0.1E1).\*L12.\*cos(BETA)).\*( ...  $L12.^2+4.^*L13.^2+(-4).*L12.*L13.*cos(BETA)).^(-1).*(0.1E1.*L12.^2+(-...))$  $-0.2E1)$ .\*L13.^2+(-0.1E1).\*L12.\*L13.\*cos(BETA)).\*(L12.^2+L13.^2+2.\*L12.\* L13.\*cos(BETA)).^(-1)+(8.\*L13+(-4).\*L12.\*cos(BETA)).\*(L12.^2+4.\*L13.^2+( ...  $-4)$ .\*L12.\*L13.\*cos(BETA)).^(-2).\*(0.1E1.\*L12.^2+(-0.2E1).\*L13.^2+( ...  $-0.1E1)$ .\*L12.\*L13.\*cos(BETA)).^2.\*(L12.^2+L13.^2+2.\*L12.\*L13.\*cos(BETA)) ... .^(-1)).\*(1+(-1).\*(L12.^2+4.\*L13.^2+(-4).\*L12.\*L13.\*cos(BETA)).^(-1).\*( ...  $0.1E1.*L12.^2+(-0.2E1).*L13.^2+(-0.1E1).*L12.*L13.*cos(BETA)).$ <sup>2</sup>.\*( ...  $L12.^2+L13.^2+2.*L12.*L13.*cos(BETA)).^(1)$ .^(-1)).^(-1/2).\*(cos(PHIC).\*sin( ... PSIC)+(-0.1E1).\*cos(PSIC).\*sin(PHIC).\*sin(THETAC))+0.166667E0.\*(8.\* ...  $L13+(-4)$ .\*L12.\*cos(BETA)).\*(L12.^2+4.\*L13.^2+(-4).\*L12.\*L13.\*cos(BETA)) ... .^(-1/2).\*(1+(-1).\*(L12.^2+4.\*L13.^2+(-4).\*L12.\*L13.\*cos(BETA)).^(-1).\*( ...  $0.1E1.*L12.^2+(-0.2E1).*L13.^2+(-0.1E1).*L12.*L13.*cos(BETA)).$ <sup>2.\*</sup>( ... L12.^2+L13.^2+2.\*L12.\*L13.\*cos(BETA)).^(-1)).^(1/2).\*(cos(PHIC).\*sin( ... PSI $C$ )+(-0.1E1).\*cos(PSI $C$ ).\*sin(PHI $C$ ).\*sin(THETA $C$ ));
- IJ  $36 = 0;$

 $I\overline{J}$ 3<sup>-</sup>7=(-1).\*(0.333333E0.\*L12.^2+(-0.666667E0).\*L13.^2+(-0.333333E0).\*L12.\* ...  $\overline{L}$ 13.\*cos(BETA)).\*(L12.^2+L13.^2+2.\*L12.\*L13.\*cos(BETA)).^(-1/2).\*cos( ... THETA C).\*sin(PSI C)+0.333333E0.\*(L12.^2+4.\*L13.^2+(-4).\*L12.\*L13.\*cos( ... BETA) $\overline{) \cdot (1/2) \cdot (1+(-1) \cdot (L12 \cdot 2+4 \cdot L13 \cdot 2+(-4) \cdot L12 \cdot L13 \cdot \cos(BETA)) \cdot ( \dots)}$  $-1)$ .\*(0.1E1.\*L12.^2+(-0.2E1).\*L13.^2+(-0.1E1).\*L12.\*L13.\*cos(BETA)).^2.\* ...  $(L12.^2+L13.^2+2.*L12.*L13.*cos(BETA)).^(1)$ .^(1/2).\*(cos(PHIC).\*cos( ... PSI C)+0.1E1.\*sin(PHI C).\*sin(PSI C).\*sin(THETA C));

- IJ\_3\_8=(-0.333333E0).\*(L12.^2+4.\*L13.^2+(-4).\*L12.\*L13.\*cos(BETA)).^(1/2).\*(1+( ...  $\overline{-1}$ .\*(L12.^2+4.\*L13.^2+(-4).\*L12.\*L13.\*cos(BETA)).^(-1).\*(0.1E1.\*L12.^2+ ...  $(-0.2E1)$ .\*L13.^2+(-0.1E1).\*L12.\*L13.\*cos(BETA)).^2.\*(L12.^2+L13.^2+2.\* ... L12.\*L13.\*cos(BETA)).^(-1)).^(1/2).\*cos(PSIC).\*cos(THETAC).\*sin(PHIC) ...  $+(-1)$ .\*(0.333333E0.\*L12.^2+(-0.666667E0).\*L $\overline{1}3.$ ^2+(-0.33333E0).\*L12.\*  $\overline{...}$ ... L13.\*cos(BETA)).\*(L12.^2+L13.^2+2.\*L12.\*L13.\*cos(BETA)).^(-1/2).\*cos( ... PSI C). \* sin(THETA C);
- $IJ_3_9=0.333333E0. * (L12.^2+4.^*L13.^2+(-4)^.^*L12.^*L13.*cos(BETA)).^(1/2).* (1+(-1) ...$  $\frac{1}{112.0244444}$   $\frac{113.02+(4.4.712.712.713.7008}{112.02464}$ ...  $-0.2E1)$ .\*L13.^2+(-0.1E1).\*L12.\*L13.\*cos(BETA)).^2.\*(L12.^2+L13.^2+2.\* ... L12.\*L13.\*cos(BETA)).^(-1)).^(1/2).\*((-1).\*sin(PHI\_C).\*sin(PSI\_C)+( ...  $-0.1E1$ ).\*cos(PHIC).\*cos(PSIC).\*sin(THETAC));

IJ\_3\_10 = 0;

 $I\overline{J}$ 3<sup>-</sup>11=L12.\*L13.\*(0.333333E0.\*L12.^2+(-0.666667E0).\*L13.^2+(-0.333333E0).\*L12.\* ...  $\overline{L13}.\star$ cos(BETA)).\*(L12.^2+L13.^2+2.\*L12.\*L13.\*cos(BETA)).^(-3/2).\*cos( ... PSIC).\*cos(THETAC).\*sin(BETA)+0.333333E0.\*L12.\*L13.\*(L12.^2+L13.^2+2.\* ... L12.\*L13.\*cos(BETA)).^(-1/2).\*cos(PSI\_C).\*cos(THETA\_C).\*sin(BETA)+ ..  $0.666667E0.*L12.*L13.*(112.^2+4.*L13.^2+(-4).*L12.*L13.*cos(BETA)).^( ...$  $-1/2$ ).\*(1+(-1).\*(L12.^2+4.\*L13.^2+(-4).\*L12.\*L13.\*cos(BETA)).^(-1).\*( ...
$0.1E1.*L12.*2+(-0.2E1).*L13.*2+(-0.1E1).*L12.*L13.*cos(BETA)).$ <sup>2</sup>.\*( ... L12.^2+L13.^2+2.\*L12.\*L13.\*cos(BETA)).^(-1)).^(1/2).\*sin(BETA).\*(cos( ... PHI C).\*sin(PSI C)+(-0.1E1).\*cos(PSI C).\*sin(PHI C).\*sin(THETA C))+ .. 0.166667E0.\*(L12.^2+4.\*L13.^2+(-4).\*L12.\*L13.\*cos(BETA)).^(1/2).\*(1+(-1) .\*(L12.^2+4.\*L13.^2+(-4).\*L12.\*L13.\*cos(BETA)).^(-1).\*(0.1E1.\*L12.^2+( ...  $-0.2E1)$ .\*L13.^2+(-0.1E1).\*L12.\*L13.\*cos(BETA)).^2.\*(L12.^2+L13.^2+2.\* L12.\*L13.\*cos(BETA)).^(-1)).^(-1/2).\*((-2).\*L12.\*L13.\*(L12.^2+4.\*L13.^2+ ...  $(-4)$ .\*L12.\*L13.\*cos(BETA)).^(-1).\*(0.1E1.\*L12.^2+(-0.2E1).\*L13.^2+( ...  $-0.1E1)$ .\*L12.\*L13.\*cos(BETA)).^2.\*(L12.^2+L13.^2+2.\*L12.\*L13.\*cos(BETA)) ... .^(-2).\*sin(BETA)+(-0.2E1).\*L12.\*L13.\*(L12.^2+4.\*L13.^2+(-4).\*L12.\*L13.\* ...  $\cos(BETA)$ ).^(-1).\*(0.1E1.\*L12.^2+(-0.2E1).\*L13.^2+(-0.1E1).\*L12.\*L13.\* ...  $cos(BETA))$ .\*(L12.^2+L13.^2+2.\*L12.\*L13.\*cos(BETA)).^(-1).\*sin(BETA)+4.\* ... L12.\*L13.\*(L12.^2+4.\*L13.^2+(-4).\*L12.\*L13.\*cos(BETA)).^(-2).\*(0.1E1.\* ... L12.^2+(-0.2E1).\*L13.^2+(-0.1E1).\*L12.\*L13.\*cos(BETA)).^2.\*(L12.^2+ ... L13.^2+2.\*L12.\*L13.\*cos(BETA)).^(-1).\*sin(BETA)).\*(cos(PHI\_C).\*sin( ... PSI  $C$ ) + (-0.1E1).\*cos(PSI  $C$ ).\*sin(PHI  $C$ ).\*sin(THETA  $C$ ));  $TI$  3 12 = 0;  $IJ$ <sup>-3</sup><sup>-13</sup> = 0;  $IJ_3_14 = 0;$  $IJ$ <sup>-3</sup><sup>-15</sup> = 0;  $IJ$  3 16 = 0; IJ  $3^{\overline{17}} = 0;$  $IJ_3^-18 = 0;$  $IJ$  3 19 = 0;  $IJ$  3 20 = 0; IJ\_3\_21 = 0; IJ  $322 = 0;$ IJ  $323 = 0;$  $IJ$  3 24 = 0;  $IJ 4 1 = 1;$  $IJ_4^-2 = 0;$ IJ  $43 = 0;$ IJ  $4^{-}4 = 0;$  $IJ^{-}4^{-}5 = 0;$ IJ\_4\_6=cos(XI).\*(sin(PHI\_C).\*sin(PSI\_C)+cos(PHI\_C).\*cos(PSI\_C).\*sin(THETA\_C)) ... +(cos(ALPHA).\*cos(PSI\_C).\*cos(THETA\_C)+sin(ALPHA).\*((-1).\*cos(PHI\_C).\* ... sin(PSI C)+cos(PSI C).\*sin(PHI C).\*sin(THETA C))).\*sin(XI); IJ\_4\_7=LB4.\*cos(XI).\*(cos(PSI\_C).\*sin(PHI\_C)+(-1).\*cos(PHI\_C).\*sin(PSI\_C).\* ...  $\overline{s}$ in(THETA C))+LB4.\*((-1).\*cos(ALPHA).\*cos(THETA C).\*sin(PSI C)+sin( ... ALPHA).\*( $\overline{(-1)}$ .\*cos(PHIC).\*cos(PSIC)+(-1).\*sin(PHIC).\*sin(PSIC).\*sin( ... THETA C))). \* sin(XI); IJ  $4$   $8=\text{LB}4.*\text{cos}(PHI_C).* \text{cos}(PSI_C).* \text{cos}(THETA_C).* \text{cos}(XI)+LB4.*(\text{cos}(PSI_C).* ...$  $\overline{\text{cos}}$ (THETA C).\*sin(ALPHA).\*sin(PHI\_C)+(-1).\*cos(ALPHA).\*cos(PSI\_C).\*sin( ... THETA C)). \* sin(XI); IJ  $4$   $9=\overline{L}B4.*\cos(XI).*(\cos(PHI_C).*sin(PSI_C)+(-1).*cos(PSI_C).*sin(PHI_C).*$  ...  $\overline{s}$ in(THETAC))+LB4.\*sin(ALPHA).\*(sin(PHI<sup>-</sup>C).\*sin(PSIC)+cos(PHIC).\*cos( ... PSI C).  $*\sin(THETA C)$ .  $*\sin(XI)$ ; IJ\_4\_10=LB4.\*((-1).\*cos(PSI\_C).\*cos(THETA\_C).\*sin(ALPHA)+cos(ALPHA).\*((-1).\*cos( ... PHI C).\*sin(PSI C)+cos(PSI C).\*sin(PHI C).\*sin(THETA C))).\*sin(XI);  $IJ 4 11 = 0;$  $I\overline{J}$ <sup>4</sup> $I2=LB4.*cos(XI).*(cos(ALPHA).*cos(PSI C).*cos(THETA C)+sin(ALPHA).*((-1) ...$  $\frac{1}{2}$ . \* and the set of  $\frac{1}{2}$ . \* sin(PSI\_C). \*sin(PHI\_C). \*sin(THETA\_C))) +(-1). \* ... LB4.\*(sin $\overline{(\text{PHI C})}$ .\*sin $\overline{(\text{PSI C})}$ +cos $\overline{(\text{PHI C})}$ .\*cos $\overline{(\text{PSI C})}$ .\*sin(THETA\_C)).\*sin( ... XI); IJ  $4$  13 = 0;  $IJ^{-}4^{-}14 = 0;$  $IJ_4_15 = 0;$  $IJ^{-}4^{-}16 = 0;$  $IJ^{-}4^{-}17 = 0;$  $IJ_4^-18 = 0;$  $IJ_4^-19 = 0;$  $IJ^{-}4^{-}20 = 0;$  $IJ$ <sup>-4</sup>21 = 0;  $IJ_4^-22 = 0;$ IJ  $4$   $23 = 0;$ IJ  $4$   $24 = 0;$  $IJ_{-}5_{1} = 0;$ IJ  $52 = 1;$  $IJ\overline{5}$  3 = 0;

IJ 5 4=0.333333E0.\*(L12+L13.\*cos(BETA)).\*(L12.^2+L13.^2+2.\*L12.\*L13.\*cos(BETA)) ...  $.^(-1/2)$ . \*cos(THETAC). \*sin(PSIC); IJ 5 5=0.333333E0.\*(L13+L12.\*cos(BETA)).\*(L12.^2+L13.^2+2.\*L12.\*L13.\*cos(BETA)) ...  $\sqrt{(-1/2)}$ .\*cos(THETAC).\*sin(PSIC);  $IJ_{56} = 0;$  $I\overline{J}$  $\overline{J}$   $\overline{J}$   $\overline{J}$  = 0.333333E0.\*(L12.^2+L13.^2+2.\*L12.\*L13.\*cos(BETA)).^(1/2).\*cos(PSIC).\* ...  $cos(THETA C);$ IJ 5  $8=(-0.333333E0)$ .\*(L12.^2+L13.^2+2.\*L12.\*L13.\*cos(BETA)).^(1/2).\*sin(PSIC) ...  $.*$ sin(THETA\_C); IJ  $59 = 0;$  $IJ^-5^-10 = 0;$  $I\overline{J}$  $\overline{5}$  $11$ =(-0.333333E0).\*L12.\*L13.\*(L12.^2+L13.^2+2.\*L12.\*L13.\*cos(BETA)).^(-1/2) ... .\*cos(THETA\_C).\*sin(BETA).\*sin(PSI\_C); IJ  $5$  12 = 0;  $IJ$  5 13 = 0; IJ  $5$  14 = 0; IJ  $5$  15 = 0;  $IJ_5^-16 = 0;$  $IJ_5_17 = 0;$  $IJ^-5^-18 = 0;$  $IJ_5^-19 = 0;$  $IJ$  5 20 = 0;  $IJ_5_21 = 0;$  $IJ_5_22 = 0;$  $IJ\overline{5}$  23 = 0; IJ 5 24 = 0; IJ  $61 = 0;$  $IJ_6$  = 1;  $IJ_6^-3 = 0;$  $I\overline{J}$ 6 $\overline{4}$ =(-1/2).\*(2.\*L12+2.\*L13.\*cos(BETA)).\*((-0.666667E0).\*L12.^2+0.333333E0.\* ...  $\overline{L}1\overline{3}$ .^2+(-0.333333E0).\*L12.\*L13.\*cos(BETA)).\*(L12.^2+L13.^2+2.\*L12.\*L13.\* ...  $cos(BETA))$ .^(-3/2).\*cos(THETA\_C).\*sin(PSI\_C)+((-0.133333E1).\*L12+( ..  $-0.333333E0)$ .\*L13.\*cos(BETA)).\*(L12.^2+L13.^2+2.\*L12.\*L13.\*cos(BETA)).^( ...  $-1/2$ ).\*cos(THETAC).\*sin(PSIC)+0.166667E0.\*(4.\*L12.^2+L13.^2+(-4).\* ... L12.\*L13.\*cos(BETA)).^(1/2).\*((2.\*L12+2.\*L13.\*cos(BETA)).\*(4.\*L12.^2+ ... L13.^2+(-4).\*L12.\*L13.\*cos(BETA)).^(-1).\*(0.2E1.\*L12.^2+(-1.E0).\*L13.^2+ ... 1.E0.\*L12.\*L13.\*cos(BETA)).^2.\*(L12.^2+L13.^2+2.\*L12.\*L13.\*cos(BETA)).^( ...  $-2$ ) + (-2), \* (0.4E1.\*L12+1.E0.\*L13.\*cos (BETA)), \* (4.\*L12.^2+L13.^2+(-4), \*...  $L12.*L13.*cos(BETA))$ .^(-1).\*(0.2E1.\*L12.^2+(-1.E0).\*L13.^2+1.E0.\*L12.\* ... L13.\*cos(BETA)).\*(L12.^2+L13.^2+2.\*L12.\*L13.\*cos(BETA)).^(-1)+(8.\*L12+( ...  $-4)$ .\*L13.\*cos(BETA)).\*(4.\*L12.^2+L13.^2+(-4).\*L12.\*L13.\*cos(BETA)).^(-2) ... .\*(0.2E1.\*L12.^2+(-1.E0).\*L13.^2+1.E0.\*L12.\*L13.\*cos(BETA)).^2.\*(L12.^2+ ... L13.^2+2.\*L12.\*L13.\*cos(BETA)).^(-1)).\*(1+(-1).\*(4.\*L12.^2+L13.^2+(-4).\* ... L12.\*L13.\*cos(BETA)).^(-1).\*(0.2E1.\*L12.^2+(-1.E0).\*L13.^2+1.E0.\*L12.\* ... L13.\*cos(BETA)).^2.\*(L12.^2+L13.^2+2.\*L12.\*L13.\*cos(BETA)).^(-1)).^( ...  $-1/2$ ).\*(cos(PHIC).\*cos(PSIC)+sin(PHIC).\*sin(PSIC).\*sin(THETAC))+ ...  $0.166667E0.*(8.\overline{*L12+(-4)}.*\overline{L13}.*\cos(BETA))$ .\* $(4.\overline{*L12}.^2+L13.^2+(-4).*\overline{L12}.* ...)$ ... L13.\*cos(BETA)).^(-1/2).\*(1+(-1).\*(4.\*L12.^2+L13.^2+(-4).\*L12.\*L13.\*cos( ...  $BETA)$ ).^(-1).\*(0.2E1.\*L12.^2+(-1.E0).\*L13.^2+1.E0.\*L12.\*L13.\*cos(BETA)) ... .^2.\*(L12.^2+L13.^2+2.\*L12.\*L13.\*cos(BETA)).^(-1)).^(1/2).\*(cos(PHI\_C).\* ... cos(PSI\_C)+sin(PHI\_C).\*sin(PSI\_C).\*sin(THETA\_C)); IJ 6  $5 = (-1/2)$ .\*(2.\*L13+2.\*L12.\*cos(BETA)).\*((-0.666667E0).\*L12.^2+0.333333E0.\* ...  $\overline{L13}$ .^2+(-0.333333E0).\*L12.\*L13.\*cos(BETA)).\*(L12.^2+L13.^2+2.\*L12.\*L13.\* ...  $cos(BETA)$ ).^(-3/2).\*cos(THETA\_C).\*sin(PSI\_C)+(0.666667E0.\*L13+( ...  $-0.333333E0$ .\*L12.\*cos(BETA)).\*(L12.^2+L13.^2+2.\*L12.\*L13.\*cos(BETA)).^( ...  $-1/2$ ).\*cos(THETAC).\*sin(PSIC)+0.166667E0.\*(4.\*L12.^2+L13.^2+(-4).\* ... L12.\*L13.\*cos(BETA)).^(1/2).\*((2.\*L13+2.\*L12.\*cos(BETA)).\*(4.\*L12.^2+ ... L13.^2+(-4).\*L12.\*L13.\*cos(BETA)).^(-1).\*(0.2E1.\*L12.^2+(-1.E0).\*L13.^2+ ... 1.E0.\*L12.\*L13.\*cos(BETA)).^2.\*(L12.^2+L13.^2+2.\*L12.\*L13.\*cos(BETA)).^( ...  $-2)+(-2.7$ .\*((-0.2E1).\*L13+1.E0.\*L12.\*cos(BETA)).\*(4.\*L12.^2+L13.^2+(-4).\* ...  $L12.*L13.*cos(BETA))$ .^(-1).\*(0.2E1.\*L12.^2+(-1.E0).\*L13.^2+1.E0.\*L12.\* ... L13.\*cos(BETA)).\*(L12.^2+L13.^2+2.\*L12.\*L13.\*cos(BETA)).^(-1)+(2.\*L13+( ...  $-4)$ .\*L12.\*cos(BETA)).\*(4.\*L12.^2+L13.^2+(-4).\*L12.\*L13.\*cos(BETA)).^(-2) ... .\*(0.2E1.\*L12.^2+(-1.E0).\*L13.^2+1.E0.\*L12.\*L13.\*cos(BETA)).^2.\*(L12.^2+ ... L13.^2+2.\*L12.\*L13.\*cos(BETA)).^(-1)).\*(1+(-1).\*(4.\*L12.^2+L13.^2+(-4).\* ... L12.\*L13.\*cos(BETA)).^(-1).\*(0.2E1.\*L12.^2+(-1.E0).\*L13.^2+1.E0.\*L12.\* ... L13.\*cos(BETA)).^2.\*(L12.^2+L13.^2+2.\*L12.\*L13.\*cos(BETA)).^(-1)).^( ...  $-1/2$ ).\*(cos(PHI\_C).\*cos(PSI\_C)+sin(PHI\_C).\*sin(PSI\_C).\*sin(THETA\_C))+ .  $0.166667E0.*(2.*L13+(-4).*L12.*cos(BETA)).*(4.*L12.^2+L13.^2+(-4).*L12.* ...$ L13.\*cos(BETA)).^(-1/2).\*(1+(-1).\*(4.\*L12.^2+L13.^2+(-4).\*L12.\*L13.\*cos( ...

 BETA)).^(-1).\*(0.2E1.\*L12.^2+(-1.E0).\*L13.^2+1.E0.\*L12.\*L13.\*cos(BETA)) ... .^2.\*(L12.^2+L13.^2+2.\*L12.\*L13.\*cos(BETA)).^(-1)).^(1/2).\*(cos(PHI\_C).\* ... cos(PSI\_C)+sin(PHI\_C).\*sin(PSI\_C).\*sin(THETA\_C)); IJ 6 6 =  $\overline{0}$ ; IJ\_6\_7=((-0.666667E0).\*L12.^2+0.333333E0.\*L13.^2+(-0.333333E0).\*L12.\*L13.\*cos( ...  $\overline{\text{BETA}})$ ).\*(L12.^2+L13.^2+2.\*L12.\*L13.\*cos(BETA)).^(-1/2).\*cos(PSIC).\*cos( ... THETA C)+0.333333E0.\*(4.\*L12.^2+L13.^2+(-4).\*L12.\*L13.\*cos(BETA)).^(1/2) ... .\*(1+(-1).\*(4.\*L12.^2+L13.^2+(-4).\*L12.\*L13.\*cos(BETA)).^(-1).\*(0.2E1.\* ... L12.^2+(-1.E0).\*L13.^2+1.E0.\*L12.\*L13.\*cos(BETA)).^2.\*(L12.^2+L13.^2+2.\* ... L12.\*L13.\*cos(BETA)).^(-1)).^(1/2).\*((-1).\*cos(PHI\_C).\*sin(PSI\_C)+cos( ... PSI C).\*sin(PHI C).\*sin(THETA C)); IJ 6 8=0.33333BD.\*(4.\*L12.^2+L13.^2+(-4).\*L12.\*L13.\*cos(BETA)).^(1/2).\*(1+(-1) ...  $\frac{1}{2}$ .\*[4.\*L12.^2+L13.^2+(-4).\*L12.\*L13.\*cos(BETA)).^(-1).\*(0.2E1.\*L12.^2+( ...  $-1.E0$ ).\*L13.^2+1.E0.\*L12.\*L13.\*cos(BETA)).^2.\*(L12.^2+L13.^2+2.\*L12.\* ... L13.\*cos(BETA)).^(-1)).^(1/2).\*cos(THETA\_C).\*sin(PHI\_C).\*sin(PSI\_C)+(-1) ... .\*((-0.666667E0).\*L12.^2+0.333333E0.\*L13.^2+(-0.333333E0).\*L12.\*L13.\* ...  $cos(BETA))$ .\*(L12.^2+L13.^2+2.\*L12.\*L13.\*cos(BETA)).^(-1/2).\*sin(PSIC).\* ... sin(THETA<sub>C</sub>); IJ 6 9=0.33333E0.\*(4.\*L12.^2+L13.^2+(-4).\*L12.\*L13.\*cos(BETA)).^(1/2).\*(1+(-1) ...  $\frac{1}{2}$ .\*(4.\*L12.^2+L13.^2+(-4).\*L12.\*L13.\*cos(BETA)).^(-1).\*(0.2E1.\*L12.^2+( ...  $-1.E0$ ).\*L13.^2+1.E0.\*L12.\*L13.\*cos(BETA)).^2.\*(L12.^2+L13.^2+2.\*L12.\* ... L13.\*cos(BETA)).^(-1)).^(1/2).\*((-1).\*cos(PSIC).\*sin(PHIC)+cos(PHIC) ... .\*sin(PSI\_C).\*sin(THETA\_C)); IJ 6 10 =  $0;$  $I\overline{J}$  $\overline{6}$  $\overline{11}$ =L12.\*L13.\*((-0.666667E0).\*L12.^2+0.333333E0.\*L13.^2+(-0.333333E0).\*L12.\* ... L13.\*cos(BETA)).\*(L12.^2+L13.^2+2.\*L12.\*L13.\*cos(BETA)).^(-3/2).\*cos( ... THETA C).\*sin(BETA).\*sin(PSI C)+0.333333E0.\*L12.\*L13.\*(L12.^2+L13.^2+2.\* L12.\*L13.\*cos(BETA)).^(-1/2).\*cos(THETAC).\*sin(BETA).\*sin(PSIC)+ ...  $0.666667E0.*L12.*L13.*(4.*L12.^2+L13.^2+(-4).*L12.*L13.*cos(BETA)).^( ...$  $-1/2$ ).\*(1+(-1).\*(4.\*L12.^2+L13.^2+(-4).\*L12.\*L13.\*cos(BETA)).^(-1).\*( ...  $0.2E1.*L12.^2+(-1.E0).*L13.^2+1.E0.*L12.*L13.*cos(BETA)).^2.*(L12.^2+ ...$ L13.^2+2.\*L12.\*L13.\*cos(BETA)).^(-1)).^(1/2).\*sin(BETA).\*(cos(PHI\_C).\* ...  $\cos(PSI_C) + \sin(PHI_C)$ .\*sin(PSIC).\*sin(THETAC))+0.166667E0.\*(4.\*L12.^2+ ... L13.^2+(-4).\*L12.\*L13.\*cos(BETA)).^(1/2).\*(1+(-1).\*(4.\*L12.^2+L13.^2+( ...  $-4)$ .\*L12.\*L13.\*cos(BETA)).^(-1).\*(0.2E1.\*L12.^2+(-1.E0).\*L13.^2+1.E0.\* ...  $L12.*L13.*cos(BETA))$ .^2.\*( $L12.^2+L13.^2+2.*L12.*L13.*cos(BETA))$ .^(-1)) ... .^(-1/2).\*((-2).\*L12.\*L13.\*(4.\*L12.^2+L13.^2+(-4).\*L12.\*L13.\*cos(BETA)) ...  $(1.7)(-1).*(0.2E1.*L12.^2+(-1.E0).*L13.^2+1.E0.*L12.*L13.*cos(BETA)).^2.*( ...$  $L12.^2+L13.^2+2.^*L12.^*L13.^*cos(BETA))$ .^(-2).\*sin(BETA)+0.2E1.\*L12.\*L13.\* ... (4.\*L12.^2+L13.^2+(-4).\*L12.\*L13.\*cos(BETA)).^(-1).\*(0.2E1.\*L12.^2+( ...  $-1.E0$ ).\*L13.^2+1.E0.\*L12.\*L13.\*cos(BETA)).\*(L12.^2+L13.^2+2.\*L12.\*L13.\* ... cos(BETA)).^(-1).\*sin(BETA)+4.\*L12.\*L13.\*(4.\*L12.^2+L13.^2+(-4).\*L12.\* ... L13.\*cos(BETA)).^(-2).\*(0.2E1.\*L12.^2+(-1.E0).\*L13.^2+1.E0.\*L12.\*L13.\* ...  $\cos(BETA)$ ).^2.\*(L12.^2+L13.^2+2.\*L12.\*L13.\*cos(BETA)).^(-1).\*sin(BETA)) ... .\*( $\cos(PHI C)$ .\* $\cos(PSI C)$ +sin(PHI C).\*sin(PSI C).\*sin(THETA C)); IJ 6 12 = 0;  $IJ$  6 13 = 0;  $IJ_6_14 = 0;$  $IJ^-6$  15 = 0;  $IJ^-6^-16 = 0;$  $IJ_6_17 = 0;$ IJ  $6$  18 = 0; IJ  $619 = 0;$  $IJ_6$  20 = 0;  $IJ_6 = 21 = 0;$ IJ  $622 = 0;$  $IJ^-6^-23 = 0;$  $IJ_6_24 = 0;$ IJ 7 1 = 0;  $IJ^{-7}2 = 1;$  $IJ^{-7}_{-7} = 3 = 0;$ <br> $IJ^{-7}_{-4} = (-1)^{7}$  $\overline{I}^4$ =(-1/2).\*(2.\*L12+2.\*L13.\*cos(BETA)).\*(0.333333E0.\*L12.^2+(-0.666667E0).\* ...  $\overline{L13}$ .^2+(-0.333333E0).\*L12.\*L13.\*cos(BETA)).\*(L12.^2+L13.^2+2.\*L12.\*L13.\* ...  $cos(BETA))$ .^(-3/2).\*cos(THETA C).\*sin(PSI C)+(0.666667E0.\*L12+( ...  $-0.333333E0)$ .\*L13.\*cos(BETA)).\*(L12.^2+L13.^2+2.\*L12.\*L13.\*cos(BETA)).^( ...  $-1/2$ ).\*cos(THETA\_C).\*sin(PSI\_C)+(-0.166667E0).\*(L12.^2+4.\*L13.^2+(-4).\* ... L12.\*L13.\*cos(BETA)).^(1/2).\*((2.\*L12+2.\*L13.\*cos(BETA)).\*(L12.^2+4.\* ... L13.^2+(-4).\*L12.\*L13.\*cos(BETA)).^(-1).\*(0.1E1.\*L12.^2+(-0.2E1).\* . L13.^2+(-0.1E1).\*L12.\*L13.\*cos(BETA)).^2.\*(L12.^2+L13.^2+2.\*L12.\*L13.\* ...  $cos(BETA)$ . $^(-2)+(-2)$ . $*(0.2E1.*L12+(-0.1E1).*L13.*cos(BETA)).*(L12.^2+ ...$ 

 4.\*L13.^2+(-4).\*L12.\*L13.\*cos(BETA)).^(-1).\*(0.1E1.\*L12.^2+(-0.2E1).\* ... L13.^2+(-0.1E1).\*L12.\*L13.\*cos(BETA)).\*(L12.^2+L13.^2+2.\*L12.\*L13.\*cos( ... BETA)).^(-1)+(2.\*L12+(-4).\*L13.\*cos(BETA)).\*(L12.^2+4.\*L13.^2+(-4).\* ... L12.\*L13.\*cos(BETA)).^(-2).\*(0.1E1.\*L12.^2+(-0.2E1).\*L13.^2+(-0.1E1).\* ...  $L12.*L13.*cos(BETA))$ .^2.\*(L12.^2+L13.^2+2.\*L12.\*L13.\*cos(BETA)).^(-1)).\* ... (1+(-1).\*(L12.^2+4.\*L13.^2+(-4).\*L12.\*L13.\*cos(BETA)).^(-1).\*(0.1E1.\* ... L12.^2+(-0.2E1).\*L13.^2+(-0.1E1).\*L12.\*L13.\*cos(BETA)).^2.\*(L12.^2+ ... L13.^2+2.\*L12.\*L13.\*cos(BETA)).^(-1)).^(-1/2).\*(cos(PHI\_C).\*cos(PSI\_C)+ ...  $sin(PHI C)$ .\*sin(PSIC).\*sin(THETAC))+(-0.166667E0).\*(2.\*L12+(-4).\*L13.\* ... cos(BETA)).\*(L12.^2+4.\*L13.^2+(-4).\*L12.\*L13.\*cos(BETA)).^(-1/2).\*(1+( ...  $-1)$ .\*(L12.^2+4.\*L13.^2+(-4).\*L12.\*L13.\*cos(BETA)).^(-1).\*(0.1E1.\*L12.^2+ ...  $(-0.2E1)$ .\*L13.^2+(-0.1E1).\*L12.\*L13.\*cos(BETA)).^2.\*(L12.^2+L13.^2+2.\* ... L12.\*L13.\*cos(BETA)).^(-1)).^(1/2).\*(cos(PHI\_C).\*cos(PSI\_C)+sin(PHI\_C).\* ... sin(PSI C).\*sin(THETA C));

- IJ 7  $5=(-1/2)$ .\*(2.\*L13+2.\*L12.\*cos(BETA)).\*(0.333333E0.\*L12.^2+(-0.666667E0).\* ...  $\overline{L13}$ .^2+(-0.333333E0).\*L12.\*L13.\*cos(BETA)).\*(L12.^2+L13.^2+2.\*L12.\*L13.\* ...  $cos(BETA))$ . $^(-3/2)$ .\* $cos(THERC)$ .\*sin(PSIC)+((-0.133333E1).\*L13+( ...  $-0.333333E0$ ).\*L12.\*cos(BETA)).\*(L12.^2+L13.^2+2.\*L12.\*L13.\*cos(BETA)).^( ...  $-1/2$ ).\*cos(THETAC).\*sin(PSIC)+(-0.166667E0).\*(L12.^2+4.\*L13.^2+(-4).\* ... L12.\*L13.\*cos(BETA)).^(1/2).\*((2.\*L13+2.\*L12.\*cos(BETA)).\*(L12.^2+4.\* ... L13.^2+(-4).\*L12.\*L13.\*cos(BETA)).^(-1).\*(0.1E1.\*L12.^2+(-0.2E1).\* . L13.^2+(-0.1E1).\*L12.\*L13.\*cos(BETA)).^2.\*(L12.^2+L13.^2+2.\*L12.\*L13.\* ... cos(BETA)).^(-2)+(-2).\*((-0.4E1).\*L13+(-0.1E1).\*L12.\*cos(BETA)).\*( ... L12.^2+4.\*L13.^2+(-4).\*L12.\*L13.\*cos(BETA)).^(-1).\*(0.1E1.\*L12.^2+( ...  $-0.2E1)$ .\*L13.^2+(-0.1E1).\*L12.\*L13.\*cos(BETA)).\*(L12.^2+L13.^2+2.\*L12.\* L13.\*cos(BETA)).^(-1)+(8.\*L13+(-4).\*L12.\*cos(BETA)).\*(L12.^2+4.\*L13.^2+( ...  $-4)$ .\*L12.\*L13.\*cos(BETA)).^(-2).\*(0.1E1.\*L12.^2+(-0.2E1).\*L13.^2+( ...  $-0.1E1)$ .\*L12.\*L13.\*cos(BETA)).^2.\*(L12.^2+L13.^2+2.\*L12.\*L13.\*cos(BETA)) ... .^(-1)).\*(1+(-1).\*(L12.^2+4.\*L13.^2+(-4).\*L12.\*L13.\*cos(BETA)).^(-1).\*( ...  $0.1E1.*L12.^2+(0.2E1).*L13.^2+(-0.1E1).*L12.*L13.*cos(BETA)).$ <sup>2.\*</sup>( ... L12.^2+L13.^2+2.\*L12.\*L13.\*cos(BETA)).^(-1)).^(-1/2).\*(cos(PHI\_C).\*cos( ... PSI C)+sin(PHI C).\*sin(PSI C).\*sin(THETA C))+(-0.166667E0).\*(8.\*L13+(-4) ... .\*L12.\*cos(BETA)).\*(L12.^2+4.\*L13.^2+(-4).\*L12.\*L13.\*cos(BETA)).^(-1/2) ... .\*(1+(-1).\*(L12.^2+4.\*L13.^2+(-4).\*L12.\*L13.\*cos(BETA)).^(-1).\*(0.1E1.\* ... L12.^2+(-0.2E1).\*L13.^2+(-0.1E1).\*L12.\*L13.\*cos(BETA)).^2.\*(L12.^2+ ... L13.^2+2.\*L12.\*L13.\*cos(BETA)).^(-1)).^(1/2).\*(cos(PHI\_C).\*cos(PSI\_C)+ ... sin(PHI C).\*sin(PSI C).\*sin(THETA C));
- IJ  $7\,6 = 0;$
- $1J$ <sub>7</sub> $7$ =(0.333333E0.\*L12.^2+(-0.666667E0).\*L13.^2+(-0.333333E0).\*L12.\*L13.\*cos( ...  $\overline{\text{BETA}})$ ).\*(L12.^2+L13.^2+2.\*L12.\*L13.\*cos(BETA)).^(-1/2).\*cos(PSI\_C).\*cos( ... THETA  $C$ ) + (-0.333333E0).\*(L12.^2+4.\*L13.^2+(-4).\*L12.\*L13.\*cos(BETA)).^( ...  $1/2$ ).\*(1+(-1).\*(L12.^2+4.\*L13.^2+(-4).\*L12.\*L13.\*cos(BETA)).^(-1).\*( ...  $0.1E1.*L12.^2+(-0.2E1).*L13.^2+(-0.1E1).*L12.*L13.*cos(BETA)).$ <sup>2</sup>.\*( ... L12.^2+L13.^2+2.\*L12.\*L13.\*cos(BETA)).^(-1)).^(1/2).\*((-1).\*cos(PHI\_C).\* ... sin(PSIC)+cos(PSIC).\*sin(PHIC).\*sin(THETAC));
- IJ 7  $8 = (-0.333333B0)$ .\*(L12.^2+4.\*L13.^2+(-4).\*L12.\*L13.\*cos(BETA)).^(1/2).\*(1+( ...  $\overline{C-1}$ .\*(L12.^2+4.\*L13.^2+(-4).\*L12.\*L13.\*cos(BETA)).^(-1).\*(0.1E1.\*L12.^2+ ...  $(-0.2E1)$ .\*L13.^2+(-0.1E1).\*L12.\*L13.\*cos(BETA)).^2.\*(L12.^2+L13.^2+2.\* ... L12.\*L13.\*cos(BETA)).^(-1)).^(1/2).\*cos(THETAC).\*sin(PHIC).\*sin(PSIC) ...  $+(-1)$ .\*(0.333333E0.\*L12.^2+(-0.666667E0).\*L13.^2+(-0.333333E0).\*L12.\* ... L13.\*cos(BETA)).\*(L12.^2+L13.^2+2.\*L12.\*L13.\*cos(BETA)).^(-1/2).\*sin( ... PSI C). \* sin(THETA C);
- IJ  $7\overline{9}=(-0.3333333E0)$ .\*(L12.^2+4.\*L13.^2+(-4).\*L12.\*L13.\*cos(BETA)).^(1/2).\*(1+( ...  $\overline{-1}$ .\*(L12.^2+4.\*L13.^2+(-4).\*L12.\*L13.\*cos(BETA)).^(-1).\*(0.1E1.\*L12.^2+ ...  $(-0.2E1)$ .\*L13.^2+(-0.1E1).\*L12.\*L13.\*cos(BETA)).^2.\*(L12.^2+L13.^2+2.\* ... L12.\*L13.\*cos(BETA)).^(-1)).^(1/2).\*((-1).\*cos(PSI\_C).\*sin(PHI\_C)+cos( ... PHI\_C).\*sin(PSI\_C).\*sin(THETA\_C));
- $IJ_7_10 = 0;$

 $I\overline{J}$ 7 $\overline{I}$ 11=L12.\*L13.\*(0.3333380.\*L12.^2+(-0.666667E0).\*L13.^2+(-0.3333380).\*L12.\* ...  $\overline{L}1\overline{3}.*$ cos(BETA)).\*(L12.^2+L13.^2+2.\*L12.\*L13.\*cos(BETA)).^(-3/2).\*cos( ... THETA C).\*sin(BETA).\*sin(PSI C)+0.333333E0.\*L12.\*L13.\*(L12.^2+L13.^2+2.\* . L12.\*L13.\*cos(BETA)).^(-1/2).\*cos(THETAC).\*sin(BETA).\*sin(PSIC)+( ...  $-0.666667E0)$ .\*L12.\*L13.\*(L12.^2+4.\*L13.^2+(-4).\*L12.\*L13.\*cos(BETA)).^( ...  $-1/2$ ).\*(1+(-1).\*(L12.^2+4.\*L13.^2+(-4).\*L12.\*L13.\*cos(BETA)).^(-1).\*( ...  $0.1E1.*L12.^2+(-0.2E1).*L13.^2+(-0.1E1).*L12.*L13.*cos(BETA)).$ <sup>2</sup>.\*( ... L12.^2+L13.^2+2.\*L12.\*L13.\*cos(BETA)).^(-1)).^(1/2).\*sin(BETA).\*(cos( ... PHI\_C).\*cos(PSI\_C)+sin(PHI\_C).\*sin(PSI\_C).\*sin(THETA\_C))+(-0.166667E0).\* ...  $(L12.^{2}+4.^{*}L13.^{2}+(-4)^{*}L12.^{*}L13.^{*}cos(BETA))$ .^(1/2).\*(1+(-1).\*(L12.^2+ ... 4.\*L13.^2+(-4).\*L12.\*L13.\*cos(BETA)).^(-1).\*(0.1E1.\*L12.^2+(-0.2E1).\* ... L13.^2+(-0.1E1).\*L12.\*L13.\*cos(BETA)).^2.\*(L12.^2+L13.^2+2.\*L12.\*L13.\* ... cos(BETA)).^(-1)).^(-1/2).\*((-2).\*L12.\*L13.\*(L12.^2+4.\*L13.^2+(-4).\* ...

```
L12.*L13.*cos(BETA)).^(-1).*(0.1E1.*L12.^2+(-0.2E1).*L13.^2+(-0.1E1).* ...
  L12.*L13.*cos(BETA)).^2.*(L12.^2+L13.^2+2.*L12.*L13.*cos(BETA)).^(-2).* ...
  sin(BETA) + (-0.2E1) .*L12.*L13.*(L12.^2+4.*L13.^2+(-4).*L12.*L13.*cos( ...BETA)).^(-1).*(0.1E1.*L12.^2+(-0.2E1).*L13.^2+(-0.1E1).*L12.*L13.*cos( ...
  BETA)).*(L12.^2+L13.^2+2.*L12.*L13.*cos(BETA)).^(-1).*sin(BETA)+4.*L12.* ...
  L13.*(L12.^2+4.*L13.^2+(-4).*L12.*L13.*cos(BETA)).^(-2).*(0.1E1.*L12.^2+ ...
  (-0.2E1).*L13.^2+(-0.1E1).*L12.*L13.*cos(BETA)).^2.*(L12.^2+L13.^2+2.* ...
  L12.*L13.*cos(BETA)).^(-1).*sin(BETA)).*(cos(PHIC).*cos(PSIC)+sin( ...
   PHI_C).*sin(PSI_C).*sin(THETA_C));
IJ 7 \bar{1}2 = 0;IJ^{-7}13 = 0;IJ_7_14 = 0;IJ 7 15 = 0;
IJ 7 16 = 0;
IJ^{-7}17 = 0;IJ 7 18 = 0;
IJ 7 19 = 0;
IJ^{-7}20 = 0;IJ_7_21 = 0;IJ^{-7}22 = 0;IJ^{-7}23 = 0;IJ 7 24 = 0;
IJ_8_1 = 0;
IJ_8<sup>-2</sup> = 1;
IJ_8_3 = 0;
IJ_8^4 = 0;IJ^{-}8^{-}5 = 0;I\overline{J}^8 6=cos(PSIC).*((-1).*cos(XI).*sin(PHIC)+cos(PHIC).*sin(ALPHA).*sin( ...
  \overline{XI}) + sin(PSI<sup>-</sup>C).*(cos(PHI_C).*cos(XI).*sin(THETA_C)+(cos(ALPHA).* ...
  cos(THETA C)+sin(ALPHA).*sin(PHI C).*sin(THETA C)).*sin(XI));
IJ_8_I = (-1).*LB4.*sin(PSI_C).*((-1).*cos(XI).*sin(PHI_C)+cos(PHI_C).*sin( ...
  ALPHA).*sin(XI))+LB4.*cos(PSI_C).*(cos(PHI_C).*cos(XI).*sin(THETA_C) ...
   +(cos(ALPHA).*cos(THETA_C)+sin(ALPHA).*sin(PHI_C).*sin(THETA_C)).*sin( ...
   XI));
IJ_8_8=LB4.*sin(PSI_C).*(cos(PHI_C).*cos(THETA_C).*cos(XI)+(cos(THETA_C).* ...
   sin(ALPHA).*sin(PHI_C)+(-1).*cos(ALPHA).*sin(THETA_C)).*sin(XI));
IJ_8_9=LB4.*cos(PSI_C).*((-1).*cos(PHI_C).*cos(XI)+(-1).*sin(ALPHA).*sin( ...
  PHI C).*sin(XI))+LB4.*sin(PSIC).*((-1).*cos(XI).*sin(PHIC).*sin( ...
   THETA_C)+cos(PHI_C).*sin(ALPHA).*sin(THETA_C).*sin(XI));
IJ_8_10=LB4.*cos(ALPHA).*cos(PHI_C).*cos(PSI_C).*sin(XI)+LB4.*sin(PSI_C).*(( ...
  -1).*cos(THETAC).*sin(ALPHA)+cos(ALPHA).*sin(PHIC).*sin(THETAC)).* ...
   sin(XI);
IJ_8_1 = 0;IJ\overline{8}12=LB4.*cos(PSIC).*(cos(PHIC).*cos(XI).*sin(ALPHA)+sin(PHIC).*sin( ...
  \overline{X1}))+LB4.*sin(PSI\overline{C}).*(cos(XI).*(cos(ALPHA).*cos(THETA C)+sin(ALPHA) ...
  .*sin(PHIC).*sin\overline{U(THETAC)}.*cos(PHIC).*sin(THETAC).*sin(XI)); ...
IJ 8 13 = 0;IJ_8 14 = 0;
IJ_8 15 = 0;IJ_8^-16 = 0;IJ 8 17 = 0;IJ 8 18 = 0;
IJ_8 19 = 0;IJ_8^-20 = 0;IJ 821 = 0;
IJ^-8^-22 = 0;IJ_8_23 = 0;IJ_8 24 = 0;
IJ 9 1 = 0;
IJ 92 = 0;IJ 9 \ 3 = 1;I\overline{J}9\overline{9}4=(-0.3333333E0).*(L12+L13.*cos(BETA)).*(L12.^2+L13.^2+2.*L12.*L13.*cos( ...
  \overline{\text{BETA}})).^(-1/2).*sin(THETA C);
IJ_9_5=(-0.333333E0).*(L13+L12.*cos(BETA)).*(L12.^2+L13.^2+2.*L12.*L13.*cos( ...
  \overline{\text{BETA}})).^(-1/2).*sin(THETA C);
IJ 96 = 0;IJ_{-}^{-}9_{-}^{-}7 = 0;IJ_9_8=(-0.333333E0).*(L12.^2+L13.^2+2.*L12.*L13.*cos(BETA)).^(1/2).*cos( ...
  THETA C) ;
```

```
IJ 99 = 0;IJ 9 10 = 0;
IJ_9_11=0.333333B0.*L12.*L13.*(L12.^2+L13.^2+2.*L12.*L13.*cos(BETA)).^(-1/2).* ...
 \sin(BETA). *sin(THETAC);
IJ 9 12 = 0;
IJ 9 13 = 0;
IJ 9 14 = 0;
IJ<sup>9</sup>15 = 0;IJ_9_16 = 0;IJ 9 17 = 0;
IJ^-9^-18 = 0;IJ_9_19 = 0;IJ 9 20 = 0;IJ^{-9}21 = 0;IJ^-9^-22 = 0;IJ 9\ 23 = 0;IJ 9 24 = 0;
IJ 10 1 = 0;
IJ<sup>-10</sub>-2 = 0;</sup>
IJ<sup>-10</sub><sup>-3</sup> = 1;</sup>
I\overline{J} 10 \overline{4} = 0.166667E0.*(4.*L12.^2+L13.^2+(-4).*L12.*L13.*cos(BETA)).^(1/2).*((2.* ...
 \overline{L}12+2.*L13.*\cos(BETA)).*(4.*L12.^2+L13.^2+(-4).*L12.*L13.*cos(BETA)).^( ...
  -1).*(0.2E1.*L12.^2+(-1.E0).*L13.^2+1.E0.*L12.*L13.*cos(BETA)).^2.*( ...
 L12.^2+L13.^2+2.*L12.*L13.*cos(BETA)).^(-2)+(-2)*(0.4E1.*L12+1.E0.*L13.*cos(BETA)).*(4.*L12.^2+L13.^2+(-4).*L12.*L13.*cos(BETA)).^(-1).*( ...
  0.2E1.*L12.^2+(-1.E0).*L13.^2+1.E0.*L12.*L13.*cos(BETA)).*(L12.^2+ ...L13.^2+2.*L12.*L13.*cos(BETA)).^(-1)+(8.*L12+(-4).*L13.*cos(BETA)).*(4.* ...
 L12.^2+L13.^2+(-4).^kL12.^kL13.^k\cos(BETA)).^(2).^*(0.2E1.^kL12.^2+(-1.E0).* ...L13.^2+1.E0.*L12.*L13.*cos(BETA)).^2.*(L12.^2+L13.^2+2.*L12.*L13.*cos( ...
 BETA)).^(-1)).*(1+(-1).*(4.*L12.^2+L13.^2+(-4).*L12.*L13.*cos(BETA)).^( ...
  -1).*(0.2E1.*L12.^2+(-1.E0).*L13.^2+1.E0.*L12.*L13.*cos(BETA)).^2.*( ...
  L12.^2+L13.^2+2.*L12.*L13.*cos(BETA)).^(1).^(-1)).^(-1/2).*cos(THETA C).*sin( ...
 PHI C)+0.166667E0.*(8.*L12+(-4).*L13.*cos(BETA)).*(4.*L12.^2+L13.^2+(-4) ...
  .*L12.*L13.*cos(BETA)).^(-1/2).*(1+(-1).*(4.*L12.^2+L13.^2+(-4).*L12.* ...
 L13.*cos(BETA)).^(-1).*(0.2E1.*L12.^2+(-1.E0).*L13.^2+1.E0.*L12.*L13.* ...
  cos(BETA)).^2.*(L12.^2+L13.^2+2.*L12.*L13.*cos(BETA)).^(-1)).^(1/2).* ...
  cos(THETA C).*sin(PHI C)+(-1/2).*(2.*L12+2.*L13.*cos(BETA)).*( ...
 0.666667E_{0.}^{0.72} *L12.^2+(-0.333333E0).*L13.^2+0.333333E0.*L12.*L13.*cos(BETA) ...
   ).*(L12.^2+L13.^2+2.*L12.*L13.*cos(BETA)).^(-3/2).*sin(THETA_C)+( ...
 0.133333E1.*L12+0.333333E0.*L13.*cos(BETA)).*(L12.^2+L13.^2+2.*L12.* ...L13.*cos(BETA)).^(-1/2).*sin(THETA C);
IJ_10_5=0.166667E0.*(4.*L12.^2+L13.^2+(-4).*L12.*L13.*cos(BETA)).^(1/2).*((2.* ...
   L13+2.*L12.*cos(BETA)).*(4.*L12.^2+L13.^2+(-4).*L12.*L13.*cos(BETA)).^( ...
  -1).*(0.2E1.*L12.^2+(-1.E0).*L13.^2+1.E0.*L12.*L13.*cos(BETA)).^2.*( ...
 L12.^2+L13.^2+2.*L12.*L13.*cos(BETA)).^(-2)+(-2).*((-0.2E1).*L13+1.E0.* ...
 L12.*cos(BETA)).*(4.*L12.^2+L13.^2+(-4).*L12.*L13.*cos(BETA)).^(-1).*( ...
  0.2E1.*L12.^2+(1.E0).*L13.^2+1.E0.*L12.*L12.*L13.*cos(BETA)).*(L12.^2+ ...L13.^2+2.*L12.*L13.*cos(BETA)).^(-1)+(2.*L13+(-4).*L12.*cos(BETA)).*(4.* ...
 L12.^2+L13.^2+(-4).*L12.*L13.*cos(BETA)).^(–2).*(0.2E1.*L12.^2+(-1.E0).* ... L13.^2+1.E0.*L12.*L13.*cos(BETA)).^2.*(L12.^2+L13.^2+2.*L12.*L13.*cos( ...
 BETA)).^(-1)).*(1+(-1).*(4.*L12.^2+L13.^2+(-4).*L12.*L13.*cos(BETA)).^( ...
  (1, 1).*(0.2E1.*L12.^2+(-1.E0).*L13.^2+1.E0.*L12.*L13.*cos(BETA)).^2.*( ...
 L12.^2+L13.^2+2.*L12.*L13.*cos(BETA)).^(-1)).^(-1/2).*cos(THETA_C).*sin( ...
  PHI_C)+0.166667E0.*(2.*L13+(-4).*L12.*cos(BETA)).*(4.*L12.^2+L13.^2+(-4) ...
  .*L12.*L13.*cos(BETA)).^(-1/2).*(1+(-1).*(4.*L12.^2+L13.^2+(-4).*L12.* ...
 L13.*cos(BETA)).^(-1).*(0.2E1.*L12.^2+(-1.E0).*L13.^2+1.E0.*L12.*L13.* ...
 \cos(BETA)).^2.*(L12.^2+L13.^2+2.*L12.*L13.*cos(BETA)).^(-1)).^(1/2).* ...
  cos(THETA C).*sin(PHI C)+(-1/2).*(2.*L13+2.*L12.*cos(BETA)).*( ...
 0.666667E_0.*L12.^2+(-0.333333E0.*L13.^2+0.333333E0.*L12.*L13.*cos(BETA) ... ).*(L12.^2+L13.^2+2.*L12.*L13.*cos(BETA)).^(-3/2).*sin(THETA_C)+(( ...
  -0.666667E0).*L13+0.333333E0.*L12.*cos(BETA)).*(L12.^2+L13.^2+2.*L12.* ...
 L13.*cos(BETA)).^(-1/2).*sin(THETA C);
IJ 10 6 = 0;IJ_10^-7 = 0;I\overline{J}108 = (0.666667E0. *L12. *2+(-0.333333E0). *L13. *2+0.333333E0. *L12. *L13. *cos( ...\overline{\text{BETA}})).*(L12.^2+L13.^2+2.*L12.*L13.*cos(BETA)).^(-1/2).*cos(THETA_C)+( ...
  -0.333333E0).*(4.*L12.^2+L13.^2+(-4).*L12.*L13.*cos(BETA)).^(1/2).*(1+( ...
  -1).*(4.*L12.^2+L13.^2+(-4).*L12.*L13.*cos(BETA)).^(-1).*(0.2E1.*L12.^2+ ...
   (-1.E0).*L13.^2+1.E0.*L12.*L13.*cos(BETA)).^2.*(L12.^2+L13.^2+2.*L12.* ...
 L13.*cos(BETA)).^(-1)).^(1/2).*sin(PHI_C).*sin(THETA_C);
```
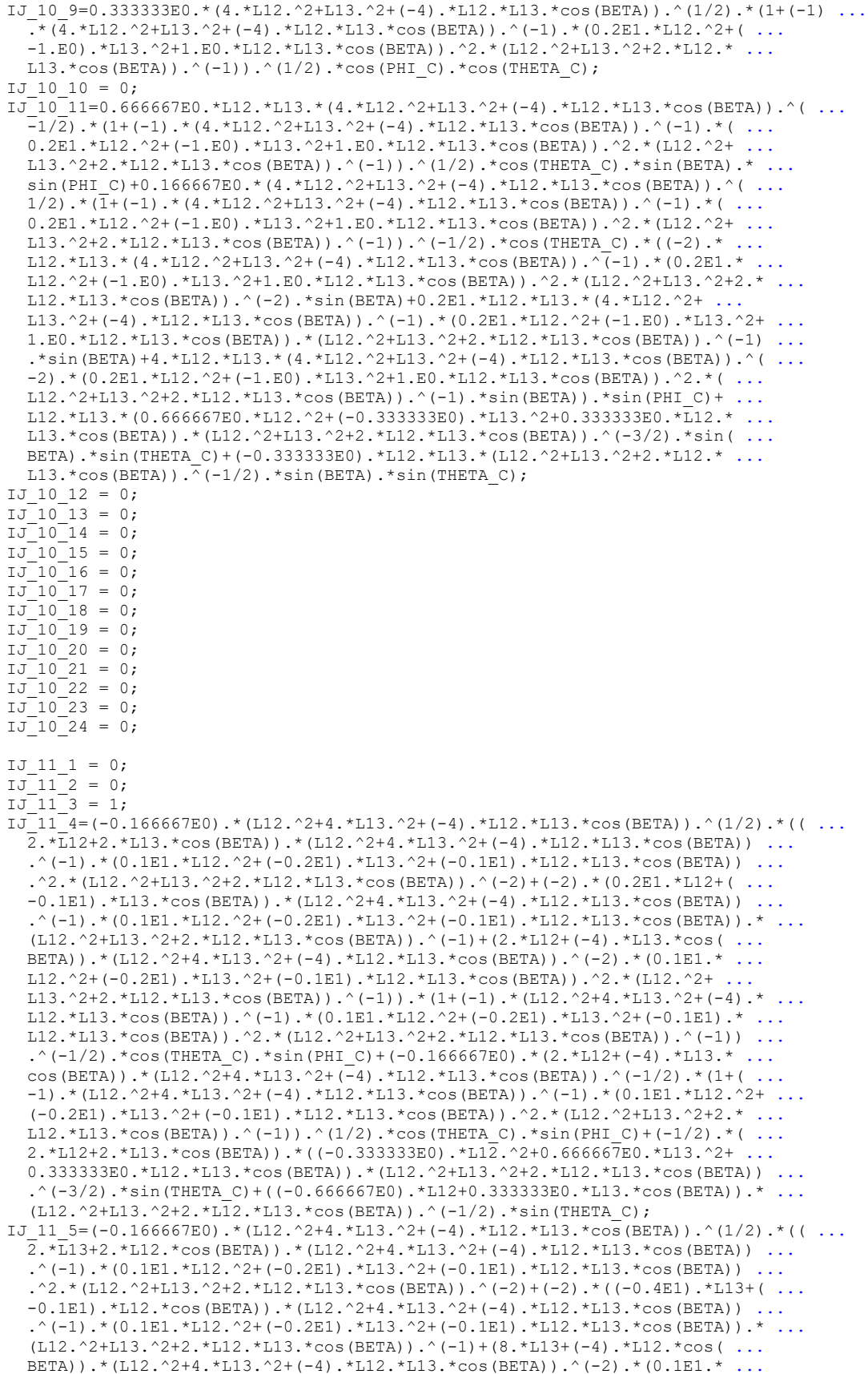

L12.^2+(-0.2E1).\*L13.^2+(-0.1E1).\*L12.\*L13.\*cos(BETA)).^2.\*(L12.^2+ ... L13.^2+2.\*L12.\*L13.\*cos(BETA)).^(-1)).\*(1+(-1).\*(L12.^2+4.\*L13.^2+(-4).\* ... L12.\*L13.\*cos(BETA)).^(-1).\*(0.1E1.\*L12.^2+(-0.2E1).\*L13.^2+(-0.1E1).\* ...  $L12.*L13.*cos(BETA))$ .^2.\*(L12.^2+L13.^2+2.\*L12.\*L13.\*cos(BETA)).^(-1)) ... .^(-1/2).\*cos(THETA C).\*sin(PHI C)+(-0.166667E0).\*(8.\*L13+(-4).\*L12.\* ... cos(BETA)).\*(L12.^2+4.\*L13.^2+(-4).\*L12.\*L13.\*cos(BETA)).^(-1/2).\*(1+( ...  $-1$ ).\*(L12.^2+4.\*L13.^2+(-4).\*L12.\*L13.\*cos(BETA)).^(-1).\*(0.1E1.\*L12.^2+ ...  $(-0.2E1)$ .\*L13.^2+(-0.1E1).\*L12.\*L13.\*cos(BETA)).^2.\*(L12.^2+L13.^2+2.\* ... L12.\*L13.\*cos(BETA)).^(-1)).^(1/2).\*cos(THETA\_C).\*sin(PHI\_C)+(-1/2).\*( ... 2.\*L13+2.\*L12.\*cos(BETA)).\*((-0.333333E0).\*L12.^2+0.666667E0.\*L13.^2+ ...  $0.333333E0.*LL2.*LL3.*cos(BETA)).*(L12.^2+L13.^2+2.*LL3.*L12.*LL3.*cos(BETA)) ...$  $(1-3/2)$ .\*sin(THETA C)+(0.13333E1.\*L13+0.333333E0.\*L12.\*cos(BETA)).\*( ...  $L12.^2+L13.^2+2.*L12.*L13.*cos(BETA)).^(1/2).*sin(THETAC);$  $IJ_11_6 = 0;$  $IJ$ <sup>-11-7</sup> = 0;  $I\overline{J}$  $11\overline{8}$ =((-0.333333E0).\*L12.^2+0.666667E0.\*L13.^2+0.333333E0.\*L12.\*L13.\*cos( ... BETA)).\*(L12.^2+L13.^2+2.\*L12.\*L13.\*cos(BETA)).^(-1/2).\*cos(THETA C)+ ...  $0.333333E0.*(L12.^2+4.*L13.^2+(-4).*L12.*L13.*cos(BETA)).^(1/2).*(1+(-1) ...$ .\*(L12.^2+4.\*L13.^2+(-4).\*L12.\*L13.\*cos(BETA)).^(-1).\*(0.1E1.\*L12.^2+( ...  $-0.2E1)$ .\*L13.^2+(-0.1E1).\*L12.\*L13.\*cos(BETA)).^2.\*(L12.^2+L13.^2+2.\* ... L12.\*L13.\*cos(BETA)).^(-1)).^(1/2).\*sin(PHI\_C).\*sin(THETA\_C); IJ\_11\_9=(-0.333333E0).\*(L12.^2+4.\*L13.^2+(-4).\*L12.\*L13.\*cos(BETA)).^(1/2).\*(1+( ...  $\overline{(-1)}, \overline{(-1)}\cdot(0.1E1.^2+4.^*L13.^2+(-4)}.$ \*L12.\*L12.^2+ ...  $(-0.2E1)$ .\*L13.^2+(-0.1E1).\*L12.\*L13.\*cos(BETA)).^2.\*(L12.^2+L13.^2+2.\* ... L12.\*L13.\*cos(BETA)).^(-1)).^(1/2).\*cos(PHI\_C).\*cos(THETA\_C); IJ 11  $10 = 0;$ IJ\_11\_11=(-0.666667E0).\*L12.\*L13.\*(L12.^2+4.\*L13.^2+(-4).\*L12.\*L13.\*cos(BETA)).^( ...  $\overline{C}^{-1/2}$ ).\*(1+(-1).\*(L12.^2+4.\*L13.^2+(-4).\*L12.\*L13.\*cos(BETA)).^(-1).\*( ...  $0.1E1.*L12.^2+(-0.2E1).*L13.^2+(-0.1E1).*L12.*L13.*cos(BETA)).$ <sup>2.\*</sup>( ... L12.^2+L13.^2+2.\*L12.\*L13.\*cos(BETA)).^(-1)).^(1/2).\*cos(THETA C).\*sin( ... BETA).\*sin(PHI\_C)+(-0.166667E0).\*(L12.^2+4.\*L13.^2+(-4).\*L12.\*L13.\*cos( ... BETA)).^(1/2).\*(1+(-1).\*(L12.^2+4.\*L13.^2+(-4).\*L12.\*L13.\*cos(BETA)).^( ...  $-1)$ .\*(0.1E1.\*L12.^2+(-0.2E1).\*L13.^2+(-0.1E1).\*L12.\*L13.\*cos(BETA)).^2.\* ...  $(L12.^2+L13.^2+2.*L12.*L13.*cos(BETA)).^(-1)).^(-1/2).*cos(THERC).*($  $-2)$ .\*L12.\*L13.\*(L12.^2+4.\*L13.^2+(-4).\*L12.\*L13.\*cos(BETA)).^(-1).\*( ...  $0.1E1.*L12.^2+(-0.2E1).*L13.^2+(-0.1E1).*L12.*L13.*cos(BETA)).^2.$  L12.^2+L13.^2+2.\*L12.\*L13.\*cos(BETA)).^(-2).\*sin(BETA)+(-0.2E1).\*L12.\* ...  $L13.*(L12.^2+4.*L13.^2+(-4).*L12.*L13.*cos(BETA)).^(1).*(0.1E1.*L12.^2+ ...$  $(-0.2E1)$ .\*L13.^2+(-0.1E1).\*L12.\*L13.\*cos(BETA)).\*(L12.^2+L13.^2+2.\*L12.\* ... L13.\*cos(BETA)).^(-1).\*sin(BETA)+4.\*L12.\*L13.\*(L12.^2+4.\*L13.^2+(-4).\* ... L12.\*L13.\*cos(BETA)).^(-2).\*(0.1E1.\*L12.^2+(-0.2E1).\*L13.^2+(-0.1E1).\* ... L12.\*L13.\*cos(BETA)).^2.\*(L12.^2+L13.^2+2.\*L12.\*L13.\*cos(BETA)).^(-1).\* ...  $sin(BETA)$ ).\*sin(PHIC)+L12.\*L13.\*((-0.333333E0).\*L12.^2+0.666667E0.\* ... L13.^2+0.333333E0.\*L12.\*L13.\*cos(BETA)).\*(L12.^2+L13.^2+2.\*L12.\*L13.\* ...  $\cos(BETA)$ ).^(-3/2).\*sin(BETA).\*sin(THETA C)+(-0.333333E0).\*L12.\*L13.\*( ... L12.^2+L13.^2+2.\*L12.\*L13.\*cos(BETA)).^(-1/2).\*sin(BETA).\*sin(THETA\_C); ... IJ 11  $12 = 0;$ IJ 11 13 = 0; IJ 11 14 =  $0;$  $IJ$ <sup>-11</sup><sup>-15</sup> = 0;  $IJ_11_16 = 0;$ IJ 11 17 = 0; IJ 11 18 = 0;  $IJ$ <sup>11</sup><sup>19</sup> = 0;  $IJ_11_20 = 0;$ IJ 11 21 =  $0;$  $IJ$ <sup>-11</sub>-22 = 0;</sup>  $IJ_11_23 = 0;$  $IJ$ <sup>-11</sub>-24 = 0;</sup> IJ 12 1 = 0;  $IJ_12_2 = 0;$  $IJ$   $12$   $3 = 1;$  $IJ$   $12$   $4 = 0$ ; IJ 12  $5 = 0;$ IJ $12^-$ 6=cos(PHIC).\*cos(THETAC).\*cos(XI)+(cos(THETAC).\*sin(ALPHA).\*sin( ... PHI $C$ ) + (-1). \* cos(ALPHA). \* sin(THETA $C$ )). \* sin(XI); IJ  $12^7 = 0;$ IJ\_12\_8=(-1).\*LB4.\*cos(PHI\_C).\*cos(XI).\*sin(THETA\_C)+LB4.\*((-1).\*cos(ALPHA).\* ... cos(THETA C)+(-1).\*sin(ALPHA).\*sin(PHI C).\*sin(THETA C)).\*sin(XI); IJ\_12\_9= $(-1)$ .\*LB4.\*cos(THETA\_C).\*cos(XI).\*sin(PHI\_C)+LB4.\*cos(PHI\_C).\*cos( ...

```
THETA C).*sin(ALPHA).*sin(XI);
IJ_12_10=LB4.*(cos(ALPHA).*cos(THETA_C).*sin(PHI_C)+sin(ALPHA).*sin(THETA_C)).* ...
   sin(XI);
IJ 12 11 = 0;
IJ_12_12=LB4.*cos(XI).*(cos(THETA_C).*sin(ALPHA).*sin(PHI_C)+(-1).*cos(ALPHA).* ...
  \overline{\text{sin}(THETA C))+(-1).*LB4.*cos(PHIC).*cos(THETA C).*sin(XI);
TT 12 13 = 0;
IJ 12 14 = 0;IJ_12_15 = 0;IJ_12_16 = 0;IJ<sup>-12</sup><sup>-17</sup> = 0;
IJ_12_18 = 0;IJ 12 19 = 0;IJ 12 20 = 0;
IJ<sup>12</sup><sup>21</sup> = 0;
IJ 12 22 = 0;
IJ 12 23 = 0;
IJ<sup>-12</sub>-24 = 0;</sup>
IJ 13 1 = 0;
IJ<sup>13</sup><sup>2</sup> = 0;
IJ 13 3 = 0;
IJ_13_4 = 0;IJ 13 5 = 0;
IJ<sup>13</sup><sup>6</sup> = 0;
IJ_13_7 = 1;
IJ^{-13}8=(cos(PHIC).*cos(THETA 1).*sin(PSI 1)+sin(PHIC).*sin(THETA 1)).*(cos( ...
  PHI<sup>C</sup>).*cos(THETA C).*sin(THETA 1)+cos(THETA 1).*((-1).*cos(THETA<sup>C</sup>).* ...
  \sin(\text{PHI C}).*sin(PSI 1)+cos(PSI 1).*sin(THETA<sup>-</sup>C))).*(cos(PSI 1).^2.*cos( ...
  THETA 1).^2.*cos(THETA C).^2+cos(PHI C).*cos(THETA C).^2.*sin(PHI_C).* ...
  \sin(\overline{PSI}1).*sin(2.*THETA_1)+2.*cos(PSI_1).*cos(THETA_1).*cos(THETA_C).*( ...
  cos(THETA_1) . *sin(PHI_C) . *sin(PSI_1) + (-1) . *cos(PHI_C) . *sin(THETA_1) . * ...sin(THETA C)+sin(PHI C).^2.*(sin(THETA 1).^2+cos(THETA 1).^2.*sin(PSI 1) ...
  .^2.*sin(THETAC).^2)+cos(PHIC).^2.*(cos(THETA_1).^2.*sin(PSI_1).^2+ ...
  sin(THETA 1) \cdot \overline{2} \cdot \overline{3} \cdot \overline{1}). (THETA C).^2)).^(-1);
IJ_13_9=(1/4).*(4.*cos(PSI_1).*cos(THETA_1).*cos(THETA_C).*((-1).*cos(THETA_1).* ...
  \sin(\text{PHI}_C).*sin(PSI_1)+cos(PHI_C).*sin(THETA_1))+((-3)+cos(2.*PSI_1)+2.* ...
  \cos(\text{PST}^{-1}).^2.*cos(2.*THETA_1)).*sin(THETA_C)).*(cos(PSI_1).^2.*cos( ...
  THETA 1).^2.*cos(THETA C).^2+cos(PHI C).*cos(THETA C).^2.*sin(PHI C).*
  \sin(\overline{PSI}_1).*sin(2.*THETA_1)+2.*cos(PSI_1).*cos(THETA_1).*cos(THETA_C).*( ...
  cos(THETA 1).*sin(PHIC).*sin(PSI 1)+(-1).*cos(PHIC).*sin(THETA 1)).* ...
  \sin(\text{THETA}^-C)+sin(PHI\overline{C}).^2.*(sin(THETA_1).^2+cos(THETA_1).^2.*sin(PSI_1) ...
  .^2.*sin(THETAC).^2)+cos(PHIC).^2.*(cos(THETA_1).^2.*sin(PSI_1).^2+ ...
  sin(THETA 1).^2.*sin(THETA C).^2)).^(-1);
IJ 13 10 = 0;
IJ<sup>13</sup>11 = 0;IJ<sup>13</sup>12 = 0;I\overline{J}1313 = (1/2).*(2.*cos(PHIC).*cos(THETA_1).^2.*cos(THETA_C)+cos(THETA_C).*sin( ...
  \overline{PHI}C).*sin(PSI_1).*sin(2.*THETA_1)+(-2).*cos(PSI_1).*cos(THETA_1).*sin( ...
  THETA 1).*sin(THETAC)).*(cos(PSI<sup>1</sup>).^2.*cos(THETA<sup>1</sup>).^2.*cos(THETAC) ...
  .^2+cos(PHIC).*cos(THETAC).^2.*sin(PHIC).*sin(PSI_1).*sin(2.*THETA_1) ...
  +2.*cos(PSI_1).*cos(THETA_1).*cos(THETA_C).*(cos(THETA_1).*sin(PHI_C).*
  sin(PSI_1)+(-1).*cos(PHI_C).*sin(THETA_I)).*sin(THETA_C)+sin(PHI_C).^2.* ...
  (sin(THETA 1).^2+cos(THETA 1).^2.*sin(\overline{PSI} 1).^2.*sin(THETA C).^2)+cos( ...
  PHI C).^2.*(cos(THETA 1).^2.*sin(PSI 1).^2+sin(THETA 1).^2.*sin(THETA C) ...
  .^2)).^(-1);
IJ_13_14=(cos(PSI_1).*cos(THETA_C).*sin(PHI_C)+sin(PSI_1).*sin(THETA_C)).*(cos( ...
  PSI1).^2.*cos(THETA1).^2.*cos(THETAC).^2+cos(PHIC).*cos(THETAC)...
  .^2.*sin(PHIC).*sin(PSI_1).*sin(2.*THETA_1)+2.*cos(PSI_1).*cos(THETA_1)
  .*cos(THETA_C).*(cos(THETA_1).*sin(PHI_C).*sin(PSI_1)+(-1).*cos(PHI_C).* ...
  sin(THETA 1)).*sin(THETA C)+sin(PHI C).^2.*(sin(THETA 1).^2+cos(THETA 1) ...
  .^2.*sin(\overline{PSI} 1).^2.*sin(\overline{THETA} C).^2)+cos(PHI C).^2.*(cos(THETA 1).^2.* ...
  sin(PSI 1).^2+sin(THETA 1).^2.*sin(THETA C).^2)).^(-1);
IJ 13 15 = 0;
IJ<sup>13</sup>16 = 0;IJ 13 17 = 0;
IJ 13 18 = 0;
IJ 13 19 = 0;
IJ_13_20 = 0;IJ 13 21 = 0;IJ<sup>-13</sub>-22 = 0;</sup>
```
IJ 13 23 = 0; IJ 13 24 =  $0;$ IJ\_14\_1 = 0; IJ\_14\_2 = 0; IJ 14  $3 = 0;$ IJ 14  $4 = 0;$  $IJ$   $14$   $5 = 0$ ;  $IJ_14_6 = 0;$  $IJ_14_7 = 0;$  $I\overline{J}$  $I\overline{4}$  $8$  = (cos(PSI 1).\*cos(THETA 1).\*cos(THETA C)+(cos(THETA 1).\*sin(PHIC).\*sin( ... PSI $1)+(-1)$ .\*cos(PHIC).\*sin(THETA $1)$ ).\*sin(THETAC)).\*(1+(-1).\*(cos( ... PHI<sup> $^-$ </sup>C).\*cos(THETA C).\*sin(THETA 1)+cos(THETA 1).\*((-1).\*cos(THETA C).\* ...  $\overline{\text{sin(PHI C)}}$ .\*sin(PSI 1)+cos(PSI 1).\*sin(THETA<sup>-</sup>C))).^2).^(-1/2); IJ\_14\_9= $(-1)$ .\*cos(THETA\_C).\*(cos(PHI\_C).\*cos(THETA\_1).\*sin(PSI\_1)+sin(PHI\_C).\* ... sin(THETA 1)).\*(1+(-1).\*(cos(PHI C).\*cos(THETA C).\*sin(THETA 1)+cos( ... THETA  $1)$ .\*((-1).\*cos(THETA C).\*sin(PHIC).\*sin(PSI 1)+cos(PSI 1).\*sin( ... THETA  $C)$ )).<sup>^</sup>2).<sup>^</sup>(-1/2); IJ 14  $10 = 0;$  $IJ$ <sup>-14</sub>-11 = 0;</sup>  $IJ$ <sup>14</sup><sup>12</sup> = 0; IJ\_14\_13=(-1).\*cos(THETA\_1).\*(cos(PSI\_1).\*cos(THETA\_C).\*sin(PHI\_C)+sin(PSI\_1).\* ...  $\sin(\texttt{THETA_C})$ ).\*(1+(-1).\*( $\cos(\texttt{PHI_C})$ .\* $\cos(\texttt{THETA_C})$ .\*sin(THETA\_1)+cos( ... THETA  $1)$ .\*((-1).\*cos(THETA C).\*sin(PHI C).\*sin(PSI 1)+cos(PSI 1).\*sin( ... THETA  $C)$ )).<sup>^2</sup>).<sup>^</sup>(-1/2); IJ\_14\_14=(cos(PHI\_C).\*cos(THETA\_1).\*cos(THETA\_C)+sin(THETA\_1).\*(cos(THETA\_C).\* ...  $\overline{s}$ in(PHIC).\*sin(PSI\_1)+(-1).\*cos(PSI\_1).\*sin(THETA\_C))).\*(1+(-1).\*(cos( ... PHI C).  $\overline{x}$ cos(THETA C).\*sin(THETA 1)+cos(THETA 1).\*((-1).\*cos(THETA C).\* ... sin(PHI C).\*sin(PSI 1)+cos(PSI  $\overline{1}$ ).\*sin(THETA<sup>-</sup>C))).^2).^(-1/2);  $IJ_14_15 = 0;$  $IJ$ <sup>14</sup><sup>16</sup> = 0;  $IJ_14_17 = 0;$ IJ\_14\_18 = 0;  $IJ_14_19 = 0;$  $IJ$ <sup>-14</sub>-20 = 0;</sup>  $IJ$ <sup>-14</sub>-21 = 0;</sup>  $IJ_14_22 = 0;$  $IJ$ <sup>-14</sub>-23 = 0;</sup>  $IJ$   $14$   $24 = 0$ ; IJ 15 1 = 0; IJ 15  $2 = 0;$  $IJ$ <sup> $-15$ </sup> $3 = 0;$ IJ\_15\_4 = 0; IJ  $15^-5 = 0;$  $IJ_15_6 = 0;$  $IJ$  15  $7 = 0;$  $I\overline{J}$  $I\overline{J}$  $I\overline{S}$ =(cos(PHIC).\*cos(THETA 1).\*sin(PSI 1)+sin(PHIC).\*sin(THETA 1)).\*(cos( ...  $\overline{PHI}$ C).^2.\*cos(THETA\_1).^2.\*cos(THETA\_C).^2+2.\*cos(PHI\_C).\*cos(THETA\_1) ... .\*cos(THETA C).\*sin(THETA 1).\*(cos(THETA C).\*sin(PHI C).\*sin(PSI 1)+(-1) ... .\*cos(PSI $1)$ .\*sin(THETAC))+sin(PSI $1)$ .^2.\*(cos(THETAC).^2.\*sin(PHIC) ... .^2.\*sin(THETA\_1).^2+sin(THETA\_C).^2)+cos(PSI\_1).^2.\*(cos(THETA\_C).^2.\* ... sin(PHIC).^2+sin(THETA 1).^2.\*sin(THETA C).^2)+cos(PSI 1).\*cos(THETA 1) ...  $.^2.*\sin(PHI C).*sin(PSI 1).*sin(2.*THETA C))$ .^(-1); IJ\_15\_9= $(1/2)$ .\* $(2.*cos(SST_1).*cos(THER_1).*cos(THER_C).^2+(-2).*cos(PHI_C).* ...$ cos(THETA C).\*sin(THETA 1).\*sin(THETA C)+cos(THETA 1).\*sin(PHI C).\*sin( ... PSI\_1).\*sin(2.\*THETA\_C)).\*(cos(PHI\_C).^2.\*cos(THETA\_1).^2.\*cos(THETA\_C) ... .^2+2.\*cos(PHIC).\*cos(THETA\_1).\*cos(THETA\_C).\*sin(THETA\_1).\*(cos( ... THETA C).\*sin(PHI C).\*sin(PSI 1)+(-1).\*cos(PSI 1).\*sin(THETA C))+sin( ...  $PSI_1$ ).^2.\*(cos(THETA\_C).^2.\*sin(PHI\_C).^2.\*sin(THETA\_1).^2+sin(THETA\_C) ... .^2)+cos(PSI\_1).^2.\*(cos(THETA\_C).^2.\*sin(PHI\_C).^2+sin(THETA\_1).^2.\* ...  $\sin(\texttt{THETA}~C)\cdot\texttt{A}^2)+\cos(\texttt{PSI\_1})\cdot\texttt{A}^2\cos(\texttt{THETA\_1})\cdot\texttt{A}^2.\vec{\ast}\sin(\texttt{PHI\_C})\cdot\texttt{A}^2\sin(\texttt{PSI\_1})\cdot\texttt{A}^2\ldots$  $sin(2.*THETA C))$ . $(-1);$ IJ 15  $10 = 0;$  $IJ_15_11 = 0;$  $IJ_15_12 = 0;$  $I\overline{J}$  $I\overline{J}$  $I\overline{J}$  $I\overline{J}$  $I\overline{J}$  $I\overline{J}$  $I\overline{J}$ .\*(cos(PHI\_C).^2.\*cos(THETA\_1).^2.\*cos(THETA\_C).^2+2.\*cos(PHI\_C).\* ... cos(THETA  $1)$ .\*cos(THETA C).\*sin(THETA  $1)$ .\*(cos(THETA C).\*sin(PHIC).\* ...  $\sin(\text{PSI}_1)$  + (-1).\*cos( $\text{PSI}_1$ ).\*sin(THETA\_C))+sin(PSI\_1).^2.\*(cos(THETA\_C) ... .^2.\*sin(PHIC).^2.\*sin(THETA\_1).^2+sin(THETA\_C).^2)+cos(PSI\_1).^2.\*( ... cos(THETA C).^2.\*sin(PHI C).^2+sin(THETA 1).^2.\*sin(THETA C).^2)+cos( ...

PSI\_1).\*cos(THETA\_1).^2.\*sin(PHI\_C).\*sin(PSI\_1).\*sin(2.\*THETA\_C)).^(-1) ... .\*(((-3)+cos(2.\*P $\overline{H}_C$ )+2.\*cos(PHI\_C).^2.\*cos(2.\*THETA\_C)).\*sin(THETA\_1)+ ... cos(THETA 1).\*((-2).\*cos(THETA C).^2.\*sin(2.\*PHI C).\*sin(PSI 1)+2.\*cos( ... PHI\_C). \* $\overline{\cos(SI_1)}$ . \* $\sin(2.\overline{\text{THETA}})$ ; IJ\_15\_14=(cos(PSI\_1).\*cos(THETA\_C).\*sin(PHI\_C)+sin(PSI\_1).\*sin(THETA\_C)).\*(cos( ...  $\overline{PHI^-}C)$ .\*cos(THETA\_C).\*sin(THETA\_1)+cos(THETA\_1).\*((-1).\*cos(THETA\_C).\* ...  $\sin(\text{PHI C})$ .\*sin(PSI\_1)+cos(PSI\_1).\*sin(THETA\_C))).\*(cos(PHI\_C).^2.\*cos( ... THETA  $1$ ,  $^{\circ}$ 2.\*cos(THETA C). $^{\circ}$ 2+2.\*cos(PHI\_C).\*cos(THETA\_1).\*cos(THETA\_C).\* ...  $\sin(\texttt{THETA\_1}).*(\cos(\texttt{THETA\_C}).* \sin(\texttt{PHI\_C}).* \sin(\texttt{PSI\_1})+(-1).*\cos(\texttt{PSI\_1}).* ...$ sin(THETAC))+sin(PSI\_1).^2.\*(cos(THETAC).^2.\*sin(PHI\_C).^2.\*sin( ... THETA  $1)$ .^2+sin(THETA C).^2)+cos(PSI 1).^2.\*(cos(THETA C).^2.\*sin(PHI C) ... .^2+sin(THETA 1).^2.\*sin(THETA C).^2)+cos(PSI 1).\*cos(THETA 1).^2.\*sin( ... PHI C).\*sin(PSI 1).\*sin(2.\*THETA C)).^(-1); IJ 15  $15 = 1;$  $IJ$ <sup>15</sup><sup>16</sup> = 0; IJ 15 17 = 0; IJ 15 18 = 0;  $IJ$ <sup>-15</sub>-19 = 0;</sup>  $IJ_15^-20 = 0;$  $IJ$ <sup>-15</sub>-21 = 0;</sup>  $IJ_1J_2^2$  = 0;  $IJ$   $15$   $23 = 0$ ;  $IJ_15_24 = 0;$ IJ 16 1 = 0;  $IJ_16_2 = 0;$ IJ 16  $3 = 0;$ IJ 16  $4 = 0;$  $IJ$   $16$   $5 = 0;$  $IJ_16_6 = 0;$  $IJ_16_7 = 1;$ IJ $\overline{16}$ 8=(cos(PHIC).\*cos(THETA\_2).\*sin(PSI\_2)+sin(PHI\_C).\*sin(THETA\_2)).\*(cos( ... PHI C).\*cos(THETA C).\*sin(THETA 2)+cos(THETA 2).\*((-1).\*cos(THETA C).\* ...  $\sin(\text{PHI~C})$ .\*sin(PSI\_2)+cos(PSI\_2).\*sin(THETA\_C))).\*(cos(PSI\_2).^2.\*cos( ... THETA 2).^2.\*cos(THETA C).^2+cos(PHI C).\*cos(THETA C).^2.\*sin(PHI C).\* ...  $\sin(\text{PSI}_2)$ .\*sin(2.\*THETA\_2)+2.\*cos(PSI\_2).\*cos(THETA\_2).\*cos(THETA\_C).\*( ... cos(THETA 2).\*sin(PHI C).\*sin(PSI 2)+(-1).\*cos(PHI C).\*sin(THETA 2)).\* ...  $sin(THETA^-C) + sin(PHI\overline{C})$ .^2.\*(sin(THETA\_2).^2+cos(THETA\_2).^2.\*sin(PSI\_2) ... .^2.\*sin(THETAC).^2)+cos(PHIC).^2.\*(cos(THETA\_2).^2.\*sin(PSI\_2).^2+ ... sin(THETA 2). $\sqrt{2}$ .\*sin(THETA C). $\sqrt{2}$ )). $\gamma$ (-1); IJ\_16\_9= $(1/\overline{4})$ .\*(4.\*cos(PSI\_2).\*cos(THETA\_2).\*cos(THETA\_C).\*((-1).\*cos(THETA\_2).\* ...  $sin(PHI C)$ .\*sin(PSI\_2)+cos(PHI\_C).\*sin(THETA\_2))+((-3)+cos(2.\*PSI\_2)+2.\* ...  $\cos(\text{PSI}_2)$ .^2.\*cos(2.\*THETA\_2)).\*sin(THETA\_C)).\*(cos(PSI\_2).^2.\*cos( ... THETA  $2)$ .^2.\*cos(THETA\_C).^2+cos(PHI\_C).\*cos(THETA\_C).^2.\*sin(PHI\_C).\* ... sin(PSI\_2).\*sin(2.\*THETA\_2)+2.\*cos(PSI\_2).\*cos(THETA\_2).\*cos(THETA\_C).\*( ... cos(THETA 2).\*sin(PHI C).\*sin(PSI 2)+(-1).\*cos(PHI C).\*sin(THETA 2)).\* ...  $sin(THETA^-C) + sin(PHI\overline{C})$ .^2.\*(sin(THETA\_2).^2+cos(THETA\_2).^2.\*sin(PSI\_2) ... .^2.\*sin(THETAC).^2)+cos(PHIC).^2.\*(cos(THETA\_2).^2.\*sin(PSI\_2).^2+ ... sin(THETA 2).^2.\*sin(THETA C).^2)).^(-1); IJ 16 10 = 0;  $IJ_16_11 = 0;$ IJ 16 12 = 0; IJ 16 13 = 0;  $IJ$  16 14 = 0;  $IJ_16_15 = 0;$ 16  $16=(1/2)$ .\*(2.\*cos(PHIC).\*cos(THETA 2).^2.\*cos(THETA C)+cos(THETA C).\*sin( ...  $\overline{PHI}$ C).\*sin(PSI\_2).\*sin(2.\*THETA\_2)+(-2).\*cos(PSI\_2).\*cos(THETA\_2).\*sin( ... THETA 2).\*sin(THETA C)).\*( $cos(PST_2)$ .^2.\*cos(THETA 2).^2.\*cos(THETA C) ... .^2+cos(PHIC).\*cos(THETAC).^2.\*sin(PHIC).\*sin(PSI\_2).\*sin(2.\*THETA\_2) ...  $+2.*\cos(PSI_2).*\cos(THER_2).*\cos(THER_C)*(\cos(THER_2).* \sin(PHI_C).$  $\sin(\text{PSI}_2)+\left(-1\right).* \cos(\text{PHI}_C).\ast \sin(\text{THETA}_2)).\ast \sin(\text{THETA}_C)+\sin(\text{PHI}_C).\ast 2.\ast \dots$ (sin(THETA 2).^2+cos(THETA 2).^2.\*sin(PSI\_2).^2.\*sin(THETA\_C).^2)+cos( ... PHIC).^2.\*(cos(THETA\_2).^2.\*sin(PSI\_2).^2+sin(THETA\_2).^2.\*sin(THETA\_C) ...  $.2)$ .^(-1); IJ\_16\_17=(cos(PSI\_2).\*cos(THETA\_C).\*sin(PHI\_C)+sin(PSI\_2).\*sin(THETA\_C)).\*(cos( ...  $\overline{P}$ SI\_2).^2.\*cos(THETA\_2).^2.\*cos(THETA\_C).^2+cos(PHI $\overline{C}$ ).\*cos(THETA $\overline{C}$ ) ... .^2.\*sin(PHI\_C).\*sin(PSI\_2).\*sin(2.\*THETA\_2)+2.\*cos(PSI\_2).\*cos(THETA\_2) .\*cos(THETA  $\overline{C}$ ).\*(cos(THETA 2).\*sin(PHI  $\overline{C}$ ).\*sin(PSI 2)+(-1).\*cos(PHI  $\overline{C}$ ).\* ...  $sin(THETA_2)$ ).\*sin(THETA\_C)+sin(PHI\_C).^2.\*(sin(THETA\_2).^2+cos(THETA\_2) ... .^2.\*sin(PSI\_2).^2.\*sin(THETA\_C).^2)+cos(PHI\_C).^2.\*(cos(THETA\_2).^2.\* ... sin(PSI\_2).^2+sin(THETA\_2).^2.\*sin(THETA\_C).^2)).^(-1);

IJ\_16\_18 = 0; IJ 16 19 = 0; IJ 16 20 = 0;  $IJ$ <sup>16</sup> $21 = 0;$ IJ\_16\_22 = 0; IJ 16 23 = 0; IJ 16 24 = 0;  $IJ_17_1 = 0;$  $IJ$   $17$   $2 = 0$ ;  $IJ$ <sup>-17</sub>-3 = 0;</sup>  $IJ_17_4 = 0;$ IJ  $17\,5 = 0;$ IJ 17  $6 = 0;$  $IJ$   $17$   $7 = 0;$  $I\overline{J}$  $I\overline{J}$   $I\overline{S}$  = (cos(PSI\_2).\*cos(THETA\_2).\*cos(THETA\_C)+(cos(THETA\_2).\*sin(PHI\_C).\*sin( ... PSI\_2)+(-1).\*cos(PHI\_C).\*sin(THETA\_2)).\*sin(THETA\_C)).\*(1+(-1).\*(cos( ... PHI<sup> $^-$ </sup>C).\*cos(THETA C).\*sin(THETA 2)+cos(THETA 2).\*((-1).\*cos(THETA C).\* ...  $sin(PHI_C)$ .\*sin(PSI 2)+cos(PSI  $\overline{2})$ .\*sin(THETA $\overline{C})$ )).^2).^(-1/2); IJ\_17\_9= $\overline{(-1)}$ .\*cos(THETA\_C).\*(cos $\overline{CHI}$ C).\*cos(THETA\_2).\*sin(PSI\_2)+sin(PHI\_C).\* ...  $\overline{s}$ in(THETA\_2)).\*(1+(-1).\*(cos(PHI\_C).\*cos(THETA\_C).\*sin(THETA\_2)+cos( ... THETA  $2)$ .\*((-1).\*cos(THETA C).\*sin(PHIC).\*sin(PSI  $2)$ +cos(PSI  $2)$ .\*sin( ... THETA $(C)$ )).^2).^(-1/2); IJ 17 10 = 0;  $IJ$ <sup>-17</sup><sup>-11</sup> = 0;  $IJ_17_12 = 0;$ IJ  $17$   $13 = 0;$ IJ 17 14 = 0;  $IJ$   $17$   $15 = 0$ ; IJ $\overline{17}$   $\overline{16}$  = (-1).\*cos(THETA\_2).\*(cos(PSI\_2).\*cos(THETA\_C).\*sin(PHI\_C)+sin(PSI\_2).\* ...  $\overline{s}$ in(THETAC)).\*(1+(-1).\*(cos(PHIC).\*cos(THETAC).\*sin(THETA $\overline{2})$ +cos( ... THETA\_2). $\overline{\star}$  ((-1).\*cos(THETA\_C).\*sin(PHI\_C).\*sin(PSI\_2)+cos(PSI\_2).\*sin( .. THETA  $C)$ )).^2).^(-1/2); IJ\_17\_17=(cos(PHI\_C).\*cos(THETA\_2).\*cos(THETA\_C)+sin(THETA\_2).\*(cos(THETA\_C).\* ...  $sin(PHI C) . *sin(PSI 2) + (-1) . *cos(PSI 2) . *sin(THETA C))) . * (1+(-1) . * (cos( ...$ PHI C).  $\overline{X}$ cos(THETA C).\*sin(THETA 2)+cos(THETA 2).\*((-1).\*cos(THETA C).\* ... sin(PHI C).\*sin(PSI 2)+cos(PSI 2).\*sin(THETA C))).^2).^(-1/2); IJ 17 18 = 0;  $\overline{IJ}$  17 19 = 0;  $IJ_1^T17_20 = 0;$  $IJ_17_21 = 0;$ IJ\_17\_22 =  $0;$  $IJ$ <sup>-17</sup><sup>-23</sup> = 0; IJ\_17\_24 = 0; IJ\_18\_1 = 0;  $IJ$   $18$   $2 = 0$ ;  $IJ_18_3 = 0;$  $IJ$   $18$   $4 = 0$ ;  $IJ$ <sup>-18</sub>-5 = 0;</sup> IJ 18  $6 = 0;$ IJ 18 7 = 0; IJ\_18\_8=(cos(PHI\_C).\*cos(THETA\_2).\*sin(PSI\_2)+sin(PHI\_C).\*sin(THETA\_2)).\*(cos( ...  $PHI$ <sup>C</sup>).^2.\*cos(THETA\_2).^2.\*cos(THETA\_C).^2+2.\*cos(PHI\_C).\*cos(THETA\_2) ... .\*cos(THETA\_C).\*sin(THETA\_2).\*(cos(THETA\_C).\*sin(PHI\_C).\*sin(PSI\_2)+(-1) ... .\*cos(PSI\_2).\*sin(THETA\_C))+sin(PSI\_2).^2.\*(cos(THETA\_C).^2.\*sin(PHI\_C) ... .^2.\*sin(THETA\_2).^2+sin(THETA\_C).^2)+cos(PSI\_2).^2.\*(cos(THETA\_C).^2.\* ... sin(PHIC).^2+sin(THETA\_2).^2.\*sin(THETA\_C).^2)+cos(PSI\_2).\*cos(THETA\_2) ... .^2.\*sin(PHI\_C).\*sin(PSI\_2).\*sin(2.\*THETA\_C)).^(-1); IJ\_18\_9=(1/2).\*(2.\*cos(PSI\_2).\*cos(THETA\_2).\*cos(THETA\_C).^2+(-2).\*cos(PHI\_C).\* ...  $\overline{c}$ os(THETA C).\*sin(THETA  $\overline{2}$ ).\*sin(THETA  $\overline{c}$ )+cos(THETA 2).\*sin(PHI C).\*sin( ...  $PSI_2)$ .\*sin(2.\*THETA\_C)).\*(cos(PHI\_C).^2.\*cos(THETA\_2).^2.\*cos(THETA\_C) ... .^2+2.\*cos(PHIC).\*cos(THETA\_2).\*cos(THETA\_C).\*sin(THETA\_2).\*(cos( ... THETA C).\*sin(PHI C).\*sin(PSI 2)+(-1).\*cos(PSI 2).\*sin(THETA C))+sin( ... PSI 2).^2.\*(cos(THETA C).^2.\*sin(PHI\_C).^2.\*sin(THETA\_2).^2+sin(THETA\_C) ... .^2)+cos(PSI\_2).^2.\*( $\overline{\text{cos}}$ (THETA\_C).^2.\*sin(PHI\_C).^2+sin(THETA\_2).^2.\*  $\overline{\text{...}}$ ... sin(THETA C).^2)+cos(PSI\_2).\*cos(THETA\_2).^2.\*sin(PHI\_C).\*sin(PSI\_2).\* ...  $sin(2.*THETA C))$ . $(-1)$ ; IJ\_18\_10 = 0; IJ 18 11 =  $0;$  $IJ$ <sup>-18</sup><sup>-12</sup> = 0;

IJ\_18\_13 = 0; IJ 18 14 = 0; IJ 18 15 = 0;  $I\overline{J}^{-1}8^{-}16=(1/4)$ .\*(cos(PHIC).^2.\*cos(THETA\_2).^2.\*cos(THETA\_C).^2+2.\*cos(PHIC).\* ... cos(THETA 2).\*cos(THETA C).\*sin(THETA 2).\*(cos(THETA C).\*sin(PHI C).\* ...  $\sin(\text{PSI}~2)+(1)$ .\*cos(PSI\_2).\*sin(THETA\_C))+sin(PSI\_2).^2.\*(cos(THETA\_C) ... .^2.\*sin(PHIC).^2.\*sin(THETA\_2).^2+sin(THETA\_C).^2)+cos(PSI\_2).^2.\*( ... cos(THETA C).^2.\*sin(PHI C).^2+sin(THETA 2).^2.\*sin(THETA C).^2)+cos( ...  $PSI_2)$ .\*cos(THETA\_2).^2.\*sin(PHI\_C).\*sin(PSI\_2).\*sin(2.\*THETA\_C)).^(-1) ... .\*(((-3)+cos(2.\*PHI\_C)+2.\*cos(PHI\_C).^2.\*cos(2.\*THETA\_C)).\*sin(THETA\_2)+ ...  $cos(THER_2)$ .\*((-2).\*cos(THETA\_C).^2.\*sin(2.\*PHI\_C).\*sin(PSI\_2)+2.\*cos( ... PHI\_C). \*cos(PSI\_2). \*sin(2. \*THETA\_C))); IJ\_18\_17=(cos(PSI\_2).\*cos(THETA\_C).\*sin(PHI\_C)+sin(PSI\_2).\*sin(THETA\_C)).\*(cos( ... PHI C).\*cos(THETA C).\*sin(THETA 2)+cos(THETA 2).\*((-1).\*cos(THETA C).\* ...  $\sin(\text{PHI~C})$ .\*sin(PSI\_2)+cos(PSI\_2).\*sin(THETA<sup>-</sup>C))).\*(cos(PHI\_C).^2.\*cos( ... THETA\_2).^2.\*cos(THETA\_C).^2+2.\*cos(PHI\_C).\*cos(THETA\_2).\*cos(THETA\_C).\* ... sin(THETA\_2).\*(cos(THETA\_C).\*sin(PHI\_C).\*sin(PSI\_2)+(-1).\*cos(PSI\_2).\* ...  $sin(THETA-C))$ +sin(PSI\_2).^2.\*(cos(THETA\_C).^2.\*sin(PHI\_C).^2.\*sin( ... THETA 2). $\bar{X}^2$ +sin(THETA<sup>-</sup>C).^2)+cos(PSI\_2).^2.\*(cos(THETA<sup>-</sup>C).^2.\*sin(PHI\_C) ... .^2+sin(THETA\_2).^2.\*sin(THETA\_C).^2)+cos(PSI\_2).\*cos(THETA\_2).^2.\*sin( ... PHI C).\*sin(PSI 2).\*sin(2.\*THETA C)).^(-1); IJ 18  $18 = 1;$ IJ\_18\_19 = 0;  $IJ$  18 20 = 0;  $IJ$ <sup>18</sup><sup>21</sup> = 0; IJ\_18\_22 = 0;  $IJ$ <sup>-18</sub><sup>-</sup>23 = 0;</sup>  $IJ$ <sup>-18</sub>-24 = 0;</sup>  $IJ_19_1 = 0;$  $IJ$  19 2 = 0;  $IJ$   $19$   $3 = 0$ ; IJ 19 4 = 0;  $IJ_19^-5 = 0;$  $IJ$   $19$   $6 = 0;$  $IJ$  19 7 = 1;  $I\overline{J}$  $I\overline{J}$  $I\overline{J}$  $I\overline{S}$ =(cos(PHIC).\*cos(THETA 3).\*sin(PSI 3)+sin(PHIC).\*sin(THETA 3)).\*(cos( ...  $\overline{PHI}$ C).\*cos(THETA C).\*sin(THETA 3)+cos(THETA 3).\*((-1).\*cos(THETA<sup>-</sup>C).\* ...  $\sin(\text{PHI}_C)$ .\*sin(PSI\_3)+cos(PSI\_3).\*sin(THETA<sup>-</sup>C))).\*(cos(PSI\_3).^2.\*cos( ... THETA\_3).^2.\*cos(THETA\_C).^2+cos(PHI\_C).\*cos(THETA\_C).^2.\*sin(PHI\_C).\* ...  $\sin(\overline{PSI} \_3)$ .\*sin(2.\*THETA\_3)+2.\*cos(PSI\_3).\*cos(THETA\_3).\*cos(THETA\_C).\*( ... cos(THETA 3).\*sin(PHI C).\*sin(PSI 3)+(-1).\*cos(PHI C).\*sin(THETA 3)).\* ...  $sin(THETA-C)+sin(PHI-C)$ .^2.\*(sin(THETA\_3).^2+cos(THETA\_3).^2.\*sin(PSI\_3) ... .^2.\*sin(THETA\_C).^2)+cos(PHI\_C).^2.\*(cos(THETA\_3).^2.\*sin(PSI\_3).^2+ ... sin(THETA 3). $\sqrt{2}$ .\*sin(THETA C). $\sqrt{2}$ )). $\gamma$ (-1);  $IJ_19_9=(1/\overline{4}).*(4.*\cos{(PSI_3)}.*\cos{(THETA_3)}.*\cos{(THETA_C)}).*(-1).*cos{(THETA_3)}.*...$  $\overline{s}$ in(PHIC).\*sin(PSI\_3)+cos(PHIC).\*sin(THETA\_3))+((-3)+cos(2.\*PSI\_3)+2.\* ...  $cos(PST^3)$ .^2.\*cos(2.\*THETA 3)).\*sin(THETA C)).\*(cos(PSI 3).^2.\*cos( ... THETA  $3)$ .^2.\*cos(THETA C).^2+cos(PHI C).\*cos(THETA C).^2.\*sin(PHI C).\* ... sin(PSI\_3).\*sin(2.\*THETA\_3)+2.\*cos(PSI\_3).\*cos(THETA\_3).\*cos(THETA\_C).\*( ...  $cos(THETA_3) . *sin(PHI_C) . *sin(PSI_3) + (-1) . *cos(PHI_C) . *sin(THETA_3) . * ...$  $sin(THETA_C)+sin(PHI_C)$ .^2.\*(sin(THETA\_3).^2+cos(THETA\_3).^2.\*sin(PSI\_3) ... .^2.\*sin(THETAC).^2)+cos(PHIC).^2.\*( $\overline{\cos}$ (THETA 3).^2.\*sin(PSI 3).^2+ ... sin(THETA 3).^2.\*sin(THETA C).^2)).^(-1); IJ\_19\_10 = 0; IJ 19 11 =  $0;$  $IJ$ <sup>-19</sup><sup>-12</sup> = 0;  $IJ_19_13 = 0;$ IJ 19 14 =  $0;$ IJ 19 15 = 0;  $IJ$ <sup>19</sup><sup>16</sup> = 0;  $IJ_19_17 = 0;$  $IJ$  19 18 = 0;  $I\overline{J}$  $19$  $=$  $(1/2)$ .\* $(2.*\cos(P)$ HIC).\*cos(THETA 3).^2.\*cos(THETAC)+cos(THETAC).\*sin( ...  $PHI^-$ C).\*sin(PSI\_3).\*sin(2.\*THETA\_3)+(-2).\*cos(PSI\_3).\*cos(THETA\_3).\*sin( ... THETA  $3)$ .\*sin(THETA C)).\*(cos(PSI $3)$ .^2.\*cos(THETA $3)$ .^2.\*cos(THETA C) ... .^2+cos(PHI\_C).\*cos(THETA\_C).^2.\*sin(PHI\_C).\*sin(PSI\_3).\*sin(2.\*THETA\_3) ...  $+2.*\cos(PSI\overline{3}).*\cos(THER\overline{3}).*\cos(THER\overline{C}).*(\cos(THER\overline{3}),.*\sin(PHI\overline{C}).\overline{*} ...$  $\sin(\text{PSI}_3)+\overline{(-1)}$ .\*cos(PHI\_C).\*sin(THETA\_3)).\*sin(THETA\_C)+sin(PHI\_C).^2.\* ... (sin(THETA 3).^2+cos(THETA 3).^2.\*sin(PSI 3).^2.\*sin(THETA C).^2)+cos( ... PHIC).^2.\*(cos(THETA\_3).^2.\*sin(PSI\_3).^2+sin(THETA\_3).^2.\*sin(THETA\_C) ...

```
.2)).^(-1);
IJ_19_20=(cos(PSI_3).*cos(THETA_C).*sin(PHI_C)+sin(PSI_3).*sin(THETA_C)).*(cos( ...
PSI 3).^2.*cos(THETA_3).^2.*cos(THETA_C).^2+cos(PHI_C).*cos(THETA_C) ...
  .^2.*sin(PHIC).*sin(PSI_3).*sin(2.*THETA_3)+2.*cos(PSI_3).*cos(THETA_3) ...
  .*cos(THETA\overline{C}).*(cos(THETA_3).*sin(PHI_C).*sin(PSI_3)+(-1).*cos(PHI_C).* ...
  sin(THETA 3)).*sin(THETA C)+sin(PHI C).^2.*(sin(THETA 3).^2+cos(THETA 3) ...
  .^2.*sin(\overline{PSI\_3}).^2.*sin(THETA_C).^2)+cos(PHI_C).^2.*(cos(THETA_3).^2.*
  sin(PSI_3).^2+sin(THETA_3).^2.*sin(THETA_C).^2)).^(-1);
IJ_19_21 = 0;IJ 19 22 = 0;
IJ<sup>-19</sub>-23 = 0;</sup>
IJ_19_24 = 0;
IJ 20 1 = 0;
IJ 20 2 = 0;IJ_20^-3 = 0;IJ 20 4 = 0;IJ 20 5 = 0;
IJ 20 6 = 0;IJ 20 7 = 0;
IJ_20_8=(cos(PSI_3).*cos(THETA_3).*cos(THETA_C)+(cos(THETA_3).*sin(PHI_C).*sin( ...
  PSI 3)+(-1).*cos(PHIC).*sin(THETA 3)).*sin(THETA C)).*(1+(-1).*(cos( ...
  PHI_C).*cos(THETA_C).*sin(THETA_3)+cos(THETA_3).*((-1).*cos(THETA_C).* ...
  sin(PHI C) .*sin(PSI 3)+cos(PSI 3).*sin(THETA C)).^2).^(-1/2);
IJ_20_9=\overline{(-1)}.*cos(THETA_C).*(cos<sup>(</sup>PHI_C).*cos(THETA_3).*sin(PSI_3)+sin(PHI_C).* ...
  sin(THETA 3)).*(1+(-1).*(cos(PHI C).*cos(THETA C).*sin(THETA 3)+cos( ...
  THETA 3). *( (-1).*cos(THETA C).*sin(PHI_C).*sin(PSI_3)+cos(PSI_3).*sin( ...
  THETA(C))).^2).^(-1/2);
IJ 20 10 = 0;IJ 20 11 = 0;IJ 20 12 = 0;IJ 20 13 = 0;
IJ_20_14 = 0;
IJ_20_15 = 0;IJ 20 16 = 0;
IJ 20<sup>-</sup>17 = 0;
IJ_20_18 = 0;
I\overline{J}2019=(-1).*cos(THETA 3).*(cos(PSI 3).*cos(THETA C).*sin(PHI C)+sin(PSI 3).* ...
  \overline{s}in(THETAC)).*(1+(-1).*(cos(PHIC).*cos(THETAC).*sin(THETA\overline{3})+cos( ...
  THETA_3). \overline{\star} ((-1). * cos (THETA_C). * sin (PHI_C). * sin (PSI_3) + cos (PSI_3). * sin( ...
  THETA C))).^2).^(-1/2);
IJ_20_20=(cos(PHI_C).*cos(THETA_3).*cos(THETA_C)+sin(THETA_3).*(cos(THETA_C).* ...
  \sin(\text{PHI C}).*sin\overline{(PSI 3)+(1)}.*cos(PSI_3).*sin(THETA_C))).*(1+(-1).*(cos(...
  PHI_C). *cos(THETA_C). *sin(THETA_3)+cos(THETA_3). *((-1). *cos(THETA_C). * ...
  sin(PHI_C).*sin(PSI_3)+cos(PSI_3).*sin(THETA_C))).^2).^(-1/2);
IJ 20 21 = 0;
IJ 20 22 = 0;IJ_20 = 0;
IJ 20 24 = 0;
IJ 21 1 = 0;
IJ 21 2 = 0;
IJ 21 3 = 0;IJ_21_4 = 0;IJ_21^-5 = 0;IJ 21 6 = 0;IJ 21 7 = 0;I\overline{J} 21^{\degree} 8 = (cos(PHI_C).*cos(THETA_3).*sin(PSI_3)+sin(PHI_C).*sin(THETA_3)).*(cos( ...
  PHI^-C).^2.*cos(THETA_3).^2.*cos(THETA_C).^2+2.*cos(PHI_C).*cos(THETA_3) ...
  .*cos(THETA_C).*sin(THETA_3).*(cos(THETA_C).*sin(PHI_C).*sin(PSI_3)+(-1) ...
  .*cos(PSI_3).*sin(THETA_C))+sin(PSI_3).^2.*(cos(THETA_C).^2.*sin(PHI_C) ...
  .^2.*sin(THETA_3).^2+sin(THETA_C).^2)+cos(PSI_3).^2.*(cos(THETA_C).^2.* ...
  sin(PHIC).^2+sin(THETA_3).^2.*sin(THETA_C).^2)+cos(PSI_3).*cos(THETA_3) ...
  .^2.*sin(PHI_C).*sin(PSI_3).*sin(2.*THETA_C)).^(-1);
IJ_21_9=(1/2).*(2.*cos(PSI_3).*cos(THETA_3).*cos(THETA_C).^2+(-2).*cos(PHI_C).* ...
  \overline{\text{cos}(\texttt{THETA\_C})}.*sin(THETA_3).*sin(THETA_\overline{\text{C}})+cos(THETA_3).*sin(PHI_C).*sin(...
  PSI_3).*sin(2.*THETA_C)).*(cos(PHI_C).^2.*cos(THETA_3).^2.*cos(THETA_C) ...
  .^2+2.*\cos(PHI). ^*cos(THETA-3). ^*cos(THETA-C). ^*sin(THETA-3). ^*(cos( ...THETA_C).*sin(\overline{PHI}_C).*sin(PSI_3)+(-1).*cos(PSI_3).*sin(THETA_C))+sin( ..
  PSI 3).^2.*(cos(THETA C).^2.*sin(PHI C).^2.*sin(THETA 3).^2+sin(THETA C) ...
  .^2)+cos(PSI_3).^2.*(cos(THETA_C).^2.*sin(PHI_C).^2+sin(THETA_3).^2.* ...
```
sin(THETA C).^2)+cos(PSI\_3).\*cos(THETA\_3).^2.\*sin(PHI\_C).\*sin(PSI\_3).\* ...  $sin(2.*THETA C))$ .^(-1); IJ\_21\_10 = 0;  $IJ_2111 = 0;$  $IJ_21_12 = 0;$ IJ 21 13 = 0; IJ 21 14 =  $0;$  $1J$  21  $15 = 0;$  $IJ_21_16 = 0;$  $IJ$  21 17 = 0;  $IJ$ <sup>-21</sub>-18 = 0;</sup> IJ\_21\_19=(1/4).\*(cos(PHI\_C).^2.\*cos(THETA\_3).^2.\*cos(THETA\_C).^2+2.\*cos(PHI\_C).\* ... cos(THETA 3).\*cos(THETA C).\*sin(THETA 3).\*(cos(THETA C).\*sin(PHI C).\*  $\sin(PSI_3)+(1)$ .\*cos(PSI\_3).\*sin(THETA\_C))+sin(PSI\_3).^2.\*(cos(THETA\_C) ... .^2.\*sin(PHIC).^2.\*sin(THETA\_3).^2+sin(THETA\_C).^2)+cos(PSI\_3).^2.\*( ... cos(THETAC).<sup>^2</sup>.\*sin(PHIC).^2+sin(THETA 3).^2.\*sin(THETAC).^2)+cos( ... PSI\_3).\*cos(THETA\_3).^2.\*sin(PHI\_C).\*sin(PSI\_3).\*sin(2.\*THETA\_C)).^(-1) ...  $\cdot$  ((-3)+cos(2.\*PHIC)+2.\*cos(PHIC).^2.\*cos(2.\*THETAC)).\*sin(THETA\_3)+ ... cos(THETA 3).\*((-2).\*cos(THETA C).^2.\*sin(2.\*PHI C).\*sin(PSI\_3)+2.\*cos( ... PHI C).\*cos(PSI\_3).\*sin(2.\*THETA\_C))); IJ\_21<sup>-</sup>20=(cos(PSI<sup>-</sup>3).\*cos(THETA\_C).\*sin(PHI\_C)+sin(PSI\_3).\*sin(THETA\_C)).\*(cos( ... PHI C).\*cos(THETA C).\*sin(THETA 3)+cos(THETA 3).\*( $(-1)$ .\*cos(THETA C).\* ...  $sin(PHI_C) . *sin(PST_3) +cos(PSI_3) . *sin(THETA_C))) . * (cos(PHI_C) . ^2.*cos( ...$ THETA  $3)$ .^2.\*cos(THETA C).^2+2.\*cos(PHI C).\*cos(THETA 3).\*cos(THETA C).\* ... sin(THETA\_3).\*(cos(THETA\_C).\*sin(PHI\_C).\*sin(PSI\_3)+(-1).\*cos(PSI\_3).\* ...  $sin(THETA_C)$ ) +sin(PSI\_3).^2.\*(cos(THETA\_C).^2.\*sin(PHI\_C).^2.\*sin( .. THETA\_3). $\overline{?}$ +sin(THETA\_C).^2)+cos(PSI\_3).^2.\*(cos(THETA\_C).^2.\*sin(PHI\_C) ... .^2+sin(THETA\_3).^2.\*sin(THETA\_C).^2)+cos(PSI\_3).\*cos(THETA\_3).^2.\*sin( ... PHI C).\*sin(PSI 3).\*sin(2.\*THETA C)).^(-1);  $IJ_21 = 1;$  $IJ$  21 22 = 0;  $IJ$  21 23 = 0; IJ\_21\_24 = 0; IJ 22 1 = 0;  $IJ$  22<sup>-</sup>2 = 0;  $IJ_22^-3 = 0;$  $IJ$  22 4 = 0;  $\overline{IJ}$  22  $\overline{5}$  = 0;  $IJ$  22 6 = 0;  $IJ$  22 7 = 1; IJ\_22\_8=(cos(PHI\_C).\*cos(THETA\_4).\*sin(PSI\_4)+sin(PHI\_C).\*sin(THETA\_4)).\*(cos( ... PHI<sup>C</sup>).\*cos(THETA C).\*sin(THETA 4)+cos(THETA 4).\*((-1).\*cos(THETA<sup>C</sup>).\* ... sin(PHI\_C).\*sin(PSI\_4)+cos(PSI\_4).\*sin(THETA\_C))).\*(cos(PSI\_4).^2.\*cos( ... THETA  $4)$ .^2.\*cos(THETA C).^2+cos(PHI C).\*cos(THETA C).^2.\*sin(PHI C).\* ...  $\sin(\overline{PSI_4})$ .\*sin(2.\*THETA\_4)+2.\*cos(PSI\_4).\*cos(THETA\_4).\*cos(THETA\_C).\*( ... cos(THETA 4).\*sin(PHI C).\*sin(PSI 4)+(-1).\*cos(PHI C).\*sin(THETA  $4)$ ).\* ...  $sin(THETA_C)+sin(PHI_C)$ .^2.\*(sin(THETA\_4).^2+cos(THETA\_4).^2.\*sin(PSI\_4) ... .^2.\*sin(THETAC).^2)+cos(PHIC).^2.\*(cos(THETA 4).^2.\*sin(PSI 4).^2+ ... sin(THETA 4). $\sqrt{2}$ .\*sin(THETA C). $\sqrt{2}$ )). $\gamma$ (-1); IJ\_22\_9= $(1/\overline{4})$ .\* $(4.*cos(PSI-4).*cos(THETA-4).*cos(THERC).*((-1).*cos(THERA-4).* ...)$ ...  $\sin(\text{PHI}_C)$ .\*sin(PSI\_4)+cos(PHI\_C).\*sin(THETA\_4))+((-3)+cos(2.\*PSI\_4)+2.\* ...  $cos(PST 4)$ .^2.\*cos( $2.$ \*THETA\_4)).\*sin(THETA\_C)).\*(cos(PSI\_4).^2.\*cos( ... THETA  $4$ ).^2.\*cos(THETA C).^2+cos(PHI C).\*cos(THETA C).^2.\*sin(PHI\_C).\* ...  $\sin(\overline{PSI}_4) \cdot \sin(2 \cdot \overline{YHETA}_4) + 2 \cdot \cos(\overline{PSI}_4) \cdot \cos(\overline{THETA}_4) \cdot \cos(\overline{THETA}_C) \cdot \left( \dots \right)$ cos(THETA 4).\*sin(PHI C).\*sin(PSI 4)+(-1).\*cos(PHI C).\*sin(THETA 4)).\* ...  $\sin(\text{THETA}^-c)$ +sin(PHI $\overline{c}$ ).^2.\*(sin(THETA 4).^2+cos(THETA 4).^2.\*sin(PSI\_4) ... .^2.\*sin(THETA\_C).^2)+cos(PHI\_C).^2.\*(cos(THETA\_4).^2.\*sin(PSI\_4).^2+ ... sin(THETA 4). $\sqrt{2}$ .\*sin(THETA C). $\sqrt{2}$ )). $\gamma$ (-1); IJ\_22\_10 = 0;  $IJ$  22  $I1 = 0;$ IJ 22 12 = 0; IJ 22 13 = 0;  $IJ$ <sup>-22</sup><sup>-14</sup> = 0;  $IJ$  22 15 = 0; IJ 22 16 = 0; IJ 22 17 = 0;  $IJ$  22 18 = 0;  $IJ_22_19 = 0;$  $IJ$  22 20 = 0;  $IJ$ <sup>-22</sub>-21 = 0;</sup>

IJ\_22\_22=(1/2).\*(2.\*cos(PHI\_C).\*cos(THETA\_4).^2.\*cos(THETA\_C)+cos(THETA\_C).\*sin( ...  $\overline{PHI}$ C).\*sin(PSI\_4).\*sin(2.\*THETA\_4)+(-2).\*cos(PSI\_4).\*cos(THETA\_4).\*sin( ... THETA  $4)$ .\*sin(THETAC)).\*(cos(PSI $4)$ .^2.\*cos(THETA $4)$ .^2.\*cos(THETAC) ... .^2+cos(PHIC).\*cos(THETAC).^2.\*sin(PHIC).\*sin(PSI\_4).\*sin(2.\*THETA\_4) ...  $+2.*\cos(PSI4).*\cos(THER4).*cos(THERC).*(cos(THER4).*sin(PHIC).* ...$  $sin(PSI_4)+(-1)$ .\*cos(PHI $\overline{C}$ ).\*sin(THETA $\overline{4})$ ).\*sin(THETA $\overline{C}$ )+sin(PHI $\overline{C}$ ).^2.\* ... (sin(THETA 4).^2+cos(THETA 4).^2.\*sin(PSI\_4).^2.\*sin(THETA\_C).^2)+cos( ... PHI C).^2.\*(cos(THETA 4).^2.\*sin(PSI 4).^2+sin(THETA 4).^2.\*sin(THETA C) ... .^2)).^ $(-1);$ IJ\_22\_23=(cos(PSI\_4).\*cos(THETA\_C).\*sin(PHI\_C)+sin(PSI\_4).\*sin(THETA\_C)).\*(cos( ... PSI $4)$ .^2.\*cos(THETA $4)$ .^2.\*cos(THETA C).^2+cos(PHI C).\*cos(THETA C) ... .^2.\*sin(PHI\_C).\*sin(PSI\_4).\*sin(2.\*THETA\_4)+2.\*cos(PSI\_4).\*cos(THETA\_4) .\*cos(THETA C).\*(cos(THETA 4).\*sin(PHI C).\*sin(PSI 4)+(-1).\*cos(PHI C).\* ... sin(THETA\_4)).\*sin(THETA\_C)+sin(PHI\_C).^2.\*(sin(THETA\_4).^2+cos(THETA\_4) ... .^2.\*sin( $\overline{PSI}$  4).^2.\*sin(THETA C).^2)+cos(PHI C).^2.\*(cos(THETA 4).^2.\* ... sin(PSI\_4).^2+sin(THETA\_4).^2.\*sin(THETA\_C).^2)).^(-1); IJ\_22\_24 = 0; IJ 23  $1 = 0;$  $IJ$  23  $2 = 0;$  $IJ$  23  $3 = 0;$ IJ  $23^{-}4 = 0;$  $IJ_23_5 = 0;$  $IJ$  23 6 = 0;  $IJ$  23 7 = 0; IJ\_23\_8=(cos(PSI\_4).\*cos(THETA\_4).\*cos(THETA\_C)+(cos(THETA\_4).\*sin(PHI\_C).\*sin( ...  $\overline{PSI}$  4) + (-1).\*cos(PHIC).\*sin(THETA\_4)).\*sin(THETA\_C)).\*(1+(-1).\*(cos( ... PHI<sup> $^-$ </sup>C).\*cos(THETA C).\*sin(THETA 4)+cos(THETA 4).\*((-1).\*cos(THETA C).\* ... sin(PHI C).\*sin(PSI 4)+cos(PSI 4).\*sin(THETA C))).^2).^(-1/2); IJ\_23\_9= $(-1)$ .\*cos(THETA\_C).\*(cos(PHI\_C).\*cos(THETA\_4).\*sin(PSI\_4)+sin(PHI\_C).\* ... sin(THETA 4)).\*(1+(-1).\*(cos(PHI C).\*cos(THETA C).\*sin(THETA 4)+cos( ... THETA\_4). $\overline{\star}$  ((-1).\*cos(THETA\_C).\*sin(PHI\_C).\*sin(PSI\_4)+cos(PSI\_4).\*sin( ... THETA  $C)$ )).^2).^(-1/2); IJ 23  $10 = 0;$  $IJ$ <sup>-23</sup><sup>-11</sup> = 0;  $IJ$  23 12 = 0;  $IJ_23_13 = 0;$  $IJ$  23  $14 = 0;$  $\overline{13}$   $\overline{23}$   $\overline{15}$  = 0;  $IJ_23$   $16 = 0;$  $IJ$  23 17 = 0;  $1J$ <sup>23</sup> $18 = 0;$  $IJ$  23 19 = 0; IJ\_23\_20 = 0; IJ 23 21 =  $0;$ IJ\_23\_22=(-1).\*cos(THETA\_4).\*(cos(PSI\_4).\*cos(THETA\_C).\*sin(PHI\_C)+sin(PSI\_4).\* ...  $\overline{s}$ in(THETAC)).\*(1+(-1).\*(cos(PHIC).\*cos(THETAC).\*sin(THETA $\overline{4}$ )+cos( ... THETA\_4). $\overline{\star}$ ((-1).\*cos(THETA\_C).\*sin(PHI\_C).\*sin(PSI\_4)+cos(PSI\_4).\*sin( ... THETA  $C)$ )).^2).^(-1/2); IJ\_23\_23=(cos(PHI\_C).\*cos(THETA\_4).\*cos(THETA\_C)+sin(THETA\_4).\*(cos(THETA\_C).\* ...  $\sin(\text{PHI}_C)$ .\*sin(PSI\_4)+(-1).\* $\cos(\text{PSI}_4)$ .\*sin(THETA\_C))).\*(1+(-1).\*(cos(... PHI C).  $\overline{\star}$ cos(THETA C).  $\star$ sin(THETA 4) + cos(THETA 4).  $\star$ ((-1).  $\star$  cos(THETA C).  $\star$  ...  $\overline{\text{sin}(PHI\ C)}.\overline{\text{sin}(PSI\ 4)}+\cos(PSI\ \overline{4}).\overline{\text{sin}(THETA\ C)}).\overline{\text{2)}}.\overline{\text{2}}(-1/2);$ IJ\_23\_24 = 0; IJ 24  $1 = 0;$  $IJ$  24<sup>-</sup>2 = 0;  $IJ_24_3 = 0;$  $IJ$  24<sup>-4</sup> = 0;  $IJ$  24  $5 = 0;$  $IJ$  24 6 = 0;  $IJ_24_7 = 0;$ IJ\_24\_8=(cos(PHI\_C).\*cos(THETA\_4).\*sin(PSI\_4)+sin(PHI\_C).\*sin(THETA\_4)).\*(cos( ...  $PHI^-$ C).^2.\*cos(THETA 4).^2.\*cos(THETA C).^2+2.\*cos( $PHI$  C).\*cos(THETA 4) ... .\*cos(THETA C).\*sin(THETA 4).\*(cos(THETA C).\*sin(PHI C).\*sin(PSI 4)+(-1) ... .\*cos(PSI\_4).\*sin(THETA\_C))+sin(PSI\_4).^2.\*(cos(THETA\_C).^2.\*sin(PHI\_C) ... .^2.\*sin(THETA\_4).^2+sin(THETA\_C).^2)+cos(PSI\_4).^2.\*(cos(THETA\_C).^2.\* ... sin(PHIC).^2+sin(THETA\_4).^2.\*sin(THETA\_C).^2)+cos(PSI\_4).\*cos(THETA\_4) ... .^2.\*sin(PHI\_C).\*sin(PSI\_4).\*sin(2.\*THETA\_C)).^(-1); IJ\_24\_9=(1/2).\*(2.\*cos(PSI\_4).\*cos(THETA\_4).\*cos(THETA\_C).^2+(-2).\*cos(PHI\_C).\* ...  $\overline{c}$ os(THETA C).\*sin(THETA  $\overline{4}$ ).\*sin(THETA  $\overline{c}$ )+cos(THETA  $\overline{4}$ ).\*sin(PHI C).\*sin( ...

PSI $4)$ .\*sin(2.\*THETAC)).\*(cos(PHIC).^2.\*cos(THETA $4)$ .^2.\*cos(THETAC) ...  $\cdot$   $\cdot$   $\overline{2+2}$ .\*cos(PHIC).\*cos(THETA 4).\*cos(THETAC).\*sin(THETA 4).\*(cos( ... THETA\_C).\*sin( $\overline{PHI}_C$ ).\*sin( $\overline{PSI}_4$ )+(-1).\*cos( $\overline{PSI}_4$ ).\*sin(THETA\_C))+sin( PSI $4$ ).^2.\*(cos(THETAC).^2.\*sin(PHIC).^2.\*sin(THETA $4$ ).^2+sin(THETAC) ... .^2)+cos(PSI\_4).^2.\*( $\overline{\cos}$ (THETA\_C).^2.\*sin(PHI\_C).^2+sin(THETA\_4).^2.\* ...  $\sin(\text{THETA} C)\cdot (2) + \cos(\text{PSI} 4) \cdot (\cos(\text{THETA} 4)) \cdot (2.7 \sin(\text{PHI} C) \cdot (\sin(\text{PSI} 4)) \cdot (\cos(\text{PSI} 4)))$  $sin(2.*THETA_C))$ .^(-1); IJ\_24\_10 = 0;  $IJ_24_11 = 0;$  $IJ$  24  $12 = 0;$  $IJ$ <sup>-24</sub>-13 = 0;</sup>  $IJ_24_14 = 0;$  $IJ$  24 15 = 0;  $IJ$  24 16 = 0;  $IJ$  24  $I$  7 = 0; IJ 24 18 = 0; IJ 24 19 = 0;  $IJ$  24<sup>-</sup>20 = 0;  $IJ_24^-21 = 0;$  $IJ$  $24$  $22$  = (1/4).\* (cos (PHI C).^2.\*cos (THETA 4).^2.\*cos (THETA C).^2+2.\*cos (PHI C).\* ...  $\overline{\text{cos}($ THETA 4).\*cos(THETA C).\*sin(THETA 4).\*(cos(THETA C).\*  $\overline{\text{sin}($ PHIC).\* ...  $sin(PSI_4)+(-1)$ .\*cos(PSI<sup>4</sup>).\*sin(THETAC))+sin(PSI<sup>4</sup>).^2.\*(cos(THETAC) ... .^2.\*sin(PHI\_C).^2.\*sin(THETA\_4).^2+sin(THETA\_C).^2)+cos(PSI\_4).^2.\*( ... cos(THETA C).^2.\*sin(PHI C).^2+sin(THETA 4).^2.\*sin(THETA C).^2)+cos( ... PSI\_4).\*cos(THETA\_4).^2.\*sin(PHI\_C).\*sin(PSI\_4).\*sin(2.\*THETA\_C)).^(-1) ... .\*( $\overline{((\texttt{(-3)}+\texttt{cos}(2.*\texttt{PHI_C})+2.*\texttt{cos}(P\texttt{HT_C}).^2.*\texttt{cos}(2.*\texttt{THETA_C})).^*sin(\texttt{THEN_4})+ \dots$ cos(THETA 4).\*((-2).\*cos(THETA C).^2.\*sin(2.\*PHI C).\*sin(PSI 4)+2.\*cos( ... PHI\_C). \* $\overline{\cos(SI_4)}$ . \* $\sin(2.\overline{STAR_0C}$ )); IJ  $24^-23=({\rm cos}(PSI-4).*{\rm cos}(THETAC).*{\rm sin}(PHI-C)+{\rm sin}(PSI-4).*{\rm sin}(THETAC)).*(\rm cos(....))$  $\overline{PHI}$ C).\*cos(THETA C).\*sin(THETA 4)+cos(THETA 4).\*((-1).\*cos(THETA  $\overline{C}$ ).\* ... sin(PHIC).\*sin(PSI 4)+cos(PSI 4).\*sin(THETA C))).\*(cos(PHIC).^2.\*cos( ... THETA  $4)$ .^2.\*cos(THETA C).^2+2.\*cos(PHI C).\*cos(THETA  $4)$ .\*cos(THETA C).\* ... sin(THETA\_4).\*(cos(THETA\_C).\*sin(PHI\_C).\*sin(PSI\_4)+(-1).\*cos(PSI\_4).\* ... sin(THETAC))+sin(PSI\_4).^2.\*(cos(THETAC).^2.\*sin(PHI\_C).^2.\*sin( ... THETA  $4)$ .^2+sin(THETA C).^2)+cos(PSI  $4)$ .^2.\*(cos(THETA C).^2.\*sin(PHI C) ... .^2+sin(THETA 4).^2.\*sin(THETA C).^2)+cos(PSI\_4).\*cos(THETA\_4).^2.\*sin( ... PHI C).\*sin(PSI 4).\*sin(2.\*THETA C)).^(-1);

IJ  $24^-24 = 1;$ 

## **APPENDIX F**

**(Inverse Jacobian Matrix for Nine-Robot Cluster as Implemented in Simulation)**

**(This section contains 64 pages)**

## **Velocity Mapping from Cluster-Space to Robot-Space as Implemented in Simulation**

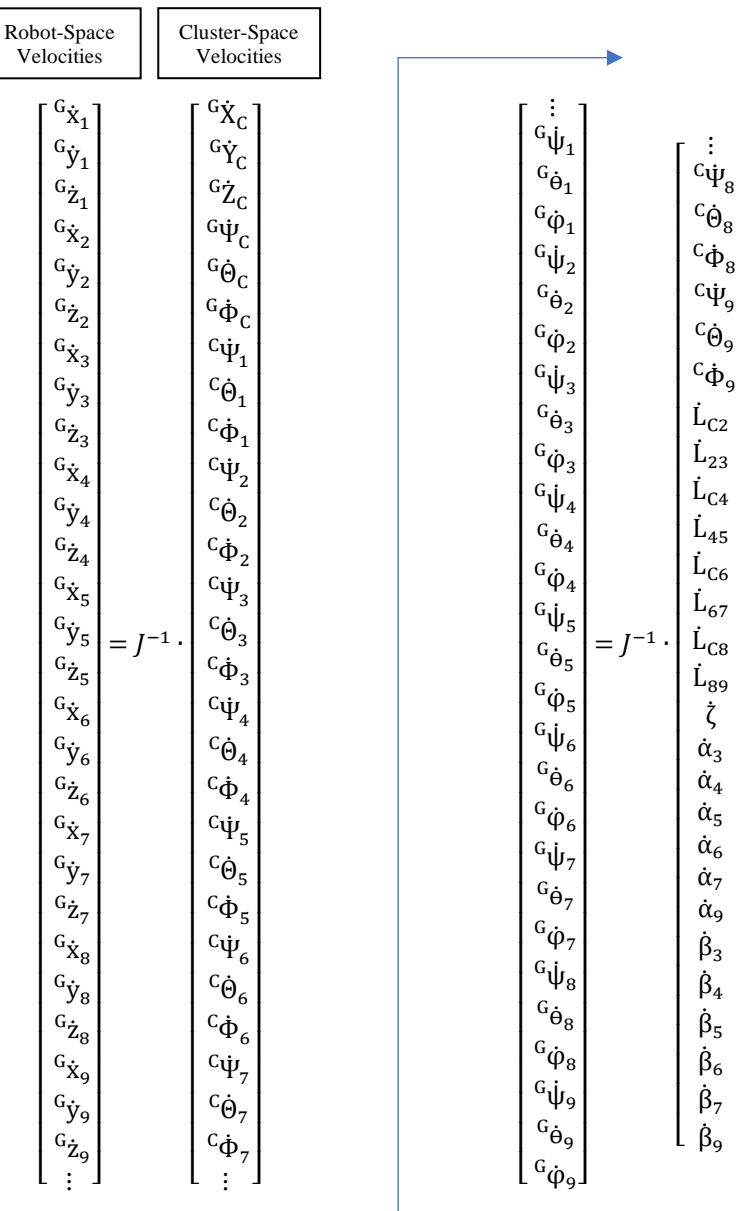

 $\overline{\mathsf{I}}$  $\overline{\phantom{a}}$  $\mathsf{l}$  $\mathsf{l}$  $\overline{\phantom{a}}$  $\mathsf{l}$  $\overline{\phantom{a}}$  $\mathsf{l}$  $\overline{\phantom{a}}$  $\mathsf{l}$  $\mathsf{l}$  $\mathsf{l}$  $\mathsf{l}$  $\overline{\phantom{a}}$  $\overline{\phantom{a}}$  $\mathsf{l}$  $\mathsf{l}$  $\mathsf{l}$  $\mathsf{l}$  $\mathsf{l}$  $\mathsf{l}$  $\overline{\phantom{a}}$  $\mathsf{l}$  $\overline{\phantom{a}}$  $\mathsf{l}$  $\mathsf{l}$  $\mathsf{l}$  $\mathsf{l}$  $\mathsf{l}$  $\overline{\phantom{a}}$  $\mathsf{l}$  $\overline{\phantom{a}}$  $\mathsf{l}$  $\overline{\phantom{a}}$  % Inverse Jacobian Matrix for Nine-Robot Cluster

 $\text{IJ} \ = \ [\ldots]$ IJ\_1\_1 IJ\_1\_2 IJ\_1\_3 IJ\_1\_4 IJ\_1\_5 IJ\_1\_6 IJ\_1\_7 IJ\_1\_8 IJ\_1\_9 IJ\_1\_10 IJ\_1\_11 IJ\_1\_12.. IJ\_1\_13 IJ\_1\_14 IJ\_1\_15 IJ\_1\_16 IJ\_1\_17 IJ\_1\_18 IJ\_1\_19 IJ\_1\_20 IJ\_1\_21 IJ\_1\_22 IJ 1 23 IJ 1 24... IJ\_1\_25 IJ\_1\_26 IJ\_1\_27 IJ\_1\_28 IJ\_1\_29 IJ\_1\_30 IJ\_1\_31 IJ\_1\_32 IJ\_1\_33 IJ\_1\_34 IJ\_1\_35 IJ\_1\_36... IJ\_1\_37 IJ\_1\_38 IJ\_1\_39 IJ\_1\_40 IJ\_1\_41 IJ\_1\_42 IJ\_1\_43 IJ\_1\_44 IJ\_1\_45 IJ\_1\_46 IJ\_1\_47 IJ\_1\_48...  $I\overline{J}$   $\overline{1}$   $\overline{4}$   $\overline{9}$   $I\overline{J}$   $\overline{1}$   $\overline{5}$   $\overline{0}$   $I\overline{1}$   $\overline{5}1$   $\overline{5}1$   $\overline{5}1$   $\overline{5}1$   $\overline{5}1$   $\overline{5}1$   $\overline{5}1$   $\overline{5}1$   $\overline{5}1$   $\overline{5}1$   $\overline{5}1$   $\overline{5}1$   $\overline{5}1$   $\overline{5}$ IJ\_2\_1 IJ\_2\_2 IJ\_2\_3 IJ\_2\_4 IJ\_2\_5 IJ\_2\_6 IJ\_2\_7 IJ\_2\_8 IJ\_2\_9 IJ\_2\_10  $IJ$ <sup>2</sup> $11$   $IJ$ <sup>2</sup> $12...$ IJ\_2\_13 IJ\_2\_14 IJ\_2\_15 IJ\_2\_16 IJ\_2\_17 IJ\_2\_18 IJ\_2\_19 IJ\_2\_20 IJ\_2\_21 IJ\_2\_22 IJ\_2\_23 IJ\_2\_24... IJ\_2\_25 IJ\_2\_26 IJ\_2\_27 IJ\_2\_28 IJ\_2\_29 IJ\_2\_30 IJ\_2\_31 IJ\_2\_32 IJ\_2\_33 IJ\_2\_34 IJ\_2\_35 IJ\_2\_36... IJ\_2\_37 IJ\_2\_38 IJ\_2\_39 IJ\_2\_40 IJ\_2\_41 IJ\_2\_42 IJ\_2\_43 IJ\_2\_44 IJ\_2\_45 IJ\_2\_46  $IJ$ <sup>-2</sup>47  $IJ$ <sup>-2</sup>48...  $IJ$  $2$   $49$   $IJ$  $2$   $50$   $IJ$   $2$   $51$   $IJ$   $2$   $52$   $IJ$   $2$   $53$   $IJ$   $2$   $54$  ;... IJ\_3\_1 IJ\_3\_2 IJ\_3\_3 IJ\_3\_4 IJ\_3\_5 IJ\_3\_6 IJ\_3\_7 IJ\_3\_8 IJ\_3\_9 IJ\_3\_10  $IJ$  $3$  $11$   $IJ$  $3$  $12$ .. IJ\_3\_13 IJ\_3\_14 IJ\_3\_15 IJ\_3\_16 IJ\_3\_17 IJ\_3\_18 IJ\_3\_19 IJ\_3\_20 IJ\_3\_21 IJ\_3\_22 IJ\_3\_23 IJ\_3\_24... IJ\_3\_25 IJ\_3\_26 IJ\_3\_27 IJ\_3\_28 IJ\_3\_29 IJ\_3\_30 IJ\_3\_31 IJ\_3\_32 IJ\_3\_33 IJ\_3\_34  $IJ$   $3$   $35$   $IJ$   $3$   $36...$ IJ\_3\_37 IJ\_3\_38 IJ\_3\_39 IJ\_3\_40 IJ\_3\_41 IJ\_3\_42 IJ\_3\_43 IJ\_3\_44 IJ\_3\_45 IJ\_3\_46 IJ\_3\_47 IJ\_3\_48... IJ\_3\_49 IJ\_3\_50 IJ\_3\_51 IJ\_3\_52 IJ\_3\_53 IJ\_3\_54 ;... IJ\_4\_1 IJ\_4\_2 IJ\_4\_3 IJ\_4\_4 IJ\_4\_5 IJ\_4\_6 IJ\_4\_7 IJ\_4\_8 IJ\_4\_9 IJ\_4\_10 IJ\_4 11 IJ\_4 12... IJ\_4\_13 IJ\_4\_14 IJ\_4\_15 IJ\_4\_16 IJ\_4\_17 IJ\_4\_18 IJ\_4\_19 IJ\_4\_20 IJ\_4\_21 IJ\_4\_22 IJ\_4\_23 IJ\_4\_24...  $I\overline{J}$  $\overline{4}$  $\overline{2}5$   $I\overline{J}$  $\overline{4}$  $\overline{2}6$  IJ 4 27 IJ 4 28 IJ 4 29 IJ 4 30 IJ 4 31 IJ 4 32 IJ 4 33 IJ 4 34  $IJ$  4 35  $IJ$  4 36.. IJ\_4\_37 IJ\_4\_38 IJ\_4\_39 IJ\_4\_40 IJ\_4\_41 IJ\_4\_42 IJ\_4\_43 IJ\_4\_44 IJ\_4\_45 IJ\_4\_46  $IJ$ <sup>4</sup> 47  $IJ$  4 48... IJ\_4\_49 IJ\_4\_50 IJ\_4\_51 IJ\_4\_52 IJ\_4\_53 IJ\_4\_54 ;... IJ\_5\_1 IJ\_5\_2 IJ\_5\_3 IJ\_5\_4 IJ\_5\_5 IJ\_5\_6 IJ\_5\_7 IJ\_5\_8 IJ\_5\_9 IJ\_5\_10 IJ 5 11 IJ 5 12... IJ\_5\_13 IJ\_5\_14 IJ\_5\_15 IJ\_5\_16 IJ\_5\_17 IJ\_5\_18 IJ\_5\_19 IJ\_5\_20 IJ\_5\_21 IJ\_5\_22  $IJ$ <sup>5</sup> $23$   $IJ$ <sup>5</sup> $24$ .. IJ\_5\_25 IJ\_5\_26 IJ\_5\_27 IJ\_5\_28 IJ\_5\_29 IJ\_5\_30 IJ\_5\_31 IJ\_5\_32 IJ\_5\_33 IJ\_5\_34 IJ 5 35 IJ 5 36... IJ\_5\_37 IJ\_5\_38 IJ\_5\_39 IJ\_5\_40 IJ\_5\_41 IJ\_5\_42 IJ\_5\_43 IJ\_5\_44 IJ\_5\_45 IJ\_5\_46  $IJ_5-47$   $IJ_5-48...$  $1J_{-}$ 5 $-49$   $1J_{-}$ 5 $-50$   $1J_{-}$ 5 $-51$   $1J_{-}$ 5 $-52$   $1J_{-}$ 5 $-53$   $1J_{-}$ 5 $-54$  ;... IJ\_6\_1 IJ\_6\_2 IJ\_6\_3 IJ\_6\_4 IJ\_6\_5 IJ\_6\_6 IJ\_6\_7 IJ\_6\_8 IJ\_6\_9 IJ\_6\_10 IJ\_6\_11 IJ\_6\_12... IJ\_6\_13 IJ\_6\_14 IJ\_6\_15 IJ\_6\_16 IJ\_6\_17 IJ\_6\_18 IJ\_6\_19 IJ\_6\_20 IJ\_6\_21 IJ\_6\_22  $IJ^-6^-23$   $IJ^-6^-24...$ IJ\_6\_25 IJ\_6\_26 IJ\_6\_27 IJ\_6\_28 IJ\_6\_29 IJ\_6\_30 IJ\_6\_31 IJ\_6\_32 IJ\_6\_33 IJ\_6\_34 IJ\_6\_35 IJ\_6\_36... IJ\_6\_37 IJ\_6\_38 IJ\_6\_39 IJ\_6\_40 IJ\_6\_41 IJ\_6\_42 IJ\_6\_43 IJ\_6\_44 IJ\_6\_45 IJ\_6\_46  $IJ$ <sup>6</sup> 47  $IJ$  6 48.. IJ\_6\_49 IJ\_6\_50 IJ\_6\_51 IJ\_6\_52 IJ\_6\_53 IJ\_6\_54 ;... IJ\_7\_1 IJ\_7\_2 IJ\_7\_3 IJ\_7\_4 IJ\_7\_5 IJ\_7\_6 IJ\_7\_7 IJ\_7\_8 IJ\_7\_9 IJ\_7\_10  $IJ$   $7$   $11$   $IJ$   $7$   $12...$ IJ\_7\_13 IJ\_7\_14 IJ\_7\_15 IJ\_7\_16 IJ\_7\_17 IJ\_7\_18 IJ\_7\_19 IJ\_7\_20 IJ\_7\_21 IJ\_7\_22 IJ 7 23 IJ 7 24... IJ\_7\_25 IJ\_7\_26 IJ\_7\_27 IJ\_7\_28 IJ\_7\_29 IJ\_7\_30 IJ\_7\_31 IJ\_7\_32 IJ\_7\_33 IJ\_7\_34  $IJ_2$  7  $35$   $IJ_2$  7  $36$ ...<br> $IJ_2$  7  $37$   $IJ_2$  7  $38$ IJ\_7\_37 IJ\_7\_38 IJ\_7\_39 IJ\_7\_40 IJ\_7\_41 IJ\_7\_42 IJ\_7\_43 IJ\_7\_44 IJ\_7\_45 IJ\_7\_46  $IJ$   $7$   $47$   $IJ$   $7$   $48...$ 

IJ\_7\_49 IJ\_7\_50 IJ\_7\_51 IJ\_7\_52 IJ\_7\_53 IJ\_7\_54 ;...

IJ\_8\_1 IJ\_8\_2 IJ\_8\_3 IJ\_8\_4 IJ\_8\_5 IJ\_8\_6 IJ\_8\_7 IJ\_8\_8 IJ\_8\_9 IJ\_8\_10  $IJ$  $8$  $11$   $IJ$  $8$  $12$ .. IJ\_8\_13 IJ\_8\_14 IJ\_8\_15 IJ\_8\_16 IJ\_8\_17 IJ\_8\_18 IJ\_8\_19 IJ\_8\_20 IJ\_8\_21 IJ\_8\_22 IJ\_8\_23 IJ\_8\_24... IJ\_8\_25 IJ\_8\_26 IJ\_8\_27 IJ\_8\_28 IJ\_8\_29 IJ\_8\_30 IJ\_8\_31 IJ\_8\_32 IJ\_8\_33 IJ\_8\_34 IJ\_8\_35 IJ\_8\_36... IJ\_8\_37 IJ\_8\_38 IJ\_8\_39 IJ\_8\_40 IJ\_8\_41 IJ\_8\_42 IJ\_8\_43 IJ\_8\_44 IJ\_8\_45 IJ\_8\_46 IJ\_8\_47 IJ\_8\_48...  $I\overline{J}$  $\overline{8}$  $\overline{4}$ 9  $I\overline{J}$  $\overline{8}$  $\overline{5}$ 0 IJ 8 $51$  IJ 8 $52$  IJ 8 $53$  IJ 8 $54$  ;... IJ\_9\_1 IJ\_9\_2 IJ\_9\_3 IJ\_9\_4 IJ\_9\_5 IJ\_9\_6 IJ\_9\_7 IJ\_9\_8 IJ\_9\_9 IJ\_9\_10  $IJ$ <sup>-9</sup> $11$   $IJ$ <sup>-9</sup> $12...$  $I\overline{J}$  $\overline{J}$  $\overline$  $IJ_{2}^{9}24.$ . IJ\_9\_25 IJ\_9\_26 IJ\_9\_27 IJ\_9\_28 IJ\_9\_29 IJ\_9\_30 IJ\_9\_31 IJ\_9\_32 IJ\_9\_33 IJ\_9\_34  $IJ$ 9 $36...$  $I\overline{J}$  $\overline{9}$  $\overline{37}$   $I\overline{J}$  $\overline{9}$  $\overline{38}$   $I\overline{J}$  $\overline{9}$  $\overline{39}$   $I\overline{J}$  $\overline{9}$  $\overline{40}$   $I\overline{J}$  $\overline{9}$  $\overline{41}$   $I\overline{J}$  $\overline{9}$  $\overline{42}$   $I\overline{J}$  $\overline{9}$  $\overline{43}$   $I\overline{J}$  $\overline{9}$  $\overline{44}$   $I\overline$  $IJ^{-9}48...$  $I\overline{J}$   $\overline{9}$   $\overline{4}$   $\overline{9}$   $\overline{1}$  $\overline{9}$   $\overline{5}$   $\overline{0}$   $\overline{1}$   $\overline{9}$   $\overline{5}$   $\overline{5}$   $\overline{1}$   $\overline{1}$   $\overline{9}$   $\overline{5}$   $\overline{5}$   $\overline{1}$   $\overline{1}$   $\overline{9}$   $\overline{5}$   $\overline{4}$   $\overline{5}$   $\overline{1}$   $\overline{$ IJ\_10\_1 IJ\_10\_2 IJ\_10\_3 IJ\_10\_4 IJ\_10\_5 IJ\_10\_6 IJ\_10\_7 IJ\_10\_8 IJ\_10\_9 IJ\_10\_10 IJ\_10\_11 IJ\_10\_12... IJ\_10\_13 IJ\_10\_14 IJ\_10\_15 IJ\_10\_16 IJ\_10\_17 IJ\_10\_18 IJ\_10\_19 IJ\_10\_20 IJ\_10\_21  $\begin{array}{rrrrrrrr} \texttt{IJ\_10\_22} & \texttt{IJ\_10\_23} & \texttt{IJ\_10\_24\ldots} \\ \texttt{IJ\_10\_25} & \texttt{IJ\_10\_26} & \texttt{IJ\_10\_27} \\ \texttt{IJ\_10\_34} & \texttt{IJ\_10\_35} & \texttt{IJ\_10\_36\ldots} \end{array}$ IJ\_10\_25 IJ\_10\_26 IJ\_10\_27 IJ\_10\_28 IJ\_10\_29 IJ\_10\_30 IJ\_10\_31 IJ\_10\_32 IJ\_10\_33 IJ\_10\_34 IJ\_10\_35 IJ\_10\_36...  $I\overline{J}$  $10$  $37$   $I\overline{J}$  $10$  $38$   $I\overline{J}$  $10$  $39$   $I\overline{J}$  10 40  $I\overline{J}$  10 41  $I\overline{J}$  10 42  $I\overline{J}$  10 43  $I\overline{J}$  10 44  $I\overline{J}$  10 45  $IJ$  $10$  $46$   $IJ$  $10$  $47$   $IJ$  $10$  $48...$  $I\overline{J}$  10  $\overline{4}$   $I$   $\overline{J}$   $\overline{10}$   $\overline{50}$   $I\overline{J}$   $\overline{10}$   $\overline{51}$   $I\overline{J}$  10 52 IJ 10 53 IJ 10 54 ;... IJ\_11\_1 IJ\_11\_2 IJ\_11\_3 IJ\_11\_4 IJ\_11\_5 IJ\_11\_6 IJ\_11\_7 IJ\_11\_8 IJ\_11\_9  $\begin{bmatrix} \textbf{I}\ \textbf{J}\ \textbf{I}\ \textbf{I}\ \textbf{$ IJ\_11\_13 IJ\_11\_14 IJ\_11\_15 IJ\_11\_16 IJ\_11\_17 IJ\_11\_18 IJ\_11\_19 IJ\_11\_20 IJ\_11\_21 IJ\_11\_22 IJ\_11\_23 IJ\_11\_24... IJ\_11\_25 IJ\_11\_26 IJ\_11\_27 IJ\_11\_28 IJ\_11\_29 IJ\_11\_30 IJ\_11\_31 IJ\_11\_32 IJ\_11\_33 IJ\_11\_34 IJ\_11\_35 IJ\_11\_36... IJ\_11\_37 IJ\_11\_38 IJ\_11\_39 IJ\_11\_40 IJ\_11\_41 IJ\_11\_42 IJ\_11\_43 IJ\_11\_44 IJ\_11\_45  $I\overline{J}$   $\overline{I}$   $1\overline{I}$   $46$   $I\overline{J}$   $\overline{I}$   $1\overline{I}$   $\overline{4}$   $I$   $\overline{J}$   $\overline{I}$   $1\overline{I}$   $\overline{4}$   $\overline{3}$   $I$   $\overline{1}$   $\overline{1}$   $\overline{1}$   $\overline{1}$   $\overline{2}$   $\overline{1}$   $\overline{2}$   $\overline{1}$   $\overline{1}$   $\overline{1}$   $\overline{$  $I\overline{J}$  11  $\overline{51}$  IJ 11 52 IJ 11 53 IJ 11 54 ;... IJ\_12\_1 IJ\_12\_2 IJ\_12\_3 IJ\_12\_4 IJ\_12\_5 IJ\_12\_6 IJ\_12\_7 IJ\_12\_8 IJ\_12\_9  $\begin{array}{cccc} \text{IJ\_12\_10} & \text{IJ\_12\_11} & \text{IJ\_12\_12...}\\ \text{IJ\_12\_13} & \text{IJ\_12\_14} & \text{IJ\_12\_15} & \text{I}\\ \text{IJ\_12\_22} & \text{IJ\_12\_23} & \text{IJ\_12\_24...} \end{array}$ IJ\_12\_13 IJ\_12\_14 IJ\_12\_15 IJ\_12\_16 IJ\_12\_17 IJ\_12\_18 IJ\_12\_19 IJ\_12\_20 IJ\_12\_21 IJ\_12\_22 IJ\_12\_23 IJ\_12\_24...  $I\overline{J}^{-1}_{-12}25 \quad I\overline{J}^{-1}_{-12}26 \quad I\overline{J}^{-1}_{-12}27 \quad I\overline{J}^{-1}_{-12}28 \quad I\overline{J}^{-1}_{-12}29 \quad I\overline{J}^{-1}_{-12}230 \quad I\overline{J}^{-1}_{-12}231 \quad I\overline{J}^{-1}_{-12}232 \quad I\overline{J}^{-1}_{-12}235 \quad I\overline{J}^{-1}_{-12}236 \ldots$ IJ\_12\_34 IJ\_12\_35 IJ\_12\_36... IJ\_12\_37 IJ\_12\_38 IJ\_12\_39 IJ\_12\_40 IJ\_12\_41 IJ\_12\_42 IJ\_12\_43 IJ\_12\_44 IJ\_12\_45  $IJ$ <sup>12</sup><sup>46</sup>  $IJ$ <sup>12</sup><sup>47</sup>  $IJ$ <sup>12</sup><sup>48..</sup> IJ\_12\_49 IJ\_12\_50 IJ\_12\_51 IJ\_12\_52 IJ\_12\_53 IJ\_12\_54 ;... IJ\_13\_1 IJ\_13\_2 IJ\_13\_3 IJ\_13\_4 IJ\_13\_5 IJ\_13\_6 IJ\_13\_7 IJ\_13\_8 IJ\_13\_9  $IJ$ <sup>13</sup><sup>10</sup>  $IJ$ <sup>13</sup><sup>11</sup>  $IJ$ <sup>13</sup><sup>12</sup>...  $IJ$  $I$  $J$  $13$  $I$  $3$   $I$  $J$  $I$  $3$  $I$  $4$   $IJ$  $I$  $3$  $I$  $5$   $IJ$  $13$  $I$  $6$   $IJ$  $13$  $I$  $17$   $IJ$  $13$  $I$  $18$   $IJ$  $13$  $I$  $13$  $I$  $20$   $IJ$  $13$  $I$  $21$ IJ\_13\_22 IJ\_13\_23 IJ\_13\_24... IJ\_13\_25 IJ\_13\_26 IJ\_13\_27 IJ\_13\_28 IJ\_13\_29 IJ\_13\_30 IJ\_13\_31 IJ\_13\_32 IJ\_13\_33  $\begin{array}{cccc} \text{IJ\_13\_34} & \text{IJ\_13\_35} & \text{IJ\_13\_36\ldots} \\ \text{IJ\_13\_37} & \text{IJ\_13\_38} & \text{IJ\_13\_39} \\ \text{IJ\_13\_46} & \text{IJ\_13\_47} & \text{IJ\_13\_48\ldots} \end{array}$ IJ\_13\_37 IJ\_13\_38 IJ\_13\_39 IJ\_13\_40 IJ\_13\_41 IJ\_13\_42 IJ\_13\_43 IJ\_13\_44 IJ\_13\_45 IJ\_13\_46 IJ\_13\_47 IJ\_13\_48...  $I\overline{J}$  13<sup>-</sup>49  $I\overline{J}$  13<sup>-</sup>50  $I\overline{J}$  13<sup>-51</sup> IJ 13\_52 IJ\_13\_53 IJ\_13\_54 ;... IJ\_14\_1 IJ\_14\_2 IJ\_14\_3 IJ\_14\_4 IJ\_14\_5 IJ\_14\_6 IJ\_14\_7 IJ\_14\_8 IJ\_14\_9  $IJ$ <sup>14</sup> 10  $IJ$  14 <sup>11</sup> IJ <sup>14</sup> 12... IJ\_14\_13 IJ\_14\_14 IJ\_14\_15 IJ\_14\_16 IJ\_14\_17 IJ\_14\_18 IJ\_14\_19 IJ\_14\_20 IJ\_14\_21  $IJ_1J_22$   $IJ_1423$   $IJ_1424$ ... IJ\_14\_25 IJ\_14\_26 IJ\_14\_27 IJ\_14\_28 IJ\_14\_29 IJ\_14\_30 IJ\_14\_31 IJ\_14\_32 IJ\_14\_33  $IJ$  14 34  $IJ$  14 35  $IJ$  14 36.. IJ\_14\_37 IJ\_14\_38 IJ\_14\_39 IJ\_14\_40 IJ\_14\_41 IJ\_14\_42 IJ\_14\_43 IJ\_14\_44 IJ\_14\_45 IJ\_14\_46 IJ\_14\_47 IJ\_14\_48..  $I\overline{J}$  $I\overline{4}$  $I\overline{4}$  $I\overline{4}$  $I\overline{4}$  $I\overline{5}$  $I\overline{J}$  $I\overline{4}$  $I\overline{5}$  $I$  $I\overline{4}$  $I\overline{5}$  $I$  $I\overline{4}$  $I\overline{4}$  $I\overline{4}$  $I\overline{4}$  $I\overline{4}$  $I\overline{4}$  $I\overline{4}$  $I\overline{4}$  $I\overline{4}$  $I\overline{4}$  $I\overline{4}$  $I\overline{4}$  $I\overline{4}$ 

IJ\_15\_1 IJ\_15\_2 IJ\_15\_3 IJ\_15\_4 IJ\_15\_5 IJ\_15\_6 IJ\_15\_7 IJ\_15\_8 IJ\_15\_9 IJ\_15\_2 IJ\_15\_3<br>IJ\_15\_11 IJ\_15\_12..<br>IJ\_15\_14 IJ\_15\_15  $I\overline{J}$  $\overline{1}$  $\overline{1}$  $\overline$ IJ\_15\_22 IJ\_15\_23 IJ\_15\_24... IJ\_15\_25 IJ\_15\_26 IJ\_15\_27 IJ\_15\_28 IJ\_15\_29 IJ\_15\_30 IJ\_15\_31 IJ\_15\_32 IJ\_15\_33 IJ\_15\_34 IJ\_15\_35 IJ\_15\_36... IJ\_15\_37 IJ\_15\_38 IJ\_15\_39 IJ\_15\_40 IJ\_15\_41 IJ\_15\_42 IJ\_15\_43 IJ\_15\_44 IJ\_15\_45  $I\overline{J}$  $\overline{J}$  15 $\overline{I}$ 46  $I\overline{J}$  $\overline{J}$  15 $\overline{I}$  15 $\overline{J}$  15 $\overline{I}$  15 $\overline{I}$  15 $\overline{I}$  15 $\overline{I}$  15 $\overline{I}$  15 $\overline{I}$  15 $\overline{I}$  15 $\overline{I}$  15 $\overline{I}$  15 $\overline{I}$  15 $\overline{I}$  15 $\overline{I}$  15 $\overline{I}$  15 $\overline{$ IJ $\overline{15}$  51 IJ 15 52 IJ 15 53 IJ 15 54 ;...  $IJ_16_1$   $IJ_16_2$   $IJ_16_3$   $IJ_16_4$   $IJ_16_5$   $IJ_16_6$   $IJ_16_7$   $IJ_16_8$   $IJ_16_9$ <br> $IJ_16_10$   $IJ_16_11$   $IJ_16_12...$ <br> $IJ_16_18$   $IJ_16_18$   $IJ_16_18$   $IJ_16_20$   $IJ_16_2$ IJ\_16\_10 IJ\_16\_11 IJ\_16\_12... IJ\_16\_13 IJ\_16\_14 IJ\_16\_15 IJ\_16\_16 IJ\_16\_17 IJ\_16\_18 IJ\_16\_19 IJ\_16\_20 IJ\_16\_21  $IJ$ <sup>16</sup> $22$   $IJ$ <sup>16</sup> $23$   $IJ$ <sup>16</sup> $24$ .. IJ\_16\_25 IJ\_16\_26 IJ\_16\_27 IJ\_16\_28 IJ\_16\_29 IJ\_16\_30 IJ\_16\_31 IJ\_16\_32 IJ\_16\_33 IJ\_16\_34 IJ\_16\_35 IJ\_16\_36...  $I\overline{J}$  $I\overline{6}$   $37$   $I\overline{J}$  $I\overline{6}$  $38$   $I\overline{J}$  $I\overline{6}$  $39$   $I\overline{J}$   $16$   $40$   $I\overline{J}$   $16$   $41$   $I\overline{J}$   $16$   $42$   $I\overline{J}$   $16$   $43$   $I\overline{J}$   $16$   $44$   $I\overline{J}$   $16$   $45$ IJ\_16\_46 IJ\_16\_47 IJ\_16\_48...  $I\overline{J}$  $I6$ <sup>-49</sup>  $I\overline{J}$  $I6$ <sup>-50</sup>  $I\overline{J}$  $I6$ <sup>-51</sup> IJ<sub>16</sub> 52 IJ<sub>16</sub> 53 IJ<sub>16</sub> 54 ;... IJ\_17\_1 IJ\_17\_2 IJ\_17\_3 IJ\_17\_4 IJ\_17\_5 IJ\_17\_6 IJ\_17\_7 IJ\_17\_8 IJ\_17\_9 IJ 17 10 IJ 17 11 IJ 17 12... IJ\_17\_13 IJ\_17\_14 IJ\_17\_15 IJ\_17\_16 IJ\_17\_17 IJ\_17\_18 IJ\_17\_19 IJ\_17\_20 IJ\_17\_21 IJ\_17\_22 IJ\_17\_23 IJ\_17\_24...  $\begin{array}{cccccccc} \text{IJ\_17\_25} & \text{IJ\_17\_26} & \text{IJ\_17\_27} & \text{IJ\_17\_28} & \text{IJ\_17\_29} & \text{IJ\_17\_30} & \text{IJ\_17\_31} & \text{IJ\_17\_32} & \text{IJ\_17\_33} \\ \text{IJ\_17\_34} & \text{IJ\_17\_35} & \text{IJ\_17\_39} & \text{IJ\_17\_40} & \text{IJ\_17\_41} & \text{IJ\_17\_42} & \text{IJ\_17\_43} & \text{I$ IJ\_17\_34 IJ\_17\_35 IJ\_17\_36... IJ\_17\_37 IJ\_17\_38 IJ\_17\_39 IJ\_17\_40 IJ\_17\_41 IJ\_17\_42 IJ\_17\_43 IJ\_17\_44 IJ\_17\_45  $I\overline{J}$   $I7$   $46$   $I\overline{J}$   $I7$   $47$   $I\overline{J}$   $I7$   $48$ ..<br> $I\overline{J}$   $I7$   $49$   $I\overline{J}$   $I7$   $I\overline{J}$   $50$   $I\overline{J}$   $I7$   $I\overline{J}$   $51$  $I\overline{J}$  17  $\overline{50}$   $I\overline{J}$  17  $\overline{51}$  IJ 17 52 IJ 17 53 IJ 17 54 ;... IJ\_18\_1 IJ\_18\_2 IJ\_18\_3 IJ\_18\_4 IJ\_18\_5 IJ\_18\_6 IJ\_18\_7 IJ\_18\_8 IJ\_18\_9 IJ\_18\_10 IJ\_18\_11 IJ\_18\_12... IJ\_18\_13 IJ\_18\_14 IJ\_18\_15 IJ\_18\_16 IJ\_18\_17 IJ\_18\_18 IJ\_18\_19 IJ\_18\_20 IJ\_18\_21 IJ\_18\_22 IJ\_18\_23 IJ\_18\_24... IJ\_18\_25 IJ\_18\_26 IJ\_18\_27 IJ\_18\_28 IJ\_18\_29 IJ\_18\_30 IJ\_18\_31 IJ\_18\_32 IJ\_18\_33 IJ\_18\_34 IJ\_18\_35 IJ\_18\_36... IJ\_18\_37 IJ\_18\_38 IJ\_18\_39 IJ\_18\_40 IJ\_18\_41 IJ\_18\_42 IJ\_18\_43 IJ\_18\_44 IJ\_18\_45 IJ\_18\_46 IJ\_18\_47 IJ\_18\_48...  $I\overline{J}$  $I8$ <sup>-49</sup>  $I\overline{J}$  $I8$ <sup>-50</sup>  $I\overline{J}$  $I8$ <sup>-51</sup> IJ 18 $52$  IJ 18 $53$  IJ 18 $54$  ;... IJ\_19\_1 IJ\_19\_2 IJ\_19\_3 IJ\_19\_4 IJ\_19\_5 IJ\_19\_6 IJ\_19\_7 IJ\_19\_8 IJ\_19\_9  $IJ$ <sup>19</sup><sup>10</sup>  $IJ$ <sup>19</sup><sup>11</sup>  $IJ$ <sup>19</sup><sup>12...</sup> IJ\_19\_13 IJ\_19\_14 IJ\_19\_15 IJ\_19\_16 IJ\_19\_17 IJ\_19\_18 IJ\_19\_19 IJ\_19\_20 IJ\_19\_21  $I\bar{J} - 19\bar{2}2 \quad I\bar{J} - 19\bar{2}3 \quad I\bar{J} - 19\bar{2}4 \dots \quad \bar{J}$ <br>  $I\bar{J} - 19\bar{2}5 \quad I\bar{J} - 19\bar{2}6 \quad I\bar{J} - 19\bar{2}7 \quad I\bar{J} - 19\bar{2}8$ IJ\_19\_25 IJ\_19\_26 IJ\_19\_27 IJ\_19\_28 IJ\_19\_29 IJ\_19\_30 IJ\_19\_31 IJ\_19\_32 IJ\_19\_33  $IJ$ <sup>19</sup> $34$   $IJ$ <sup>19</sup> $35$   $IJ$ <sup>19</sup> $36..$  $\begin{array}{cccccccc} \text{I}\,\text{J}^{-}19^{-}39 & \text{I}\,\text{J} & 19\_40 & \text{I}\,\text{J} & 19\_41 & \text{I}\,\text{J} & 19\_42 & \text{I}\,\text{J} & 19\_43 & \text{I}\,\text{J} & 19\_44 & \text{I}\,\text{J} & 19\_45 \\ \text{I}\,\text{J} & \text{I} & 19\_48 & \ldots & \end{array}$  $IJ$ <sup>19</sup><sup>37</sup>  $IJ$ <sup>19</sup><sup>38</sup><br> $IJ$ <sup>19</sup><sup>46</sup>  $IJ$ <sup>19</sup><sup>47</sup>  $1J$  $19$  $49$   $1J$  $19$  $50$   $1J$  $19$  $51$   $1J$  $19$  $52$   $1J$  $19$  $53$   $1J$  $19$  $54$   $\ldots$ IJ\_20\_1 IJ\_20\_2 IJ\_20\_3 IJ\_20\_4 IJ\_20\_5 IJ\_20\_6 IJ\_20\_7 IJ\_20\_8 IJ\_20\_9 IJ\_20\_10 IJ\_20\_11 IJ\_20\_12...  $I\overline{J}$ \_20\_13  $I\overline{J}$ \_20\_14  $I\overline{J}$ \_20\_15  $I\overline{J}$ \_20\_16  $I\overline{J}$ \_20\_18  $I\overline{J}$ \_20\_19  $I\overline{J}$ \_20\_20  $I\overline{J}$ \_20\_21  $I\overline{J}$ \_20\_21  $I\overline{J}$ \_20\_23  $I\overline{J}$ \_20\_24...  $IJ_2023$   $IJ_2024$ .. IJ\_20\_25 IJ\_20\_26 IJ\_20\_27 IJ\_20\_28 IJ\_20\_29 IJ\_20\_30 IJ\_20\_31 IJ\_20\_32 IJ\_20\_33  $IJ$ <sup>-20</sub> $34$   $IJ$ <sup>-20</sup> $35$   $IJ$ <sup>-20</sup> $36...$ </sup> IJ\_20\_37 IJ\_20\_38 IJ\_20\_39 IJ\_20\_40 IJ\_20\_41 IJ\_20\_42 IJ\_20\_43 IJ\_20\_44 IJ\_20\_45 IJ\_20\_46 IJ\_20\_47 IJ\_20\_48... IJ\_20\_49 IJ\_20\_50 IJ\_20\_51 IJ\_20\_52 IJ\_20\_53 IJ\_20\_54 ;... IJ\_21\_1 IJ\_21\_2 IJ\_21\_3 IJ\_21\_4 IJ\_21\_5 IJ\_21\_6 IJ\_21\_7 IJ\_21\_8 IJ\_21\_9 IJ\_21\_10 IJ\_21\_11 IJ\_21\_12...  $IJ$ <sup>21</sup><sup>13</sup>  $IJ$ <sup>21</sup><sup>14</sup>  $IJ$ <sup>21</sup><sup>15</sup> IJ\_21\_16 IJ\_21\_17 IJ\_21\_18 IJ\_21\_19 IJ\_21\_20 IJ\_21\_21  $\begin{array}{cccc} \text{IJ\_21\_22} & \text{IJ\_21\_23} & \text{IJ\_21\_24\ldots} \\ \text{IJ\_21\_25} & \text{IJ\_21\_26} & \text{IJ\_21\_27} & \text{IJ} \\ \text{IJ\_21\_34} & \text{IJ\_21\_35} & \text{IJ\_21\_36\ldots} \end{array}$ IJ\_21\_25 IJ\_21\_26 IJ\_21\_27 IJ\_21\_28 IJ\_21\_29 IJ\_21\_30 IJ\_21\_31 IJ\_21\_32 IJ\_21\_33 IJ\_21\_34 IJ\_21\_35 IJ\_21\_36...  $I\overline{J}$   $21$   $\overline{37}$   $I\overline{J}$   $21$   $\overline{38}$   $I\overline{J}$   $21$   $\overline{39}$   $I\overline{J}$   $21$   $40$   $I\overline{J}$   $21$   $41$   $I\overline{J}$   $21$   $42$   $I\overline{J}$   $21$   $43$   $I\overline{J}$   $21$   $44$   $I\overline{J}$   $21$   $45$  $IJ_21_46$   $IJ_21_47$   $IJ_21_48...$ IJ\_21\_49 IJ\_21\_50 IJ\_21\_51 IJ\_21\_52 IJ\_21\_53 IJ\_21\_54 ;...

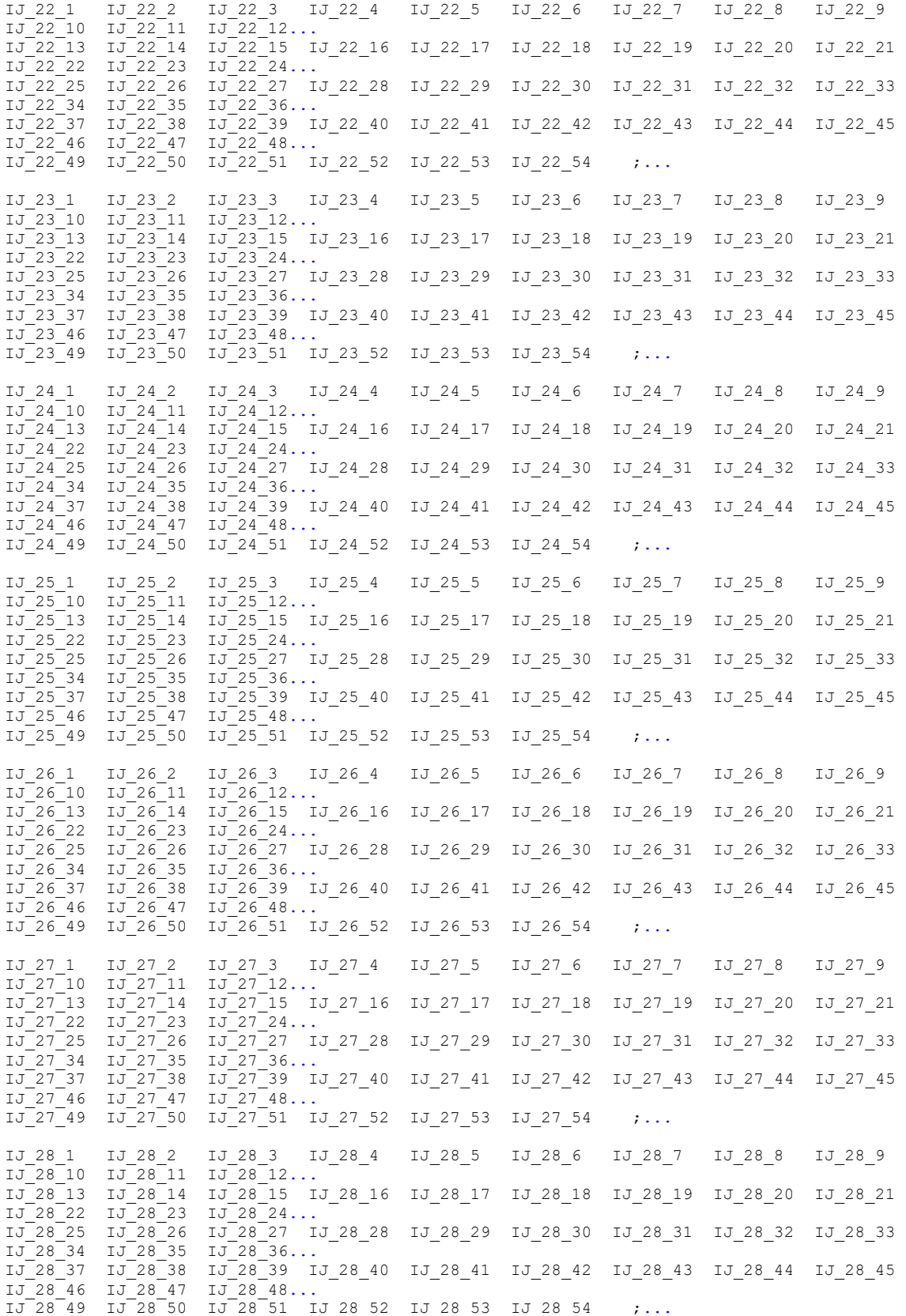

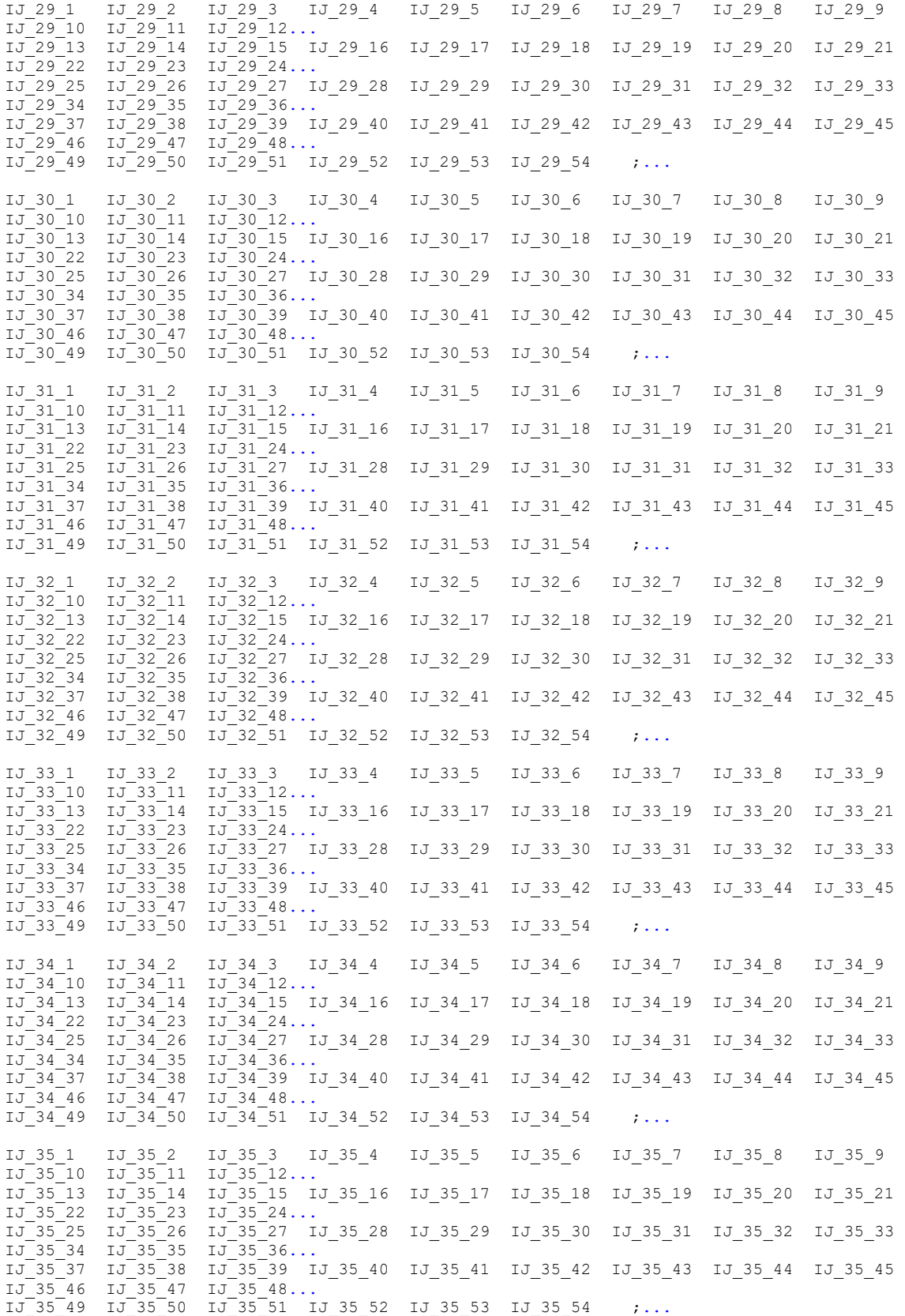

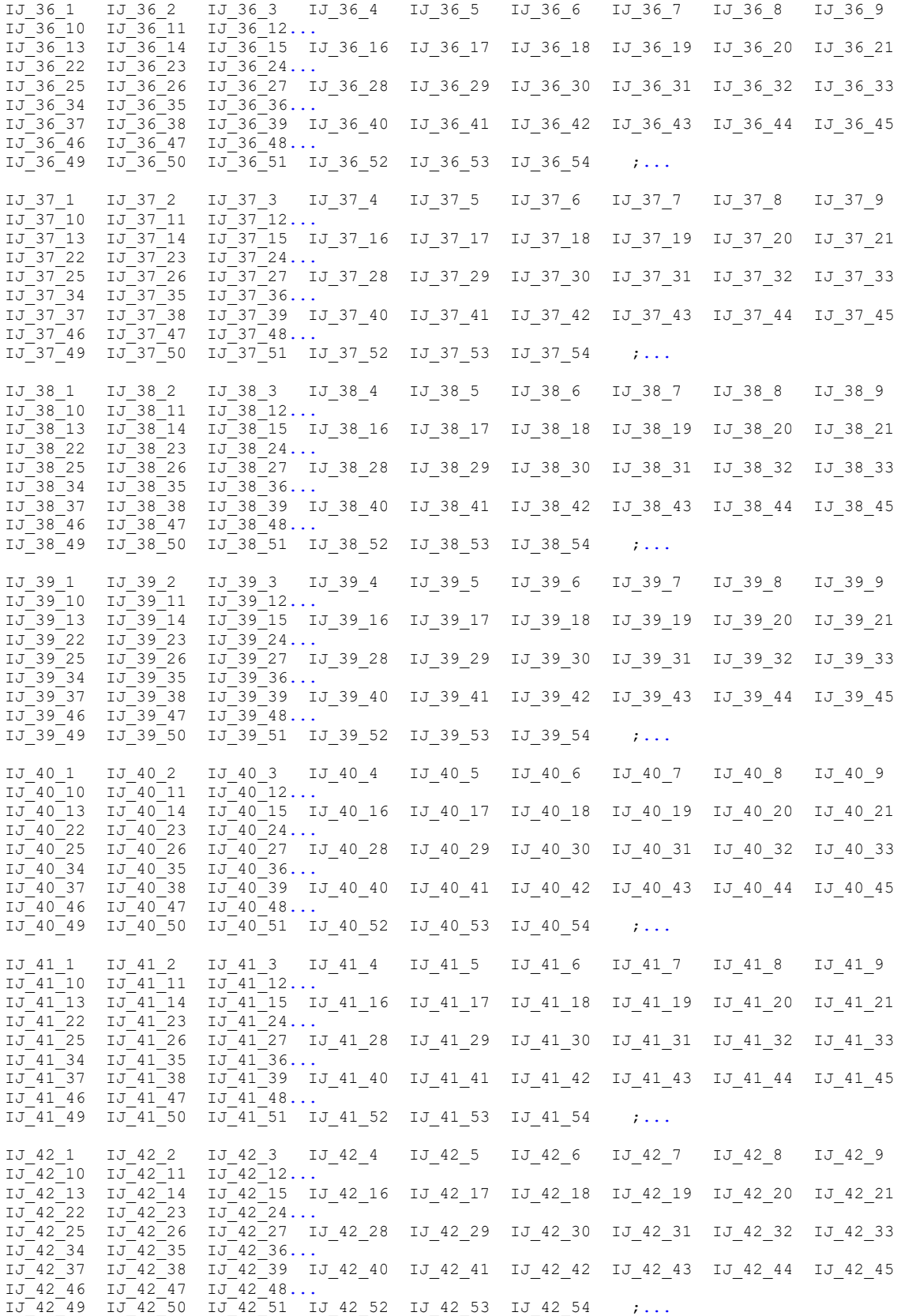

IJ\_43\_1 IJ\_43\_2 IJ\_43\_3 IJ\_43\_4 IJ\_43\_5 IJ\_43\_6 IJ\_43\_7 IJ\_43\_8 IJ\_43\_9  $I\overline{J}$   $\overline{43}$   $\overline{10}$   $I\overline{J}$   $\overline{43}$   $\overline{11}$ <br> $I\overline{J}$   $\overline{43}$   $\overline{13}$   $I\overline{J}$   $\overline{43}$   $\overline{14}$ IJ\_43\_13 IJ\_43\_14 IJ\_43\_15 IJ\_43\_16 IJ\_43\_17 IJ\_43\_18 IJ\_43\_19 IJ\_43\_20 IJ\_43\_21  $IJ$  43 22  $IJ$  43 23  $IJ$  43 24..  $IJ$ \_43\_25  $IJ$ \_43\_26  $IJ$ \_43\_27  $IJ$ \_43\_28  $IJ$ \_43\_29  $IJ$ \_43\_30  $IJ$ \_43\_31  $IJ$ \_43\_32  $IJ$ \_43\_33<br> $IJ$ \_43\_34  $IJ$ \_43\_35  $IJ$ \_43\_36...<br> $IJ$ \_43\_37  $IJ$ \_43\_38  $IJ$ \_43\_39  $IJ$ \_43\_40  $IJ$ \_43\_41  $IJ$ \_43\_42  $IJ$ \_43\_43  $IJ$ \_43\_4 IJ\_43\_34 IJ\_43\_35 IJ\_43\_36... IJ\_43\_37 IJ\_43\_38 IJ\_43\_39 IJ\_43\_40 IJ\_43\_41 IJ\_43\_42 IJ\_43\_43 IJ\_43\_44 IJ\_43\_45 IJ\_43\_46 IJ\_43\_47 IJ\_43\_48...  $IJ_43_49$   $IJ_43_50$   $IJ_43_51$   $IJ_43_52$   $IJ_43_53$   $IJ_43_54$  ;... IJ\_44\_1 IJ\_44\_2 IJ\_44\_3 IJ\_44\_4 IJ\_44\_5 IJ\_44\_6 IJ\_44\_7 IJ\_44\_8 IJ\_44\_9  $\begin{array}{cccc} \texttt{IJ\_44\_10} & \texttt{IJ\_44\_11} & \texttt{IJ\_44\_12\ldots} \\ \texttt{IJ\_44\_13} & \texttt{IJ\_44\_14} & \texttt{IJ\_44\_15} \\ \texttt{IJ\_44\_22} & \texttt{IJ\_44\_23} & \texttt{IJ\_44\_24\ldots} \end{array}$ IJ\_44\_13 IJ\_44\_14 IJ\_44\_15 IJ\_44\_16 IJ\_44\_17 IJ\_44\_18 IJ\_44\_19 IJ\_44\_20 IJ\_44\_21 IJ\_44\_22 IJ\_44\_23 IJ\_44\_24...  $I\overline{J}$  $\overline{44}$  $\overline{25}$   $I\overline{J}$  $\overline{44}$  $\overline{26}$   $I\overline{J}$  $\overline{44}$  $\overline{27}$   $I\overline{J}$  $\overline{44}$  $\overline{28}$   $I\overline{J}$  $\overline{44}$  $\overline{28}$   $I\overline{J}$  $\overline{44}$  $\overline{28}$   $I\overline{J}$  $\overline{44}$  $\overline{28}$   $I\overline{J}$  $\overline{44}$  $\overline{28$ IJ\_44\_34 IJ\_44\_35 IJ\_44\_36... IJ\_44\_37 IJ\_44\_38 IJ\_44\_39 IJ\_44\_40 IJ\_44\_41 IJ\_44\_42 IJ\_44\_43 IJ\_44\_44 IJ\_44\_45  $IJ$ <sup>-44</sup><sup>-46</sup>  $IJ$ <sup>-44</sup><sup>-47</sup>  $IJ$ <sup>-44</sup><sup>-48</sup>...  $IJ$  $44$  $49$   $IJ$  $44$  $50$   $IJ$  $44$  $51$   $IJ$   $44$   $52$   $IJ$   $44$   $53$   $IJ$   $44$   $54$   $\ldots$ IJ\_45\_1 IJ\_45\_2 IJ\_45\_3 IJ\_45\_4 IJ\_45\_5 IJ\_45\_6 IJ\_45\_7 IJ\_45\_8 IJ\_45\_9  $IJ$ <sup>45</sup><sup>10</sup>  $IJ$ <sup>45</sup><sup>11</sup>  $IJ$ <sup>45</sup><sup>12...</sup> IJ\_45\_13 IJ\_45\_14 IJ\_45\_15 IJ\_45\_16 IJ\_45\_17 IJ\_45\_18 IJ\_45\_19 IJ\_45\_20 IJ\_45\_21 IJ 45 22 IJ 45 23 IJ 45 24... IJ\_45\_25 IJ\_45\_26 IJ\_45\_27 IJ\_45\_28 IJ\_45\_29 IJ\_45\_30 IJ\_45\_31 IJ\_45\_32 IJ\_45\_33 IJ\_45\_34 IJ\_45\_35 IJ\_45\_36... IJ\_45\_37 IJ\_45\_38 IJ\_45\_39 IJ\_45\_40 IJ\_45\_41 IJ\_45\_42 IJ\_45\_43 IJ\_45\_44 IJ\_45\_45 IJ 45 46 IJ 45 47 IJ 45 48...  $1J$  $45$  $49$   $1J$  $45$  $50$   $1J$  $45$  $51$   $1J$  $45$  $52$   $1J$  $45$  $53$   $1J$  $45$  $54$  ;... IJ\_46\_1 IJ\_46\_2 IJ\_46\_3 IJ\_46\_4 IJ\_46\_5 IJ\_46\_6 IJ\_46\_7 IJ\_46\_8 IJ\_46\_9  $IJ_46_10 IJ_46_11 IJ_46_11.$ IJ\_46\_13 IJ\_46\_14 IJ\_46\_15 IJ\_46\_16 IJ\_46\_17 IJ\_46\_18 IJ\_46\_19 IJ\_46\_20 IJ\_46\_21 IJ\_46\_22 IJ\_46\_23 IJ\_46\_24... IJ\_46\_25 IJ\_46\_26 IJ\_46\_27 IJ\_46\_28 IJ\_46\_29 IJ\_46\_30 IJ\_46\_31 IJ\_46\_32 IJ\_46\_33  $IJ$  46 34  $IJ$  46 35  $IJ$  46 36.. IJ\_46\_37 IJ\_46\_38 IJ\_46\_39 IJ\_46\_40 IJ\_46\_41 IJ\_46\_42 IJ\_46\_43 IJ\_46\_44 IJ\_46\_45 IJ\_46\_46 IJ\_46\_47 IJ\_46\_48... IJ 46 49 IJ 46 50 IJ 46 51 IJ 46 52 IJ 46 53 IJ 46 54 ;... IJ\_47\_1 IJ\_47\_2 IJ\_47\_3 IJ\_47\_4 IJ\_47\_5 IJ\_47\_6 IJ\_47\_7 IJ\_47\_8 IJ\_47\_9 IJ\_47\_10 IJ\_47\_11 IJ\_47\_12... IJ\_47\_13 IJ\_47\_14 IJ\_47\_15 IJ\_47\_16 IJ\_47\_17 IJ\_47\_18 IJ\_47\_19 IJ\_47\_20 IJ\_47\_21  $\begin{array}{ccccccccc} \text{IJ}_-47\_22 & \text{IJ}_-47\_23 & \text{IJ}_-47\_24 \ldots \\ \text{IJ}_-47\_25 & \text{IJ}_-47\_26 & \text{IJ}_-47\_27 \ldots \\ \text{IJ}_-47\_34 & \text{IJ}_-47\_35 & \text{IJ}_-47\_36 \ldots \end{array}$ IJ\_47\_25 IJ\_47\_26 IJ\_47\_27 IJ\_47\_28 IJ\_47\_29 IJ\_47\_30 IJ\_47\_31 IJ\_47\_32 IJ\_47\_33  $IJ_47$   $I_27$ <br> $IJ_47$   $36...$  $I\overline{J} - 47$   $I\overline{J} - 47$   $I\overline{J} - 4$ IJ\_47\_46 IJ\_47\_47 IJ\_47\_48... IJ 47 49 IJ 47 50 IJ 47 51 IJ 47 52 IJ 47 53 IJ 47 54 ;... IJ\_48\_1 IJ\_48\_2 IJ\_48\_3 IJ\_48\_4 IJ\_48\_5 IJ\_48\_6 IJ\_48\_7 IJ\_48\_8 IJ\_48\_9 IJ\_48\_10 IJ\_48\_11 IJ\_48\_12... IJ\_48\_13 IJ\_48\_14 IJ\_48\_15 IJ\_48\_16 IJ\_48\_17 IJ\_48\_18 IJ\_48\_19 IJ\_48\_20 IJ\_48\_21  $IJ$  48 22  $IJ$  48 23  $IJ$  48 24... IJ\_48\_25 IJ\_48\_26 IJ\_48\_27 IJ\_48\_28 IJ\_48\_29 IJ\_48\_30 IJ\_48\_31 IJ\_48\_32 IJ\_48\_33 IJ\_48\_34 IJ\_48\_35 IJ\_48\_36... IJ\_48\_37 IJ\_48\_38 IJ\_48\_39 IJ\_48\_40 IJ\_48\_41 IJ\_48\_42 IJ\_48\_43 IJ\_48\_44 IJ\_48\_45 IJ\_48\_46 IJ\_48\_47 IJ\_48\_48...  $1J$ <sup> $-48$ </sup> $-49$   $1J$  $-48$  $-50$   $1J$  $-48$  $-51$   $1J$  48 52 IJ 48 53 IJ 48 54 ;... IJ\_49\_1 IJ\_49\_2 IJ\_49\_3 IJ\_49\_4 IJ\_49\_5 IJ\_49\_6 IJ\_49\_7 IJ\_49\_8 IJ\_49\_9  $I\overline{J}$   $\overline{49}$   $\overline{10}$   $I\overline{J}$   $\overline{49}$   $\overline{11}$ <br> $I\overline{J}$   $\overline{49}$   $\overline{13}$   $I\overline{J}$   $\overline{49}$   $\overline{14}$ IJ\_49\_13 IJ\_49\_14 IJ\_49\_15 IJ\_49\_16 IJ\_49\_17 IJ\_49\_18 IJ\_49\_19 IJ\_49\_20 IJ\_49\_21  $IJ$  $49$ <sup> $-22$ </sup>  $IJ$  $49$  $-23$   $IJ$  $49$  $-24$ ...<br> $IJ$  $49$  $-25$   $IJ$  $49$  $-26$   $IJ$  $49$  $-27$  $I\overline{J}$   $49$   $25$   $I\overline{J}$   $49$   $26$   $I\overline{J}$   $49$   $27$   $I\overline{J}$   $49$   $28$   $I\overline{J}$   $49$   $29$   $I\overline{J}$   $49$   $30$   $I\overline{J}$   $49$   $31$   $I\overline{J}$   $49$   $32$   $I\overline{J}$   $49$   $33$ <br> $I\overline{J}$   $49$   $35$   $I\overline{J}$   $49$   $36$ ..  $IJ_{-}49$  35  $IJ_{-}49$  36...  $I_{J_{-}}49$  38  $IJ_{-}49$  39  $IJ_{-}49$  40 IJ\_49\_37 IJ\_49\_38 IJ\_49\_39 IJ\_49\_40 IJ\_49\_41 IJ\_49\_42 IJ\_49\_43 IJ\_49\_44 IJ\_49\_45 IJ\_49\_46 IJ\_49\_47 IJ\_49\_48...  $IJ_49_49$   $IJ_49_50$   $IJ_49_51$   $IJ_49_52$   $IJ_49_53$   $IJ_49_54$  ;...

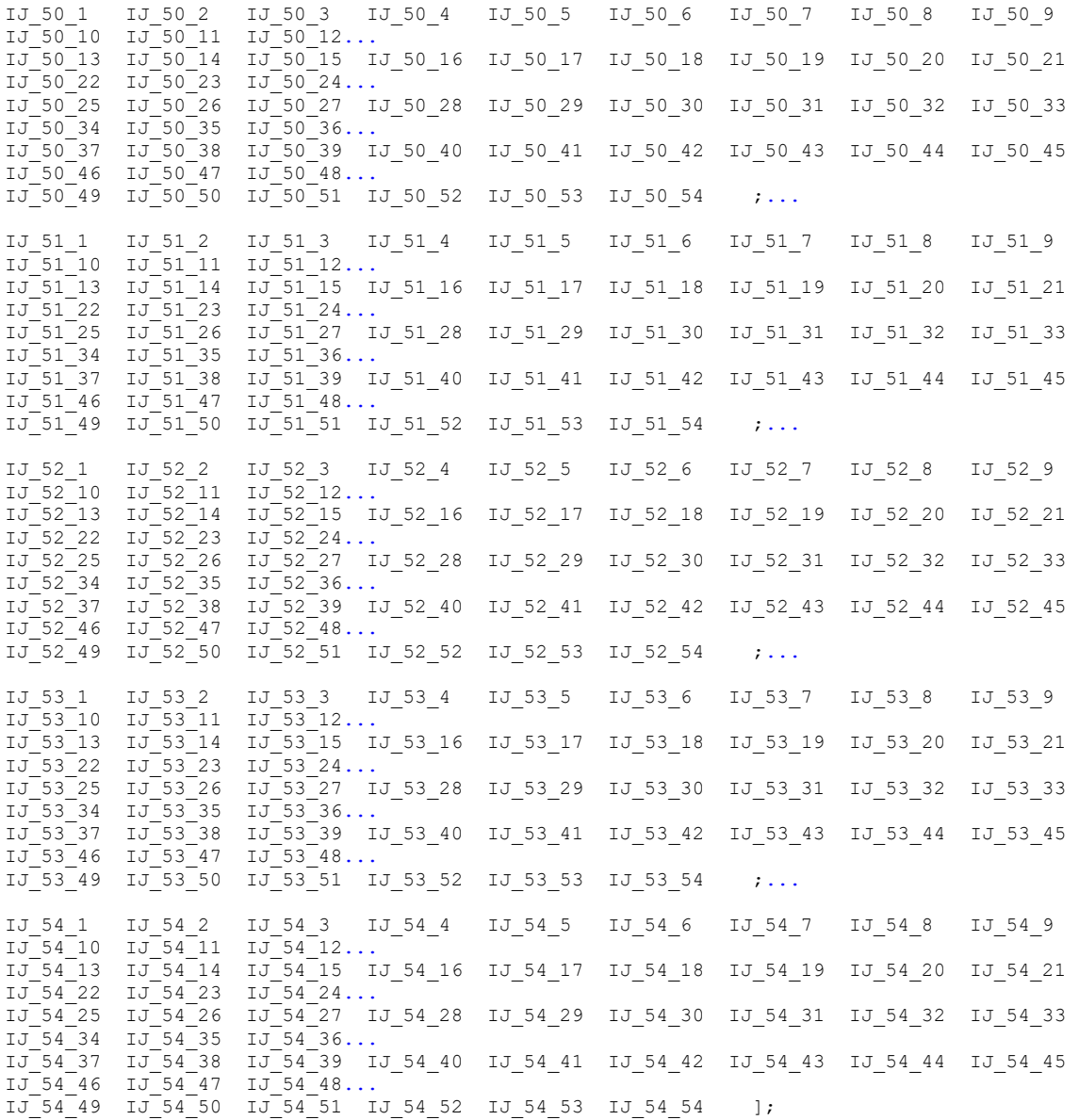

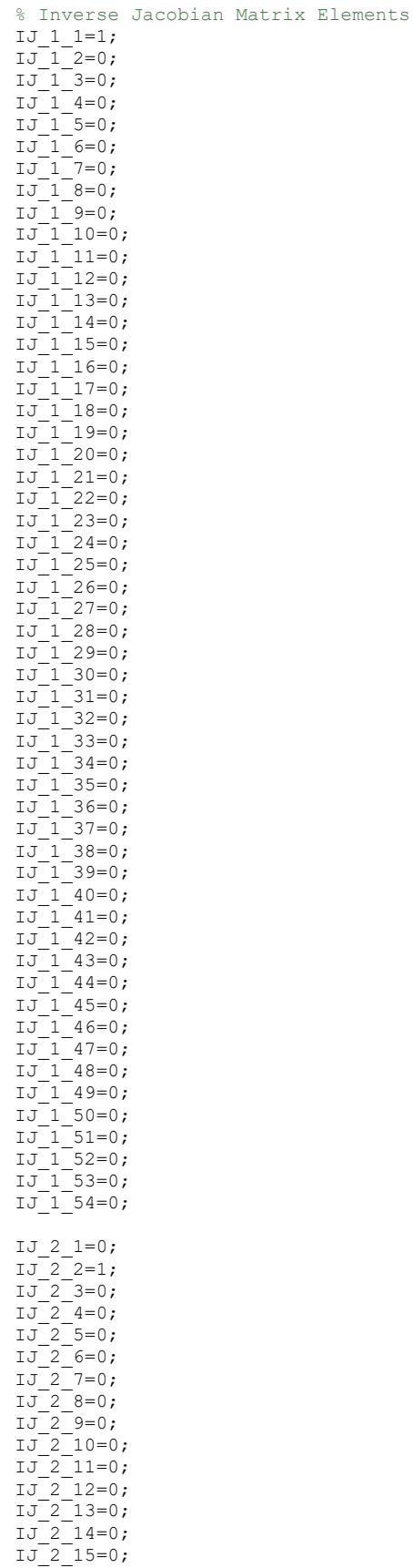

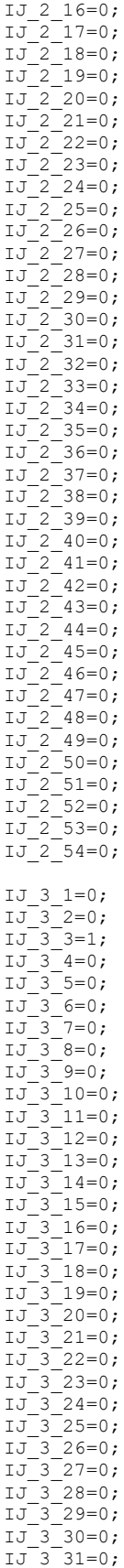

IJ\_3\_32=0; IJ\_3\_33=0; IJ\_3\_34=0;  $IJ$  3 35=0;  $IJ_3$  36=0; IJ\_3\_37=0; IJ\_3\_38=0;  $IJ$  3 39=0; IJ\_3\_40=0; IJ\_3\_41=0;  $IJ^{-}3^{-}42=0;$  $IJ_3-43=0;$ IJ\_3\_44=0; IJ\_3\_45=0;  $IJ$  3 46=0; IJ\_3\_47=0; IJ\_3\_48=0;  $IJ^{-}3^{-}49=0;$ IJ\_3\_50=0; IJ\_3\_51=0;  $IJ$  3 52=0;  $IJ$  3 53=0;  $IJ_{-}^{-}3_{-}^{-}54=0;$  $IJ$  4  $1=1;$  $IJ_4$ <sup>-2=0;</sup>  $IJ$   $4$   $3=0$ ; IJ  $4 = (-1)$ .\*LC2.\*(cos(PHIC).\*cos(PSIC)+sin(PHIC).\*sin(PSIC).\*sin(THETAC)) ...  $\cdot$  ; IJ\_4\_5=LC2.\*cos(PSI\_C).\*cos(THETA\_C).\*sin(PHI\_C); IJ $\overline{4}$  6=LC2.\*(sin(PHI\_C).\*sin(PSI\_C)+cos(PHI\_C).\*cos(PSI\_C).\*sin(THETA\_C));  $IJ_4^-7=0;$ IJ\_4\_8=0; IJ\_4\_9=0; IJ\_4\_10=0;  $IJ_4$   $11=0;$ IJ\_4\_12=0; IJ\_4\_13=0;  $IJ^{-}4^{-}14=0;$  $IJ_4^-15=0;$  $1J_4$   $16=0;$  $IJ_4^-17=0;$  $IJ_4$ <sup>-18=0;</sup> IJ\_4\_19=0;  $IJ_4$  20=0;  $IJ_4$   $21=0;$  $IJ_4$ <sup>-22=0;</sup> IJ\_4\_23=0; IJ\_4\_24=0;  $IJ$ <sup>-4</sup> 25=0;  $IJ_4$   $26=0;$ IJ\_4\_27=0; IJ\_4\_28=0;  $IJ_4$  29=0; IJ\_4\_30=0; IJ\_4\_31=0;  $IJ^{-}4^{-}32=0;$  $IJ_4$  33=0; IJ 4 34=(-1).\*cos(PHIC).\*sin(PSIC)+cos(PSIC).\*sin(PHIC).\*sin(THETAC); IJ\_4\_35=0;  $1J_4^-36=0;$ IJ\_4\_37=0; IJ\_4\_38=0;  $IJ$ <sup>-4</sup>39=0;  $IJ_4^-40=0;$ IJ\_4\_41=0; IJ\_4\_42=0;  $IJ_4$ <sup>4</sup>3=0; IJ\_4\_44=0; IJ\_4\_45=0;  $IJ446=0;$ 

IJ\_4\_47=0; IJ\_4\_48=0; IJ\_4\_49=0;  $IJ$ <sup>-4-50=0;</sup>  $IJ_4^-$ 4  $51=0$ ; IJ\_4\_52=0; IJ\_4\_53=0;  $IJ_4$  54=0; IJ  $5$   $1=0;$  $IJ^-5^-2=1;$  $IJ_5$  3=0;  $I\overline{J}$ <sup>5</sup> $-4$ =LC2.\*((-1).\*cos(PHIC).\*sin(PSIC)+cos(PSIC).\*sin(PHIC).\*sin(THETAC)) ...  $\cdot$  ; IJ\_5\_5=LC2.\*cos(THETA\_C).\*sin(PHI\_C).\*sin(PSI\_C);  $IJ_5^-6=LC2.*((-1).*cos(PSI_C).*sin(PHI_C)+cos(PHI_C).*sin(PSI_C).*sin(THETA_C)) ...$  $\cdot$  ; IJ\_5\_7=0; IJ\_5\_8=0; IJ\_5\_9=0;  $IJ$  5  $10=0;$  $IJ$  5  $11=0;$ IJ\_5\_12=0; IJ\_5\_13=0;  $IJ$  5  $14=0;$  $IJ_5$  $15=0;$ IJ\_5\_16=0; IJ\_5\_17=0;  $IJ$  5 18=0; IJ\_5\_19=0; IJ\_5\_20=0;  $IJ_5_21=0;$ IJ\_5\_22=0; IJ\_5\_23=0; IJ\_5\_24=0;  $IJ$  5 25=0; IJ\_5\_26=0; IJ\_5\_27=0;  $IJ$  5 28=0;  $IJ_5^-29=0;$ IJ\_5\_30=0; IJ\_5\_31=0;  $IJ_5 - 32 = 0;$  $IJ_5$  33=0; IJ 5 34=cos(PHI C).\*cos(PSI C)+sin(PHI C).\*sin(PSI C).\*sin(THETA C); IJ\_5\_35=0; IJ\_5\_36=0; IJ\_5\_37=0; IJ\_5\_38=0;  $IJ$  5 39=0;  $IJ_5^-40=0;$ IJ\_5\_41=0; IJ\_5\_42=0;  $IJ$  5 43=0; IJ\_5\_44=0; IJ\_5\_45=0;  $IJ$  5 46=0;  $IJ_5-47=0;$  $IJ 5 48=0;$  $IJ_5-49=0;$ IJ\_5\_50=0; IJ\_5\_51=0; IJ\_5\_52=0;  $IJ$  5 53=0;  $IJ^-5^-54=0;$ IJ\_6\_1=0;  $IJ$  6  $2=0;$  $IJ_6^-3=1;$ IJ\_6\_4=0;  $IJ$ <sup>6</sup> $5=(-1)$ .\*LC2.\*sin(PHI C).\*sin(THETA C);

IJ\_6\_6=LC2.\*cos(PHI\_C).\*cos(THETA\_C); IJ\_6\_7=0; IJ\_6\_8=0;  $IJ_6$  9=0;  $IJ_6^-10=0;$ IJ\_6\_11=0; IJ\_6\_12=0;  $IJ$  6  $13=0;$  $IJ_6$   $14=0;$  $IJ$  6  $15=0;$  $IJ^-6^-16=0;$ IJ\_6\_17=0; IJ\_6\_18=0; IJ\_6\_19=0;  $IJ_6$ <sup>-20=0;</sup> IJ\_6\_21=0; IJ\_6\_22=0;  $IJ_6$ <sup>-23=0;</sup>  $IJ_6$   $24=0;$  $IJ$ <sup>6</sup> $25=0;$  $IJ^-6^-26=0;$  $IJ$  6 27=0;  $IJ_{-6}^-28=0;$  $IJ$  6 29=0;  $IJ$  6 30=0;  $IJ_6$  $31=0;$ IJ\_6\_32=0; IJ\_6\_33=0;  $I\overline{J}$  6 34=cos(THETA C).\*sin(PHI C);  $IJ_6^-35=0;$  $IJ$  6 36=0;  $IJ_6$  37=0;  $IJ_6$  38=0; IJ\_6\_39=0; IJ\_6\_40=0;  $IJ_6$  41=0;  $IJ_6$  $42=0;$  $IJ$ <sup>6</sup> $43=0;$  $T_{\rm J}$ <sup>-6</sup>44=0;  $IJ_6$  45=0;  $IJ_6$  46=0;  $IJ_6$  47=0;  $IJ_6$  48=0; IJ\_6\_49=0;  $IJ$  6 50=0;  $IJ_6$  51=0;  $IJ$  6 52=0; IJ\_6\_53=0; IJ\_6\_54=0; IJ\_7\_1=1; IJ\_7\_2=0; IJ\_7\_3=0;  $I\overline{J}$ <sup>7</sup> $=$ (-1).\*L23.\*cos(ALPHA3).\*cos(BETA3).\*cos(THETA C).\*sin(PSI\_C)+L23.\*sin( ...  $\overline{\text{ALPHA3}}$ ).\*((-1).\*cos(PSI\_C).\*sin(PHI\_C)+cos(PHI\_C).\*sin(PSI\_C).\*sin( ... THETA C))+(-1).\*(LC2+L23.\*cos(ALPHA3).\*sin(BETA3)).\*(cos(PHIC).\*cos( ... PSI  $C$ )+sin(PHI C).\*sin(PSI C).\*sin(THETA C)); IJ\_7\_5=cos(PSI\_C).\*((-1).\*L23.\*cos(PHI\_C).\*cos(THETA\_C).\*sin(ALPHA3)+cos( ... THETA C).\*(LC2+L23.\*cos(ALPHA3).\*sin(BETA3)).\*sin(PHI C)+(-1).\*L23.\*cos( ... ALPHA3).\*cos(BETA3).\*sin(THETA\_C)); IJ  $7-6=(LC2+L23.*cos(ALPHA3).*sin(BETA3)).*(sin(PHI C).*sin(PSI C)+cos(PHI C).* ...$  $\frac{1}{\cos(S)}$ (PSIC).\*sin(THETAC))+L23.\*sin(ALPHA3).\*((-1).\*cos(PHIC).\*sin( ... PSI C)+cos(PSI C).\*sin(PHI C).\*sin(THETA C)); IJ  $7\bar{7}=0;$ IJ\_7\_8=0; IJ\_7\_9=0; IJ\_7\_10=0;  $IJ$   $7$   $11=0;$ IJ\_7\_12=0; IJ\_7\_13=0; IJ\_7\_14=0;

IJ\_7\_15=0; IJ\_7\_16=0; IJ\_7\_17=0;  $IJ$   $7$   $18=0$ ; IJ\_7\_19=0; IJ\_7\_20=0; IJ\_7\_21=0;  $IJ$   $7$   $22=0;$ IJ\_7\_23=0; IJ\_7\_24=0;  $IJ^{-7}25=0;$ IJ\_7\_26=0; IJ\_7\_27=0; IJ\_7\_28=0;  $IJ$  7 29=0; IJ\_7\_30=0; IJ\_7\_31=0;  $IJ^{-7}32=0;$ IJ\_7\_33=0; IJ 7 34=(-1).\*cos(PHIC).\*sin(PSIC)+cos(PSIC).\*sin(PHIC).\*sin(THETAC); IJ  $7^{\circ}$  35=(-1).\*sin(ALPHA3).\*(sin(PHI\_C).\*sin(PSI\_C)+cos(PHI\_C).\*cos(PSI\_C).\*sin( ... THETA C))+cos(ALPHA3).\*(cos(BETA3).\*cos(PSIC).\*cos(THETA C)+sin(BETA3) ... .\*( $(-1)$ .\*cos(PHI\_C).\*sin(PSI\_C)+cos(PSI\_C).\*sin(PHI\_C).\*sin(THETA\_C))); ... IJ\_7\_36=0;  $IJ$  7 37=0; IJ\_7\_38=0; IJ\_7\_39=0; IJ\_7\_40=0;  $IJ$  7 41=0;  $IJ_2^{-7}42=0;$ IJ $\overline{7}$  $\overline{43}$ =(-1).\*L23.\*(cos(BETA3).\*cos(PSIC).\*cos(THETA C).\*sin(ALPHA3)+(-1).\*cos( ... PHIC).\*sin(ALPHA3).\*sin(BETA3).\*sin(PSIC)+cos(ALPHA3).\*sin(PHIC).\* ..  $sin(PSI_C) + cos(PSI_C)$ .\*(cos(ALPHA3).\*cos $\overline{(PHI_C)}+sin(ALPHA3)$ .\*sin $\overline{(BETA3)}$  ... .\*sin(PHIC)).\*sin(THETAC)); IJ\_7\_44=0;  $IJ$   $7$   $45=0$ ; IJ\_7\_46=0; IJ\_7\_47=0;  $T_{\rm J}$  $T_{\rm 7}$   $48=0$ : IJ $\overline{7}$  $\overline{49}$ =(-1).\*L23.\*cos(ALPHA3).\*(cos(BETA3).\*cos(PHIC).\*sin(PSIC)+cos(PSIC).\* ... (cos(THETA C).\*sin(BETA3)+(-1).\*cos(BETA3).\*sin(PHI\_C).\*sin(THETA\_C))); ... IJ\_7\_50=0;  $IJ$  7 51=0;  $IJ_7_52=0;$ IJ\_7\_53=0; IJ\_7\_54=0; IJ\_8\_1=0;  $IJ^{-8}$ <sup>2=1;</sup>  $IJ 8 3=0;$ IJ\_8\_4=L23.\*cos(ALPHA3).\*cos(BETA3).\*cos(PSI\_C).\*cos(THETA\_C)+(-1).\*L23.\*sin( ...  $\overline{ALPHA3})$ .\*(sin(PHI\_C).\*sin(PSI\_C)+cos(PHI\_C).\*cos(PSI\_C).\*sin(THETA\_C))+( ... LC2+L23.\*cos(ALPHA3).\*sin(BETA3)).\*((-1).\*cos(PHI\_C).\*sin(PSI\_C)+cos( ... PSI C).\*sin(PHI\_C).\*sin(THETA\_C)); IJ\_8\_5=sin(PSI\_C).\*((-1).\*L23.\*cos(PHI\_C).\*cos(THETA\_C).\*sin(ALPHA3)+cos( ... THETA\_C).\*(LC2+L23.\*cos(ALPHA3).\*sin(BETA3)).\*sin(PHI\_C)+(-1).\*L23.\*cos( ... ALPHA $\overline{3}$ ). \*cos(BETA3). \*sin(THETA C)); IJ\_8\_6=(LC2+L23.\*cos(ALPHA3).\*sin(BETA3)).\*((-1).\*cos(PSI\_C).\*sin(PHI\_C)+cos( ...  $\overline{PHI}$  C).\*sin(PSI C).\*sin(THETA C))+L23.\*sin(ALPHA3).\*(cos(PHI C).\*cos( ... PSI\_C)+sin(PHI\_C).\*sin(PSI\_C).\*sin(THETA\_C)); IJ  $8\overline{7}=0;$  $IJ 8 8=0;$  $IJ_8$ <sup>9=0;</sup>  $IJ$  $8$  $10=0;$  $IJ_8$   $11=0;$ IJ\_8\_12=0; IJ\_8\_13=0;  $IJ_8$   $14=0;$  $IJ_8$  $15=0;$ IJ\_8\_16=0;  $IJ$ <sup>-8</sup> $17=0;$ 

```
IJ_8_18=0;
IJ_8_19=0;
IJ_8_20=0;
IJ 8<sup>-21=0;</sup>
IJ_8_22=0;
IJ_8_23=0;
IJ_8_24=0;
IJ 8 25=0;
IJ_8 26=0;IJ 8 27=0;
IJ 8 28=0;IJ_8_29=0;
IJ_8_30=0;
IJ_8_31=0;
IJ 8<sup>-32=0;</sup>
IJ_8_33=0;
IJ_8_34=cos(PHI_C).*cos(PSI_C)+sin(PHI_C).*sin(PSI_C).*sin(THETA_C);
I\overline{J}8<sup>-</sup>35=sin(ALPHA3).*(cos(PSIC).*sin(PHIC)+(-1).*cos(PHIC).*sin(PSIC).*sin( ...
  THETA C))+cos(ALPHA3).*(cos(PHIC).*cos(PSIC).*sin(BETA3)+sin(PSIC).*( ...
  cos(BETA3).*cos(THETA C)+sin(BETA3).*sin(PHI C).*sin(THETA C)));
IJ_8_36=0;
IJ 8 37=0;IJ_8_38=0;
IJ_8_39=0;
IJ^-8^-40=0;IJ_8_41=0;
IJ 8 42=0;I\overline{J}\overline{8}\overline{4}3=(-1).*L23.*((-1).*cos(ALPHA3).*cos(PSIC).*sin(PHIC)+sin(ALPHA3).*sin( ...
  \overline{PSI} C).*(cos(BETA3).*cos(THETA C)+sin(BETA3).*sin(PHI C).*sin(THETA C))+ ...
  cos(PHI_C). * (cos(PSIC).*sin(ALPHA3).*sin(BETA3)+cos(ALPHA3).*sin(PSIC) ...
  .*sin(THETAC)));
IJ_8_44=0;
IJ_8 45=0;
IJ_8_46=0;
IJ_8_47=0;
IJ 8 48=0;I\overline{J}\overline{8}\overline{4}9=L23.*cos(ALPHA3).*((-1).*cos(THETAC).*sin(BETA3).*sin(PSIC)+cos(BETA3) ...
  \overline{.} (cos(PHIC).*cos(PSIC)+sin(PHIC).*sin(PSIC).*sin(THETAC)));
IJ_8_50=0;
IJ_8 = 51=0;
IJ_8_52=0;
IJ_8_53=0;
1J_8 54=0;
IJ 9 1=0;IJ_9 2=0;IJ 9 3=1;
IJ^-9^-4=0;I\overline{J}9<sup>-</sup>5=(-1).*L23.*cos(ALPHA3).*cos(BETA3).*cos(THETA_C)+L23.*cos(PHI_C).*sin( ...
  \overline{\text{ALPHA3}}).*sin(THETAC)+(-1).*(LC2+L23.*cos(ALPHA3).*sin(BETA3)).*sin( ...
  PHI C). * sin(THETA C);
IJ_9_6=cos(THETA_C).*(cos(PHI_C).*(LC2+L23.*cos(ALPHA3).*sin(BETA3))+L23.*sin( ...
  ALPHA3). *sin(PHIC));
IJ_9_7=0;
IJ_9_8=0;
IJ_9_9=0;
IJ<sup>9</sup>10=0;IJ_9 11=0;IJ_9_12=0;
IJ_9_13=0;
IJ<sup>9</sup>14=0;IJ_9_15=0;
IJ_9_16=0;
IJ^-9^-17=0;IJ<sup>9</sup>18=0;IJ_9_19=0;
IJ_9_20=0;
IJ 9 21=0;
IJ_9_22=0;
IJ_9_23=0;
IJ<sup>-9</sup>24=0;
```

```
IJ_9_25=0;
IJ_9_26=0;
IJ_9_27=0;
IJ<sup>-9</sup>28=0;IJ_9_29=0;
IJ_9_30=0;
IJ_9_31=0;
IJ 9 32=0;
IJ_9 33=0;
IJ_9_34=cos(THETA_C).*sin(PHI_C);
I\overline{J}9<sup>-</sup>35=(-1).*cos<sup>(</sup>PHI_C).*cos(THETA_C).*sin(ALPHA3)+cos(ALPHA3).*(cos(THETA_C).* ...
  \overline{\sin(BETA3)}.*sin(PHI_C)+(-1).*cos(BETA3).*sin(THETA_C));
IJ_9_36=0;
IJ 9 37=0;
IJ<sup>9</sup>38=0;IJ_9_39=0;
IJ_9_40=0;
IJ^-9^-41=0;IJ_9-42=0;I\overline{J}<sup>9</sup>43=(-1).*L23.*cos(THETAC).*(cos(ALPHA3).*cos(PHIC)+sin(ALPHA3).*sin( ...
  BETA3).*sin(PHI_C))+L23.*cos(BETA3).*sin(ALPHA3).*sin(THETA_C);
IJ 944=0;IJ_9_45=0;
IJ_9_46=0;
IJ^-9^-47=0;IJ_9-48=0;I\overline{J}9-49=L23.*cos(ALPHA3).*(cos(BETA3).*cos(THETAC).*sin(PHIC)+sin(BETA3).*sin( ...
  \overline{\text{THETA}} C));
IJ 9\ 50=0;IJ_9_51=0;
IJ_9_52=0;
IJ_9_53=0;
IJ_9_54=0;
IJ_10_1=1;
IJ 10 2=0;
IJ_10_3=0;
I\overline{J}I04=LC4.*(sin(ALPHA4).*((-1).*cos(PSIC).*sin(PHIC)+cos(PHIC).*sin(PSIC) ...
  \overline{X}. \overline{X} (THETA C)) +cos(ALPHA4).*((-1).*cos(THETA C).*sin(BETA4).*sin(PSI C) ...
  +cos(BETA4). *(cos(PHI_C). *cos(PSI_C) + sin(PHI_C). *sin(PSI_C). *sin( ...THETA C))));
IJ_10_5=(-1).*LC4.*cos(PSI_C).*(cos(PHI_C).*cos(THETA_C).*sin(ALPHA4)+cos( ...
  \overline{\text{ALPHA4}}.*(cos(BETA4).*cos(THETAC).*sin(PHIC)+sin(BETA4).*sin(THETAC)) ...
   );
IJ_10_6=(-1).*LC4.*((cos(PHI_C).*sin(ALPHA4)+cos(ALPHA4).*cos(BETA4).*sin(PHI_C) ...
  \overline{)}.*sin(PSI_C)+cos(PSI_C).*cos(ALPHA4).*cos(BETA4).*cos(PHI_C)+(-1).* ...sin(ALPHA4), *sin(PHI C)).*sin(THETAC));
IJ_10_7=0;
IJ_10_8=0;
IJ 10 9=0;
IJ_10_10=0;IJ_10_11=0;
IJ_10_12=0;
IJ 10 13=0;IJ_10_14=0;
IJ_10_15=0;
IJ<sup>10</sup>16=0;IJ_10_17=0;
IJ_10_18=0;
IJ_10_19=0;
IJ<sup>10</sup>20=0;IJ_10_21=0;
IJ_10_22=0;
IJ 10 23=0;
IJ_10_24=0;IJ_10_25=0;
IJ_10_26=0;
IJ 10 27=0;
IJ_10_28=0;IJ_10_29=0;
IJ<sup>-10</sub>-30=0;</sup>
```
IJ\_10\_31=0; IJ\_10\_32=0; IJ\_10\_33=0;  $IJ$   $10$   $34=0$ ; IJ\_10\_35=0; IJ\_10\_36=(-1).\*sin(ALPHA4).\*(sin(PHI\_C).\*sin(PSI\_C)+cos(PHI\_C).\*cos(PSI\_C).\*sin( ... THETA C))+cos(ALPHA4).\*(cos(BETA4).\*cos(PHIC).\*sin(PSIC)+cos(PSIC).\*( ... cos(THETA C).\*sin(BETA4)+(-1).\*cos(BETA4).\*sin(PHIC).\*sin(THETA C))); IJ\_10\_37=0; IJ\_10\_38=0;  $IJ$ <sup>-10</sub>-39=0;</sup> IJ\_10\_40=0; IJ\_10\_41=0; IJ\_10\_42=0;  $IJ$   $10$   $43=0$ ;  $I\overline{J}$  $10$  $44$ =(-1).\*LC4.\*((cos(BETA4).\*cos(PHIC).\*sin(ALPHA4)+cos(ALPHA4).\*sin(PHIC) ... ).\*sin(PSI C)+cos(PSI C).\*(cos(THETA C).\*sin(ALPHA4).\*sin(BETA4)+(cos( ... ALPHA4).\*cos(PHIC)+ $(-1)$ .\*cos(BETA4).\*sin(ALPHA4).\*sin(PHIC)).\*sin( ... THETA C))); IJ\_10\_45=0;  $IJ$   $10$   $46=0$ ;  $IJ$   $10$   $47=0$ ; IJ\_10\_48=0; IJ\_10\_49=0;  $I\overline{J}$ 10<sup>-</sup>50=LC4.\*cos(ALPHA4).\*(cos(BETA4).\*cos(PSIC).\*cos(THETAC)+sin(BETA4).\*(( ... -1).\*cos(PHI\_C).\*sin(PSI\_C)+cos(PSI\_C).\*sin(PHI\_C).\*sin(THETA\_C))); IJ\_10\_51=0;  $IJ$ <sup>10</sub>-52=0;</sup>  $IJ$  10  $53=0;$  $IJ$   $10$   $54=0$ ;  $IJ_11_1=0;$ IJ\_11\_2=1;  $IJ_11_3=0;$  $I\overline{J}$  $11$  $4$ =LC4.\*((-1).\*sin(ALPHA4).\*(sin(PHIC).\*sin(PSIC)+cos(PHIC).\*cos(PSIC) ...  $\overline{C}$ .\*sin(THETAC))+cos(ALPHA4).\*(cos(BETA4).\*cos(PHIC).\*sin(PSI $\overline{C}$ )+cos( ... PSIC).\*( $\cos$ (THETAC).\*sin(BETA4)+(-1).\*cos(BETA4).\*sin(PHIC).\*sin( ... THETA $C)$ ))); IJ\_11\_5= $(-1)$ .\*LC4.\*sin(PSI\_C).\*(cos(PHI\_C).\*cos(THETA\_C).\*sin(ALPHA4)+cos( ...  $\overline{\text{ALPHA4}}$ ).\*(cos(BETA4).\*cos(THETAC).\*sin(PHIC)+sin( $\overline{\text{BETA4}}$ ).\*sin(THETAC)) ... ); IJ\_11\_6=LC4.\*(cos(PHI\_C).\*(cos(PSI\_C).\*sin(ALPHA4)+(-1).\*cos(ALPHA4).\*cos(BETA4) ...  $.*$ sin(PSIC).\*sin(THETAC))+sin(PHIC).\*(cos(ALPHA4).\*cos(BETA4).\*cos( ... PSI C)+sin(ALPHA4).\*sin(PSI C).\*sin(THETA C))); IJ\_11\_7=0; IJ\_11\_8=0;  $IJ_119=0;$ IJ\_11\_10=0; IJ\_11\_11=0;  $IJ$ <sup>11</sup> $12=0;$  $IJ_11_13=0;$ IJ\_11\_14=0; IJ\_11\_15=0;  $IJ$   $11$   $16=0;$ IJ\_11\_17=0; IJ\_11\_18=0;  $IJ$  $11$  $19=0;$ IJ\_11\_20=0; IJ\_11\_21=0; IJ\_11\_22=0;  $IJ$ <sup>-11</sub><sup>-23=0;</sup></sup> IJ\_11\_24=0; IJ\_11\_25=0;  $IJ$   $11$   $26=0$ ;  $IJ_11_27=0;$ IJ\_11\_28=0; IJ\_11\_29=0;  $IJ$  11 30=0;  $IJ_11^-31=0;$ IJ\_11\_32=0;  $IJ$ <sup>-11</sub>-33=0;</sup>
IJ\_11\_34=0; IJ\_11\_35=0; IJ\_11\_36=sin(ALPHA4).\*(cos(PSI\_C).\*sin(PHI\_C)+(-1).\*cos(PHI\_C).\*sin(PSI\_C).\*sin( ... THETA C))+cos(ALPHA4).\*(cos(THETA C).\*sin(BETA4).\*sin(PSI<sup>-</sup>C)+(-1).\*cos( ... BETA4).\*(cos(PHIC).\*cos(PSIC)+sin(PHIC).\*sin(PSIC).\*sin(THETAC))); ... IJ\_11\_37=0;  $IJ$   $11$   $38=0$ ;  $IJ$   $11$   $39=0;$ IJ\_11\_40=0; IJ\_11\_41=0;  $IJ$ <sup>-11</sub>-42=0;</sup> IJ\_11\_43=0; IJ $^{-11}$  $^{-44}$ =LC4.\*((-1).\*cos(THETA C).\*sin(ALPHA4).\*sin(BETA4).\*sin(PSIC)+cos( ...  $\overline{\text{ALPIAA}}$ ).\*(cos(PSIC).\*sin(PHIC)+(-1).\*cos(PHIC).\*sin(PSIC).\*sin( ... THETA C))+cos(BETA4).\*sin(ALPHA4).\*(cos(PHIC).\*cos(PSIC)+sin(PHIC).\* ... sin(PSI C).\*sin(THETA C))); IJ\_11\_45=0;  $IJ$   $11$   $46=0$ ;  $IJ_1I_47=0;$  $IJ$   $11$   $48=0$ ;  $IJ_11_49=0;$ IJ $11$  $50$ =LC4.\*cos(ALPHA4).\*(cos(PHIC).\*cos(PSIC).\*sin(BETA4)+sin(PSIC).\*(cos( ...  $\overline{\text{BETA}}$ 4).\*cos(THETA\_C)+sin(BETA4).\* $\overline{\text{sin(PHI_C)}}.\text{*sin(THETA_C)}$ )); IJ\_11\_51=0;  $IJ$   $11$ <sup> $-52=0$ ;</sup> IJ\_11\_53=0;  $IJ$   $11$   $54=0$ ; IJ\_12\_1=0;  $IJ_12_2=0;$  $IJ$   $12$   $3=1;$  $IJ$   $12$   $4=0$ ; IJ\_12\_5=LC4.\*(cos(PHI\_C).\*sin(ALPHA4).\*sin(THETA\_C)+cos(ALPHA4).\*((-1).\*cos( ... THETA C).\*sin(BETA4)+cos(BETA4).\*sin(PHIC).\*sin(THETAC)));  $IJ_12_6=LC4.\star \cos{(THETA_C)}.\star((-1).\star \cos{(ALPHA4)}.\star \cos{(BETA4)}.\star \cos{(PHI_C)}+\sin{(\dots)}$ ALPHA4). \* sin(PHIC)); IJ\_12\_7=0; IJ\_12\_8=0;  $TJ^{-1}2^{-9=0}$ :  $IJ_12_10=0;$ IJ\_12\_11=0; IJ\_12\_12=0;  $IJ$   $12$   $13=0$ ; IJ\_12\_14=0; IJ\_12\_15=0; IJ\_12\_16=0;  $IJ$ <sup>12</sup><sup>17=0;</sup> IJ\_12\_18=0; IJ\_12\_19=0;  $IJ$   $12$   $20=0$ ;  $IJ_12_221=0;$ IJ\_12\_22=0; IJ\_12\_23=0;  $IJ$   $12$   $24=0;$ IJ\_12\_25=0; IJ\_12\_26=0;  $IJ$ <sup>-12</sub>-27=0;</sup> IJ\_12\_28=0; IJ\_12\_29=0; IJ\_12\_30=0;  $IJ$ <sup>12</sup> $31=0;$ IJ\_12\_32=0; IJ\_12\_33=0;  $IJ$   $12$   $34=0$ ;  $IJ_12_35=0;$ IJ $\overline{12}$  $\overline{36}$  = (-1).\*cos(PHI\_C).\*cos(THETA\_C).\*sin(ALPHA4)+(-1).\*cos(ALPHA4).\*(cos( ... BETA4).\*cos(THETAC).\*sin(PHIC)+sin(BETA4).\*sin(THETAC)); IJ\_12\_37=0; IJ\_12\_38=0; IJ\_12\_39=0;  $IJ$   $12$   $40=0$ ;

```
IJ_12_41=0;
IJ_12_42=0;
IJ_12_43=0;
I\overline{J}1244=LC4.*((-1).*cos(ALPHA4).*cos(PHIC).*cos(THETAC)+sin(ALPHA4).*(cos( ...
  BETA4).*cos(THETA C).*sin(PHI C)+sin(BETA4).*sin(THETA C)));
IJ_12_45=0;
IJ 12 46=0;
IJ 12 47=0;
IJ_12_48=0;
IJ_12_49=0;
I\overline{J}12-50=LC4.*cos(ALPHA4).*(cos(THETAC).*sin(BETA4).*sin(PHIC)+(-1).*cos(BETA4) ...
   .*sin(THETA C));
IJ_12_51=0;
IJ 12 52=0;
IJ 12 53=0;IJ 12 54=0;
IJ 13 1=1;IJ 13 2=0;
IJ<sup>13</sup>3=0;IJ\overline{13}\overline{4}=(-1).*cos(THETAC).*(L45.*cos(ALPHA5).*cos(BETA5)+LC4.*cos(ALPHA4).*sin( ...
  BETA(4)).*sin(PSIC)+(-1).*(LC4.*sin(ALPHA4)+L45.*sin(ALPHA5)).*(cos( ...
  PSI_C).*sin(PHI_\overline{C})+(-1).*cos(PHI_C).*sin(PSI_C).*sin(THETA_C))+(LC4.* ...
  cos(ALPHA4).*cos(BETA4)+(-1).*L45.*cos(ALPHA5).*sin(BETA5)).*(cos(PHIC) ...
   .*cos(PSI C)+sin(PHI C).*sin(PSI C).*sin(THETA C));
IJ_13_5=(-1).*\cos(PSI\overline{C}).*(\cos(PHI\overline{C}).*\cos(THETA\overline{C}).*(LC4.*sin(ALPHA4)+L45.*sin( ...
  \overline{\text{ALPHA5}}))+L45.*cos(ALPHA5).*((-1).*cos(THETA C).*sin(BETA5).*sin(PHI_C)+ ...
  cos(BETA5).*sin(THETAC))+LC4.*cos(ALPHA4).*(cos(BETA4).*cos(THETA\overline{C}).* ...
  sin(PHI C)+sin(BETA4).*sin(THETA C)));
IJ_13_6=(\overline{(-1)}.*Lc4.*cos(ALPHA).*cos(BETA4)+L45.*cos(ALPHA5).*sin(BETA5)).*(sin( ...PHI_C).*sin(PSI C)+cos(PHI C).*cos(PSI C).*sin(THETA C))+(-1).*(LC4.* ...
  sin(ALPHA4) + L45.*sin(ALPHA5)).*(cos(PHI_C).*sin(PSI_C)+(-1).*cos(PSI_C) ...
   .*sin(PHI_C).*sin(THETA_C));
IJ_13_7=0;
IJ_13_8=0;
IJ 13 9=0;
IJ_13_10=0;IJ<sup>13</sup>11=0;\overline{13}\overline{13}\overline{12}=0;
IJ_13_13=0;IJ 13 14=0;
IJ 13 15=0;
IJ<sup>13</sup>16=0;IJ_13_17=0;
IJ_13_18=0;
IJ_13_19=0;
IJ<sup>13</sup>20=0;IJ_13_21=0;
IJ_13_22=0;
IJ 13 23=0;
IJ_13_24=0;IJ_13_25=0;
IJ_13_26=0;
IJ 13 27=0;IJ_13_28=0;IJ 13 29=0;IJ<sup>-13</sub>30=0;</sup>
IJ_13_31=0;
IJ_13_32=0;
IJ_13_33=0;
IJ 13 34=0;
IJ_13_35=0;
I\overline{J}1336 = (-1).*sin(ALPHA4).*(sin(PHIC).*sin(PSIC)+cos(PHIC).*cos(PSIC).*sin( ...
  THETA C))+cos(ALPHA4).*(cos(BETA4).*cos(PHIC).*sin(PSIC)+cos(PSIC).*( ...
  cos(THETA C).*sin(BETA4)+(-1).*cos(BETA4).*\overline{s}in(PHIC).*\overline{s}in(THETA C)));
IJ_13_37=(-1).*sin(ALPHA5).*(sin(PHI_C).*sin(PSI_C)+cos(PHI_C).*cos(PSI_C).*sin( ...
  THETA C))+cos(ALPHA5).*(cos(BETA5).*cos(PSIC).*cos(THETA<sup>-</sup>C)+sin(BETA<sup>5</sup>) ...
   .*((-1).*cos(PHIC).*sin(PSIC)+cos(PSIC).*sin(PHIC).*sin(THETAC))); ...
IJ_13_38=0;
IJ_13_39=0;
IJ<sup>13</sup>40=0;
```
IJ\_13\_41=0; IJ\_13\_42=0; IJ\_13\_43=0;  $I\overline{J}$  $13$  $44$ =(-1).\*LC4.\*((cos(BETA4).\*cos(PHIC).\*sin(ALPHA4)+cos(ALPHA4).\*sin(PHIC) ... ).\*sin(PSI\_C)+cos(PSI\_C).\*(cos(THETA\_C).\*sin(ALPHA4).\*sin(BETA4)+(cos( ... ALPHA4).\*cos(PHIC)+(-1).\*cos(BETA4).\*sin(ALPHA4).\*sin(PHIC)).\*sin( ... THETA C))); IJ\_13\_45=(-1).\*L45.\*(cos(BETA5).\*cos(PSI\_C).\*cos(THETA\_C).\*sin(ALPHA5)+(-1).\*cos( ...  $PHI^-$ C).\*sin(ALPHA5).\*sin(BETA5).\*sin(PSIC)+cos(ALPHA5).\*sin(PHIC).\* ...  $\sin(PSI_C)$ +cos(PSIC).\*(cos(ALPHA5).\*cos(PHIC)+sin(ALPHA5).\*sin(BETA5) ... .\*sin( $\overline{PHI}$  C)).\*sin(THETA C)); IJ\_13\_46=0; IJ\_13\_47=0; IJ\_13\_48=0;  $IJ$   $13$   $49=0$ ;  $I\overline{J}$  $13$  $50$ =LC4.\*cos(ALPHA4).\*(cos(BETA4).\*cos(PSIC).\*cos(THETAC)+sin(BETA4).\*(( ...  $-1)$ .\*cos(PHIC).\*sin(PSIC)+cos(PSIC).\*sin(PHIC).\*sin(THETAC))); IJ\_13\_51= $(-1)$ .\*L45.\*cos(ALPHA5).\*(cos(BETA5).\*cos(PHI\_C).\*sin(PSI\_C)+cos(PSI\_C).\* ...  $\overline{(\cos(\texttt{THETA~C)}.* \sin(\texttt{BETA5})+(-1).* \cos(\texttt{BETA5}).* \sin(\texttt{PHI-C}).* \sin(\texttt{THETA~C})))};$  ... IJ\_13\_52=0;  $IJ$   $13$   $53=0;$  $IJ$   $13$   $54=0;$ IJ\_14\_1=0;  $IJ$   $14$   $2=1;$ IJ\_14\_3=0;  $I\overline{J}$   $14\overline{4}$  =cos(PSIC).\*cos(THETAC).\*(L45.\*cos(ALPHA5).\*cos(BETA5)+LC4.\*cos(ALPHA4) ...  $\star$ sin(BETA4)) + (-1). $\star$ (LC4. $\star$ sin(ALPHA4) +L45. $\star$ sin(ALPHA5)). $\star$ (sin(PHIC). $\star$  ... sin(PSIC)+cos(PHIC).\*cos(PSIC).\*sin(THETAC))+(LC4.\*cos(ALPHA4).\*cos( ... BETA4)+ $\overline{(-1)}$ .\*L45.\* $\overline{cos}$ (ALPHA5).\*sin(BETA5)).\* $\overline{(cos(PHIC).*sin(PSIC)+(1)}.$ ... .\*cos(PSI\_C).\*sin(PHI\_C).\*sin(THETA\_C)); IJ\_14\_5= $(-1)$ .\*sin(PSI\_C).\*(cos(PHI\_C).\*cos(THETA\_C).\*(LC4.\*sin(ALPHA4)+L45.\*sin( ... ALPHA5))+L45.\*cos(ALPHA5).\*((-1).\*cos(THETA\_C).\*sin(BETA5).\*sin(PHI\_C)+ ... cos(BETA5).\*sin(THETAC))+LC4.\*cos(ALPHA4).\*(cos(BETA4).\*cos(THETA $\overline{C}$ ).\* ... sin(PHI C)+sin(BETA4).\*sin(THETA C))); IJ\_14\_6=( $\overline{L}C4$ .\*cos(ALPHA4).\*cos(BETA4)+(-1).\*L45.\*cos(ALPHA5).\*sin(BETA5)).\*(cos( ... PSI C).\*sin(PHI C)+(-1).\*cos(PHI C).\*sin(PSI C).\*sin(THETA C))+(LC4.\* ...  $\sin(ALPHA4)+L45.$ \*sin(ALPHA5)).\*( $\cos(PHI_C)$ .\*cos(PSIC)+sin(PHIC).\*sin( ... PSI C).\*sin(THETA C));  $IJ_14$ <sup>-7=0</sup>;  $IJ$   $14$   $8=0$ ;  $IJ$   $14$   $9=0;$  $IJ$ <sup>-14</sub>-10=0;</sup> IJ\_14\_11=0; IJ\_14\_12=0;  $IJ$ <sup>-14</sub>-13=0;</sup>  $IJ$ <sup>14</sup><sup>-14=0;</sup> IJ\_14\_15=0; IJ\_14\_16=0;  $IJ$ <sup>-14</sub>-17=0;</sup>  $IJ_14_18=0;$ IJ\_14\_19=0; IJ\_14\_20=0;  $IJ$   $14$   $21=0;$  $IJ_14_22=0;$ IJ\_14\_23=0;  $IJ$ <sup>-14</sub>-24=0;</sup> IJ\_14\_25=0;  $IJ$ <sup>-14</sub>-26=0;</sup>  $IJ$ <sup>-14</sub>-27=0;</sup>  $IJ$ <sup>-14</sub>-28=0;</sup> IJ\_14\_29=0; IJ\_14\_30=0;  $IJ$   $14$   $31=0$ ;  $IJ_14_32=0;$ IJ\_14\_33=0; IJ\_14\_34=0; IJ  $14$  35=0;  $I\overline{J}$  $I\overline{J}$  $36=$ sin(ALPHA4).\*(cos(PSI\_C).\*sin(PHI\_C)+(-1).\*cos(PHI\_C).\*sin(PSI\_C).\*sin( ... THETA C))+cos(ALPHA4).\*(cos(THETA C).\*sin(BETA4).\*sin(PSI C)+(-1).\*cos( ...  $BETA4$ .\*(cos(PHIC).\*cos(PSIC)+sin(PHIC).\*sin(PSIC).\*sin(THETAC))); ...

IJ\_14\_37=sin(ALPHA5).\*(cos(PSI\_C).\*sin(PHI\_C)+(-1).\*cos(PHI\_C).\*sin(PSI\_C).\*sin( ... THETA C))+cos(ALPHA5).\*(cos(PHIC).\*cos(PSIC).\*sin(BETA5)+sin(PSIC).\*( ... cos(BETA5).\*cos(THETA\_C)+sin(BETA5).\*sin(PHI\_C).\*sin(THETA\_C))); IJ\_14\_38=0; IJ\_14\_39=0; IJ\_14\_40=0; IJ\_14\_41=0;  $IJ$   $14$   $42=0$ ; IJ\_14\_43=0; IJ $14$  $44=LC4.*($  $(-1).*cos(THETAC).*sin(ALPHA4).*sin(BETA4).*sin(PSIC)+cos( ...$  $\overline{\text{ALPHA}}$ 4).\*(cos(PSIC).\*sin(PHIC)+(-1).\*cos(PHIC).\*sin(PSIC).\*sin( ... THETA C))+cos(BETA4).\*sin(ALPHA4).\*(cos(PHI\_C).\*cos(PSI\_C)+sin(PHI\_C).\* sin(PSIC).\*sin(THETAC))); IJ\_14\_45=(-1).\*L45.\*((-1).\*cos(ALPHA5).\*cos(PSI\_C).\*sin(PHI\_C)+sin(ALPHA5).\*sin( ...  $\overline{P}$ SI<sup>-</sup>C).\*(cos(BETA5).\*cos(THETA C)+sin(BETA5).\*sin(PHI C).\*sin(THETA C))+ ...  $cos(\text{PHI C})$ .\*(cos(PSIC).\*sin(ALPHA5).\*sin(BETA5)+cos(ALPHA5).\*sin(PSIC) ...  $.*$ sin(THETA $C)$ )); IJ\_14\_46=0;  $IJ_14_47=0;$  $IJ$ <sup>-14</sub>-48=0;</sup>  $IJ$   $14$   $49=0$ ; IJ\_14\_50=LC4.\*cos(ALPHA4).\*(cos(PHI\_C).\*cos(PSI\_C).\*sin(BETA4)+sin(PSI\_C).\*(cos( ...  $\overline{\text{BETA}}$ 4).\*cos(THETA\_C)+sin(BETA4).\*sin(PHI\_C).\*sin(THETA\_C))); IJ\_14\_51=L45.\*cos(ALPHA5).\*((-1).\*cos(THETA\_C).\*sin(BETA5).\*sin(PSI\_C)+cos(BETA5) ...  $\overline{.}$ \*(cos(PHIC).\*cos(PSIC)+sin(PHIC).\*sin(PSIC).\*sin(THETAC))); IJ\_14\_52=0;  $IJ$ <sup>-14</sub>-53=0;</sup>  $IJ$ <sup>14</sup> $54=0;$ IJ\_15\_1=0;  $IJ$   $15$   $2=0;$  $IJ$   $15$   $3=1$ ; IJ\_15\_4=0;  $I\overline{J}$  $I\overline{J}$  $I\overline{5}$ =cos(PHIC).\*(LC4.\*sin(ALPHA4)+L45.\*sin(ALPHA5)).\*sin(THETAC)+LC4.\*cos( ... ALPHA4).\*((-1).\*cos(THETA C).\*sin(BETA4)+cos(BETA4).\*sin(PHI C).\*sin( .. THETA C)) + (-1).\*L45.\*cos (ALPHA5).\*(cos (BETA5).\*cos (THETA C) +sin (BETA5).\* ... sin(PHI C).\*sin(THETA C)); IJ\_15\_6=cos(THETA\_C).\* $(\overline{(-1)}.*LC4.*cos(ALPHA4).*cos(BETA4).*cos(PHI_C)+L45.*cos($  $\overline{\text{ALPHA5}}$ .\*cos(PHIC).\*sin(BETA5)+(LC4.\*sin(ALPHA4)+L45.\*sin(ALPHA5)).\* ... sin(PHI\_C)); IJ\_15\_7=0; IJ\_15\_8=0;  $IJ$   $15$   $9=0$ ;  $IJ_15_10=0;$ IJ\_15\_11=0; IJ\_15\_12=0;  $IJ$ <sup>15</sup> $13=0;$ IJ\_15\_14=0; IJ\_15\_15=0;  $IJ$   $15$   $16=0$ ; IJ\_15\_17=0; IJ\_15\_18=0; IJ\_15\_19=0;  $IJ$   $15$   $20=0;$ IJ\_15\_21=0; IJ\_15\_22=0;  $IJ$ <sup>-15</sub>-23=0;</sup>  $IJ_15_24=0;$  $IJ$   $15$   $25=0;$  $IJ$ <sup>-15</sub>-26=0;</sup>  $IJ$ <sup>15</sup> $27=0;$ IJ\_15\_28=0; IJ\_15\_29=0;  $IJ$   $15$   $30=0$ ;  $IJ$   $15$   $31=0;$ IJ\_15\_32=0; IJ\_15\_33=0;  $IJ$   $15$   $34=0$ ;  $IJ_15_35=0;$ IJ\_15\_36=(-1).\*cos(PHI\_C).\*cos(THETA\_C).\*sin(ALPHA4)+(-1).\*cos(ALPHA4).\*(cos( ...  $\overline{\text{BETA}}$ 4).\*cos(THETAC).\*sin(PHIC)+sin(BETA4).\*sin(THETAC));

```
IJ_15_37=(-1).*cos(PHI_C).*cos(THETA_C).*sin(ALPHA5)+cos(ALPHA5).*(cos(THETA_C).* ...
  \overline{s}in(BETA5).*sin(PHI\overline{C})+(-1).*cos(BETA5).*sin(THETAC));
IJ_15_38=0;
IJ 15 39=0;
IJ_15_40=0;
IJ_15_41=0;
IJ_15_42=0;
IJ 15 43=0;
I\overline{J}I\overline{J}I\overline{S}I44=LC4.*((-1).*cos(ALPHA4).*cos(PHI_C).*cos(THETA_C)+sin(ALPHA4).*(cos( ...
  BETA4).*cos(THETA C).*sin(PHI C)+sin(BETA4).*sin(THETA C)));
IJ_15_45=(-1).*L45.*cos(THETA_C).*(cos(ALPHA5).*cos(PHI_C)+sin(ALPHA5).*sin( ...
  BETA5).*sin(PHI C))+L45.*cos(BETA5).*sin(ALPHA5).*sin(THETA C);
IJ_15_46=0;
IJ<sup>-15</sub>-47=0;</sup>
IJ 15 48=0;
IJ_15_49=0;I\overline{J}I\overline{J}I\overline{5}50=LC4.*cos(ALPHA4).*(cos(THETAC).*sin(BETA4).*sin(PHIC)+(-1).*cos(BETA4) ...
  \overline{.*}\sin(THETA(C));IJ_15_51=L45.*cos(ALPHA5).*(cos(BETA5).*cos(THETA_C).*sin(PHI_C)+sin(BETA5).*sin( ...
  THETA C) ) ;
IJ_15_52=0;IJ 15 53=0;
IJ_{-}^{-}15_{-}^{-}54=0;IJ 16 1=1;IJ_16_2=0;IJ 16 3=0;
I\overline{J}^I\overline{16}^I=(-1).*LC6.*(cos(PHIC).*cos(PSIC).*sin(ALPHA6)+cos(ALPHA6).*cos(BETA6) ...
  \overline{C}.*cos(PSIC).*sin(PHIC)+\overline{(-1)}.*cos(ALPHA6).*cos(THETAC).*sin(BETA6).* ...
  sin(PST C)+((-1).*cos(ALPHA6).*cos(BETA6).*cos(PHI C)+sin(ALPHA6).*sin(....PHIC)).*sin(PSIC).*sin(THETAC));
IJ\_16\_5=LC6.*cos(PSI_C).*(cos(THETA_C).*sin(ALPHA6).*sin(PHI_C)+cos(ALPHA6).*(( ...
  \overline{(-1)}.*cos(BETA6).*cos(PHIC).*cos(THETA_C)+sin(BETA6).*sin(THETA_C)));
IJ_16_6=LC6.*(sin(ALPHA6).*(sin(PHI_C).*sin(PSI_C)+cos(PHI_C).*cos(PSI_C).*sin( ...
  THETA C))+cos(ALPHA6).*cos(BETA6).*((-1).*cos(PHIC).*sin(PSIC)+cos( ...
  PSI\overline{C}.*sin(PHIC).*sin(THETAC)));
IJ_16<sup>-7=0;</sup>
IJ 168=0;
TJ 16 9=0:
IJ_16_10=0;IJ<sup>16</sup>11=0;IJ 16 12=0;IJ<sup>16</sup>13=0;IJ_16_14=0;
IJ 16 15=0;IJ<sup>-16</sub>-16=0;</sup>
IJ<sup>16</sub>17=0;</sup>
IJ_16_18=0;
IJ_16_19=0;
IJ 16<sup>-20=0;</sup>
IJ_16_21=0;IJ_16_22=0;
IJ_16_23=0;
IJ 16 24=0;IJ_16_25=0;IJ_16_26=0;
IJ<sup>-16</sub>-27=0;</sup>
IJ_16_28=0;
IJ<sup>16</sup>29=0;IJ 16 30=0;
IJ<sup>16</sup>31=0;IJ_16_32=0;
IJ_16_33=0;
IJ 16 34=0;
IJ_16_35=0;IJ_16_36=0;IJ 16 37=0;
IJ1638=sin(ALPHA6).*((-1).*cos(PHIC).*sin(PSIC)+cos(PSIC).*sin(PHIC).*sin( ...
  THETA C))+(-1).*cos(ALPHA6).*(cos(BETA6).*sin(PHI_C).*sin(PSI_C)+cos(...
  PSIC).*(cos(THETAC).*sin(BETA6)+cos(BETA6).*cos(PHIC).*sin(THETAC))) ...
   ;
```
IJ\_16\_39=0; IJ\_16\_40=0; IJ\_16\_41=0;  $IJ$   $16$   $42=0$ ; IJ\_16\_43=0; IJ\_16\_44=0; IJ\_16\_45=0; IJ $\overline{16}$  $\overline{46}$ =LC6.\*(((-1).\*cos(ALPHA6).\*cos(PHIC)+cos(BETA6).\*sin(ALPHA6).\*sin(PHIC) ... ).\*sin(PSI\_C)+cos(PSI\_C).\*(cos(THETA\_C).\*sin(ALPHA6).\*sin(BETA6)+(cos( ... BETA6).\*cos(PHIC).\*sin(ALPHA6)+cos(ALPHA6).\*sin(PHIC)).\*sin(THETAC))) ...  $\cdot$  ; IJ\_16\_47=0; IJ\_16\_48=0; IJ\_16\_49=0;  $IJ$ <sup>16</sub>-50=0;</sup> IJ\_16\_51=0; IJ\_16\_52=LC6.\*cos(ALPHA6).\*((-1).\*cos(BETA6).\*cos(PSI\_C).\*cos(THETA\_C)+sin(BETA6) ...  $\overline{.}$ \*(sin(PHIC).\*sin(PSIC)+cos(PHIC).\*cos(PSIC).\*sin(THETAC))); IJ\_16\_53=0;  $IJ$  16  $54=0;$ IJ  $17$   $1=0;$ IJ\_17\_2=1; IJ\_17\_3=0;  $I\overline{J}^{\text{-}17}$  4=(-1).\*LC6.\*(sin(ALPHA6).\*(cos(PHIC).\*sin(PSIC)+(-1).\*cos(PSIC).\*sin( ... PHIC).\*sin(THETAC))+cos(ALPHA6).\*(cos(BETA6).\*sin(PHIC).\*sin(PSIC)+ ...  $cos(\text{PSI C})$ .\*(cos(THETAC).\*sin(BETA6)+cos(BETA6).\*cos(PHIC).\*sin(... THETA C)))); IJ\_17\_5=LC6.\*sin(PSI\_C).\*(cos(THETA\_C).\*sin(ALPHA6).\*sin(PHI\_C)+cos(ALPHA6).\*(( ...  $\overline{C}$ . \*cos(BETA6).\*cos(PHIC).\*cos(THETAC)+sin(BETA6).\*sin(THETAC))); IJ\_17\_6=LC6.\*(sin(ALPHA6).\*((-1).\*cos(PSI\_C).\*sin(PHI\_C)+cos(PHI\_C).\*sin(PSI\_C) ...  $\overline{.}\times$ sin(THETA\_C))+cos(ALPHA6).\*cos(BETA6).\*(cos(PHI\_C).\*cos(PSI\_C)+sin( ... PHI\_C).\*sin(PSI\_C).\*sin(THETA\_C))); IJ\_17\_7=0; IJ\_17\_8=0;  $IJ$   $17$   $9=0$ ; IJ\_17\_10=0; IJ\_17\_11=0; IJ\_17\_12=0;  $IJ_17_13=0;$ IJ\_17\_14=0; IJ\_17\_15=0; IJ\_17\_16=0; IJ\_17\_17=0; IJ\_17\_18=0; IJ\_17\_19=0;  $IJ$ <sup>-17</sub>-20=0;</sup> IJ\_17\_21=0; IJ\_17\_22=0;  $IJ$   $17$   $23=0$ ;  $IJ_17_24=0;$ IJ\_17\_25=0; IJ\_17\_26=0;  $IJ$   $17$   $27=0;$ IJ\_17\_28=0; IJ\_17\_29=0; IJ\_17\_30=0; IJ\_17\_31=0; IJ\_17\_32=0; IJ\_17\_33=0;  $IJ$   $17$   $34=0$ ; IJ\_17\_35=0; IJ\_17\_36=0;  $IJ$   $17$   $37=0$ ;  $I\overline{J}$  $17$  $38 = cos(PHI C)$ .\*cos(PSIC).\*sin(ALPHA6)+cos(ALPHA6).\*cos(BETA6).\*cos(PSIC) ...  $\overline{.*}\sin(PHI_C)+(-1)$ .\*cos(ALPHA6).\*cos(THETAC).\*sin(BETA6).\*sin(PSIC)+(( ...  $-1)$ .\*cos(ALPHA6).\*cos(BETA6).\*cos(PHIC)+sin(ALPHA6).\*sin(PHIC)).\*sin( ... PSI C). \* sin(THETA C); IJ\_17\_39=0; IJ\_17\_40=0;  $IJ$ <sup>-17</sup><sup>41=0;</sup>

IJ\_17\_42=0; IJ\_17\_43=0; IJ\_17\_44=0;  $IJ$   $17$   $45=0$ ; IJ\_17\_46=LC6.\*(cos(ALPHA6).\*(cos(PHI\_C).\*cos(PSI\_C)+sin(PHI\_C).\*sin(PSI\_C).\*sin( ... THETA C))+sin(ALPHA6).\*(cos(THETA\_C).\*sin(BETA6).\*sin(PSI\_C)+cos(BETA6) ... .\*( $(-1)$ .\*cos(PSIC).\*sin(PHIC)+cos(PHIC).\*sin(PSIC).\*sin(THETAC)))); ... IJ\_17\_47=0; IJ\_17\_48=0; IJ\_17\_49=0;  $IJ$   $17$   $50=0$ ; IJ\_17\_51=0;  $I\overline{J}$  $I7$  $52$ =(-1).\*LC6.\*cos(ALPHA6).\*(cos(PSIC).\*sin(BETA6).\*sin(PHIC)+sin(PSIC).\* ...  $\overline{(\cos(\texttt{BERTA6}.\cdot \cos(\texttt{THENA}~C)+(-1).\cdot \cos(\texttt{PHI}~C).\cdot \sin(\texttt{BERTA6}.\cdot \sin(\texttt{THENA}~C)))};$  ... IJ\_17\_53=0;  $IJ_17_54=0;$ IJ\_18\_1=0;  $IJ$   $18$   $2=0;$  $IJ$   $18$   $3=1$ ;  $IJ_18_4=0;$ IJ $18$  $5=LC6.*$ ((-1).\*sin(ALPHA6).\*sin(PHIC).\*sin(THETAC)+cos(ALPHA6).\*(cos( ... THETA\_C).\*sin(BETA6)+cos(BETA6).\*cos(PHI\_C).\*sin(THETA\_C))); IJ\_18\_6=LC6.\*cos(THETA\_C).\*(cos(PHI\_C).\*sin(ALPHA6)+cos(ALPHA6).\*cos(BETA6).\* ...  $sin(PHI C)$ ; IJ\_18\_7=0; IJ\_18\_8=0; IJ\_18\_9=0;  $IJ$  18  $10=0$ ;  $IJ_18_11=0;$  $IJ$   $18$   $12=0$ ;  $IJ$ <sup>18</sup> $13=0;$ IJ\_18\_14=0; IJ\_18\_15=0; IJ\_18\_16=0;  $IJ$  18  $17=0;$  $IJ_18_18=0;$  $IJ$  18  $19=0;$  $TJ$ <sup>18</sup> $20=0$ ;  $IJ_18_21=0;$  $IJ$   $18$   $22=0$ ;  $IJ$   $18$   $23=0$ ;  $IJ$   $18$   $24=0;$ IJ\_18\_25=0;  $IJ$   $18$   $26=0;$  $IJ$  18<sup>-27=0;</sup>  $IJ$   $18$   $28=0$ ; IJ\_18\_29=0; IJ\_18\_30=0;  $IJ$  18 31=0;  $IJ_18_32=0;$ IJ\_18\_33=0; IJ\_18\_34=0;  $IJ$  18 35=0;  $IJ_18_36=0;$ IJ\_18\_37=0;  $I\overline{J}$  $18$  $38=cos(THETA C)$ .\*sin(ALPHA6).\*sin(PHIC)+cos(ALPHA6).\*((-1).\*cos(BETA6).\* ... cos(PHIC).\*cos(THETAC)+sin(BETA6).\*sin(THETAC)); IJ 18  $39=\overline{0}$ ;  $IJ$   $18$   $40=0$ ;  $IJ$   $18$   $41=0$ ; IJ\_18\_42=0; IJ\_18\_43=0;  $IJ$   $18$   $44=0$ ;  $IJ$  18 45=0; IJ $18$  $46$ =LC6.\*(cos(BETA6).\*cos(PHIC).\*cos(THETAC).\*sin(ALPHA6)+cos(ALPHA6).\* ...  $\overline{\text{cos}(THETA_C)}$ .\*sin(PHIC)+(-1).\*sin(ALPHA6).\*sin(BETA6).\*sin(THETAC)); IJ 18  $47=0;$ IJ\_18\_48=0; IJ\_18\_49=0;  $IJ$ <sup>18</sup> $50=0;$ 

```
IJ_18_51=0;
I\overline{J}18<sup>-</sup>52=LC6.*cos(ALPHA6).*(cos(PHIC).*cos(THETAC).*sin(BETA6)+cos(BETA6).*sin( ...
  THETA C));
IJ 18 53=0;IJ_18_54=0;IJ_19_1=1;
IJ 19 2=0;
IJ_19_3=0;
IJ\overline{19}\overline{4}=cos(THETA C).*((-1).*L67.*cos(ALPHA7).*cos(BETA7)+LC6.*cos(ALPHA6).*sin( ...
  \overline{\text{BETA}}(6)).*sin(PSIC)+(-1).*(LC6.*cos(ALPHA6).*cos(BETA6)+L67.*cos(ALPHA7) ...
   .*sin(BETA7)).*(\overline{cos(PSLC)}.*sin(PHIC)+(-1).*cos(PHIC).*sin(PSIC).* ...
  sin(THETAC))+(-1).*(LC\overline{6}.*sin(ALPHA\overline{6})+L67.*sin(ALPHA\overline{7})).*(cos(PHIC).* ...
   cos(PSI_C)+sin(PHI_C).*sin(PSI_C).*sin(THETA_C));
IJ_19_5=cos(PSI_C).*(cos(THETA_C).*(LC6.*sin(ALPHA6)+L67.*sin(ALPHA7)).*sin( ...
  \overline{PHI} C) + (-1). *\overline{L}67. *cos (ALPHA7). * (cos (PHI_C). *cos (THETA_C). *sin (BETA7) + ...
  cos(BETA7).*sin(THETAC))+LC6.*cos(ALPHA6).*((-1).*cos(BETA6).*cos( ...
  PHI C). *cos(THETA C)+sin(BETA6). *sin(THETA C)));
IJ_19_6=(LC6.*sin(ALPHA6)+L67.*sin(ALPHA7)).*(sin(PHI_C).*sin(PSI_C)+cos(PHI_C) ...
   \overline{C}.*cos(PSIC).*sin(THETAC))+(-1).*(LC6.*cos(ALPHA6).*cos(BETA6)+L67.* ...
  \cos(\text{ALPHA}\overline{7}).*sin(BETA7)).*(\cos(\text{PHI}_C).*sin(PSIC)+(-1).*cos(PSIC).*sin( ...
  PHI C). * sin(THETA C));
IJ_19_7=0;
IJ_19_8=0;
IJ 19 9=0;IJ_19_10=0;IJ 19 11=0;
IJ<sup>19</sup>12=0;IJ 19 13=0;IJ_19_14=0;IJ 19 15=0;
IJ 19 16=0;IJ_19_17=0;
IJ_19_18=0;
IJ_19_19=0;
IJ 19 20=0;IJ_19_21=0;
IJ 19 22=0;
TJ<sup>-19</sup>23=0:
IJ_19_24=0;IJ 19 25=0;
IJ 19 26=0;IJ<sup>-19</sub>-27=0;</sup>
IJ_19_28=0;
IJ 19 29=0;
IJ 19 30=0;
IJ 19 31=0;IJ_19_32=0;
IJ_19_33=0;
IJ 19 34=0;
IJ_19_35=0;
IJ_19_36=0;
IJ_19_37=0;
IJ\overline{19}\overline{38}=sin(ALPHA6).*((-1).*cos(PHI_C).*sin(PSI_C)+cos(PSI_C).*sin(PHI_C).*sin( ...
  THETA C)) + (-1).*cos(ALPHA6).*(cos(BETA6).*sin(PHIC).*sin(PSIC)+cos(...
  PSIC).*(cos(THETAC).*sin(BETA6)+cos(BETA6).*cos(PHIC).*sin(THETAC))) ...
\cdot ;
IJ_19_39=sin(ALPHA7).*((-1).*cos(PHI_C).*sin(PSI_C)+cos(PSI_C).*sin(PHI_C).*sin( ...
  THETA C))+cos(ALPHA7).*(cos(BETA7).*cos(PSIC).*cos(THETA<sup>-</sup>C)+(-1).*sin( ...
  BETA7).*(sin(PHI_C).*sin(PSI_C)+cos(PHI_C).*cos(PSI_C).*sin(THETA_C))); ...
IJ_19_40=0;
IJ_19_41=0;
IJ_19_42=0;
IJ 19 43=0;
IJ 19 44=0;IJ 19 45=0;
I\overline{J\_}19\_46=LC6.*(((-1).*cos(ALPHA6).*cos(PHI_C)+cos(BETA6).*sin(ALPHA6).*sin(PHI_C) ...\overline{)}.*sin(PSIC)+cos(PSIC).*(cos(THETAC).*sin(ALPHA6).*sin(BETA6)+(cos( ...
   BETA6).*cos(PHI_C).*sin(ALPHA6)+cos(ALPHA6).*sin(PHI_C)).*sin(THETA_C))) ...
\cdot;
IJ_19_47=L67.*((-1).*cos(BETA7).*cos(PSI_C).*cos(THETA_C).*sin(ALPHA7)+sin( ...
```
ALPHA7).\*sin(BETA7).\*(sin(PHIC).\*sin(PSIC)+cos(PHIC).\*cos(PSIC).\* ... sin(THETAC))+cos(ALPHA7).\*( $\overline{(-1)}$ .\*cos(PHI<sup>-</sup>C).\*sin(PSIC)+cos(PSI<sup>-</sup>C).\* ... sin(PHI C).\*sin(THETA C))); IJ 19  $48=\overline{0}$ ; IJ\_19\_49=0; IJ\_19\_50=0; IJ\_19\_51=0; IJ $19$  $52 =$ LC6.\*cos(ALPHA6).\*((-1).\*cos(BETA6).\*cos(PSIC).\*cos(THETAC)+sin(BETA6) ... .\*(sin(PHI\_C).\*sin(PSI\_C)+cos(PHI\_C).\*cos(PSI\_C).\*sin(THETA\_C))); IJ\_19\_53=(-1).\*L67.\*cos(ALPHA7).\*(cos(BETA7).\*sin(PHI\_C).\*sin(PSI\_C)+cos(PSI\_C).\* ...  $\overline{(\cos(\texttt{THETA}_C).\ast\sin(\texttt{BERTA7})+\cos(\texttt{BERTA7})..\ast\cos(\texttt{PHI}C).\ast\sin(\texttt{THETA}_C))};$ IJ\_19\_54=0; IJ\_20\_1=0;  $IJ$  20  $2=1;$  $IJ_20^-3=0;$ IJ\_20\_4=cos(PSI\_C).\*cos(THETA\_C).\*(L67.\*cos(ALPHA7).\*cos(BETA7)+(-1).\*LC6.\*cos( ...  $\overline{\text{ALPHA6}}$ , \*sin( $\overline{\text{BETA6}}$ ))+(-1).\*(LC6.\*cos(ALPHA6).\*cos(BETA6)+L67.\*cos( ... ALPHA7).\*sin(BETA7)).\*(sin(PHIC).\*sin(PSIC)+cos(PHIC).\*cos(PSIC).\*  $\sin(THERC))$  + (LC6.\*sin (ALPHA6)+L67.\*sin (ALPHA7)).\*((-1).\*cos(PHI<sup>-</sup>C).\* ... sin(PSI\_C)+cos(PSI\_C).\*sin(PHI\_C).\*sin(THETA\_C)); IJ\_20\_5=sin(PSI\_C).\*(cos(THETA\_C).\*(LC6.\*sin(ALPHA6)+L67.\*sin(ALPHA7)).\*sin( ...  $\overline{PHI}$   $C$ ) + (-1). \* $\overline{L}$ 67. \* cos (ALPHA7). \* (cos (PHI\_C). \* cos (THETA\_C). \* sin (BETA7) + ...  $cos(BETA7)$ .\*sin(THETAC))+LC6.\*cos(ALPHA6).\*((-1).\*cos(BETA6).\*cos( ... PHI\_C).\*cos(THETA\_C)+sin(BETA6).\*sin(THETA\_C))); IJ\_20\_6=(LC6.\*sin(ALPHA6)+L67.\*sin(ALPHA7)).\*((-1).\*cos(PSI\_C).\*sin(PHI\_C)+cos( ...  $PHI$  ().\*sin(PSI C).\*sin(THETA C))+(LC6.\*cos(ALPHA6).\*cos(BETA6)+L67.\*  $cos(ALPHA7)$ .\*sin(BETA7)).\*( $cos(HHIC)$ .\*cos(PSIC)+sin(PHIC).\*sin(PSIC) ... .\*sin(THETA C)); IJ\_20\_7=0;  $IJ$  20  $8=0;$  $IJ$  20  $9=0;$ IJ\_20\_10=0; IJ\_20\_11=0; IJ\_20\_12=0;  $IJ$  20  $13=0;$ IJ\_20\_14=0;  $IJ$  20  $15=0;$  $TJ$  20  $16=0$ :  $IJ_20_17=0;$  $IJ$  20  $18=0;$  $IJ$  20  $19=0;$  $IJ$  20<sup>-20=0;</sup> IJ\_20\_21=0;  $IJ$  20  $22=0;$  $IJ$  20  $23=0;$  $IJ$  20  $24=0;$ IJ\_20\_25=0; IJ\_20\_26=0;  $IJ$  20  $27=0;$ IJ\_20\_28=0; IJ\_20\_29=0; IJ\_20\_30=0;  $IJ$  20 31=0; IJ\_20\_32=0; IJ\_20\_33=0;  $IJ$  20  $34=0;$ IJ\_20\_35=0; IJ\_20\_36=0;  $IJ$  20 37=0;  $I\overline{J}$  20<sup>-</sup>38=cos(PHIC).\*cos(PSIC).\*sin(ALPHA6)+cos(ALPHA6).\*cos(BETA6).\*cos(PSIC) ...  $\overline{.}$ \*sin(PHI\_C)+(-1).\*cos(ALPHA6).\*cos(THETA\_C).\*sin(BETA6).\*sin(PSI\_C)+(( ... -1).\*cos(ALPHA6).\*cos(BETA6).\*cos(PHI\_C)+sin(ALPHA6).\*sin(PHI\_C)).\*sin( ... PSI C). \* sin(THETA C); IJ\_20<sup>39=cos</sup>(PHI\_C).\*cos(PSI\_C).\*sin(ALPHA7)+cos(ALPHA7).\*cos(PSI\_C).\*sin(BETA7) ...  $\overline{.}$ \*sin(PHIC)+cos(ALPHA7).\*cos(BETA7).\*cos(THETAC).\*sin(PSIC)+((-1).\* ...  $cos(ALEHA\overline{7})$ .\*cos(PHIC).\*sin(BETA7)+sin(ALPHA7).\*sin(PHIC)).\*sin(PSIC) ... .\*sin(THETA C); IJ\_20\_40=0;  $IJ$  20  $41=0;$ 

 $IJ$  20  $42=0;$ 

IJ\_20\_43=0; IJ\_20\_44=0; IJ\_20\_45=0;  $IJ$  $20$  $46$ =LC6.\*(cos(ALPHA6).\*(cos(PHIC).\*cos(PSIC)+sin(PHIC).\*sin(PSIC).\*sin( ... THETA C))+sin(ALPHA6).\*(cos(THETA C).\*sin(BETA6).\*sin(PSI C)+cos(BETA6) ...  $.*((-1).*cos(PSI_C).*sin(PHI_C)+cos(PHI_C).*sin(PSI_C).*sin(THETA_C))))$ ; ... IJ\_20\_47=L67.\*(cos(ALPHA7).\*(cos(PHI\_C).\*cos(PSI\_C)+sin(PHI\_C).\*sin(PSI\_C).\*sin( ... THETA C))+(-1).\*sin(ALPHA7).\*(cos(PSIC).\*sin(BETA7).\*sin(PHIC)+sin(... PSIC).\*(cos(BETA7).\*cos(THETAC)+(-1).\*cos(PHIC).\*sin(BETA7).\*sin( ... THETA C)))); IJ 20  $48=0;$ IJ\_20\_49=0; IJ\_20\_50=0; IJ\_20\_51=0;  $IJ$  $20$  $52 = (-1)$ .\*LC6.\*cos(ALPHA6).\*(cos(PSIC).\*sin(BETA6).\*sin(PHIC)+sin(PSIC).\* ...  $\overline{(\cos(\texttt{BERTA C}) + (-1) \cdot \cos(\texttt{PHI C}) \cdot \sin(\texttt{BERTA C}) \cdot \sin(\texttt{THETA C})))};$  ... IJ\_20\_53=(-1).\*L67.\*cos(ALPHA7).\*(cos(THETA\_C).\*sin(BETA7).\*sin(PSI\_C)+cos(BETA7) ...  $\overline{.}$ \*( $\overline{(-1)}$ .\*cos(PSIC).\*sin(PHIC)+cos(PHIC).\*sin(PSIC).\*sin(THETA<sup>-</sup>C))); ... IJ\_20\_54=0; IJ\_21\_1=0;  $IJ$  21  $2=0;$  $IJ_21$   $3=1;$  $IJ$  21  $4=0;$  $IJ$  $21$ <sup> $-$ </sup> $5$ =(-1).\*(LC6.\*sin(ALPHA6)+L67.\*sin(ALPHA7)).\*sin(PHIC).\*sin(THETAC)+ ... LC6.\*cos(ALPHA6).\*(cos(THETA C).\*sin(BETA6)+cos(BETA6).\*cos(PHIC).\*sin( ... THETA C))+L67.\*cos(ALPHA7).\*((-1).\*cos(BETA7).\*cos(THETA C)+cos(PHI C).\* ... sin(BETA7). \* sin(THETA C)); IJ\_21\_6=cos(THETA\_C).\*( $\overline{\cos(PHTC)}$ .\*(LC6.\*sin(ALPHA6)+L67.\*sin(ALPHA7))+(LC6.\* ...  $\overline{\text{cos}(A\text{LPHA6})}$ .\*cos(BETA6)+L67.\*cos(ALPHA7).\*sin(BETA7)).\*sin(PHIC)); IJ\_21\_7=0;  $IJ$  21  $8=0;$ IJ\_21\_9=0; IJ\_21\_10=0; IJ\_21\_11=0;  $IJ$  21  $12=0;$ IJ\_21\_13=0; IJ\_21\_14=0;  $\overline{13}$  $\overline{21}$  $\overline{15}$ =0;  $IJ_21_16=0;$  $IJ_21$   $I7=0;$  $IJ$  21  $18=0;$  $IJ$  21 19=0; IJ\_21\_20=0;  $IJ$  21<sup>-21=0;</sup>  $IJ$ <sup>-21</sub>-22=0;</sup>  $IJ$  21  $23=0;$ IJ\_21\_24=0; IJ\_21\_25=0;  $IJ$  21 26=0;  $IJ_21_27=0;$ IJ\_21\_28=0; IJ\_21\_29=0; IJ\_21\_30=0; IJ\_21\_31=0; IJ\_21\_32=0;  $IJ$  21 33=0; IJ\_21\_34=0; IJ\_21\_35=0; IJ\_21\_36=0;  $IJ$ <sup>21</sub> $37=0;$ </sup>  $I\overline{J}^21\overline{38}$ =cos(THETAC).\*sin(ALPHA6).\*sin(PHIC)+cos(ALPHA6).\*((-1).\*cos(BETA6).\* ... cos(PHIC).\*cos(THETAC)+sin(BETA6).\*sin(THETAC)); IJ\_21\_39=cos(THETA\_C).\*sin(ALPHA7).\*sin(PHI\_C)+(-1).\*cos(ALPHA7).\*(cos(PHI\_C).\* ... cos(THETA\_C).\*sin(BETA7)+cos(BETA7).\*sin(THETA\_C)); IJ\_21\_40=0;  $IJ$  21  $41=0;$  $IJ$  21  $42=0;$  $IJ_21$   $43=0;$ IJ\_21\_44=0;

IJ\_21\_46=LC6.\*(cos(BETA6).\*cos(PHI\_C).\*cos(THETA\_C).\*sin(ALPHA6)+cos(ALPHA6).\* ...  $\overline{\text{cos}(THETA~C)}$ .\*sin(PHIC)+(-1).\*sin(ALPHA6).\*sin(BETA6).\*sin(THETAC)); IJ\_21\_47=L67.\*(cos(PHI\_C).\*cos(THETA\_C).\*sin(ALPHA7).\*sin(BETA7)+cos(ALPHA7).\* ...  $\overline{\text{cos}}(\text{THETA} C) \cdot \text{*sin}(\overline{\text{PHI}} C) + \cos(\text{BETA}) \cdot \text{*sin}(\text{ALPHA} T) \cdot \text{*sin}(\text{THETA} C));$ IJ\_21\_48=0; IJ\_21\_49=0; IJ\_21\_50=0;  $IJ$  21  $51=0;$  $I\overline{J}$ 21\_52=LC6.\*cos(ALPHA6).\*(cos(PHI\_C).\*cos(THETA\_C).\*sin(BETA6)+cos(BETA6).\*sin( ... THETA  $C)$ ); IJ\_21\_53=L67.\*cos(ALPHA7).\*((-1).\*cos(BETA7).\*cos(PHI\_C).\*cos(THETA\_C)+sin(BETA7) ...  $\overline{.*}\sin(THETA C)$ ; IJ\_21\_54=0; IJ\_22\_1=1; IJ\_22\_2=0; IJ\_22\_3=0;  $IJ$  $22$ <sup> $-4$ </sup>=(-1).\*LC8.\*(cos(PSIC).\*cos(PHIC+ZETA)+sin(PSIC).\*sin(THETAC).\*sin( ...  $PHI$ <sup> $C+ZETA)$ </sup>); IJ\_22<sup>-5=LC8.\*</sup>cos(PSI\_C).\*cos(THETA\_C).\*sin(PHI\_C+ZETA);  $IJ_2^2I_6=LC8.*(\cos(P8\overline{I}_C).*\cos(PHI_C+ZETA).*\sin(THETA_C)+\sin(PSI_C).*\sin(PHI_C+...$  ZETA)); IJ\_22\_7=0; IJ\_22\_8=0;  $IJ$  22  $9=0;$  $IJ_22_10=0;$ IJ\_22\_11=0; IJ\_22\_12=0;  $IJ$  22  $13=0;$ IJ\_22\_14=0; IJ\_22\_15=0;  $IJ$  22  $16=0;$ IJ\_22\_17=0; IJ\_22\_18=0; IJ\_22\_19=0;  $IJ$  22 20=0; IJ\_22\_21=0; IJ\_22\_22=0;  $\overline{IJ}$  22 23=0;  $IJ_22_224=0;$  $IJ$  22 25=0;  $IJ$  22 26=0;  $IJ$  22 27=0;  $IJ_22_28=0;$  $IJ$  22 29=0;  $IJ$  22 30=0;  $IJ$  22 31=0; IJ\_22\_32=0; IJ\_22\_33=0;  $IJ$  22 34=0;  $IJ$  22 35=0; IJ\_22\_36=0; IJ\_22\_37=0;  $IJ$  22 38=0;  $IJ_22^-39=0;$ IJ\_22\_40=(-1).\*cos(PHI\_C+ZETA).\*sin(PSI\_C)+cos(PSI\_C).\*sin(THETA\_C).\*sin(PHI\_C+ ...  $\overline{ZETA})$ ; IJ\_22\_41=0;  $I\overline{J}^22^-42=LC8.*(cos(PSI C).*cos(PHI C+ZETA).*sin(THETA C)+sin(PSI C).*sin(PHI C+ ...$  ZETA)); IJ\_22\_43=0; IJ\_22\_44=0; IJ\_22\_45=0;  $IJ$  22  $46=0;$  $IJ$  22 47=0; IJ\_22\_48=0; IJ\_22\_49=0;  $IJ$  22 50=0; IJ\_22\_51=0; IJ\_22\_52=0;  $IJ$  22 53=0;

IJ\_23  $1=0;$  $IJ$  23<sup>-</sup>2=1;  $IJ_23_3=0;$  $IJ$  $23$  $4$  = (-1).\*LC8.\*cos(PHI\_C+ZETA).\*sin(PSI\_C)+LC8.\*cos(PSI\_C).\*sin(THETA\_C).\* ...  $sin(PHI_C+ZETA)$ ; IJ\_23\_5=LC8.\*cos(THETA\_C).\*sin(PSI\_C).\*sin(PHI\_C+ZETA);  $IJ_2^2J_6=LC8.*(cos(PHI_C+ZETA).*sin(PSI_C).*sin(THETA_C)+(-1).*cos(PSI_C).*sin(....$  $PHI$ <sup> $C+ZETA)$ </sup>); IJ  $23^-7=0;$  $IJ_23_8=0;$ IJ\_23\_9=0; IJ\_23\_10=0;  $IJ$  23  $11=0;$ IJ\_23\_12=0; IJ\_23\_13=0;  $IJ$  23  $14=0;$  $IJ$  23  $15=0;$  $IJ$  23  $16=0;$  $IJ$  23  $17=0;$  $IJ$  23  $18=0;$ IJ\_23\_19=0; IJ\_23\_20=0;  $IJ$  23 21=0;  $IJ_23_22=0;$ IJ\_23\_23=0; IJ\_23\_24=0;  $IJ$  23 25=0; IJ\_23\_26=0; IJ\_23\_27=0;  $IJ$  23 28=0; IJ\_23\_29=0; IJ\_23\_30=0; IJ\_23\_31=0;  $IJ$  23 32=0; IJ\_23\_33=0; IJ\_23\_34=0;  $\overline{13}$  $\overline{23}$  $\overline{35}$ =0;  $IJ_23_36=0;$ IJ\_23\_37=0; IJ\_23\_38=0;  $IJ$  23 39=0; IJ\_23\_40=cos(PSI\_C).\*cos(PHI\_C+ZETA)+sin(PSI\_C).\*sin(THETA\_C).\*sin(PHI\_C+ZETA);  $IJ$  23 41=0; IJ\_23\_42=LC8.\*(cos(PHI\_C+ZETA).\*sin(PSI\_C).\*sin(THETA\_C)+(-1).\*cos(PSI\_C).\*sin( ...  $PHI$ <sup> $C+ZETA)$ </sup>; IJ\_23\_43=0; IJ\_23\_44=0;  $IJ$  23 45=0;  $IJ$  23 46=0; IJ\_23\_47=0; IJ\_23\_48=0;  $IJ$  23 49=0; IJ\_23\_50=0; IJ\_23\_51=0;  $IJ$  23 52=0;  $IJ_23_53=0;$  $IJ$  23 54=0; IJ\_24\_1=0; IJ\_24\_2=0; IJ\_24\_3=1;  $IJ$  24<sup>-4=0;</sup>  $\overline{I J}$ \_24\_5=(-1).\*LC8.\*sin(THETA\_C).\*sin(PHI\_C+ZETA); IJ\_24\_6=LC8.\*cos(THETA\_C).\*cos(PHI\_C+ZETA); IJ\_24\_7=0;  $IJ$  24  $8=0;$ IJ\_24\_9=0; IJ\_24\_10=0;  $IJ$  24<sup>-11=0;</sup>

IJ\_22\_54=0;

IJ\_24\_12=0; IJ\_24\_13=0; IJ\_24\_14=0;  $IJ$  24  $15=0;$ IJ\_24\_16=0; IJ\_24\_17=0; IJ\_24\_18=0;  $IJ$  24  $19=0;$  $IJ_2^24_2^20=0;$  $IJ$  24  $21=0;$  $IJ$  24<sup>-22=0;</sup> IJ\_24\_23=0;  $IJ$  24<sup>-24=0;</sup>  $IJ$  24<sup>-25=0;</sup>  $IJ$  24<sup>-26=0;</sup> IJ\_24\_27=0; IJ\_24\_28=0;  $IJ$  24  $29=0;$  $IJ_24_30=0;$  $IJ$  24<sup>-31=0;</sup>  $IJ$  24 32=0;  $IJ$  24 33=0;  $IJ_2434=0;$  $IJ$  24 35=0;  $IJ$  24 36=0;  $IJ_24_37=0;$ IJ\_24\_38=0; IJ\_24\_39=0; IJ\_24\_40=cos(THETA\_C).\*sin(PHI\_C+ZETA);  $IJ_24_41=0;$ IJ\_24\_42=LC8.\*cos(THETA\_C).\*cos(PHI\_C+ZETA);  $IJ$  24  $43=0;$ IJ\_24\_44=0; IJ\_24\_45=0; IJ\_24\_46=0;  $IJ$  24<sup>-47=0;</sup> IJ\_24\_48=0; IJ\_24\_49=0;  $TJ$  24 50=0;  $IJ_24_51=0;$  $IJ$  24 52=0;  $IJ$  24 53=0;  $IJ$  24  $54=0;$ IJ\_25\_1=1;  $IJ$  25 2=0;  $IJ$  25  $3=0;$  $I\overline{J}$  $25$  $4$  = (-1).\*L89.\*cos(ALPHA9).\*cos(BETA9).\*cos(THETA\_C).\*sin(PSI\_C)+(-1).\*( ...  $\overline{L}CS.*\cos(2ETA)+L89.*\sin(ALPHA9)).*(\cos(PHI_C).*\cos(\overline{PSI_C})+sin(PHI_C).*.$ sin(PSIC).\*sin(THETAC))+(cos(PSIC).\*sin $\overline{PHI}C$ )+(-1).\*cos(PHIC).\*sin( ... PSIC).\*sin(THETAC).\*((-1).\*L89.\*cos(ALPHA9).\*sin(BETA9)+LC8.\*sin( ...  $ZETA)$ ); IJ\_25\_5=cos(PSI\_C).\*((-1).\*L89.\*cos(ALPHA9).\*(cos(PHI\_C).\*cos(THETA\_C).\*sin( ...  $\overline{\text{BETA}}}$ 9)+cos(BETA9).\*sin(THETAC))+cos(THETAC).\*(L89.\*sin(ALPHA9).\*sin( ... PHI\_C)+LC8.\*sin(PHI\_C+ZETA)) $\overline{)$ ; IJ\_25\_6=(LC8.\*cos(ZETA)+L89.\*sin(ALPHA9)).\*(sin(PHI\_C).\*sin(PSI\_C)+cos(PHI\_C).\* ...  $\overline{\cos(PSLC)}$ .\*sin(THETAC))+(cos(PHI\_C).\*sin(PSI\_C)+(-1).\*cos(PSIC).\*sin(... PHI C).<sup>\*</sup>sin(THETA C)).\*((-1).\*L89.\*cos(ALPHA9).\*sin(BETA9)+LC8.\*sin( ...  $ZET\overline{A})$ );  $IJ_25_7=0;$  $IJ$  25  $8=0;$ IJ\_25\_9=0; IJ\_25\_10=0;  $IJ$  25  $11=0$ ;  $IJ$  25  $12=0;$ IJ\_25\_13=0; IJ\_25\_14=0;  $IJ$  25  $15=0;$ IJ\_25\_16=0; IJ\_25\_17=0;  $IJ$  25  $18=0;$ 

IJ\_25\_19=0; IJ\_25\_20=0; IJ\_25\_21=0;  $IJ$  25 22=0; IJ\_25\_23=0; IJ\_25\_24=0; IJ\_25\_25=0;  $IJ$  25 26=0; IJ\_25\_27=0; IJ\_25\_28=0;  $IJ$  25  $29=0;$ IJ\_25\_30=0; IJ\_25\_31=0; IJ\_25\_32=0;  $IJ$  25 33=0; IJ\_25\_34=0; IJ\_25\_35=0;  $IJ$  25 36=0;  $IJ_25_37=0;$  $IJ$  25 38=0;  $IJ$  25 39=0; IJ\_25\_40=(-1).\*cos(PHI\_C+ZETA).\*sin(PSI\_C)+cos(PSI\_C).\*sin(THETA\_C).\*sin(PHI\_C+ ... ZETA); IJ\_25\_41=sin(ALPHA9).\*((-1).\*cos(PHI\_C).\*sin(PSI\_C)+cos(PSI\_C).\*sin(PHI\_C).\*sin( ... THETA C))+cos(ALPHA9).\*(cos(BETA9).\*cos(PSIC).\*cos(THETA<sup>-</sup>C)+(-1).\*sin( ... BETA9).\*(sin(PHI\_C).\*sin(PSI\_C)+cos(PHI\_C).\*cos(PSI\_C).\*sin(THETA\_C))); ... IJ\_25\_42=LC8.\*(cos(PSI\_C).\*cos(PHI\_C+ZETA).\*sin(THETA\_C)+sin(PSI\_C).\*sin(PHI\_C+ ...  $ZETA$ )); IJ\_25\_43=0;  $IJ_25_44=0;$  $IJ$  25 45=0;  $IJ$  25 46=0; IJ\_25\_47=0; IJ\_25\_48=L89.\*((-1).\*cos(BETA9).\*cos(PSIC).\*cos(THETAC).\*sin(ALPHA9)+sin( ...  $\overline{\text{ALPHA9}})$ .\*sin(BETA9).\*(sin(PHI\_C).\*sin( $\overline{\text{PSI}}$ \_C)+cos(PHI\_C).\*cos(PSI\_C).\* ...  $sin(THETA_C))$  +cos(ALPHA9).\*((-1).\*cos(PHI\_C).\*sin(PSI\_C)+cos(PSI\_C).\* ...  $sin(PHI C) \cdot *sin(THETA_C))$ ; IJ 25  $49=\overline{0}$ ;  $1J_{25}$  50=0;  $IJ_25_51=0;$  $IJ$  25 52=0;  $IJ$  25 53=0; IJ\_25\_54=(-1).\*L89.\*cos(ALPHA9).\*(cos(BETA9).\*sin(PHI\_C).\*sin(PSI\_C)+cos(PSI\_C).\* ... (cos(THETA\_C).\*sin(BETA9)+cos(BETA9).\*cos(PHI\_C).\*sin(THETA\_C))); IJ\_26\_1=0;  $IJ$  26  $2=1;$  $IJ$  26 3=0;  $I\overline{J}$  $26$ <sup>-</sup> $4$ =L89.\*cos(ALPHA9).\*cos(BETA9).\*cos(PSIC).\*cos(THETAC)+(LC8.\*cos(ZETA)+ ...  $\overline{L}89.*\sin(ALPHA9)).*((-1).*\cos(PHI_C).*\sin(PSI_C)+\cos(PSI_C).*\sin(PHI_C) ...$ .\*sin(THETA C))+(sin(PHI C).\*sin(PSI C)+cos(PHI C).\*cos(PSI C).\*sin(... THETA C)). $\overline{\star}$ (-1). $\overline{\star}$ L89. $\overline{\star}$ cos(ALPHA9). $\overline{\star}$ sin(BETA9)+LC8. $\overline{\star}$ sin(ZETA)); IJ\_26\_5=sin(PSI\_C).\*((-1).\*L89.\*cos(ALPHA9).\*(cos(PHI\_C).\*cos(THETA\_C).\*sin( ...  $\overline{\text{BETA}}}$ 9)+cos(BETA9).\*sin(THETAC))+cos(THETAC).\*(L89.\*sin(ALPHA9).\*sin( ... PHI\_C)+LC8.\*sin(PHI\_C+ZETA))); IJ\_26\_6=(LC8.\*cos(ZETA)+L89.\*sin(ALPHA9)).\*((-1).\*cos(PSI\_C).\*sin(PHI\_C)+cos( ...  $PHI^-$ C).\*sin(PSIC).\*sin(THETAC))+(cos(PHIC).\*cos(PSI $\overline{C}$ )+sin(PHIC).\* ...  $\sin(PSI_C)$ .\*sin(THETAC)).\*(L89.\*cos(ALPHA9).\*sin(BETA9)+(-1).\*LC8.\*sin( ... ZETA)); IJ\_26\_7=0;  $IJ$  26  $8=0;$ IJ\_26\_9=0; IJ\_26\_10=0;  $IJ$  26  $11=0;$  $IJ$  26 12=0; IJ\_26\_13=0; IJ\_26\_14=0;  $IJ$  26 15=0;  $IJ_26_16=0;$ IJ\_26\_17=0;  $IJ$  26  $18=0;$ 

IJ\_26\_19=0; IJ\_26\_20=0; IJ\_26\_21=0;  $IJ$  26 22=0; IJ\_26\_23=0; IJ\_26\_24=0; IJ\_26\_25=0;  $IJ$  26 26=0;  $IJ_26_27=0;$  $IJ$  26 28=0;  $IJ$  26  $29=0;$ IJ\_26\_30=0;  $IJ$  26 31=0;  $IJ$  26 32=0;  $IJ$  26 33=0; IJ\_26\_34=0; IJ\_26\_35=0;  $IJ$  26 36=0;  $IJ$  26 37=0;  $IJ$  26 38=0;  $IJ$  26 39=0; IJ\_26\_40=cos(PSI\_C).\*cos(PHI\_C+ZETA)+sin(PSI\_C).\*sin(THETA\_C).\*sin(PHI\_C+ZETA);  $IJ_26_41=\cos(PHI_C)$ .\*cos(PSIC).\*sin(ALPHA9)+cos(ALPHA9).\*cos(PSI\_C).\*sin(BETA9) ...  $.*$ sin(PHIC)+cos(ALPHA9).\*cos(BETA9).\*cos(THETAC).\*sin(PSIC)+((-1).\* ...  $\cos(\text{ALPHA}\overline{9})$ .\*cos(PHIC).\*sin(BETA9)+sin(ALPHA9).\*sin(PHIC)).\*sin(PSIC) ... .\*sin(THETA\_C); IJ\_26\_42=LC8. $\overline{\star}$ (cos(PHI\_C+ZETA).\*sin(PSI\_C).\*sin(THETA\_C)+(-1).\*cos(PSI\_C).\*sin( ...  $PHI$ <sup> $C+ZETA)$ </sup>; IJ  $26-43=0;$ IJ\_26\_44=0; IJ\_26\_45=0;  $IJ$  26 46=0; IJ\_26\_47=0;  $IJ$  $26$  $48$ =L89.\*(cos(ALPHA9).\*(cos(PHIC).\*cos(PSIC)+sin(PHIC).\*sin(PSIC).\*sin( ... THETA C))+(-1).\*sin(ALPHA9).\*(cos(PSIC).\*sin(BETA9).\*sin(PHIC)+sin(... PSIC).\*(cos(BETA9).\*cos(THETAC)+(-1).\*cos(PHIC).\*sin(BETA9).\*sin( ... THETA C)))); IJ 26  $49=0;$  $TJ$  26 50=0;  $IJ_26_51=0;$  $IJ$  26 52=0;  $IJ$  26 53=0; IJ\_26\_54=(-1).\*L89.\*cos(ALPHA9).\*(cos(THETAC).\*sin(BETA9).\*sin(PSIC)+cos(BETA9) ...  $\overline{.\}*(\overline{(-1)}\_*\cos(PSI_C)\_*\sin(PHI_C)+\cos(PHI_C)\_*\sin(PSI_C)\_*\sin(THETA_C)))$ ; ... IJ\_27  $1=0;$  $IJ_27_2=0;$ IJ\_27\_3=1; IJ\_27\_4=0;  $IJ$  $27$ <sup> $-$ </sup> $5$ =L89.\*cos(ALPHA9).\*((-1).\*cos(BETA9).\*cos(THETAC)+cos(PHIC).\*sin(BETA9) ...  $\overline{C}$ .\*sin(THETA C))+(-1).\*sin(THETA C).\*(L89.\*sin(ALPHA9).\*sin(PHI  $\overline{C}$ )+LC8.\* ...  $sin(PHI C+ZETA))$ ; IJ\_27\_6=cos(THETA\_C).\*(cos(PHI\_C).\*(LC8.\*cos(ZETA)+L89.\*sin(ALPHA9))+sin(PHI\_C) ...  $\overline{.}$ \*(L89.\*cos(ALPHA9).\*sin(BETA9)+(-1).\*LC8.\*sin(ZETA))); IJ\_27\_7=0; IJ\_27\_8=0;  $IJ$  27  $9=0;$  $IJ_27$  10=0; IJ\_27\_11=0; IJ\_27\_12=0;  $IJ$  27  $13=0;$ IJ\_27\_14=0; IJ\_27\_15=0;  $IJ$  27  $16=0;$  $IJ_27_17=0;$ IJ\_27\_18=0; IJ\_27\_19=0;  $IJ$  27 20=0; IJ\_27\_21=0; IJ\_27\_22=0;  $IJ$ <sup>-27</sup><sup>-23=0;</sup>

IJ\_27\_24=0; IJ\_27\_25=0; IJ\_27\_26=0;  $IJ$  27<sup>-</sup>27=0; IJ\_27\_28=0; IJ\_27\_29=0; IJ\_27\_30=0;  $IJ$  27 31=0; IJ\_27\_32=0; IJ\_27\_33=0;  $IJ$  27 34=0; IJ\_27\_35=0; IJ\_27\_36=0; IJ\_27\_37=0;  $IJ$  27 38=0; IJ\_27\_39=0; IJ\_27\_40=cos(THETA\_C).\*sin(PHI\_C+ZETA);  $IJ$  $27$  $41 = cos(THETA-C)$ .\*sin(ALPHA9).\*sin(PHIC)+(-1).\*cos(ALPHA9).\*(cos(PHIC).\* ... cos(THETA\_C).\*sin(BETA9)+cos(BETA9).\*sin(THETA\_C)); IJ\_27\_42=LC8.\*cos(THETA\_C).\*cos(PHI\_C+ZETA);  $IJ$  27 43=0;  $IJ$  27  $44=0;$ IJ\_27\_45=0; IJ\_27\_46=0;  $IJ$  27 47=0; IJ\_27\_48=L89.\*(cos(PHI\_C).\*cos(THETA\_C).\*sin(ALPHA9).\*sin(BETA9)+cos(ALPHA9).\* ...  $\overline{C}$ os(THETAC).\*sin(PHIC)+cos(BETA9).\*sin(ALPHA9).\*sin(THETAC)); IJ\_27\_49=0;  $IJ$  27 50=0; IJ\_27\_51=0; IJ\_27\_52=0;  $IJ$  27 53=0; IJ\_27\_54=L89.\*cos(ALPHA9).\*((-1).\*cos(BETA9).\*cos(PHI\_C).\*cos(THETA\_C)+sin(BETA9) ...  $.*$ sin(THETA $C)$ ); IJ\_28  $1=0;$ IJ\_28\_2=0;  $IJ$  28  $3=0;$  $TJ$  28  $4=1$ : IJ $\overline{28}$  5=(cos(PHIC).\*cos(THETA 1).\*sin(PSI 1)+sin(PHIC).\*sin(THETA 1)).\*(cos( ...  $P_{\text{H}}I_{\text{C}}$ ).\*cos(THETA C).\*sin(THETA 1)+cos(THETA 1).\*((-1).\*cos(THETA<sup>-</sup>C).\* ...  $sin(PHI C)$ .\*sin(PSI\_1)+cos(PSI\_1).\*sin(THETA\_C))).\*(cos(PSI\_1).^2.\*cos( ... THETA  $1)$ .^2.\*cos(THETA C).^2+cos(PHI\_C).\*cos(THETA\_C).^2.\*sin(PHI\_C).\* ... sin(PSI\_1).\*sin(2.\*THETA\_1)+2.\*cos(PSI\_1).\*cos(THETA\_1).\*cos(THETA\_C).\*( ...  $cos(THETA_1)$ .\*sin(PHIC).\*sin(PSI\_1)+(-1).\*cos(PHI\_C).\*sin(THETA\_1)).\* ...  $sin(THETA-C)+sin(PHI-C)$ .^2.\*(sin(THETA\_1).^2+cos(THETA\_1).^2.\*sin(PSI\_1) ... .^2.\*sin(THETAC).^2)+cos(PHIC).^2.\*(cos(THETA\_1).^2.\*sin(PSI\_1).^2+ ... sin(THETA 1). $\sqrt{2}$ .\*sin(THETA C). $\sqrt{2}$ )). $\gamma$ (-1); IJ\_28\_6= $(1/\overline{4})$ .\* $(4. *cos(PST_1), *cos(THER_1), *cos(THER_C), *((-1), *cos(THER_1), * ...)$ ...  $sin(PHI C)$ .\*sin(PSI 1)+cos(PHI C).\*sin(THETA 1))+((-3)+cos(2.\*PSI 1)+2.\* ...  $\cos(\text{PSI}^{-1})$ .^2.\*cos(2.\*THETA\_1)).\*sin(THETA\_C)).\*(cos(PSI\_1).^2.\*cos( ... THETA  $1)$ .^2.\*cos(THETA C).^2+cos(PHI\_C).\*cos(THETA\_C).^2.\*sin(PHI\_C).\*  $\sin(\overline{PSI}1)$ .\*sin(2.\*THETA 1)+2.\*cos(PSI 1).\*cos(THETA 1).\*cos(THETA C).\*( ...  $\cos(\text{THETA}~1).$ \*sin(PHI\_C).\*sin(PSI\_1)+(-1).\*cos(PHI\_C).\*sin(THETA\_1)).\* ...  $\sin(\texttt{THETA}_C)+\sin(\texttt{PHI}_C)\cdot^2.*(\sin(\texttt{THETA}_1)\cdot^2+\cos(\texttt{THETA}_1)\cdot^2.*\sin(\texttt{PSI}_1)\dots$ .^2.\*sin(THETA C).^2)+cos(PHI C).^2.\*(cos(THETA 1).^2.\*sin(PSI 1).^2+ ... sin(THETA  $1) \cdot \overline{2} \cdot \overline{\sin(THETA C)} \cdot \overline{2})$ ).^(-1); IJ\_28\_7=(1/2).\*(2.\*cos(PHI\_C).\*cos(THETA\_1).^2.\*cos(THETA\_C)+cos(THETA\_C).\*sin( ...  $PHI^-$ C).\*sin(PSI\_1).\*sin(2.\*THETA\_1)+(-2).\*cos(PSI\_1).\*cos(THETA\_1).\*sin( ... THETA\_1).\*sin(THETA\_C)).\*( $cos(PST_1)$ .^2.\*cos(THETA\_1).^2.\*cos(THETA\_C) ... .^2+cos(PHIC).\*cos(THETAC).^2.\*sin(PHIC).\*sin(PSI\_1).\*sin(2.\*THETA\_1) ...  $+2.*$ cos(PSI $1).*$ cos(THETA $1).*$ cos(THETA $C).*$ (cos(THETA $1).*$ sin(PHI $C).*$  ... sin(PSI\_1)+(-1).\*cos(PHI\_C).\*sin(THETA\_1)).\*sin(THETA\_C)+sin(PHI\_C).^2.\* ... (sin(THETA  $1)$ .<sup>^2+cos(THETA</sup><sup>1).^2.\*sin(PSI<sup>1</sup>).^2.\*sin(THETA<sup>C</sup>).^2)+cos( ...</sup> PHIC).^2.\*(cos(THETA 1).^2.\*sin(PSI 1).^2+sin(THETA 1).^2.\*sin(THETA C) ...  $.^2)$ ).^(-1); IJ\_28\_8=(cos(PSI\_1).\*cos(THETA\_C).\*sin(PHI\_C)+sin(PSI\_1).\*sin(THETA\_C)).\*(cos( ...  $\overline{PSI}$  1).^2.\*cos(THETA\_1).^2.\*cos(THETA\_C).^2+cos(PHI\_C).\*cos(THETA\_C) ... .^2.\*sin(PHI\_C).\*sin(PSI\_1).\*sin(2.\*THETA\_1)+2.\*cos(PSI\_1).\*cos(THETA\_1) .\*cos(THETA C).\*(cos(THETA 1).\*sin(PHI C).\*sin(PSI 1)+(-1).\*cos(PHI C).\* ... sin(THETA  $1)$ ).\*sin(THETA C)+sin(PHI C).^2.\*(sin(THETA 1).^2+cos(THETA 1) ...

```
.^2.*sin(PSI_1).^2.*sin(THETA_C).^2)+cos(PHI_C).^2.*(cos(THETA_1).^2.* ...
  sin(PSI 1).\sqrt{2}+sin(THETA 1).\sqrt{2}.*sin(THETA C).\sqrt{2})).\gamma(-1);
IJ 28 9=0;IJ 28 10=0;IJ_28_11=0;
IJ_28_12=0;
IJ_28_13=0;
IJ 28 14=0;IJ_28_15=0;IJ 28 16=0;IJ 28 I 7=0;
IJ_28_18=0;
IJ 28 19=0;IJ 28 20=0;
IJ 28 21=0;IJ_28_22=0;
IJ_28_23=0;
IJ 28 24=0;IJ 28 25=0;
IJ 28 26=0;IJ 28 27=0;IJ 28 28=0;
IJ_28_29=0;
IJ_28_30=0;
IJ 28 31=0;
IJ_28_32=0;
IJ_28_33=0;
IJ_28_34=0;
IJ 28 35=0;
IJ_28 36=0;
IJ 28 37=0;
IJ 28 38=0;
IJ_28_39=0;
IJ_28_40=0;
IJ_28_41=0;
IJ 28 42=0;
IJ_28_43=0;
IJ_28_44=0;
TJ_{28} 45=0;
IJ_28_46=0;IJ 28 47=0;
IJ 28 48=0;IJ 28 49=0;
IJ_28_50=0;
IJ 28 51=0;
IJ 28 52=0;
IJ 28 53=0;
IJ 28 54=0;
IJ 29 1=0;IJ 29 2=0;
IJ_29_3=0;
IJ_29_4=0;
IJ\overline{29} 5=(cos(PSI_1).*cos(THETA_1).*cos(THETA_C)+(cos(THETA_1).*sin(PHI_C).*sin( ...
  \overline{PSI}1) + (-1).*cos(PHI_C).*sin(THETA_1)).*sin(THETA_C)).*(\overline{1}+(-1).*(cos( ...
  PHIC).*cos(THETAC).*sin(THETA1)+cos(THETA1).*((-1).*cos(THETAC).* ...
  sin(PHI_C) .*sin(PSI_1)+cos(PSI_1).*sin(THETA_C))).^2).^(-1/2);
IJ_29_6=(-1).*cos(THETA_C).*(cos\overline{[PHI_C]}.*cos(THETA_1).*sin(PSI_1)+sin(PHI_C).* ...
  \overline{s}in(THETA 1)).*(1+(-1).*(cos(PHIC).*cos(THETA C).*sin(THETA<sup>-1</sup>)+cos( ...
  THETA_1).\overline{\cdot} ((-1). * cos(THETA_C). * sin(PHI_C). * sin(PSI_1)+cos(PSI_1). * sin( ...
  THETA(C))).^2).^(-1/2);
IJ_29_7=(-1).*cos(THETA_1).*(cos(PSI_1).*cos(THETA_C).*sin(PHI_C)+sin(PSI_1).* ...
  \overline{s}in(THETAC)).*(1+(-1).*(cos(PHIC).*cos(THETAC).*sin(THETA<sup>1</sup>)+cos( ...
  THETA 1).*((-1).*cos(THETA C).*sin(PHIC).*sin(PSI 1)+cos(PSI 1).*sin( ...
  THETA C))).^2).^(-1/2);
IJ_29_8=(cos(PHI_C).*cos(THETA_1).*cos(THETA_C)+sin(THETA_1).*(cos(THETA_C).* ...
  \overline{\sin(PHI_C)} \cdot \sin(PSI_1) + (-1) \cdot \cos(PSI_1) \cdot \sin(THER_C)) \cdot \left( \frac{1}{1 + (-1) \cdot \cos(A_1)} \right)PHIC).*cos(THETAC).*sin(THETA 1)+cos(THETA 1).*((-1).*cos(THETAC).* ...
  sin(PHI_C) .*sin(PSI_1)+cos(PSI_1).*sin(THETA_C))).^2).^(-1/2);
IJ_29_9=0;
IJ 29 10=0;
```
150

```
IJ_29_11=0;
IJ_29_12=0;
IJ_29_13=0;
IJ 29 14=0;IJ_29_15=0;
IJ_29_16=0;
IJ_29_17=0;
IJ 29 18=0;IJ_29_19=0;
IJ_29_20=0;
IJ 29 21=0;IJ_29_22=0;
IJ 29 23=0;
IJ 29 24=0;IJ 29 25=0;
IJ_29_26=0;
IJ_29_27=0;
IJ 29 28=0;IJ 29 29=0;IJ 29 30=0;
IJ 29 31=0;
IJ 29 32=0;
IJ_29_33=0;
IJ_29_34=0;
IJ 29 35=0;
IJ_29_36=0;
IJ 29 37=0;
IJ 29 38=0;
IJ 29 39=0;
IJ_29_40=0;IJ 29 41=0;IJ 29 42=0;
IJ_29_43=0;
IJ_29_44=0;
IJ_29_45=0;
IJ 29 46=0;
IJ_29_47=0;
IJ_29_48=0;
TJ 29 49=0;
IJ_29_50=0;IJ 29 51=0;
IJ 29 52=0;
IJ 29 53=0;
IJ 29 54=0;
IJ_30_1=0;
IJ 30 2=0;IJ_30_3=0;
IJ_30_4=0;
IJ\overline{30} 5=(cos(PHIC).*cos(THETA 1).*sin(PSI 1)+sin(PHIC).*sin(THETA 1)).*(cos( ...
  PHIC).^2.*cos(THETA_1).^2.*cos(THETA_C).^2+2.*cos(PHI_C).*cos(THETA_1) ...
  \cdot \star \cos(THETA C).*sin(THETA 1).*(cos(THETA C).*sin(PHI C).*sin(PSI 1)+(-1) ...
  .*cos(PSI_1).*sin(THETA_C))+sin(PSI_1).^2.*(cos(THETA_C).^2.*sin(PHI_C) ...
  .^2.*sin(THETA_1).^2+sin(THETA_C).^2)+cos(PSI_1).^2.*(cos(THETA_C).^2.* ...
  \sin(\texttt{PHI_C}).^2+sin(THETA_1).^2.*sin(THETA_C).^2)+cos(PSI_1).*cos(THETA_1) ...
  .^2.*sin(PHI_C).*sin(PSI_1).*sin(2.*THETA_C)).^(-1);
IJ_30_6=(1/2).*(2.*cos(SSI^{-1}).*cos(THETA_1).*cos(THETA_C).^2+(-2).*cos(PHI_C).* ...
  \overline{\text{cos}(\texttt{THETA\_C})}.*sin(THETA_1).*sin(THETA_C)+cos(THETA_1).*sin(PHI_C).*sin( ...
  PSI1).*sin(2.*THETAC)).*(cos(PHIC).^2.*cos(THETA1).^2.*cos(THETAC) ...
  \cdot2+2.*cos(PHI_C).*cos(THETA_1).*cos(THETA_C).*sin(THETA_1).*(cos( ...
  THETA C).*sin(PHI C).*sin(PSI 1)+(-1).*cos(PSI 1).*sin(THETA C))+sin( .
  PSI_1,^2.*(cos(THETA_C).^2.*sin(PHI_C).^2.*sin(THETA_1).^2+sin(THETA_C) ...
.^2)+cos(PSI_1).^2.*(cos(THETA_C).^2.*sin(PHI_C).^2+sin(THETA_1).^2.* ...
sin(THETA C).^2)+cos(PSI 1).*cos(THETA 1).^2.*sin(PHI C).*sin(PSI 1).* ...
  \sin\left(2\cdot\text{*THETA\_C}\right) ) . ^ (-1);
IJ_30_7=(1/4).*(cos(PHI_C).^2.*cos(THETA_1).^2.*cos(THETA_C).^2+2.*cos(PHI_C).* ...
  \overline{\text{cos}(\text{THETA}1)}.* \text{cos}(\text{THETA}C).* \text{sin}(\text{THETA}1).*(\text{cos}(\text{THETA}C).* \text{sin}(\text{PHI}C).*)\sin(\text{PSI}~1)+(-1).*cos(PSI1).*sin(THETAC))+sin(PSI1).^2.*(cos(THETAC) ...
  .^2.*sin(PHI_C).^2.*sin(THETA_1).^2+sin(THETA_C).^2)+cos(PSI_1).^2.*( ...
  cos(THETA C).^2.*sin(PHI C).^2+sin(THETA 1).^2.*sin(THETA C).^2)+cos( ...
  PSI 1).*cos(THETA 1).^2.*sin(PHI C).*sin(PSI 1).*sin(2.*THETA C)).^(-1) ...
```
.\*(((-3)+cos(2.\*PHI\_C)+2.\*cos(PHI\_C).^2.\*cos(2.\*THETA\_C)).\*sin(THETA\_1)+ ... cos(THETA 1).\*((-2).\*cos(THETA C).^2.\*sin(2.\*PHI\_C).\*sin(PSI\_1)+2.\*cos( ... PHI C).  $*$ cos(PSI 1).  $*$ sin(2.  $*$ THETA C))); IJ\_30\_8=(cos(PSI $\overline{1}$ ).\*cos(THETA\_C).\*sin(PHI\_C)+sin(PSI\_1).\*sin(THETA\_C)).\*(cos( ...  $P_{\text{H}}I_{\text{C}}$ ).\*cos(THETA C).\*sin(THETA 1)+cos(THETA 1).\*((-1).\*cos(THETA<sup>-</sup>C).\* ... sin(PHIC).\*sin(PSI 1)+cos(PSI 1).\*sin(THETA C))).\*(cos(PHIC).^2.\*cos( ... THETA  $1)$ .^2.\*cos(THETA C).^2+2.\*cos(PHI C).\*cos(THETA  $1)$ .\*cos(THETA C).\* ... sin(THETA 1).\*(cos(THETA C).\*sin(PHI C).\*sin(PSI 1)+(-1).\*cos(PSI 1).\* ... sin(THETAC))+sin(PSI\_1).^2.\*(cos(THETAC).^2.\*sin(PHI\_C).^2.\*sin( ... THETA  $1)$ .^2+sin(THETA C).^2)+cos(PSI 1).^2.\*(cos(THETA C).^2.\*sin(PHI C) ... .^2+sin(THETA 1).^2.\*sin(THETA C).^2)+cos(PSI 1).\*cos(THETA 1).^2.\*sin( ... PHI C).\*sin(PSI 1).\*sin(2.\*THETA C)).^(-1); IJ\_30\_9=1;  $IJ$  30  $10=0$ ;  $IJ$  30  $11=0;$ IJ\_30\_12=0; IJ\_30\_13=0;  $IJ$  30  $14=0;$  $IJ$  30  $15=0;$  $IJ$  30  $16=0;$  $IJ$  30  $17=0;$  $IJ$  30  $18=0;$ IJ\_30\_19=0; IJ\_30\_20=0;  $IJ$  30  $21=0;$ IJ\_30\_22=0; IJ\_30\_23=0; IJ\_30\_24=0;  $IJ$  30  $25=0;$  $IJ$  30  $26=0;$  $IJ$  30  $27=0;$  $IJ$  30  $28=0;$ IJ\_30\_29=0; IJ\_30\_30=0; IJ\_30\_31=0;  $IJ$  30 32=0; IJ\_30\_33=0; IJ\_30\_34=0;  $TJ$  $30$  $35=0$ :  $IJ_30_36=0;$  $IJ$  30 37=0;  $IJ$  30 38=0;  $IJ$  30 39=0; IJ\_30\_40=0;  $1J$  30  $41=0;$  $IJ$  30  $42=0;$  $IJ$  30  $43=0;$ IJ\_30\_44=0; IJ\_30\_45=0;  $IJ$  30  $46=0;$  $IJ$  30  $47=0;$ IJ\_30\_48=0; IJ\_30\_49=0; IJ\_30\_50=0;  $IJ_30_51=0;$  $IJ$  30 52=0;  $IJ$  30 53=0;  $IJ$  30 54=0; IJ\_31\_1=0;  $IJ_31_2=0;$ IJ\_31\_3=0; IJ\_31\_4=1; IJ\_31\_5=(cos(PHIC).\*cos(THETA\_2).\*sin(PSI\_2)+sin(PHI\_C).\*sin(THETA\_2)).\*(cos( ... PHI $\overline{C}$ ).\*cos(THETA C).\*sin(THETA 2)+cos(THETA 2).\*((-1).\*cos(THETA $\overline{C}$ ).\* ...  $\sin(\text{PHI C})$ .\*sin(PSI\_2)+cos(PSI\_2).\*sin(THETA<sup>-</sup>C))).\*(cos(PSI\_2).^2.\*cos( ... THETA  $2)$ .^2.\*cos(THETA C).^2+cos(PHI\_C).\*cos(THETA\_C).^2.\*sin(PHI\_C).\* ...  $\sin(PST_2)$ .\*sin(2.\*THETA 2)+2.\*cos(PSI 2).\*cos(THETA 2).\*cos(THETA C).\*( ... cos(THETA 2).\*sin(PHI C).\*sin(PSI 2)+(-1).\*cos(PHI C).\*sin(THETA 2)).\* ... sin(THETA C)+sin(PHI C).^2.\*(sin(THETA 2).^2+cos(THETA 2).^2.\*sin(PSI 2) ... .^2.\*sin(THETA C).^2)+cos(PHI C).^2.\*(cos(THETA 2).^2.\*sin(PSI 2).^2+ ...

```
sin(THETA 2).<sup>^</sup>2.*sin(THETA C).^2)).^(-1);
IJ_31_6=(1/\overline{4}).*(4. *cos(PSI_2), *cos(THETA_2), *cos(THETA_C), *((-1), *cos(THETA_2), * ...\overline{s}in(PHIC).*sin(PSI_2)+cos(PHIC).*sin(THETA_2))+((-3)+cos(2.*PSI_2)+2.* ...
  cos(PSI^2).^2.*cos(2.*THETA_2)).*sin(THETA_C)).*(cos(PSI_2).^2.*cos( ...
  THETA 2).^2.*cos(THETA C).^2+cos(PHI C).*cos(THETA C).^2.*sin(PHI C).* ...
sin(PSI_2).*sin(2.*THETA_2)+2.*cos(PSI_2).*cos(THETA_2).*cos(THETA_C).*( ...
cos(THETA 2).*sin(PHI C).*sin(PSI 2)+(-1).*cos(PHI C).*sin(THETA 2)).* ...
  sin(THERA_C)+sin(PHIC).^2.*(sin(THETA_2).^2+cos(THETA_2).^2.*sin(PSI_2) ...
  .^2.*sin(THETA_C).^2)+cos(PHI_C).^2.*(cos(THETA_2).^2.*sin(PSI_2).^2+ ...
  sin(THETA 2).^2.*sin(THETA C).^2)).^(-1);
IJ_31_7=0;
IJ_31_8=0;
IJ_31_9=0;
I\overline{J}31<sup>-</sup>10=(1/2).*(2.*cos(PHIC).*cos(THETA_2).^2.*cos(THETA_C)+cos(THETA_C).*sin( ...
  \overline{PHI}C).*sin(PSI_2).*sin(2.*THETA_2)+(-2).*cos(PSI_2).*cos(THETA_2).*sin( ...
  THETA 2).*sin(THETA C)).*(cos(PSI 2).^2.*cos(THETA 2).^2.*cos(THETA C) ...
  .^2+cos(PHI_C).*cos(THETA_C).^2.*sin(PHI_C).*sin(PSI_2).*sin(2.*THETA_2) ...
  +2.*\cos(PST^2).*\cos(THETA^2).*\cos(THETA^C).*(\cos(THETA^2).* \sin(PHT^C).sin(PSI_2)+(-1).*cos(PHI\overline{C}).*sin(THETA\overline{2})).*sin(THETA\overline{C})+sin(PHI\overline{C}).^2.* ...
  (sin(THETA 2).^2+cos(THETA 2).^2.*sin(PSI_2).^2.*sin(THETA_C).^2)+cos( ...
  PHI C).^2.*(cos(THETA_2).^2.*sin(PSI_2).^2+sin(THETA_2).^2.*sin(THETA_C) ...
  .2).^(-1);
IJ_31_11=(cos(PSI_2).*cos(THETA_C).*sin(PHI_C)+sin(PSI_2).*sin(THETA_C)).*(cos( ...
  \overline{PSI} 2).^2.*cos(THETA 2).^2.*cos(THETA C).^2+cos(PHI\overline{C}).*cos(THETA\overline{C}) ..
  .^2.*sin(PHI_C).*sin(PSI_2).*sin(2.*THETA_2)+2.*cos(PSI_2).*cos(THETA_2) ...
  .*cos(THETA_C).*(cos(THETA_2).*sin(PHI_C).*sin(PSI_2)+(-1).*cos(PHI_C).* ...
  \sin(THERA_2)).*sin(THETAC)+sin(PHIC).^2.*(sin(THETA 2).^2+cos(THETA 2) ...
  .^2.*sin(\overline{PSI_2}).^2.*sin(THETA_C).^2)+cos(PHI_C).^2.*(cos(THETA_2).^2.* ...
  sin(PSI_2).^2+sin(THETA_2).^2.*sin(THETA_C).^2)).^(-1);
IJ_31_12=0;1J 31 13=0;IJ_31_14=0;IJ_31_15=0;
IJ_31_16=0;
IJ_31_17=0;
IJ 31 18=0;IJ_31_19=0;
IJ_31_20=0;
\overline{1J} 31 \overline{21} = 0;
IJ_31_22=0;IJ_31_23=0;1J 31 24=0;IJ 31 25=0;IJ_31_26=0;
IJ 31 27=0;IJ 31 28=0;IJ 31 29=0;IJ_31_30=0;
IJ_31_31=0;
IJ_31_32=0;
IJ_31_33=0;IJ_31_34=0;
IJ_31_35=0;
IJ_31_36=0;
IJ_31_37=0;
IJ_31_38=0;
IJ_31_39=0;
IJ_31_40=0;
IJ_31_41=0;
IJ_31_42=0;
1J 31 43=0;
IJ_31_44=0;
IJ_31_45=0;
IJ 31 46=0;IJ 31 47=0;
IJ_31_48=0;
IJ_31_49=0;
IJ 31 50=0;
IJ_31_51=0;
```

```
IJ 31 52=0;
IJ 31 53=0;
```
IJ\_31\_54=0;

IJ\_32\_1=0;

```
IJ 32<sup>-2=0;</sup>
IJ_32_3=0;IJ_32_4=0;
IJ_32_5=(cos(PSI_2).*cos(THETA_2).*cos(THETA_C)+(cos(THETA_2).*sin(PHI_C).*sin( ...
  \overline{PSI} 2)+(-1).*cos(PHIC).*sin(THETA_2)).*sin(THETA_C)).*(1+(-1).*(cos( ...
  PHI_C).*cos(THETA_C).*sin(THETA_2)+cos(THETA_2).*\overline{((-1).*cos(THETA_C).* ...)}.sin(PHI C) .*sin(PSI 2)+cos(PSI 2).*sin(THETA C)).^2).^(-1/2);
IJ_32_6=(-1).*cos(THETA_C).*(cos\overline{PHI}_C).*cos(THETA_2).*sin(PSI_2)+sin(PHI_C).* ...
  \overline{\text{sin}(\texttt{THETA}_2)}).*(1+(-1).*(cos(PHI_C).*cos(THETA_C).*sin(THETA_2)+cos( ...
  THETA 2).<sup>*</sup>((-1).*cos(THETA C).*sin(PHI C).*sin(PSI 2)+cos(PSI 2).*sin( ...
  THETA(C))).^2).^(-1/2);
IJ_32 7=0;IJ_32_8=0;
IJ_32_9=0;
IJ\overline{32}\overline{10}=(-1).*cos(THETA_2).*(cos(PSI_2).*cos(THETA_C).*sin(PHI_C)+sin(PSI_2).* ...
  \overline{s}in(THETAC)).*(1+(-1).*(cos(PHIC).*cos(THETAC).*sin(THETA\overline{2})+cos( ...
  THETA 2). \overline{\star} ((-1). * cos (THETA C). *sin(PHI C). *sin(PSI_2)+cos(PSI_2). *sin( ...
  THETA(C))).^2).^(-1/2);
IJ_32_11=(cos(PHI_C).*cos(THETA_2).*cos(THETA_C)+sin(THETA_2).*(cos(THETA_C).* ...
   sin(PHI_C).*sin(PSI_2)+(-1).*cos(PSI_2).*sin(THETA_C))).*(1+(-1).*(cos( ...
  PHI C). \overline{\star}cos(THETA C). \starsin(THETA 2)+cos(THETA 2). \overline{\star}((-1). \overline{\star}cos(THETA C). \overline{\star}...
  \overline{\text{sin(PHI C)}}.*sin(PSI_2)+cos(PSI_2).*sin(THETA_C))).^2).^(-1/2);
IJ_32_12=\overline{0};
IJ_32_13=0;
IJ_32_14=0;
IJ 32 15=0;IJ_32_16=0;
IJ_32_17=0;
IJ 32 18=0;IJ_32_19=0;
IJ_32_20=0;
IJ_32_21=0;
IJ 32 22=0;
IJ_32_23=0;
IJ_32_24=0;
\overline{IJ} 32 25=0;
IJ_32_26=0;IJ_32_27=0;
IJ_32_28=0;
IJ 32 29=0;
IJ 32 30=0;IJ_32_31=0;
IJ_32_32=0;
IJ 32 33=0;
IJ_32_34=0;
IJ_32_35=0;
IJ 32 36=0;
IJ_32 37=0;
IJ_32_38=0;
IJ_32_39=0;
IJ_32_40=0;
IJ_32_41=0;
IJ_32_42=0;
IJ 32 43=0;
IJ_32_44=0;
IJ 32 45=0;
IJ 32 46=0;IJ 32 47=0;
IJ_32_48=0;
IJ_32_49=0;
IJ 32 50=0;
IJ_32_51=0;IJ_32_52=0;
IJ_32_53=0;
IJ 32 54=0;
```
IJ\_33  $1=0;$  $IJ$  33  $2=0;$ 

## IJ\_33\_3=0;

 $IJ$   $33$   $41=0$ ; IJ\_33\_42=0;  $IJ$  33 43=0;

IJ\_33\_4=0; IJ 33  $5=(\cos(PHTC).\star\cos(THETA2).\star\sin(PSI2)+\sin(PHIC).\star\sin(THETA2)).\star(\cos(\ldots$  $PHI-C)$ .^2.\*cos(THETA\_2).^2.\*cos(THETA\_C).^2+2.\*cos(PHI\_C).\*cos(THETA\_2) ... .\*cos(THETA C).\*sin(THETA 2).\*(cos(THETA C).\*sin(PHI C).\*sin(PSI 2)+(-1) ... .\*cos(PSI\_2).\*sin(THETA\_C))+sin(PSI\_2).^2.\*(cos(THETA\_C).^2.\*sin(PHI\_C) ... .^2.\*sin(THETA\_2).^2+sin(THETA\_C).^2)+cos(PSI\_2).^2.\*(cos(THETA\_C).^2.\* ... sin(PHIC).^2+sin(THETA\_2).^2.\*sin(THETA\_C).^2)+cos(PSI\_2).\*cos(THETA\_2) ...  $.^2.*\sin(PHI_C).*\sin(PSI_2).*sin(2.*\texttt{THETA}_C)$ .^(-1); IJ\_33\_6=(1/2).\*(2.\*cos(PSI\_2).\*cos(THETA\_2).\*cos(THETA\_C).^2+(-2).\*cos(PHI\_C).\* ...  $\overline{\text{cos}(THETA_C)}$ .\*sin(THETA $\overline{2})$ .\*sin(THETA $\overline{C}$ )+cos(THETA  $2)$ .\*sin(PHIC).\*sin(... PSI 2).\*sin(2.\*THETA C).\*(cos(PHI C).^2.\*cos(THETA 2).^2.\*cos(THETA C) ... .^2+2.\*cos(PHIC).\*cos(THETA\_2).\*cos(THETA\_C).\*sin(THETA\_2).\*(cos( ... THETA C).\*sin(PHI C).\*sin(PSI\_2)+(-1).\*cos(PSI\_2).\*sin(THETA\_C))+sin( ... PSI  $2)$ .^2.\*(cos(THETA C).^2.\*sin(PHI C).^2.\*sin(THETA 2).^2+sin(THETA C) ... .^2)+cos(PSI\_2).^2.\*( $\overline{\text{cos}}$ (THETA\_C).^2.\*sin(PHI\_C).^2+sin(THETA\_2).^2.\*  $\overline{\text{...}}$  $\sin(\texttt{THETA}_C)\cdot \hat{(-2)}+\cos(\texttt{PSI}_2).\vec{+cos}(\texttt{THETA}_2).\hat{-2}.\vec{+sin}(\texttt{PHI}_C).\vec{+sin(SI}_2).\vec{+} \dots$  $sin(2.*THETAC))$ .^(-1); IJ\_33\_7=0;  $IJ$  33  $8=0;$  $IJ$  33  $9=0;$  $I\overline{J}$ 33 $\overline{10}$ =(1/4).\*(cos(PHIC).^2.\*cos(THETA\_2).^2.\*cos(THETA\_C).^2+2.\*cos(PHI\_C).\* ...  $\overline{cos(THETA\ 2)}.*cos(THETA\ C).*sin(THETA\ 2).*(cos(THETA\ C).*sin(PHTA).$  $sin(PSI_2)+(-1)$ .\*cos(PSI<sub>2</sub>).\*sin(THETAC))+sin(PSI<sub>2</sub>).^2.\*(cos(THETAC) ... .^2.\*sin(PHI\_C).^2.\*sin(THETA\_2).^2+sin(THETA\_C).^2)+cos(PSI\_2).^2.\*( ... cos(THETA C).^2.\*sin(PHI C).^2+sin(THETA 2).^2.\*sin(THETA C).^2)+cos( ... PSI\_2).\*cos(THETA\_2).^2.\*sin(PHI\_C).\*sin(PSI\_2).\*sin(2.\*THETA\_C)).^(-1) ... .\*( $\overline{((-3)+\cos(2.*\text{PHT}C)+2.*\cos(\text{PHT}C).^2.*\cos(2.*\text{THETA}C)).*\sin(\text{THETA}Z)+ \dots}$ cos(THETA 2).\*((-2).\*cos(THETA C).^2.\*sin(2.\*PHI C).\*sin(PSI 2)+2.\*cos( ... PHI C).\*cos(PSI\_2).\*sin(2.\*THETA\_C))); IJ  $33$ <sup>11</sup> = (cos(PSI<sup>2</sup>).\*cos(THETAC).\*sin(PHIC)+sin(PSI2).\*sin(THETAC)).\*(cos( ...  $\overline{PHI^-}C)$ .\*cos(THETA\_C).\*sin(THETA\_2)+cos(THETA\_2).\*((-1).\*cos(THETA\_ $\overline{C})$ .\* ...  $sin(PHI_C)$ .\*sin(PSI\_2)+cos(PSI\_2).\*sin(THETA\_C))).\*(cos(PHI\_C).^2.\*cos( ... THETA  $2)$ .^2.\*cos(THETA C).^2+2.\*cos(PHI C).\*cos(THETA 2).\*cos(THETA C).\* ... sin(THETA 2).\*(cos(THETA C).\*sin(PHI C).\*sin(PSI 2)+(-1).\*cos(PSI 2).\* ...  $sin(THETA_C))$ +sin(PSI\_2).^2.\*(cos(THETA\_C).^2.\*sin(PHI\_C).^2.\*sin( ... THETA 2). $\sqrt{2}+sin(THETA-C)$ .  $\sqrt{2}$ ) +cos(PSI 2). $\sqrt{2}$ .\*(cos(THETA<sup>-</sup>C). $\sqrt{2}$ .\*sin(PHI\_C) ... .^2+sin(THETA\_2).^2.\*sin(THETA\_C).^2)+cos(PSI\_2).\*cos(THETA\_2).^2.\*sin( ... PHI C).\*sin(PSI 2).\*sin(2.\*THETA C)).^(-1);  $IJ_3_12=1;$  $IJ$  33  $13=0;$  $1J$  33  $14=0;$  $IJ$  33  $15=0;$ IJ\_33\_16=0; IJ\_33\_17=0; IJ\_33\_18=0;  $IJ$  33  $19=0;$ IJ\_33\_20=0; IJ\_33\_21=0;  $IJ$  33 22=0;  $IJ_323=0;$ IJ\_33\_24=0; IJ\_33\_25=0; IJ\_33\_26=0; IJ\_33\_27=0; IJ\_33\_28=0;  $IJ$  33  $29=0;$ IJ\_33\_30=0; IJ\_33\_31=0; IJ\_33\_32=0;  $IJ$  33 33=0; IJ\_33\_34=0; IJ\_33\_35=0;  $IJ$  $33$  $36=0;$  $IJ$  33 37=0; IJ\_33\_38=0; IJ\_33\_39=0;  $IJ$  33  $40=0;$ 

```
IJ_33_44=0;
IJ_33_45=0;
IJ_33_46=0;
IJ 33 47=0;
IJ_33_48=0;
IJ_33_49=0;
IJ_33_50=0;
1J 33 51=0;
IJ_35_52=0;IJ 33 53=0;
IJ 33 54=0;
IJ_34 1=0;IJ 34 2=0;1J 34 3=0;IJ_34_4=1;I\overline{J}34<sup>-</sup>5=(cos(PHIC).*cos(THETA_3).*sin(PSI_3)+sin(PHI_C).*sin(THETA_3)).*(cos( ...
  PHI^-C).*cos(THETA C).*sin(THETA 3)+cos(THETA 3).*((-1).*cos(THETA<sup>C</sup>).* ...
  \sin(\text{PHI}_C).*sin(PSI_3)+cos(PSI_3).*sin(THETA<sup>-</sup>C))).*(cos(PSI_3).^2.*cos( ...
  THETA 3).^2.*cos(THETA C).^2+cos(PHI C).*cos(THETA C).^2.*sin(PHI C).* ...
  \sin(\overline{PSI-3}).*sin(2.*THETA_3)+2.*cos(PSI_3).*cos(THETA_3).*cos(THETA_C).*( ...
  cos(THETA 3).*sin(PHI C).*sin(PSI 3)+(-1).*cos(PHI C).*sin(THETA 3)).* ...
  \sin(\text{THETA}_C) + \sin(\text{PHI}_C).^2.*(sin(THETA_3).^2+cos(THETA_3).^2.*sin(PSI_3) ...
  .^2.*sin(THETAC).^2)+cos(PHIC).^2.*(cos(THETA_3).^2.*sin(PSI_3).^2+ ...
  sin(THETA_3).^2.*sin(THETAC).^2)).^(-1);
IJ_34_6=(1/\overline{4}).*(4.*cos(PSI_3).*cos(THETA_3).*cos(THETA_C).*((-1).*cos(THETA_3).* ...
  \frac{1}{\sin(\text{PHI C})}.*sin(PSI_3)+cos(PHI_C).*sin(THETA_3))+((-3)+cos(2.*PSI_3)+2.* ...
  cos(PSI<sup>-3</sup>).^2.*cos(\overline{2}.*THETA 3)).*sin(THETA \overline{C}).*(cos(PSI 3).^2.*cos( ...
  THETA 3).^2.*cos(THETA C).^2+cos(PHI C).*cos(THETA C).^2.*sin(PHI C).* ...
  \sin(PST_3).*sin(2.*THETA 3)+2.*cos(PSI_3).*cos(THETA_3).*cos(THETA_C).*( ...
cos(THETA 3).*sin(PHI C).*sin(PSI 3)+(-1).*cos(PHI C).*sin(THETA 3)).* ...
sin(THETA C)+sin(PHIC).^2.*(sin(THETA 3).^2+cos(THETA 3).^2.*sin(PSI 3) ...
  .^2.*sin(THETA C).^2)+cos(PHI_C).^2.*(cos(THETA_3).^2.*sin(PSI_3).^2+ ...
  sin(THETA 3).^2.*sin(THETA C).^2)).^(-1);
IJ_34_7=0;
IJ 34 8=0;1J_34^-9=0;1J 34 10=0;
TJ 34 11=0:
IJ 34 12=0;IJ_34_13=(1/2).*(2.*cos(PHI_C).*cos(THETA_3).^2.*cos(THETA_C)+cos(THETA_C).*sin( ...
  PHI C).*sin(PSI 3).*sin(2.*THETA 3)+(-2).*cos(PSI 3).*cos(THETA 3).*sin( ...
  THETA 3).*sin(THETA C)).*(cos(PSI3).^2.*cos(THETA3).^2.*cos(THETA C) ...
  .^2+cos(PHI_C).*cos(THETA_C).^2.*sin(PHI_C).*sin(PSI_3).*sin(2.*THETA_3) ...
  +2.*\cos(PSI\overline{3}).*\cos(THETA\overline{3}).*\cos(THETA\overline{C}).*(\cos(THETA\overline{3}).*\sin(PHI\overline{C})\overline{.*} ...\sin(PSI_3)+(-1).*cos(PHI_C).*sin(THETA_3)).*sin(THETA_C)+sin(PHI_C).^2.* ...
  (sin(THETA_3).^2+cos(THETA_3).^2.*sin(PSI_3).^2.*sin(THETA_C).^2)+cos( ...
  PHIC).^2.*(cos(THETA 3).^2.*sin(PSI_3).^2+sin(THETA_3).^2.*sin(THETA_C) ...
  .^2).^(-1);
IJ_34_14=(cos(PSI_3).*cos(THETA_C).*sin(PHI_C)+sin(PSI_3).*sin(THETA_C)).*(cos( ...
  PSI 3).^2.*cos(THETA 3).^2.*cos(THETA C).^2+cos(PHI_C).*cos(THETA_C) ...
.^2.*sin(PHI_C).*sin(PSI_3).*sin(2.*THETA_3)+2.*cos(PSI_3).*cos(THETA_3) ...
.*cos(THETA C).*(cos(THETA 3).*sin(PHI C).*sin(PSI 3)+(-1).*cos(PHI C).* ...
  sin(THETA_3)).*sin(THETA_C)+sin(PHI_C).^2.*(sin(THETA_3).^2+cos(THETA_3) ...
  .^2.*sin(\overline{PSI}_3).^2.*sin(THETA_C).^2)+cos(PHI_C).^2.*(\overline{cos}(THETA_3).^2.* ...
  sin(PSI_3).^2+sin(THETA_3).^2.*sin(THETA_C).^2)).^(-1);
IJ_34_15=0;
IJ_34_16=0;
IJ_34_17=0;
IJ 34 18=0;1J 34 19=0;IJ_34_20=0;
IJ_34_21=0;
IJ 34 22=0;1J 34 23=0;IJ_34_24=0;
IJ_34_25=0;
IJ 34 26=0;IJ 34<sup>-27=0;</sup>
IJ_34_28=0;
IJ 34 29=0;
```

```
IJ_34_30=0;
IJ_34_31=0;
IJ_34_32=0;
IJ 34 33=0;
1J_34_34=0;IJ_34_35=0;
IJ_34_36=0;
IJ 34 37=0;
IJ_34_38=0;
IJ_34_39=0;
IJ 34 40=0;IJ_34_41=0;
IJ_34_42=0;
IJ_34_43=0;
IJ 34 44=0;IJ_34_45=0;
IJ_34_46=0;
IJ 34 47=0;IJ_34_48=0;
IJ 34 49=0;IJ 34<sup>-50=0;</sup>
IJ 34 51=0;
IJ_34_52=0;IJ 34 53=0;
IJ 34 54=0;
IJ 35 1=0;IJ 35 2=0;
IJ 35 3=0;1J 35 4=0;IJ_35_5=(cos(PSI_3).*cos(THETA_3).*cos(THETA_C)+(cos(THETA_3).*sin(PHI_C).*sin( ...
  \overline{P}SI_3)+(-1).*cos(PHI_C).*sin(THETA_3)).*sin(THETA_C)).*(\overline{1}+(-1).*(cos( ...
  PHI_C).*cos(THETA_C).*sin(THETA_3)+cos(THETA_3).*((-1).*cos(THETA_C).* ...
  sin(PHI C) .*sin(PSI 3)+cos(PSI 3).*sin(THETA C)).^2).^(-1/2);
IJ_35_6=(-1).*cos(THETA_C).*(cos(PHI_C).*cos(THETA_3).*sin(PSI_3)+sin(PHI_C).* ...
  \overline{s}in(THETA_3)).*(1+(-1).*(cos(PHI_C).*cos(THETA_C).*sin(THETA_3)+cos( ...
  THETA 3). \overline{\star} ((-1). * cos (THETA C). * sin(PHI_C). * sin(PSI_3)+cos(PSI_3). * sin( ...
  THETA(C))).^2).^(-1/2);
IJ 35 7=0;IJ 35 8=0;IJ 35 9=0;IJ 35 10=0;
IJ 35 11=0;IJ_35_12=0;
IJ_35_13=(-1).*cos(THETA_3).*(cos(PSI_3).*cos(THETA_C).*sin(PHI_C)+sin(PSI_3).* ...
  \overline{s}in(THETA_C)).*(1+(-1).*(cos(PHI_C).*cos(THETA_C).*sin(THETA_3)+cos( ...
  THETA 3). \overline{\star} ((-1). * cos (THETA C). *sin(PHI_C). *sin(PSI_3)+cos(PSI_3). *sin( ...
  THETA C))).<sup>^2</sup>).<sup>^</sup>(-1/2);
IJ_35_14=(cos(PHI_C).*cos(THETA_3).*cos(THETA_C)+sin(THETA_3).*(cos(THETA_C).* ...
  \frac{1}{\sin(\text{PHI C})}.*sin\frac{1}{\cos(\text{PSI A})}.*cos(PSI_3).*sin(THETA_C))).*(1+(-1).*(cos(...
  PHI C). \overline{\star}cos(THETA C). \overline{\star}sin(THETA 3)+cos(THETA 3). \overline{\star}((-1). \overline{\star}cos(THETA C). \overline{\star}...
  \overline{\text{sin(PHI C)}}.*sin(PSI_3)+cos(PSI_3).*sin(THETA_C))).^2).^(-1/2);
IJ 35 15=\overline{0};
IJ_35_16=0;
IJ_35_17=0;
IJ_35_18=0;
IJ 35 19=0;IJ_35_20=0;
IJ_35_21=0;
IJ_35_22=0;
IJ 35 23=0;IJ_35_24=0;
IJ_35_25=0;
IJ 35 26=0;IJ_35_27=0;IJ_35_28=0;
IJ_35_29=0;
IJ 35 30=0;
IJ_35_31=0;
IJ_35_32=0;
IJ 35 33=0;
```
157

```
IJ_35_34=0;
IJ_35_35=0;
IJ_35_36=0;
IJ 35 37=0;
IJ_35_38=0;
IJ_35_39=0;
IJ_35_40=0;
1J 35 41=0;
IJ_35_42=0;
IJ_35_43=0;
IJ 35 44=0;IJ_35_45=0;
IJ_35_46=0;
IJ_35_47=0;
IJ 35 48=0;IJ_35_49=0;
IJ_35_50=0;
IJ 35 51=0;
IJ_35_52=0;
IJ 35 53=0;
IJ 35 54=0;
IJ_36_1=0;
IJ 36 2=0;IJ 36 3=0;IJ_36_4=0;
IJ_36_5=(cos(PHI_C).*cos(THETA_3).*sin(PSI_3)+sin(PHI_C).*sin(THETA_3)).*(cos( ...
PHI C).^2.*cos(THETA 3).^2.*cos(THETA C).^2+2.*cos(PHI C).*cos(THETA 3) ...
  .*cos(THETA C).*sin(THETA 3).*(cos(THETA C).*sin(PHI C).*sin(PSI 3)+(-1) ...
  .*cos(PSI_3).*sin(THETA_C))+sin(PSI_3).^2.*(cos(THETA_C).^2.*sin(PHI_C) ...
  .^2.*sin(THETA_3).^2+sin(THETA_C).^2)+cos(PSI_3).^2.*(cos(THETA_C).^2.* ...
  sin(PHI_C).^2+sin(THETA_3).^2.*sin(THETA_C).^2)+cos(PSI_3).*cos(THETA_3) ...
  .^2.*\sin(PHI C).*sin(PSI 3).*sin(2.*THETA C)).^(-1);
IJ_36_6=(1/2).*(2.*cos(PSI_3).*cos(THETA_3).*cos(THETA_C).^2+(-2).*cos(PHI_C).* ...
   cos(THETA_C).*sin(THETA_3).*sin(THETA_C)+cos(THETA_3).*sin(PHI_C).*sin( ...
  PSI_3).*sin(2.*THETA_C)).*(cos(PHI_C).^2.*cos(THETA_3).^2.*cos(THETA_C) ...
  .^2+2.*cos(PHI_C).*cos(THETA_3).*cos(THETA_C).*sin(THETA_3).*(cos( ...
  THETA C).*sin(\overline{PHI} C).*sin(PSI 3)+(-1).*cos(PSI 3).*sin(THETA C))+sin( ...
 PSI3).^2.*(cos(THETAC).^2.*sin(PHIC).^2.*sin(THETA3).^2+sin(THETAC) ...
  .^2)+cos(PSI_3).^2.*(cos(THETA_C).^2.*sin(PHI_C).^2+sin(THETA_3).^2.* ...
 sin(THETA C).^2)+cos(PSI_3).*cos(THETA_3).^2.*sin(PHI_C).*sin(PSI_3).* ...
 sin(2.*THETA C)).^(-1);
IJ_36_7=0;
IJ_36_8=0;
IJ_36_9=0;
IJ 36 10=0;IJ 36 11=0;IJ_36_12=0;
I\overline{J} 36\overline{1}3=(1/4).*(cos(PHIC).^2.*cos(THETA 3).^2.*cos(THETA C).^2+2.*cos(PHIC).* ...
  \overline{cos(THERA)}.*cos(THETAC).*sin(THETA\overline{3}.*(cos(THETAC).*sin(PHIC).* ...
  \sin(\text{PSI}_3)+(-1).*cos(PSI_3).*sin(THETAC))+sin(PSI_3).^2.*(cos(THETAC) ...
  .^2.*sin(PHIC).^2.*sin(THETA_3).^2+sin(THETA_C).^2)+cos(PSI_3).^2.*( ...
  cos(THETA C).^2.*sin(PHI C).^2+sin(THETA 3).^2.*sin(THETA C).^2)+cos( ...
  PSI_3).*cos(THETA_3).^2.*sin(PHI_C).*sin(PST_3).*sin(2.*THETA_C)).^(-1) ...
  \cdot + ((-3) +cos(2.*PHI_C) +2.*cos(PHI_C).^2.*cos(2.*THETA_C)).*sin(THETA_3) + ...
  cos(THETA 3).*((-2).*cos(THETA C).^2.*sin(2.*PHI C).*sin(PSI 3)+2.*cos( ...
 PHIC).*cos(PSI_3).*sin(2.*THETAC)));
IJ 36^-14=(\cos{(PSI}^3)).*cos(THETA C).*sin(PHI C)+sin(PSI 3).*sin(THETA C)).*(cos( ...
  \overline{PHI_{C}}).*cos(THETA_C).*sin(THETA_3)+cos(THETA_3).*((-1).*cos(THETA_C).* ...
  sin(PHI_C).*sin(PSI_3)+cos(PSI_3).*sin(THETA_C))).*(cos(PHI_C).^2.*cos( ...
  THETA 3).^2.*cos(THETA C).^2+2.*cos(PHI C).*cos(THETA 3).*cos(THETA C).* ...
  sin(THETA_3).*(cos(THETA_C).*sin(PHI_C).*sin(PSI_3)+(-1).*cos(PSI_3).* ...
  sin(THETA-C))+sin(PSI_3).^2.*(cos(THETA_C).^2.*sin(PHI_C).^2.*sin( ..
 THETA 3).<sup>\overline{2}+sin(THETA<sup>-</sup>C).^2)+cos(PSI_3).^2.*(cos(THETA<sup>-</sup>C).^2.*sin(PHI_C) ...</sup>
  .^2+sin(THETA_3).^2.*sin(THETA_C).^2)+cos(PSI_3).*cos(THETA_3).^2.*sin( ...
 PHI C).*sin(PSI 3).*sin(2.*THETA C)).^(-1);
IJ_36_15=1;
IJ 36 16=0;IJ_36_17=0;
IJ_36_18=0;
IJ 36 19=0;
```

```
IJ_36_20=0;
IJ_36_21=0;
IJ_36_22=0;
IJ 36 23=0;
IJ_36_24=0;
IJ_36_25=0;
IJ_36_26=0;
IJ 36 27=0;
IJ_36_28=0;IJ 36 29=0;
IJ 36 30=0;
IJ_36_31=0;
IJ_36_32=0;
IJ_36_33=0;
IJ 36 34=0;
IJ_36_35=0;
IJ_36_36=0;
IJ 36 37=0;
IJ_36_38=0;
IJ 36 39=0;
IJ 36 40=0;IJ 36 41=0;
IJ_36_42=0;
IJ_36_43=0;
IJ 36 44=0;IJ_36_45=0;
IJ_36_46=0;
IJ_36_47=0;
IJ 36 48=0;
IJ 36 -49=0;IJ 36 50=0;
IJ 36 51=0;
IJ_36_52=0;
IJ_36_53=0;
IJ_36_54=0;
IJ_37_1=0;
IJ_37_2=0;
TJ 37 3=0:
IJ 37 4=1;IJ_37_5=(cos(PHIC).*cos(THETA_4).*sin(PSI_4)+sin(PHIC).*sin(THETA_4)).*(cos( ...
  PHI<sup>C</sup>).*cos(THETAC).*sin(THETA 4)+cos(THETA 4).*((-1).*cos(THETAC).* ...
  \sin(\text{PHI C}).*sin(PSI_4)+cos(PSI_4).*sin(THETA<sup>-</sup>C))).*(cos(PSI_4).^2.*cos( ...
  THETA_4).^2.*cos(THETA_C).^2+cos(PHI_C).*cos(THETA_C).^2.*sin(PHI_C).* ...
sin(PSI_4).*sin(2.*THETA_4)+2.*cos(PSI_4).*cos(THETA_4).*cos(THETA_C).*( ...
cos(THETA 4).*sin(PHI C).*sin(PSI 4)+(-1).*cos(PHI C).*sin(THETA 4)).* ...
  sin(THETA^-C) + sin(PHI\overline{C}).^2.*(sin(THETA_4).^2+cos(THETA_4).^2.*sin(PSI_4) ...
  .^2.*sin(THETAC).^2)+cos(PHIC).^2.*(cos(THETA_4).^2.*sin(PSI_4).^2+ ...
  sin(THETA 4).^2.*sin(THETA C).^2)).^(-1);
IJ_37_6=(1/\overline{4}).*(4.*\cos(PSI_4).*\cos(THETA_4).*\cos(THETA_C).*(-1).*\cos(THETA_4).* ...\overline{s} sin(PHI_C).*sin(PSI_4)+cos(PHI_C).*sin(THETA_4))+((-3)+cos(2.*PSI_4)+2.* ...
  cos(PSI^{-}4).^2.*cos(2.*THETA_4)).*sin(THETA_C)).*(cos(PSI_4).^2.*cos( ...
  THETA 4).^2.*cos(THETA C).^2+cos(PHIC).*cos(THETA C).^2.*sin(PHIC).* ...
  \sin(\overline{PSI}4).*sin(2.*THETA_4)+2.*cos(PSI_4).*cos(THETA_4).*cos(THETA_C).*( ...
cos(THETA 4).*sin(PHI C).*sin(PSI 4)+(-1).*cos(PHI C).*sin(THETA 4)).* ...
sin(THETA C)+sin(PHIC).^2.*(sin(THETA 4).^2+cos(THETA 4).^2.*sin(PSI 4) ...
  .^2.*sin(THETAC).^2)+cos(PHI_C).^2.*(cos(THETA_4).^2.*sin(PSI_4).^2+ ...
   sin(THETA_4).^2.*sin(THETA_C).^2)).^(-1);
IJ_37_7=0;
IJ_37_8=0;
IJ 37 9=0;IJ_37_10=0;
IJ_37_11=0;
IJ3712=0;
IJ 37 13=0;IJ_37_14=0;
IJ_37_15=0;
I\overline{J}3716=(1/2).*(2.*cos(PHIC).*cos(THETA 4).^2.*cos(THETA C)+cos(THETAC).*sin( ...
  \overline{PHI_{C}}).*sin(PSI_4).*sin(2.*THETA_4)+(-2).*cos(PSI_4).*cos(THETA_4).*sin( ...
  THETA 4).*sin(THETAC)).*(cos(PSI4).^2.*cos(THETA4).^2.*cos(THETAC) ...
  .^2+cos(PHIC).*cos(THETAC).^2.*sin(PHIC).*sin(PSI_4).*sin(2.*THETA_4) ...
```
 $+2.*cos(PSI4).*cos(THETA4).*cos(THETAC).*(cos(THETA4).*sin(PHIC).* ...$ sin(PSI\_4)+(-1).\*cos(PHI\_C).\*sin(THETA\_4)).\*sin(THETA\_C)+sin(PHI\_C).^2.\* ... (sin(THETA 4).^2+cos(THETA 4).^2.\*sin(PSI\_4).^2.\*sin(THETA\_C).^2)+cos( ... PHIC).^2.\*(cos(THETA 4).^2.\*sin(PSI 4).^2+sin(THETA 4).^2.\*sin(THETA C) ...  $\cdot$  ^2)  $\cdot$  ^ (-1); IJ\_37\_17=(cos(PSI\_4).\*cos(THETA\_C).\*sin(PHI\_C)+sin(PSI\_4).\*sin(THETA\_C)).\*(cos( ... PSI $4)$ .^2.\*cos(THETA $4)$ .^2.\*cos(THETA C).^2+cos(PHI C).\*cos(THETA C) ...  $.^2.*\sin(PHI)$ .\*sin $(PSI4).*\sin(2.*THETA4)+2.*\cos(PSI4).*cos(THETA4)$  ... .\*cos(THETA\_ $\bar{C}$ ).\*(cos(THETA\_4).\*sin(PHI\_C).\*sin(PSI\_4)+(-1).\*cos(PHI\_C).\* ... sin(THETA $4)$ ).\*sin(THETA C)+sin(PHIC).^2.\*(sin(THETA 4).^2+cos(THETA 4) ... .^2.\*sin(PSI\_4).^2.\*sin(THETA\_C).^2)+cos(PHI\_C).^2.\*(cos(THETA\_4).^2.\* ... sin(PSI\_4).^2+sin(THETA\_4).^2.\*sin(THETA\_C).^2)).^(-1); IJ\_37\_18=0; IJ\_37\_19=0;  $IJ$  37  $20=0;$ IJ\_37\_21=0; IJ\_37\_22=0;  $IJ$  37  $23=0;$ IJ\_37\_24=0; IJ\_37\_25=0; IJ\_37\_26=0;  $IJ$  37  $27=0;$ IJ\_37\_28=0; IJ\_37\_29=0;  $IJ$  37 30=0; IJ\_37\_31=0; IJ\_37\_32=0; IJ\_37\_33=0;  $IJ$  37 34=0; IJ\_37\_35=0; IJ\_37\_36=0; IJ\_37\_37=0; IJ\_37\_38=0; IJ\_37\_39=0; IJ\_37\_40=0;  $IJ$  37  $41=0;$ IJ\_37\_42=0; IJ\_37\_43=0;  $T_{\rm J}$  $\bar{37}$   $44=0$ :  $IJ$  37  $45=0;$ IJ\_37\_46=0; IJ\_37\_47=0;  $IJ$  37  $48=0;$ IJ\_37\_49=0; IJ\_37\_50=0; IJ\_37\_51=0;  $IJ$  37 52=0; IJ\_37\_53=0; IJ\_37\_54=0; IJ\_38\_1=0; IJ\_38\_2=0; IJ\_38\_3=0;  $1J$  38  $4=0;$  $I\overline{J}$ 38<sup>-</sup>5=(cos(PSI\_4).\*cos(THETA\_4).\*cos(THETA\_C)+(cos(THETA\_4).\*sin(PHI\_C).\*sin( ...  $\overline{PSI}$  $4)$  + (-1).\*cos(PHIC).\*sin(THETA 4)).\*sin(THETAC)).\*(1+(-1).\*(cos( ... PHI<sup> $^-$ </sup>C).\*cos(THETA\_C).\*sin(THETA\_4)+cos(THETA\_4).\*((-1).\*cos(THETA\_C).\* ... sin(PHI C).\*sin(PSI 4)+cos(PSI 4).\*sin(THETA C))).^2).^(-1/2); IJ\_38\_6= $\overline{(-1)}$ .\*cos(THETA\_C).\*(cos<sup>(</sup>PHI\_C).\*cos(THETA\_4).\*sin(PSI\_4)+sin(PHI\_C).\* ...  $\overline{\text{sin}(\texttt{THETA}_4)})$ .\*(1+(-1).\*(cos(PHI\_C).\*cos(THETA\_C).\*sin(THETA\_4)+cos( ... THETA  $4)$ .  $\overline{\star}$  ((-1). \* cos (THETA C). \*sin(PHI C). \*sin(PSI\_4)+cos(PSI\_4). \*sin( ... THETA  $C)$ )).<sup>^2</sup>).<sup>^</sup>(-1/2); IJ 38  $7=0;$  $IJ$  $38$  $8=0;$  $1J$  38 9=0; IJ\_38\_10=0; IJ\_38\_11=0;  $IJ$  38  $12=0;$  $IJ$  38  $-13=0;$ IJ\_38\_14=0;  $IJ$  38  $15=0;$ 

IJ\_38\_16= $(-1)$ .\*cos(THETA\_4).\*(cos(PSI\_4).\*cos(THETA\_C).\*sin(PHI\_C)+sin(PSI\_4).\* ...  $\overline{\texttt{sin}( \texttt{THEN\_c)} ) . * (1+(-1) . * ( \texttt{cos}( \texttt{PHI\_C}) . * \texttt{cos}( \texttt{THEN\_C}) . * \texttt{sin}( \texttt{THEN\_4}) + \texttt{cos}( \ \dots$ THETA\_4).\*((-1).\*cos(THETA\_C).\*sin(PHI\_C).\*sin(PSI\_4)+cos(PSI\_4).\*sin( ... THETA  $C)$ )).<sup>^2</sup>).<sup>^</sup>(-1/2); IJ\_38\_17=(cos(PHI\_C).\*cos(THETA\_4).\*cos(THETA\_C)+sin(THETA\_4).\*(cos(THETA\_C).\* ... sin(PHIC).\*sin(PSI 4)+(-1).\*cos(PSI 4).\*sin(THETA C))).\*(1+(-1).\*(cos( ... PHI C).\*cos(THETA C).\*sin(THETA 4)+cos(THETA 4).\*((-1).\*cos(THETA C).\* ...  $sin(PHI_C)$ .\*sin(PSI 4)+cos(PSI 4).\*sin(THETAC))).^2).^(-1/2); IJ\_38\_18=0;  $IJ$  38  $19=0;$  $IJ$  38  $20=0;$ IJ\_38\_21=0; IJ\_38\_22=0; IJ\_38\_23=0;  $IJ$  38  $24=0;$ IJ\_38\_25=0; IJ\_38\_26=0;  $IJ$  38  $27=0;$ IJ\_38\_28=0;  $IJ$  38  $29=0;$  $IJ$  38 30=0;  $IJ$  38 31=0;  $IJ_{38}$  32=0;  $IJ$  38 33=0;  $IJ$  38 34=0; IJ\_38\_35=0; IJ\_38\_36=0; IJ\_38\_37=0;  $IJ$  38 38=0;  $IJ$  38  $39=0;$  $IJ$  38  $40=0;$  $IJ$  38  $41=0;$ IJ\_38\_42=0; IJ\_38\_43=0; IJ\_38\_44=0;  $IJ$  38 45=0; IJ\_38\_46=0; IJ\_38\_47=0;  $T_{\rm J}$  $\bar{38}$  $48=0$ :  $IJ_38_49=0;$  $IJ$  38 50=0;  $IJ$  38 51=0;  $IJ$  38 52=0; IJ\_38\_53=0;  $IJ$  38 54=0; IJ\_39\_1=0; IJ\_39\_2=0; IJ\_39\_3=0; IJ\_39\_4=0; IJ\_39\_5=(cos(PHI\_C).\*cos(THETA\_4).\*sin(PSI\_4)+sin(PHI\_C).\*sin(THETA\_4)).\*(cos( ...  $PHI^-$ C).^2.\*cos(THETA\_4).^2.\*cos(THETA\_C).^2+2.\*cos(PHI\_C).\*cos(THETA\_4) ...  $\cdot$   $\star$   $\cos$ (THETA C).\*sin(THETA 4).\*(cos(THETA C).\*sin(PHI C).\*sin(PSI 4)+(-1) ... .\*cos(PSI $4$ ).\*sin(THETA C))+sin(PSI 4).^2.\*(cos(THETA C).^2.\*sin(PHI C) ... .^2.\*sin(THETA\_4).^2+sin(THETA\_C).^2)+cos(PSI\_4).^2.\*(cos(THETA\_C).^2.\* ... sin(PHIC).^2+sin(THETA\_4).^2.\*sin(THETA\_C).^2)+cos(PSI\_4).\*cos(THETA\_4) ... .^2.\*sin(PHI\_C).\*sin(PSI\_4).\*sin(2.\*THETA\_C)).^(-1); IJ\_39\_6=(1/2).\*(2.\*cos(PSI\_4).\*cos(THETA\_4).\*cos(THETA\_C).^2+(-2).\*cos(PHI\_C).\* ... cos(THETA C).\*sin(THETA 4).\*sin(THETA C)+cos(THETA 4).\*sin(PHI C).\*sin( ... PSI  $4)$ .\*sin(2.\*THETA C)).\*(cos(PHI C).^2.\*cos(THETA  $4)$ .^2.\*cos(THETA C) ... .^2+2.\*cos(PHIC).\*cos(THETA\_4).\*cos(THETA\_C).\*sin(THETA\_4).\*(cos( ... THETA C).\*sin( $\overline{PHI}$  C).\*sin( $PSI$  4)+(-1).\*cos( $PSI$  4).\*sin(THETA C))+sin( ... PSI $4$ ).^2.\*(cos(THETA C).^2.\*sin(PHI\_C).^2.\*sin(THETA\_4).^2+sin(THETA\_C) ...  $.2$  +cos(PSI\_4).^2.\*(cos(THETA\_C).^2.\*sin(PHI\_C).^2+sin(THETA\_4).^2.\* ...  $sin(THETA_C)$ .^2)+cos(PSI\_4).\*cos(THETA\_4).^2.\*sin(PHI\_C).\*sin(PSI\_4).\* ...  $sin(2.*THETA_C))$ . $( -1);$ IJ\_39\_7=0;  $IJ$  39  $8=0;$  $IJ_{-}^{-}39_{-}^{-}9=0;$ IJ\_39\_10=0;  $IJ$  39  $11=0;$ 

IJ\_39\_12=0;

IJ\_39\_13=0;

IJ\_39\_14=0;

 $IJ$  39  $15=0;$ IJ\_39\_16= $(1/4)$ .\*(cos(PHI\_C).^2.\*cos(THETA\_4).^2.\*cos(THETA\_C).^2+2.\*cos(PHI\_C).\* ...  $\overline{\text{cos}($ THETA\_4).\*cos(THETA\_C).\*sin(THETA\_4).\*(cos(THETA\_C).\*sin(PHI\_C).\*  $sin(PSI_4)+(-1)$ .\*cos(PSI\_4).\*sin(THETA\_C))+sin(PSI\_4).^2.\*(cos(THETA\_C) ... .^2.\*sin(PHIC).^2.\*sin(THETA\_4).^2+sin(THETA\_C).^2)+cos(PSI\_4).^2.\*( ...  $cos(THETA_C)$ .^2.\*sin(PHI\_C).^2+sin(THETA\_4).^2.\*sin(THETA\_C).^2)+cos( ... PSI\_4).\*cos(THETA\_4).^2.\*sin(PHI\_C).\*sin(PSI\_4).\*sin(2.\*THETA\_C)).^(-1) ...  $\cdot$ \*(((-3)+cos(2.\*PHIC)+2.\*cos(PHIC).^2.\*cos(2.\*THETAC)).\*sin(THETA\_4)+ ... cos(THETA  $4)$ .\*((-2).\*cos(THETA C).^2.\*sin(2.\*PHI C).\*sin(PSI  $4$ )+2.\*cos( ... PHI $C)$ .\*cos(PSI 4).\*sin(2.\*THETA $C)$ )); IJ 39 17=(cos(PSI 4).\*cos(THETA C).\*sin(PHI C)+sin(PSI 4).\*sin(THETA C)).\*(cos( ...  $\overline{PHI}$ C).\*cos(THETA C).\*sin(THETA 4)+cos(THETA 4).\*((-1).\*cos(THETA  $\overline{C}$ ).\* ... sin(PHIC).\*sin(PSI 4)+cos(PSI 4).\*sin(THETA C))).\*(cos(PHIC).^2.\*cos( ... THETA  $4)$ .^2.\*cos(THETA C).^2+2.\*cos(PHI C).\*cos(THETA  $4)$ .\*cos(THETA C).\* ...  $\sin(\text{THETA}4)\cdot\text{*}(\cos(\text{THETA}C)\cdot\text{*sin(PHI}C)\cdot\text{*sin(PBI}4)+(-1)\cdot\text{*cos(PSI}4)\cdot\text{*} ...$  $\sin(\text{THETA}^-C)$ ) +sin(PSI\_4).^2.\*(cos(THETA\_C).^2.\*sin(PHI\_C).^2.\*sin( ... THETA  $4)$ .  $\overline{?}$  +sin(THETA<sup>-</sup>C).^2)+cos(PSI  $4)$ .^2.\*(cos(THETA<sup>-</sup>C).^2.\*sin(PHI\_C) ... .^2+sin(THETA\_4).^2.\*sin(THETA\_C).^2)+cos(PSI\_4).\*cos(THETA\_4).^2.\*sin( ... PHI C).\*sin(PSI 4).\*sin(2.\*THETA C)).^(-1); IJ\_39\_18=1;  $IJ$  39  $19=0;$  $IJ$  39  $20=0;$ IJ\_39\_21=0; IJ\_39\_22=0; IJ\_39\_23=0;  $IJ$  39  $24=0;$  $IJ$  39  $25=0;$  $IJ$  39 26=0;  $IJ$  39 27=0; IJ\_39\_28=0; IJ\_39\_29=0; IJ\_39\_30=0;  $IJ$  39 31=0; IJ\_39\_32=0; IJ\_39\_33=0;  $TJ$  39 34=0;  $IJ_39_35=0;$  $IJ$  39 36=0;  $IJ$  39 37=0;  $IJ$  39 38=0; IJ\_39\_39=0;  $IJ$  39  $40=0;$  $IJ$  39  $41=0;$  $IJ$  39 42=0; IJ\_39\_43=0; IJ\_39\_44=0;  $IJ$  39 45=0;  $IJ$  39 46=0; IJ\_39\_47=0; IJ\_39\_48=0;  $IJ$  39 49=0; IJ\_39\_50=0; IJ\_39\_51=0;  $IJ$  39 52=0; IJ\_39\_53=0;  $IJ$  39 54=0; IJ\_40\_1=0; IJ\_40\_2=0; IJ\_40\_3=0;  $IJ$  40  $4=1$ ;  $I\overline{J}$   $40$ <sup>-</sup>5=(cos(PHIC).\*cos(THETA 5).\*sin(PSI 5)+sin(PHIC).\*sin(THETA 5)).\*(cos( ...  $\overline{PHI}$ C).\*cos(THETA C).\*sin(THETA 5)+cos(THETA 5).\*((-1).\*cos(THETA<sup>-</sup>C).\* ...

 $\sin(\text{PHI C})$ .\*sin(PSI\_5)+cos(PSI\_5).\*sin(THETA<sup>-</sup>C))).\*(cos(PSI\_5).^2.\*cos( ... THETA  $5$ ).^2.\*cos(THETA C).^2+cos(PHI C).\*cos(THETA C).^2.\*sin(PHI C).\* ...  $\sin(\overline{PSI\_5})$ .\*sin(2.\*THETA\_5)+2.\*cos(PSI\_5).\*cos(THETA\_5).\*cos(THETA\_C).\*( ... cos(THETA 5).\*sin(PHI C).\*sin(PSI 5)+(-1).\*cos(PHI C).\*sin(THETA 5)).\* ...  $\sin(\text{THETA}^-C) + \sin(\text{PHI}^-\overline{C})$ .^2.\*(sin(THETA\_5).^2+cos(THETA\_5).^2.\*sin(PSI\_5) ...

```
.^2.*sin(THETA C).^2)+cos(PHI C).^2.*(cos(THETA 5).^2.*sin(PSI 5).^2+ ...
  sin(THETA 5).\sqrt{2}.*sin(THETA C).\sqrt{2})).\gamma(-1);
IJ_40_6=(1/\overline{4}).*(4.*cos(PSI_5).*cos(THETA_5).*cos(THETA_C).*((-1).*cos(THETA_5).* ...
  \frac{1}{\sin(\text{PHI C})}.*sin(PSI_5)+cos(PHI_C).*sin(THETA_5))+((-3)+cos(2.*PSI_5)+2.* ...
  cos(PST\overline{5}).^2.*cos(2.*THETA_5)).*sin(THETA_C)).*(cos(PSI_5).^2.*cos( ...
  THETA 5).^2.*cos(THETA C).^2+cos(PHI C).*cos(THETA C).^2.*sin(PHI C).* ...
  \sin(\overline{PSI}-5).*sin(2.*THETA_5)+2.*cos(PSI_5).*cos(THETA_5).*cos(THETA_C).*( ...
  cos(THETA 5).*sin(PHI C).*sin(PSI 5)+(-1).*cos(PHI C).*sin(THETA 5)).* ...
  sin(THETA_C)+sin(PHI_C).^2.*(sin(THETA_5).^2+cos(THETA_5).^2.*sin(PSI_5) ...
  .^2.*sin(THETAC).^2)+cos(PHIC).^2.*(cos(THETA_5).^2.*sin(PSI_5).^2+ ...
 sin(THETA 5).^2.*sin(THETA C).^2)).^(-1);
IJ_40_7=0;
IJ 40 8=0;IJ 40 9=0;IJ 40 10=0;IJ_40_11=0;
IJ_40_12=0;
IJ 40 13=0;IJ 40 14=0;IJ 40 15=0;IJ 40 16=0;IJ 40 17=0;
IJ_40_18=0;I\overline{J} 40 19 = (1/2).*(2.*cos(PHIC).*cos(THETA 5).^2.*cos(THETA C)+cos(THETA C).*sin( ...
  PHI^-C).*sin(PSI_5).*sin(2.*THETA_5)+(-2).*cos(PSI_5).*cos(THETA_5).*sin( ...
  THETA 5).*sin(THETA C)).*(cos(PSI 5).^2.*cos(THETA 5).^2.*cos(THETA C) ...
  .^2+cos(PHIC).*cos(THETAC).^2.*sin(PHIC).*sin(PSI_5).*sin(2.*THETA_5) ...
  +2.*cos(PST\overline{5}).*cos(THETA\overline{5}).*cos(THETA\overline{C}).*(cos(THETA\overline{5}).*sin(PHI\overline{C}).* ...
  \sin(\text{PSI}_5)+(-1).*cos(PHI\overline{C}).*sin(THETA\overline{5})).*sin(THETA\overline{C})+sin(PHI\overline{C}).^2.* ...
  (sin(THETA 5).^2+cos(THETA 5).^2.*sin(PSI_5).^2.*sin(THETA_C).^2)+cos( ...
  PHI C).^2.*(cos(THETA 5).^2.*sin(PSI 5).^2+sin(THETA 5).^2.*sin(THETA C) ...
  .2).^(-1);
IJ_40_20=(cos(PSI_5).*cos(THETA_C).*sin(PHI_C)+sin(PSI_5).*sin(THETA_C)).*(cos( ...
  PSI<sup>5</sup>).^2.*cos(THETA<sup>5</sup>).^2.*cos(THETAC).^2+cos(PHI<sup>C</sup>).*cos(THETA<sup>C</sup>) ...
  .^2.*sin(PHI_C).*sin(PSI_5).*sin(2.*THETA_5)+2.*cos(PSI_5).*cos(THETA_5)
  .*cos(THETA \overline{C}).*(cos(THETA 5).*sin(PHI C).*sin(PSI 5)+(-1).*cos(PHI \overline{C}.* ...
  sin(THETA_5)).*sin(THETA_C)+sin(PHI_C).^2.*(sin(THETA_5).^2+cos(THETA_5) ...
  .^2.*sin(PSI_5).^2.*sin(THETA_C).^2)+cos(PHI_C).^2.*(cos(THETA_5).^2.* ...
 sin(PSI_5).^2+sin(THETA_5).^2.*sin(THETA_C).^2)).^(-1);
IJ_40_21=\overline{0};
IJ 40<sup>-22=0;</sup>
IJ 40 23=0;IJ 40 24=0;IJ_40_25=0;
IJ 40 26=0;IJ 40 27=0;IJ 40 28=0;IJ_40_29=0;
IJ_40_30=0;
IJ 40 31=0;
IJ 40 32=0;
IJ_40_33=0;
IJ_40_34=0;
IJ 40 35=0;
IJ_40_36=0;
IJ_40_37=0;
IJ 40 38=0;IJ_40_39=0;
IJ 40<sup>-40=0;</sup>
IJ 40 41=0;
IJ 40 42=0;
IJ_40_43=0;
IJ_40_44=0;
IJ 40 45=0;IJ 40 46=0;
IJ_40_47=0;
IJ_40_48=0;
IJ 40 49=0;
IJ_40 = 50=0;
IJ 40 51=0;
```
 $IJ$  40 52=0;

```
IJ_40_53=0;
IJ 40 54=0;
IJ_41_1=0;
IJ_412=0;IJ_41_3=0;
IJ_41_4=0;
IJ_41_5=(cos(PSI_5).*cos(THETA_5).*cos(THETA_C)+(cos(THETA_5).*sin(PHI_C).*sin( ...
  \overline{P}SI_5)+(-1).*cos(PHI_C).*sin(THETA_5)).*sin(THETA_C)).*(\overline{1}+(-1).*(cos( ...
  PHI<sup>C</sup>).*cos(THETA C).*sin(THETA 5)+cos(THETA 5).*((-1).*cos(THETA C).* ...
  sin(PHI_C).*sin(PSI_5)+cos(PSI_5).*sin(THETA<sup>_</sup>C))).^2).^(-1/2);
IJ_41_6=(-1).*cos(THETA_C).*(cos(PHI_C).*cos(THETA_5).*sin(PSI_5)+sin(PHI_C).* ...
  \overline{s}in(THETA 5)).*(1+(-1).*(cos(PHIC).*cos(THETA C).*sin(THETA 5)+cos( ...
  THETA_5).*(-1).*cos(THETA_C).*sin(PHI_C).*sin(PSI_5)+cos(PSI_5).*sin( ...
  THETA(C))).^2).^(-1/2);
IJ_41_7=0;
IJ_41_8=0;
IJ_41_9=0;IJ_41_10=0;IJ<sup>-41</sub>-11=0;</sup>
IJ 41<sup>-12=0;</sup>
IJ 41 13=0;IJ_41_14=0;
IJ_41_15=0;
IJ 41<sup>-16=0;</sup>
IJ_41_17=0;
IJ_41_18=0;
IJ 41 19 = (-1).*cos(THETA 5).*(cos(PSI 5).*cos(THETA C).*sin(PHI C)+sin(PSI 5).* ...
  \overline{s}in(THETAC)).*(1+(-1).*(cos(PHIC).*cos(THETAC).*sin(THETA 5)+cos( ...
  THETA 5). \overline{x} ((-1).*cos(THETA C).*sin(PHI C).*sin(PSI 5)+cos(PSI 5).*sin( ...
  THETA C))).<sup>^</sup>2).<sup>^</sup>(-1/2);
IJ\_41\_20 = (cos(PHI\_C) . *cos(THETA\_5) . *cos(THETA\_C) +sin(THETA\_5) . * (cos(THETA\_C) . * ...sin(PHI_C).*sin(PSI_5)+(-1).*cos(PSI_5).*sin(THETA_C))).*(1+(-1).*(cos( ...
  PHI C). \overline{\star}cos(THETA C). \starsin(THETA 5)+cos(THETA 5). \overline{\star}((-1). \overline{\star}cos(THETA C). \overline{\star}...
  \overline{\text{sin(PHI C)}}.*sin(PSI_5)+cos(PSI_5).*sin(THETA_C))).^2).^(-1/2);
IJ_41_21=0;
IJ_41_22=0;
IJ_41_23=0;
IJ 41<sup>-24=0;</sup>
IJ_41_25=0;IJ_41<sup>-26=0;</sup>
IJ<sup>41</sup><sup>27=0;</sup>
IJ_41<sup>-28=0;</sup>
IJ_41_29=0;
IJ_41_30=0;
IJ_41_31=0;
IJ_41 32=0;
IJ_41_33=0;
IJ_41_34=0;
IJ 41 35=0;
IJ_41_36=0;IJ_41_37=0;
IJ_41_38=0;
IJ 41 39=0;
IJ_41_40=0;
IJ_41_41=0;
IJ 41<sup>-42=0;</sup>
IJ_41_43=0;
IJ_41_44=0;
IJ_41_45=0;
1J 41 46=0;
IJ_41_47=0;
IJ_41_48=0;
IJ 41<sup>-49=0;</sup>
IJ_41_50=0;IJ_41_51=0;
IJ_41_52=0;
IJ 41 53=0;
1J_41_54=0;
```
IJ\_42\_1=0;

IJ\_42\_2=0;

IJ\_42\_3=0;

```
IJ_42_4=0;
IJ\overline{192} 5=(cos(PHIC).*cos(THETA 5).*sin(PSI 5)+sin(PHIC).*sin(THETA 5)).*(cos( ...
  PHIC).^2.*cos(THETA 5).^2.*cos(THETA C).^2+2.*cos(PHIC).*cos(THETA 5) ...
  .*cos(THETA C).*sin(THETA 5).*(cos(THETA C).*sin(PHI \overline{C}.*sin(PSI 5)+(-1) ...
  .*cos(PSI_5).*sin(THETA_C))+sin(PSI_5).^2.*(cos(THETA_C).^2.*sin(PHI_C) ...
  .^2.*sin(THETA_5).^2+sin(THETA_C).^2)+cos(PSI_5).^2.*(cos(THETA_C).^2.* ...
  \sin(PHI_C) \cdot \hat{2} + \sin(THETA_5) \cdot \hat{2} + \sin(THETA_C) \cdot \hat{2}) + \cos(PSI_5) \cdot \cos(THETA_5) \dots.^2.*sin(PHI_C).*sin(PSI_5).*sin(2.*THETA_C)).^(-1);
IJ 42 6=(1/2).*(2.*cos(PSI 5).*cos(THETA 5).*cos(THETA C).^2+(-2).*cos(PHI C).* ...
  cos(THETA_C).*sin(THETA_5).*sin(THETA_C)+cos(THETA_5).*sin(PHI_C).*sin( ...
  PSI 5).*sin(2.*THETA C)).*(cos(PHI C).^2.*cos(THETA 5).^2.*cos(THETA C) ...
  .^2+2.*cos(PHIC).*cos(THETA_5).*cos(THETA_C).*sin(THETA_5).*(cos( ...
  THETA C).*sin(PHI C).*sin(PSI 5)+(-1).*cos(PSI 5).*sin(THETA C))+sin( ...
  PSI_5.^2.*(cos(THETA_C).^2.*sin(PHI_C).^2.*sin(THETA_5).^2+sin(THETA_C) ...
  .^2)+cos(PSI_5).^2.*(cos(THETA_C).^2.*sin(PHI_C).^2+sin(THETA_5).^2.* ...
  \sin(\texttt{THETA}_C)\cdot\texttt{?2}+\cos(\texttt{PSI}_S)\cdot\cos(\texttt{THETA}_S)\cdot\texttt{?2}.\times\sin(\texttt{PHI}_C)\cdot\sin(\texttt{PSI}_S)\cdot\texttt{?} \dotssin(2.*THETA C)).^(-1);
IJ_42_7=0;
IJ 42 8=0;IJ 42 9=0;IJ_42^-10=0;IJ_42_11=0;
IJ_42_12=0;
IJ_42_13=0;
IJ_42_14=0;
IJ_42_15=0;
IJ 42 16=0;IJ_42 17=0;1J 42 18=0;I\overline{J}42I9=(1/4).*(cos(PHI_C).^2.*cos(THETA_5).^2.*cos(THETA_C).^2+2.*cos(PHI_C).* ...
  cos(THETA 5).*cos(THETA C).*sin(THETA 5).*(cos(THETA C).*sin(PHI_C).* ...
  sin(PSI_5)+(1).*cos(PSI 5).*sin(THETA C))+sin(PSI 5).^2.*(cos(THETA C) ...
  .^2.*sin(PHIC).^2.*sin(THETA_5).^2+sin(THETA_C).^2)+cos(PSI_5).^2.*( ...
  cos(THETA C).^2.*sin(PHI C).^2+sin(THETA 5).^2.*sin(THETA C).^2)+cos( ...
  PSI 5).*cos(THETA 5).^2.*sin(PHI C).*sin(PSI 5).*sin(2.*THETA C)).^(-1) ...
   .*(((-3)+cos(2.*PHI_C)+2.*cos(PHI_C).^2.*cos(2.*THETA_C)).*sin(THETA_5)+ ...
  cos(THETA 5).*((-2).*cos(THETA C).^2.*sin(2.*PHI_C).*sin(PSI_5)+2.*cos( ...
  PHI_C). *\overline{\cos}(PSI_5). *\sin(2.\text{*THETA_C}));
IJ 42^{\degree}20=(\cos(\text{PSI}^{\degree}5)).*cos(THETA C).*sin(PHI C)+sin(PSI 5).*sin(THETA C)).*(cos( ...
  PHI C).*cos(THETA C).*sin(THETA 5)+cos(THETA 5).*((-1).*cos(THETA C).* ...
  \sin(\text{PHI}_C).*sin(PSI_5)+cos(PSI_5).*sin(THETA<sup>-</sup>C))).*(cos(PHI_C).^2.*cos( ...
  THETA_5).^2.*cos(THETA_C).^2+2.*cos(PHI_C).*cos(THETA_5).*cos(THETA_C).* ...
  sin(THETA 5).*(cos(THETA C).*sin(PHI C).*sin(PSI 5)+(-1).*cos(PSI 5).* ...
  sin(THETA_C)) +sin(PSI_5).^2.*(cos(THETA_C).^2.*sin(PHI_C).^2.*sin( ...
  THETA 5).\bar{^2}+sin(THETA<sup>-</sup>C).^2)+cos(PSI 5).^2.*(cos(THETA<sup>-</sup>C).^2.*sin(PHI_C) ...
  .^2+sin(THETA 5).^2.*sin(THETA C).^2)+cos(PSI 5).*cos(THETA 5).^2.*sin( ...
  PHI C).*sin(PSI 5).*sin(2.*THETA C)).^(-1);
IJ_42_21=1;
IJ_42_22=0;IJ_42_23=0;
IJ_42_24=0;
IJ 42 25=0;
IJ_42_26=0;
IJ_42_27=0;
IJ 42<sup>-28=0;</sup>
IJ_42_29=0;
IJ_42_30=0;
IJ_42_31=0;
IJ 42 32=0;
IJ_42_33=0;
IJ_42_34=0;
IJ 42 35=0;
IJ_42_36=0;IJ_42_37=0;
IJ_42_38=0;
IJ 42 39=0;
IJ_42_40=0;
IJ_42_41=0;
```
 $IJ$  42<sup>-42=0;</sup>

IJ\_42\_43=0; IJ\_42\_44=0; IJ\_42\_45=0;  $IJ$  42 46=0; IJ\_42\_47=0; IJ\_42\_48=0; IJ\_42\_49=0;  $IJ$  42 50=0; IJ\_42\_51=0; IJ\_42\_52=0;  $IJ$  42 53=0;  $IJ$  42 54=0; IJ\_43\_1=0;  $IJ$  43  $2=0;$ IJ\_43\_3=0; IJ\_43\_4=1; IJ $^{-43}$  5=(cos(PHIC).\*cos(THETA 6).\*sin(PSI 6)+sin(PHIC).\*sin(THETA 6)).\*(cos( ... PHI<sup>C</sup>).\*cos(THETAC).\*sin(THETA 6)+cos(THETA 6).\*((-1).\*cos(THETAC).\* ...  $\sin(\text{PHI C})$ .\*sin(PSI\_6)+cos(PSI\_6).\*sin(THETA<sup>-</sup>C))).\*(cos(PSI\_6).^2.\*cos( ... THETA  $6$ ).^2.\*cos(THETA C).^2+cos(PHI\_C).\*cos(THETA\_C).^2.\*sin(PHI\_C).\* ...  $sin(PST6)$ .\*sin(2.\*THETA 6)+2.\*cos(PSI 6).\*cos(THETA 6).\*cos(THETA C).\*( ...  $cos(THE\overline{TA}\_6)$ .\*sin(PHI\_C).\*sin(PSI\_6)+(-1).\*cos(PHI\_C).\*sin(THETA\_6)).\* ...  $sin(THETA_C) + sin(PHI\overline{C})$ .^2.\*(sin(THETA\_6).^2+cos(THETA\_6).^2.\*sin(PSI\_6) ... .^2.\*sin(THETAC).^2)+cos(PHIC).^2.\*(cos(THETA 6).^2.\*sin(PSI 6).^2+ ... sin(THETA  $6)$ .<sup>^2</sup>.\*sin(THETA C).^2)).^(-1); IJ 43  $6=(1/4)$ .\*(4.\*cos(PSI 6).\*cos(THETA 6).\*cos(THETA C).\*((-1).\*cos(THETA 6).\* ...  $\sin(\text{PHI C})$ .\*sin(PSI\_6)+cos(PHI\_C).\*sin(THETA\_6))+((-3)+cos(2.\*PSI\_6)+2.\* ... cos(PSI<sup>-6</sup>).^2.\*cos(2.\*THETA\_6)).\*sin(THETA\_C)).\*(cos(PSI\_6).^2.\*cos( ... THETA  $6$ ).^2.\*cos(THETA\_C).^2+cos(PHI\_C).\*cos(THETA\_C).^2.\*sin(PHI\_C).\* ... sin(PSI\_6).\*sin(2.\*THETA\_6)+2.\*cos(PSI\_6).\*cos(THETA\_6).\*cos(THETA\_C).\*( ... cos(THETA  $6)$ .\*sin(PHI C).\*sin(PSI  $6$ )+(-1).\*cos(PHI C).\*sin(THETA  $6)$ ).\* ... sin(THETA C)+sin(PHI C).^2.\*(sin(THETA  $6$ ).^2+cos(THETA  $6$ ).^2.\*sin(PSI  $6$ ) ... .^2.\*sin(THETAC).^2)+cos(PHIC).^2.\*(cos(THETA\_6).^2.\*sin(PSI\_6).^2+ ... sin(THETA  $6)$ .^2.\*sin(THETA C).^2)).^(-1); IJ  $43$  7=0;  $1J_43$ <sup>-8=0;</sup>  $IJ$  43  $9=0;$  $TJ$  43  $10=0$ :  $IJ_43$   $11=0;$  $IJ$  43  $12=0;$  $IJ$  43  $13=0;$  $IJ$ <sup>43</sup> $14=0;$ IJ\_43\_15=0; IJ\_43\_16=0; IJ\_43\_17=0;  $IJ$  43  $18=0;$ IJ\_43\_19=0; IJ\_43\_20=0; IJ\_43\_21=0; IJ\_43\_22=(1/2).\*(2.\*cos(PHI\_C).\*cos(THETA\_6).^2.\*cos(THETA\_C)+cos(THETA\_C).\*sin( ...  $\overline{PHI}$ C).\*sin(PSI\_6).\*sin(2.\*THETA\_6)+(-2).\*cos(PSI\_6).\*cos(THETA\_6).\*sin( ... THETA  $6)$ .\*sin(THETA\_C)).\*(cos(PSI\_6).^2.\*cos(THETA\_6).^2.\*cos(THETA\_C) ... .^2+cos(PHI\_C).\*cos(THETA\_C).^2.\*sin(PHI\_C).\*sin(PSI\_6).\*sin(2.\*THETA\_6) ... +2.\*cos(PSI\_6).\*cos(THETA\_6).\*cos(THETA\_C).\*(cos(THETA\_6).\*sin(PHI\_C).\* ... sin(PSI\_6)+(-1).\*cos(PHI\_C).\*sin(THETA\_6)).\*sin(THETA\_C)+sin(PHI\_C).^2.\* ... (sin(THETA\_6).^2+cos(THETA\_6).^2.\*sin(PSI\_6).^2.\*sin(THETA\_C).^2)+cos( ... PHIC).^2.\*(cos(THETA  $6)$ .^2.\*sin(PSI  $6)$ .^2+sin(THETA  $6)$ .^2.\*sin(THETA C) ...  $.^2)$ ).^(-1); IJ\_43\_23=(cos(PSI\_6).\*cos(THETA\_C).\*sin(PHI\_C)+sin(PSI\_6).\*sin(THETA\_C)).\*(cos( ...  $\overline{P}$ SI<sup> $-6$ </sup>).^2.\*cos(THETA 6).^2.\*cos(THETA C).^2+cos(PHI $\overline{C}$ ).\*cos(THETA $\overline{C}$ ) ... .^2.\*sin(PHI\_C).\*sin(PSI\_6).\*sin(2.\*THETA\_6)+2.\*cos(PSI\_6).\*cos(THETA\_6) .\*cos(THETA\_C).\*(cos(THETA\_6).\*sin(PHI\_C).\*sin(PSI\_6)+(-1).\*cos(PHI\_C).\* ... sin(THETA  $6)$ ).\*sin(THETA C)+sin(PHIC).^2.\*(sin(THETA 6).^2+cos(THETA 6) ... .^2.\*sin(PSI\_6).^2.\*sin(THETA\_C).^2)+cos(PHI\_C).^2.\*(cos(THETA\_6).^2.\* ... sin(PSI 6).^2+sin(THETA 6).^2.\*sin(THETA C).^2)).^(-1); IJ\_43\_24=0; IJ  $43^{\overline{2}5=0}$ ;  $1J_43$ <sup>-26=0;</sup> IJ\_43\_27=0;  $IJ$  43  $28=0;$ 

IJ\_43\_29=0; IJ\_43\_30=0; IJ\_43\_31=0;  $IJ$  43 32=0;  $IJ$  43 33=0; IJ\_43\_34=0; IJ\_43\_35=0;  $1J$  43 36=0; IJ\_43\_37=0; IJ\_43\_38=0;  $IJ$  43 39=0;  $IJ_43_40=0;$  $IJ$  43 41=0;  $IJ$  43 42=0;  $IJ$  43 43=0; IJ\_43\_44=0; IJ\_43\_45=0;  $IJ$  43 46=0;  $IJ_43_47=0;$  $IJ$  43 48=0;  $IJ$  43 49=0;  $IJ$  43 50=0; IJ\_43\_51=0; IJ\_43\_52=0;  $IJ$  43 53=0;  $IJ$  43 54=0; IJ\_44\_1=0;  $IJ$  44<sup>-2=0;</sup>  $IJ_44^-3=0;$  $IJ$  44  $4=0;$  $I\overline{J}$   $44\overline{5}$  = (cos(PSI\_6).\*cos(THETA\_6).\*cos(THETA\_C)+(cos(THETA\_6).\*sin(PHI\_C).\*sin( ...  $\overline{P}ST^6$ )+(-1).\*cos(PHIC).\*sin(THETA 6)).\*sin(THETAC)).\* $(\overline{1}+(-1)$ .\*(cos( ... PHI<sup>C</sup>).\*cos(THETAC).\*sin(THETA 6)+cos(THETA 6).\*((-1).\*cos(THETAC).\* ...  $\overline{\text{sin}(PHI\ C)}$ .\*sin(PSI 6)+cos(PSI  $\overline{6}$ ).\*sin(THETA<sup>-</sup>C))).^2).^(-1/2); IJ\_44\_6= $\overline{(-1)}$ .\*cos(THETA\_C).\*(cos<sup>(</sup>PHI\_C).\*cos(THETA\_6).\*sin(PSI\_6)+sin(PHI\_C).\* ...  $\overline{s}$ in(THETA 6)).\*(1+(-1).\*(cos(PHI\_C).\*cos(THETA\_C).\*sin(THETA<sup>-6</sup>)+cos( ... THETA  $6)$ .  $*($  (-1).\*cos(THETA C).\*sin(PHI C).\*sin(PSI 6)+cos(PSI 6).\*sin( ... THETA  $C)$ )).<sup>^</sup>2).^(-1/2);  $1J_44_7=0;$  $IJ$  44  $8=0$ ;  $IJ_44_9=0;$  $IJ$  44  $10=0;$ IJ\_44\_11=0;  $IJ$  44  $12=0;$  $IJ$  44  $13=0;$  $IJ$  44<sup>-</sup>14=0; IJ\_44\_15=0; IJ\_44\_16=0;  $IJ$  44  $I$  17=0;  $IJ$  44  $18=0;$ IJ\_44\_19=0; IJ\_44\_20=0;  $IJ$  44  $21=0;$  $IJ_44_22=(-1)$ .\*cos(THETA\_6).\*(cos(PSI\_6).\*cos(THETA\_C).\*sin(PHI\_C)+sin(PSI\_6).\* ... sin(THETA C)).\*(1+(-1).\*(cos(PHI C).\*cos(THETA C).\*sin(THETA 6)+cos( ... THETA  $6)$ .\*((-1).\*cos(THETA C).\*sin(PHI C).\*sin(PSI\_6)+cos(PSI\_6).\*sin( ... THETA\_C))).^2).^(-1/2); IJ 44  $2\overline{3}$  = (cos(PHIC).\*cos(THETA 6).\*cos(THETA C)+sin(THETA 6).\*(cos(THETA C).\* ...  $\overline{\sin(PHI_C)} \cdot \sin(PSI_6) + (-1) \cdot \cos(PSI_6) \cdot \sin(THETA_C))$ ).  $\overline{\cdot} (1+(-1) \cdot \cos( \cdot \cdot \cdot$ PHI C).  $\overline{\star}$ cos(THETA C).  $\star$ sin(THETA 6)+cos(THETA 6).  $\overline{\star}$ ((-1).  $\overline{\star}$ cos(THETA C).  $\overline{\star}$ ...  $sin(PHI_C)$ .\*sin(PSI 6)+cos(PSI 6).\*sin(THETA<sup>-</sup>C))).^2).^(-1/2); IJ 44  $24=0;$  $IJ$  44<sup>-25=0;</sup>  $IJ_44_26=0;$ IJ\_44\_27=0; IJ\_44\_28=0;  $IJ$  44  $29=0;$ IJ\_44\_30=0; IJ\_44\_31=0;  $IJ$  44 32=0;

IJ\_44\_33=0; IJ\_44\_34=0; IJ\_44\_35=0;  $IJ$  44 36=0;  $IJ_44$ <sup>-37=0;</sup> IJ\_44\_38=0; IJ\_44\_39=0;  $IJ$  44 40=0; IJ\_44\_41=0; IJ\_44\_42=0;  $IJ$  44<sup>-43=0;</sup> IJ\_44\_44=0; IJ\_44\_45=0;  $IJ$ <sup>-44</sub>-46=0;</sup>  $IJ$  44<sup>-47=0;</sup> IJ\_44\_48=0; IJ\_44\_49=0;  $IJ$  44 50=0;  $1J_44$ <sup>-51=0;</sup>  $IJ$  44 52=0;  $1J$  44 53=0;  $IJ$  44 54=0; IJ  $45$   $1=0;$  $IJ$  45<sup>-2=0;</sup> IJ\_45\_3=0;  $IJ$  45 4=0; IJ $^{-45}$ 5=(cos(PHIC).\*cos(THETA 6).\*sin(PSI 6)+sin(PHIC).\*sin(THETA 6)).\*(cos( ...  $PHI_C)$ .^2.\*cos(THETA 6).^2.\*cos(THETA C).^2+2.\*cos(PHI C).\*cos(THETA 6) ... .\*cos(THETA C).\*sin(THETA 6).\*(cos(THETA C).\*sin(PHI  $\overline{C}$ ).\*sin(PSI 6)+(-1) ... .\*cos(PSI $6$ ).\*sin(THETA C))+sin(PSI  $6$ ).^2.\*(cos(THETA C).^2.\*sin(PHIC) ... .^2.\*sin(THETA\_6).^2+sin(THETA\_C).^2)+cos(PSI\_6).^2.\*(cos(THETA\_C).^2.\* ... sin(PHI\_C).^2+sin(THETA\_6).^2.\*sin(THETA\_C).^2)+cos(PSI\_6).\*cos(THETA\_6) ... .^2.\*sin(PHI\_C).\*sin(PSI\_6).\*sin(2.\*THETA\_C)).^(-1); IJ 45  $6=(1/2)$ .\*(2.\*cos(PSI 6).\*cos(THETA 6).\*cos(THETA C).^2+(-2).\*cos(PHI C).\* ...  $\overline{c}$ os(THETA C).\*sin(THETA  $\overline{6}$ ).\*sin(THETA  $\overline{C}$ )+cos(THETA  $6$ ).\*sin(PHI C).\*sin( ... PSI\_6).\*sin(2.\*THETA\_C)).\*(cos(PHI\_C).^2.\*cos(THETA\_6).^2.\*cos(THETA\_C) ... .^2+2.\*cos(PHIC).\*cos(THETA 6).\*cos(THETA C).\*sin(THETA 6).\*(cos( ... THETA C).\*sin(PHI\_C).\*sin(PSI\_6)+(-1).\*cos(PSI\_6).\*sin(THETA\_C))+sin( . PSI\_6).^2.\*(cos(THETA\_C).^2.\*sin(PHI\_C).^2.\*sin(THETA\_6).^2+sin(THETA\_C) ... .^2)+cos(PSI\_6).^2.\*(cos(THETA\_C).^2.\*sin(PHI\_C).^2+sin(THETA\_6).^2.\* ... sin(THETA C).^2)+cos(PSI 6).\*cos(THETA 6).^2.\*sin(PHI C).\*sin(PSI 6).\* ...  $sin(2.*THETA C))$ .^(-1);  $IJ_45_7=0;$  $1J$  45  $8=0;$  $IJ$  45  $9=0;$  $IJ$  45  $10=0;$ IJ\_45\_11=0; IJ\_45\_12=0;  $IJ$  45  $13=0;$ IJ\_45\_14=0; IJ\_45\_15=0; IJ\_45\_16=0;  $IJ$  45  $17=0;$ IJ\_45\_18=0; IJ\_45\_19=0;  $IJ$  45  $20=0;$ IJ\_45\_21=0;  $I\overline{J}^{-45}$  22=(1/4).\*(cos(PHIC).^2.\*cos(THETA 6).^2.\*cos(THETA\_C).^2+2.\*cos(PHIC).\* ...  $\overline{\text{cos}( \text{THETA}_6) . \text{*cos}( \text{THETA}_C) . \text{*sin}( \text{THETA}_6) . \text{*}( \text{cos}( \text{THETA}_C) . \overline{\text{*sin}( \text{PHI}_C) . \text{*} }.$  $sin(PSI_6)+(1)$ .\*cos(PSI $6)$ .\*sin(THETAC))+sin(PSI $6)$ .^2.\*(cos(THETAC) ... .^2.\*sin(PHIC).^2.\*sin(THETA 6).^2+sin(THETA C).^2)+cos(PSI 6).^2.\*( ... cos(THETA C).^2.\*sin(PHI C).^2+sin(THETA 6).^2.\*sin(THETA C).^2)+cos( ... PSI\_6).\*cos(THETA\_6).^2.\*sin(PHI\_C).\*sin(PSI\_6).\*sin(2.\*THETA\_C)).^(-1) ...  $\cdot$ \*(((-3)+cos(2.\*PHIC)+2.\*cos(PHIC).^2.\*cos(2.\*THETAC)).\*sin(THETA 6)+ ... cos(THETA\_6).\*((-2).\*cos(THETA\_C).^2.\*sin(2.\*PHI\_C).\*sin(PSI\_6)+2.\*cos( ... PHI C).\*cos(PSI\_6).\*sin(2.\*THETA\_C))); IJ  $45^-23=(\cos(PSI_6)\cdot\cos(THETA_C)\cdot\sin(PHI_C)+\sin(PSI_6)\cdot\sin(THETA_C))\cdot\cos(\cdot \ldots$  $\overline{PHI}$   $\overline{C}$ ).\*cos(THETA\_C).\*sin(THETA\_6)+cos(THETA\_6).\*((-1).\*cos(THETA\_ $\overline{C}$ ).\* ... sin(PHIC).\*sin(PSI 6)+cos(PSI 6).\*sin(THETAC))).\*(cos(PHIC).^2.\*cos( ...

THETA  $6$ ).^2.\*cos(THETA C).^2+2.\*cos(PHI C).\*cos(THETA  $6$ ).\*cos(THETA C).\* ...

```
sin(THETA_6).*(cos(THETA_C).*sin(PHI_C).*sin(PSI_6)+(-1).*cos(PSI_6).* ...
sin(THETAC))+sin(PSI 6).^2.*(cos(THETAC).^2.*sin(PHIC).^2.*sin( ...
THETA 6).^2+sin(THETA C).^2)+cos(PSI 6).^2.*(cos(THETA C).^2.*sin(PHI C) ...
  .^2+sin(THETA_6).^2.*sin(THETA_C).^2)+cos(PSI_6).*cos(THETA_6).^2.*sin( ...
  PHI C).*sin(PSI 6).*sin(2.*THETA C)).^(-1);
IJ_45_24=1;
IJ_45_25=0;
IJ 45 26=0;
IJ_45_27=0;
IJ_45_28=0;
IJ 45 29=0;IJ_45_30=0;IJ_45_31=0;
IJ_45_32=0;
IJ 45 33=0;
IJ_45_34=0;
IJ_45_35=0;
IJ 45 36=0;
IJ_45^-37=0;IJ 45 38=0;
IJ 45 39=0;
IJ_45_40=0;
IJ_45_41=0;
IJ_45_42=0;
IJ 45 43=0;
IJ_45_44=0;
IJ_45_45=0;
IJ_45_46=0;
IJ 45 47=0;
IJ_45_48=0;
IJ_45_49=0;
IJ 45 50=0;
IJ_45_51=0;
IJ_45_52=0;
IJ_45_53=0;
IJ 45 54=0;
IJ_46_1=0;
TJ_46^-2=0:
IJ 46 3=0;IJ 46 4=1;IJ\overline{146} 5=(cos(PHIC).*cos(THETA_7).*sin(PSI_7)+sin(PHI_C).*sin(THETA_7)).*(cos( ...
  \overline{PHI^-}C).*cos(THETA_C).*sin(THETA_7)+cos(THETA_7).*((-1).*cos(THETA_C).* ...
  sin(PHI_C).*sin(PSI_7)+cos(PSI_7).*sin(THETA_C))).*(cos(PSI_7).^2.*cos( ...
  THETA 7).^2.*cos(THETA C).^2+cos(PHI C).*cos(THETA C).^2.*sin(PHI C).* ...
  \sin(\overline{PSI} \_7) . \cdot \sin(2. \cdot \text{THETA} \_7) + 2. \cdot \cos(\overline{PSI} \_7) . \cdot \cos(\overline{\text{THETA}} \_7) . \cdot \cos(\overline{\text{THETA}} \_C) . \cdot ( ... )cos(THETA 7).*sin(PHI C).*sin(PSI 7)+(-1).*cos(PHI C).*sin(THETA 7)).* ...
  sin(THETA_C)+sin(PHI_C).^2.*(sin(THETA_7).^2+cos(THETA_7).^2.*sin(PSI_7) ...
  .^2.*sin(THETAC).^2)+cos(PHIC).^2.*(cos(THETA_7).^2.*sin(PSI_7).^2+ ...
  sin(THETA 7) \cdot \overline{2} \cdot \overline{\sin(THETA C)} \cdot \overline{2}) \cdot (\overline{-1});
IJ_46_6=(1/4).*(4. *cos(PSI<sup>-7</sup>).*cos(THETA_7).*cos(THETA_C).*((-1). *cos(THETA<sup>-7</sup>).* ...
sin(PHIC).*sin(PSI 7)+cos(PHIC).*sin(THETA 7))+((-3)+cos(2.*PSI 7)+2.* ...
cos(PSI7).^2.*cos(2.*THETA7)).*sin(THETA C)).*(cos(PSI7).^2.*cos( ...
  THETA 7).^2.*cos(THETA C).^2+cos(PHI C).*cos(THETA C).^2.*sin(PHI_C).* ...
  \sin(\overline{{\text{PSI}}}\_7).*sin(2.*THETA_7)+2.*cos(PSI_7).*cos(THETA_7).*cos(THETA_C).*( ...
  cos(THETA 7).*sin(PHI C).*sin(PSI 7)+(-1).*cos(PHI C).*sin(THETA 7)).* ...
  sin(THETA_C^-) + sin(PHI_C).^2.*(sin(THETA_7).^2+cos(THETA_7).^2.*sin(PSI_7) ...
  .^2.*sin(THETA_C).^2)+cos(PHI_C).^2.*(cos(THETA_7).^2.*sin(PSI_7).^2+ ...
  sin(THETA 7) \cdot \overline{2} \cdot \overline{\sin(THETA C)} \cdot \overline{2}) \cdot (\overline{-1});
IJ_46_7=0;
IJ 46 8=0;IJ_46_9=0;
IJ_46_10=0;
IJ 46 11=0;
IJ 46 12=0;
IJ_46_13=0;
IJ_46_14=0;
IJ4615=0;IJ_46_16=0;
IJ_46_17=0;
IJ 46<sup>-18=0;</sup>
```
```
IJ_46_19=0;
IJ_46_20=0;
IJ_46_21=0;
IJ 46<sup>-22=0;</sup>
IJ_46_23=0;
IJ_46_24=0;
IJ_46_25=(1/2).*(2.*cos(PHI_C).*cos(THETA_7).^2.*cos(THETA_C)+cos(THETA_C).*sin( ...
  PHI^-C).*sin(PSI_7).*sin(2.*THETA_7)+(-2).*cos(PSI_7).*cos(THETA_7).*sin( ...
  THETA_7).*sin(THETA_C)).*(cos(PST_7).^2.*cos(THETA_7).^2.*cos(THETA_C) ...
  .^2+cos(PHIC).*cos(THETAC).^2.*sin(PHIC).*sin(PSI_7).*sin(2.*THETA_7) ...
  +2.*\cos(FST^-7).*\cos(THETA^-7).*\cos(THETA^-C).*(\cos(THETA^-7).*\sin(PHI_C)^-* ...\sin(\text{PSI}_7)+(-1).*cos(PHI_C).*sin(THETA_7)).*sin(THETA_C)+sin(PHI_C).^2.* ...
(sin(THETA 7).^2+cos(THETA 7).^2.*sin(PSI 7).^2.*sin(THETA C).^2)+cos( ...
PHI C).^2.*(cos(THETA 7).^2.*sin(PSI 7).^2+sin(THETA 7).^2.*sin(THETA C)...
  .2).^(-1);
IJ_46_26=(cos(PSI_7).*cos(THETA_C).*sin(PHI_C)+sin(PSI_7).*sin(THETA_C)).*(cos( ...
PSI 7).^2.*cos(THETA 7).^2.*cos(THETA C).^2+cos(PHI C).*cos(THETA C) ...
  .^2.*sin(PHI_C).*sin(PSI_7).*sin(2.*THETA_7)+2.*cos(PSI_7).*cos(THETA_7) ...
  .*cos(THETA\overline{C}).*(cos(THETA_7).*sin(PHI_C).*sin(PSI_7)+(-1).*cos(PHI_C).* ...
  sin(THETA 7)).*sin(THETA C)+sin(PHI C).^2.*(sin(THETA 7).^2+cos(THETA 7) ...
  .^2.*sin(\overline{PSI}).^2.*sin(THETA_C).^2)+cos(PHI_C).^2.*(cos(THETA_7).^2.* ...
 sin(PSI 7).^2+sin(THETA 7).^2.*sin(THETA C).^2)).^(-1);
IJ_46_27=0;
IJ 46 28=0;
IJ 46<sup>-29=0;</sup>
IJ_46_30=0;
IJ_46_31=0;
IJ_46_32=0;
IJ 46 33=0;
IJ_46_34=0;
IJ_46_35=0;
IJ 46 36=0;
IJ_46_37=0;
IJ_46_38=0;
IJ_46_39=0;
IJ 46 40=0;
IJ_46_41=0;
IJ_46_42=0;
TJ 46 43=0;
IJ_46_44=0;IJ 46 45=0;
IJ<sup>46</sup><sup>46=0;</sup>
IJ 46 47=0;
IJ_46_48=0;
IJ 46 49=0;
IJ 46 50=0;
IJ 46 51=0;
IJ_46_52=0;
IJ_46_53=0;
IJ 46 54=0;
IJ_47_1=0;
IJ_47_2=0;
IJ 47 3=0;IJ_47_4=0;IJ 47 5=(cos(PSI 7).*cos(THETA 7).*cos(THETA C)+(cos(THETA 7).*sin(PHI C).*sin( ...
  \overline{P}ST^-7)+(-1).*cos(PHIC).*sin(THETA_7)).*sin(THETA_C)).*(\overline{1+(-1)}.*(cos( ...
  PHI_C).*cos(THETA_C).*sin(THETA_7)+cos(THETA_7).*((-1).*cos(THETA_C).* ...
  sin(PHI_C) .*sin(PSI_7)+cos(PSI_7) .*sin(THETA_C))).^2).^(-1/2);
IJ_47_6=(-1).*cos(THETA_C).*(cos(PHI_C).*cos(THETA_7).*sin(PSI_7)+sin(PHI_C).* ...
  \overline{s}in(THETA 7)).*(1+(-1).*(cos(PHI_C).*cos(THETA_C).*sin(THETA<sup>-7</sup>)+cos( ...
  THETA 7).*((-1).*cos(THETA C).*sin(PHIC).*sin(PSI 7)+cos(PSI 7).*sin( ...
 THETA C))).^2).^(-1/2);
IJ 47 7=0;IJ 47 8=0;IJ_47_9=0;
IJ_47_10=0;
IJ 47 11=0;IJ_47_12=0;
IJ_47_13=0;
IJ 47 14=0;
```
IJ\_47\_15=0;

- IJ\_47\_16=0;
- IJ\_47\_17=0;  $IJ$  47  $18=0;$
- 
- $IJ_47_19=0;$
- IJ\_47\_20=0;

IJ\_47\_21=0;

 $IJ$  47 22=0;

IJ\_47\_23=0;

IJ\_47\_24=0;

```
IJ\overline{17}47\overline{25}=(-1).*cos(THETA_7).*(cos(PSI_7).*cos(THETA_C).*sin(PHI_C)+sin(PSI_7).* ...
  sin(THETA C)).*(1+(-1).*(cos(PHI C).*cos(THETA C).*sin(THETA 7)+cos( ...
  THETA 7).*((-1).*cos(THETA C).*sin(PHI C).*sin(PSI 7)+cos(PSI 7).*sin( ...
 THETA(C))).^2).^(-1/2);
```

```
IJ_47_26=(cos(PHI_C).*cos(THETA_7).*cos(THETA_C)+sin(THETA_7).*(cos(THETA_C).* ...
  \overline{s}in(PHI_C).*sin(PSI_7)+(-1).*\overline{c}os(PSI_7).*sin(THETA_C))).*(1+(-1).*(cos( ...
  PHIC).*cos(THETAC).*sin(THETA 7)+cos(THETA 7).*((-1).*cos(THETAC).* ...
  \overline{\text{sin(PHI C)}}.\text{*sin(PST 7)}+\cos(\text{PSI } 7).\text{*sin(THETA C)}).\text{2).} (-1/2);
```
IJ\_47\_27=0;

IJ\_47\_28=0;

- $IJ$  47 29=0;
- $IJ$  47 30=0;

IJ\_47\_31=0;

IJ\_47\_32=0;

IJ\_47\_33=0;

IJ\_47\_34=0;

IJ\_47\_35=0;

IJ\_47\_36=0;

 $IJ$  47 37=0;

IJ\_47\_38=0;

IJ\_47\_39=0;

IJ\_47\_40=0;

IJ\_47\_41=0;

- IJ\_47\_42=0;
- IJ\_47\_43=0;

 $IJ$  47  $44=0;$ 

- 
- IJ\_47\_45=0;

IJ\_47\_46=0;  $TJ$  47<sup>-47=0</sup>;

- 
- $IJ_47_48=0;$ IJ\_47\_49=0;
- IJ\_47\_50=0;
- $IJ$  47 51=0;

IJ\_47\_52=0; IJ\_47\_53=0;

IJ\_47\_54=0;

- IJ\_48\_1=0;
- $IJ$  48<sup>-2=0;</sup>

 $IJ$  48  $3=0;$ 

```
IJ_48_4=0;
```

```
IJ_48_5=(cos(PHI_C).*cos(THETA_7).*sin(PSI_7)+sin(PHI_C).*sin(THETA_7)).*(cos( ...
PHI C).^2.*cos(THETA 7).^2.*cos(THETA C).^2+2.*cos(PHI C).*cos(THETA 7) ...
 .*cos(THETA C).*sin(THETA 7).*(cos(THETA C).*sin(PHI C).*sin(PSI 7)+(-1) ...
  .*cos(PSI_7).*sin(THETA_C))+sin(PSI_7).^2.*(cos(THETA_C).^2.*sin(PHI_C) ...
 .^2.*sin(THETA_7).^2+sin(THETA_C).^2)+cos(PSI_7).^2.*(cos(THETA_C).^2.* ...
 sin(PHI_C).^2+sin(THETA_7).^2.*sin(THETA_C).^2)+cos(PSI_7).*cos(THETA_7) ...
.^2.*sin(PHI_C).*sin(PSI_7).*sin(2.*THETA_C)).^(-1);
```
IJ 48  $6=(1/2)$ .\*(2.\*cos(PSI 7).\*cos(THETA 7).\*cos(THETA C).^2+(-2).\*cos(PHI C).\* ... cos(THETA C).\*sin(THETA 7).\*sin(THETA C)+cos(THETA 7).\*sin(PHI C).\*sin( ... PSI 7).\*sin(2.\*THETA C) $\overline{)}$ .\*(cos(PHI C).^2.\*cos(THETA 7).^2.\*cos(THETA C) ... .^2+2.\*cos(PHIC).\*cos(THETA\_7).\*cos(THETA\_C).\*sin(THETA\_7).\*(cos( ... THETA C).\*sin(PHI C).\*sin(PSI 7)+(-1).\*cos(PSI 7).\*sin(THETA C))+sin( ... PSI $\overline{7}$ .^2.\*(cos(THETAC).^2.\*sin(PHIC).^2.\*sin(THETA $\overline{7}$ ).^2+sin(THETAC) ... .^2)+cos(PSI\_7).^2.\*( $\overline{\text{cos}}$ (THETA\_C).^2.\*sin(PHI\_C).^2+sin(THETA\_7).^2.\*  $\overline{\text{...}}$ ...  $sin(THERC)\cdot^2) + cos(PST7) \cdot *cos(THER7) \cdot^2. *sin(PHIC) \cdot *sin(TIST7) \cdot * ...$  $sin(2.*THETA_C))$ . $(-1);$ IJ\_48\_7=0;  $IJ_48$  = 8=0; IJ\_48\_9=0;

```
IJ 48 10=0;
```
- IJ\_48\_11=0;
- IJ\_48\_12=0;
- IJ\_48\_13=0;
- $IJ$  48  $14=0;$
- $IJ$  48  $15=0;$
- IJ\_48\_16=0; IJ\_48\_17=0;
- $IJ$  48  $18=0;$
- IJ\_48\_19=0;
- IJ\_48\_20=0;
- $IJ$  48<sup>-21=0;</sup>
- IJ\_48\_22=0;
- $IJ$  48  $23=0;$
- 
- $IJ$  48<sup>-24=0;</sup>
- $I\overline{J}^{-}48\overline{2}5=(1/4)$ .\*(cos(PHIC).^2.\*cos(THETA 7).^2.\*cos(THETA\_C).^2+2.\*cos(PHI\_C).\* ...  $\overline{cos(THERA)}$ .\*cos(THETAC).\*sin(THETA $\overline{7}$ .\*(cos(THETAC).\*sin(PHIC).\* ...  $\sin(PST\ 7)+(1)$ .\*cos(PSI\_7).\*sin(THETA\_C))+sin(PSI\_7).^2.\*(cos(THETA\_C) ... .^2.\*sin(PHIC).^2.\*sin(THETA\_7).^2+sin(THETA\_C).^2)+cos(PSI\_7).^2.\*( ... cos(THETA C).^2.\*sin(PHI C).^2+sin(THETA 7).^2.\*sin(THETA C).^2)+cos( ... PSI 7).\*cos(THETA 7).^2.\*sin(PHI C).\*sin(PSI 7).\*sin(2.\*THETA C)).^(-1) ...  $\cdot$   $\cdot$   $\overline{(\cdot\text{--})+\text{cos}(2.\cdot\text{--PHI}C)+2.\cdot\text{cos}(PHTC) \cdot (2.\cdot\text{--}Cs(2.\cdot\text{--THETA}C)) \cdot \text{--}Sin(THETA_7)+ \ldots$ cos(THETA  $7)$ .\*((-2).\*cos(THETA C).^2.\*sin(2.\*PHI\_C).\*sin(PSI\_7)+2.\*cos( ...  $PHI_C$ ).  $\star \overline{\cos}(PSI_7)$ .  $\star \sin(2.\star \text{THETA}_C)$ );  $IJ_48_26=(\cos{(PSI_7)}, \cdot \cos{(THER_A_C)}, \cdot \sin{(PHI_C)}+\sin{(PSI_7)}, \cdot \sin{(THER_A_C)}, \cdot \cos{(\dots \}$  $PHI^-$ C).\*cos(THETA\_C).\*sin(THETA\_7)+cos(THETA\_7).\*((-1).\*cos(THETA\_C).\* ...
- $\sin(\text{PHI}_C)$ .\*sin(P $\overline{\text{SI}}_7$ )+cos(PSI\_7).\*sin(THETA\_C))).\*(cos(PHI\_C).^2.\*cos( ... THETA  $7)$ .^2.\*cos(THETA C).^2+2.\*cos(PHI C).\*cos(THETA 7).\*cos(THETA C).\* ...  $sin(THER 7)$ .\*(cos(THETAC).\*sin(PHIC).\*sin(PSI\_7)+(-1).\*cos(PSI\_7).\* ...  $sin(THETA^-C)$ ) +sin(PSI 7).^2.\*(cos(THETA C).^2.\*sin(PHIC).^2.\*sin( ... THETA  $7)$ . $\sqrt{2}+sin(THETAC)$ .  $^2) +cos(PSI$   $7)$ .  $^2$ .  $*(cos(THETAC)$ .  $^2$ .  $*sin(PHI_C)$  ... .^2+sin(THETA\_7).^2.\*sin(THETA\_C).^2)+cos(PSI\_7).\*cos(THETA\_7).^2.\*sin( ...
	- PHI\_C).\*sin( $\overline{PSI}$  7).\*sin(2.\*THETA\_C)).^(-1);
- IJ\_48\_27=1;
- IJ\_48\_28=0;
- IJ\_48\_29=0;
- $IJ$  48 30=0;
- IJ\_48\_31=0;
- IJ\_48\_32=0;
- $T_J$  48 33=0;
- $IJ_48_34=0;$
- $IJ$  48 35=0;  $IJ$  48 36=0;
- $IJ$  48 37=0;
- $IJ_48$  38=0;
- $IJ$  48 39=0;
- $IJ$  48 40=0;
- $IJ$  48 41=0;
- IJ\_48\_42=0;
- IJ\_48\_43=0;
- $IJ$  48 44=0;
- $IJ$  48 45=0;
- IJ\_48\_46=0;
- 
- IJ\_48\_47=0;
- IJ\_48\_48=0;
- IJ\_48\_49=0;
- IJ\_48\_50=0;
- $IJ$  48 51=0;
- IJ\_48\_52=0;
- $IJ$  48 53=0;
- $IJ$  48 54=0;

IJ\_49\_1=0;

 $IJ$  49 2=0;

 $IJ$  49  $3=0;$ 

 $1J_49_4=1;$ 

```
IJ_49_5=(cos(PHI_C).*cos(THETA_8).*sin(PSI_8)+sin(PHI_C).*sin(THETA_8)).*(cos( ...
  PHI<sup>C</sup>).*cos(THETA C).*sin(THETA 8)+cos(THETA 8).*((-1).*cos(THETA<sup>C</sup>).* ...
  \sin(\text{PHI C}).*sin(PSI_8)+cos(PSI_8).*sin(THETA_C))).*(cos(PSI_8).^2.*cos( ...
  THETA 8, 2.*\cos(THTA_C).^2+cos(PHI_C).*cos(THETA_C).^2.*sin(PHI_C).* ...
  sin(PSI_8).*sin(2.*THETA_8)+2.*cos(PSI_8).*cos(THETA_8).*cos(THETA_C).*( ...
  cos(THE\overline{TA}_8).*sin(PHIC).*sin(PSI_8)+(-1).*cos(PHI_C).*sin(THETA_8)).* ...
```

```
sin(THETA C)+sin(PHI C).^2.*(sin(THETA 8).^2+cos(THETA 8).^2.*sin(PSI 8) ...
  .^2.*sin(THETAC).^2)+cos(PHIC).^2.*(cos(THETA_8).^2.*sin(PSI_8).^2+ ...
  sin(THETA 8) \cdot \sqrt{2} \cdot \sin(THETA C) \cdot (2) \cdot (1);
IJ 49 6=(1/\overline{4}).*(4.*cos(PSI8).*cos(THETA8).*cos(THETA C).*((-1).*cos(THETA8).* ...
  \frac{1}{\sin(\text{PHI C})}.*sin(PSI_8)+cos(PHI_C).*sin(THETA_8))+((-3)+cos(2.*PSI_8)+2.* ...
  cos(PSI^8).^2.*cos(2.*THETA_8)).*sin(THETA_C)).*(cos(PSI_8).^2.*cos( ...
  THETA 8).^2.*cos(THETA C).^2+cos(PHI C).*cos(THETA C).^2.*sin(PHI C).* ...
  \sin(\overline{PSI}_8).*sin(2.*THETA 8)+2.*cos(PSI 8).*cos(THETA 8).*cos(THETA C).*( ...
  cos(THE\overline{TA}\_8) \cdot \sin(PHI\_\text{C}) \cdot \sin(PSI\_\text{8}) + (\overline{-1}) \cdot \cos(PHI\_\text{C}) \cdot \sin(THE\overline{TA}\_8) \cdot \cdotssin(THETA_C) + sin(PHI\overline{C}).^2.*(sin(THETA 8).^2+cos(THETA 8).^2.*sin(PSI 8) ...
  .^2.*sin(THETA C).^2)+cos(PHIC).^2.*(\overline{\cos}(THETA 8).^2.*sin(PSI 8).^2+ ...
  sin(THETA_8).^2.*sin(THETA_C).^2)).^(-1);
IJ_49_7=0;
IJ 49 8=0;IJ 49 9=0;
IJ_49_10=0;
IJ_49_11=0;
IJ 49 12=0;IJ 49 13=0;
IJ 49 14=0;IJ 49 15=0;IJ 49 16=0;
IJ_49_17=0;
IJ_49_18=0;
IJ 49 19=0;IJ_49_20=0;
IJ 49 21=0;
IJ 49 22=0;
IJ 49 23=0;
IJ_49 24=0;IJ 49 25=0;
IJ 49 26=0;IJ_49_27=0;
IJ^{-49}^{-28}=(1/2).*(2.*cos(PHIC).*cos(THETA 8).^2.*cos(THETA C)+cos(THETA C).*sin( ...
  \overline{PHI}C).*sin(PSI_8).*sin(2.*THETA_8)+(-2).*cos(PSI_8).*cos(THETA_8).*sin( ...
  THETA 8).*sin(THETAC)).*(cos(PSI8).^2.*cos(THETA8).^2.*cos(THETAC) ...
  .^2+cos(PHIC).*cos(THETA_C).^2.*sin(PHIC).*sin(PSI_8).*sin(2.*THETA_8) ...
  +2.*\cos(SST^8).*\cos(THETA^8).*\cos(THETA^C)\cdot*(\cos(THETA^R).*\sin(PHI^C)\cdot * ...\sin(\text{PSI}_8)+(-1).*cos(PHI<sup>C</sup>).*sin(THETA<sup>\overline{8}</sup>)).*sin(THETA<sup>C</sup>)+sin(PHIC).^2.* ...
  (sin(THETA 8).^2+cos(THETA 8).^2.*sin(PSI_8).^2.*sin(THETA_C).^2)+cos( ...
  PHIC).^2.*(cos(THETA 8).^2.*sin(PSI 8).^2+sin(THETA 8).^2.*sin(THETA C) ...
  .^{\wedge}2)).^(-1);
IJ_49_29=(cos(PSI_8).*cos(THETA_C).*sin(PHI_C)+sin(PSI_8).*sin(THETA_C)).*(cos( ...
  \overline{P}ST^{-8}).^2.*cos(THETA 8).^2.*cos(THETA C).^2+cos(PHI_C).*cos(THETA_C) ...
  .^2.*sin(PHIC).*sin(PSI_8).*sin(2.*THETA_8)+2.*cos(PSI_8).*cos(THETA_8)
  .*cos(THETA_C).*(cos(THETA_8).*sin(PHI_C).*sin(PSI_8)+(-1).*cos(PHI_C).* ...
  sin(THETA 8).*sin(THETA C)+sin(PHI C).^2.*(sin(THETA 8).^2+cos(THETA 8)...
  .^2.*sin(PSI_8).^2.*sin(THETA_C).^2)+cos(PHI_C).^2.*(cos(THETA_8).^2.* ...
  sin(PSI_8).^2+sin(THETA_8).^2.*sin(THETA_C).^2)).^(-1);
IJ_49_30=0;
IJ 49 31=0;
IJ_49_32=0;
IJ_49_33=0;
IJ 49 34=0;
IJ_49_35=0;
IJ_49_36=0;
IJ 49 37=0;
IJ_49_38=0;IJ 49 39=0;
IJ 49 40=0;
IJ 49 41=0;
IJ_49_42=0;
IJ_49_43=0;
IJ 49 44=0;1J 49 45=0;
IJ_49_46=0;
IJ_49_47=0;
IJ 49 48=0;
IJ_49_49=0;IJ 49 50=0;
IJ 49 51=0;
```

```
173
```
IJ\_49\_52=0; IJ\_49\_53=0; IJ\_49\_54=0; IJ\_50\_1=0; IJ\_50\_2=0; IJ\_50\_3=0;  $IJ$  50  $4=0;$  $I\overline{J\_}50\_5=(\cos(\texttt{PSI\_8}.\cdot\cos(\texttt{THEN\_8}.\cdot\cos(\texttt{THEN\_C})+(\cos(\texttt{THEN\_8}.\cdot\sin(\texttt{PHI\_C}.\cdot\sin(\cdot\dots\cdot\sin(\cdot\cdot\cos(\texttt{THEN\_S}.\cdot\sin(\cdot\cdot\cos(\texttt{PhI\_C}.\cdot\sin(\cdot\cdot\cos(\texttt{PhI\_C}.\cdot\sin(\cdot\cdot\sin(\cdot\cdot\cos(\texttt{PhI\_C}.\cdot\sin(\cdot\cdot\sin(\cdot\cdot\cos(\texttt{PhI\_C}.\cdot\sin(\cdot\cdot\sin(\cdot\cdot\cos(\texttt{PhI\_C}.\cdot\sin(\cdot\cdot\sin$  $\overline{PSI}$ 8)+(-1).\*cos(PHIC).\*sin(THETA 8)).\*sin(THETAC)).\* $(1+(-1)$ .\*(cos( ... PHI<sup> $^-$ </sup>C).\*cos(THETA C).\*sin(THETA 8)+cos(THETA 8).\* $\frac{}$ (-1).\*cos(THETA C).\* ...  $sin(PHI_C) .*sin(PSI_8) + cos(PSI_8) .*sin(THETA_C)))$ .^2).^(-1/2); IJ 50  $6=(-1)$ .\*cos(THETA C).\*(cos(PHIC).\*cos(THETA 8).\*sin(PSI 8)+sin(PHI C).\* ... sin(THETA  $8)$ ).\*(1+(-1).\*(cos(PHIC).\*cos(THETA C).\*sin(THETA  $8)$ +cos( ... THETA  $8)$ . (-1).\*cos(THETA C).\*sin(PHI C).\*sin(PSI  $8)$ +cos(PSI  $8)$ .\*sin( ... THETA  $C)$ )).<sup>^2</sup>).<sup>^</sup>(-1/2); IJ 50  $7=0;$  $IJ$  50  $8=0;$  $IJ_50_9=0;$  $IJ$  50  $10=0;$  $IJ$  50  $11=0;$  $IJ$  50  $12=0;$ IJ\_50\_13=0; IJ\_50\_14=0;  $IJ$  50  $15=0;$ IJ\_50\_16=0; IJ\_50\_17=0; IJ\_50\_18=0;  $IJ$  50  $19=0;$  $IJ_50_20=0;$  $IJ$  50  $21=0;$  $IJ$  50  $22=0;$ IJ\_50\_23=0; IJ\_50\_24=0; IJ\_50\_25=0;  $IJ$  50  $26=0;$ IJ\_50\_27=0;  $I\overline{J}$ 50<sup>-</sup>28=(-1).\*cos(THETA\_8).\*(cos(PSI\_8).\*cos(THETA\_C).\*sin(PHI\_C)+sin(PSI\_8).\* ...  $\overline{s}$ in(THETAC)).\*(1+(-1).\*(cos(PHIC).\*cos(THETAC).\*sin(THETA $\overline{8}$ )+cos( ... THETA\_8). $\overline{\star}$ ((-1).\*cos(THETA\_C).\*sin(PHI\_C).\*sin(PSI\_8)+cos(PSI\_8).\*sin( ... THETA  $C)$ )).<sup>^</sup>2).<sup>^</sup>(-1/2);  $IJ_50_29=(\cos(PHI_C)\cdot \cos(THETA_8)\cdot \cos(THETA_C)+\sin(THETA_8)\cdot \cos(THETA_C)\cdot \cdot \dots$  $\overline{s}$ in(PHIC).\*sin(PSI\_8)+(-1).\*cos(PSI\_8).\*sin(THETA\_C))).\*(1+(-1).\*(cos( ... PHI\_C). $\overline{\star}$ cos(THETA\_C).\*sin(THETA\_8)+cos(THETA\_8).\*((-1).\*cos(THETA\_C).\* ...  $sin(PHI_C)$ .\*sin(PSI\_8)+cos(PSI\_8).\*sin(THETA\_C))).^2).^(-1/2); IJ 50  $30=0;$  $IJ$  50  $31=0;$ IJ\_50\_32=0; IJ\_50\_33=0;  $IJ$  50 34=0;  $IJ$  50 35=0; IJ\_50\_36=0; IJ\_50\_37=0; IJ\_50\_38=0; IJ\_50\_39=0; IJ\_50\_40=0;  $IJ$  50  $41=0;$ IJ\_50\_42=0;  $IJ$  50  $43=0;$  $IJ$  50  $44=0;$  $IJ$  50  $45=0;$ IJ\_50\_46=0; IJ\_50\_47=0;  $IJ$  50  $48=0;$  $IJ$  50  $49=0;$ IJ\_50\_50=0; IJ\_50\_51=0;  $IJ$  50 52=0;  $IJ_{-}$ 50<sup>-</sup>53=0;  $IJ$  50 54=0;

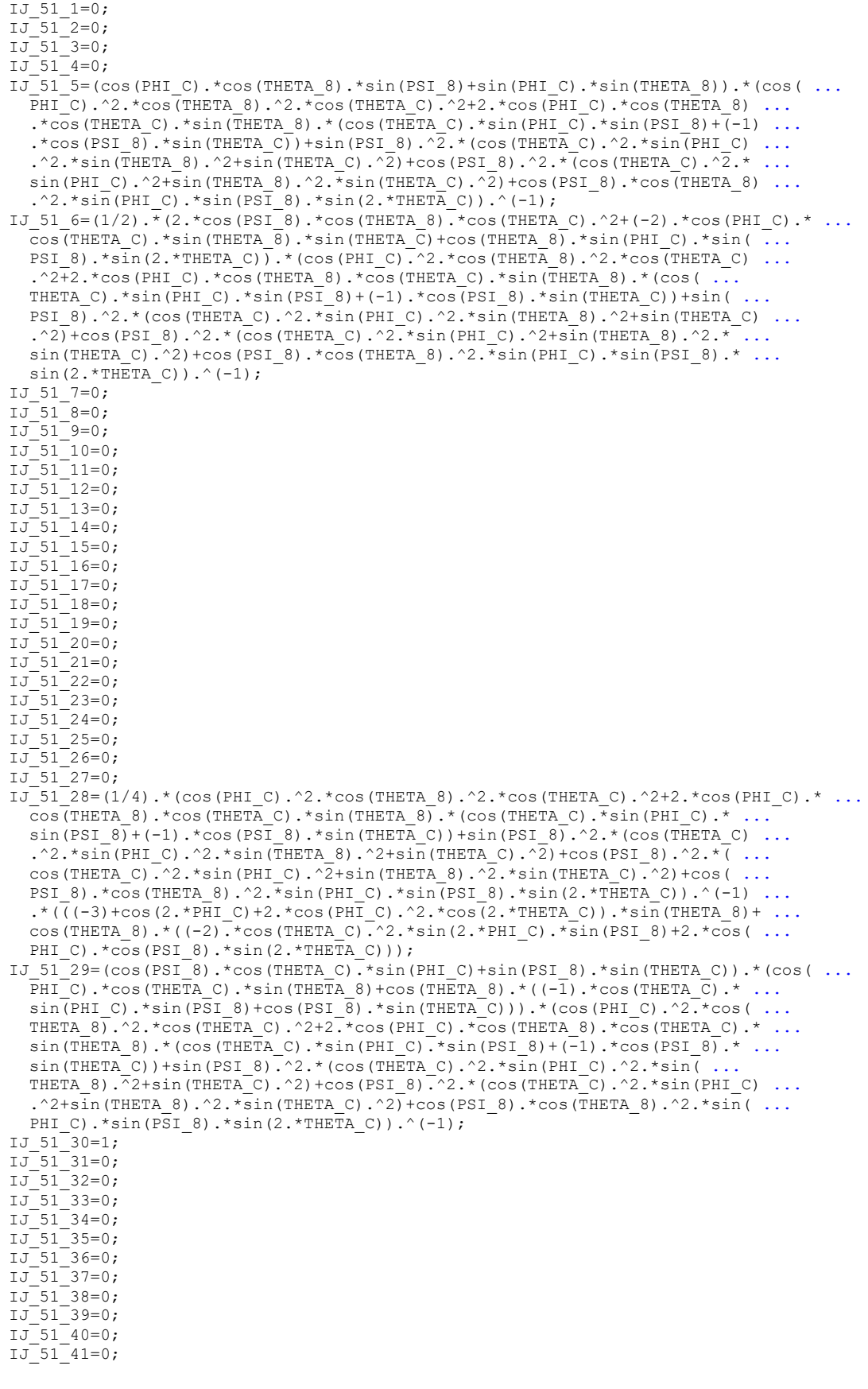

IJ\_51\_42=0; IJ\_51\_43=0; IJ\_51\_44=0;  $IJ$  51 45=0; IJ\_51\_46=0; IJ\_51\_47=0; IJ\_51\_48=0;  $IJ$  51 49=0; IJ\_51\_50=0; IJ\_51\_51=0;  $IJ$  51 52=0; IJ\_51\_53=0;  $IJ$  51 54=0; IJ\_52\_1=0; IJ\_52\_2=0; IJ\_52\_3=0;  $IJ$  52  $4=1;$  $I\overline{J}$ 52<sup>-</sup>5=(cos(PHIC).\*cos(THETA 9).\*sin(PSI 9)+sin(PHIC).\*sin(THETA 9)).\*(cos( ...  $\overline{PHI}$ C).\*cos(THETA C).\*sin(THETA 9)+cos(THETA 9).\*((-1).\*cos(THETA<sup>-</sup>C).\* ...  $\sin(\text{PHI C})$ .\*sin(PSI\_9)+cos(PSI\_9).\*sin(THETA<sup>-</sup>C))).\*(cos(PSI\_9).^2.\*cos( ... THETA  $9$ .^2.\*cos(THETAC).^2+cos(PHIC).\*cos(THETAC).^2.\*sin(PHIC).\* ...  $\sin(\overline{PSI_9}) \cdot \sin(2 \cdot \text{THETA}_9) + 2 \cdot \cos(\overline{PSI_9}) \cdot \cos(\overline{THETA_9}) \cdot \cos(\overline{THETA_C}) \cdot \left( \dots \right)$ cos(THETA 9).\*sin(PHI C).\*sin(PSI 9)+(-1).\*cos(PHI C).\*sin(THETA  $9)$ ).\* ...  $sin(THETA-C)+sin(PHT\overline{C})$ .^2.\*(sin(THETA\_9).^2+cos(THETA\_9).^2.\*sin(PSI\_9) ... .^2.\*sin(THETA\_C).^2)+cos(PHI\_C).^2.\*(cos(THETA\_9).^2.\*sin(PSI\_9).^2+ ... sin(THETA 9). $\sqrt{2}$ .\*sin(THETA C). $\sqrt{2}$ )).^(-1); IJ\_52\_6= $(1/\overline{4})$ .\* $(4.*\cos(PSI_9).*\cos(THETA_9).*\cos(THETA_C).*((-1).*\cos(THETA_9).* ...$  $\frac{1}{\sin(\text{PHI C})}$ .\*sin(PSI\_9)+cos(PHI\_C).\*sin(THETA\_9))+((-3)+cos(2.\*PSI\_9)+2.\* ... cos(PSI<sup>-</sup>9).^2.\*cos(2.\*THETA\_9)).\*sin(THETA\_C)).\*(cos(PSI\_9).^2.\*cos( ... THETA  $9$ .^2.\*cos(THETA C).^2+cos(PHI C).\*cos(THETA C).^2.\*sin(PHI C).\* ...  $\sin(PST9)$ .\*sin(2.\*THETA 9)+2.\*cos(PSI 9).\*cos(THETA 9).\*cos(THETA C).\*( ...  $cos(THETA_9).*sin(PHTC).*sin(PSI_9)+(-1).*cos(PHTC).*sin(THETA_9)).* ...$  $sin(THETA_C) + sin(PHI_C)$ .^2.\*(sin(THETA\_9).^2+cos(THETA\_9).^2.\*sin(PSI\_9) ... .^2.\*sin(THETAC).^2)+cos(PHIC).^2.\*(cos(THETA\_9).^2.\*sin(PSI\_9).^2+ ... sin(THETA  $9) \cdot \overline{2} \cdot \overline{\sin(THETA C)} \cdot \overline{2}) \cdot (\overline{-1})$ ; IJ\_52\_7=0; IJ\_52\_8=0;  $TJ_{52}$ <sup>-9=0;</sup>  $IJ_52_10=0;$  $IJ$  52  $11=0;$  $IJ$  52  $12=0;$  $IJ$  52  $13=0;$ IJ\_52\_14=0; IJ\_52\_15=0; IJ\_52\_16=0;  $IJ$  52  $I$  7=0; IJ\_52\_18=0; IJ\_52\_19=0;  $IJ$  52 20=0;  $IJ_{-}52_{-}21=0;$ IJ\_52\_22=0; IJ\_52\_23=0;  $IJ$  52 24=0;  $IJ_{2}$ 52<sup>-25=0</sup>; IJ\_52\_26=0;  $IJ$  52<sup>-</sup>27=0; IJ\_52\_28=0; IJ\_52\_29=0;  $IJ$  52 30=0; IJ $\overline{52}$  $\overline{31}$ =(1/2).\*(2.\*cos(PHIC).\*cos(THETA 9).^2.\*cos(THETA C)+cos(THETA C).\*sin( ...  $PHI^-$ C).\*sin(PSI\_9).\*sin(2.\*THETA\_9)+(-2).\*cos(PSI\_9).\*cos(THETA\_9).\*sin( ... THETA  $9)$ .\*sin(THETAC)).\*(cos(PSI<sup>9</sup>).^2.\*cos(THETA<sup>9</sup>).^2.\*cos(THETAC) ... .^2+cos(PHIC).\*cos(THETAC).^2.\*sin(PHIC).\*sin(PSI\_9).\*sin(2.\*THETA\_9) ...  $+2.*\cos(FST^{-9}).*\cos(THETA^{-9}).*\cos(THETA^{-}C)*(\cos(THETA^{-9}).*\sin(PHI-C).$  $sin(PSI_9)+(-1)$ .\*cos(PHI $\overline{C}$ ).\*sin(THETA $\overline{9})$ ).\*sin(THETA $\overline{C}$ )+sin(PHI $\overline{C}$ ).^2.\* ... (sin(THETA\_9).^2+cos(THETA\_9).^2.\*sin(PSI\_9).^2.\*sin(THETA\_C).^2)+cos( ... PHIC).^2.\*(cos(THETA 9).^2.\*sin(PSI\_9).^2+sin(THETA\_9).^2.\*sin(THETA\_C) ...  $.^2$ .^2).^(-1); IJ 52 32=(cos(PSI 9).\*cos(THETA C).\*sin(PHI C)+sin(PSI 9).\*sin(THETA C)).\*(cos( ... PSI<sup>9</sup>).^2.\*cos(THETA<sup>9</sup>).^2.\*cos(THETAC).^2+cos(PHI<sup>C</sup>).\*cos(THETA<sup>C</sup>)...

```
.^2.*sin(PHIC).*sin(PSI_9).*sin(2.*THETA_9)+2.*cos(PSI_9).*cos(THETA_9) ...
.*cos(THETA C).*(cos(THETA 9).*sin(PHI C).*sin(PSI 9)+(-1).*cos(PHI C).* ...
sin(THETA_9)).*sin(THETA_C)+sin(PHI_C).^2.*(sin(THETA_9).^2+cos(THETA_9) ...
  .^2.*sin(\overline{PSI}_9).^2.*sin(\overline{THETA}_C).^2)+cos(PHI_C).^2.*(cos(THETA_9).^2.* ...
  sin(PSI_9).^2+sin(THETA_9).^2.*sin(THETA_C).^2)).^(-1);
IJ 52 33=0;IJ 52 34=0;
IJ 52 35=0;
IJ_52_36=0;
IJ_52_37=0;
IJ 52 38=0;
IJ_52_39=0;
IJ_52_40=0;
IJ_52_41=0;
IJ 52 42=0;
IJ_52_43=0;
IJ_52_44=0;
IJ 52 45=0;
IJ 52 46=0;
IJ 52 47=0;
IJ 52 48=0;IJ 52 49=0;
IJ_52_50=0;
IJ_52_51=0;
IJ 52 52=0;
IJ_52_53=0;
IJ 52 54=0;
IJ_53_1=0;
IJ_53<sup>-2=0;</sup>
1J 53 3=0;IJ 53 4=0;IJ_53_5=(cos(PSI_9).*cos(THETA_9).*cos(THETA_C)+(cos(THETA_9).*sin(PHI_C).*sin( ...
PSI_9)+(-1).*cos(PHI_C).*sin(THETA_9)).*sin(THETA_C)).*(1+(-1).*(cos( ...
PHI C).*cos(THETA C).*sin(THETA 9)+cos(THETA 9).*((-1).*cos(THETA C).* ...
  sin(PHI_C).*sin(PSI_9)+cos(PSI_9).*sin(THETA_C))).^2).^(-1/2);
IJ_53_6=(\overline{-1}).*cos(THETA_C).*(cos\overline{(PHI_C)}.*cos(THETA_9).*sin(PSI_9)+sin(PHI_C).* ...
  \overline{s}in(THETA 9)).*(1+(-1).*(cos(PHIC).*cos(THETA C).*sin(THETA<sup>-9</sup>)+cos( ...
  THETA 9).*( (-1).*cos(THETA_C).*sin(PHI_C).*sin(PSI_9)+cos(PSI_9).*sin( ...
  THETA(C))).^2).^(-1/2);
IJ_53_7=0;
IJ 53 8=0;IJ 53 9=0;IJ_53_10=0;
IJ_53_11=0;
IJ_53_12=0;
IJ 53 13=0;IJ_53_14=0;
IJ_53_15=0;
IJ 53 16=0;IJ_53 17=0;IJ_53_18=0;
IJ_53_19=0;
IJ 53 20=0;
IJ_53_21=0;
IJ_53_22=0;
IJ 53 23=0;IJ_53_24=0;
IJ 53 25=0;
IJ 53 26=0;
IJ 53 27=0;
IJ_53_28=0;
IJ_53_29=0;
IJ 53 30=0;
I\overline{J}53<sup>-</sup>31=(-1).*cos(THETA_9).*(cos(PSI_9).*cos(THETA_C).*sin(PHI_C)+sin(PSI_9).* ...
sin(THETAC)).*(1+(-1).*(cos(PHIC).*cos(THETAC).*sin(THETA_9)+cos( ...
THETA 9).*((-1).*cos(THETA C).*sin(PHI C).*sin(PSI 9)+cos(PSI 9).*sin( ...
  THETA C))).^2).^(-1/2);
IJ_53_3^2=(\cos{(PHI_C)}, \cdot \cos{(THETA_9)}, \cdot \cos{(THETA_C)}+\sin{(THETA_9)}, \cdot (\cos{(THETA_C)}, \cdot \dots)sin(PHIC).*sin(PSI_9)+(-1).*cos(PSI_9).*sin(THETA_C))).*(1+(-1).*(cos( ...
  PHI C). \overline{\star}cos(THETA C). \starsin(THETA 9)+cos(THETA 9). \overline{\star}((-1). \overline{\star}cos(THETA C). \overline{\star}...
```
sin(PHI C).\*sin(PSI 9)+cos(PSI 9).\*sin(THETA C))).^2).^(-1/2); IJ\_53\_33=0; IJ\_53\_34=0;  $IJ$  53 35=0;  $IJ_{-}53_{-}36=0;$ IJ\_53\_37=0; IJ\_53\_38=0;  $IJ$  53 39=0; IJ\_53\_40=0; IJ\_53\_41=0;  $IJ$  53 42=0; IJ\_53\_43=0;  $IJ$  53  $44=0;$  $IJ$  53 45=0;  $IJ$  53 46=0; IJ\_53\_47=0; IJ\_53\_48=0;  $IJ$  53 49=0;  $IJ$  53 50=0;  $IJ$  53 51=0;  $IJ$  53 52=0;  $IJ$  53 53=0;  $IJ_{-}$ 53 $-$ 54=0; IJ 54  $1=0;$ IJ\_54\_2=0;  $IJ$  54  $3=0;$  $IJ^-54^-4=0;$ IJ  $\overline{54}$   $\overline{5}$  = (cos(PHIC).\*cos(THETA 9).\*sin(PSI 9)+sin(PHIC).\*sin(THETA 9)).\*(cos( ...  $PHI$ C).^2.\*cos(THETA\_9).^2.\*cos(THETA\_C).^2+2.\*cos(PHI\_C).\*cos(THETA\_9) ... .\*cos(THETA C).\*sin(THETA 9).\*(cos(THETA C).\*sin(PHI  $\overline{C}$ .\*sin(PSI 9)+(-1) ... .\*cos(PSI\_9).\*sin(THETA\_C))+sin(PSI\_9).^2.\*(cos(THETA\_C).^2.\*sin(PHI\_C) ... .^2.\*sin(THETA\_9).^2+sin(THETA\_C).^2)+cos(PSI\_9).^2.\*(cos(THETA\_C).^2.\* ... sin(PHIC).^2+sin(THETA\_9).^2.\*sin(THETA\_C).^2)+cos(PSI\_9).\*cos(THETA\_9) ... .^2.\*sin(PHI\_C).\*sin(PSI\_9).\*sin(2.\*THETA\_C)).^(-1); IJ 54  $6=(1/2)$ . $*(2.*\cos(PSI^-9).*\cos(THETA-9))$ .\*cos(THETA\_C).^2+(-2).\*cos(PHI\_C).\* ...  $\overline{\text{cos}(\texttt{THETA\_C})}$ .\*sin(THETA\_ $\overline{9}$ ).\*sin(THETA\_ $\overline{C}$ )+cos(THETA\_ $9$ ).\*sin(PHI\_C).\*sin( ... PSI\_9).\*sin(2.\*THETA\_C)).\*(cos(PHI\_C).^2.\*cos(THETA\_9).^2.\*cos(THETA\_C) ... .^2+2.\*cos(PHI\_C).\*cos(THETA\_9).\*cos(THETA\_C).\*sin(THETA\_9).\*(cos( ... THETA\_C).\*sin( $\overline{PHI}_C$ ).\*sin( $PSI_9$ )+(-1).\*cos( $PSI_9$ ).\*sin(THETA\_C))+sin( .. PSI\_9).^2.\*(cos(THETA\_C).^2.\*sin(PHI\_C).^2.\*sin(THETA\_9).^2+sin(THETA\_C) ... .^2)+cos(PSI\_9).^2.\*( $\overline{\text{cos}}$ (THETA\_C).^2.\*sin(PHI\_C).^2+sin(THETA\_9).^2.\* ... sin(THETA\_C).^2)+cos(PSI\_9).\*cos(THETA\_9).^2.\*sin(PHI\_C).\*sin(PSI\_9).\* ...  $sin(2.*THETA_C))$ . $(-1);$ IJ\_54\_7=0;  $IJ$  54  $8=0;$  $IJ$  54  $9=0;$ IJ\_54\_10=0; IJ\_54\_11=0;  $IJ$  54  $12=0;$  $IJ$  54  $13=0;$ IJ\_54\_14=0; IJ\_54\_15=0; IJ\_54\_16=0; IJ\_54\_17=0; IJ\_54\_18=0;  $IJ^-54^-19=0;$ IJ\_54\_20=0;  $IJ$  54<sup>-21=0;</sup>  $IJ$  54<sup>-22=0;</sup>  $IJ$  54<sup>-23=0;</sup> IJ\_54\_24=0; IJ\_54\_25=0;  $IJ$  54  $26=0;$  $IJ_{-}54_{-}27=0;$ IJ\_54\_28=0; IJ\_54\_29=0;  $IJ$  54 30=0;  $I\overline{J}$ 54 $\overline{31}$ =(1/4).\*(cos(PHIC).^2.\*cos(THETA\_9).^2.\*cos(THETA\_C).^2+2.\*cos(PHI\_C).\* ... cos(THETA 9).\*cos(THETA C).\*sin(THETA 9).\*(cos(THETA C).\*sin(PHI C).\* ...  $\sin(\text{PSI}_9)+(1)$ .\*cos(PSI $\overline{9}$ ).\*sin(THETAC))+sin(PSI $\overline{9}$ .^2.\*(cos(THETAC) ...

.^2.\*sin(PHIC).^2.\*sin(THETA\_9).^2+sin(THETA\_C).^2)+cos(PSI\_9).^2.\*( ... cos(THETA C).^2.\*sin(PHI C).^2+sin(THETA 9).^2.\*sin(THETA C).^2)+cos( ...  $PSI_9)$ .\*cos(THETA\_9).^2.\*sin(PHI\_C).\*sin(PSI\_9).\*sin(2.\*THETA\_C)).^(-1) ...  $\cdot$ \*( $\overline{((\text{--}3)+\cos(2.\text{+-}P\overline{\text{H}}\text{--}C)+2.\text{+-}\cos(P\text{HT}\text{--}C)\cdot^2.\text{+-}\cos(2.\text{+-}T\text{HETA}\text{--}C))\cdot^* \sin(T\text{HT}\text{--}T\text{--}D) + \dots$ cos(THETA\_9).\*((-2).\*cos(THETA\_C).^2.\*sin(2.\*PHI\_C).\*sin(PSI\_9)+2.\*cos( ... PHI C). $*cos(PSI_9)$ . $*sin(2.*THETA_C))$ ;

- IJ 54 32=(cos(PSI\_9).\*cos(THETA\_C).\*sin(PHI\_C)+sin(PSI\_9).\*sin(THETA\_C)).\*(cos( ... PHI<sup>C</sup>).\*cos(THETA C).\*sin(THETA 9)+cos(THETA 9).\*((-1).\*cos(THETA  $\overline{C}$ ).\* ...  $sin(PHI_C) .*sin(PSI_9) + cos(PSI_9) .*sin(THETA_C))) .*(cos(PHI_C) .^2.*cos( ...$ THETA  $9)$ .^2.\*cos(THETA C).^2+2.\*cos(PHI C).\*cos(THETA  $9)$ .\*cos(THETA C).\* ... sin(THETA\_9).\*(cos(THETA\_C).\*sin(PHI\_C).\*sin(PSI\_9)+(-1).\*cos(PSI\_9).\* ...  $sin(THETA_C)$ ) +sin(PSI\_9).^2.\*(cos(THETA\_C).^2.\*sin(PHI\_C).^2.\*sin( ... THETA  $9)$ . $\bar{^2}$ +sin(THETA<sup>-</sup>C).^2)+cos(PSI  $9)$ .^2.\*(cos(THETA<sup>-</sup>C).^2.\*sin(PHI\_C) ... .^2+sin(THETA\_9).^2.\*sin(THETA\_C).^2)+cos(PSI\_9).\*cos(THETA\_9).^2.\*sin( ... PHI C).\*sin(PSI 9).\*sin(2.\*THETA C)).^(-1);
- IJ\_54\_33=1;
- IJ\_54\_34=0;

 $IJ$  54 35=0;

- IJ\_54\_36=0;
- IJ\_54\_37=0;
- $IJ$  54 38=0;
- $IJ$  54 39=0;

IJ\_54\_40=0;

- IJ\_54\_41=0;
- $IJ$  54  $42=0;$

 $IJ_54_43=0;$ 

IJ\_54\_44=0;

- IJ\_54\_45=0;
- $IJ$  54 46=0;
- IJ\_54\_47=0;
- IJ\_54\_48=0;
- $IJ$  54  $49=0;$
- IJ\_54\_50=0;
- IJ\_54\_51=0;
- IJ\_54\_52=0;
- $IJ$  54 53=0;
- $IJ$  54  $-$  54 = 0;

#### **APPENDIX G**

**(Simulation Files and Descriptions)**

**(This section contains 7 pages)**

## *Stationary Source Seeking in a Static Field Simulation*

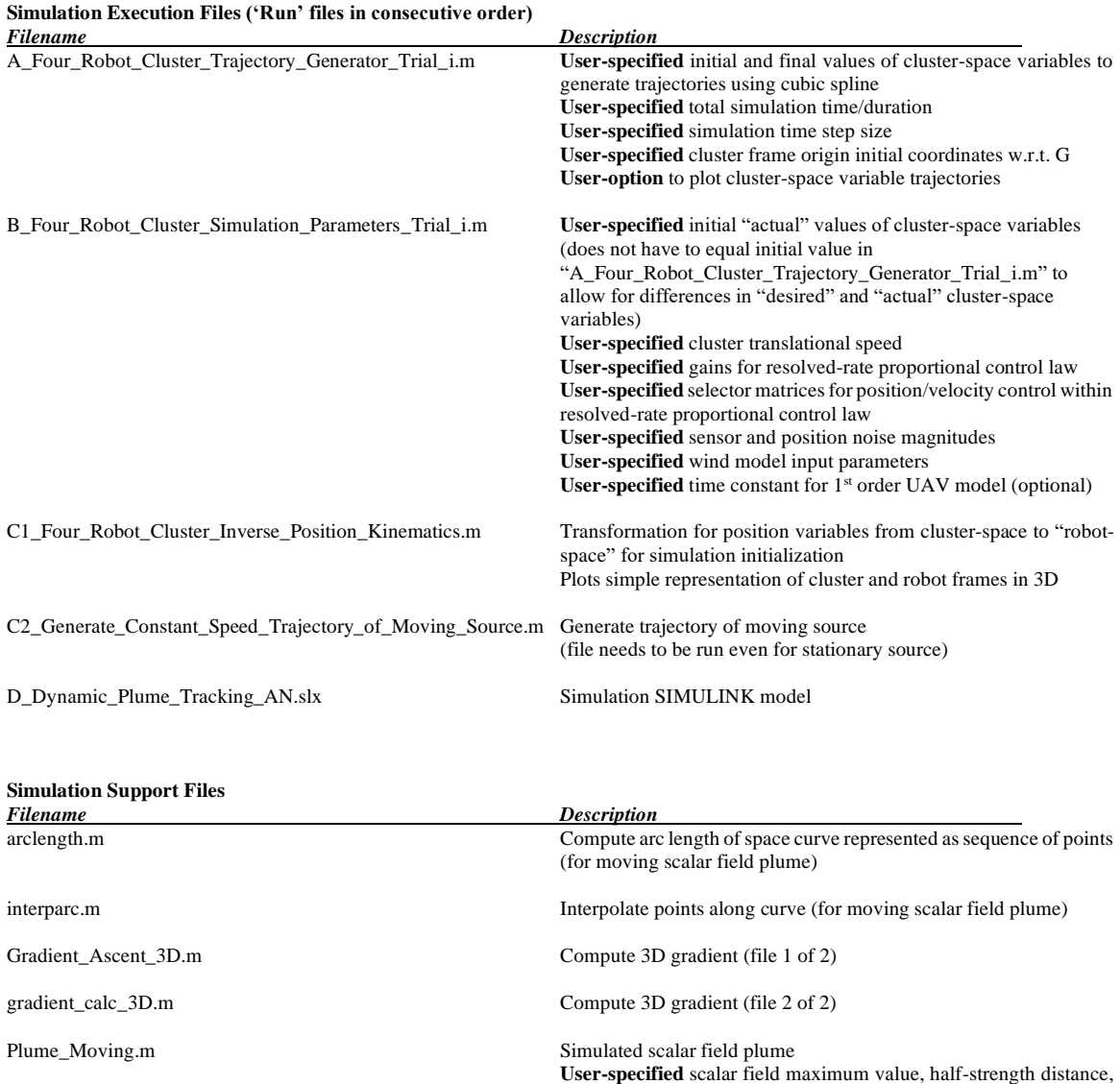

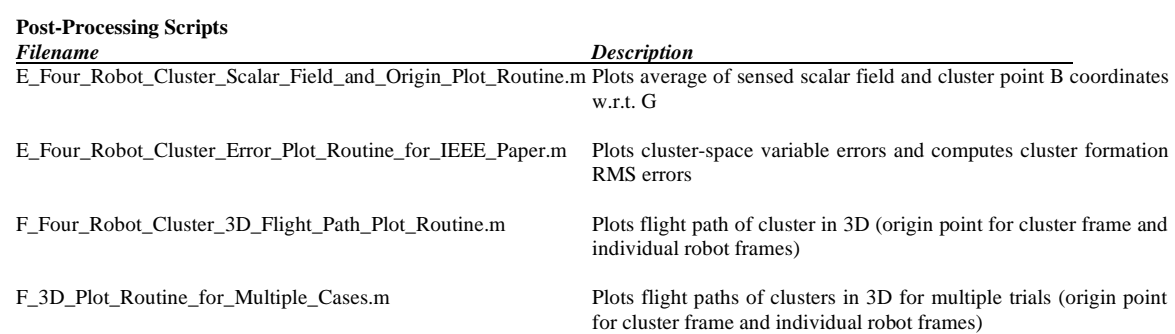

and shape function

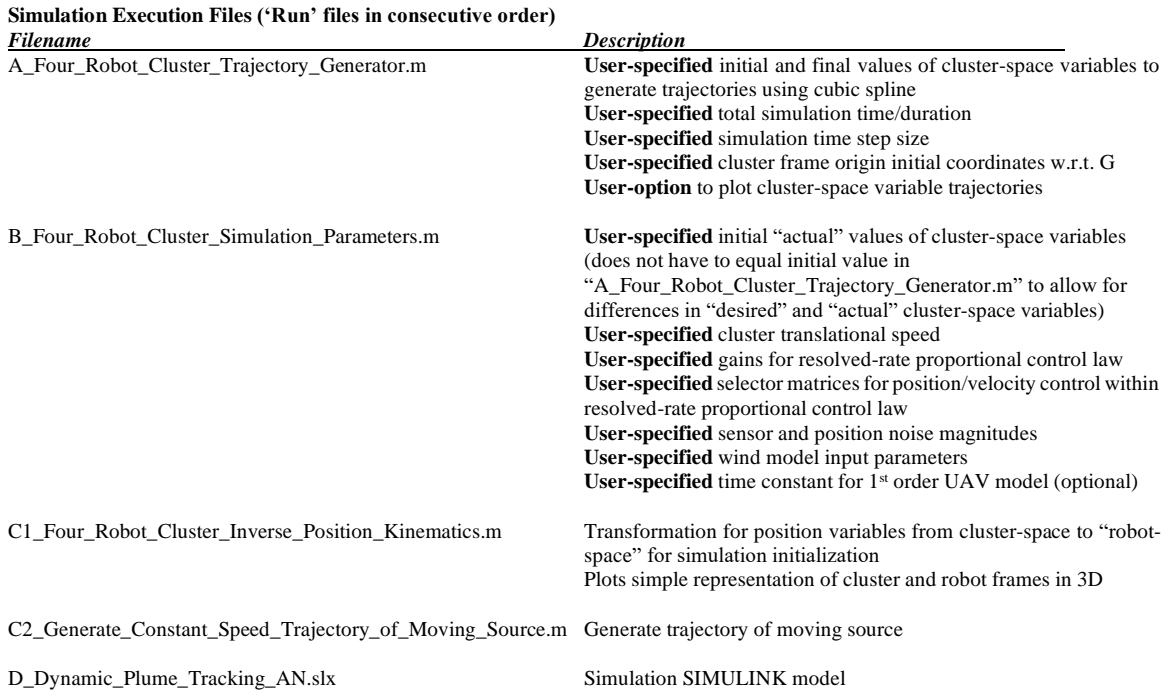

## *Moving Source Seeking and Tracking in a Time-Varying Field Simulation*

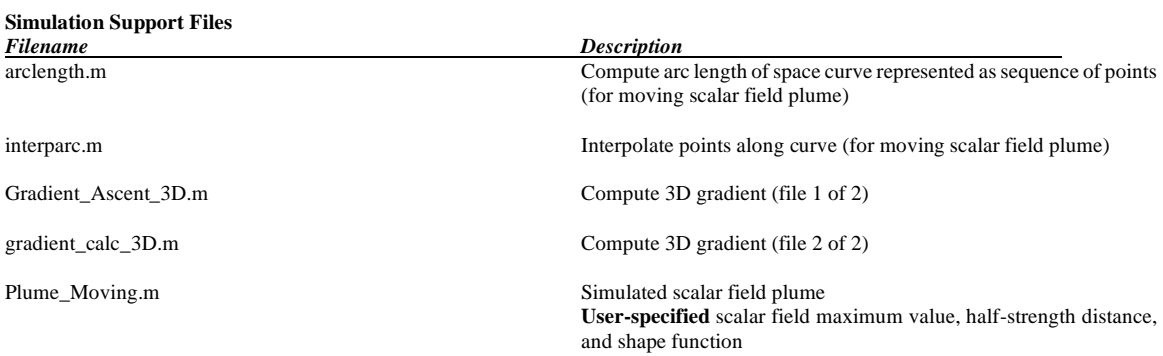

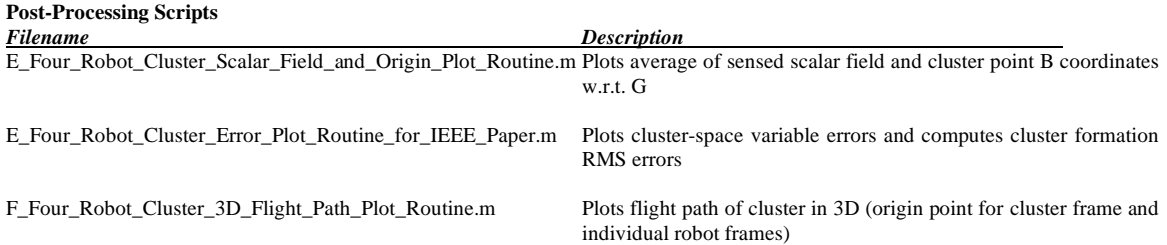

# *Basic Isosurface Navigation Simulation*

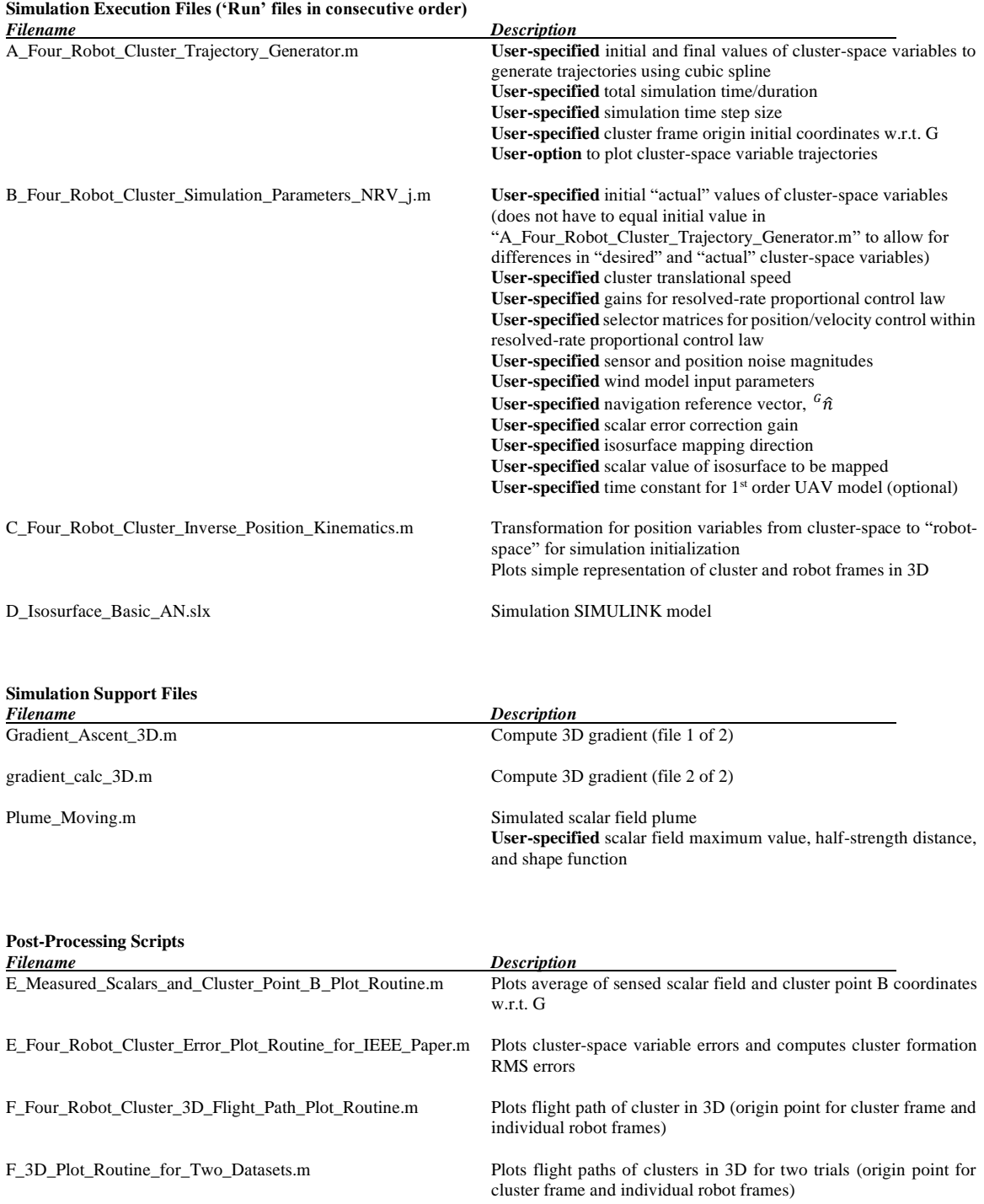

## *Isosurface Mapping Mission Simulation (Simple Plume)*

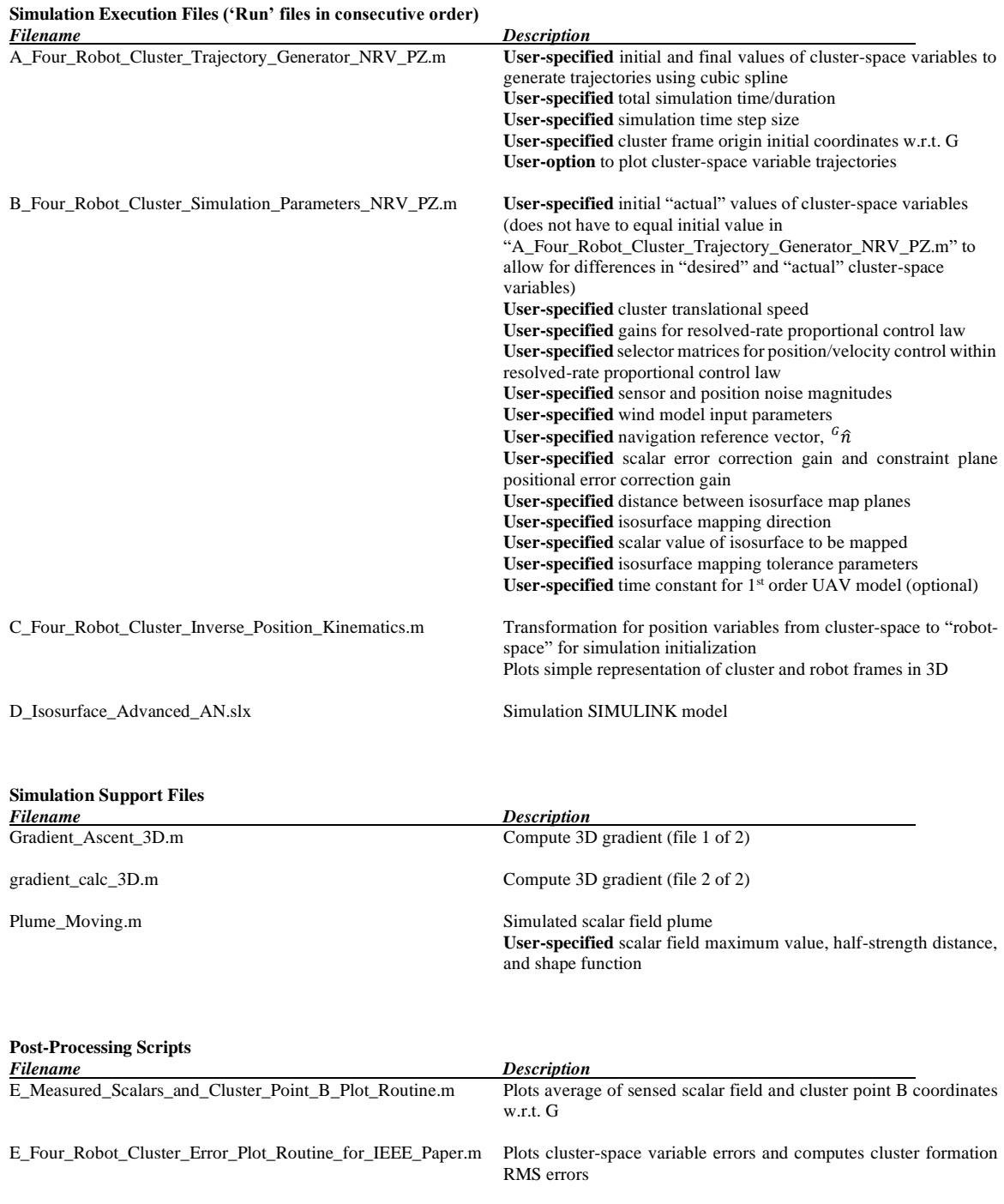

F\_Four\_Robot\_Cluster\_3D\_Flight\_Path\_Plot\_Routine.m Plots flight path of cluster in 3D (origin point for cluster frame and individual robot frames)

## *Isosurface Mapping Mission Simulation (Asymmetric Plume)*

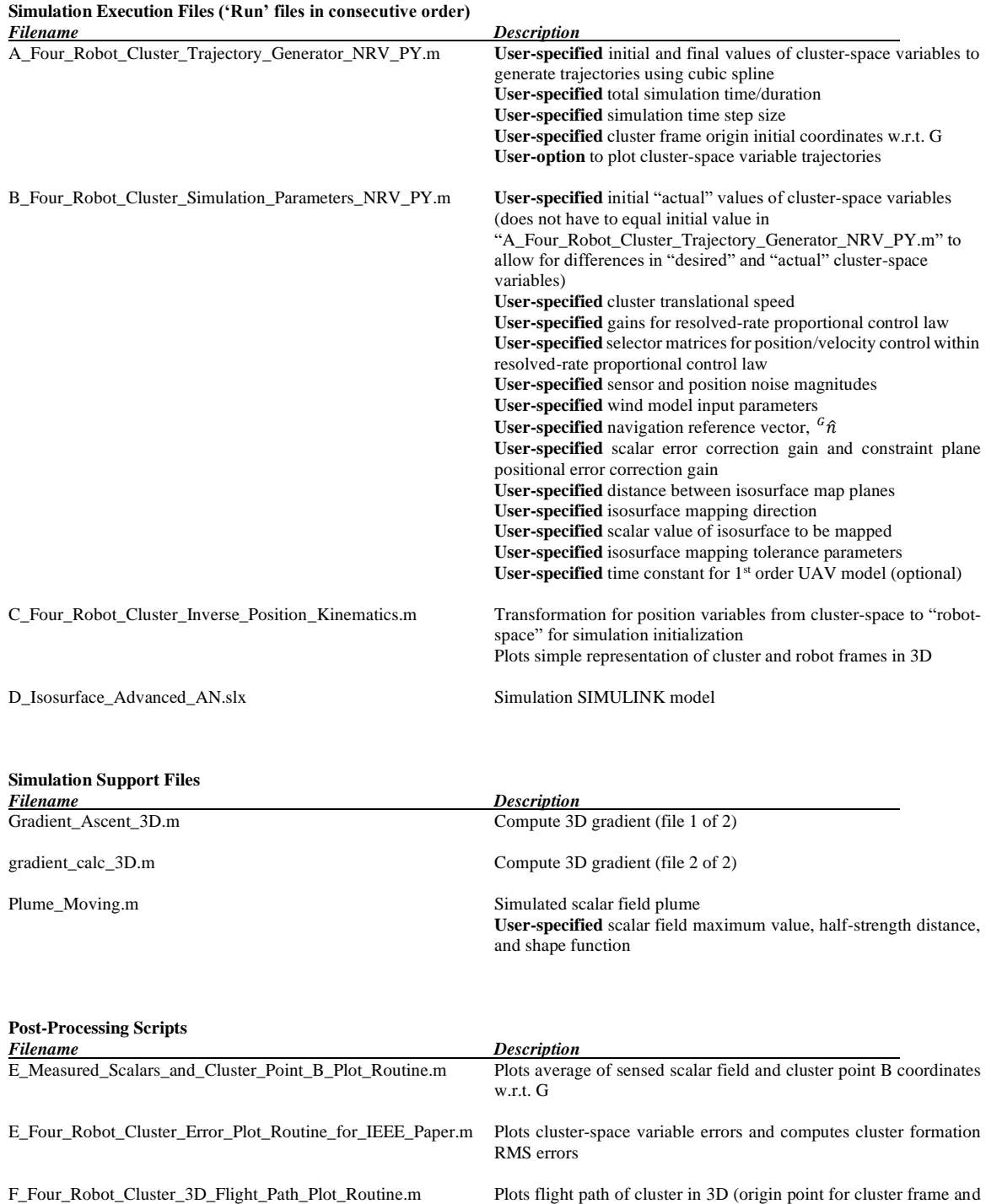

individual robot frames)

## *Isosurface Mapping Mission Simulation (Overlapping Plumes)*

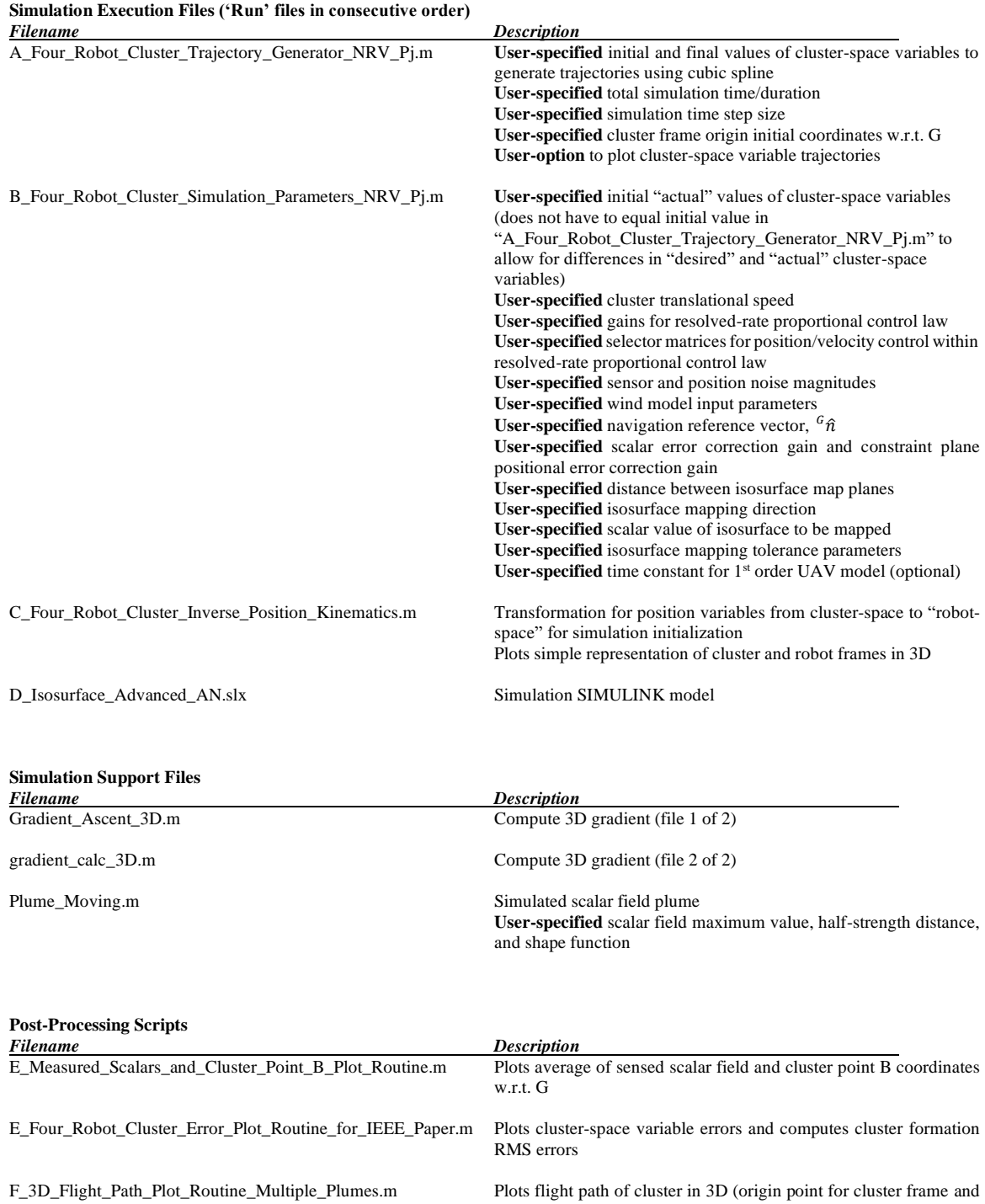

individual robot frames)

#### *Downstream Plume Following Mission Simulation*

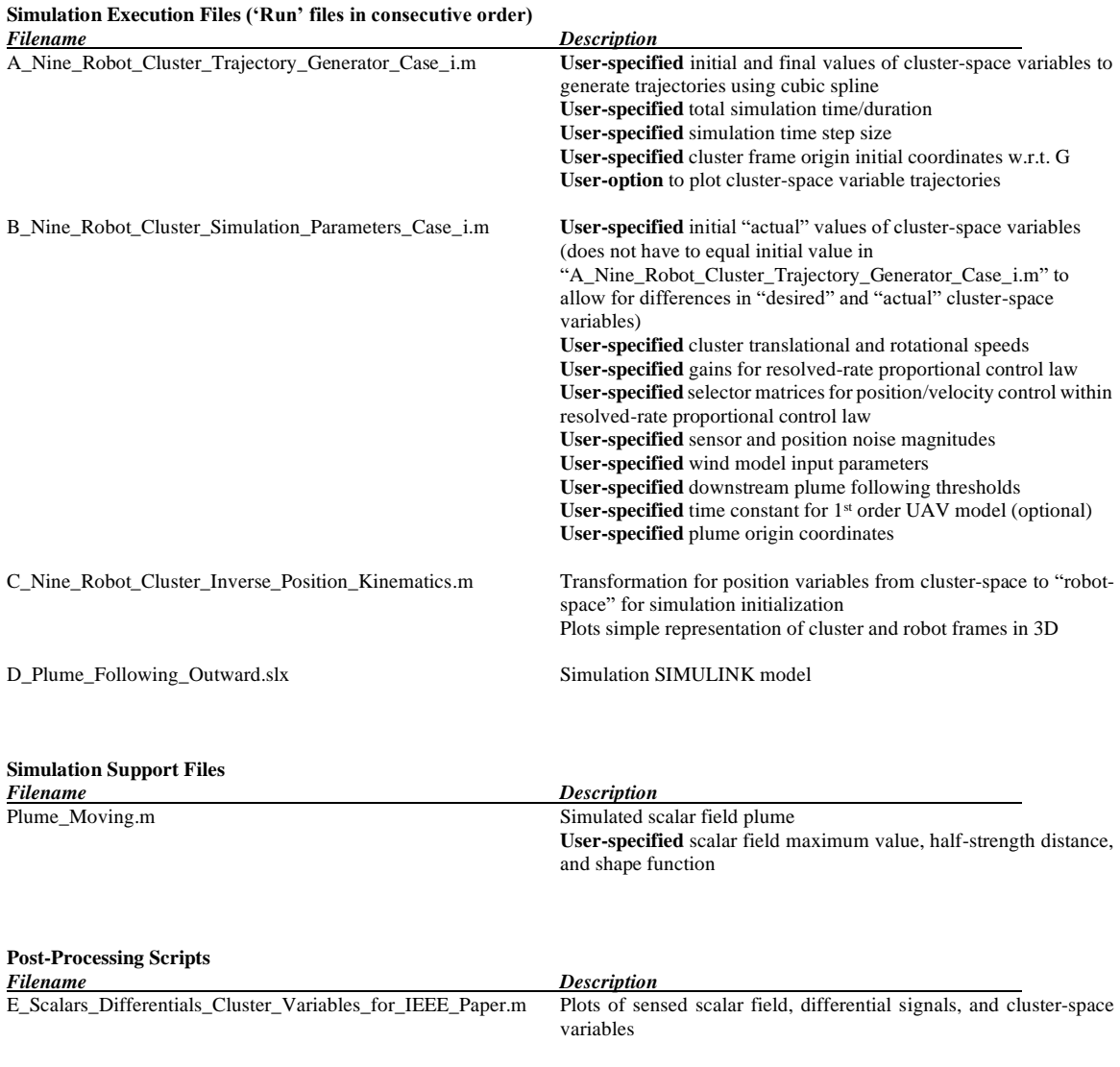

E\_Nine\_Robot\_Cluster\_Error\_Plot\_Routine\_for\_IEEE\_Paper.m Plots cluster-space variable errors and computes cluster formation RMS errors

F\_Nine\_Robot\_Cluster\_3D\_Flight\_Path\_Plot\_Routine.m Plots flight path of cluster in 3D (origin point for cluster frame and individual robot frames)

#### SAMPLE OF MATLAB/SIMULINK MODEL

**(Stationary Source Seeking in a Static Field Simulation)**

**(This section contains 79 pages)**

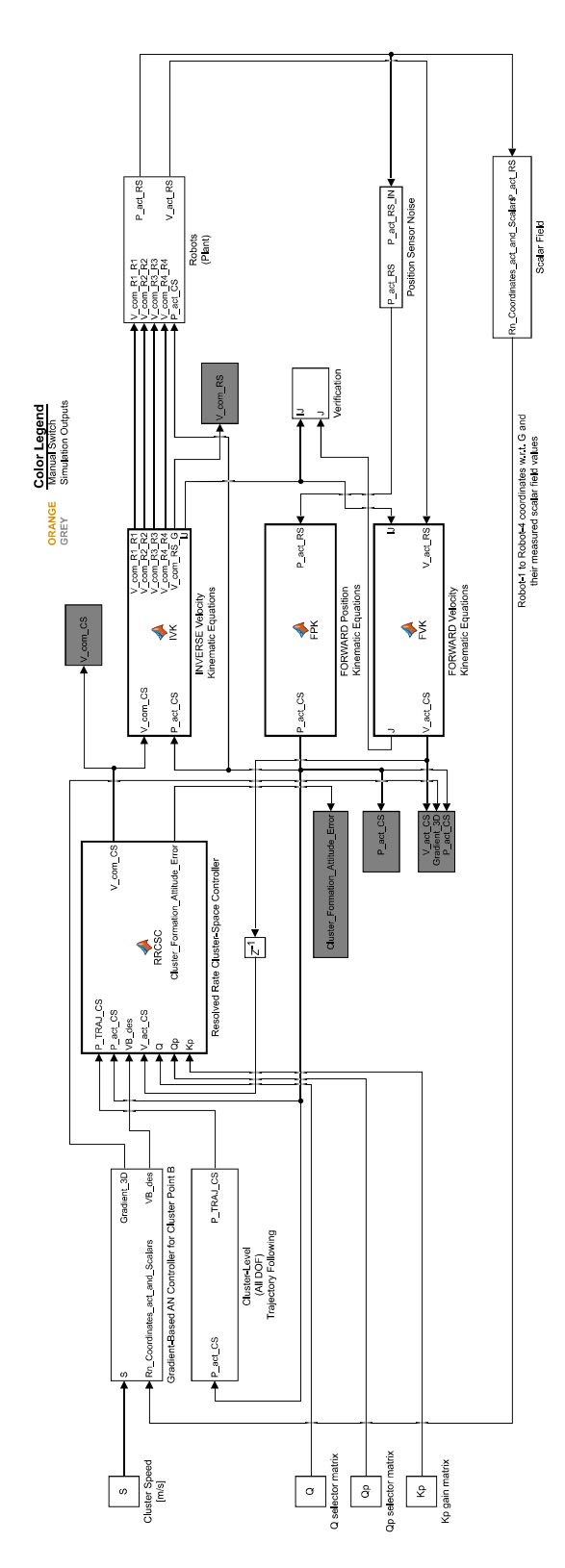

Gradient-Based Adaptive Navigation for Source Seeking and Tracking with Four-Robot Cluster<br>- San Based Adaptive Navigation for Source Seeking<br>- Department of Mechanical Engineering

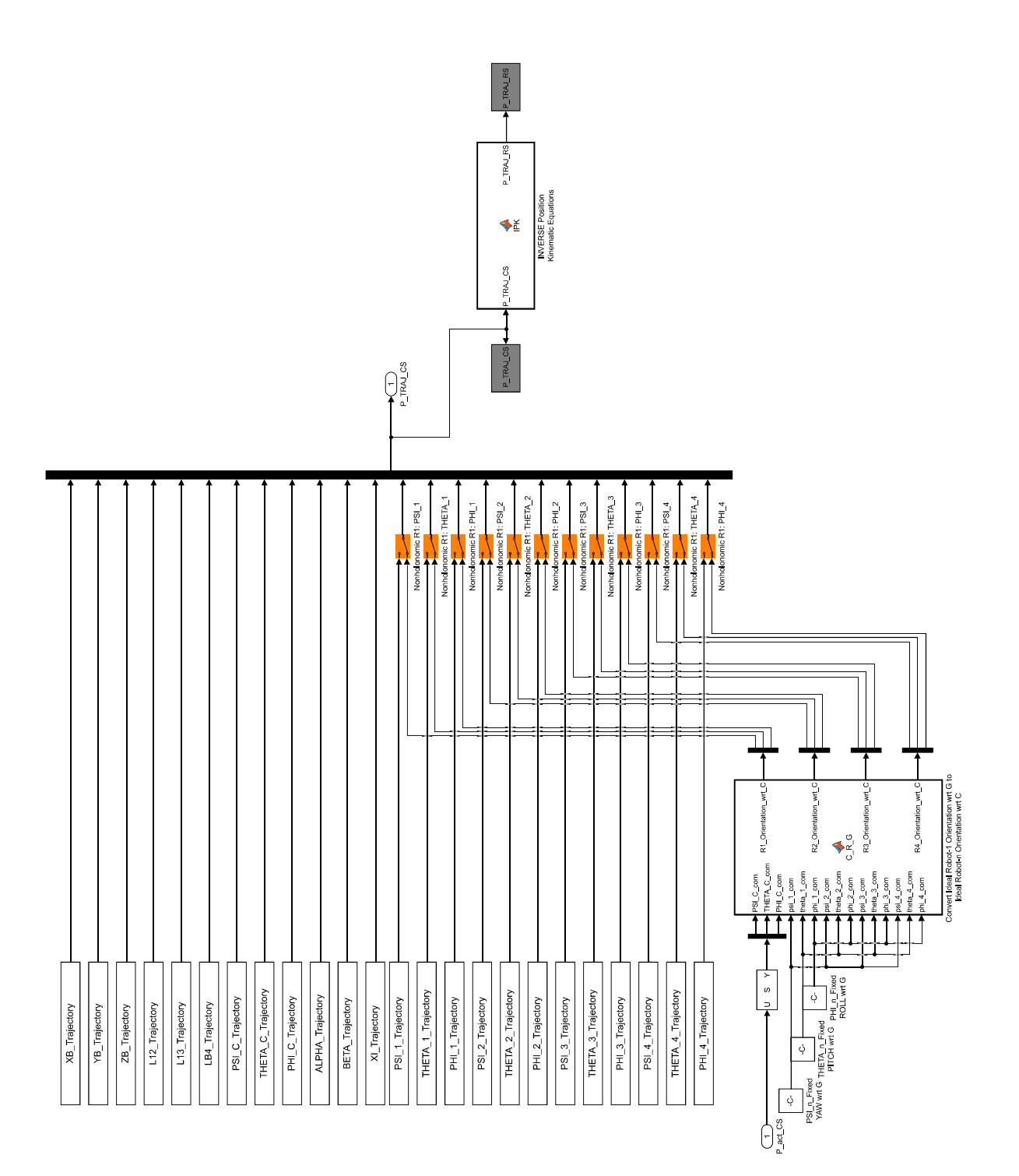

 $\begin{array}{ll} \mbox{function [R1~Orientation wrt_C,R2~Orientation wrt_C, \dots$}\\ \hline \mbox{R3~Orientation wrt_C,R4~Orientation wrt_C]} = \dots \\ & \mbox{C\_R\_G(PSI\_C~com, THETA_C~com, PHI\_C\_com, \dots$}\\ & \mbox{psi\_1\_com, theta\_1\_com, phi\_1\_com, \dots$}\\ & \mbox{psi\_2\_com, theta\_2\_com, phi\_2\_com, \dots$}\\ & \mbox{psi\_3\_com, theta\_3\_com, phi\_3\_com, \dots$}\\ & \mbox{psi\_4\_com, theta\_4\_com, phi\_4\_com}\end{array}$ %================== Cluster Frame C Orientation wrt G ======================  $\begin{array}{lllllllllllll} \text{\small $\text{\small $^8$ Cluster Frame (C) Orientation expressed in $G$} \\\text{\small $^6$_R_P = [ & $\cos(\texttt{PST C com})$ & $\sin(\texttt{PST C com})$ & 0 & $\cdots$ \\ & $\sin(\texttt{PST C com})$ & $\sin(\texttt{PST C com})$ & 0 & $\cdots$ \\ & $\sin(\texttt{PST C com})$ & $\cos(\texttt{PST C com})$ & 0 & $\cdots$ \\ & $^0$ & 0 & $\cdots$ \\ & $^0$ & 0 & $\sin(\texttt{THETA\_C com})$ & 1 & $^0$ \\ \text{\small $^1$_R\_DP = [ & $\cos$ \_\_\_\_\_\_\_\_\_\_\_\_\_\_\_\_\_\_\_\_\_\_\_\_\_\_\_\_\_\_\_\_\_\_ %---------------------- Robot-1 Orientation wrt C ------------------------------<br>% Robot-1 Frame (R1) Orientation expressed in G  $R^{\text{R}}$  Robot-1 Frame (R1) Orientation expressed in G<br>  $G_R$ R1P = ...  $\begin{bmatrix} \cos{(psi_1)} & -\sin{(psi_1)} & 0 & \cdots \end{bmatrix}$ <br>  $\begin{bmatrix} \cos{(psi_1)} & -\cos{(psi_1)} & -\sin{(psi_1)} & 0 & \cdots \end{bmatrix}$ <br>  $\begin{bmatrix} \cos{(psi_1)} & \cos{(psi_1)} & \cdots \end{bmatrix}$ <br>  $\begin{bmatrix} \cos{(psi_1)} & \cos{(psi_1)} & \cdots \end$  $\sim$  100  $\cdot$  $\begin{tabular}{lllllllllll} \hline \texttt{\%}=&\texttt{\%}=\texttt{\$=0$} &\texttt{\$=0$} &\$ % Robot-2 Frame (R2) Orientation expressed in G  $G_R$ R2P = ...<br>  $G_R$ R2P = ...<br>  $\begin{bmatrix} \cos{(pi_2 \cos{m_1})} & -\sin{(pi_2 \cos{m_1})} \\ \cos{pi_1} & -\cos{pi_2} \\ 0 & 0 \end{bmatrix}$  = ...<br>
R2P R R2P = ...<br>
R2P R R2P = ...  $\begin{array}{llllll} \texttt{R2P\_R\_R2PP = ...} & \texttt{[cos (theta_2_{com})} & 0 & \sin (\texttt{theta_2 2_{com})}, \dots \\ & 0 & 1 & 0 & \dots \\ & 0 & 0 & \cos (\texttt{theta_2 2_{com}}) \end{array}, \\ \texttt{R2PP\_R\_R2 = ...} & \begin{array}{lllllllllllllll} 0 & \cos (\texttt{theta_2 2_{com}}) \end{array}, \\ \texttt{R2PP\_R\_R2 = ...} & \begin{array}{lllllllllllll} 0 & 0 & \dots \\ & 0 & \cos (\texttt{phi_2 2_{com}}) \end{array}, \\$ 

```
% Robot-3 Frame (R3) Orienta<br>
G_RR3P = ...<br>
(cos (psi_3_com)<br>
sin (psi_3_com)<br>
R3P R R3PP = ...
                                           \begin{array}{cccc} -\sin{(\text{psi}_1 3 \text{ -com})} & 0 & \cdots \\ \cos{(\text{psi}_1 3 \text{ -com})} & 0 & \cdots \\ 0 & 1 & 1 \end{array}\begin{tabular}{l|c|c|c|c|c} \multicolumn{3}{c}{\textbf{R3P_R} R3P = . . . & 0 & 0 & 1 & 1;} \\ & & & 0 & 0 & \text{sin (theta_3_{com})~. . .} \\ & & 0 & 0 & \text{sin (theta_3_{com})~. . .} \\ & -\text{sin (theta_3_{com})} & 0 & \text{cos (theta_3_{com})~. . .} \\ & & 1 & 0 & . . . \\ & & 0 & \text{cos (theta_3_{com})~sin (phi_3_{com})~. . . .} \\ & & 0 & \text{cos (phi_3_{com})~sin (phi_3_{com})~. . . .} \\ &G_R RAP = ...<br>
G_R RAP = ...<br>
\begin{bmatrix} \cos{(psi_1 - \cos{(psi_1 -\sum_{i=1}^{n}%=========================
```

```
% Decompose P TRAJ CS vector into Cluster-Space Position Variables:<br>
XB = P TRAJ CS(1,1); YB = P TRAJ CS(2,1); ZB = P TRAJ CS(3,1);<br>
L12 = P TRAJ CS(4,1); L13 = P TRAJ CS(5,1); LB4 = P TRAJ CS(6,1);<br>
PSI C = P TRAJ CS(7,1
\frac{6}{3} Form position vector with given Point B coordinates expressed in G P_OB = [ XB ; YB ; ZB ];
 % Scalar Distance: R2 to R3
L23 = sqrt(L12^2 + L13^2 - 2*L12*L13*cos(BETA));% Scalar Distance: R1 to D<br>L1D = 0.5*sqrt(2*L12^2 + 2*L13^2 - L23^2);
 % Scalar Distance: B to R1
LBI = 2/3 * LID;% Scalar Distance: R2 to E<br>L2E = 0.5*sqrt(2*L12^2 + 2*L23^2 - L13^2);
% Scalar Distance: B to R2<br>LB2 = 2/3*L2E;
% Scalar Distance: R3 to F<br>L3F = 0.5*sqrt(2*L13^2 + 2*L23^2 - L12^2);
 % Scalar Distance: B to R3
LB3 = 2/3 * L3F;% Scalar Angle: between "LB1" to "LB2"<br>eta2 = acos((LB1^2 + LB2^2 - L12^2)/(2*LB1*LB2));
 % Scalar Angle: between "LB1" to "LB3"
er and continued in the same state of the same state of G_R_P = \n\begin{bmatrix}\n\cos(150^\circ) & -\sin(150^\circ) & \cos(150^\circ) \\
\sin(150^\circ) & \cos(150^\circ) & 0 \\
\sin(150^\circ) & \cos(150^\circ) & 0\n\end{bmatrix}\tau . \tau .
\begin{array}{cccccc} \texttt{P\_R\_DP} = & \begin{array}{cccc} \texttt{sin(PST\_C)} & \texttt{cos(PST\_C)} & 0 & \texttt{...}\\ \texttt{sin(PST\_C)} & 0 & 1 & \texttt{...}\\ 0 & 0 & \texttt{sin(HETA_C)} \end{array} \end{array} \hspace{1.5cm} \begin{array}{cccc} \texttt{max} & \texttt{cos(HETA_C)} & \texttt{0} & \texttt{...}\\ \texttt{max} & 0 & \texttt{sin(HETA_C)} & \texttt{...}\\ \texttt{DP\_R\_C} = & \begin{array}{cccc} -\texttt{sin(HETA_C)} & 0 & \texttt{cos\frac{1}{1}...
 % Position Vector of Robot-1
C P B1 = [LB1 ; 0 ; 0 ];<br>
P OI = P OB + G R C *C P B1;<br>
x1 = P OI(1,1);<br>
y1 = P O1(2,1);<br>
z1 = P O1(3,1);<br>
x1 = P OI(1,1);<br>
y1 = P O1(2,1);<br>
z1 = P OI(3,1);
 % Position Vector of Robot-2
C P B2 = [LB2*cos (eta2); LB2*sin (eta2); 0 ]; % [ C x2; C v2; C v2 ]<br>
P O2 = P OB + G R C *C P B2; % [ x2; y2; z2]<br>
x2 = P O2(1,1); y2 = P O2(2,1); z2 = P O2(3,1);
% Position Vector of Robot-3<br>
C P B3 = [ LB3*cos(eta3) ; LB3*sin(eta3) ; 0 ]; % [ C x3 ; C y3 ; C z3 ]<br>
P 03 = P 0B + G R C*C P B3; % [ x3 ; y3 ; z3 ]<br>
x3 = P 03(1,1); y3 = P 03(2,1); z3 = P 03(3,1);
\text{\texttt{\%}} Position Vector of Robot-4<br>
\texttt{C\_P\_B4} = [\texttt{LB4*sin(XI)*cos(ALPHA)}; \dots, \texttt{\$} [\texttt{C\_x4} ; \texttt{C\_y4} ; \texttt{C\_z4} ]<br>
\texttt{P\_O4} = \texttt{P\_OB} + \texttt{G\_R\_c*C\_P\_B4}; \text{LB4*cos(XI)} \texttt{\$} [\texttt{x4} ; \texttt{y4} ; \texttt{z4} ]<br>
\texttt{X4 = P\_O4(1,1)}, \texttt{y4 = P\_O4(. _ _ _ _ _ _ _ _ _ _ _ _ _ _ _
```
 $\texttt{function P\_TRAJ\_RS} \quad = \texttt{IPK(P\_TRAJ\_CS)}$ 

% Robot-1 Frame (R1) Orientation expressed in C  $C_T$ RIP = ...<br>  $C_{\text{max}}$  [Cos (PSI 1) - sin (PSI 1) 0 ;...<br>  $\sin(PST_1)$   $\cos(PST_1)$  0 ;...<br>  $\sin(PST_1)$   $\cos(PST_1)$  0 ;...<br>  $\cos(PST_1)$  1 ;...<br>  $\cos(PST_1)$  1 ;...  $\begin{array}{lllllllllllllllllllll} \texttt{R1P\_r\_R1PP = . . .} & \texttt{(\cos(\texttt{THETA\_1})} & 0 & \sin(\texttt{THETA\_1}), \dots \\ & 0 & 1 & 0 & -\cdot, \dots \\ & -\sin(\texttt{THETA\_1}) & 0 & \cos(\texttt{THETA\_1}) \texttt{];} \\ & \texttt{R1PP\_r\_R1 = . . .} & & & \\ & 0 & \cos(\texttt{PHI - 1}) & -\sin(\texttt{PHI - 1}) & \cdot, \dots \\ & 0 & \sin(\texttt{PHI - 1}) & \cos(\texttt{PHI - 1}) & \cdot, \dots \\ & 0$ 0-------------------------------------% Robot-2 Frame (R2) Orientation expressed in C  $C_T = R2P = ...$ <br>  $C_{\text{P}} = 0$ <br>  $\sin(\text{PSI}_2)$ <br>  $\sin(\text{PSI}_2)$ <br>  $\cos(\text{PSI}_2)$ <br>  $\cos(\text{PSI}_2)$ <br>  $\cos(\text{PSI}_2)$ <br>  $\cos(\text{PSI}_2)$ <br>  $\cos(\text{PSI}_2)$ <br>  $\sin(\text{PSI}_2)$ <br>  $\sin(\text{PSI}_2)$ <br>  $\sin(\text{PSI}_2)$ <br>  $\sin(\text{PSI}_2)$ 0------------------------------\$========================== Robot-3 Orientation =============================== Robot-3 Frame (R3) Orientation expressed in C % Robot-3 Frame (R3) Orientation expressed in C<br>
C\_r\_R3P = ...<br>  $\begin{bmatrix} \cos{(PSI_3)} & -\sin{(PSI_3)} & 0 & \cdots \\ \cos{(PSI_3)} & \cos{(PSI_3)} & 0 & \cdots \\ \sin{(PSI_3)} & 0 & 1 & 1 \end{bmatrix}$ ;<br>
R3P\_r\_R3PP = ...<br>  $\begin{bmatrix} 0 & 0 & \sin{(THETA_3)}, & \cdots \\ 0 & 1 & 0 & 0 \\ 0 & \cdots & 0 & 1 \end{$ 

 $\begin{array}{lllllllll} \texttt{R4PP\_r\_R4} = \dots & & 0 & 0 & \dots \\ & 1 & 0 & \cos{(\texttt{PHI\_4})} & \sin{(\texttt{PHI\_4})} \\ & 0 & \sin{(\texttt{PHI\_4})} & \sin{(\texttt{PHI\_4})} \\ \texttt{C\_r\_R4} = \texttt{C\_r\_R4P*R4P\_r\_R4PP*R4PP\_r\_R4} & \texttt{\$} & \texttt{[C\_Xhat\_4 C\_Yhat\_4 C\_Zhat\_4 ]} \end{array}$  $P$  TRAJ RS =  $[$  $x1$ ;  $x2$ ;  $x3$ ;  $x4$ ;... x1 ; x2 ; x3 ; x4 ;...<br>
z1 ; z2 ; z3 ; z4 ;...<br>
z1 : z2 ; z3 ; z4 ;...<br>
psi\_1 ; theta 1 ; phi\_1 ;...<br>
psi\_2 ; theta\_2 ; phi\_2 ;...<br>
psi\_3 ; theta\_3 ; phi\_3 ;...<br>
psi\_4 ; theta\_4 ; phi\_4 ];

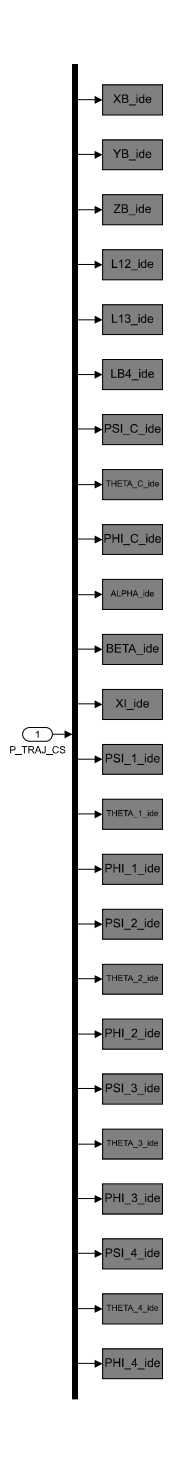

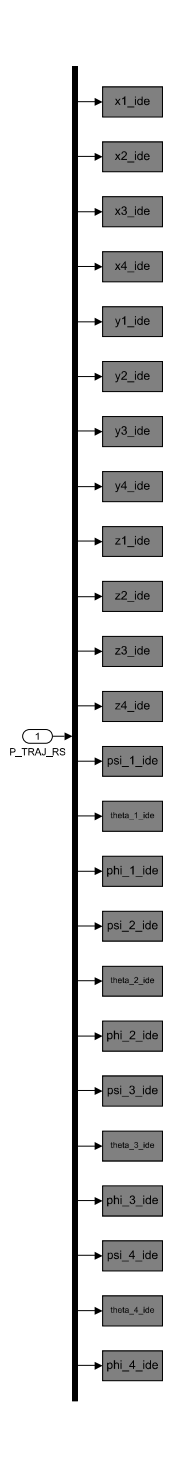

function  $P_{act_C}CS = FPK(P_{act_R}RS)$ 

%Note: 'FORWARD Position Kinematic Equations' block contains "XI Singularity filter" % Decompose P\_act\_RS vector in Actual Robot-Space Position Variables:<br>x1 = P\_act\_RS(1,1); x2 = P\_act\_RS(2,1); x3 = P\_act\_RS(3,1); x4 = P\_act\_RS(4,1);<br>y1 = P\_act\_RS(5,1); y2 = P\_act\_RS(6,1); y3 = P\_act\_RS(7,1); y4 = P\_act\_  $\frac{0}{2}$  = = = = = % Coordinates: Point B expressed in G<br>  $xB = (x1 + x2 + x3)/3$ ;  $YB = (y1 + y2 + y3)/3$ ;  $ZB = (z1 + z2 + z3)/3$ ; % Position Vector: Point B to R1 expressed in G<br>L\_B1 = [ (x1 - XB) ; (y1 - YB) ; (z1 - ZB)];<br>% Scalar Distance: Point B to R1  $LBI = norm(L_B1);$ % Position Vector: Point R1 to R2 expressed in G<br>
L\_12 = [(x2 - x1) ; (y2 - y1) ; (z2 - z1)];<br>
% Scalar Distance: Point R1 to R2  $L12 = norm(L_12);$ % Position Vector: Point R1 to R3 expressed in G<br>L\_13 = [(x3 - x1) ; (y3 - y1) ; (z3 - z1)];<br>% Scalar Distance: Point R1 to R3  $L13 = norm(L_13);$ % Position Vector: Point B to R4 expressed in G<br>L B4 = [ (x4 - XB) ; (y4 - YB) ; (z4 - ZB)];<br>% Scalar Distance: Point B to R4  $LBA = norm(L B4);$ % Normal Vector: Normal to "Cluster Base Triangle" expressed in G  $n = cross (L_12, L_13);$  $2 - - -$ % Cluster Frame (C) Axes expressed in G shat\_C = L B1/norm(L\_B1);<br>
Zhat\_C = n7norm(n);<br>
Yhat\_C = n7norm(n);<br>
Yhat\_C = cross(Zhat\_C,Xhat\_C); % aka: G\_Xhat\_C<br>% aka: G\_Zhat\_C<br>% aka: G\_Yhat\_C<br>================== PSI C = atan2(Xhat C(2,1), Xhat C(1,1));<br>THETA C = asin(-Xhat C(3,1));<br>PHI\_C = atan2(Yhat C(3,1), Zhat C(3,1)); % Cluster Yaw [rad]<br>% Cluster Pitch [rad]<br>% Cluster Roll [rad] . . . . . . . . . . . . . <del>.</del> -------\* Cluster Frame (C) Orientation expressed in G<br>6\_R\_P = [ cos(PSI\_C) -sin(PSI\_C) 0 ation express<br>-sin(PSI\_C)<br>cos(PSI\_C) ed\_in\_G<br>0<br>0  $\mathcal{G}$  .  $\mathcal{G}$  .  $sin(PSI_C)$  $\frac{i}{1}$ ;  $\cdot$ ō  $\begin{bmatrix} 0 \\ 0 \end{bmatrix}$  $\overline{1}$  $\sin(\text{THETA}_{\_})$  $P_RDP = [ \cos(THETA_C)$  $\cap$  $\overline{1}$  $\begin{array}{c} 0 \\ \cos(\text{THENA}_C)\end{array}$  $\overline{0}$  $-sin(THETA_C)$  $DP_R_C = [$ o cos(HII\_C) = 5in(PHI\_C) ;<br>
cos(PHI\_C) = 5in(PHI\_C) ;<br>
sin(PHI\_C) cos(PHI\_C) ;<br>
\* [Xhat\_C Yhat\_C Zhat\_C ]  $\frac{1}{0}$  $\cap$  $G_R_C = G_R P * P_R DP * DP_R C;$ % Position Vector: Point B to R4 expressed in C<br>C\_L\_B4 = transpose(G\_R\_C)\*L\_B4; % Logic to Filter Out Noise from ALPHA and XI Computation if abs  $(C_L B4(1,1))$  <le-5<br>  $C_L B4(1,1) = 0$ ; C\_L\_B4  $(1,1)$  = 0;<br>
end<br>
if abs (C\_L\_B4 (2,1)) <le-5<br>
if abs (C\_L\_B4 (2,1)) <le-5<br>
c\_L\_B4 (2,1) = 0;<br>
end<br>
if abs (C\_I\_B4 (3, 1)) <le-5 end<br>if abs(C\_L\_B4(3,1))<1e-5<br>C\_L\_B4(3,1) = 0;  $e\overline{nd}$ % Alpha [rad]

BETA =  $\arccos(\cot(L_12, L_13) / (L12 * L13))$ ; % Beta [rad]  $% \text{Zeta}$  [rad] % Robot-1 Frame (R1) Orientation expressed in G % Robot-1 Frame (R1) Orientation expressed in G<br>  $G_R_RIP = ...$ <br>  $\begin{bmatrix} \cos{(psi_1)} & -\sin{(psi_1)} & 0 & \cdots \\ \cos{(psi_1)} & -\cos{(psi_1)} & 0 & \cdots \\ \sin{(psi_1)} & 0 & 0 & 1 \end{bmatrix}$ ;<br>
R1P R R1PP = ...<br>  $\begin{bmatrix} \cos{(theta_1)} & 0 & \sin{(theta_1)} & \cdots \\ 0 & 0 & \cdots & 0 \\ -\sin{(theta_1)} & 0 & \cos{(theta_1)} \\$ % ========================= Robot-2 Orientation =============================== %-------------------------------- NODOC 2 Offentation . % Robot-2 Frame (R2) Orientation expressed in G<br>
d R\_R2P = ...<br>
(cos(psi\_2) -sin(psi\_2) 0 ;...<br>
sin(psi\_2) cos(psi\_2) 0 ;...<br>
R2P\_R\_R2PP = ...<br>
(cos(theta\_2) 0 sin(theta\_2) ....<br>
-sin(theta\_2) 0 sin(theta\_2) ....<br>
-sin(th - The Red Example of Red Examples 1 and 2 c 2 and 2 c 2 and 2 c 2 and 2 c 2 and 2 c 2 and 2 c 2 and 2 c 2 and 2 c 2 and 2 c 2 and 2 c 2 and 2 c 2 and 2 c 2 and 2 c 2 and 2 c 2 and 2 c 2 and 2 c 2 and 2 c 2 and 2 c 2 and 2 %============================= % Robot-3 Frame (R3) Orientation expressed in G % Robot-3 Frame (R3) Orientation expressed in G<br>  $G_R$ R3P =...<br>  $\begin{bmatrix} \cos{(psi_3)} & -\sin{(psi_3)} & 0 \\ \cos{(psi_3)} & \cos{(psi_3)} & 0 \\ \sin{(psi_3)} & 0 & 1 \end{bmatrix}$ ,...<br>
R3P R R3P =...<br>  $\begin{bmatrix} 0 & 1 & 1 \\ 0 & \cos{(theta_3)} & 0 \\ 0 & 1 & 1 \end{bmatrix}$ ,...<br>
R3P R R3 =...<br>  $\begin{b$ R3PP\_R\_R3 = ...  $\begin{matrix} -\sin(\text{ttheta} - 3) & 0 & \cos(\text{ttheta} - 3) \\ 0 & 0 & 0 \\ 0 & \sin(\text{phi} - 3) & -\sin(\text{phi} - 3) \\ 0 & \sin(\text{phi} - 3) & 0 \end{matrix}$ ;...<br>G\_R\_R3 = G\_R\_R3P\*R3P\_R\_R3PP\*R3PP\_R\_R3;<br>F\_R3 = G\_R\_R3P\*R3P\_R\_R3PP\*R3PP\_R\_R3; 

.................................  $\begin{array}{r} \text{\textdegree{*}} \text{ Robot-4 Frame (R4) Ori} \\ \text{G_R_R4P = \dots} \\ \text{[cos (psi-4)] } \\ \text{sin (psi-4)} \\ \text{P4P R P2P = } \\ \text{P4P R P3P = } \end{array}$  $\begin{matrix} -\sin{(psi_4)} & 0 & \cdots \\ \cos{(psi_4)} & 0 & \cdots \\ 0 & 1 & 1 \end{matrix} .$  $R4P_R_R4PP = \ldots$  $R^{APP} = \dots$ <br>  $\begin{bmatrix} \cos(\theta) & \sin(\theta) & \sin(\theta) & \sin(\theta) & \sin(\theta) \\ -\sin(\theta) & \cos(\theta) & \cos(\theta) & \sin(\theta) \\ \cos(\theta) & \cos(\theta) & \cos(\theta) & \sin(\theta) \\ \cos(\theta) & \cos(\theta) & \cos(\theta) & \cos(\theta) \\ \cos(\theta) & \cos(\theta) & \cos(\theta) & \cos(\theta) \\ \cos(\theta) & \cos(\theta) & \cos(\theta) & \cos(\theta) \\ \cos(\theta) & \cos(\theta) & \cos(\theta) & \cos(\theta) \end{bmatrix}$  $\texttt{R4PP\_R\_R4}$  = ...  $\begin{tabular}{lllllllll} & \text{\$Robot-4 Frame (R4) Orientation expressed in C\\ $C\_R\_R4 = transpose(G\_R\_R^2, R_4$; & \text{\$[C\_Xhat_4 C\_Yhat_4 C\_Zhat_4 -C\_Zhat_4 -C\_Zhat_4 -C\_Zhat_4 -C\_Zhat_4 -C\_Zhat_4 -C\_Zhat_4 -C\_Zhat_4 -C\_Zhat_4 -C\_Zhat_4 -C\_Zhat_4 -C\_Zhat_4 -C\_Zhat_4 -C\_Zhat_4 -C\_Zhat_4 -C\_Zhat_4 -C\_Zhat_4 -C\_Zhat_4 -C\_Zhat_4 -C\_Zhat_4 -C\_Zhat_4 -C$ %======================= XI Singularity Filter ========================= if XI<0.1\*pi()/180  $XT = 0.1*pi() /180;$ end --------------------- XI Singularity Filter -----------%=========================== ------------------------------ $\begin{tabular}{ll} \texttt{P\_act\_CS = [} & \texttt{XB ; YB ; ZB ; ...} \\ & \texttt{L12 ; L13 ; LB4 ; ...} \\ & \texttt{PSI_C ; THETA_C ; PHI_C ; ...} \\ & \texttt{ALFRA ; BETA ; XI ; ...} \\ & \texttt{PSI - 1 ; THETA ; PHI - 1 ; ...} \\ & \texttt{PSI - 2 ; THETA - 2 ; PHI - 2 ; ...} \\ & \texttt{PSI - 3 ; THETA - 3 ; PHI - 3 ; ...} \\ & \texttt{PSI - 4 ; PHT - 4 ; PHI - 4 ;} \\ \end{tabular}$ 

function  $[J, V_act_CS] = FVK(IJ, V_act_RS)$  $J = inv(IJ);$ % Compute Actual Cluster-Space Velocities<br>V\_act\_CS = J\*V\_act\_RS;

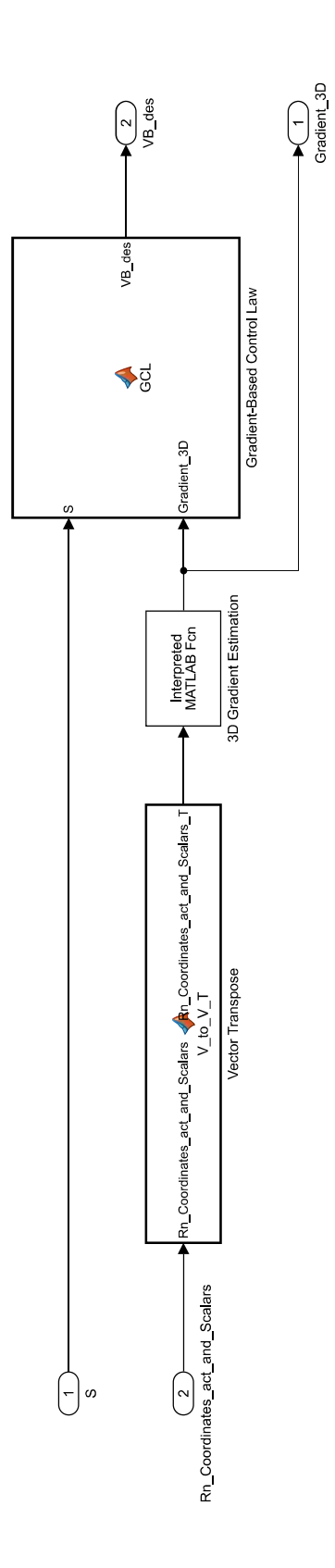

function  $VB\_des = GCL(S, Gradient_3D)$ 

% Parse out 3D Gradient Vector<br>g\_x = Gradient\_3D(1); g\_y = Gradient\_3D(2); g\_z = Gradient\_3D(3);

% Form Gradient Vector<br>g\_gradient = [ g\_x ; g\_y ; g\_z ];

% Computed 3D Gradient Vector Magnitude<br>g\_gradient\_norm = norm(g\_gradient);

% Form Cluster DESIRED Translational Velocity Vector VB\_des =  $S*(g\_gradient/g\_gradient\_norm)$ ;

 $\small \texttt{function Rn\_Coordinates\_act\_and\_Scalars\_T = V_to_V_T(Rn\_Coordinates\_act\_and\_Scalars)}$  $\verb|Rn_Coordinates_act_and_Scalars_T| = \verb|transpose(Rn_Coordinates_act_and_Scalars)|;$ 

function  $[V_{com} R1_R1, V_{com} R2 R2, V_{com} R3 R3, V_{com} R4_R4,...]$ <br>  $V_{com} RS_{G,IJ}$  = IVK(V com CS, P act CS) % Decompose P\_act\_CS vector in Actual Cluster-Space Position Variables:<br>XB = P\_act\_CS(1,1); YB = P\_act\_CS(2,1); ZB = P\_act\_CS(3,1);<br>PSI\_C = P\_act\_CS(7,1); THETA<sup>-</sup>C = P\_act\_CS(8,1); PHI<sup>-</sup>C = P\_act\_CS(9,1);<br>ALPHA = P\_act\_ act CS vector in Actual Cluster-Space Position Variables: Decompose P % Jacobian Matrix Elements \* Jacobian Matrix Elements<br>
IJ 1 1 = 1;<br>
IJ 1 2 = 0;<br>
IJ 1 3 = 0;<br>
IJ 1 4=0.3333350.\*(L12+L13.\*cos(BETA)).\*(L12.^2+L13.^2+2.\*L12.\*L13.\*cos(BETA)) ...<br>
IJ 1 5 =0.3333350.\*(L12+L13.\*cos(BETA)).\*(L12.^2+L13.^2+2.\*L12.\*L13.\*co .\*sin(THETA\_C);<br>
IJ\_1 \_9 = 0;<br>
IJ\_1 \_1 \_0 = 0;<br>
IJ\_1 \_1 \_1 = (-0.33333E0).\*L12.\*L13.\*(L12.^2+L13.^2+2.\*L12.\*L13.\*cos(BETA)).^(-1/2) ...<br>
.\*cos(FIETA\_C).\*cos(THETA\_C).\*sin(BETA);<br>
IJ\_1 \_12 = 0;<br>
IJ\_1\_13 = 0;  $\begin{array}{rl} \text{1.1 } 1 & 1 & 1 & 1 \\ \text{1.2 } 1 & 1 & 1 & 1 \\ \text{1.3 } 1 & 1 & 1 & 1 & 1 \\ \text{1.4 } 1 & 1 & 1 & 1 & 1 \\ \text{1.5 } 1 & 1 & 1 & 1 & 1 \\ \text{1.6 } 1 & 1 & 1 & 1 & 1 \\ \text{1.7 } 1 & 1 & 1 & 1 & 1 \\ \text{1.8 } 1 & 1 & 1 & 1 & 1 \\ \text{1.9 } 1 & 1 & 1 & 1 & 1 \\ \text{1.10 } 1 & 1 & 1 & 1 &$  $IJ_{1}19 = 0;$ <br>  $IJ_{1}20 = 0;$ <br>  $IJ_{1}21 = 0;$ <br>  $IJ_{1}22 = 0;$ <br>  $IJ_{1}23 = 0;$ <br>  $IJ_{1}24 = 0;$  $\begin{array}{rl} \text{IJ} & 2 & 1 & = & 1; \\ \text{IJ} & 2 & 2 & = & 0; \\ \text{IJ} & 2 & 3 & = & 0; \\ \end{array}$  $J\geq 3 = 0;$ <br>  $J\geq 4 = (1/2)$ , \*(2, \*112+2, \*113, \*cos (BETA)), \*((-0, 666667E0), \*112, ^2+0, 333333E0, \*113, ^2+2, \*113, \*cos (BETA)), \*(112, ^2+113, \*cos (BETA)), \*(112, ^2+113, \*cos (BETA), \*(112, ^2+113, \*cos (BETA)),  $15\overline{\smash{)}2\phantom{\!}-4} = (-1/2)$ . \* (2. \*112+2. \*113. \* $\cos(BETA)$ ). \* ((-0.666667E0). \*112. ^2+0.333333E0. \* ... THETA C)):<br>  $\sum_{5} -\frac{1}{2}(1/2) \cdot * (2 \cdot *113 + 2 \cdot *112 \cdot * \cos(BETA)) \cdot * ((-0.666667E0) \cdot *112 \cdot 2+0.333333E0 \cdot * ... )$ <br>  $\sum_{13} \cdot 2 + (-0.333333E0) \cdot *112 \cdot *113 \cdot * \cos(BETA)) \cdot * (112 \cdot 2 + 113 \cdot 2 + 2 \cdot *112 \cdot *113 \cdot * ... )$ <br>  $\cos(BETA)) \cdot (3/2) \cdot * \cos(BET \cdot * \cos(HE$ 

205
```
1.E0.*L12.*L13.*cos(BETA)).^2.*(L12.^2+L13.^2+2.*L12.*L13.*cos(BETA)).^( ...<br>
-2)+(-2).*((-0.2E1).*L13+1.E0.*L12.*cos(BETA)).*(4.*L12.^2+L13.^2+(-4).* ...<br>
L12.*L13.*cos(BETA)).^(-1).*(0.2E1.*L12.^2+(-1.E0).*L13.^2+1.E0.*
-1).*sin(BETA)).*(cos(H)<br>PHI C).*sin(THETA_C));<br>IJ_2_I2 = 0;<br>IJ_2_I3 = 0;<br>IJ_2_I3 = 0;<br>IJ_2_I5 = 0;<br>IJ_2_I5 = 0;<br>IJ_2_I7 = 0;<br>IJ_2_I3 = 0;<br>IJ_2_I3 = 0;<br>IJ_2_I3 = 0;<br>IJ_2_I3 = 0;<br>IJ_2_I3 = 0;
   \begin{array}{rcl}\n13 & -2 & -19 & = & 0; \\
13 & -2 & -19 & = & 0; \\
13 & -2 & -2 & = & 0; \\
14 & -2 & -2 & = & 0; \\
15 & -2 & -2 & = & 0; \\
16 & -2 & -2 & = & 0; \\
17 & -2 & -2 & = & 0; \\
18 & -2 & -2 & = & 0; \\
19 & -2 & -2 & = & 0; \\
11 & -2 & -2 & = & 0; \\
11 & -2 & -2 & = & 0; \\
12 & -2 & -2 & = & 0; \\
13 & -2 & -2 & = & 0; \\
14 & -2 & -2 & = & 0;IJ 3 1 = 1;<br>
IJ 3 2 = 0;<br>
IJ 3 3 = 0;<br>
IJ 3 4 = (-1/2). * (2.*L12+2.*L13.*cos (BETA)). * (0.333333E0.*L12.^2+(-0.666667E0).* ...
```
206

- $T.T$
- 
- FII()+(-0.1E1).\*cos(PSI\_C).\*sin(PHI\_C).\*sin(THETA\_C));<br>
IIJ 3(6 = 0;<br>
IIJ 3(-0):<br>
IIJ 3(-0):\*cos(BETA)).\*(L12,\*113,\*cos(BETA)1,\*cos(BETA)1,\*cos(8.12)<br>
IIIJ 3(-cos(BETA)1,\*(L12,\*113,\*cos(BETA)1,\*112,\*113,\*cos(1.12,\*113,\*co
- PBI C). \*SIN(HETA C);<br>
IJ 3 = 0.33333EO.\*(I12.^2+4.\*L13.^2+(-4).\*L12.\*L13.\*cos (BETA)).^(1/2).\*(1+(-1) ...<br>
IJ 3 = 0.3333EO.\*(I12.^2+4.\*L13.\*cos (BETA)).^(-1).\*(0.1E1.\*L12.^2+( ...<br>
-0.2E1).\*L13.^2+(-0.1E1.\*L12.\*L13.\*cos
- $J_3$  11=L12.\*L13.\*(0.3333380.\*L12.\*2+(-0.666667E0).\*L13.\*2+(-0.333338D).\*L12<br>
L13.\*cos (BETA)).\*(L12.^2+L13.\*2+2.\*L13.\*cos (BETA)).^(-3/2).\*cos (...<br>
L12.\*L13.\*cos (FHETA C).\*sin (BETA)+0.33333B0.\*L12.\*L13.\*(L12.\*2+L13.\*

 $\begin{array}{l} -0.2\mathbb{E}11, ^* \mathbb{E}113, ^* 2+(-0.1\mathbb{E}11), ^* \mathbb{E}12, ^* \mathbb{E}13, ^* \mathbb{C}08(\text{BETA})\big), ^2. \times (112, ^* 2+ \mathbb{E}13, ^* 2+2. \star\dots \\ 112, ^* \mathbb{E}113, ^* \mathbb{C}08(\text{BETA})\big), ^c (-1)\big), ^c (-1/2)\big), ^* \big((-2)\big), ^* \mathbb{E}12, ^* \mathbb{E}113, ^* \mathbb{E}1$  $\begin{array}{rcl} \text{PSI C)} + ( -0, \\ \text{I J } 3 \overline{\phantom{a}} 12 = 0 \; \text{;} \\ \text{I J } 3 \overline{\phantom{a}} 13 = 0 \; \text{;} \\ \text{I J } 3 \overline{\phantom{a}} 14 = 0 \; \text{;} \\ \text{I J } 3 \overline{\phantom{a}} 14 = 0 \; \text{;} \\ \text{I J } 3 \overline{\phantom{a}} 16 = 0 \; \text{;} \\ \text{I J } 3 \overline{\phantom{a}} 17 = 0 \; \text{;} \\ \text{I J } 3 \overline{\phant$  $IJ 4 1 = 1;$  $I J_4^- = 0 ;$ <br>  $I J_4^- = 3 = 0 ;$ <br>  $I J_4^- = 0 ;$  $\begin{array}{l} \frac{17}{3}\times 0\ , \\ \frac{17}{3}\times 4\, 0\ , \\ \frac{17}{3}\times 4\, 0\ , \\ \frac{17}{3}\times 4\, 0\ , \\ \frac{17}{3}\times 4\, 0\ , \\ \frac{17}{3}\times 4\, 0\ , \\ \frac{17}{3}\times 0\times 0\ , \\ \frac{17}{3}\times 0\times 0\ , \\ \frac{17}{3}\times 0\times 0\ , \\ \frac{17}{3}\times 0\times 0\ , \\ \frac{17}{3}\times 0\times 0\ , \\ \frac{17}{3}\times 0\times 0\ , \\ \$ XI);<br>
IJ 4 13 = 0;<br>
IJ 4 14 = 0;<br>
IJ 4 15 = 0;<br>
IJ 4 16 = 0;<br>
IJ 4 16 = 0;<br>
IJ 4 18 = 0;<br>
IJ 4 18 = 0;  $IJ_4-18 = 0;$ <br>  $IJ_4-20 = 0;$ <br>  $IJ_4-21 = 0;$ <br>  $IJ_4-22 = 0;$ <br>  $IJ_4-23 = 0;$ <br>  $IJ_4-23 = 0;$  $1J_4-24 = 0;$ IJ 5 1 = 0;<br>IJ 5 2 = 1;<br>IJ 5 2 = 1;<br>IJ 5 4 = 0.333333E0.\*(L12+L13.\*cos(BETA)).\*(L12.^2+L13.^2+2.\*L12.\*L13.\*cos(BETA)) ... 10-3 = 40.33333330.0. (LII-4-LII-3. COS (BEIR)) ...<br>
10-3 = 40.33333350. (THETA C). \* SIN (PSI\_C) .<br>
10.5 5=0.33333350. \* (LII-4-LI2. \*cos (BETA) ) ...<br>
10.5 5=0.33333350. \* (LII-4-LI2. \*cos (BETA) ) ...<br>
10.5 6 = 0.<br>
10- $\frac{10}{\cos(\text{THETA C})}$ ; (112), 242, 242, 242, 242, 242, 243, 268 (BETA)), (1/2), 258 (112), 0.11<br>
1J 5 8= (-0.33333380), \* (L12, ^2+L13, ^2+2, \*L12, \*L13, \*cos (BETA)), ^ (1/2), \*sin (PSI C) ...  $\overline{\text{*sin}(\texttt{THETA}_C)}$  ;

 $IJ_59 = 0;$ <br> $IJ_510 = 0;$ 

IJ 5 11=(-0.333333E0).\*L12.\*L13.\*(L12.^2+L13.^2+2.\*L12.\*L13.\*cos(BETA)).^(-1/2) ...<br>
.\*cos(THETA\_C).\*sin(BETA).\*sin(PSI\_C);<br>
IJ 5 12 = 0;<br>
IJ 5 13 = 0;<br>
IJ 5 15 = 0;<br>
IJ 5 15 = 0;<br>
IJ 5 15 = 0;<br>
IJ 5 15 = 0;<br>
IJ 5 18 = 0;  $1J^{-5-21} = 0;$ <br> $1J^{-5-22} = 0;$  $IJ_5^-23 = 0;$ <br> $IJ_5^-24 = 0;$  $\begin{array}{ll} \frac{17}{12}-\frac{5}{4} & = 0;\\ \frac{17}{12}-\frac{5}{4} & = 0;\\ \frac{17}{12}-\frac{5}{4} & = 0;\\ \frac{17}{12}-\frac{5}{4} & = 0;\\ \frac{17}{12}-\frac{5}{4} & = 0;\\ \frac{17}{12}-\frac{5}{4} & = 0;\\ \frac{17}{12}-\frac{5}{4} & = 0;\\ \frac{17}{12}-\frac{5}{4} & = 0;\\ \frac{17}{12}-\frac{5}{4} & = 0;\\ \frac{17}{12}-\frac{5}{4$  $IJ_6_1 = 0;$ T.T

209

sin(THETA sin (THETA C);<br>  $I \underset{1.5}{\text{S}} = 0.3333350 \cdot ^*(4 \cdot ^*L12 \cdot ^2+L13 \cdot ^2+(-4) \cdot ^*L12 \cdot ^*L13 \cdot ^* \cos (BETA)) \cdot ^(1/2) \cdot ^*(1+(-1) \cdot .).$ <br>  $I \underset{1.5}{\text{S}} = 0.3333350 \cdot ^*(4 \cdot ^*L12 \cdot ^2+L13 \cdot ^*2+(-4) \cdot ^*L12 \cdot ^*L13 \cdot ^* \cos (BETA)) \cdot ^(-1) \cdot ^*(0.2EI \cdot ^*L12 \cdot ^$  $IJ_{6} = 12 = 0;$ <br>  $IJ_{6} = 13 = 0;$ <br>  $IJ_{6} = 14 = 0;$ <br>  $IJ_{6} = 15 = 0;$  $\begin{array}{rcl} \overline{1} \ \overline{J} & \overline{6} & \overline{1} \ \overline{6} & \overline{1} & \overline{6} & = & 0 \\ \overline{1} \ \overline{J} & \overline{6} & \overline{1} & \overline{7} & = & 0 \\ \overline{1} \ \overline{J} & \overline{6} & \overline{1} & \overline{8} & = & 0 \\ \overline{1} & \overline{J} & \overline{6} & \overline{1} & \overline{8} & = & 0 \\ \end{array}$  $1J^{-6}$  19 = 0;<br> $1J^{-6}$  20 = 0;  $1J - 6 - 20 = 0;$ <br>  $1J - 6 - 22 = 0;$ <br>  $1J - 6 - 23 = 0;$ <br>  $1J - 6 - 24 = 0;$  $\begin{small} \mathbf{1.9} & \mathbf{4.9} & \mathbf{1.9} & \mathbf{1.9}$  $IJ 7 1 = 0:$ 

 $\begin{array}{l} \texttt{L12.^2+4.^+L13.^2+(-4.^+L12.^+L12.^+L13.^+cos\,(BETA)).^(-(-1)^{~\star} (0.1E1.^+L12.^2+(-...\\-0.2E1)^{~\star}L13.^2+(-0.1E1)^{~\star}L12.^+L13.^+cos\,(BETA)).^{\star} (L12.^2+L13.^2+2.^+L12.^+...\\ \texttt{L13.^*cos\,(BETA)).^(-1)+(8.^+L13+(-4)^{~\star}L12.^+cos\,(BETA)).^{\star} (L12.^2+4.^+L13.^2+(-...\\ \text{sin}(PHI_C). * \text{sin}(PSI_C). * \text{sin}(PSI_C). * \text{sin}(PSI_C). * \text{sin}(PSI_C). * \text{sin}(PSI_C). * \text{sin}(PSI_C). * \text{sin}(PSI_C). * \text{sin}(PSI_C). * \text{sin}(PSI_C). * \text{sin}(PSI_C). * \text{cos}(PSI_C). * \text{cos}(PSI_C). * \text{cos}(SI_C). * \text{cos}(SI_C). * \text{cos}(SI_C). * \text{cos}(SI_C). * \text{cos}(SI_C). * \text{cos}(SI_C). * \text{cos}(SI_C). * \text{cos}(SI_C). * \text{cos}(SI_C). *$  $sin(PHI_C) . * sin(PSI_C) . * sin(THETA_C))$  ;  $T.T$  $T.T$ T.T  $\begin{array}{rl} \texttt{PHI C)}\xrightarrow{\texttt{N}}\xrightarrow{\texttt{S}}\xrightarrow{\texttt{S}}\xrightarrow{\texttt{$ PHI\_C) .\* sin(PSI\_C) .\* sin(THETA\_C));  $\begin{array}{rl} \mathtt{IJ\_8\_1}\ =\ 0\,;\\ \mathtt{IJ\_8\_2}\ =\ 1\,;\\ \mathtt{IJ\_8\_3}\ =\ 0\,;\\ \mathtt{IJ\_8\_4}\ =\ 0\,;\\ \mathtt{IJ\_8\_5}\ =\ 0\,; \end{array}$ 

 $\overline{1J}$   $\overline{8}$   $\overline{6}$  = cos(PSI\_C).\*((-1).\*cos(XI).\*sin(PHI\_C)+cos(PHI\_C).\*sin(ALPHA).\*sin( ...

XI))+sin(PSI\_C).\*(cos(PHI\_C).\*cos(XI).\*sin(THETA\_C)+(cos(ALPHA).\* ...<br>
cos(THETA\_C)+sin(ALPHA).\*sin(PHI\_C).\*sin(THETA\_C)).\*sin(XI));<br>
IJ\_B\_7=(-1)-\*kDa4.\*sin(PSI\_C).\*(-1).\*cos(XI).\*sin(PHI\_C)+cos(PHI\_C).\*sin(...<br>
ALPHA).\*s  $\begin{array}{c} \text{XI111} \\ \text{XI213} \\ \text{I31.8} \\ \text{I42.8} \\ \text{I53.8} \\ \text{I54.9} \\ \text{I63.9} \\ \text{X131.8} \\ \text{X231.8} \\ \text{X331.8} \\ \text{X441.8} \\ \text{X51.9} \\ \text{X631.8} \\ \text{X731.8} \\ \text{X831.8} \\ \text{X831.8} \\ \text{X831.8} \\ \text{X831.8} \\ \text{X831.8} \\ \text{X831.8} \\ \$ 1J & S=LB4, \*sin(PHI C), \*(cos(PHI C), \*cos(THETA C), \*cos(X1)+(COS(THETA C), \*(1)<br>
3in(ALPHA), \*sin(PHI C)+(-1), \*cos(ALPHA), \*sin(THETA C)), \*sin(XI));<br>
IJ & 9=LB4, \*cos(PSI C), \*((-1), \*cos(RHI C), \*cos(XI)+(-1), \*sin(  $\frac{-1}{1}$ , \*cos(Ti<br>sin(XI);<br>J\_8\_11 = 0; snn(XI);<br>
IJ 8 11 = 0;<br>
IJ 8 12=LB4.\*cos(PSI\_C).\*(cos(PHI\_C).\*cos(XI).\*sin(ALPHA)+sin(PHI\_C).\*sin( ...<br>
XI))+LB4.\*sin(PSI\_C).\*(cos(XI).\*(cos(ALPHA).\*cos(THETA\_C)+sin(ALPHA) ...<br>
Xisin(PHI\_C).\*sin(THETA\_C))+(-1).\*cos(PHI\_C  $IJ = 0;$ <br> $IJ = 13 = 0;$ <br> $IJ = 14 = 0;$  $\begin{array}{cccc} 10-8 & -14 & = & 0 \, ; \\ 10-8 & -15 & = & 0 \, ; \\ 10-8 & -15 & = & 0 \, ; \\ 10-8 & -17 & = & 0 \, ; \\ 10-8 & -19 & = & 0 \, ; \\ 10-8 & -19 & = & 0 \, ; \\ 10-8 & -20 & = & 0 \, ; \\ \end{array}$  $IJ_8-20 = 0;$ <br>  $IJ_8-22 = 0;$ <br>  $IJ_8-23 = 0;$ <br>  $IJ_8-23 = 0;$  $\overline{13} - \overline{8} - 24 = 0;$ IJ 9 1 = 0;<br>
IJ 9 2 = 0;<br>
IJ 9 3 = 1;<br>
IJ 9 3 = 1;<br>
IJ 9 5 = (-0.333333E0).\*(L12+L13.\*cos(BETA)).\*(L12.^2+L13.^2+2.\*L12.\*L13.\*cos( ...<br>
BETA)).^(-1/2).\*sin(THETA\_C);<br>
JJ 9 5 = (-0.33333E0).\*(L13+L12.\*cos(BETA)).\*(L12.^2+L  $10\frac{1}{25}$  = (-0.33333580). "(H13+H12, "COS(BEIR)). "(H12, 2+H13, 2+2, "H12, "L13, "COS(<br>  $10\frac{1}{20}$  = 0;<br>  $10\frac{1}{20}$  = 0;<br>  $10\frac{1}{20}$  = 0;<br>  $10\frac{1}{20}$  = 0;<br>  $10\frac{1}{20}$  = (-0.3333350). \* (L12, ^2+L13, ^2+2, \*L IJ 9 8= (-0.3333350). \* (L12. 22+L13. ^2+2. \*L12. \*L13. \*cos (BETA)). ^ (1/2). \*cos ( ...<br>
IJ 9 9 = 0;<br>
IJ 9 9 = 0;<br>
IJ 9 10 = 0;<br>
IJ 9 11=0.33333E0. \*L12. \*L13. \* (L12. ^2+L13. ^2+2. \*L12. \*L13. \*cos (BETA)). ^ (-1/2). \*  $1J-9-10 = 0;$ <br>  $1J-9-20 = 0;$ <br>  $1J-9-21 = 0;$ <br>  $1J-9-21 = 0;$  $1J^{-9-22} = 0;$ <br>  $1J^{-9-23} = 0;$ <br>  $1J^{-9-24} = 0;$ 

L13.  $\cos(\text{BETA})) \cdot (-1) \cdot * (0.2E1 \cdot *112 \cdot ?2 + (-1. E0) \cdot *113 \cdot ?2 + 1. E0 \cdot *112 \cdot *113 \cdot * \cdots$ <br>  $\cos(\text{BETA})) \cdot ?2 \cdot * (112 \cdot ?2 + 112 \cdot *112 \cdot *113 \cdot * \cos(\text{BETA})) \cdot (1-1)) \cdot (1/2) \cdot * \cdots$ <br>  $0.666667E0 \cdot *112 \cdot ?2 + (1/2 \cdot *113 \cdot ?2 + (1/2 \cdot *131 \cdot ?2 + 0.33333E$ IJ L13.\*cos (BETA)).^(-1/2).\*sin(THETA\_C);<br>
IJ 106 = 0;<br>
IJ 106 = 0;<br>
IJ 106 = 0;<br>
IJ 107 = 0;<br>
IJ 107 = 0;<br>
IJ 107 = 0;<br>
IJ 107 = 0;<br>
IS 102 = 0;<br>
BETA)).\*(L12.^2+L13.\*cos (BETA)).^(-1/2).\*cos (THETA\_C)+(...<br>
-0.33333E0).\*(  $\begin{array}{rcl} 13 & -10 & -16 & = & 0 \\ 13 & 10 & -16 & = & 0 \\ 13 & -10 & -17 & = & 0 \\ \end{array}$  $13 - 10 - 18 = 0;$  $\begin{array}{ll} \text{I}\, \text{J} & 10 & 18 = 0\,; \\ \text{I}\, \text{J} & 10 & -19 = 0\,; \\ \text{I}\, \text{J} & 10 & -20 = 0\,; \\ \text{I}\, \text{J} & 10 & -21 = 0\,; \\ \text{I}\, \text{J} & 10 & -22 = 0\,; \\ \text{I}\, \text{J} & 10 & -23 = 0\,; \\ \text{I}\, \text{J} & 10 & -24 = 0\,; \end{array}$ 

- 
- 
- $IJ_111_1 = 0;$ <br> $IJ_111_2 = 0;$

 $\begin{array}{l} \textbf{13} & 3 & = 1\\ 11 & 3 & = 1\\ 12 & 11 & 4 & = 1\\ 12 & 11 & 4 & = 1\\ 12 & 11 & 4 & = 1\\ 12 & 11 & 4 & = 1\\ 12 & 11 & 4 & = 1\\ 12 & 11 & 4 & = 1\\ 12 & 11 & 4 & = 1\\ 12 & 11 & 4 & = 1\\ 12 & 11 & 4 & = 1\\ 12 & 12 & 4 & = 1\\ 12 & 12 & 4 & = 1\\ 12 & 12 & 4 & = 1\\ 12 & 12$ L12. ^2+L13. ^2+2. \*L12. \*L13. \*cos (BETA)). ^(-1/2). \*sin (THETA\_C);<br>
IJ 116 = 0;<br>
IJ 117 = e);<br>
IJ 117 = 0;<br>
IJ 117 = 0;<br>
IJ 117 = 0;<br>
IJ 117 = 0;<br>
IJ 117 = 0;<br>
IS 112. ^2+0. 666667E0. \*L13. ^2+0. 33333E0. \*L12. \*L13. \*  $\frac{1}{10}$  $= 0;$ 

 $\begin{array}{ll} \texttt{I}\texttt{J} \,\texttt{1} \texttt{1} \,\texttt{1} \texttt{3} \,=\, 0 \,; \\ \texttt{I}\texttt{J} \,\texttt{1} \texttt{1} \texttt{4} \,=\, 0 \,; \\ \texttt{I}\texttt{J} \,\texttt{1} \texttt{1} \texttt{1} \texttt{5} \,=\, 0 \,; \\ \texttt{I}\texttt{J} \,\texttt{1} \texttt{1} \texttt{1} \texttt{1} \,=\, 0 \,; \\ \texttt{I}\texttt{J} \,\texttt{1} \texttt{1} \texttt{1} \texttt{$  $IJ_1^211^24 = 0;$  $\frac{1}{\sin(X1)}$ ; COS(ALFAR), "COS(IREIA\_C), "SIN(FRI\_C)+SIN(ALFAR), "SIN(IREIA\_C))," ...<br>
IJ 12 11 = 0;<br>
IJ 12 12=B8, \*cos(XI), \* (cos(THETA\_C), \*sin(ALPHA), \*sin(PHI\_C)+(-1), \*cos(ALPHA), \* ...<br>  $\frac{-1}{\sin(\pi HETA_C)} + (-1)$ , \*LB4,  $\begin{array}{rl} \bar{\texttt{S}}\,\texttt{in}\,\bar{\texttt{}}(\texttt{THETA C})\\ \texttt{I}\,\bar{\texttt{J}}\, \bar{\texttt{J}}\, 2\, \bar{\texttt{J}}\, 3\,=\,\bar{\texttt{0}}\, \bar{\texttt{J}}\\ \texttt{I}\,\bar{\texttt{J}}\, \bar{\texttt{J}}\, 2\, \bar{\texttt{I}}\, 4\,=\,\bar{\texttt{0}}\, \bar{\texttt{J}}\\ \texttt{I}\,\bar{\texttt{J}}\, \bar{\texttt{J}}\, 2\, \bar{\texttt{I}}\, 5\,=\,\bar{\texttt{0}}\$ 13 $-12 \times 24 = 0$ ;<br>
13 $-12 \times 3 = 0$ ;<br>
15 $-13 \times 4 = 0$ ;<br>
15 $-13 \times 4 = 0$ ;<br>
15 $-13 \times 4 = 0$ ;<br>
17 $-13 \times 4 = 0$ ;<br>
17 $-13 \times 4 = 0$ ;<br>
17 $-13 \times 4 = 0$ ;<br>
17 $-13 \times 5 = 0$ ;<br>
17 $-13 \times 7 = 1$ ;<br>
17.15 $-7 = 1$ ;<br>
17.15 $-7 = 1$ ;<br>
17.15 $-7 = 1$ ;<br>
17.15  $IJ_12224 = 0;$ 

(sin (THETA\_1).^2+cos (THETA\_1).^2.\*sin (PSI\_1).^2.\*sin (THETA\_C).^2)+cos( ...<br>PHI\_C).^2.\*(cos (THETA\_1).^2.\*sin (PSI\_1).^2+sin (THETA\_1).^2.\*sin (THETA\_C) ...<br>.^2)}.^(-1);<br>[13\_14=(cos (PSI\_1).\*cos (THETA\_C).\*sin (PHI\_C)+  $\begin{array}{l} \tt ^{22}_{114} = (\cos(PSI_1), \times \cos(THETA_C), \times \sin(PHI_C) + \sin(PSI_1), \times \sin(THETA_C)) \cdot \times (\cos(1.11) - 14 - (\cos(PSI_1)) \cdot \times \cos(THETA_C)) \cdot \times (\cos(1.11) - 14) - (2.4 \cos(THETA_1)) \cdot \times \cos(THETA_C) \cdot \times \cos(THETA_C) \cdot \times \cos(THETA_C) \cdot \times \cos(THETA_C) \cdot \times \cos(THETA_C) \cdot \times \cos(THETA_C) \cdot \times \cos(THETA_C) \cdot \$  $\begin{array}{cccc} 15 & -13 & -19 & -6 \\ 13 & 13 & 19 & = 0 \\ 13 & 13 & 20 & = 0 \\ 13 & -13 & -21 & = 0 \\ \end{array}$  $IJ_{13}^{-13}22 = 0;$ <br>  $IJ_{13}^{-13}23 = 0;$ <br>  $IJ_{13}^{-13}24 = 0;$  $\begin{array}{rl} \mathtt{IJ}^{-1}4\_1&=&0\textbf{;}\\ \mathtt{IJ}^{-1}4\_2&=&0\textbf{;}\\ \mathtt{IJ}^{-1}4\_3&=&0\textbf{;}\\ \mathtt{IJ}^{-1}4\_4&=&0\textbf{;}\\ \mathtt{IJ}^{-1}4\_5&=&0\textbf{;}\\ \end{array}$  $\begin{array}{l} \frac{1}{10^{-14}}-5=0,\\ 1\frac{1}{10^{-14}}=0\\ 1\frac{1}{10^{-14}}=0\\ 1\frac{1}{10^{-14}}=0\\ 1\frac{1}{10^{-14}}=0\\ 1\frac{1}{10^{-14}}=0\\ 1\frac{1}{10^{-14}}=0\\ 1\frac{1}{10^{-14}}=0\\ 1\frac{1}{10^{-14}}=0\\ 1\frac{1}{10^{-14}}=0\\ 1\frac{1}{10^{-14}}=0\\ 1\frac{1}{10^{-14}}=0\\ 1\frac{1}{10^{-14}}=0\\ 1\frac$  $IJ_14_24 = 0;$ 

PSI 1).^2.\*(cos(THETA\_C).^2.\*sin(PHI\_C).^2.\*sin(THETA\_1).^2+sin(THETA\_C)...<br>.^2)+cos(PSI\_1).^2.\*(cos(THETA\_C).^2.\*sin(PHI\_C).^2+sin(THETA\_1).^2.\*\_...<br>sin(THETA\_C).^2)+cos(PSI\_1).\*cos(THETA\_1).^2.\*sin(PHI\_C).\*sin(PSI\_1).\*  $\begin{array}{rl} \text{I}\text{J$\;\sqcup$} 16\,\text{I$\;\sqcup$} = \,0\,;\\ \text{I}\text{J$\;\sqcup$} 16\,\text{I$\;\sqcup$} = \,0\,;\\ \text{I}\text{J$\;\sqcup$} 16\,\text{I$\;\sqcup$} = \,0\,;\\ \text{I}\text{J$\;\sqcup$} 16\,\text{I$\;\sqcup$} = \,0\,;\\ \text{I}\text{J$\;\sqcup$} 16\,\text{I$\;\sqcup$} = \,0\,;\\ \text{I}\text{J$\;\sqcup$} 16\,\text{I$\;\sqcup$} = \,0\$ IJ  $16-5 = 0$ ;<br>  $17-16-5 = 0$ ;<br>  $17-16-5 = 0$ ;<br>  $17-16-5 = 0$ ;<br>  $17-16-7 = 1$ ;<br>  $17-16-7 = 1$ ;<br>  $17-16-7 = 1$ ;<br>  $17-16-7 = 1$ ;<br>  $17-16-7 = 1$ ;<br>  $17-16-7 = 1$ ;<br>  $17-16-7 = 1$ ;<br>  $17-16-7 = 1$ ;<br>  $17-16-7 = 1$ ;<br>  $17-16-7 = 1$ ;<br>  $17-16-7 = 1$  $\begin{array}{rcl}\n & \text{SIN}(\text{HELIA} \geq 2) \\
\text{IJ}_0 & \text{I6} & \text{I0} = 0; \\
 & \text{IJ}_0 & \text{I6} & \text{I1} = 0; \\
 & \text{IJ}_0 & \text{I6} & \text{I2} = 0; \\
 & \text{IJ}_0 & \text{I6} & \text{I3} = 0; \\
 \end{array}$  $\begin{array}{rcl} \n\overline{13}^{-1} & \overline{6}^{-1} & = & 0; \\
\overline{13}^{-1} & \overline{6}^{-1} & = & 0; \\
\end{array}$ IJ 16 15 = 0;<br>
16 15 = 0;<br>
17 16 -15 = 0;<br>
17 16 -16 = 1/2), \* (2, \*cos (PHI\_C), \*cos (THETA 2), ^2, \*cos (THETA 2), \*cos (THETA 2), \*sin (...<br>
PHI\_C), \*sin (THETA 2), \*cos (PHETA 2), \*cos (THETA 2), ^2, \*cos (THETA 2), \*

 $I \overline{J} \overline{J} \overline{6} \overline{17} = (\cos (PSI_2) \cdot \cos (THETA_C) \cdot \sin (PHI_C) + \sin (PSI_2) \cdot \sin (THETA_C)) \cdot (\cos ( \dots$ 

PSI\_2).^2.\*cos(THETA\_2).^2.\*cos(THETA\_C).^2+cos(PHI\_C).\*cos(THETA\_C)...<br>.^2\_\*sin(PHI\_C).\*sin(PSI\_2).\*sin(2.\*THETA\_2)+2.\*cos(PSI\_2).\*cos(THETA\_2)...<br>.\*cos(THETA\_C).\*(cos(THETA\_2).\*sin(PHI\_C).\*sin(PSI\_2)+(-1).\*cos(PHI\_C).\*.  $IJ^{-1}6^{-23} = 0;$ <br> $IJ^{-1}6^{-24} = 0;$ 10 $\frac{16-23}{11-12} = 0;$ <br>
10 $\frac{17}{11-12} = 0;$ <br>
10 $\frac{17}{11-12} = 0;$ <br>
10 $\frac{17}{11-12} = 0;$ <br>
10 $\frac{17}{11-12} = 0;$ <br>
10 $\frac{17}{11-12} = 0;$ <br>
10 $\frac{17}{11-12} = 0;$ <br>
10 $\frac{17}{11-12} = 0;$ <br>
10 $\frac{17}{11-12} = 0;$ <br>
10 $\frac{17}{11-12} = 0;$ sin (THETA\_C).  $\sim$ 2) + cos (PS:<br>
sin (2,\*THETA\_C)). ^(-1);<br>
IJ\_18\_10 = 0;<br>
IJ\_18\_11 = 0;<br>
IJ\_18\_12 = 0;

 $\begin{array}{lll} \text{IJ} & 18 & 13 & = & 0; \\ \text{IJ} & 18 & 14 & = & 0; \\ \text{IJ} & 18 & 15 & = & 0; \\ \text{IJ} & 18 & 16 & = & 0; \end{array}$ J = 5 (141).\*(cos (PHI C).\*2.\*cos (THETA 2).\*2.\*cos (THETA C).\*2.\*cos (PHI C).\* ...<br>J = 15 = 6)<br>
J = 16 = 141).\*(cos (PHI C).\*2.\*cos (THETA 2).\*(cos (THETA C).\*3.1(PHI C).\* ...<br>
sin (PSI 2).\*cos (THETA 2).\*sin (THETA 2).\* IJ PHI\_C) .\*sin(PSI\_2) .\*sin(2.\*THETA\_C)) .^(-1);  $PHI_C$ ).  $\sim$  Sin<br>
IJ 18 18 = 1;<br>
IJ 18 19 = 0;<br>
IJ 18 20 = 0;<br>
IJ 18 21 = 0;<br>
IJ 18 22 = 0;<br>
IJ 18 22 = 0;  $IJ_{18-24}^{-18-22} = 0;$ <br>  $IJ_{18-24}^{-18-24} = 0;$  $\begin{array}{c} \sin{(\text{THETA}\,3)} \\ \text{IJ} \, 19 \, 10 = 0 \, \text{r} \\ \text{IJ} \, 19 \, 11 = 0 \, \text{r} \\ \text{IJ} \, 19 \, 11 = 0 \, \text{r} \\ \text{IJ} \, 19 \, 13 = 0 \, \text{r} \\ \text{IJ} \, 19 \, 14 = 0 \, \text{r} \\ \text{IJ} \, 19 \, 16 = 0 \, \text{r} \\ \text{IJ} \, 19 \, 16 = 0 \, \text{r} \\ \text{IJ} \, 19 \, 19 = 0$  $\overline{J}_{19}^{-18} = 0$ ;<br>  $\overline{J}_{19}^{-18} = 0$ ;<br>  $\overline{D}_{19}^{-18} = 0$ ;<br>  $\overline{D}_{19}^{-18} = 0$ ;<br>  $\overline{D}_{19}^{-18} = 0$ ;<br>  $\overline{D}_{19}^{-18} = 0$ ;<br>  $\overline{D}_{19}^{-18} = 0$ ;<br>  $\overline{D}_{19}^{-18} = 0$ ;<br>  $\overline{D}_{19}^{-18} = 0$ ;<br>  $\overline{D}_{19}^{-18} = 0$ ;<br>  $\overline{D}_{19}^{-$ 

.^2.\*sin(PSI\_3).^2.\*sin(THETA\_C).^2)+cos(PHI\_C).^2.\*(cos(THETA\_3).^2.\* ...<br>
sin(PSI\_3).^2+sin(THETA\_3).^2.\*sin(THETA\_C).^2)).^(-1);<br>
IJ\_19\_21 = 0;<br>
IJ\_19\_23 = 0;<br>
<br>
IJ\_19\_23 = 0;  $1J_1^2_2^2_3 = 0;$  $\begin{array}{rl} \text{I}\,\text{J}\,\,\text{20}\,\,\text{1}\,=\,\,\text{0}\,;\\ \text{I}\,\text{J}\,\,\text{20}\,\,\text{2}\,=\,\,\text{0}\,;\\ \text{I}\,\text{J}\,\,\text{20}\,\,\text{3}\,=\,\,\text{0}\,;\\ \text{I}\,\text{J}\,\,\text{20}\,\,\text{4}\,=\,\,\text{0}\,;\\ \end{array}$  $IJ_{20}^{-5} = 0;$ <br>  $IJ_{20}^{-5} = 0;$ <br>  $IJ_{20}^{-2} = 0;$ <br>  $IJ_{20}^{-7} = 0;$ 1720 - 5 = 9;<br>
1720 - 6 = 9;<br>
1720 - 6 = 9;<br>
1720 - 6 = 0;<br>
1720 - e.cos (FHETA 3). \*cos (THETA 3). \*cos (THETA C) + (cos (THETA C). \*sin (FHI C). \*sin (<br>
FSI 3) + (-1), \*cos (FHI C). \*sin (THETA 3). \*cos (THETA C)). \*(I+  $\begin{array}{rcl} \text{SIR}(2.^{\circ}1\text{HEL},\\ \text{IJ}_21110&=&0\\ \text{IJ}_21111&=&0\\ \text{IJ}_2112&=&0\\ \text{IJ}_2113&=&0\\ \end{array},$  $\begin{array}{cccc} 13 & -21 & -14 & = & 0 \\ 13 & -21 & -14 & = & 0 \\ 13 & -21 & -15 & = & 0 \\ 14 & -21 & -18 & = & 0 \\ 15 & -21 & -18 & = & 0 \\ \end{array}$ 10 \_21 \_1 } = 0;<br>IJ\_21\_19 = 0;<br>IJ\_21\_19=(1/4) .\*(cos(PHI\_C) .^2 .\*cos(THETA\_3) .^2 .\*cos(THETA\_C) .^2+2 .\*cos(PHI\_C) .\* ...

cos (THETA 3).\*cos (THETA C).\*sin (THETA 3).\*(cos (THETA C).\*sin (PHI C).\* ...<br>
sin (PSI 3)+(-1).\*cos (PSI 3).\*sin (THETA C))+sin (PSI 3),~2.\*(cos (THETA C) ...<br>
.^2.\*sin (PHI C).\*2.\*sin (THETA 3).^2-sin (THETA C))-Sin (P  $IJ_2I_24 = 0;$ .^2.\*sin (THETA -0).^2)+cos (FHI -0).^2,\* (cos (THETA -4).^2,\*sin (FSI -4).^2+ ...<br>
17 (THETA -9).^2+ sin (THETA\_0).^2)).^(-1);<br>
17 22 11 = 0;<br>
17 22 11 = 0;<br>
17 22 11 = 0;<br>
17 22 11 = 0;<br>
17 22 11 = 0;<br>
17 22 11 = 0;<br>
17 FHI C).  $2\cdot 7$  (cos (THETA\_4).  $2\cdot 7$  sin (FSI\_4).  $2\cdot 7$  sin (THETA\_4).  $2\cdot 7$  (C) (...<br>  $\cdot 2\cdot 7$  (cos (THETA\_4).  $2\cdot 7$  sin (PSI\_4).  $2\cdot 7$  sin (THETA\_4).  $2\cdot 7$  (C). ...<br>  $\cdot 2\cdot 7$ ).  $\cdot (-1)$ ;<br>
IJ 22.234 (cos

 $\begin{array}{l} \texttt{I}\ j\,23\,1\,=\,0\,,\\ \texttt{I}\ j\,23\,1\,=\,0\,,\\ \texttt{I}\ j\,23\,1\,=\,0\,,\\ \texttt{I}\ j\,23\,1\,=\,0\,,\\ \texttt{I}\ j\,23\,1\,=\,0\,,\\ \texttt{I}\ j\,23\,1\,=\,0\,,\\ \texttt{I}\ j\,23\,=\,0\,,\\ \texttt{I}\ j\,23\,=\,0\,,\\ \texttt{I}\ j\,23\,=\,0\,,\\ \texttt{I}\ j\,23\,=\,0\,,\\ \texttt{I$  $\begin{array}{rl} \text{IJ-24\_1}\ =\ 0\,;\\ \text{IJ-24\_2}\ =\ 0\,;\\ \text{IJ-24\_3}\ =\ 0\,;\\ \text{IJ-24\_4}\ =\ 0\,; \end{array}$ sin(1ETHETA C). "2)+cos(PS<br>
sin(2, \*THETA C)), ^(-1);<br>
IJ\_24\_10 = 0;<br>
IJ\_24\_11 = 0;<br>
IJ\_24\_12 = 0;<br>
IJ\_24\_13 = 0;<br>
IJ\_24\_13 = 0;<br>
IJ\_24\_14 = 0;  $IJ_{24-15} = 0;$ <br>  $IJ_{24-16} = 0;$ <br>  $IJ_{24-17} = 0;$  $1J_24_18 = 0;$  $IJ_{24-20}^{-19} = 0;$ <br> $IJ_{24-20}^{-19} = 0;$  $IJ_{24} = 0;$ <br>  $IJ_{24} = 0;$ <br>  $IJ_{24} = 0;$  PSI 4). \*cos (THETA 4). ^2. \*sin (PHI C). \*sin (PSI 4). \*sin (2. \*THETA C)). ^(-1) ...<br>
\*((-3)+cos (2. \*PHI C) +2. \*cos (PHI C). ^2. \*cos (2. \*THETA C)). \*sin (THETA 4) + ...<br>
cos (THETA 4). \*((-2). \*cos (THETA C)));<br>
THI % Form Inverse Jacobian Matrix İJ  $\begin{array}{c} \n 1J-1-11 \\
 1J-1-23\n \end{array}$  $\frac{1}{1}$  $I\,J_2\,\begin{matrix} 1 & 1 & 2 & 2 \\ 1 & 0 & 2 & 1 \\ 0 & 0 & 0 & 0 \\ 0 & 0 & 0 & 0 \\ 0 & 0 & 0 & 0 \\ 0 & 0 & 0 & 0 \\ 0 & 0 & 0 & 0 \\ 0 & 0 & 0 & 0 \\ 0 & 0 & 0 & 0 \\ 0 & 0 & 0 & 0 \\ 0 & 0 & 0 & 0 & 0 \\ 0 & 0 & 0 & 0 & 0 \\ 0 & 0 & 0 & 0 & 0 \\ 0 & 0 & 0 & 0 & 0 \\ 0 & 0 & 0 & 0 & 0 \\ 0 & 0 & 0 & 0 &$  $IJ_{2}^{2}$ <br> $IJ_{2}^{2}$   $21$  $\begin{array}{c} \tt IJ\_2\_10 \\ \tt IJ\_2\_22 \end{array}$  $\begin{array}{c} \tt I\,J\_2\_11 \\ \tt I\,J\_2\_23 \end{array}$  $\frac{1}{1}$  $IJ$   $3$   $1$   $I$   $J$   $3$   $2$ <br> $IJ$   $3$   $13$   $I$   $J$   $3$   $14$  $\begin{array}{cccccc} \text{I}\text{J} & 3 & 3 & \text{I}\text{J} & 3 & 4 & \text{I}\text{J} & 3 & 5 \\ \text{I}\text{J} & 3 & 15 & \text{I}\text{J} & 3 & 16 & \text{I}\text{J} & 3 & 17 \end{array}$  $\begin{array}{c} \text{I}\,\text{J}\,\text{--}\,\text{3}\,\text{--}\,\text{6}\\ \text{I}\,\text{J}\,\text{--}\,\text{3}\,\text{--}\,\text{1}\,\text{8} \end{array}$  $\begin{array}{cccc} \text{I}\text{J} & 3 & 7 & \text{I}\text{J} & 3 & 8 \\ \text{I}\text{J} & 3 & 19 & \text{I}\text{J} & 3 & 20 \end{array}$  $IJ$  3 9<br> $IJ$  3 21  $IJ_{1}$   $-3$   $-10$ <br> $IJ_{3}$   $-22$  $IJ$   $3$   $11$ <br> $IJ$   $3$   $23$  $\frac{1}{1}$  $IJ_47$ <br> $IJ_4-19$  $\begin{array}{c} \mathbb{I}\mathbb{J} \_4 \_3 \\ \mathbb{I}\mathbb{J} \_4 \_15 \end{array}$  $IJ_4^4-16$  $\begin{array}{c} \frac{1}{5} - \frac{4}{4} - \frac{5}{17} \\ \frac{1}{10} - \frac{4}{4} - \frac{1}{17} \end{array}$  $IJ_4^{-6}$ <br> $IJ_4^{-18}$  $IJ_4-8$ <br> $IJ_4-20$  $IJ_4-9$ <br> $IJ_4-21$  $\begin{array}{c} \tt IJ-4-11 \\ \tt IJ-4-23 \end{array}$ IJ\_4\_1<br>IJ\_4<sup>\_</sup>13 IJ\_4\_10<br>IJ\_4\_22  $IJ$  4  $-2$ <br> $IJ$  4  $-14$  $\tilde{I}$  $IJ_{-5}^{-5}$   $-4$ <br> $IJ_{-5}^{-1}$  6  $IJ_{-5}^{-5}$   $-17$  $\begin{array}{c} \text{I}\,\text{J}\,\text{--}\,\text{5}\,\text{--}\,\text{6}\\ \text{I}\,\text{J}\,\text{--}\,\text{5}\,\text{--}\,\text{1}\,\text{8} \end{array}$  $IJ_5$   $I_7$   $I_7$   $I_8$   $I_8$ <br> $I_3$   $I_5$   $I_9$   $I_7$   $I_5$   $I_2$   $I_0$ IJ\_5\_1<br>IJ\_5<sup>-</sup>13  $IJ_5$  – 2<br> $IJ_5$  – 14 IJ 5 3<br>IJ 5 15  $IJ_5-9$ <br> $IJ_5-21$  $IJ_{5-22}^{5-10}$  $IJ_{-5}^{-11}$ <br> $IJ_{-5}^{-23}$  $\frac{1}{1}$  $IJ_{-6}^{-7}$ <br> $IJ_{-6}^{-19}$  $IJ_{6}^{-1}$ <br> $IJ_{6}^{-1}$ 3  $IJ_{6-16}^{10-6}$  $\begin{array}{c} \texttt{IJ\_6\_5} \\ \texttt{IJ\_6\_17} \end{array}$  $IJ_{6-6}^{6-6}$  $IJ_{6}^{0}$  = 0<br> $IJ_{6}^{-}$  6  $-$  21  $\begin{array}{c} \n 1J - 6 - 10 \\
 1J - 6 - 22\n \end{array}$  $\begin{array}{c} \tt IJ\_6\_11 \\ \tt IJ\_6\_23 \end{array}$  $\frac{\mathbb{T}}{\mathbb{T}}$  $IJ$  6  $2$ <br> $IJ$  6  $14$  $IJ_{6}^{6}$  = 15  $IJ_{6-20}$  $IJ$  7 6  $IJ$  7 7<br> $IJ$  7 18  $IJ$  7 7 19  $IJ7-9$ <br> $IJ7-21$  $\begin{array}{c} 1J - 7 - 10 \\ 1J - 7 - 22 \end{array}$  $\begin{array}{c} \n 1J - 7 - 11 \\
 1J - 7 - 23\n \end{array}$  $\frac{1}{1}$ IJ 7 1 IJ 7 2<br>IJ 7 13 IJ 7 14  $\begin{array}{c} \text{IJ} \quad \text{7--3} \\ \text{IJ} \quad \text{7--15} \end{array}$  $\frac{1J}{1J} - \frac{7}{7} - \frac{4}{16}$  $\frac{1J}{1J} - \frac{7}{7} - \frac{5}{17}$  $IJ_{7}^{7} - 8 \over 1J_{7}^{7} - 20$  $\begin{array}{c} \tt IJ\_8\_10 \\ \tt IJ^-8^-22 \end{array}$  $\begin{array}{c} \texttt{IJ\_8\_11} \\ \texttt{IJ\_8\_23} \end{array}$  $I\,J\,8\,1\qquad I\,J\,8\,2\qquad I\,J\,8\,3\qquad I\,J\,8\,4\qquad I\,J\,8\,5\qquad I\,J\,8\,6\qquad I\,J\,8\,7\qquad I\,J\,8\,8\qquad I\,J\,6\,I\,4\qquad I\,J\,6\,I\,5\qquad I\,6\qquad I\,6\qquad I\,7\,6\,I\,6\qquad I\,7\,6\,I\,7\,9\qquad I\,9\qquad I\,9\,I\,9\,I\,9\,I\,9\,I\,9$  $IJ_{8-21}$  $\frac{\mathbbm{I}}{\mathbbm{I}}$  $IJ_{-9-21}^{1J_{-9-9}^{9}}$  $\begin{array}{c} \t\mathbf{I}\mathbf{J} - 9 - 10 \\ \t\mathbf{I}\mathbf{J} - 9 - 22 \end{array}$  $\begin{array}{c} \n 1J - 9 - 11 \\
 1J - 9 - 23\n \end{array}$  $\begin{array}{c} \text{IJ} \_\text{9}\_\text{1} \\ \text{IJ} \_\text{9}\_\text{13} \end{array}$  $\begin{array}{c} \text{IJ} \,\text{10--9} \\ \text{IJ}^{\,-} \text{10--21} \end{array}$  $\begin{array}{c} \tt IJ\_10\_10 \\ \tt IJ\_10\_22 \end{array}$  $\begin{array}{cccc} \text{I}\text{J} & 10 & 3 & \text{I}\text{J} & 10 & 4 & \text{I}\text{J} & 10 & 5 \\ \text{I}\text{J} & 10 & 15 & \text{I}\text{J} & 10 & 16 & \text{I}\text{J} & 10 & 17 \end{array}$  $IJ_{10}^{-10}$   $6$ <br> $IJ_{10}^{-10}$  $IJ_{10-19}^{10-7}$  $IJ_{10-20}^{10-8}$  $IJ_{10}^{-10}$   $1$ <br> $IJ_{10}^{-13}$  $\begin{array}{c} \tt IJ-10-2 \\ \tt IJ-10-14 \end{array}$  $\begin{array}{cccccccc} \text{I}\text{J} & \text{11}\text{--}2 & \text{I}\text{J} & \text{11}\text{--}3 & \text{I}\text{J} & \text{11}\text{--}4 & \text{I}\text{J} & \text{11}\text{--}5 & \text{I}\text{J} & \text{11}\text{--}6 & \text{I}\text{J} & \text{11}\text{--}7 \\ \text{I}\text{J} & \text{I}\text{1}\text{--}14 & \text{I}\text{J} & \text{I}\text{--}11 & \text{I}\text{5} & \text{I}\text{J} & \text{11}\text{--}16$  $\substack{I J - 11 - 8 \\ 1 J - 11 - 20}$  $\begin{array}{c} \frac{1}{5}J-11-10 \\ \frac{1}{1}J-11-22 \end{array}$ IJ\_11\_1<br>IJ\_11\_13  $\begin{array}{c} \tt I\,J_1119\\ \tt I\,J_11221 \end{array}$  $\begin{array}{c} \text{I}\,\text{J} \,\text{I}\,\text{2}\,\text{I} \\ \text{I}\,\text{J} \,\text{I}\,\text{2}\,\text{I}\,\text{3} \end{array}$  $IJ_12_2$ <br> $IJ_12_14$  $\begin{array}{cccc} \text{I}\text{J} & 12 & 3 & \text{I}\text{J} & 12 & 4 & \text{I}\text{J} & 12 & 5 \\ \text{I}\text{J} & 12 & 15 & \text{I}\text{J} & 12 & 16 & \text{I}\text{J} & 12 & 17 \end{array}$  $IJ_{12}^{-12}$  – 18  $\begin{array}{c} \text{IJ} \text{--} \text{12--7} \\ \text{IJ} \text{--} \text{12--19} \end{array}$  $IJ_{12}^{-12}$  – 20<br> $IJ_{12}^{-12}$  – 20  $\begin{array}{c} \tt IJ_12\_9 \\ \tt IJ_12\_21 \end{array}$  $\begin{array}{c} \text{IJ} \,\text{I}\,\text{J} \,\text{I} \,\text{2} \,\text{I} \,\text{0} \\ \text{IJ} \,\text{I}\,\text{J} \,\text{I} \,\text{2} \,\text{I} \,\text{2} \,\text{2} \end{array}$  $\begin{array}{c} \text{IJ} \_13 \_{7} \\ \text{IJ} \_13 \_19 \end{array}$  $\begin{array}{rrrr} \text{I}\text{J} & \text{13}\text{ }1 & \text{I}\text{J} & \text{13}\text{ }2 \\ \text{I}\text{J} & \text{13}\text{ }13 & \text{I}\text{J} & \text{13}\text{ }14 \end{array}$ IJ\_13\_3<br>IJ\_13\_15  $\begin{array}{rrrr} \text{IJ} & 13 & 4 & \text{IJ} & 13 & 5 \\ \text{IJ} & 13 & 16 & \text{IJ} & 13 & 17 \\ \end{array}$  $IJ_136$ <br> $IJ_1318$  $IJ_{13}^{-13}$   $13$ <br> $IJ_{13}^{-20}$  $\begin{array}{c} \frac{1}{3} & \frac{1}{3} \\ 1 & \frac{1}{3} \\ 2 & 1 \end{array}$  $\begin{array}{c} \tt IJ\_13\_10 \\ \tt IJ\_13\_22 \end{array}$  $\substack{I J - 14 - 10 \\ 1 J - 14 - 22}$  $\begin{array}{cccc} \text{IJ\_14\_1} & \text{IJ\_14\_2} \\ \text{IJ\_14\_13} & \text{IJ\_14\_14} \end{array}$  $IJ_{14-15}^{-14-3}$  $\begin{array}{cccc} \text{IJ\_14\_4} & \text{IJ\_14\_5} \\ \text{IJ\_14\_16} & \text{IJ\_14\_17} \end{array}$  $IJ_14_6$ <br> $IJ_14_18$  $\begin{array}{c} \frac{1}{10} - \frac{1}{14} - \frac{7}{19} \\ \frac{1}{10} - \frac{1}{14} - \frac{1}{19} \end{array}$  $IJ_{14}^{-14}$   $20$  $\begin{array}{c} \tt IJ\_14\_9 \\ \tt IJ\_14\_21 \end{array}$  $\begin{array}{l} \texttt{IJ\_15\_4}\ \texttt{IJ\_15\_16} \end{array}$  $\begin{array}{c} \text{IJ\_15\_5} \\ \text{IJ\_15\_17} \end{array}$  $\begin{array}{c} \texttt{IJ\_15\_6} \\ \texttt{IJ\_15\_18} \end{array}$  $\begin{array}{c} \texttt{IJ\_15\_7} \\ \texttt{IJ\_15\_19} \end{array}$  $\begin{array}{c} \tt IJ\_15\_8 \\ \tt IJ\_15\_20 \end{array}$  ${\rm I\,J}_{\rm I\,J}^{-1\,5}_{\rm -2\,1}$  $\substack{I J - 15 - 10 \\ 1 J - 15 - 22}$  $\begin{array}{c} \text{IJ} \text{--} \text{15} \text{--} \text{1} \\ \text{IJ} \text{--} \text{15} \text{--} \text{13} \end{array}$  $\begin{array}{c} \text{IJ} \text{--} \text{15}\text{--}\text{2} \\ \text{IJ} \text{--} \text{15}\text{--}\text{14} \end{array}$  $\begin{array}{c} \text{IJ} \text{--} \text{15} \text{--} \text{3} \\ \text{IJ} \text{--} \text{15} \text{--} \text{15} \end{array}$  $\begin{array}{c} \text{IJ\_16\_4} \\ \text{IJ\_16\_16} \end{array}$  $\substack{I J - 16 - 10 \\ 1 J - 16 - 22}$ IJ\_16\_1<br>IJ\_16\_13  $\begin{array}{c} \tt IJ\_16\_2 \\ \tt IJ\_16\_14 \end{array}$  $IJ_{16}^{-16}$  - 15  $\begin{array}{c} \tt{IJ} \tt{-} 16 \tt{-} 5 \\ \tt{IJ} \tt{-} 16 \tt{-} 17 \end{array}$  $\begin{array}{c} \tt{IJ\_16\_6} \\ \tt{IJ\_16\_18} \end{array}$  $\begin{array}{c} \tt IJ\_16\_7 \\ \tt IJ\_16\_19 \end{array}$  $\begin{array}{c} \tt IJ\_16\_8 \\ \tt IJ\_16\_20 \end{array}$  $\begin{array}{c} \tt IJ\_16\_9 \\ \tt IJ^-16^-21 \end{array}$  $\begin{array}{c} \text{IJ} \quad \text{17--1} \\ \text{IJ} \quad \text{17--13} \end{array}$  $\stackrel{\text{IJ}-17-2}{\text{IJ}-17-14}$  $\begin{smallmatrix} \texttt{IJ} & 17 & 3 \\ \texttt{IJ} & 17 & 15 \end{smallmatrix}$  $\begin{array}{c} \frac{1}{10} - \frac{1}{17} - \frac{4}{16} \\ \frac{1}{10} - \frac{1}{17} - \frac{1}{16} \end{array}$  $\begin{smallmatrix} \texttt{I}\texttt{J} & \texttt{17}-5\\ \texttt{I}\texttt{J} & \texttt{17}-1 \texttt{7} \end{smallmatrix}$  $\substack{I J-17-6 \\ 1 J-17-18}$  $\begin{array}{c} \mathbb{I}\mathbb{J} \_1\mathbb{J} \_1\mathbb{J} \_1 \\ \mathbb{I}\mathbb{J} \_1\mathbb{J} \_1\mathbb{J} \end{array}$  $\substack{I J - 17 - 8 \\ 1 J - 17 - 20}$  $\substack{I J - 17 - 9 \\ 1 J - 17 - 21}$  $\substack{I J - 17 - 10 \\ 1 J - 17 - 22}$  $\begin{array}{c} \text{IJ\_18\_2} \\ \text{IJ\_18\_14} \end{array}$  $\begin{array}{l} \texttt{IJ\_18\_3} \\ \texttt{IJ\_18\_15} \end{array}$  $\begin{array}{c} \tt IJ\_18\_4 \\ \tt IJ\_18\_16 \end{array}$  $\begin{array}{c} \tt IJ_18\_6 \\ \tt IJ_18\_18 \end{array}$  $\begin{array}{l} \texttt{IJ\_18\_7} \\ \texttt{IJ\_18\_19} \end{array}$  $\begin{array}{rr} \text{IJ\_18\_8} \\ \text{IJ\_18\_20} \end{array}$  $\begin{array}{c} \texttt{IJ\_18\_9} \\ \texttt{IJ\_18\_21} \end{array}$  $\begin{array}{c} \tt IJ\_18\_10 \\ \tt IJ\_18\_22 \end{array}$  $\begin{array}{c} \text{IJ} \text{--} \text{18} \text{--} \text{1} \\ \text{IJ} \text{--} \text{18} \text{--} \text{13} \end{array}$  $\begin{array}{rr} \text{I}\,\text{J} & 18\, \text{--}\,5 \\ \text{I}\,\text{J} & 18\, \text{--}\,17 \end{array}$  $\begin{array}{c} \tt IJ_19\_9 \\ \tt IJ_19\_21 \end{array}$ IJ\_19\_1<br>IJ\_19\_13  $\begin{array}{c} \tt IJ\_19\_2 \\ \tt IJ\_19\_14 \end{array}$  $IJ_{19}^{-19}$   $15$  $\begin{array}{c} \frac{1}{5}J-19-4\\ \frac{1}{5}J-19-16 \end{array}$  $\begin{array}{c} \frac{1}{5} & 19 \\ \frac{1}{10} & 19 \\ \frac{1}{10} & 19 \\ \end{array}$  $\begin{array}{c} \frac{13}{10} - \frac{19}{19} - \frac{6}{18} \end{array}$  $\begin{array}{c} \frac{1}{5}J-19-7\\ \frac{1}{5}J-19-19 \end{array}$  $\begin{array}{c} \tt IJ-19-8 \\ \tt IJ-19-20 \end{array}$  $\begin{array}{c} \t\mathbf{I}\mathbf{J} - 19 - 10 \\ \t\mathbf{I}\mathbf{J} - 19 - 22 \end{array}$  $\begin{array}{c} \tt{IJ\_20\_9} \\ \tt{IJ\_20\_21} \end{array}$  $IJ_{20}^{-1}$ <br> $IJ_{20}^{-1}$  $IJ_{20-14}^{1J_{20-2}}$  $\begin{array}{cccc} \text{I}\text{J} & 20 & 3 & \text{I}\text{J} & 20 & 4 & \text{I}\text{J} & 20 & 5 \\ \text{I}\text{J} & 20 & 15 & \text{I}\text{J} & 20 & 16 & \text{I}\text{J} & 20 & 17 \end{array}$ IJ\_20\_6 IJ\_20\_7<br>IJ\_20\_18 IJ\_20\_19  $IJ_20_8$ <br> $IJ_20_20$  $\begin{array}{rr} \text{IJ\_20\_10} \\ \text{IJ\_20\_22} \end{array}$ 

 $I\,J\, \,21\, \,I\, \quad \, I\, \,J\, \,21\, \,2\, \quad \, I\, \,J\, \,21\, \,3 \qquad I\, \,J\, \,21\, \,4 \qquad I\, \,J\, \,21\, \,5 \qquad I\, \,J\, \,21\, \,6 \qquad I\, \,J\, \,21\, \,7 \qquad I\, \,J\, \,21\, \,8 \qquad I\, \,J\, \,21\, \,9 \qquad I\, \,J\, \,21\, \,10 \qquad I\, \,J\, \,21\, \$  $IJ 22 1 IJ 22 2 IJ 22 3 IJ 22 4 IJ 22 5 IJ 22 6 IJ 22 7 IJ 22 8 IJ 22 9 IJ 22 10  
\nIJ 22 13 IJ 22 14 IJ 22 15 IJ 22 16 IJ 22 17 IJ 22 18 IJ 22 19 IJ 22 20 IJ 22 21 IJ 22 22$  $IJ_1 23 1 1 J_2 3 2 1 J_2 3 3 1 J_2 3 4 1 J_2 3 5 1 J_2 3 6 1 J_2 3 7 1 J_2 3 8 1 J_2 3 9 1 J_2 3 10  
\nIJ_2 3 1 3 1 J_2 3 1 4 1 J_2 3 1 5 1 J_2 3 1 6 1 J_2 3 1 7 1 J_2 3 1 8 1 J_2 3 1 9 1 J_2 3 2 0 1 J_2 3 2 1 1 J_2 3 2 2$  $\begin{array}{cccccccccccccccc} \text{I}\text{J} & 24 & 1 & \text{I}\text{J} & 24 & 2 & \text{I}\text{J} & 24 & 3 & \text{I}\text{J} & 24 & 4 & \text{I}\text{J} & 24 & 5 & \text{I}\text{J} & 24 & 6 & \text{I}\text{J} & 24 & 7 & \text{I}\text{J} & 24 & 8 & \text{I}\text{J} & 24 & 9 & \text{I}\text{J} & 24 & 10 & \text{I}\text{J} & 24 & \text{I}\text{J} & 24 & \text{I}\text{J} &$ % Compute Commanded Cluster-Space Velocities<br>V\_com\_RS =  $IJ*V\_{com\_CS}$ ; % Decompose V\_com RS into Commanded Robot-n Velocity Variables (wrt G)<br>x1d\_com = V\_com\_RS(1,1); x2d\_com = V\_com\_RS(2,1); x3d\_com = V\_com\_RS(3,1); x4d\_com = V\_com\_RS(4,1);<br>y1d\_com = V\_com\_RS(5,1); y2d\_com = V\_com\_RS(6,1);  $V_{com}RS_G = \ldots$ ) m\_RS G = ...<br>  $\frac{1}{2}$  and com ; x2d\_com ; x3d\_com ; x4d\_com ; ...<br>  $\frac{1}{2}$  and com ;  $\frac{1}{2}$  com ;  $\frac{1}{2}$  com ;  $\frac{1}{2}$  com ;  $\frac{1}{2}$  com ; ...<br>  $\frac{1}{2}$  and com ;  $\frac{1}{2}$  com ;  $\frac{1}{2}$  com ;  $\frac{1}{2}$   $\Box$  $k == == == ==$ ---------------------- $\frac{i}{1}$ .  $\begin{array}{cccccc} \sin(\text{P-S} - \text{P}) & \cos(\text{P-S} - \text{P}) & \cos(\text{P-S} - \text{P}) & 0 & \sin(\text{THETA_C}) & \cdots & \sin(\text{THETA_C}) & 0 & \sin(\text{THETA_C}) & \cdots & \cos(\text{THETA_C}) & 0 & \sin(\text{THETA_C}) & \cdots & \cos(\text{THETA_C}) & 0 & \cos(\text{THETA_C}) & \cdots & \cos(\text{THETA_C}) & 0 & \cos(\text{THETA_C}) & \cdots & \cos(\text{PHIC}) & \cdots & \cos(\text{PHIC}) & \cdots & \sin(\text{PHIC$ \_v,<br>================================= % Robot-1 Frame (R1) Orientation expressed in C<br>
C\_r\_R1P = ...<br>  $\begin{bmatrix} \cos{(PSI_1)} & -\sin{(PSI_1)} & 0 & \cdots \\ \cos{(PSI_1)} & \cos{(PSI_1)} & 0 & \cdots \\ \sin{(PSI_1)} & \cos{(PSI_1)} & 0 & \cdots \\ \cos{(THETA_1)} & 0 & \sin{(THETA_1)} \cdots \\ \cos{(THETA_1)} & 1 & 0 & \cos{(THETA_1)} \cdots \\ -\sin{(THETA_1)} & 1 & 0 & \cos$ % Robot-1 Frame (R1) Orientation expressed in C %========================= Robot-2 Orientation =========================== % Robot-2 Frame (R2) Orientation expressed in C  $C_T$ R2P = ...<br>  $[cos(PST_2) - sin(PST_2) 0 ;...; sin(PST_2) 0 ;...; sin(PST_2) 0 ;...; sin(PST_2) 0 ;...; sin(PST_2) 0 ;...; sin(PST_2) 0 ;...;$ 

R2P\_r\_R2PP =...<br>[  $\cos$  (THETA\_2)  $\begin{matrix} 0 & \texttt{sin(THETA_2)} & \dots \\ 1 & 0 & \dots \\ 0 & \texttt{cos(THETA_2)} & \dots \end{matrix}$  $\alpha$  $-sin(THETA_2)$  $R2PP_r_R2 = ...$ <br>  $\begin{bmatrix} 1 & 0 & 0 \\ 0 & 1 & 0 \\ 0 & 0 & 1 \\ 0 & 0 & 0 \end{bmatrix}$  $\frac{0}{100}$ %========================= Robot-3 Orientation ========================== % Robot-3 Frame (R3) Orientation expressed in C % Robot-3 Frame (R3) Orientation expressed in C<br>
C\_r\_R3P =...<br>
[ cos(PSI\_3) -sin(PSI\_3) 0 ;...<br>
sin(PSI\_3) cos(PSI\_3) 0 ;...<br>
R3P\_r\_R3PP =...<br>
[ cos(THETA\_3) 0 sin(THETA\_3),...<br>
-sin(THETA\_3) 0 cos(THETA\_3)];<br>
R3PP\_r\_R3 =. RSPP\_I\_R3 =...<br>
0 0 0 ;...<br>
0 0 sin(PHI\_3) -sin(PHI\_3) ;...<br>
C\_r\_R3 = C\_r\_R3P\*R3P\_r\_R3PP\*R3PP\_r\_R3; % [ C\_Xhat\_3 C\_Yhat\_3 C\_Zhat\_3 ] .<br>8-----------------------------\_\_\_\_\_\_\_\_\_\_\_\_\_\_\_\_\_\_\_\_\_\_\_\_\_\_\_\_\_\_\_ % Robot-4 Frame (R4) Orientation expressed in C  $C_T = R^2P = ...$ <br>  $C_T = R^2P = ...$ <br>  $\begin{bmatrix} cos (PSI_4) & -sin (PSI_4) & 0 & ; ... \\ cos (PSI_4) & cos (PSI_4) & 0 & ; ... \\ sin (PSI_4) & cos (PSI_4) & 0 & ; ... \\ 0 & 0 & 1 & ; \end{bmatrix}$  $\text{R4P\_r\_R4PP} = \begin{array}{c} \text{S1D (PS1\_4)} \\ 0 \\ \text{R4P\_r\_R4PP} = \ldots \\ \text{S1D (S) (THETA 4)} \end{array}$ R4PP\_r\_R4 = ...  $\frac{-\sin(\text{THETA}_4)}{1}$  $\begin{array}{ccccccccc} &&&&&&&&&\dots\\ &&&&&&&&&&&\dots\\ &&&&&&&&&&&\dots\\ &&&&&&&&&&&\dots\\ &&&&&&&&&&&&&\dots\\ &&&&&&&&&&&&&\dots\\ &&&&&&&&&&&&&&\dots\\ &&&&&&&&&&&&&&\dots\\ &&&&&&&&&&&&&&\dots\\ &&&&&&&&&&&&&&\dots\\ &&&&&&&&&&&&&&\dots\\ &&&&&&&&&&&&&&\dots\\ &&&&&&&&&&&&&&\dots\\ &&&&&&&&&&&&&&&&\end{array}$ . \_ \_ \_ \_ \_ \_ \_ \_ \_ \_ \_ \_ \_ \_ \_ \_ % Transform V\_com\_R1 (wrt G) to V\_com\_R1\_R1 (wrt R1)<br>V\_com\_R1\_R1\_top = R1\_r\_G\*[ x1d\_com ; y1d\_com ; z1d\_com];<br>V\_com\_R1\_R1\_bot = R1\_r\_G\*[psi\_Id\_com ; theta\_1d\_com ; phi\_1d\_com];<br>V\_com\_R1\_R1 = vertcat( V\_com\_R1\_R1\_top,V\_com\_ % Transform V\_com\_R2 (wrt G) to V\_com\_R2\_R2 (wrt R2)<br>V\_com\_R2\_R2\_top = R2\_r\_G\*[ x2d\_com ; y2d\_com ; z2d\_com];<br>V\_com\_R2\_R2\_bot = R2\_r\_G\*[psi\_Zd\_com ; theta\_2d\_com ; phi\_2d\_com];<br>V\_com\_R2\_R2 = vertcat( V\_com\_R2\_R2\_top,V\_com\_

% Transform V\_com\_R3 (wrt G) to V\_com\_R3\_R3 (wrt R3)<br>V\_com\_R3\_R3\_top = R3\_r\_G\*[x3d\_com ; y3d\_com ; z3d\_com];<br>V\_com\_R3\_R3\_bot = R3\_r\_G\*[psi\_3d\_com ; theta\_3d\_com ; phi\_3d\_com];<br>V\_com\_R3\_R3 = vertcat(V\_com\_R3\_R3\_top,V\_com\_R

% Transform V\_com\_R4 (wrt G) to V\_com\_R4\_R4 (wrt R4)<br>V\_com\_R4\_R4\_top = R4\_r\_G\*[ x4d\_com ;  $\overline{y}$ 4d\_com ; z4d\_com];<br>V\_com\_R4\_R4\_bot = R4\_r\_G\*[psi\_4d\_com ; theta\_4d\_com ; phi\_4d\_com];<br>V\_com\_R4\_R4 = vertcat(V\_com\_R4\_R4\_top

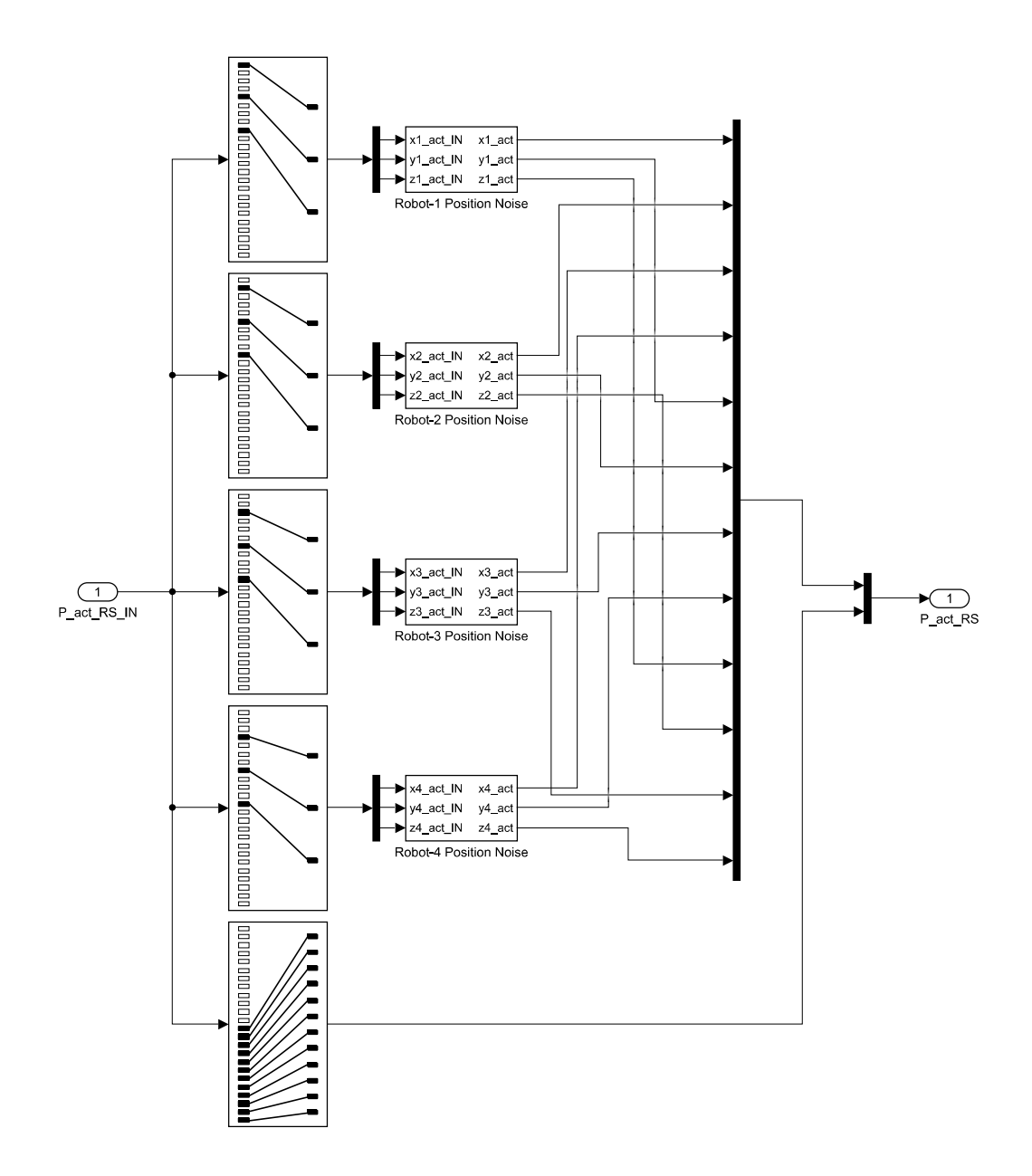

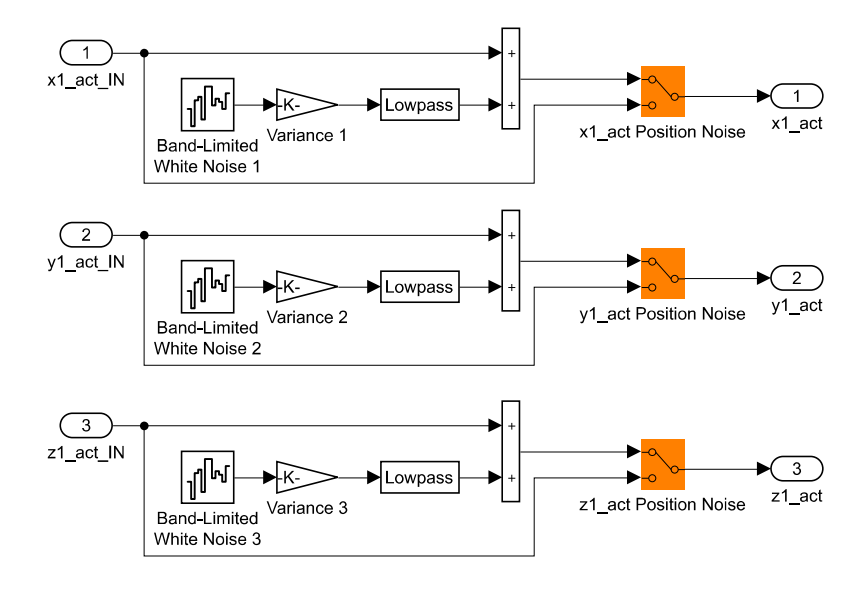

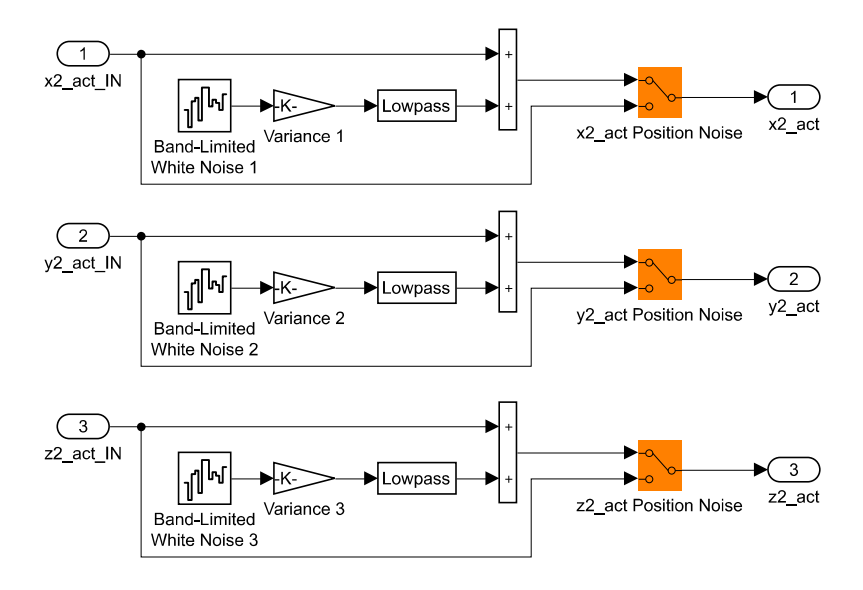

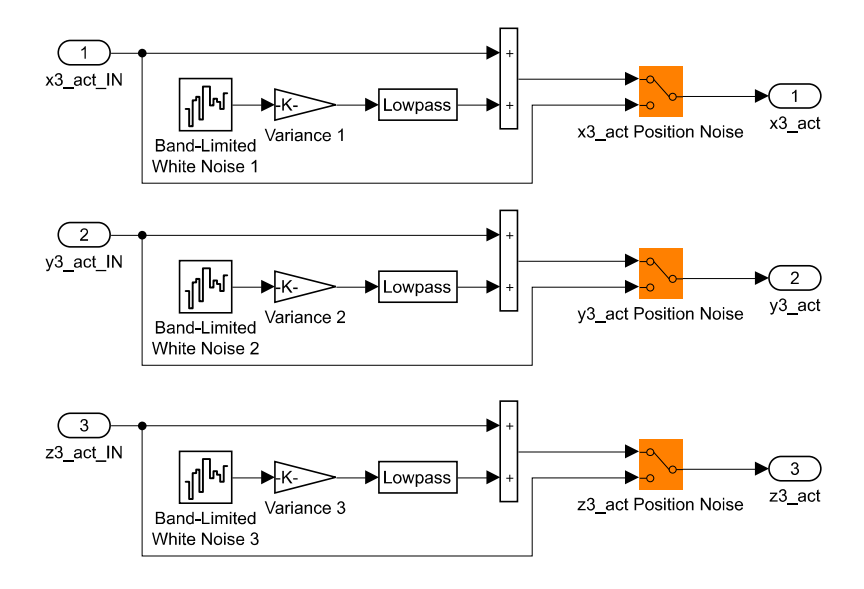

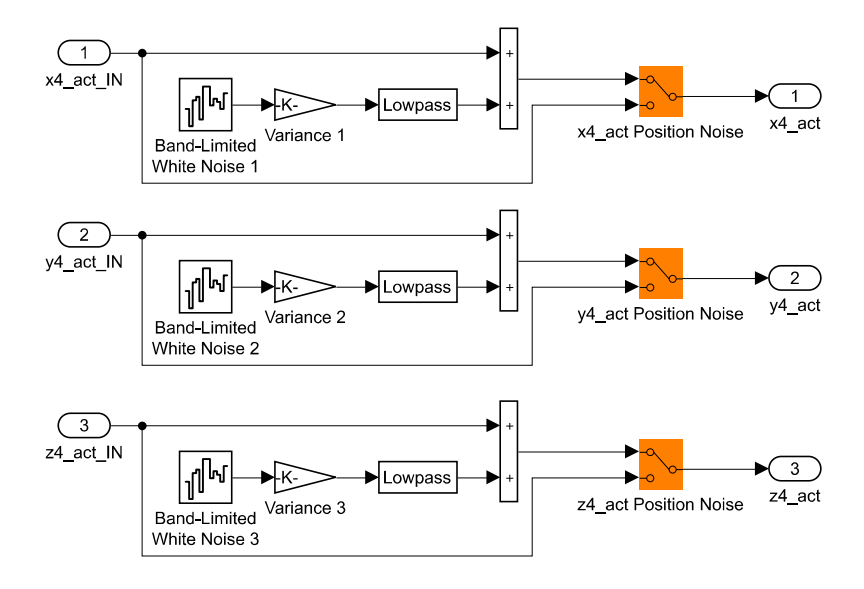

function  $[V_{\text{com}}\text{CS}, \text{Cluster\_formation\_Attitude\_Error}] = \text{RRCSC}$  (  $P_{\text{TRAJ}}\text{CS}, \ldots$ 

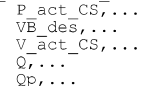

Kp)

end

 $if E_PSI_1 > pi$ 

% Decompose P TRAJ CS vector into Desired Cluster-Space Position Variables:<br>XB des = P TRAJ CS(1,1); YB des = P TRAJ CS(2,1); ZB des = P TRAJ CS(3,1);<br>LIZ des = P TRAJ CS(4,1); LI3 des = P TRAJ CS(5,1); LBA des = P TRAJ C From Details and Cluster-Space Position Variables:<br>
XB act = P act CS(1,1); YB act = P act CS(2,1); ZB act = P act CS(3,1);<br>
12 act = P act CS(4,1); L13 act = P act CS(5,1); LBT act = P act CS(6,1);<br>
PSIC cat = P act CS(4, % Decompose VB\_des vector into Desired Cluster Point B Velocity Variables:<br>XBd des = VB des(1,1); YBd des = VB des(2,1); ZBd des = VB des(3,1); % Compute Error Signals<br>
E XB = XB des - XB act; E L13 des - YB act; E ZB = ZB des - ZB act;<br>
E L12 = L12 des - TR12 act; E L13 des - L13 des - L13 des - L12 act;<br>
E PSI C = PSI C des - PSI C act; E THETA C = THETA C des - $\begin{tabular}{l|c|c|c|c|c|c|c} \hline $E \text{ XBd} = \text{XBd} \text{ des - XBd} \text{ act, $E \text{ YBd = YBd} \text{ des - YBd} \text{ act, $E \text{ ZBd = ZBd} \text{ des - ZBd} \text{ act, $E$L12d = L12d$ act - L12d$ act - L12d$ act - L12d$ act - L13d$ act - L13d$ act - L13d$ act - L13d$ act - EB4d$ act - DB4d$ act - DB4d$ act - PH1Cd$ act E-PH1Cd$ act E-TH1Cd$ act E-$ % Error Range Limiting Logic<br>if E\_PSI\_C < -pi<br>E\_PSI\_C = E\_PSI\_C + 2\*pi; end end<br>if E\_PSI\_C > pi<br>E\_PSI\_C = E\_PSI\_C - 2\*pi; end end<br>if E\_PHI\_C < -pi<br>E\_PHI\_C = E\_PHI\_C + 2\*pi;  $end$ end<br>if E\_PHI\_C > pi<br>E\_PHI\_C = E\_PHI\_C - 2\*pi; end if E\_PSI\_1 < -pi<br>  $E_P$ PSI\_1 = E\_PSI\_1 + 2\*pi ;

 $E_PST_1 = E_PST_1 - 2*pi;$ end end<br>if E\_PHI\_1 < -pi<br>E\_PHI\_1 = E\_PHI\_1 + 2\*pi;<br>and end end<br>if E\_PHI\_1 > pi<br>E\_PHI\_1 = E\_PHI\_1 - 2\*pi;<br>and If  $E$ PHI  $1 > p$ 1<br>
end  $E$ PHI  $1 = E$ PHI  $1 - 2 \pi p i$ ;<br>
end  $E$ PHI  $2 < p i$ <br>
end  $E$ PHI  $2 < p i$ <br>
end  $E$ PHI  $2 > p i$ <br>
end  $E$ PHI  $2 > p i$ ;<br>  $E$ PHI  $2 > p i$ ;<br>
end  $E$ PHI  $2 < p i$ ;<br>
end  $E$ PHI  $2 < p i$ ;<br>  $E$ PHI  $2 < p i$ ;<br>
end  $E$ PHI  $2 > p i$ ;<br>
e E\_PSI\_3 = E\_PSI\_3 + 2\*pi;<br>
end<br>
if E\_PSI\_3 > pi<br>
E\_PSI\_3 = E\_PSI\_3 - 2\*pi;<br>
end<br>
mur 3 / pi end<br>if E\_PHI\_3 < -pi<br>E\_PHI\_3 = E\_PHI\_3 + 2\*pi;<br>and If  $E$ PHI 3 > E\_PHI\_3 + 2\*pi;<br>
end  $E$ \_PHI\_3 > pi<br>
if  $E$ \_PHI\_3 > pi<br>  $E$ \_PHI\_3 > pi<br>
end  $E$ <br>  $E$ \_PHI\_3 = E\_PHI\_3 - 2\*pi;<br>
end  $E$ \_PHI\_3 = E\_PHI\_3 - 2\*pi;<br>
end  $E$ \_PSI\_4 = E\_PSI\_4 + 2\*pi;<br>
end  $E$ \_PSI\_4 > pi<br>
if  $E$ \_PHI\_ end<br>
if E\_PHI\_4 > pi<br>
E\_PHI\_4 = E\_PHI\_4 - 2\*pi;<br>
and end  $\cdot$  $\cdot$  $\cdot$  $\cdot$  $\cdot$  $\mathbf{j}$ FRANCIST CHERAL CREATING RESIDENCE PRINTS<br>
FRANCISTICAL PRINT CONTROLLER CREATING REPART OF PRINTS<br>
FRANCIST CREATING REPART OF PRINTS<br>
FRANCIST CREATING REPART CREATING REPART OF PRINTS<br>
FRANCIST CREATING REPART OF PRINTS  $Error_VCS = [$  $\cdot$  $\cdot$  $\cdot$ ÷ j, % Cluster-Space Velocity Control Commands<br>V\_com\_CS = Kp\*( Q\*(Error\_P\_CS) + Qp\*(Error\_V\_CS)); % Cluster Formation and Attitude Error  $\begin{array}{llllllll} &\texttt{E\_L12} & \texttt{; E\_L13} & \texttt{; E\_LB4} & \texttt{; ...} \\ &\texttt{E\_PSI_C} & \texttt{; E\_THERA_C} & \texttt{; E\_PHI_C} & \texttt{; ...} \\ &\texttt{E\_ALPHA} & \texttt{; E\_BERTA} & \texttt{; E\_XI} & \texttt{; !} \end{array}$ Cluster\_Formation\_Attitude\_Error = [

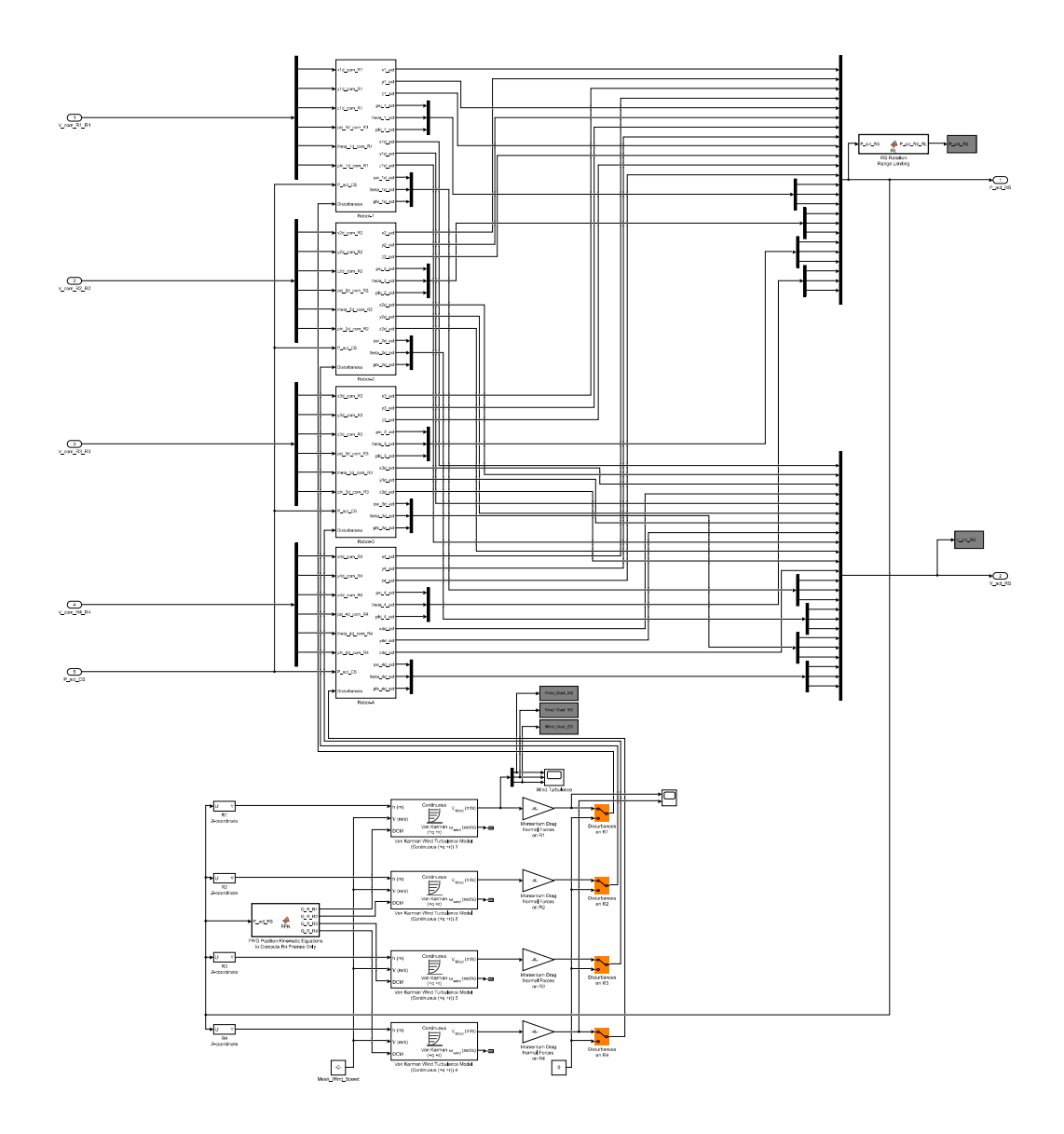

function  $[G_R_R_R, G_R_R, G_R_R, G_R, R] = FPK(P_act_RS)$ 

% Decompose P\_act\_RS vector in Actual Robot-Space Position Variables:<br>x1 = P\_act\_RS(1,1); x2 = P\_act\_RS(2,1); x3 = P\_act\_RS(3,1); x4 = P\_act\_RS(4,1);<br>y1 = P\_act\_RS(5,1); y2 = P\_act\_RS(6,1); y3 = P\_act\_RS(7,1); y4 = P\_act\_ \$ ========================== Robot-1 Orientation ============================== % Robot-1 Frame (R1) Orientation expressed in G  $R^2 = 1$ <br>  $R^2 = 1$ <br> %------------------------- Robot-3 Orientation ---------------------------<br>% Robot-3 Frame (R3) Orientation expressed in G % Robot-3 Frame (R3) Orientation expressed in G<br>
G\_R\_R3P =...<br>
[cos(psi\_3) -sin(psi\_3) 0<br>
sin(psi\_3) -cos(psi\_3) 0<br>
(cos(theta\_3) 0<br>
R3P\_R\_R3P =...<br>
[cos(theta\_3) 0<br>
-sin(theta\_3) 0<br>
-sin(theta\_3) 0<br>
cos(theta\_3) ;...<br>
R3P %-------------------------- Robot-4 Orientation -------------------------------<br>% Robot-4 Frame (R4) Orientation expressed in G  $G_R_RAP = \dots$ <br>  $G_R_RAP = \dots$ <br>  $\begin{matrix}\n\cos(psi_4) & -\sin(psi_4) & 0 & \cdots \\
\cos(psi_4) & \cos(psi_4) & 0 & \cdots \\
\sin(psi_4) & \cos(psi_4) & 0 & \cdots \\
0 & 0 & 1 & 1\n\end{matrix}$  $\mathsf{R4P\_R\_R4PP} = \ldots$  $\begin{array}{lll} \mathbf{q}_{FF} = \ldots & \mathbf{q}_{TF} \end{array}$  (cos(theta\_4)  $\qquad \qquad 0 \qquad \qquad \mathbf{q}_{F}$  sin(theta\_4);...

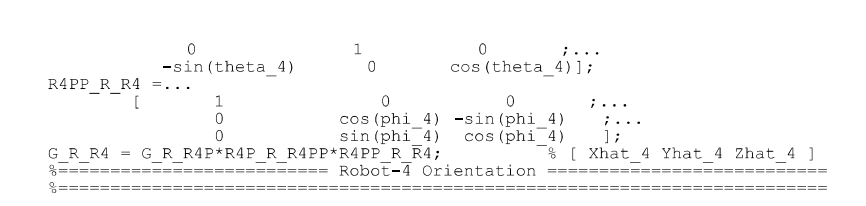

```
function P_{act\_RS\_RL} = RL(P_{act\_RS})
```

```
% Decompose P_act_RS vector in Actual Robot-Space Position Variables:<br>x1 = P_act_RS(1,1); x2 = P_act_RS(2,1); x3 = P_act_RS(3,1); x4 = P_act_RS(4,1);<br>x1 = P_act_RS(5,1); y2 = P_act_RS(6,1); y3 = P_act_RS(7,1); y4 = P_act_
% Logic for +PI/-PI discontinuity
end
end<br>
if (psi_1 < -pi)<br>
psi_1 = psi_1 + 2*pi;<br>
while psi_1 < -pi<br>
psi_1 = psi_1 + 2*pi;<br>
end<br>
end<br>
end
                                                                                  % Logic for +PI/-PI discontinuity
        end
end
\begin{array}{ll} \texttt{if (phi_1 > pi)}\\ \texttt{phi_1 > pi}\\ \texttt{while phi_1 > pi}\\ \texttt{phi} & \texttt{phi_1 > pi}\\ \texttt{end} \end{array}% Logic for +PI/-PI discontinuity
end
end<br>
if (\text{phi}_1 < -\text{pi})<br>
\begin{array}{c} \text{phi}_1 = \text{phi}_1 + 2\text{*pi}; \\ \text{while } \text{phi}_1 = \text{phi}_1 + 2\text{*pi}; \\ \text{phi}_2 = \text{phi}_2 + 2\text{*pi}; \end{array}% Logic for +PI/-PI discontinuity
        end
end
if (ps_1^2 > pi)<br>
ps_1^2 = ps_1^2 - 2*pi;<br>
while ps_1^2 > pi<br>
ps_1^2 = ps_1^2 - 2*pi;
                                                                                  % Logic for +PI/-PI discontinuity
        _{\mathrm{end}}endend<br>
if (psi_2 < -pi)<br>
psi_2 = psi_2 + 2*pi;<br>
while psi_2 < -pi<br>
psi_2 = psi_2 + 2*pi;<br>
end<br>
end<br>
end
                                                                                  % Logic for +PI/-PI discontinuity
        end
end
if (\text{phi}_2 > \text{pi})<br>
\text{phi}_2 = \text{phi}_2 - 2 \cdot \text{pi};<br>
while \text{phi}_2 > \text{pi}<br>
\text{phi}_2 = \text{phi}_2 - 2 \cdot \text{pi};<br>
and
                                                                                  % Logic for +PI/-PI discontinuity
end
% Logic for +PI/-PI discontinuity
        end
end
  $1 (psi_3 > pi)<br>
while psi_3 - pi)<br>
while psi_3 - pi<br>
psi_3 - pi<br>
psi_3 - psi_3 - 2*pi;<br>
psi_3 = psi_3 - 2*pi;
                                                                                  % Logic for +PI/-PI discontinuity
        _{\rm end}endend<br>
if (psi_3 < -pi)<br>
psi_3 = psi_3 + 2*pi;<br>
while psi_3 < -pi<br>
psi_3 = psi_3 + 2*pi;<br>
end<br>
end<br>
end<br>
end;<br>
end;<br>
end;<br>
end;<br>
end;<br>
end;<br>
end;<br>
end;<br>
end;<br>
end;<br>
end;<br>
end;<br>
end;<br>
end;<br>
end;<br>
end;<br>
end;<br>
end;<br>
end;<br>
end;<br>
                                                                                  % Logic for +PI/-PI discontinuity
        end
end
```

```
if (\text{phi}_3 > \text{pi})<br>
\text{phi}_3 = \text{phi}_3 - 2\text{ *pi};<br>
while \text{phi}_3 > \text{pi}<br>
\text{phi}_3 = \text{phi}_3 - 2\text{ *pi};<br>
end
                                                                                                % Logic for +PI/-PI discontinuity
         end
 _{\rm end}end<br>
if (phi_3 < -pi)<br>
phi_3 = phi_3 + 2*pi;<br>
while phi_3 < -pi<br>
phi_3 = phi_3 + 2*pi;<br>
end<br>
end<br>
end<br>
end<br>
end;<br>
end;<br>
end;<br>
end;<br>
end;<br>
end;<br>
end;<br>
end;<br>
end;<br>
end;<br>
end;<br>
end;<br>
end;<br>
end;<br>
end;<br>
end;<br>
end;<br>
end;<br>
end;<br>
                                                                                                % Logic for +PI/-PI discontinuity
          end
 _{\rm end}% Logic for +PI/-PI discontinuity
 _{\mathrm{end}}end<br>
if (psi_4 < -pi)<br>
psi_4 = psi_4 + 2*pi;<br>
while psi_4 < -pi<br>
psi_4 = psi_4 + 2*pi;
                                                                                                % Logic for +PI/-PI discontinuity
          end
 _{\mathrm{end}}\begin{array}{rl} \text{if (phi-4 > pi)}\\ \text{+i 4 > phi 4 - 2*pi;}\\ \text{while phi-4 > pi}\\ \text{phi-4 > phi-4 - 2*pi;}\\ \text{end} \end{array}% Logic for +PI/-PI discontinuity
          end
 end
 end<br>
if (phi_4 < -pi)<br>
phi_4 = phi_4 + 2*pi;<br>
while phi_4 < -pi<br>
phi_4 = phi_4 + 2*pi;<br>
...
                                                                                                % Logic for +PI/-PI discontinuity
          end
 _{\rm end}-------------
  \frac{0}{2} - - -
                                                     x1 ; x2 ; x3 ; x4 ;<br>y1 ; y2 ; y3 ; y4 ;<br>z1 ; z2 ; z3 ; z4 ;<br>psi_1 ; theta_1 ; phi_1 ;<br>psi_2 ; theta_2 ; phi_2 ;<br>psi_3 ; theta_4 ; phi_3 ;<br>psi_4 ; theta_4 ; phi_4
 P_{act}RS_RL =[
                                                                                                                                \exists;
```
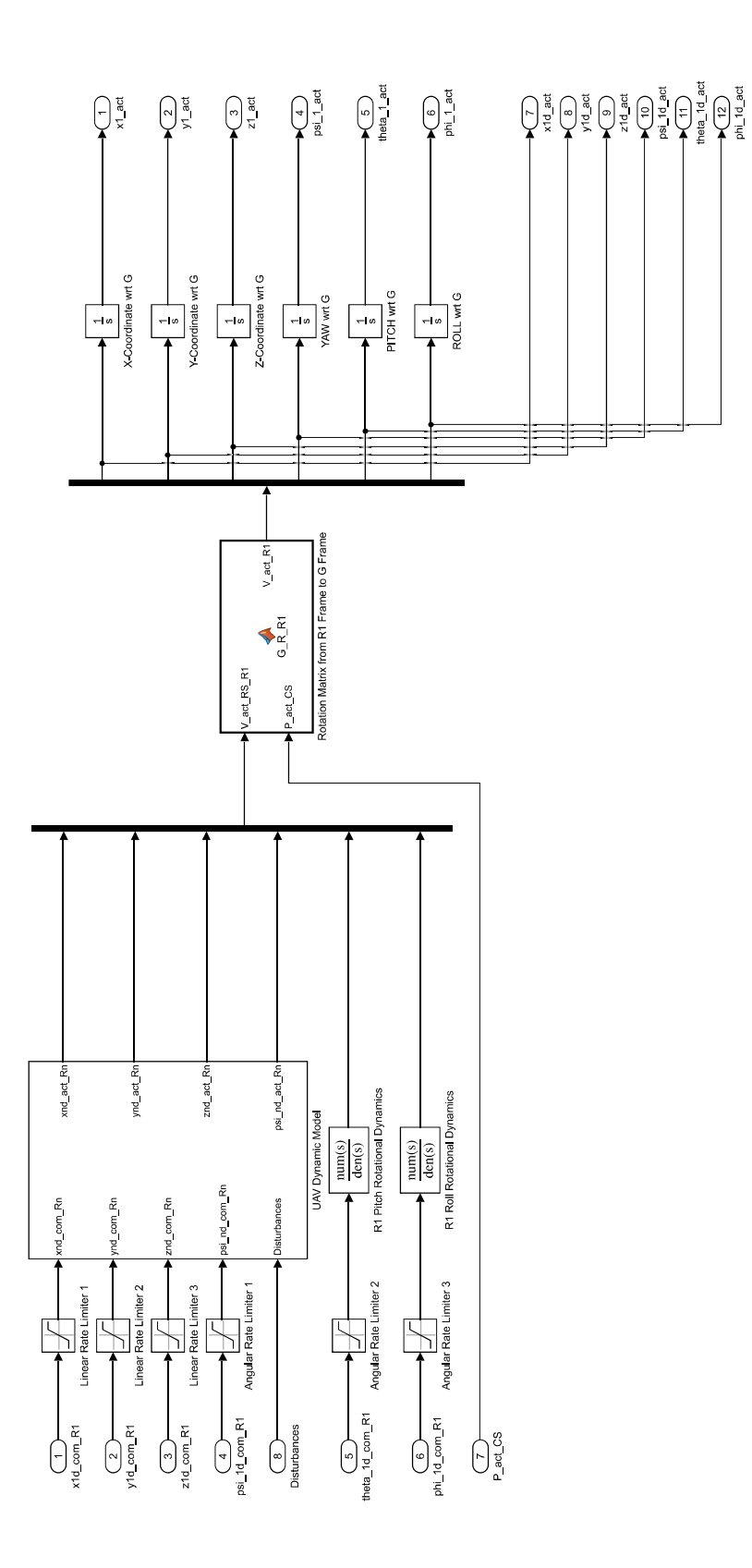

function  $V_{act\_R1} = G_R_R1(V_{act\_RS_R1}, P_{act_CSS})$ 

% Decompose V act RS R1 into Actual Robot-1 Velocity Variables (wrt R1)<br>x1d\_act\_R1 =  $\overline{V}$  act\_RS\_R1(1,1); y1d\_act\_R1 = V\_act\_RS\_R1(2,1); z1d\_act\_R1 = V\_act\_RS\_R1(3,1);<br>psi\_1d\_act\_R1 = V\_act\_RS\_R1(4,1); theta\_1d\_act\_R1 \* Decompose P\_act\_CS vector into Actual Cluster-Space Position Variables:<br>
XB = P\_act\_CS(1,1); YB = P\_act\_CS(2,1); ZB = P\_act\_CS(3,1);<br>
L12 = P\_act\_CS(4,1); L13 = P\_act\_CS(5,1); LB4 = P\_act\_CS(6,1);<br>
DSI\_C = P\_act\_CS(7,1)  $\begin{tabular}{lllllllll} $\hat{\mathbf{x}}$ & $\texttt{Cluster Frame} & $\texttt{Frame} & $\texttt{Server} & $\texttt{Server} & $\text$ % Robot-1 Frame (R1) Orientation expressed in C<br>
C\_r\_R1P = ...<br>  $\cos(\text{PSI} \_1)$  -sin(PSI\_1) 0 ;...<br>  $\sin(\text{PSI} \_1)$   $\cos(\text{PSI} \_1)$  0 ;...<br>
R1P\_r\_R1PP = ...<br>  $\cos(\text{THETA} \_1)$  0  $\sin(\text{UETA} \_1)$ ...<br>  $\sin(\text{THETA} \_1)$  0  $\sin(\text{UETA} \_$ -------------------------------

% Transform V\_act\_R1\_R1 (wrt\_R1) to V\_act\_R1 (wrt\_G)<br>V\_act\_R1\_top = G\_r\_R1\*[\_xid\_act\_R1 ; \_yId\_act\_R1 ; z1d\_act\_R1];<br>V\_act\_R1\_bot = G\_r\_R1\*[psi\_Id\_act\_R1 ; Lata\_Id\_act\_R1 ; phi\_1d\_act\_R1];<br>V\_act\_R1 = vertcat( V\_act\_R1\_top,

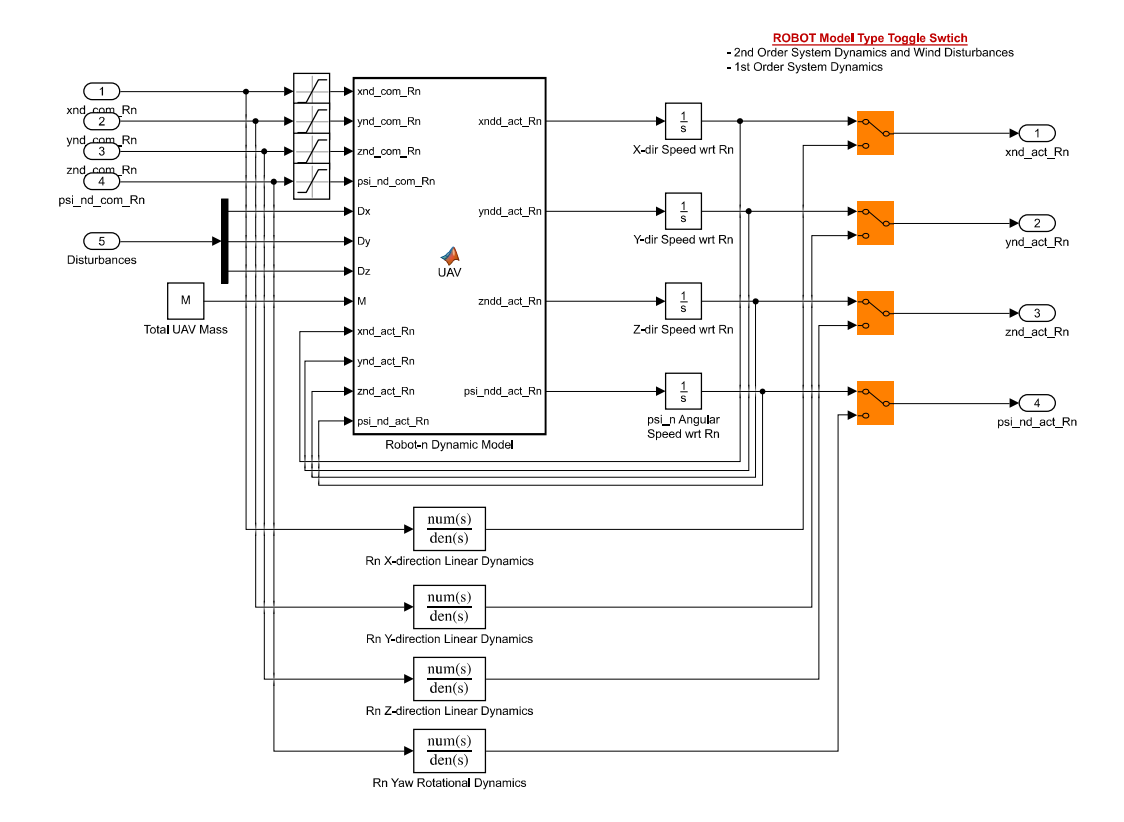
```
\begin{array}{ll} \texttt{function [xndd\_act\_Rn, yndd\_act\_Rn, zndd\_act\_Rn, psi\_nd\_act\_Rn] = ...} \\ \texttt{UAV (xnd\_com\_Rn, ynd\_com\_Rn, znd\_com\_Rn, psi\_nd\_act\_Rn, ...} \\ \texttt{Dx, Dy, Dz, M, xnd\_act\_Rn, ynd\_act\_Rn, znd\_act\_Rn, psi\_nd\_act\_Rn}) \end{array}% Decompose Disturbance vector into XYZ components wrt Robot frame:<br>D = [ Dx ; Dy ; Dz ; 0 ];
% User-Input: UAV Measured Parameters<br>
k1 = 12.63; k2 = 1.43; k3 = 7.61; k4 = 0.84;<br>
k5 = 6.63; k6 = 7.56; k7 = 1.89; k8 = 0.54;
% Robot-n Commanded Velocities wrt Rn<br>U = [ xnd_com_Rn ; ynd_com_Rn ; znd_com_Rn ; psi_nd_com_Rn ];
```
% Robot-n Actual Velocities wrt Rn<br>V = [ xnd\_act\_Rn ; ynd\_act\_Rn ; znd\_act\_Rn ; psi\_nd\_act\_Rn ];

% Form K\_u Matrix<br> $K_u = [$  k1

 $\begin{array}{c} 0 \\ k3 \\ 0 \\ 0 \end{array}$  $\begin{matrix}0&0&\text{\ }{\bf 0}&\text{\ }{\bf 0}&\text{\ }$  $\frac{1}{k}$   $\frac{1}{k}$  $\overline{0}$  $\begin{array}{cccccc} \mathcal{E} & \text{Form } K\_v & \text{Matrix} & & & & & & \\ K\_v & = & [ & & k2 & & & 0 & & 0 & & \text{...}\\ & & & & & & k4 & & 0 & & 0 & & \text{...}\\ & & & & & & & & k6 & & 0 & & \text{...}\\ & & & & & & & & & 0 & & k6 & & \text{...}\\ & & & & & & & & 0 & & 0 & & k8 & \text{.} \end{array}$ 

% Form Acceleration Equation<br>A =  $K_u*U - K_v*V + 1/M*D;$ 

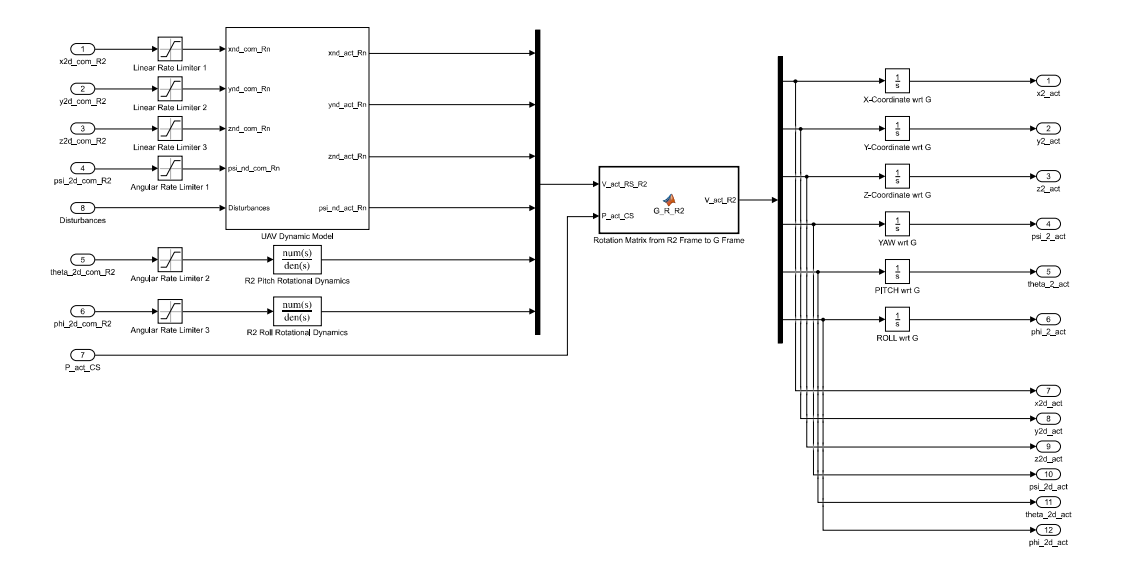

function  $V_{act\_R2} = G_R_R2(V_{act\_RS_R2, P_{act\_CS})$ 

% Decompose V act RS R2 into Actual Robot-2 Velocity Variables (wrt R2)<br>x2d\_act\_R2 =  $\overline{V}$  act\_RS\_R2(1,1); y2d\_act\_R2 = V\_act\_RS\_R2(2,1); z2d\_act\_R2 = V\_act\_RS\_R2(3,1);<br>psi\_2d\_act\_R2 = V\_act\_RS\_R2(4,1); theta\_2d\_act\_R2 \* Decompose P\_act\_CS vector into Actual Cluster-Space Position Variables:<br>
XB = P\_act\_CS(1,1); YB = P\_act\_CS(2,1); ZB = P\_act\_CS(3,1);<br>
L12 = P\_act\_CS(4,1); L13 = P\_act\_CS(5,1); LB4 = P\_act\_CS(6,1);<br>
DSI\_C = P\_act\_CS(7,1)  $\begin{tabular}{lllllllll} $\hat{\mathbf{x}}$ & $\texttt{Cluster Frame} & $\texttt{Frame} & $\texttt{Server} & $\texttt{Server} & $\text$ %----------------------------- Robot-2 Orientation ==============================<br>% Robot-2 Frame (R2) Orientation expressed in C % Robot-2 Frame (R2) Orientation expressed in C<br>
C\_r\_R2P = ...<br>  $\cos(\text{PSI-2})$  -  $\sin(\text{PSI-2})$  0 ;...<br>  $\sin(\text{PSI-2})$   $\cos(\text{PSI-2})$  0 ;...<br>  $R2P_r$  R2PP = ...<br>  $\cos(\text{THETA-2})$  0  $\sin(\text{THETA-2})$  ...<br>  $\cos(\text{THETA-2})$  1  $\cos(\text{THETA-2})$  ...<br>  $\$ <u> 8 ===========================</u>= -------------------\_\_\_\_\_\_\_\_\_\_\_

% Transform V\_act\_R2\_R2 (wrt R2) to V\_act\_R2 (wrt G)<br>V\_act\_R2\_top = G\_r\_R2\*[x2d\_act\_R2 ; 72d\_act\_R2 ; z2d\_act\_R2];<br>V\_act\_R2\_bot = G\_r\_R2\*[psi\_2d\_act\_R2 ; theta\_2d\_act\_R2 ; phi\_2d\_act\_R2];<br>V\_act\_R2 = vertcat( V\_act\_R2\_top,V

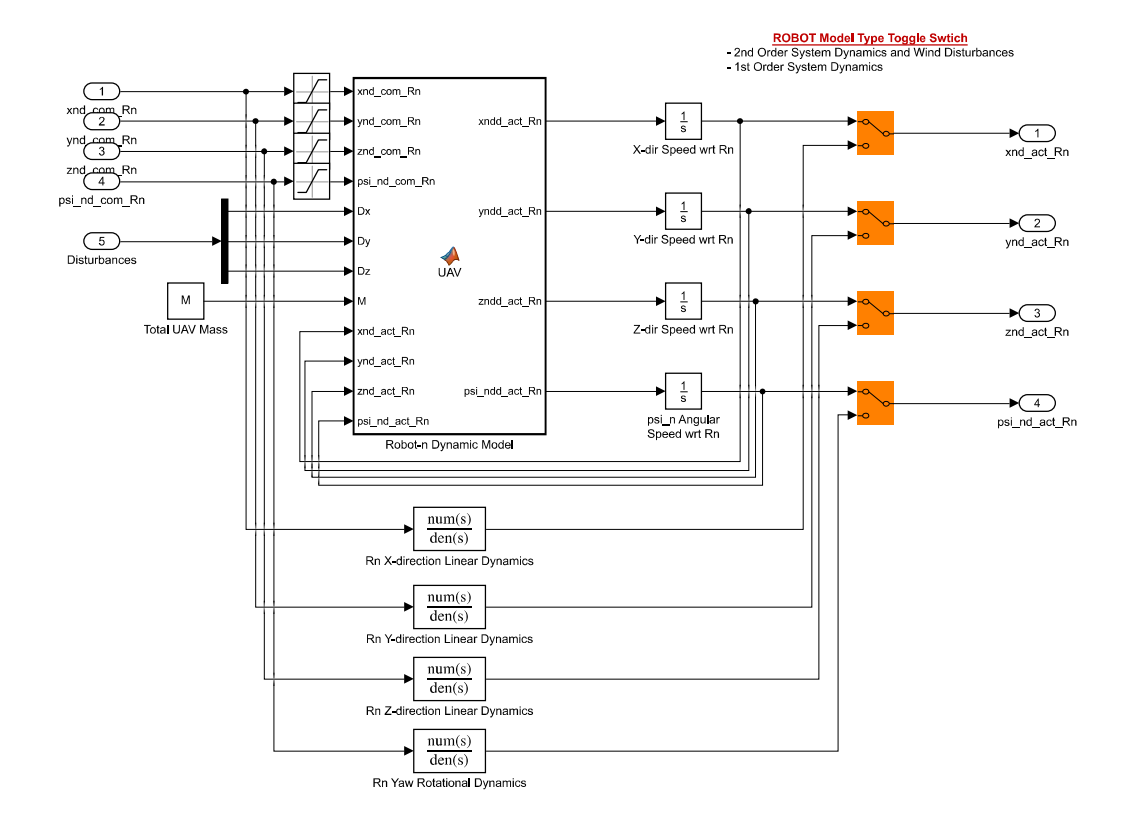

```
\begin{array}{ll} \texttt{function [xndd\_act\_Rn, yndd\_act\_Rn, zndd\_act\_Rn, psi\_nd\_act\_Rn] = ...} \\ \texttt{UAV (xnd\_com\_Rn, ynd\_com\_Rn, znd\_com\_Rn, psi\_nd\_act\_Rn, ...} \\ \texttt{Dx, Dy, Dz, M, xnd\_act\_Rn, ynd\_act\_Rn, znd\_act\_Rn, psi\_nd\_act\_Rn}) \end{array}% Decompose Disturbance vector into XYZ components wrt Robot frame:<br>D = [ Dx ; Dy ; Dz ; 0 ];
% User-Input: UAV Measured Parameters<br>
k1 = 12.63; k2 = 1.43; k3 = 7.61; k4 = 0.84;<br>
k5 = 6.63; k6 = 7.56; k7 = 1.89; k8 = 0.54;
% Robot-n Commanded Velocities wrt Rn<br>U = [ xnd_com_Rn ; ynd_com_Rn ; znd_com_Rn ; psi_nd_com_Rn ];
```
% Robot-n Actual Velocities wrt Rn<br>V = [ xnd\_act\_Rn ; ynd\_act\_Rn ; znd\_act\_Rn ; psi\_nd\_act\_Rn ];

% Form K\_u Matrix<br> $K_u = [$  k1  $\begin{array}{c} 0 \\ k3 \\ 0 \\ 0 \end{array}$  $\begin{matrix}0&0&\text{\ }{\bf 0}&\text{\ }{\bf 0}&\text{\ }$  $\frac{1}{k}$   $\frac{1}{k}$  $\overline{0}$ 

 $\begin{array}{cccccc} \mathcal{E} & \text{Form } K\_v & \text{Matrix} & & & & & & \\ K\_v & = & [ & & k2 & & & 0 & & 0 & & \text{...}\\ & & & & & & k4 & & 0 & & 0 & & \text{...}\\ & & & & & & & & k6 & & 0 & & \text{...}\\ & & & & & & & & & 0 & & k6 & & \text{...}\\ & & & & & & & & 0 & & 0 & & k8 & \text{.} \end{array}$ 

% Form Acceleration Equation<br>A =  $K_u*U - K_v*V + 1/M*D;$ 

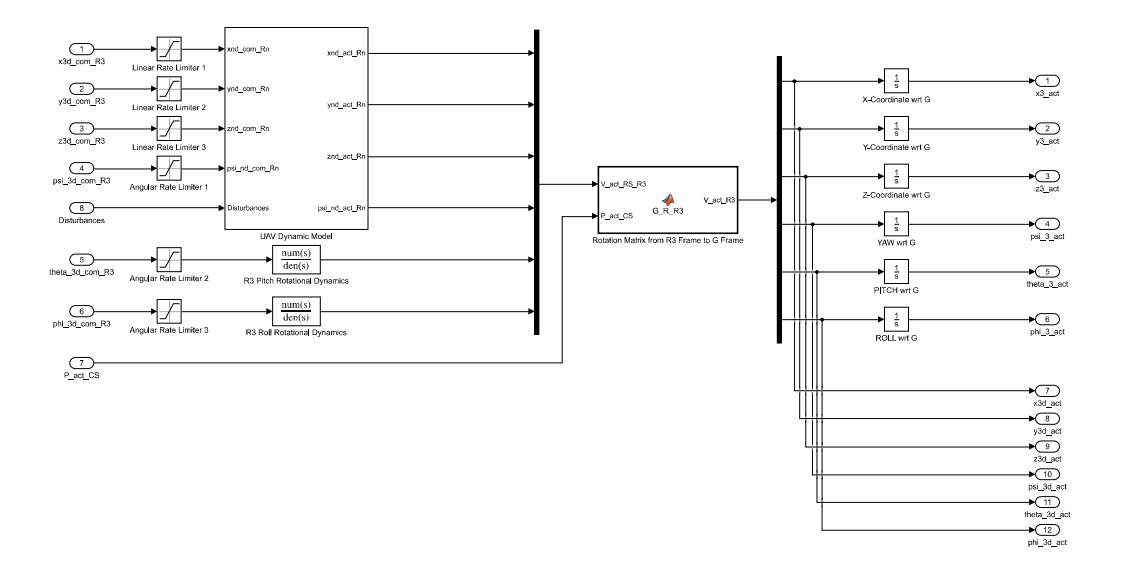

function  $V_{act\_R3} = G_R_R3(V_{act\_RS_R3, P_{act\_CS})$ 

% Decompose V act RS R3 into Actual Robot-3 Velocity Variables (wrt R3)<br>x3d\_act\_R3 =  $\overline{V}$  act\_RS\_R3(1,1); y3d\_act\_R3 = V\_act\_RS\_R3(2,1); z3d\_act\_R3 = V\_act\_RS\_R3(3,1);<br>psi\_3d\_act\_R3 = V\_act\_RS\_R3(4,1); theta\_3d\_act\_R3 \* Decompose P\_act\_CS vector into Actual Cluster-Space Position Variables:<br>
XB = P\_act\_CS(1,1); YB = P\_act\_CS(2,1); ZB = P\_act\_CS(3,1);<br>
L12 = P\_act\_CS(4,1); L13 = P\_act\_CS(5,1); LB4 = P\_act\_CS(6,1);<br>
DSI\_C = P\_act\_CS(7,1)  $\begin{tabular}{lllllllll} $\hat{\mathbf{x}}$ & $\texttt{Cluster Frame} & $\texttt{Frame} & $\texttt{Server} & $\texttt{Server} & $\text$ % Robot-3 Frame (R3) Orientation expressed in C<br>
C\_r\_R3P = ...<br>  $\cos(\text{PSI}_3)$  -  $\sin(\text{PSI}_3)$  0 ;...<br>  $\sin(\text{PSI}_3)$   $\cos(\text{PSI}_3)$  0 ;...<br>  $\cos(\text{PSI}_3)$  0 ;...<br>  $\cos(\text{PSI}_3)$  0 ;...<br>  $\cos(\text{PSI}_3)$  0 ;...<br>  $\cos(\text{TSI}_3)$  0  $\sin(\text{THETA$ <u> 8 ===========================</u>= \_\_\_\_\_\_\_\_\_\_\_\_\_\_\_\_\_\_\_\_\_\_\_\_\_\_\_\_\_\_\_\_

% Transform V\_act\_R3\_R3 (wrt R3) to V\_act\_R3 (wrt G)<br>V\_act\_R3\_top = G\_r\_R3\*[x3d\_act\_R3 ; y3d\_act\_R3 ; z3d\_act\_R3];<br>V\_act\_R3\_bot = G\_r\_R3\*[psi\_3d\_act\_R3 ; theta\_3d\_act\_R3 ; phi\_3d\_act\_R3];<br>V\_act\_R3 = vertcat( V\_act\_R3\_top,V

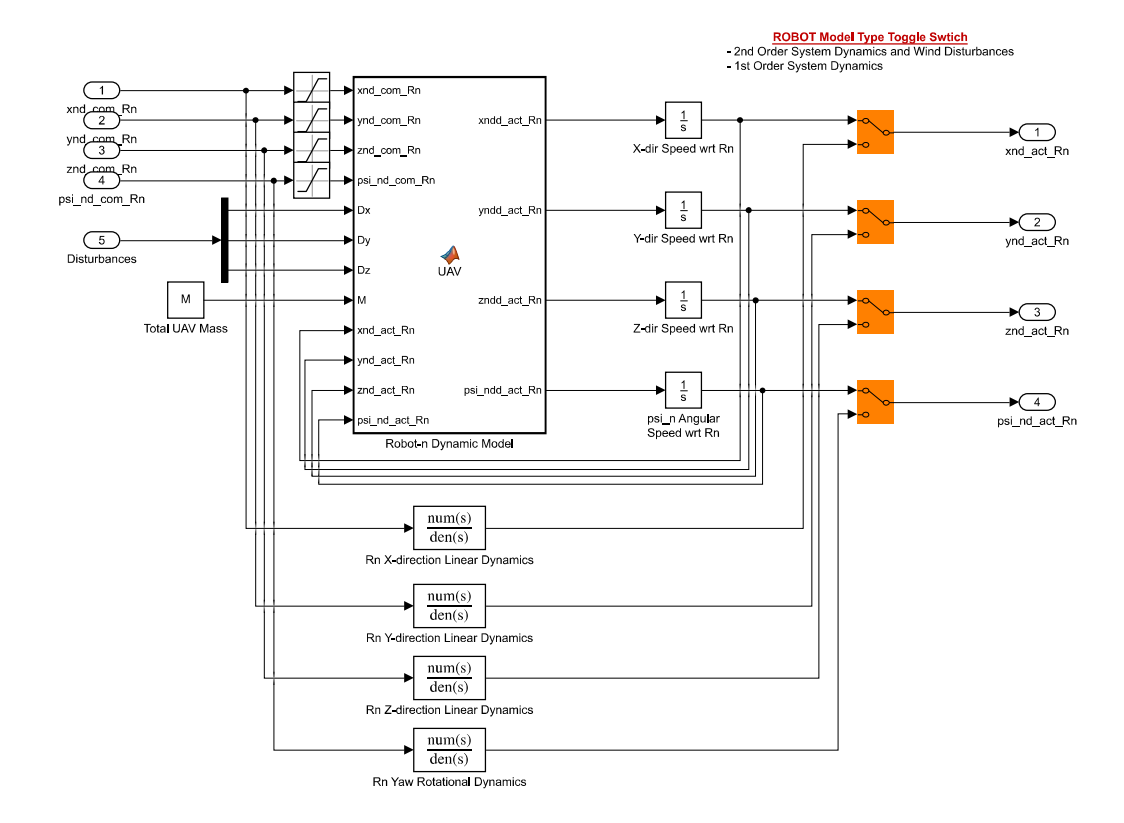

```
\begin{array}{ll} \texttt{function [xndd\_act\_Rn, yndd\_act\_Rn, zndd\_act\_Rn, psi\_nd\_act\_Rn] = ...} \\ \texttt{UAV (xnd\_com\_Rn, ynd\_com\_Rn, znd\_com\_Rn, psi\_nd\_act\_Rn, ...} \\ \texttt{Dx, Dy, Dz, M, xnd\_act\_Rn, ynd\_act\_Rn, znd\_act\_Rn, psi\_nd\_act\_Rn}) \end{array}% Decompose Disturbance vector into XYZ components wrt Robot frame:<br>D = [ Dx ; Dy ; Dz ; 0 ];
% User-Input: UAV Measured Parameters<br>
k1 = 12.63; k2 = 1.43; k3 = 7.61; k4 = 0.84;<br>
k5 = 6.63; k6 = 7.56; k7 = 1.89; k8 = 0.54;
```
% Robot-n Commanded Velocities wrt Rn<br>U = [ xnd\_com\_Rn ; ynd\_com\_Rn ; znd\_com\_Rn ; psi\_nd\_com\_Rn ];

% Robot-n Actual Velocities wrt Rn<br>V = [ xnd\_act\_Rn ; ynd\_act\_Rn ; znd\_act\_Rn ; psi\_nd\_act\_Rn ];

% Form K\_u Matrix<br> $K_u = [$  k1

 $\begin{array}{c} 0 \\ k3 \\ 0 \\ 0 \end{array}$  $\begin{matrix}0&0&\text{\ }{\bf 0}&\text{\ }{\bf 0}&\text{\ }$  $\frac{1}{k}$   $\frac{1}{k}$  $\overline{0}$  $\begin{array}{cccccc} \mathcal{E} & \text{Form } K\_v & \text{Matrix} & & & & & & \\ K\_v & = & [ & & k2 & & & 0 & & 0 & & \text{...}\\ & & & & & & k4 & & 0 & & 0 & & \text{...}\\ & & & & & & & & k6 & & 0 & & \text{...}\\ & & & & & & & & & 0 & & k6 & & \text{...}\\ & & & & & & & & 0 & & 0 & & k8 & \text{.} \end{array}$ 

% Form Acceleration Equation<br>A =  $K_u*U - K_v*V + 1/M*D;$ 

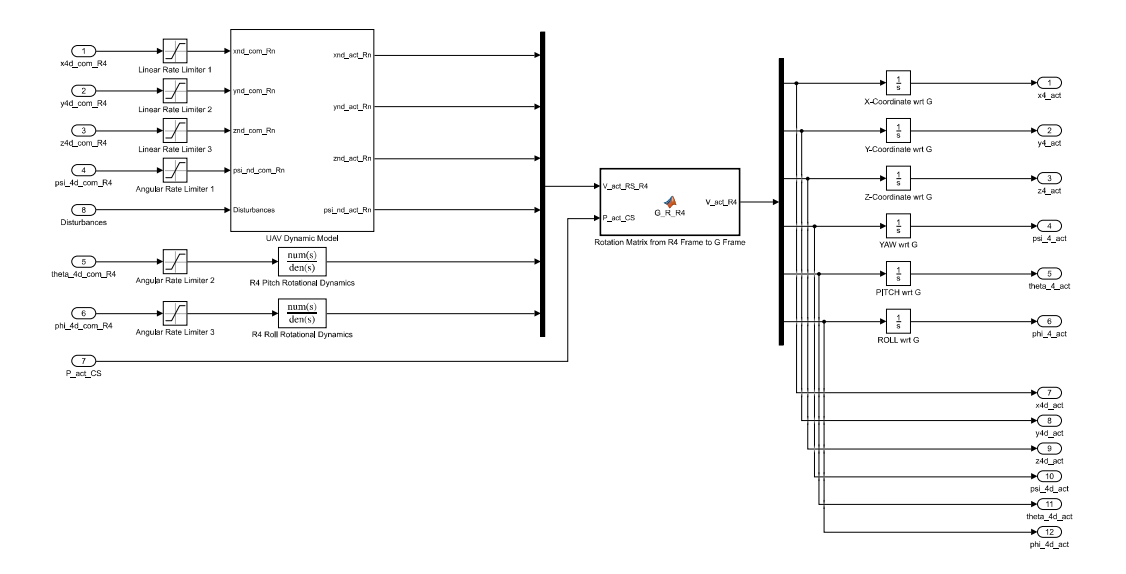

function  $V_{act\_R4} = G_R_R4(V_{act\_RS_R4, P_{act\_CS})$ 

% Decompose V act RS R4 into Actual Robot-4 Velocity Variables (wrt R4)<br>x4d\_act\_R4 =  $\overline{V}$  act\_RS\_R4(1,1); y4d\_act\_R4 = V\_act\_RS\_R4(2,1); z4d\_act\_R4 = V\_act\_RS\_R4(3,1);<br>psi\_4d\_act\_R4 = V\_act\_RS\_R4(4,1); theta\_4d\_act\_R4 \* Decompose P\_act\_CS vector into Actual Cluster-Space Position Variables:<br>
XB = P\_act\_CS(1,1); YB = P\_act\_CS(2,1); ZB = P\_act\_CS(3,1);<br>
L12 = P\_act\_CS(4,1); L13 = P\_act\_CS(5,1); LB4 = P\_act\_CS(6,1);<br>
DSI\_C = P\_act\_CS(7,1)  $\begin{tabular}{lllllllll} $\hat{\mathbf{x}}$ & $\texttt{Cluster Frame} & $\texttt{Frame} & $\texttt{Server} & $\texttt{Server} & $\text$ %----------------------------- Robot-4 Orientation ==============================<br>% Robot-4 Frame (R4) Orientation expressed in C % Robot-4 Frame (R4) Orientation expressed in C<br>
C\_r\_R4P = ...<br>  $\begin{bmatrix} \cos{(PSI_4)} & -\sin{(PSI_4)} & 0 & \cdots \\ \cos{(PSI_4)} & \cos{(PSI_4)} & 0 & \cdots \\ \sin{(PSI_4)} & \cos{(PSI_4)} & 0 & \cdots \\ \cos{(TSI_4)} & 0 & 1 \end{bmatrix}$ ;<br>
R4P\_r\_R4P = ...<br>  $\begin{bmatrix} \cos{(THETA_4)} & 0 & \sin{(THETA_4)}, \cdots \\ \cos$ <u> 8 ===========================</u>= -------------------------------

% Transform V\_act\_R4\_R4 (wrt R4) to V\_act\_R4 (wrt G)<br>V\_act\_R4\_top = G\_r\_R4\*[psi\_dact\_R4 ; y\_dd\_act\_R4 ; z4d\_act\_R4];<br>V\_act\_R4\_bot = G\_r\_R4\*[psi\_4d\_act\_R4 ; theta<sup>\_4</sup>d\_act\_R4 ; phi\_4d\_act\_R4];<br>V\_act\_R4 = vertcat( V\_act\_R4\_t

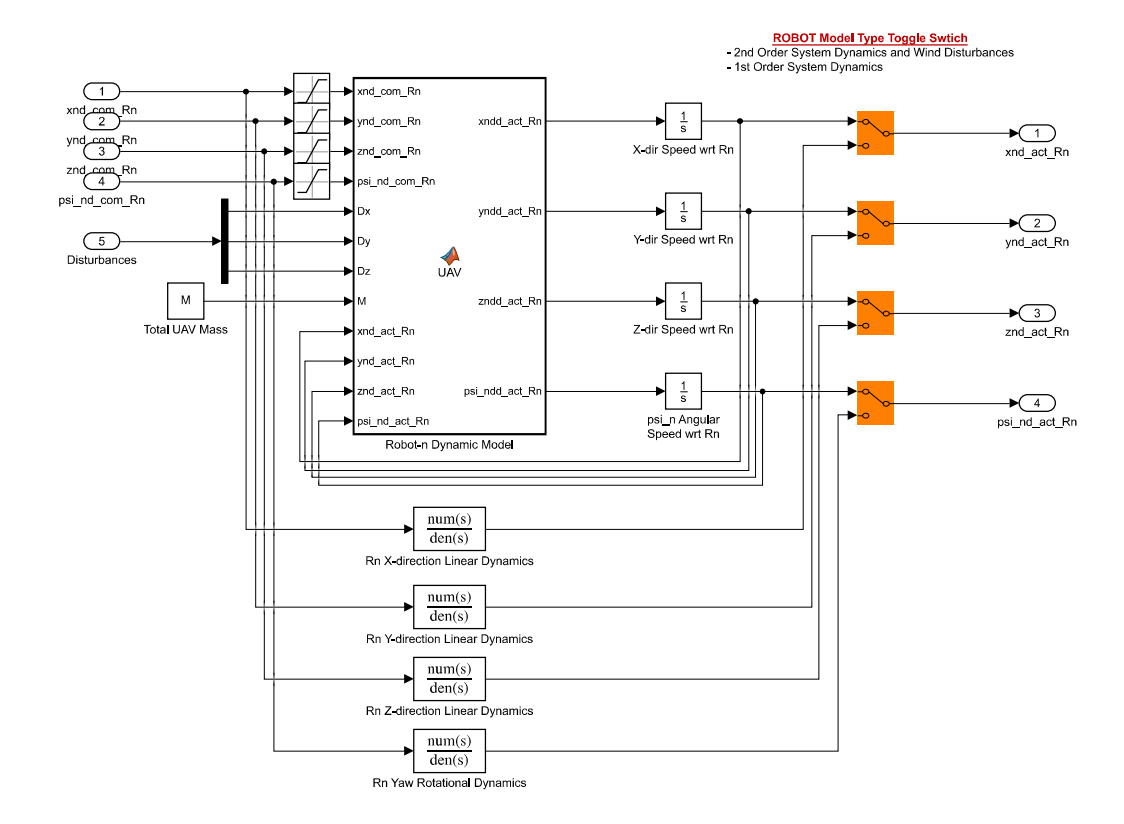

```
\begin{array}{ll} \texttt{function [xndd\_act\_Rn, yndd\_act\_Rn, zndd\_act\_Rn, psi\_nd\_act\_Rn] = ...} \\ \texttt{UAV (xnd\_com\_Rn, ynd\_com\_Rn, znd\_com\_Rn, psi\_nd\_act\_Rn, ...} \\ \texttt{Dx, Dy, Dz, M, xnd\_act\_Rn, ynd\_act\_Rn, znd\_act\_Rn, psi\_nd\_act\_Rn}) \end{array}% Decompose Disturbance vector into XYZ components wrt Robot frame:<br>D = [ Dx ; Dy ; Dz ; 0 ];
% User-Input: UAV Measured Parameters<br>
k1 = 12.63; k2 = 1.43; k3 = 7.61; k4 = 0.84;<br>
k5 = 6.63; k6 = 7.56; k7 = 1.89; k8 = 0.54;
```
% Robot-n Commanded Velocities wrt Rn<br>U = [ xnd\_com\_Rn ; ynd\_com\_Rn ; znd\_com\_Rn ; psi\_nd\_com\_Rn ];

% Robot-n Actual Velocities wrt Rn<br>V = [ xnd\_act\_Rn ; ynd\_act\_Rn ; znd\_act\_Rn ; psi\_nd\_act\_Rn ];

% Form K\_u Matrix<br> $K_u = [$  k1

 $\begin{array}{c} 0 \\ k3 \\ 0 \\ 0 \end{array}$  $\begin{matrix}0&0&\text{\ }{\bf 0}&\text{\ }{\bf 0}&\text{\ }$  $\frac{1}{k}$   $\frac{1}{k}$  $\overline{0}$  $\begin{array}{cccccc} \mathcal{E} & \text{Form } K\_v & \text{Matrix} & & & & & & \\ K\_v & = & [ & & k2 & & & 0 & & 0 & & \text{...}\\ & & & & & & k4 & & 0 & & 0 & & \text{...}\\ & & & & & & & & k6 & & 0 & & \text{...}\\ & & & & & & & & & 0 & & k6 & & \text{...}\\ & & & & & & & & 0 & & 0 & & k8 & \text{.} \end{array}$ 

% Form Acceleration Equation<br>A =  $K_u*U - K_v*V + 1/M*D;$ 

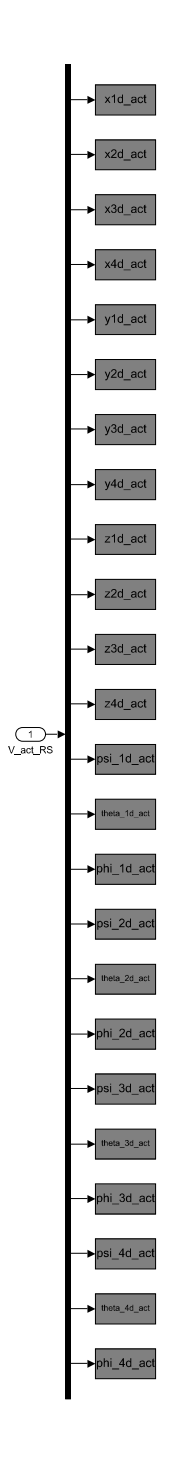

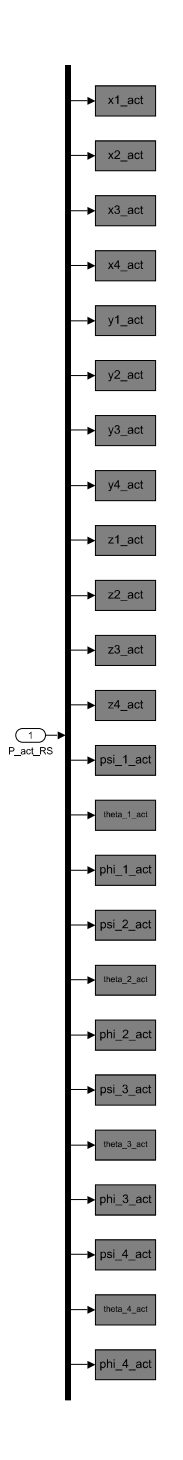

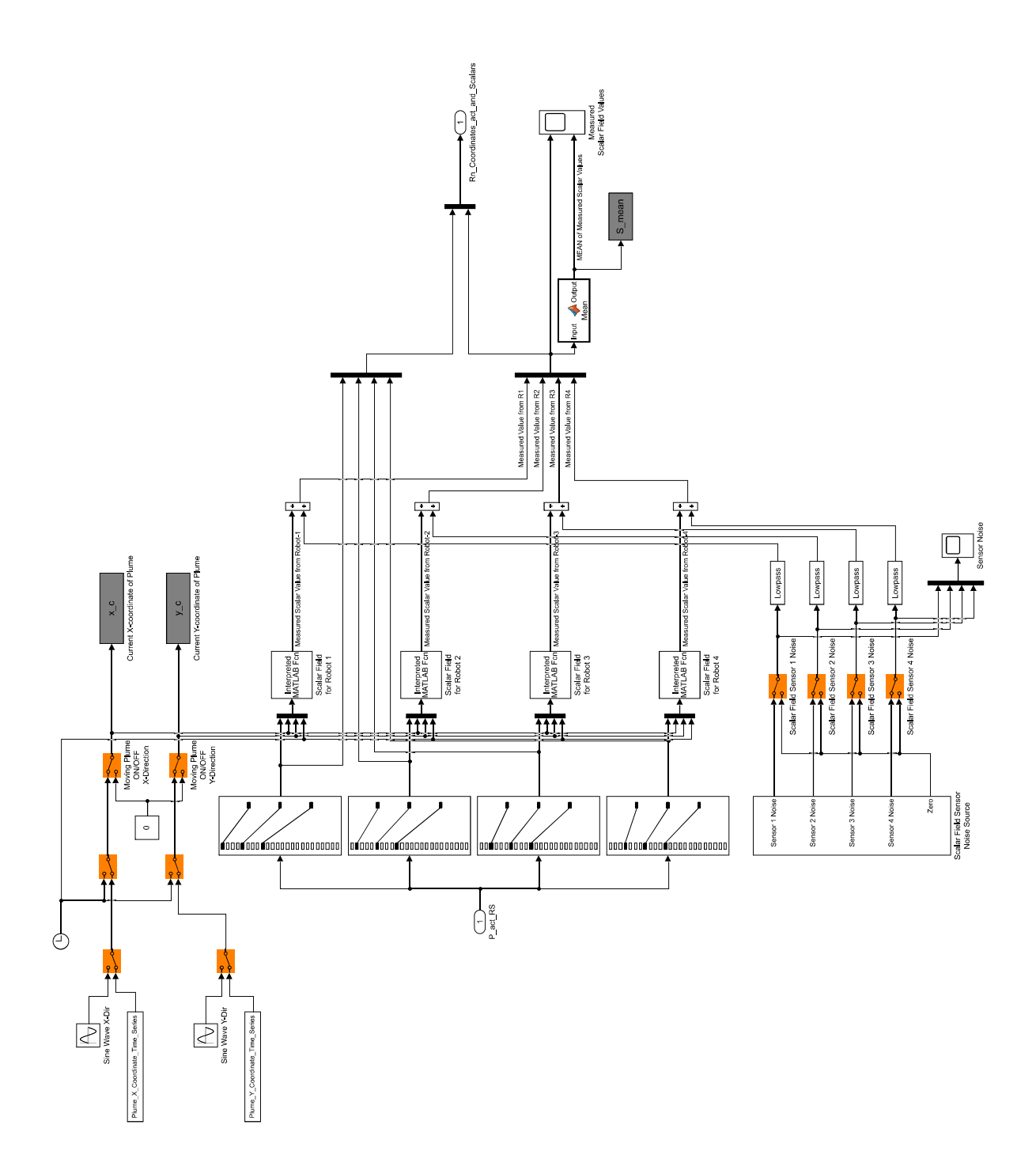

function Output = Mean (Input)

% Compute Mean Value of Input Vector<br>Output = mean(Input);

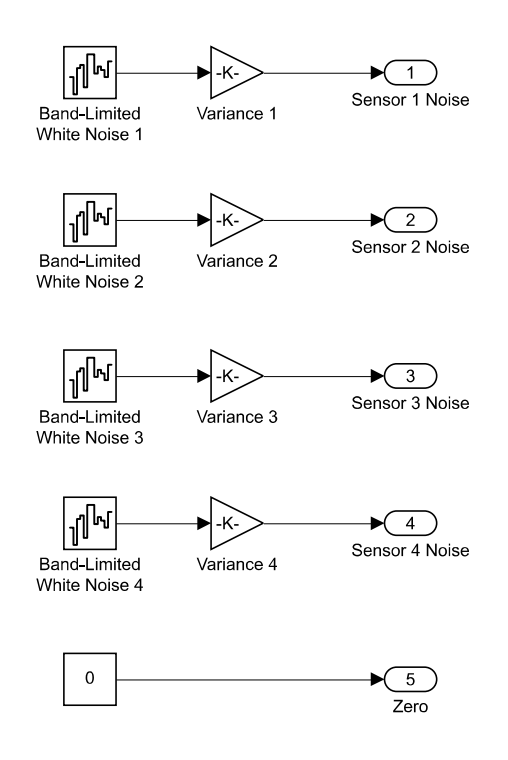

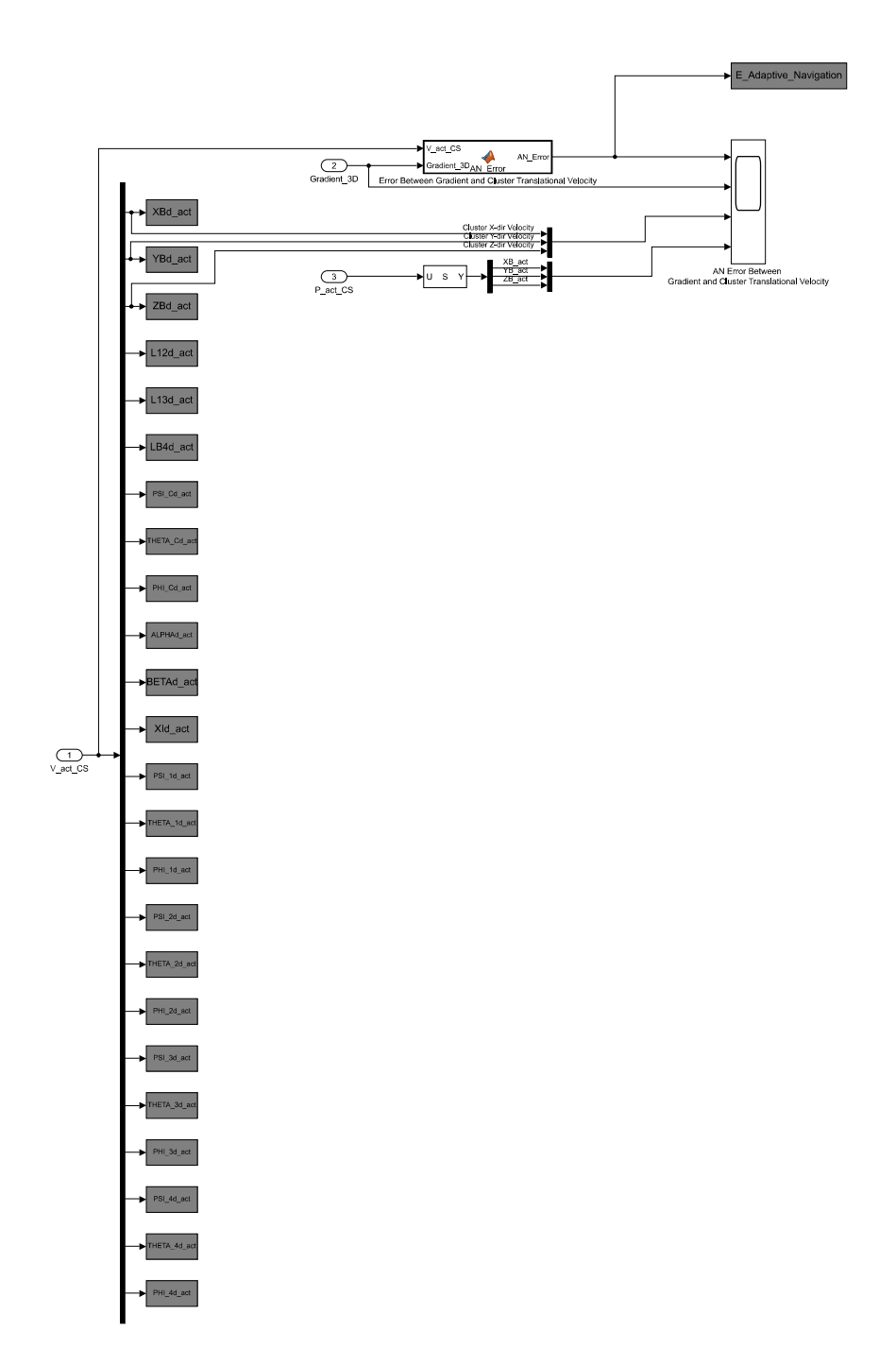

function  $AN\_Error = AN\_Error(V_act_CCS, Gradient_3D)$ 

% Extract Cluster Velocity Components from V act CS<br>XBd\_act = V\_act\_CS(1,1); YBd\_act = V\_act\_CS( $\overline{2,1}$ ); ZBd\_act = V\_act\_CS(3,1);

% Compute Cluster Translational Velocity Vector<br>Cluster\_Translational\_Velocity = [XBd\_act ; YBd\_act ; ZBd\_act ];

% Error between 3D-Gradient and Cluster Velocity Unit Vectors<br>AN\_Error = subspace(Cluster\_Translational\_Velocity,Gradient\_3D);

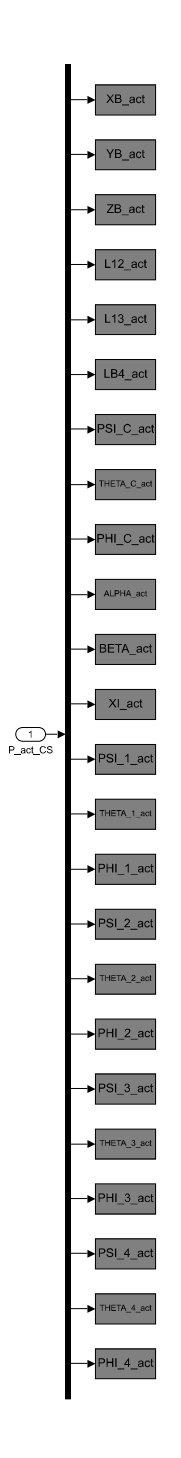

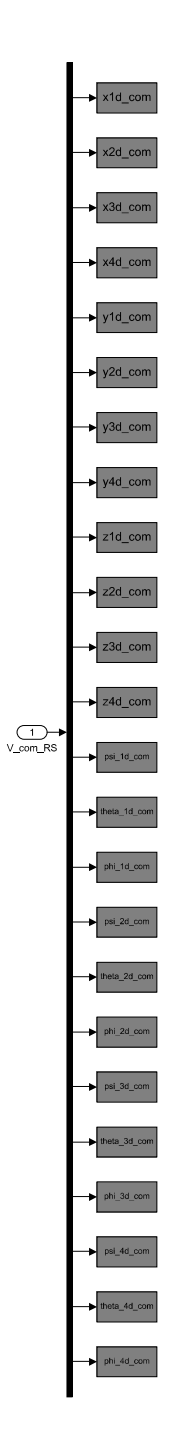

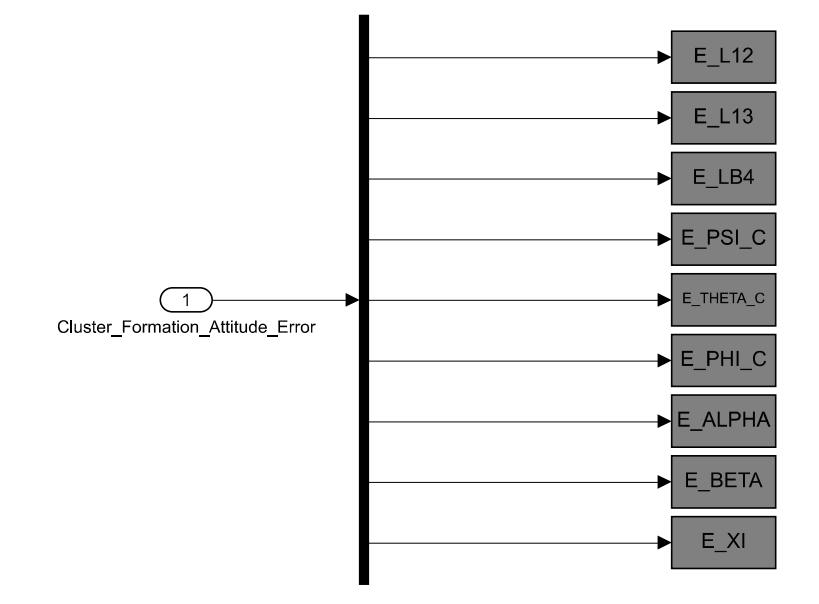

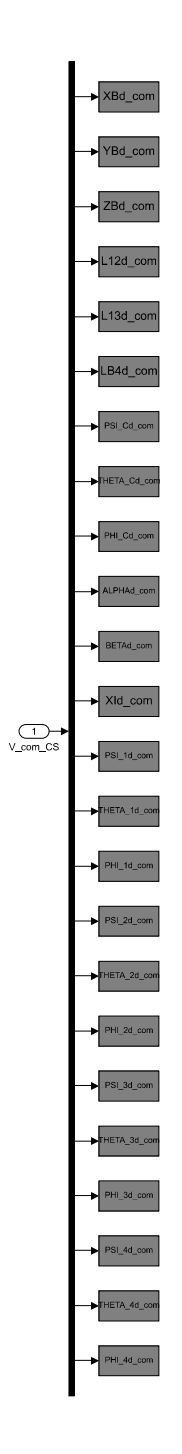

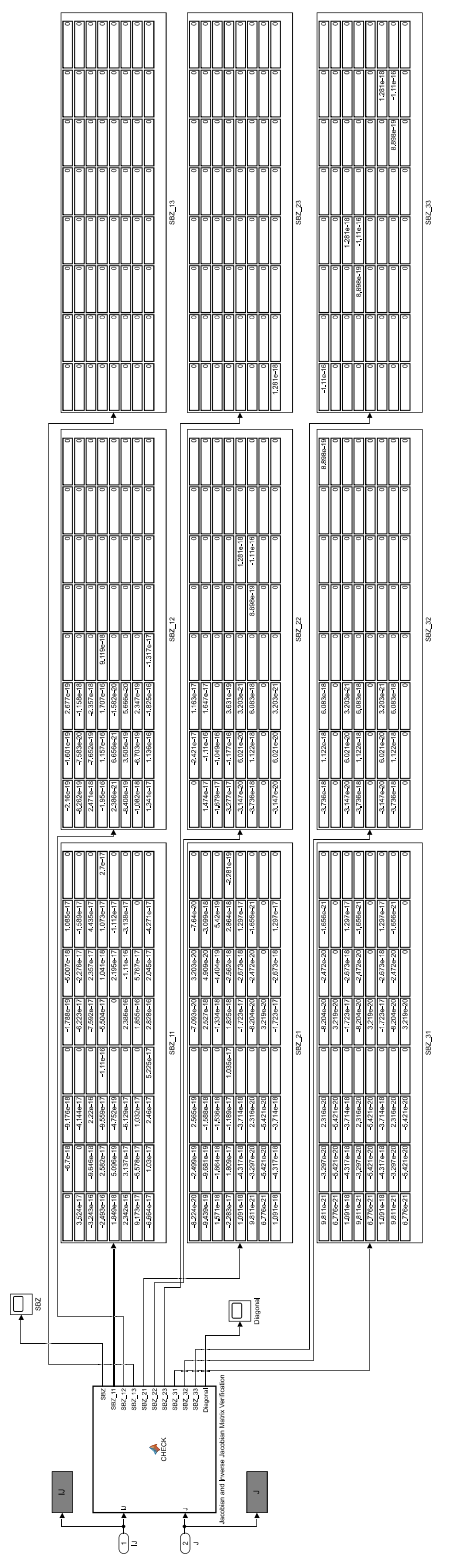

function [SBZ,...<br>
SBZ\_11,SBZ\_12,SBZ\_13,...<br>
SBZ\_21,SBZ\_22,SBZ\_23,...<br>
SBZ\_31,SBZ\_32,SBZ\_33,Diagonal] = CHECK(IJ,J) % Matrix Multiply: Inverse Jacobian and Jacobian Matrices SBZ =  $(IJ^*J)$ -eye $(24)$ ;  $\mathtt{Diagonal} \ = \ \mathtt{diag}\left(\mathtt{IJ}^{\star}\mathtt{J}\right) \texttt{;}$  $\begin{array}{rl} \texttt{SBZ\_11} & = & \texttt{SBZ \, (1:8,1:8)}\,; \\ \texttt{SBZ\_21} & = & \texttt{SBZ \, (9:16,1:8)}\,; \\ \texttt{SBZ\_31} & = & \texttt{SBZ \, (17:24,1:8)}\,; \end{array}$  $\begin{array}{rl} \texttt{S}\texttt{B}\texttt{Z}\_12\ =\ \texttt{S}\texttt{B}\texttt{Z}\, (1\!:\!8,9\!:\!16)\, ; \\ \texttt{S}\texttt{B}\texttt{Z}\_22\ =\ \texttt{S}\texttt{B}\texttt{Z}\, (9\!:\!16,9\!:\!16)\, ; \\ \texttt{S}\texttt{B}\texttt{Z}\_32\ =\ \texttt{S}\texttt{B}\texttt{Z}\, (17\!:\!24,9\!:\!16)\, ; \end{array}$ SBZ\_13 = SBZ(1:8,17:24);<br>SBZ\_23 = SBZ(9:16,17:24);<br>SBZ\_33 = SBZ(17:24,17:24);